# THE DESIGN DOCUMENTS

- 
- 
- 
- 1. ACP OVERVIEW by Dipu Bose.<br>2. ACP DETAILED DESIGN by Asim Mehta.<br>3. UNIBUS DESIGN by Asim Mehta.<br>4. RSX-11M to RSX-11M-PLUS DESIGN NOTES by Asim Mehta.
- 5. TELNET SERVER DESIGN by Asim Mehta.

### DESIGN OVERVIEW OF THE EXOS DRIVER/ACP FOR RSX-11M SYSTEMS

by

#### Dipu Bose

#### $1.$ I/O PHILOSOPHY OF RSX-11M

Memory constraints and compatability between different versions of RSX-11M dominated the design philosophy and the strategy used in creating the RSX-11M Operating System. To meet its performance and space goals, the RSX-11M I/O system attempts to centralize the common functions, thus eliminating the inclusion of repeatative code in each and every driver in the system. To achieve this, tabular data structures are designed in the system, which are used to drive the centralized routines. The effect is to reduce substantially the size of individual I/O drivers.

 $2.$ THE STRUCTURE OF THE I/O DRIVER

The next few sections describe the I/O driver structure of RSX-11M. Refer to the "Guide to writing an I/O driver" Manual for more detailed and thorough treatment.

The Executive processes I/O requests using the following :

- . Ancillary Control Processor (ACP)
- . A collection of Executive components consisting of :
	- a. QIO directive processing
	- b. I/O related subroutines
	- The I/O drivers  $c_{\bullet}$
- $2.1$ An ACP is responsible for maintaining the structures and integrity of the device (or a collection of devices) related data structures. It is an asynchronous privileged task which implements a protocol (or set of services) for a class of a device. It functions as an extension of the Executive and frequently operates with Executive privilege. Since an ACP is a task, it has all the attributes of a task together with the ability to receive I/O packets from other tasks, as a process. The latter attribute permits it to act as an I/O handler, which can compete with user tasks for system resources more equitably than an I/O driver could. This is because an I/O driver has no task identity of its own. Also unlike the I/O driver, an ACP can perform I/O to other devices during the processing of an  $I/0$  request.
- $2.2$ The QIO directive is the lowest level of task I/O. Any task

can issue a QIO directive which allows direct control over devices that are connected to a system and have an I/O driver. The QIO directive forces all I/O requests from user tasks to go through the Executive. The Executive works to prevent tasks from destructively interfering with each other and with the Executive itself.

- $2.3$ An I/O driver is an asynchronous process (not a task) that calls and is called by the Executive to serivce an external I/O device or devices. The role of an I/O driver in the RSX-11M I/O structure is specific and limited. A driver performs the following functions :
	- $2.3.1$ Receives and serivces interrupts from its I/O devices.
	- Initiates I/O operations when requested to do so by the  $2, 3, 2$ Executive.
	- $2.3.3$ Cancels in-progress I/O operations.
	- $2.3.4$ Performs other (device-specific) functions upon power failures and device time-out.

As an integral part of the Executive, a driver possesses its own context, allows or disallows interrupts, and synchronizes its access to shared data bases with that of other Executive processes. A driver can handle several device controllers, all operating in parallel.

Every I/O driver in the RSX-11M system has the following entry points:

- Device interrupts  $\ddot{\mathbf{a}}$ .
- ъ. I/O initiator
- Device time-out  $c_{\bullet}$
- Cancel I/O d.
- Power failure  $e<sub>1</sub>$

Apart from the first entry point, which is entered by hardware device interrupts, all are entered by calls from the Executive.

RSX-11M provides a set of centralized subroutines which operate on the centralized data bases and give the user a significant amount of flexibility while maintaining the integrity and uniformity in coding. Also a significant amount of code repeatation can be avoided with their proficient use.

#### $3.$ I/O RELATED DATA STRUCTURE

An I/O driver interacts with the following data structures :

Device Control Block (DCB)  $a.$ 

 $2.4$ I/O Related Subroutines

- **.** Unit Control Block (UCB)
- $c_{\bullet}$ Status Control Block (SCB)
- The I/O Packet d.
- $e<sub>1</sub>$ The I/O Oueue
- f. The Fork List
- $e_{\bullet}$ Device Interrupt Vectors

The first four of these data structures are especially important to the driver because it is by means of these data structures that all I/O operations are effected. They also serve as communication and co-ordination vehicles between the Executive and individual drivers. Entry to a driver following a device interrupt is accomplished through the appropriate hardware device interrupt vector/s.

The Device Control Block (DCB)  $a.$ 

> At least one DCB exists for each type of device appearing in a system. The function of the DCB is to describe the static characteristics of both the device controller and the units attached to the controller. All the DCB's in a system forms a forward link list, with the last DCB having a link to zero.

**.** The Unit Control Block (UCB)

> One UCB exists for each device unit attached to a system. Much of the information in the UCB is static, though a few dynamic parameters exist. From the UCB, however, it is possible to access most of the other structures in the I/O data base. Few of its contents are used and modified by both Executive and the driver.

 $c.$ The Status Control Block (SCB)

> One SCB exists for each device controller in the system. This is true even if the controller handles more than one device unit. Most of the information in the SCB is dynamic. Both the Executive and the driver use the SCB.

d. The  $I/O$  Packet

> The I/O Packet is built dynamically during the QIO directive processing and is subsequently delivered to the driver by a call to the system Executive. No static fields exist with respect to a driver and is generated mostly from the information passed in the directive parameter block.

e.  $I/O$  Queue

> The QIO directive after successfully generating an I/O packet inserts it into a device-specefic, priority oriented ordered list of packets called I/O Queue. Each I/O queue listhead is located in the SCB to which the I/O request apply. When a device needs work, it requests the Executive to dequeue the next I/O packet and delivers it to the requesting driver.

Normally the driver does not directly manipulate the I/O queue.

 $f$ . Fork List

> Fork List is a mechanism by which RSX-11M splits off a process that requires access to shared data bases, or that require more CPU time to process an interrupt. A process that calls \$FORK( an executive routine ), requests the Executive to transform it into a 'fork process' and place it in a fork list. A call to \$FORK saves a "snapshot" of the process (R4,R5 and PC) in a fork block. This fork block is queued on the fork list in first-in-first-out order.

The Device Interrupt Vector  $g_{\bullet}$ 

> The device interrupt vector consists of two consecutive words giving the address of the interrupt service routine and the priority at which it is to run. The low four bits of the second word of the interrupt vector must contain the number of the controller that interrupts through this vector. This requirement enables a driver to service several controllers with a few code changes.

#### 4. **EXECUTIVE SERVICES :**

The Executive provides services related to I/O drivers that can be categorized as pre- and post- driver initiation. The pre initiation services are those performed by the Executive during its processing of a QIO directive. Its goal is to extract from the QIO directive all I/O support functions not directly related to the actual issuance of a function request to a device.

The post initiation services are made available to the driver after it has been given control, either by the Executive or as the result of an interrupt. They are available as needed by means of Executive calls.

 $5.$ ASYNCHRONOUS SYSTEM TRAPS (AST)

The primary purpose of an AST is to inform the task that a certain event has occurred. For example, the completion of an I/O operation. As soon as the task has serviced the event, it can return to the interrupted code. When an AST occurs, the Executive pushes the task's Wait For Mask Word, the DSW, the PSW and the PC into the task's stack. This information saves the state of the task so that the AST service routine has access to all the available Executive services. Most of the Executive directive calls has an optional AST entry point, such that AST occurs upon a certain condition, e.g. an I/O completion, so that some user specified operation could now be done at that entry point.

 $6.$ FLOW OF AN I/O REQUEST

The flow of an I/O request, issued by the user by issuing a QIO directive, is as follows :

- $6.1$ Task issues QIO directive.
- $6.2$ QIO processing.
	- $6.2.1$ First level validity checks. The QIO directive processor validates the Logical Unit Number (LUN) and UCB pointer.
	- $6.2.2$ Redirect Algorithm. Because the Unit Control Block (UCB) may have been dynamically redirected by an MCR redirect command, the QIO directive traces the redirect linkage until the target UCB is found.
	- $6.2.3$ Additional Validity Checks.

The Event Flag Number (EFN) and the address of the I/O status block (IOSB) are validated. The event flag is reset and the I/O status block is cleared.

 $6.3$ Executive obtains storage for and creates an I/O packet.

> The QIO directive processor now requires an 18-word block of dynamic storage for use as an I/O packet. It inserts into the packet, data items that are used subsequently by both the Executive and the driver in fulfilling the I/O request. Most items originate in the requesting task's directive parameter block (DPB).

 $6,4$ Executive validates the function requested.

The function is one of the four possible types :

- Control
- $No$ - $op$
- **ACP**
- Transfer

Control functions are queued to the driver. If the function is IO.KIL, the driver is called at its cancel I/O entry point. The IO.KIL request is then completed sucessfully.

No-op functions do not result in data transfers. The Executive

"performs" them without calling the driver. No-ops return a status of IS.SUC in the I/O status block.

ACP functions are those functions which are to be processed by the ACP. The Executive queues the I/O packet to the ACP and issues a run request of the ACP, if it is stopped.

Transfer functions are address checked and queued to the proper driver. Then the driver is called at its initiator entry point.

#### $6.5$ Driver Processing

#### $6.5.1$ Request work

To obtain work, the driver calls the \$GTPKT routine. \$GTPKT either provides work, if it exists, or informs the driver that no work is available, or that the SCB is busy. If no work exists, the driver returns to its caller. If work is available, \$GTPKT sets the device<br>controller and unit to "busy", dequeues an I/O request packet and returns to the driver.

If UC.QUE is set, the packet is passed to the driver at its initiator entry point. The driver is entered at its entry point with some registers set to specific values like address of I/O packet, address of the UCB and etc. If the request is to be processed by an ACP, the packet is queued to the ACP.

#### $6.5.2$ Issue  $I/0$

From the available data structures, the driver initiates the required I/O operation and returns to its caller. A subsequent interrupt may inform the driver that the initiated function is complete, assuming the device is interrupt driven.

#### $6.6$ Interrupt Processing.

When a previously issued I/O operation interrupts the driver, the interrupt causes a direct entry into the driver, which processes the interrupt according to the programming protocol. According to the protocol, the driver may process the interrupt at priority 7, at the priority of the interrupting device, or at fork level. If the processing of the I/O request associated with the interrupt is still incomplete, the driver initiates further I/O to the device. When the processing of an I/O request is complete, the driver calls \$IODON.

 $6.7$ I/O Done Processing \$10DON removes the "busy" status from the device unit and controller, queues an AST, if required, and determines if a checkpoint request pending for the issuing task can now be effected. The IOSB and event flag, if specified, are updated and \$IODON returns to the driver. The driver branches to its initiator entry point and looks for more work. This procedure is followed until the driver finds the queue empty, whereupon the driver returns to its caller.

Eventually, the processor is granted to another ready-to-run task that issues a QIO directive, starting the I/O flow anew.

#### 8. DESIGN PHILOSOPHY FOR THE EXOS DRIVER

The EXOS front-end Ethernet Controller board is modelled as a controller of a single devive-unit which supports multiple paths of communication with the network and the board itself. These paths are called channels and are designated by a channel descriptor number, called the channel number. The channels grossly correspond to a socket ( an end-point in the network communication ) or a path for obtaining services from the front-end (e.g. initializing and configuring the board, downloading protocol software to the board's memory, etc ).

The user program should create a channel either for administrative operations or to obtain services from the network. In either case the user should use the channel number, which the driver software returns to him in response to an open channel call, for subsequent operations. The channel provides the user task a protection mechanism from destructively interfering with each others path of communication. For example, a socket created by one task cannot be accessed by another task.

One of the major decisions in the design of the EXOS driver was to attach an Auxilliary Control Processor with the driver. A substantial amount of drivers work is done by the ACP. In fact, ACP is the central routine which does all the work and the driver just acts as an traffic controller, routing all the requests from the users to the ACP. The reason behind taking this decision are:

- . to overcome the 16 KB of driver space restriction: As the driver accesses the 8 KB of the I/O page and 20 KB of the system executive space ( executive routines and data ), it has only 16 KB left to itself.
- . to minimise processing time at the interrupt level at the drivers interrupt entry point by waking up the ACP from this point and letting it do the work at task level.
- . to exploit the task feature of the ACP, which makes it overlayable and also let it compete for other system resources equitaibly with other tasks in the system. It

allows ACP to get services fron other devices as well (via  $QIO'S$ .

. to have overall design simplicity for easy maintainance and also portability to other variations of RSX-11M operating systems like RSX-11M-PLUS and Micro RSX.

#### $9.$ IMPLEMENTATION DETAILS

#### $9.1$ General Information

The driver's role in the EXOS I/O handler package is very small and limited only to that of an I/O request traffic controller. ACP is the major module in this package which does most of the work. The management and processing of the EXOS-HOST Message queue ( refer to chapter 4 of EXOS 203 Manual ) is done by the ACP. This message queue forms a part of the ACP's local data area which is physically shared ( better say accessed ) by the EXOS front-end. All transactions with the EXOS is done via the ACP. Interrupts from the board are received by the driver at its interrupt entry point. The driver passess on this information to the ACP by just waking it up.

 $I/O$  requests received by the driver are queued to the ACP by the driver after a minimal processing. The driver address checks the user buffers (if specified ) and relocates their virtual addresses in terms of kernel APR 6. It also rearranges the function dependent parameters in the I/O packet and then queues the packet to the ACP requesting for work.

#### $9.2$ Driver Data Structures:

A Device Control block (DCB), an Unit Control Block (UCB) and a Status Control Block were defined for the EXOS device driver. The logical name for the EXOS device was given 'ZE' and is defined in the DCB. Most of the functions are defined as Control functions so that the driver receives the request first and then queues the same request to the ACP after some processing. The IO.ATT & IO.DET are made No-op functions.

The UC.QUE bit is set in the U.CTL byte of the UCB. This tells the QIO executive routine to call the Driver at its initiator entry point and pass the I/O packet without queueing it in the driver's I/O queue. Also the UC.KIL bit is set so that the driver is called on a cancel I/O request, even if the unit is not busy.

There is a special data structure in the ACP, called Channel Descriptor, which keeps all channel related information. The structure of the Channel descriptor is

```
struct channel \{/* channel control block
                                                          \star/Uchar ch type;
                          /* type of the Channel
                                                           \star//* protection flags
  Uchar ch flag;
                                                          \star/Ushort ch tcb;
                          /* owner task's TCB address
                                                          \star/Ushort rundn cnt;
                          /* I/O rundown count on this channel */
  union \{Ushort ch soid;
                          /* socket id returned by EXOS */
    struct \{/* EXOS memory pointer
                                                          \star/Ushort base;
      Ushort off;
    }
  ł
\} ch des[ MAXCHANNEL ];
```
This control block keeps sufficient information for channel managements.

The Message Queue forms a major data structure of the ACP task. The format and fields of the Message Queue are defined in the EXOS 203 Manual.

#### $9.4$ QIO Processing

Once the Executive receives a QIO request, it does a first level of validity check as described in section 6.2. It then creates an I/O packet and fills up the appropriate fields from the Directive Parameter Block specified by the user. Since all the I/O functions are control functions and the UC.QUE bit is set, the executive calls the driver at its initiator entry point and passes the address of I/O packet to it. This prevents user context switching so that the driver can execute and relocate the user specified buffers while the user context is intact.

#### $9.5$ Driver Processing

The Driver, upon receiving an I/O packet, does some processing. It first address checks the user buffer and then relocates the buffer in terms of kernel APR 6. It places the relocated address in the I/O packet itself by slightly rearranging the parameters. After this it simply queues the packet to the ACP. Queueing of I/O packet is not priority oriented but in firstin-first-out order. So the ACP receives the request in the same order as they have been issued by the user.

#### $9.6$ Interrupt Processing

The processing time at the interrupt level is minimised by letting the ACP do the work. Whenever the driver is entered at its interrupt entry point it immediately goes to the fork level and then unstops the ACP and returns. No processing of the EXOS Reply Message Queue is done by the driver. The ACP systematically processes the Reply Message Queue whenever it is unstopped.

#### $9.7$ ACP Processing

The ACP iterates an eternal loop. Wnen there is no work pending for the ACP it stops itself and goes to sleep. It is woken up by the driver either from the initiator routine, interrrupt service routine or cancel I/O routine. It first dequeues a packet from its external queue and if it is successful it calls the routines that process the request by filling up the appropriate fields in the appropriate message area and then passing the control of the message queue to the EXOS. The EXOS, to give a reply to a request, willl interrupt the host and the ACP get control as it is unstopped by the driver and calls the routines that process the replies. The actions taken in the request and reply processing are dependent on the function codes in the I/O packet (for requests) and the request codes of the message area (for the replies).

The detailed descriptions of the ACP processing is given in the additional design/maintainance document for the ACP/driver.

# DESIGN/MAINTAINANCE DOCUMENTATION FOR THE EXOS DRIVER/ACP FOR THE RSX-11M/RSX-11M-PLUS  $0.S.$

by

#### Asim K. Mehta

# 1. INTRODUCTION:

The preliminary design overview of the driver/ACP is given in the DESIGN OVERVIEW OF THE EXOS DRIVEV/ACP document by Dipu Bose. That document describes the basic I/O philosophy of the RSX-11M systems, I/O related data structures, I/O related system protocols to be followed by the device drivers, etc, and the reasons for the important decesions like having the ACP as a separate entity which does all the I/O related operations and that the driver is just a traffic controller for the I/O requests for the EXOS board, etc.

This document will describe the implementation and minor design issues related to the ACP only. A separate document describes the changes made to the RSX-11M driver/ACP to make it work on the RSX-11M-PLUS system. Another document describes the design issues for the driver on the UNIBUS machine.

# 2. THE MAIN ACP FLOW:

The file acproot.c contains the main ACP routine " main()". First the local initialization of some data structures is done in the routine "init()". Then the TCB address of the ACP is stored in the ZE UCB in the  $C - callable$ macro routine "acpucb()". For the UNIBUS machine this routine also fetches the physical 22-bit address of the start of the local pool into a local data structure. Then unibus initialization is done for the UNIBUS machines. (refer to the unibus doc for more info on this). After these initialization routines, the main loop of the acp code starts. First a packet is dequeued from the acp's external queue and if no packet is available or if no work is pending then the ACP goes off to sleep (all this is done in the  $C -$  callable macro routine "dqpkt()"). On waking up the ACP first looks for a packet and if none is available it sees if any work is pending. If so then it returns and does the required processing of the pending work or the processing of the packet, if one was dequeued.

Unless the main do-while loop gets a configuration request for the board and the board gets successfully initialized, the routine "drive()" is not entered. When the board gets ready, this routine is entered and it goes into an eternal loop constantly looking for work. If none is found then it stops (sleeps). On getting work it first checks if the request is for board initialization or not. If so then it serves that request and if not then it puts the I/O packet into an internal queue which is serviced later on in the routine "request()". Then it enters the routine "answer()" where it first checks if any replies have come from the board or not and if so then it serves those replies in the routine "reply()". After the reply processing is over it goes and serves the requests if there are any free slots available in the message queue through which the ACP will communicate with the board. The routine "request()" is called where the I/O packets are served until they get exhausted or they can no-longer be served due to lack of some resources. In this case they are again put in the internal queue so that in the next iteration of the eternal loop it might get a chance to be served if that resource has been freed.

# 3. THE REQUEST PROCESSING:

The requests are of two major kinds. One is the kind which does not require any participation from the board in honouring the request and the other kind is which requires it. The former are serviced immediately by the main ACP routines - "main()" and "drive()". The latter kinds of requests are put into an internal queue which is serviced by the routine "request()" whenever a slot in the message area is available for communicating with the board.

Inside the routine "request()", first, the I/O packet is dequeued from the internal queue. Then the control is passed to the appropriate routine according to the function code. The types of requests here are the kinds which just require the board's local statistics and perform operations local to the board and are not involved with the network ("admin()"), the kinds which require the access opearations for the socket ("access()"), the kinds that indulge in data transfer operations to the network ("transfer()"), and the kinds involved in the socket control operations ("excontrol()").

The kinds of requests that are served directly by the main ACP routines are the ones that involve opening/closing of sockets ("opench()" & "closech()"), board setup and initialization procedures ("exsetup()"), the seek operation on the board's memory, retrieval of the configuration message, unselect request ("fin pen()") and preparing the urgent requests.

The requests that require the participation of the board are first transfered to the board via the message queue and the I/O packet address is put in a pending I/O list which is to be processed by the reply processing. The requests not requiring the participation of the board are finished immediately, after they are serviced, by calling the routine "ackuser()" which calls \$IOFIN.

For the requests put in the pending list, the I/O rundown count for that channel is incremented showing it as busy.

# 4. THE REPLY PROCESSING:

The routine "answer()" is called whenever the acp is woken up. Here the message area (rmsg\_area) is scanned to see if any slot has a reply for the host from the board. If it does then it retrieves the I/O packet address from the nm\_userid field of the message area and calls the routine "reply()" which does the actual replying for the board to the user, according to the kind of function code, of cource.

The reply routine just fills in the return status nm reply into the I/O status block and then finishes the I/O by calling the routine "ackuser()". This  $C - callable macro routine calls $IOFIN for the purpose. The I/O random$ count for this channel is decremented indicating an I/O was complete. This is done for almost all the kinds of requests (unless otherwise dictated by the request! - as in the case of the reply for the select request in which if the socket is not yet ready the packet is put back into the pending list and it is considered that the I/O has not yet finished since one more reply is expected from the board to indicate that the socket is ready for read/write and it is then that the  $I/O$  is considered finished and the  $I/O$  rundown count is decremented).

# 5. DESCRIPTION OF THE DIFFERENT MECHANISMS:

# 5.1 OPENING/CLOSING OF A CHANNEL:

These operations are essential for the user to request if any kind of communication with the board (involving the network or not) is desired. There

exists an array of 40 channel descriptors which means 40 concurrent channels or paths for communicating with the board can be opened simultaneously. These descriptors are similar to file descriptors and contain information like the type of the channel: {can be administrative or can correspond to a socket for communicating with the network or can be free - not assigned}; they contain flags indicating the status of the channel at run-time:  $\overline{\{o$ pened in read/write mode, whether privileged or not, whether marked for close or not}; They contain the owner of this channel: {the TCB address of the issuing task - used as the ownership ID of the user}; the rundown count: {contains the number of concurrent I/O's active on the channel (mechanism described later)}; and it contains the socket ID: {returned by the board if opened for networking operations or it may contain the memory locator of the EXOS memory if the channel is opened for administrative operations}.

These operations are immediate ones. They are serviced immediatly in the main ACP loops and the result is returned to the user.

# 5.1.1 OPENING A CHANNEL:

The routine "opench()" in file opench.c is called for the purpose of opening a channel. The channel which is marked CH FREE is searched sequentially and the channel number (ch no) of the first available free channel is returned to the user. The privilege of the user is checked in the routine "getpriv()" by checking the task and the terminal privilege of the user. If both are privileged then the flag CH PRIV is set in the ch flag field of the ch des[ch no]. If the channel is requested to be opened in the write mode, the flag CH WRITE is set.

#### 5.1.2 CLOSING A CHANNEL:

The routine "closech()" in the file opench.c is called for the purpose. First it is checked if the channel number specified is in range (<=40) and if the ID (TCB address) is correct. If so then it checks whether the rundown count is not zero. If it isn't zero that means some I/O is already pending on the channel and hence the channel cannot be really closed. This is so because if, for example, a read is pending and the socket is closed and the user task exits. then if some other task is shoeduled to reside in the same memory area as the task which had the read pending, then the DMA from the board may still be on and that may curropt the new task in the memory and cause problems. Hence, the task is blocked until the reply for that read comes. That's the main reason for having this rundown count mechanism. If some I/O is pending then it is marked for close - CH MCLOSE and the I/O packet for the close request is put in another queue called the mrkcls (marked for close) queue. This means no further requests will be entertained on this channel and as soon as the replies for the pending requests arrive the channel is closed whenever the rundown count becomes zero. While the channel is in the process of being closed, all the fields are reset, the channel is marked CH\_FREE. If there are any replies pending on this channel number that are requests to the board for closing the socket, then these are no longer useful as the socket has already been closed and all the I/O is finished on this channel. This packet is dequeued from the mrkcls queue and that I/O is finished by calling "ackuser()" routine. There may be more than one request for closing the channel (in some cases where two SOCLOSEs are issued for the same channel!) and so all are finished.

## $5.2$  I/O RUNDOWN:

The file cancel.c contains the routine "io\_rundown()" which finishes all the pending and outstanding I/O's when the board has to be re-initialized.

All the open channels excepting the one opened for re-initialization are closed. The internal queue contains the requests for all the outstanding I/O's, the pending I/O's are in the io pend queue and the marked for close packets are in the mrkcls queue. These queues are emptied off by finishing all the I/O's in them by calling the routine "ackuser()" for all the I/O's except the IO KIL and IO TEL packets which are not the regular I/O packets buts are the ones allocated in the ZE and the ZT drivers respectively for the purpose of IO\_KIL and TELNET. These packets are deallocated back to the system pool by calling the  $C$ callable macro routine "dealoc b()".

NOTE: Now that the pseudo function code TS HNG has been added for the purpose of hanging up a telnet connection when a bye is given, a hangup packet might be caught up in the internal queue when the request for reinitialization comes. Hence this packet must also be deallocated back into the system pool. (this is not being done now)

Also, if the local pool is allocated by the requests (in the case of UNIBUS machines), then it is deallocated.

#### 5.3 IOKILL MECHANISM:

This is the mechanism to finish all the I/O's of a particular task either when it is aborted or when it itself issues a QIO IO.KIL to finish off all the I/O's before exiting. After this the control comes to the cancel entry point of the ZE driver. Here a dummy IO KIL packet is allocated from the system pool and sent to the ACP via a \$EXRQP.

Here, in the ACP, when the IO\_KIL request is received, the control comes<br>to the routine "iokill()". It first checks if any channel is open for that task (done in routine "srchn()"). If so then it issues an SOCLOSE request to the board, increments the rundown count and returns. When the reply for this SOCLOSE arrives, the IO KIL packet is put into the internal queue so that again this routine is called in the next request cycle and any other open socket for this task is also closed in a simialr way. The rundown count is decremented and the channel is closed (if the rundown count is zero). When control again comes to this routine and if no open channel is found, then all the packets belonging to this task are finished off in the routine "remque()" and the current IO KIL packet is deallocated.

### 5.4 SELECT AND UNSELECT PROCESSING:

Select is a mechanism for the user tasks to know whether a socket is ready for read or write so that he can issue a read or a write which would be sure to succeed and take lesser time. The board immediately gives a reply and indicates in the reply field whether the socket is ready or not. If it is not ready then the I/O request packet is put into the pending list and the rundown count is not decremented (described above). If it is ready then the user is informed of this by calling "ackuser()". If the socket is not ready then the board is expected to give a reply some time later indicating a selected socket. This reply is supposed to be unsolicited and the request code is not SOSELECT but SOSELWAKEUP. The user may not want to wait for that long. Or even if he waits the I/O rundown count remains non-zero and the task cannot be aborted. In that case the user can issue a QIO IO ACSISA USL (UNSELECT) request which informs the ACP to finish off the pending select request regardless of the socket being ready or not.

This request (SOSELECT) is unlike other requests in the sense that all the other requests use the nm\_userid field for filling the io pkt address to

recognize the owner of that request but this request uses the nm proc field of the structure Sock select so this has to be handled differently by the reply routines. The nm proc field's MSB has to be a zero for correct operation. This means that the I70 packet address higher than 0x8000 will cause all sorts of problems in the board code. Since the I/O packet address is always on an even boundary, it is shifted one bit to the right and then stored in the nm proc field. After it is retrieved from the reply message, it is again shifted one bit to the left and then compared to the actual address in the pending list. This causes the MSB to remain reset. The mechanism used for the purpose of fulfilling the protocol of select and unselect is as follows:

When the request for select is made the field i prm5 of the io pkt is used as a status word which is initially set to NOREPLY which indicates that no reply has yet come. When the first reply comes it is set to ~NOREPLY which indicates a reply has indeed come. This is done because if the first reply has not yet come and if a request for unselect comes then the routine "fin pen()" is called with the parameter SA USL and in this routine this bit is tested for the first reply and if it hasn't yet come then the status word is set as UNSELECT(ed) and nothing else is done. Now when the first reply comes it is tested for UNSELECT and if it is true then a normal reply is given back to the user and the packet is not put in the pending list as would be done after the first reply. This would unselect the select request. Now, if the first reply has come when "fin pen()" is called, then that packet is finished off by the "ackuser()" routine and also the AST field of the I/O packet is reset so that control does not come to the ast service routine for the select request in the user Task after a request has been given for unselecting the socket.

#### 5.5 OUT OF BAND PROCESSING:

The out of band mechanism is one in which a user can either send out-of-band packets to the remote systems or receive them from the remote systems. The sending of out-of-band packets is a very straight forward mechanism but receiving the packets can become a pain if none is received and the user wants to exit from his task. An I/O will remain pending and the task will remain marked for abort and will hang. When a socket is closed, and if an out-of -band request is pending, which will be a very common case because while the out of band request is pending and if the user task exits or if he aborts the task, then the control comes to the "iokill()" routine which issues an SOCLOSE to the board for that socket. This will still not force a reply for the OOB request because there are no OOB packets available. Hence, when the reply for the SOCLOSE comes the routine "fin pen()", with the parameter as SA ROO i.e. remove out of band request, is called. This routine removes the OOB packet from the pending list and finishes the I/O on it by calling "ackuser()" and it also decrements the rundown count. This will cause the channel to close which in turn will cause the task to abort peacefully.

#### 5.6 SETUP PROCESS:

The routine "exsetup()" is called when the request is made to the ACP for initializing/configuring the board - IO EXC|EX INI. This routine is called with a parameter called the setup mode. If it is  $0x80$  then infinite timeout is specified for debugging purposes with the ON-BOARD debugger.

In the setup process, the important data structure is the configuration message which contains information like the interrupt vectot address, the start of the message area, the types of longwords used by the host (byte swapped or not), status bytes, the reply status bytes, etc. The start physical address of this configuration message is passed to the board software by writing it byte by byte into the PORTB and reading the status from the PORTA.

First the host message area is setup in a way specified in the EXOS 203 manual. The offsets in the message area are calculated by finding the differences between the physcal addresses (which are calculated by the routine "reloc()"). The field in the configuraiton message for the start of the physical address is a longword and is an 18-bit value for the UNIBUS and a 22-bit value for the Q-BUS. After preparing the configuration message, the board is reset by writing a 0 into PORTA. After a 2 second delay the PORTB is read to find out whether the board has been initialized or not. If mode is 0x80 then infinite timeout is given for the board to get reset else only 2 sconds are given for resetting the board. The value of the PORTB is stored and later initialized to the im dummy2 field of the configuration message. The netload program uses this field to indicate whether the loopback test failed or not (that is if the Xceiver cable is in or not). Then the start physical address of the configuration message is passed to the board by writing it into the PORTB. This address is calculated by the "reloc()" routine for the Q-BUS software but this 22-bit physical address is loaded into the UMR address and the 18-bit address is passed as the physical start address of the configuration message. (described in detail in the UNIBUS doc)

After the board is reset and it gets the configuraiton message, it prepares its local copy of the configuration message and sets up its message queues. After this the board is ready to take on any requests from the host and the host is prepared to take any unsolicited replies or solicited ones.

## 6. RESOURCE USAGE BY THE ACP/DRIVER:

This section describes some of the important system resource usage by the driver and the ACP.

#### 6.1 MEMORY:

The driver size for the Q-BUS systems is only about 1KB. But for the UNIBUS systems it is the full 8KW as 7KW out of the 8KW are taken up by the local pool for intermediate bufferring. The ACP's size is almost 6KW for the UNIBUS systems and about 5.5KW for the Q-BUS systems.

### 6.2 SYSTEM POOL USAGE:

The driver uses the system pool only when the control comes to the cancel entry point. Here it allocates a packet from the system pool to queue to the ACP. It is deallocated in the ACP.

Depending on the number of requests made to the ACP at one time if the network is slow or if the board is slow in responding to the requests then all the I/O packets are hung up in the pending list of the ACP and this causes a depletion of the system pool. the size of the packet for RSX-11M systems is 36 bytes and for RSX-11M-PLUS is 40 bytes. Telnet also uses up a lot of system pool as described in it's respective document.

The driver data base is located in the the system pool. There is only one DCB, one UCB and one SCB for the RSX-11M systems and an additional CTB and a KRB/SCB combination for the RSX-11M-PLUS systems and together they take up about 110 bytes for the RSX-11M systems and about 140 bytes for the RSX-11M-PLUS systems.

# 6.3 EVENT FLAGS:

The event flag number 8 is used by the dealy routine after it marks the

time by spaecifying the event flag 8 and then waiting for event flag 8 to set. If an AST routine is added in the ACP (some reason knwn only to the person who will add it!!) it must not use this event flag or any other used in the QIO calls in the ACP. The telnet requests also use the efn 1 for QIO's to the ZTDRV for input and output interrupts.

# 6.4 CPU TIME:

The driver hardly uses the CPU time since as soon as it gets a request, after a bit of processing, it queues the request to the ACP and returns back to the system. The ACP is in a forever loop and it seems as though it might take up a lot of CPU time but most of the time it is stopped and waiting for a request to come and it would then wake up. If the traffic is more then the CPU time usage will be more.

# 6.5 LUN'S:

The ZEACP task does not use any file system so it really does not need to specify more LUN's than are assigned to it by default by the task builder. But the routines for telnet require to issue QIO's to the the ZTDRV and they assign the LUN 7 dynamically to one of the 8 units whichever is required to communicate with.

# 7. ENHANCEMENTS AND IMPROVEMENTS:

# 7.1 CHANGE IN THE DATA BASE:

There is one change that is suggested to be made in the data base for the ZE driver. The CSR address is to be stored in the KRB of the data base and it has to be a valid one because the CON task, while putiing the device controller online, probes at this address in the I/O page to see if the device is actually present or not. Hence, this field will have to be initialized to a global symbol which will be initialized during task build time and its value will correspond to the actual CSR on the particulare host system which the end user will supply during the build time.

At present the interrupt address is initialized in a similar way. This is only required for the RSX-llM-PLUS systems and not for the RSX-11M but since the data base is generic for both, the change will affect bothe distributions(?)

# 7.2 ADDING MORE CALLS TO THE DRIVER:

If, in the future, another QIO call is to be added for the driver, then it can be done very simply. It's mask will have to be added into the D.MSK field of the DCB and a case statement is to be added in the request routine's switch statement and the serving routine can be called here. If it requires to give an immediate reply to the user then the inform bit should be set and so on. All the protocols used by other requests should be followed - if the message slot is not used then the action bit is not set and in that case the slot is returned unused. Similarly the case statement is to be added in the reply routine for the reply processing.

# THE DESIGN/MAINTAINANCE DOCUMENTATION FOR THE RSX-11M/RSX-11M-PLUS UNIBUS SOFTWARE

by

### Asim K. Mehta

Adequate knowledge about the design of the EXOS driver and ACP for the Note: RSX-11M/RSX-11M-PLUS (Q-BUS) systems is required to thoroughly understand the design of the UNIBUS software for the same Operating systems (it is described in the relevant design/maintainance document).

# 1. INTRODUCTION:

The whole driver/ACP software is written in such a way, that, for the respective type of the bus, Q-BUS or UNIBUS, the build procedure will conditionally compile and task-build the software to suit the type of the system.

The main difference in the Q-BUS and the UNIBUS software is the use of the UNIBUS mapping registers for transfering data to/from the board to the host memory. This document will describe in detail how these are allocated, how they are used in data transfers, etc.

 $\sqrt{1+\epsilon}$  , where

#### 2. DESIGN DETAILS:

### 2.1 UMR REQUIREMENTS:

With one UMR, a transfer of a maximum of 4KW of data can take place. The ACP requires about 1KB of memory for the message area and this piece of memory is shared by both the host and the board. Both of them require to utilize this space almost simultaneously and hence this area has to be mapped by one UMR all the time. This UMR is allocated during initialization time of the ACP and is loaded with the 22-bit physical address of the start of the message area.

For data transfers from user tasks to the board memory and vice-versa, ideally, for each request one UMR (per 4KW) would be assigned for the transfer and would be loaded with the physical address of the start of the user buffer. For a write request this sounds quite O.K. but if a read is requested then it may hang forever thus tieing up the system resources (UMR's) and degrading system performance because there are only 32 UMR's available for the whole system including for the disc I/O and other peripheral I/O.

To solve this problem, a fixed local pool of about 14KB is allocated in the ZE (EXOS) driver virtual space which uses only less than 1KB of virtual memory for its code. This is further subdivided into fixed parts of 1KB each so that each can be allocated for a request (which will NOT specify more than IKB as the buffer size) and then deallocated when the request is over. If all the buffers get allocated then the requesting task would be blocked until a buffer is freed when the request is made again for a buffer in the pool.

For this pool area only two UMR's would be required for as long as the ACP is running. The contents of the user buffer would first have to be transfered to the allocated buffer for a write request and the board is to be informed about the 18-bit physical address corresponding to the start of the allocated buffer which is the UMR originally allocated plus the buffer no. times the size of the buffer. The buffers starting at the address greater then 4KW

from the start of the pool are assigned the second UMR's 18-bit address plus their no. times their size. The first UMR is loaded with the 22-bit physical start address of the pool area and the next UMR is loaded with the start of the pool 22-bit physical address plus 4KW.

Hence, the total consumption of the UMR's is three for almost all of the time.

### 2.2 VIRTUAL TO PHYSICAL ADDRESS CALCULATION:

The virtual address is converted into the 22-bit physical address with the use of the system routine \$RELOC. This routine is called with the virtual address as the input in RO and it returns the relocated address in two registers. R1 contains the relocation bias and R2 contains displacement bias in the block plus 140000 (PAR6 bias). Actually the relocation bias is the higher 16-bits of the physical address and the lower 6 bits of the displacement bias are the lower 6-bits of the physical address because the relocation bias is to be loaded into the PAR6 and the displacement bias contains the the virtaul address to be actually addressed. The displacement bias's higher 3 bits are 6 which select the APR 6 and hence the required physical memory will be addressed. But we donot need to address the physical memory but to calculate it and this is simply done by manipulating (by shifting and masking) these two registers to get the higher 6-bits of the physical address in one word and the lower 16-bits in another. The routine "RELOC::" actually does this in the ACP and also the power up for RSX-11M and load for RSX-11M-PLUS entry points do the same.

#### 2.3 LOCAL POOL ALLOCATION:

The local pool for intermediate bufferring is allocated in the driver virtual space beginning exactly after 1KW from the start of the driver code area. This is done while the driver is being loaded. The driver is called at its power fail entry point while it is being loaded for RSX-11M systems and at the loadable driver entry point for the RSX-11M-PLUS systems. Here the driver calculates the physical address of the start of the pool area and stores it in two words in the UCB - at U.ACP+2 and U.ACP+4 with the lower 16 bits in the higher word and the higher 6 bits in the lower word. Now that the start of the local pool is in the system pool (UCB), the ACP can easily access it.

#### 2.4 UMR ASSIGNMENT:

The three required UMR's are assigned at initialization time of the ACP. The routine \$ASUMR is called for the purpose and not \$STMAP or \$STMP1 as these calls are for assigning UMR's for the duration of the data transfer and are deassigned as soon as the  $I/O$  is finished by the Executive and the ACP does not keep much of the control of the UMR's. \$ASUMR just assigns the UMR's and it is the the ACP's responsibility to deassign them (which is done when the ACP is aborted for restaring the network or shutting it down by the call to the routine \$DEUMR).

The routine "ass umr()" is called at initialization time by the routine "uni ini()" which actually does this assignment and initialization of the UMR's. There exists a 6-word Unibus Mapping Register Assignment Block in the SCB of the driver data base. The start address to this block and the no. of UMR's to be assigned in one of it's fields is passed as the input to \$ASUMR. This routine, called at system state (done in Macro routine ".AS.UMR::"), returns the UMR address and the 18-bit physical address mapped by this UMR (giving the UMR number from the higher 5-bits) in the different fields of the UMR Assignment

Block. The no. of UMR's specified will map 4KW of physical memory each, and these 4KW of memory mapped by each UMR's will have to be contiguous in the physical memory. For this reason, two UMR's are assigned first for the pool area and one assigned later for the message area and it's UMR Assignment Block is allocated from the system pool.

# 2.4 DETAILS OF FORMING THE 18-BIT UNIBUS ADDRESS AND LOADING OF THE UMR'S:

The UMR Assignment Block contains 6-Words as described in the section 7.4.2 of the Guide for writing I/O drivers manual for RSX-11M-PLUS. After the call to \$ASUMR, the field M.UMRA is initialized with the address of the UMR (in the I/O page). The field M.UMVL is initialized with the lower 16-bits of the 18-bit address mapped by the first assignd UMR. The bits 4 and 5 (counting from  $0,1,...$  onwards) of the field M.UMVH are initialized with the two higher order bits of the 18-bit unibus addresss. The higher 5-bits of the 18-bit unibus address determine the number of the UMR that will map the physical memory. This UMR is to be loaded with the 22-bit physical address of the buffer the peripheral device has to communicate with. To access the next contiguous UMR. the UMR number is calculated by fetching the high 5-bits of the 18-bit physical address and then adding one to this to get the higher order 5-bits of the new 18-bit unibus address of which the lower order 13 bits are same as the previous UMR.

The Unibus Mapping Registers are actually a set of 32 two word pairs in the I/O page starting at the location called UBMPR. The two words hold the 22bit physical address to be mapped by that particular UMR. The address of the UMR is in the field M.UMRA in the UMR Assignment Block and the lower order 16bits are loaded into the lower word and the higher order 6-bits in the higher order word (This is done by simple move instructions).

# 2.5 LOADING THE UMR'S:

The first UMR is loaded with the start physical address of the pool area and the next one with the start address plus 4KW. The third UMR is loaded with the start physical address of the message area. All the fields in the configuration message related to the message area are just offsets relative to this start address. Under normal circumstances these UMR initializations would remain permanent. But during the time when the board is being setup, the board needs to read the configuration message directly from the host memory. This requires a UMR assigned and loaded with the start of the configuration message for a short duration of time. This is temporarily done in the routine "exsetup()" and the UMR is reloaded with the start of the pool area when the board has finished reading the cofiguration message and has initialized the board and its message queues.

#### 2.6 DEASSIGNING THE UMR'S:

At initialization time (in the routine "uni ini()") a system call SREX\$S is made (from the routine "srex()", which specifies the routine "DE.UMR" so that control comes to this macro routine whenever the ACP is aborted or it exits. This routine calls the system routine \$DEUMR to deallocate all the three UMR's with the input as the start of the UMR Assignment Blocks and then exits the ACP peacefully.

#### 2.7 LOCAL POOL MANAGEMENT:

An image of the local pool (struct pool im in file unidata.h) is kept

in the ACP which holds information about the allocation of the buffers and the owners of the allocated buffers. The pool im structure is as follows:

```
#define POOL BUFS 14
struct pool \overline{m} {
         Ushort state;
         struct iopkt *owner;
         \} pool im[POOL BUFS] = \{0\};
```
The state field indicates whether the particular buffer is allocated or not. The owner field contains the address of the  $I/O$  packet which corresponds to the  $I/O$ request from the user task.

### 2.7.1 POOL ALLOCATION:

The pool allocation is done (in routine "getpool()") by first finding a free buffer and in the process also finding the buffer number from the pool image. The I/O packet address, which is passed as the first parameter to this routine, is stored in the owner field of the pool image. The 18-bit physical address is calculated by adding the buffer size times the number of the buffer to the start 18-bit physical address of the start of the local pool. This 18-bit start address is calculated during the UMR assignment time after the UMRs are assigned from the information present in the UMR Assignment Block and stored in a global variable (unilbuf) for the pool management routines to use. If the buffer number turns out to be greater than 8, then the 18-bit address of the next 4KW of the local pool is taken which is stored in another global variable (uni2buf). These variables are long words.

# 2.7.2 DATA TRANFER TO/FROM USER/POOL ADDRESS SPACE:

The second parameter to the "getpool()" routine indicates whether the requested buffer is for a read or a write request. If it is for a read request then the parameter is 0 and 1 if it is a write request. For a write request, the routine copies the contents of the user's buffer into the buffer in the local pool allocated for the purpose. For this copying, the Macro routine "acopy()" is called which calls the system routine \$BLXIO to do the transfer of the data from the user's area to the driver's area where the local pool is situated. This routine need the relocated addresses of the source and the destination buffers. The relocated address for the user's buffer is already present in the I/O packet but the relocated address of the pool area is calculated at initialization time by the Macro routine "REL.POOL::" and stored in global variables rellbuf and rel2buf for the 1st and 2nd 4KW of the local pool respectively.

### 2.7.3 POOL DEALLOCATION:

The routine to free the buffer, when the request is over and the reply has arrived, is "freepool()". The first parameter is the I/O packet address for which the request was made and the second one indicates whether the request was for read or write (0 or a 1 resp.). The pool image is searched for an entry corresponding to the I/O packet address passed as the 1st parameter and if a match is found then that entry's status field is initialized as DEALLOCTED. If the request had been for a read then the data from the pool is transfered to the user's area by the same routine "acopy()". For a write request nothing is done.

There are requests that require both read/write kind of interaction with the board like the requests for ARP, ROUTE etc. The "getpool()" and the

"freepool()" routines are both called with the second parameter as 1 so that the user's read/write requests are both honoured.

3. CHANGES IN THE XOSLIB TO PASS ONLY 1KB OF DATA TO THE ACP FOR UNIBUS M/C's:

The routine which finally does the OIO to the board - "libemt()" - is modified for the purpose. A global integer called unibus is initialized to 0 at compile time and this indicates a Q-BUS machine. If it is 0 then libemt does not check the buffer size and directly passes the buffer and the buffer size to the board (ACP). But if it is set to 1, then libemt breaks up the buffer into 1KB blocks and issues QIO's in a sequence with each having no more than 1KB of data to be transfered. The value of unibus is zapped to 1 for UNIBUS M/C's.

#### 4. LIMITATIONS:

# 4.1 SPEED:

The main limitation with respect to the  $Q-BUS$  driver/ACP is the speed of data transfer. Since intermediate buffering is inevitable in the UNIBUS design, as described above, the time taken to first transfer the data from user buffer to pool area or vice versa is an extra burden and slows down the data transfer by about 40%.

### 4.2 EXHAUSTION OF POOL SPACE:

If there are many tasks requesting for the pool space for data transfer the pool area might get exhausted and in such a happening the ACP will put the requesting task's I/O packet in a secondary queue which is again put into the internal queue after all requests are honoured and so again they become eligible for requesting the pool and again, if no pool has become free then the process is repeated until a buffer gets free and then this request is honoured. During all this time the buffers are not free, the task will keep waiting and hence will eat up that memory space as it cannot be checkpointed during the time the buffered I/O is in process. This is because task checkpointing during the buffered I/O is not implemented because the same code is being used for the Q-BUS machines which donot indulge in buffered I/O. To implement this the code size would increase and would further complicate the already complicated logic of the ACP making it difficult to maintain.

# 4.3 BUFFER SIZE:

The buffer size specified by the user should not be greater than IKB and if it is then an error status is returned and the request is not honoured. The user is advised to do a series of QIO's to transfer more than 1KB of data This might further slow down the process of data transfer.

# 4.4 INEFFICIENT USE OF THE POOL AREA:

The pool is divided into 14 buffers of exactly 1KB size. This means that for a data transfer of less than a hundred bytes would use up 1KB of pool space and a task requesting more than IKB would then have to wait. This limitation is due to the simpplified approach used in managing the pool and thus keeping the size of the ACP to the minimum and the code simple. This problem would arise only when the traffic is very high and all the pool space gets exhausted but normal circumstances when one FTP client and one FTP server plus a telnet client are running there wont be any problem depending on how fast the network

is.

### 4.5 UNIBUS FOR PDP-11/70

It is not certain that the current software would run properly for the PDP-11/70 processor since that processor uses the MASSBUS. Unless this software is tested on such a machine nothing can be said about its performance on that machine but the best edducated guess is that it shiould work!

## 5. ENHANCEMENTS AND IMPROVEMENTS:

#### 5.1 POOL MANAGEMENT:

This could be made more complex by making it to allocate any given numbers of bytes in a way similar to the "malloc()" and "free()" routines in a high level language run time support. But an upper limit of 2 or 4KW would anyway will have to be put because if, for example, the "TTCP" program does a read for 4KW in loopback mode then the other TTCP will have to do a write of 4KW and hence they would both be hung up for ever. Hence, the complexity is the main thing that will increase for better pool management.

#### 5.2 TASK CHECKPOINTING DURING THE INTERMEDIATE BUFFERRING:

As described in the limitations this feature is not implemented but it can be done by using the routines \$TSTBF, \$INIBF and \$QUEBF as described in the Guide to writing I/O drivers for RSX-11M-PLUS, section 1.4.8. This feature would definitely improve system performance as the memory would not be tied up by the issuing task as it would be checkpointed. This could be done for both read and write requests.

# RSX TO MPLUS ---> MAJOR CHANGES

The following changes were necessary to be made in the EXOS driver ZEDRV/RTHACP for the RSX-11M to make it possible to run on the RSX-11M-PLUS operating system.

The RSX-11M-PLUS O.S. has some added features incorporated to support different kinds of controllers and the system has taken more control over the handling of different types of controllers. There are two major data structures added for this purpose - The CTB (controller table) and the KRB (controller request block). The CTB defines the type of controller and the KRB describes individual controllers and their characteristics.

In the existing data structures for the RSX-11M driver the only ones that have almost remained the same are the DCB (device control block) and the UCB (unit control block). The SCB (status control block) has changed.

The other major change in the driver code is the Driver Dispatch Table (DDT). There are some new entry points that have been added which are helpful in initializing the driver, getting the controller and units on/off line etc.

1. THE DETAILED DESCRIPTION OF THE CHANGES:

# 1.1. DCB:

no changes.

### 1.2. UCB:

U.UCBX is an added field. Also initializing the units as offline. (they will be made online by the CON task.)

## $1.3.$  SCB/KRB:

The SCB and the KRB are to be made contiguous which means no more than one unit can operate at a time on one controller. Since the EXOS controller does not use this strategy of physical units attached to the controller, but has the concept of logical units (channels), this minimal strategy is maintained. There are some new fields added to the SCB concerning error logging, I/O page registers, KRB address, status fields etc. The KRB has information about the status of each controller, the interrupt vector address (which was first in the SCB), CSR address, priority, UCB table, I/O count, active unit's UCB address etc.

## 1.4. CTB:

This describes the characteristics of the EXOS ethernet controller like the name, status, pointer to DCB etc.

### 1.5. DDT:

The driver dispatch table is now just a Macro call which initializes the dispatch table. This contains information regarding the various entry points to the driver - the four conventional ones; initiator, cancel, powerfail and timeout plus the new ones specially for the

RSX-11M-PLUS system - the loadable driver entry point, unload entry point (these are called while loading and unloading the driver), the controller and unit online/offline entry points (to perform certain functions while bringing the controller and units on/off line).

There has been no change in the logical flow of the driver code but the powerfail entry point for the RSX-11M is now the load entry point for the RSX-11M-PLUS system.

# 1.6. ACP:

The ACP, being a task, has not suffered many changes. The only place where the problem arises is in the file UNIMAC.MAC where the offsets refering to the SCB are not altogether symbolic and hence the offsets get changed. Some conditional coding has been added here such that both the systems would get their respective offsets. (the conditional coding for UNIBUS and Q-BUS M/C's would remain as such)

Most of the code that has been changed has been condionalized at the assembly level such that it will also run on the RSX-11M Q-BUS or UNIBUS systems. Digital only allows user written device driver names staring with 'Z' for RSX-11M systems and the ones starting with 'J' or 'Q' for RSX-11M-PLUS systems. But to maintain the simplicity in maintaining the code , i.e. having one piece of code conditionally written such that it will run on all the four types of systems - RSX-11M (UNIBUS and Q-BUS) and RSX-11M-PLUS (UNIBUS and Q-BUS), the driver on the M-PLUS system was also given the name 'ZE'. This was not according to the conventions of DEC but, well, our convenience is first preference!

# 2. CHANGES FOR THE UTILITIES AND XOSLIB IN CHANGING FROM RSX-1M TO RSX-11M-PLUS:

The main changes made were in the files radix.mac, pasword.mac, xinitenv.c. These changes were such that these files could also be used for the RSX-11M systems. The changes were as follows:

- 1. radix.mac: It did not support the blanks in the input ascii name and now it does.
- 2. pasword.mac: There were some potential bugs in the RSX-11M version which came to light in the M+ software and were fixed. The account file was not being closed by the login task because it was first exiting after validating the account. But when the strategy to keep the login task running all the time, letting it dequeue packets for validating the account, was made, the login task never closed the account file and no other user could login. Earlier, when it was exiting, the file was being closed.
- 3. xinitenv.c: The task name of the login and master tasks in the M+ are different from that in the M software. To take care of these differences the executive call get task info is called and it is checked which system this task is running on and then the correct task name is issued in the send data requests.

# DESIGN/MAINTAINANCE DOCUMENTATION FOR THE TELNET SERVER ON RSX-11M/RSX-11M-PLUS

by Asim K. Mehta

## 1. INTRODUCTION:

The Telnet server comprises of Three distinct parts:

- The ON-BOARD Telnet Server (which is downloaded onto the board),  $\mathbf{i}$ )  $ii)$
- The routines in the ACP which handle the Telnet Server requests and
- iii) The Pseudo Terminal Driver which actually serves the remote terminals.

The first part, the ON-BOARD Telnet Server is not host dependent and will not be discussed here. The second part is the interface between the first and the third. These other two parts reside on the host and need a thorough investigation as to how the design was done and how to maintain them.

# 2. OVERVIEW:

The Board/Host interface regarding telnet is described in the "ON-BOARD Telnet Server To Host Interface" by George Powers.

The ACP receives the requests from the remote terminal via the EXOS-to-HOST message queue and gives back replies to the remote terminal via the HOSTto-EXOS message queue (The method of the ACP receiving messages and giving back messages from/to the board is described in the relevant design document). On receipt of any request/reply for telnet, the ACP dispatches it to the relevant routine which does the job of interfacing with the Pseudo Terminal Driver/EXOS

The interface with the Pseudo Terminal Driver (called ZTDRV) is similar to that of a normal modem multiplexer used with the TTDRV (like the DLV11-E asynchronous line interface with full modem control). Except for the concept of ringing, everything else is almost similarly modelled. Ofcourse, there are no CSR<sup>1</sup>s in our case as it is modelled as a pseudo multiplexer and the input and output interrupts are simulated from the ACP by QIO calls to ZTDRV.

3. DESIGN DETAILS OF THE BOARD TO HOST (AND VICE-VERSA) INTERFACE FOR TELNET:

The Host and Board communicate via the message queue mechanism and the Telnet Server requests are distinguished from other requests by the nm\_request field of the message structure called Telnet srvr which is initialized as TSCOMMAND for telnet requests/replies. As soon as the "request()/reply()" routines recognise the request to be that for telnet, they pass control to the routines which handle telnet requests/replies.

If the request is from the board then it is an unsolicited reply for the ACP and the routine "reply()" recognises it as one for telnet and calls the routine "dispatch()" (in file RTH.C) which dispatches to the correct routine depending on the telnet command specified in the nm\_tsrqst field. The following commands could be expected from the board and the appropriate action is taken as described below:

(the routines to which the dispatcher dispatches are all in the file RTH.C)

## 3.1 TSCARON/RLCARON:

This command tells the host that the carrier is ON for a remote terminal whose pty no. is in the field nm\_sioid. The dispatcher calls the routine

"caron()" which establishes the carrier ON and enables the unit (US.CRW clear and US.DSB clear) in the ZTDRV database. It also sends a CNTRL'C' to the ZTDRV as an unsolicited input so that an MCR> prompt is sent to the remote to indicate a successfully established connection.

# 3.2 TSCAROFF:

This is sent to the host when the remote terminal wants to break the connection. The routine "bye()" is called for the purpose. It gives a CNTRL'C'<br>followed by a 'BYE\r' to the ZTDRV as an unsolicited input which logs off the user from the system. The ^C is given because, for example, just in case text edition is in progress then the line "BYE $\$ r" will be written as new text instead of a logout request. ^C will put the process in the background and then logout the user. (Won't work for EDT, though!)

# 3.3 TSREAD:

The remote terminal sends unsolicited input to the ZTDRV via the read data stream in the array tsdata[] field of the Telenet\_srvr structure. (It may be just be read data for a process running on the remote terminal and not unsolicited input!) The routine "zt\_read()" is called by the dispatcher ("dispatch()") which passes the data to the ZTDRV by a simple QIOW #IO.INP call which is accepted by the ZTDRV as an input interrupt and the data is input into the driver and processed normally (described later in this doc as to how).

# 3.4 TSNVTFUNCT:

These are requests for the standard Network Virtual Terminal Functions which are described below:

(They are serviced by the routine "nvtfunct()" called by the dispatcher.)

i) AO - abort  $O/P - \sim O$  is sent to ZTDRV as an unsolicited input.

ii) AYT - are you there? - ignored as the board takes care.

- iii) EC erase character BS is sent as an unsolicited input.
- iv) EL erase line  $\sim$ U is sent as an unsolicited input.
- v) IP interrupt process a  $\hat{C}$  is sent as an unsolicited input.

# 3.5 TSDOOPT:

The board sends certain telnet options which the client requests and the host is supposed to fulfil these options as far as possile. The routine "do\_option()" is called to set the options. The following are the possible options that would be asked to be set by the telnet client:

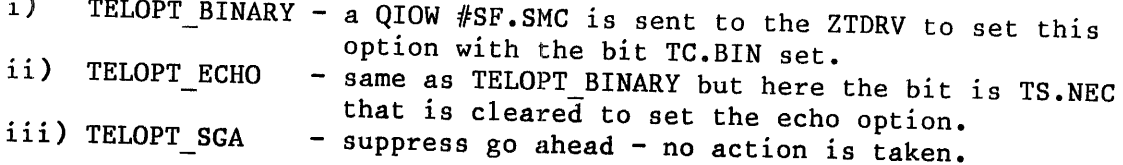

# 3.6 TSDONTOPT:

 $\sim$ 

The function "dont\_option()" is called which calls "do\_option()" with the second parameter non-zero indicating it to reset the options instead of setting them.

Nov 10 11:08 1985 telserv.design.doc Page 3

# $3.7$  TSWRITE  $(h2x):$

When the System has to send some data to the remote terminal, then the ZTDRV sends the write data in an I/O packet queued to the ACP via \$EXRQF system call. The function code is a pseudo fn code IO TEL with which the ACP (routine "request()") recognises the request as one for telnet to be sent to the board. The routine "telnet()" is called which prepares the message queue (Telnet\_srvr) (by calling "wr to exos()") from the information present in the packet, and thus the write data is sent to the remote terminal. Then this packet is deallocated back to the system pool (as it was allocated in ZTDRV from the system pool and this is not a regular I/O packet but one to serve our purpose of sending data to the board).

### 3.8 TSWRITE  $(x2h)$ :

This is a reply from the ON-BOARD telnet server to the last TSWRITE (h2x) request and this is considered as an output interrupt to the ZTDRV to signal the completion of an output to the board. The output interrupt is given as a QIO #IO.OUT in the routine "write\_reply()" dispatched to by the routine "dispatch()". This is a simulated output interrupt and the ZTDRV takes this as a normal QIO request but the controller dependent routine considers it as an O/P interrupt.

# $3.9$  TSHANGUP  $(h2x)$ :

This is a request which the host has to make to the ON-BOARD telnet server when a remote terminal logs out of the system. When the user types in 'bye' or 'logout' as an unsolicited input, the BYE task is invoked which first logs off the user and then calls the ZTDRV with a QIOW #IO.HNG which gives control to the time out entry point of the controller dependent routines and here a packet with a pseudo fn code TS.HNG is created and queued to the ACP via the \$EXRQF system call. The ACP, after getting this packet, gives control to the routine "hangup()". This routine prepares the message area (Telnet srvr) and sends the TSHANGUP request to the ON-BOARD telnet server which severs the connection fot that pseudo tty.

4. ZTDRV - THE TELNET DRIVER:

The ZTDRV is a pseudo terminal driver for the remote terminals and actually does the character processing. Most of the ZTDRV code stems from the standard TTDRV code for the RSX-11M/RSX-11M-PLUS systems. The module which actually does the interfacing with the standard terminal driver code is the controller dependent routine for the new pseudo controller added into the existing terminal driver. This pseudo controller is called the DT-11 and the controller dependent routine is called ZTYT. The reasons for the pseudo controller not being added to the existing terminal driver are described in the next section. The code for this pseudo controller dependent routine and the rest of the TTDRV code plus the changes in it to suit the new pseudo controller is named ZTDRV - the new pseudo terminal driver for telnet.

4.1 DECESION FOR KEEPING ZTDRV AS A SEPARATE TERMINAL DRIVER:

This decesion was taken for the following reasons:

1. It would be a lot easier to debug a separate driver rather than the TTDRV which would be already resident and to make some change in the driver, Sysgen would have to be performed all over again to rebuild it.

- 2. To add another controller to the existing TTDRV would mean that the source files of the standard TT driver would have to be modified and this would mean a re-Sysgen to incorporate the new TT driver with the pseudo controller. The main aim of the present EXOS software is to try to incorporate networking on existing systems and it would be ridiculous to ask the customer to do a SYSGEN to incorporate the pseudo terminal driver.
- 3. There are certain terminal characteristics which are necessary for the pseudo controller like modem support which might not be supported on the user system. To add that support a re-Sysgen is necessary.

The main drawback of this decesion is the utilization of a lot of resident memory space - 8KW - as the ZT driver is always resident in the memory while it is loaded and its data base is always resident while it is unloaded. And it also utilizes a lot of space from the system pool as will be discussed in the section for System resource consumption.

# 4.2 CONTROLLER HANDLING IN A TERMINAL DRIVER:

The TTDRV handles different kinds of controllers especially made by DEC (e.g. DL, DJ, DZ, DH, DM, etc.) and each is of a different kind and has to be handled separately by the driver. Most of the code for the TTDRV is common to all the controllers. But, for their specific functions there are controller dependent routines which are called upon to do the required specific functions.

A typical flow of a normal controller action would be as follows:

# 4.2.1 A TYPICAL CONTROLLER ROUTINE FLOW:

When a character is typed from the terminal, an interrupt is raised which brings control to the input interrupt entry point of the controller dep. routine. This causes the routine to pass the character to the input character processing routine common to all the controllers and then if echoing is required then it is output via the output interrupt routine - the character is first put in the proper XBUF and the output interrupt is enabled. The controller raises the output interrupt which means the character has been successfully output and the control comes to the output interrupt routine. If there are more characters to be output then the same procedure is followed. When a task has to output any buffer onto the terminal, then it calls this output interrupt routine and the same procedure takes place.

When the TT driver wants to stop the output say, when a ^S arrives, then the controller dependent routine is called at its stop output entry point. Here the output interrupts are disabled by setting the appropriate bit in the CSR. Similarly there are other entry points for other purposes like the resume O/P entry point, the modem timeout entry point, the power-up entry point, etc which are called when the appropriate action is required.

4.2.2 DATA BASE RELEVANT TO THE CONTROLLER DEPENDENT ROUTINES:

For the RSX-11M systems the following data structures are relevant for for the controller dependent routines:

> 1. The controller type. It is a number given to different controller types by DEC and the different controller types are accessed by this number.

- 2. The controller index. For a particular type of a controller, there may be more than one controllers existing simultaneosly. These are given numbers called the controller index.
- 3. The controller table CTBL. This is a dispatch table containing the addresses of controller dependent routines which are to be called whenever required by the driver. Each routine has its particular number and this allows proper dispatch for any controller.
- 4. The UCB table. This is a table of UCB and the CSR addresses for a particular type of a controller by which, when it is interrupted, it can get the UCB and the CSR address of the correct unit by indexing the table with the controller index which is passed in the PS word (bits 0-3) when an interrupt arrives.
- 5. The UCB and the SCB are also extensively used by these routines.

For the RSX-11M-PLUS systems the following data structures are relevant on top of the ones discussed above for the RSX-11M except the UCB table which is not used here:

- 1. The Controller table CTB. This is a data structure in the pool area and has information like the controller name, addresses of contoller request blocks, some status information, link to the next controller table, etc. Each controller type is defined by such a block.
- 2. The Controller request block KRB. This contains all the information like the CSR address the controller type, the vector address etc. Every controller has to have one such block by which its run-time status, its controller index, etc. can be determined.
- 3. The SCB and the KRB may be contiguous for controllers having only one unit and allowing full duplex operation.

Please see the guide to writing  $I/\tilde{0}$  drivers for RSX-11M-PLUS for further information on these data structures.

4.3 THE PSEUDO CONTROLLER FOR TELNET:

# 4.3.1 OVERVIEW:

To interface the telnet protocol to the system, there was a need to communicate between the terminal driver and the ACP, since it was the ACP that got all the telnet protocols from the board. The best way was to model a pseudo controller in the ZTDRV which would do this job. Hence, the main function of this module would be to somehow take in characters received from the remote terminal and input them to the input character processing routines of the terminal driver and to somehow get to output characters to the ACP which could transfer them to the board and finally to the remote terminal.

# 4.3.2 NAMING CONVENTIONS AND GENERAL DESCRIPTION:

This controller is called DT-11 and the module which handles this is called ZTYT. The controller number given to this pseudo controller is not fixed but is so coded that at assembly time it would get the last controller number after the ones defined by DEC. This is done to take into account the fact that DEC might upgrade the TTDRV by increasing the number of controllers supported by the terminal driver and that would conflict with our design. All the controller dependent routines start with the letter 'Y' and so our controller dependent routines are called 'YT...' as our controller name is D'T'-11. An assembly time label called D\$\$T11 has to be defined to inform the ZTDRV software of the existance of such a controller and its value indicates the number of

units of these controllers existing (8, in our case, at present).

The controller dependent routines for this controller are added to the controller table CTBL and hence they would be called whenever there is a request for this controller. The controller type is stored in the UCB for RSX-11M (U.CTYP) systems and in the KRB for RSX-11M-PLUS systems (K.PRM). It is from here that the driver accesses the controller type and then dispatches to the required routine.

# 4.3.3 THE RELEVANT DATABASES:

Besides the data strucures required by the System viz. DCB, UCB and the SCB for RSX-11M and on top of these the CTB and KRB for RSX-11M-PLUS there are a few used by the controller dependent routines for the pseudo controller DT-11. These are added separately and are described below:

UCBADD --> local storage for UCB address for use by the conroller dep. routines for the pseudo controller. LOCBUF --> stores upto 32 input characters temporarily. **COUNT** --> byte count for the I/P characters. ADLBUF --> address of pointer to I/P characters.

Also added are the input and output interrupt entry points for the controller which correspond to the I/O function codes added - IO. INP and IO. OUT in the dispatch table for the entry points for different function codes - QPDSP These are called QPINP and QPOUT. The initiator entry point for the ZTDRV dispatches to the required routines according to the function codes specified and hence for IO.INP and IO.OUT the contol comes to QPINP and QPOUT. These function codes are also added in the DCB for the pre-driver processor to recognise these I/O codes.

The UCB table is added just for consistency requirements in the terminal driver code but here there is no functional use for the UCB table.

All the detailed description of these added data structures are given in the section on maintainance of the ZTDRV with filenames and line numbers.

In the RSX-11M system there is a DCB describing the device type for the ZTDRV which has fields describing the legal function codes allowed on this driver and also types o function codes allowed. There is one DCB for the ZTDRV. There is one UCB for each unit which has some static and some run-time status information of the individual units. At present there are only 8 units supported as more would eat up a lot of system pool. Since each unit is capapble of being active simultaneously, there exists an SCB for each unit which keeps run-time information.

For the RSX-11M-PLUS systems in addition to the DCB and UCB's there exists a CTB, the controller table describing the type of controller supported by the driver. There is one CTB descrinbing the DT-11 contoller whose name is 'ZT'. There exists a contiguous SCB and KRB combination since each controller has only one unit attached and also each units is capable of full duplex operation. The KRB describes each individual controller.

The important fields worth a mention in these data structures are as as follows: DCB:

D.NAM --> device name 'ZT' by which the system will recognise the device.

UCB:

U.CTL --> control flag UC.QUE which calls driver before queueing the packet. U.STS --> US.CRW says unit waiting for carrier.

US.DSB says unit disabled. U.CW2 --> U2.RMT says unit is a remote one.

SCB:

S.VEC --> vector address initialized as 0 since no real interrrupts. S.CSR --> CSR address also initialized as 0 since no real device.

KRB:

- K.VEC --> vector address initialized as 0 since no real interrupts. K.CSR --> initialized to the CSR for ZE device - ZECSR - since the 'CON' task requires to probe into the CSR before putting the devive or controller ON-LINE. This constant is defines during task building of the ZTDRV depending on what the actual CSR is. This is a suggested improvement but presently it is initialized to 164000.
- CTB:
- L.NAM --> controller name for the pseudo controler initialized as 'ZT' since it does not take a separate name from the device name.
- L.KRB --> table of KRB addresses for all the 8 controllers.

# 4.3.4 CONTROL FLOW OF TYPICAL TELNET REQUESTS:

The flow of the controller dependent routines is as follows:

When there is a request for making the carrier on from ther board for a particular pseudo tty then the routine in the ACP sets the unit as "not waiting for carrier" and enables the unit. This allows the request to come to the ZTDRV whenever there is a QIO #IO.INP for unsolicited input. The control first comes to the initiator entry point ZTINI. This routine dispatches to the proper function servicing routine using the table QPDSP. The control then comes to the routine QPINI for the function code IO. INP and to the routine QPOUT for the function code IO.OUT.

## 4.3.4.1 OPINP:

In the routine QPINP the input data is transfered into the local data structure LOCBUF and then one by one each character is input to the input character processing routine ICHAR1. The control flow is modelled similar to the DLV11-E with modem control. Then, for echoing the character, the start output routine YTSTAX is called which calls a routine OUTBUF which prepares a packet of 48 bytes from the system pool and queues it to the ACP via a \$EXRQF. The TCB address of the ACP is found from the ZE data base U.ACP in its UCB. After the input characters are processed, the routines are called which process any other packet that would have arrived and also any other type of procesing like start unsolicited input processing, post fork processing etc.

# 4.3.4.2 QPOUT, OUTBUF:

For doing an output to the remote terminal, a QIO/QIOW #IO.WLB or IO.WBT is done which brings control to the controller dependent routine YTSTAX and this routine calls the routine OUTBUF which creates a packet in which the output data is stored and queues it to the ACP. After any data is queued to the ACP i.e. after data is output to the board, there has to be an output interrupt to acknowledge the completeion of output. The board gives a write reply after every write to the board and this is considered as the output interrupt and sent as a QIO #IO.OUT to the ZTDRV which brings control to the routine QPOUT in the ZTYT module through the initiator entry point ZTINI. Here the routine OUTBUF is

called where the output buffer is first checked for any bytes left to be output and if so then another packet is created and queued to the ACP which again sends an output interrupt. If there is no data left for output then the routine ODONE is called which finishes the I/O by an IOFIN.

# 4.3.4.3 YTRESX:

The resume output entry point is called whenever there is a  $\gamma$  in the unsolicited input data stream. For a typical controller this routine is supposed to enable the output interrupts which will resume the output. But here there is no way of enabling the output interrupt but to simulate one that will cause the output to resume as the main driver code resets the bit S1.CTS which was set by  $a$   $\hat{s}$ . The output interrupt is simulated by sending a dummy packet to the ACP with byte count as 0 and it recognises this packet and sends a QIO #IO.OUT and this starts the output in the usual way.

# 4.3.4.4 YTMTIM:

The modem time out entry point is called by the main ZT driver code whenever an I/O is cancelled by an IO.KIL (by doing an ABO to a running task on this terminal) and when a user loggs out and the 'BYE' routine gives a QIO #IO.HNG to the ZTDRV which calls the controller dependent routine at this entry point if the unit is a remote one. Here it is first checked if the user is logged in or not. If logged in then control has come due to an IO.KI1 and this call is discarded and directly returned to the caller. If not logged in and if the carrier is still on (i.e. not waiting for carrier) then control has again for an IO.KIL as user is not logged in but could still run the HELP facility. If the unit is waiting for a carrier then the control has come from PPHNG, the routine that services the function code IO.HNG. In this case a packet with a pesudo function code (the one not described in the DCB) of TS. HNG is created and sent to the ACP via a \$EXRQF (similar to that in YTRESX) and the ACP calls the routine hangup() to send a TSHANGUP request to the board. Here the unit is also disabled (US.DSB) and the routine PPHNC sets the unit as waiting for carrier.

# 4.3.4.5 YTUOFF:

For RSX-11M-PLUS systems control comes to this entry point whenever the unit is brought offline. Here the typeahead buffer is deallocated since it is allocated in the online entry point for the driver and not deallocated atall so if a driver is unloaded and loaded again, the previous address of the typeahead buffer remains in the UCB (which remains resident) and while loading the driver again the typeahead buffer is not allocated as some garbage address is present in that filed in the UCB. This causes the system to crash. If the typeahead buffer is deallocated when the driver is brought offline then that field is cleared and reloading the driver causes no problems.

### 4.3.4.6 UNITNO:

This routine calculates the unit number of the unit in question and stores it into the pty\_no field of the packet queued to the ACP.

## 4.3.4.7 GETACP:

This routine gets the TCB address of the ACP from the ZE data base U.ACP of its UCB and returns it in RO.

Nov 10 11:08 1985 telserv.design.doc Page 9

# 4.3.4.8 ZTSET:

This is the setup routine for the input interrupt entry point similar to the TTSET routine in the TTDRV which is common to all the controllers. This routine's structure is similar to the TTSET's but since TTSET is called at interrupt level there are some extra things it does over there (calling \$FORK etc.) which are not required here as control comes here via a QIO. This routine is called as a coroutine from QPINP and when input processing is over control comes back to ZTSET and here it checks if any other processing is required or not.

# 4.3.4.9 YTCOFF::

This is the controller offline entry point for the RSX-l1M-PLUS systems and control comes here while taking the controller offline. Here the Clock Block that was allocated from the system pool is deallocated back to the system pool. First the clock block is removed from the clock queue by finding the entry in the link lisk for clock blocks called \$CLKHD and then it is deallocated to the system pool.

5. RESOURCE USAGE BY THE TELNET DRIVER:

The telnet server, as a whole uses the following system resources:

5.1 SYSTEM POOL:

The main carrier for communication between the different of the Telnet Server is the I/O packet. This is allocated from the System Pool which is one of the most critical system resource and the whole performance of the system depends on this.

The ZTDRV's code size is around 4KW and the rest of the available 4KW are used up in forming the local pool which is used for allocating all sorts of buffers for internal use of the driver like the UCB extension, the type-ahead buffer, the buffers for intermediate bufferring, etc. If for some reason this local pool gets exhausted due to extensive load, then the system pool is used. This cannot be estimated but it depends on the load on the ZTDRV (no. of remote users, no. of tasks running on the remote terminals, etc.).

The data to be output to the board from the ZTDRV is transfered to the ACP via a packet allocated from the system pool. The size of this packet is 48 bytes. The ACP deallocates this packet only when the request from the ZTDRV is honoured otherwise it is kept in an internal ACP queue till it is serviced. The amount of such packets depends on the size of the buffer to be output and if the rate at which the packets are allocated is higher than the rate at which they are deallocated, then the system pool might get exhausted. This, again, depends on the amount of traffic in the ACP. Normally these rates are almost

When the ACP gives an O/P interrupt to the ZTDRV via a QIO #IO.OUT, a packet is used up for the QIO (18 words for the RSX-11M and 20 words for the RSX-11M-PLUS). But this packet is given back to the pool as soon as the control comes to the ZTDRV. Also for the unsolicited input a QIOW is done which uses up one packet. This is also almost immediately returned to the system pool as soon as the input data is transfered to the local buffer.

5.2 CPU TIME:

Nov 10 11:08 1985 telserv.design.doc Page 10

Most of the processing takes place at priority 0 and hence it does not hog the CPU at any time. Since there are no interrupts, the ZTDRV never operates at interrupt level and this causes no grief for other peripherals.

 $5.3$  UMR'S:

The ZTDRV as such uses no UMR'S as it does not use the UNIBUS but the ACP does transfer the data to the board via the message area which contantly uses one UMR for the purpose.

5.4 EVENT FLAGS:

Only the event flag number 1 is used by the ACP for QIO's to the ZTDRV. So in adding any directive to the ACP this should be taken care of though it will not cause any trouble as it is used in blocked I/O's.

6. MAINTAINANCE GUIDE FOR THE ZTDRV:

The following is a line-by-line description of the changes done from the standard TTDRV to the make the ZTDRV. The reasons for the changes are also given and also their effects on the performance of the telnet operation:

6.1 In all the files of the TTDRV, the .TITLE TT... is changes to ZT... as these are the module names for the new ZT driver.

6.2 ZTDAT.MAC: .IDENT /04.03/

This file contains all the local data structures for the ZTDRV. These include the dispatch tables for different function code handlers, for the controller dependent routines, for the terminal characteristics routines, character processing routines, etc. Also these contain the definitions for the different controller types, terminal types, controller tables, etc.

1. Topic: Support for certain terminal characteristics is not there in certain versions of the RSX-11M. To take care of this sime . IF's have been added.

Line numbers: 451-460 After ".ENDM ETERM..." 500-504 After "TERM  $T.BMPI...$ " 522-526 After "ETERM  $T.V132...$ Changes to existing code:

> Previously: "TTPHI ==  $T.V2XX''$

(The following are the line numbers after the changes) (The .IF's and their corresponding .ENDC's are added but the rest already exists)

 $1.$  #451 : ".IF DF T.V2XX"  $2.$  #453 : "TTPHI  $==$ T.V2XX"  $3.$  #456 : ".IFF"  $4.$  #458 : "TTPHI  $==$ T.BMP1" (added).  $5.$  #460 : ".ENDC ; T.V2XX"  $6.$  #500 : ".IF DF T.V2XX"  $7.$  #502 : "TERM  $T.V2XX$  WID=80., LEN=24., HHT=1, SCP=1, CUP=3"  $8.$  #504 : ". ENDC  $;T.V2XX"$
Nov 10 11:08 1985 telserv.design.doc Page 11

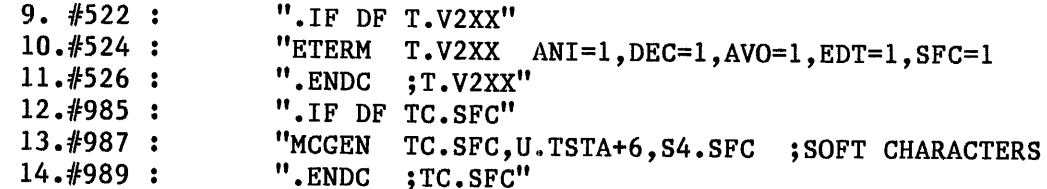

2. Topic: Table of pointers to dispatch tables in controller dependent routines.

line numbers: 530-644 After "ETERM  $T.V2XX...$ "

Changes to existing code: Addition of an entry into the dispatch table but DEC's future releases and addition of new controllers will not affect our code.

Added code/data structures:

 $1.$  #553:  $"T = 0"$ Constant symbol 'I' added for the purpose of calculating the controller type (index for these dispatch tables).  $2.$  #558:  $"I = I + 2"$ Iterate this expression the number of times as there are DEC's standard controllers so that I gets the value of the last controller plus 2.  $3.$  #610: "YTINDX ==  $I''$ A global symbol defined as the controller type (I) and is used in the ZT data base SCB and the UCB. 4.  $\#614-644$ : "\$YTTBL..." The dispatch table for the DT-11 controller with routine names starting with 'YT'

3. Topic: Verification of the value of the function codes and the dispatch table for processing different function codes before entering a packet in the  $I/0$  queue.

Line numbers: 709-710 After "ASSUME IO.RTT/400,12..." 766-767 and after ".WORD OPRLB..."

Changes to existing code: Addition of entries into the dispatch table which will affect the future releases if DEC adds new function codes. There will be a conflict with our function codes (IO.INP and IO.OUT) and these have to have values such that they can index the last entries in the dispatch table which are contiguous entries.

Added code/data structures:

 $1.$  #709: "ASSUME IO.INP/400.13" "ASSUME IO.OUT/400,14"  $#710:$ These function codes are initialized with the values one more than the highest existing function code value i.e. IO.RTT/400 is 12 and the next higher value is 13 which is for IO. INP/400 and 14 for IO.OUT/400. ".WORD QPINP"  $2.$  #766:  $#767:$ ".WORD OPOUT" The entries in the dispatch table which are the input and output

interrupt entry points for the DT-11 controller.

4. Topic: Local data structures added for the YT controller dependent routines. Line numbers: 1065-1068 After "OPTIMR::.WORD OPTIME..." Changes to existing code: none. Additions:  $1.$  #1065: "UCBADD::  $0$ <sup>"</sup> .WORD Storage for the UCB address.  $2.$  #1066: "ADLBUF:: .WORD  $0$ <sup>11</sup> Address of the local buffer.  $3.$  #1067: "LOCBUF:: .BLKB  $32.$ " Local buffer for input characters.  $4.$  #1068: "COUNT::  $0$ <sup>11</sup> .WORD Byte count for the input characters. 5. Topic: Data structures are added to include ztdrv's own Clock BLock, Fork Block and UCB Queue. Line numbers: 1073-1110 After "COUNT:: .WORD 0..." Changes to existing code: none. Additions: In all from lines 1073 to 1110:  $X1=1$  $X1=1$ .IIF NDF M\$\$PRO X2=1 .IIF DF M\$\$PRO X2=M\$\$PRO  $_{\bullet}$ REPT **X2** ZT\$UQL=. .IF DF M\$\$PRO LCKDF\$ SPIN .IFTF .IIF NDF \$ZTUQ \$ZTUQ ==. .WORD  $0, -2$  $\ddot{\phantom{1}}$ .IFT  $.WORD$  $X1$  $X1 = X1 * 2$ .ENDC .IIF NDF \$ZTFB \$ZTFB ==. .WORD  $0, 0, 0, 0, 0$ ZT\$UQL==.-ZT\$UQL .ENDR INDEX TABLE TO ZT DRIVER UCB QUEUE HEADS AND FORK BLOCKS .IF DF M\$\$PRO  $X1 = \frac{2}{3} Z T U Q + 2$  $$2TUQT:$ 

```
_{\bullet}REPT
             M$$PRO
```
 $\mathbf{\mathring{,}}$  $\ddot{\phantom{0}}$  $\ddot{\phantom{1}}$ 

 $\ddot{\phantom{0}}$ 

 $\ddot{\phantom{1}}$ 

.WORD  $X1$ X1=X1+ZT\$UOL .ENDR .ENDC  $\ddot{\phantom{1}}$  $\ddot{\phantom{1}}$  $\ddot{\phantom{1}}$ ZT DRIVER CLOCK BLOCK к. \$ZTCB:: .WORD ; ADDRESS OF THE CLOCK BLOCK 0 .EVEN 6. Topic: Table of pointers to UCB tables. Line numbers: 1245-1249 After "TTUCB::..." 1274-1284 After "DL-11 Data bases..." Changes to existing code: Addition of one more entry in the Table of Pointers to the UCB tables for DT-11 controller. This change does not affect the existing code even if DEC upgrades or introduces support for more controllers as this entry will always be the last one and will be indexed by the controller type which is the highest always. This change will only be valid for RSX-11M systems and not for RSX-11M-PLUS systems as they donot require these tables. Additions:  $1.$  #1245: ".IF DF D\$\$T11"  $2.$  #1247: ".WORD DTUCB" ".ENDC ; D\$\$T11"  $3.$  #1249: 4. from #1274-1284: .IF DF D\$\$T11 DTUCB:: ; DT UCB POINTER TABLE  $N=0$ .REPT D\$\$T11 .WORD DTUC0+N  $N=N+4$ .ENDR DTUCO: .BLKW  $D$ \$\$T $11*2$ ; DT UCB/CSR TABLE .ENDC ; DF D\$\$T11 7. Topic: Instructions added and modified to allocate the Clock Block from the system pool. And the Fork Block is made ZTDRV's and not TTDRV's. Line numbers: 1661, 1673 and 1877-1886 Changes to existing code:  $1.$  #1661: "MOV #\$ZTFB+10, R1 ;GET POINTER TO KINAR6 WORD IN"  $2.$  #1673: "MOV" ..." commented out. RO, @#\$ZTFB+10  $3.$  #1877-1886: "MOV" #\$DEVHD, RO  $35$ \$: **MOV** @RO,RO **BEO** 50\$ **CMP**  $D.MAM(RO), #"ZT$ **BNE 35S** 

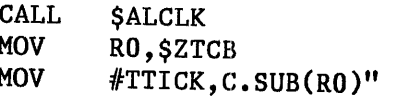

Additions:

- $1.$  #1943: "50\$:"
- A label where control comes when the ZT data base is not found.  $3.$  #1944: "RETURN"
- When control comes to 50\$ it just returns and no further action is taken.
- 6.3 ZTTBL.MAC: .IDENT /V4.00/

This file contains the driver dispatch table and some routines which are called when the driver is either loaded or put online etc.

1. Topic: Naming conventions. The start of the dispatch table should start with the device's nmemonic 'ZT'.

Line numbers: 61 and 141.

Changes in the existing code: label names changed. 1. #61: instead of "\$TTTBL::" it is now "\$ZTTBL::" 2. #141 instead of "\$TTTBE::" it is now "\$ZTTBE::"

Additions: none.

2. Topic: Addition of the interrupt entry points in the dispatch table.

Line numbers: 135-139 After "Y'X'CTBP:: ...."

Changes in existing code: just added the interrupt entry points for the new controller and in the end so it will not affect the software if new controllers are added.

Additions:

1. from #135-139 the following is added:

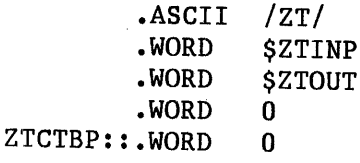

6.4 ZTTAB.MAC: .IDENT /02/

This file contains the data base for the ZTDRV and is coded in such a way that it will automatically asswemble for RSX-11M or RSX-11M-PLUS systems and generate the required database for that particular system.

This section describes the type of data base selected for the pseudo terminal driver and gives the appropriate reasons and also describes the fields of the data base and their static initialized values.

1. CTB (for RSX-11M-PLUS only):

One CTB describes the type of the controller used - the DT-11 - whose

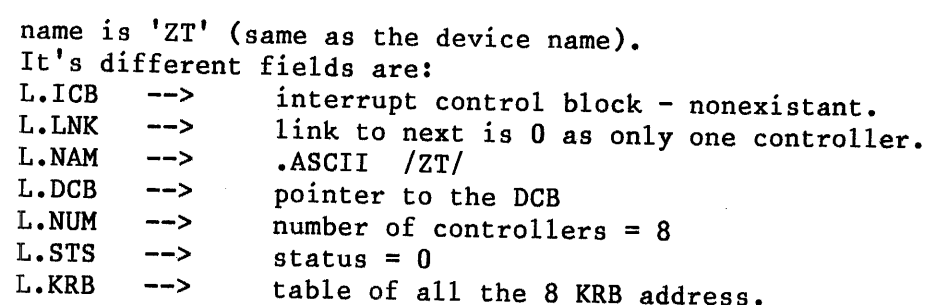

2. DCB (for both M and M+):

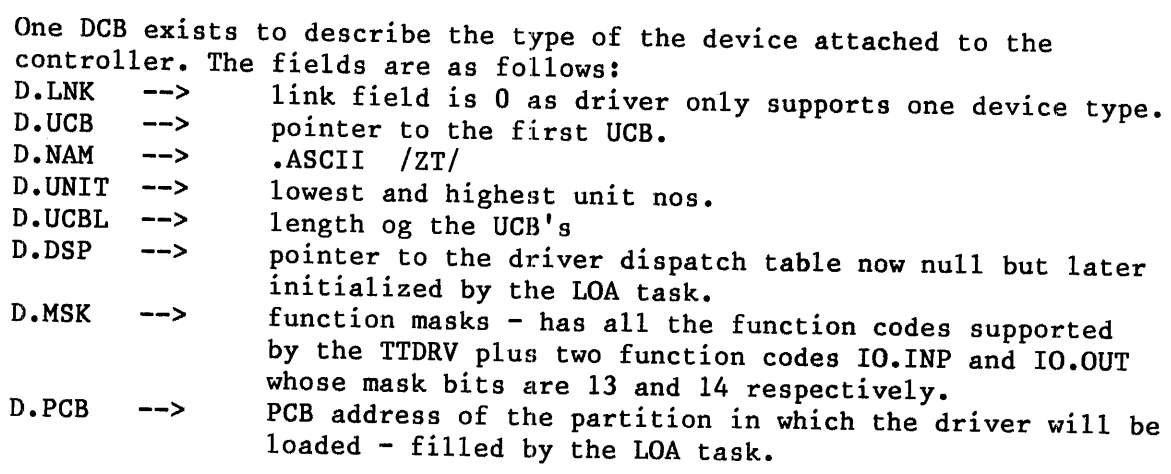

 $3. UCB$  (for both M and M+):

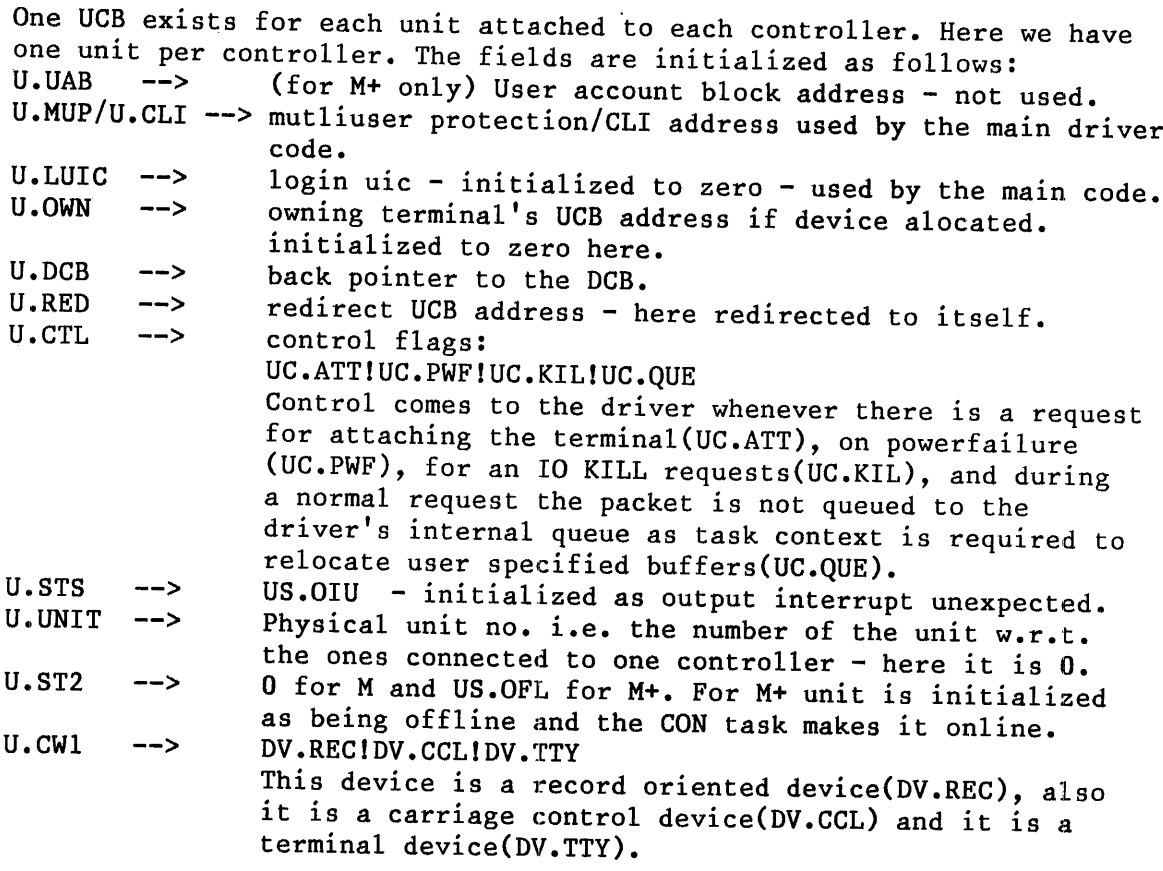

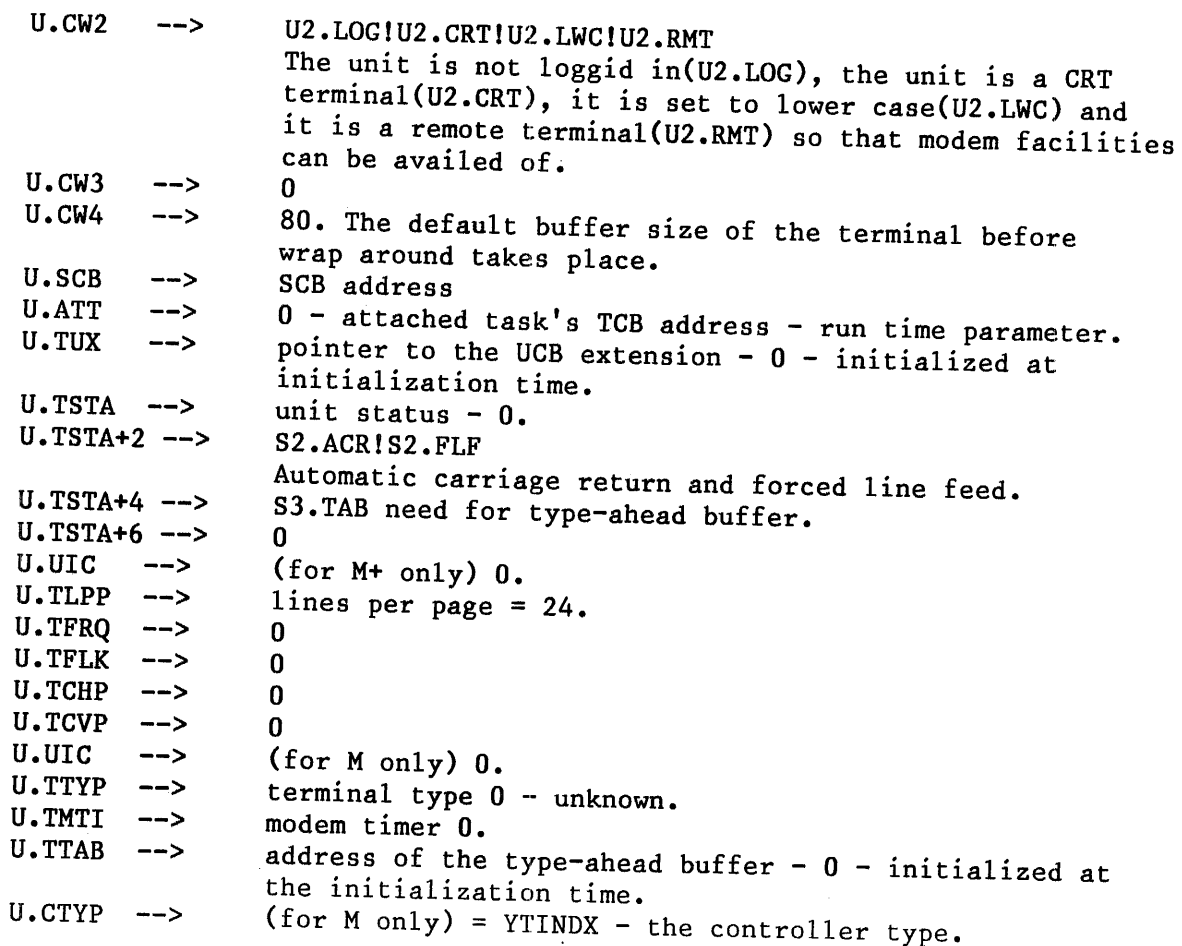

4. SCB (for RSX-11M only):

There is one SCB for one unit since each unit operate independantly and have different contexts at the same time. This requires separate SCB's to store thier run time contexts. The different fields are: S.LHD 0 and start of the SCB in the two words resp.  $\rightarrow$ This is the I/O queue list head which is so initialized but later used by the system and the driver. S.PRI Priority of this device - PR5  $\rightarrow$ S.VCT interupt vector address by 4. Here 0.  $\rightarrow$ S.ITM  $\rightarrow$ initial time out count - 5. S.CTM  $\rightarrow$ current time out count -  $0$ . controller index - the number of the controller of the S.CON  $\rightarrow$ same kind. S.STS  $\rightarrow$  $\mathbf{0}$ S.CSR  $\rightarrow$ CSR address  $-0$ . address of the  $I/O$  packet of the currently active  $I/O$ .  $S.PKT$  $\rightarrow$ S.FRK  $\rightarrow$ Fork link word -  $0.$ 

5. Contiguous KRB/SCB (for M+ only):

The ZTDRV requires a contiguous SCB and KRB because only one unit is supposed to be connected to a controller and in this case context would have to be saved for only one unit at a time which requires only one SCB and one KRB for the controller. In the M+ I/O philosophy, in such a case pool space is saved by avoiding two separate KRB's and SCB's by

making them contiguous and in this case some fields become common to the SCB and the KRB both. The fields are as follows: K.PRM  $\rightarrow$ device dependent but here the controller type - YTINDX. K.PRI  $\rightarrow$  $priority - PR5.$ K.VCT  $\rightarrow$ vector address  $-0$ . K.CON  $\rightarrow$ controller index - for unit n it is  $n * 2$ . K.IOC  $\rightarrow$  $I/O$  count for the controller - 0. K.STS  $\rightarrow$ status - KS.OFL - controller is offline, initially, till the CON task makes it online.  $K.CSR$  $\rightarrow$ CSR address =  $164000$  the CSR for the EXOS board. This is initialized even though it isn't required because the CON task probes into the CSR to see if controller is present or not. The EXOS device has to be present if the ZTDRV has to become online - hence the initialization. As an improvemtent this field should be initialized to the label ZECSR which will be defined during task building time of the ZTDRV and its value will depend on the actual CSR of the target system.  $K$ . OFF offset to the UCB table  $-0$ . --> K.HPU --> K.OWN  $\rightarrow$ Owning UCB address. Initialized as the corresponding UCB address. K.CRQ Controller request queue listhead 0 and address of the --> SCB which is .-2  $K$ . FRK/S. FRK  $\sim$  > Fork block - 0's.  $S.KS5$ APR5 of the driver when it calls \$FORK  $\rightarrow$ S.PKT  $\rightarrow$  $\bf{0}$ S.CTM  $\rightarrow$  $\mathbf{0}$ S.ITM  $\rightarrow$ 5 initial time out count. S.STS  $\rightarrow$  $\Omega$  $\rightarrow$  $S.ST3$  $\Omega$  $S.ST2$ S2.CON - indicates that the SCB and KRB are contiguous.  $\rightarrow$ S.KRB  $\rightarrow$ address of the corresponding KRB.

6.5 ZTMAC.MAC:

This is the assembly prefix file for the ZTDRV.

1. Topic: Initialization of some constants used during the assembly time.

Line numbers: 40-45 After The ".MCALL UCBDF\$...."

Changes from the existing code/data structures: none.

Additions:  $1.$  #40 "D\$\$T11 =  $10"$  $\sim 3\%$ The controller DT-11 is recognized throughout the ZTDRV by this symbol and its value indicates the number of such controllers existant.  $2.$  #41 "IO.INP = 5400"  $\ddot{\cdot}$ The input interrupt I/O function code.  $3. #43 :$  $"IO. OUT = 6000"$ The output interrupt I/O function code.  $4.$  #44 :  $"IO. TEL = 177000"$ The pseudo function code for telnet requests to the board from the

ZTDRV. ('pseudo' because it is not within the allowed 32 legal function codes but it's purpose is not for the system but local to the communication between the ZTDRV and the ACP. Since the system is not comming into the picture (DRQIO) it can be initialized as it is.

 $5.$  #45 : "TS.HNG =  $176000$ " The pseudo function code for the Hangup request to the board. Since this request is to be handled differently by the ACP (different from the normal output data TSWRITE requests), it is made into a separate pseudo function code.

2. Topic: Modem support

Line number: 82 After ".IIF DF  $PSSGEN...''$ 

Changes from the existing code:  $1. #82 :$ ".IIF NDF DŞŞLMD DŞŞLMD =  $0$ " D\$\$LMD, which indicates the modem support for the DLV11-E controller is forcefully defined to include the modem support routines in the ZTDRV code at assembly time. It is suggested that instead of forcefully defining D\$\$LMD, to inturn define TSSMOD, T\$\$MOD should be defined forcefully as follows: after the line where T\$\$MOD might get defined in current line number 84, ". IIF NDF TSSMOD TSSMOD =  $\bar{0}$ "

7. IMPROVEMENTS AND ENHANCEMENTS:

The areas under which some improvement can be made in the ZTDRV are:

7.1 CALLING THE ZTDRV DIRECTLY AND NOT VIA QIO'S:

Some code changes could be made to somehow get the control into the input and output interrupt entry points directly and not via QIO's from the ACP. A lot of investigation into the interrupt handling of the executive would be required for the purpose. If a method to do so is found then it will speed up the telnet driver manifold and also reduce the size of the ACP.

The best way to do this would be to find the input/output interrupt entry point addresses and then load the APR 5 with the APR 5 value stored in the PCB for the ZTDRV and then call those routines directly. This calling cannot be done inside the ACP or the ZEDRV since they are mapped by the APR 5. It will have to be done from inside the executive by first calling a routine in the executive which does this dispatching to the input/output interrupt entry points. Hence, the problem is to smuggle in a routine into the executive!! How to do this???

## 7.2 SOME DEBUGGING:

The commented instructions in the routine INIT:: in the file ZTDAT.MAC cause problems while loading the driver. One has something to do with the fork block and the other with the clock block (refer to the maintainance guide). After commenting them there weren't any problems faced so investigation is required as to why the problems were caused. The problems of the clock block and the fork block have been solved but the one for the UCB queue is still not. The ZTDRV uses the TTDRV's UCB queue and some method must be applied to allocate the UCB queue for ZTDRV from the system pool and deallocate it when the driver is unloaded. For the clock block, which is allocated from the system pool when

the driver is loaded (for RSX-11M systems) or when it's first controller is put online (for RSX-11M-PLUS systems), it is never deallocated for the RSX-11M systems because control never comes to the driver while it is being unloaded. But for the RSX-11M-PLUS systems it is deallocated when the driver receives control while putting the controller offline. This means that the ZTDRV for the RSX-11M systems can never be unloaded (only if the system is re-booted) but for the RSX-11M-PLUS systems it can be unloaded.

## 7.3 LOADING THE DRIVER TWICE FOR THE RSX-11M SYSTEMS:

This problem is faced because the driver is called at the power fail entry point while loading it before the data base is made resident into the system pool. The INIT routine checks in the device tables if ZT is present or not. Since it does not find ZT data base during the virgin initialization of the driver, the local pool is not allocated and initialized and due to this all the system pool is eaten up. If the driver is loaded once and then again, the second time around it does find the data base and initializes the local pool. This double loading and unloading could be avoided by just loading the driver once and then as soon as the first QIO comes, it would also initialize the local pool, if it wasn't already done so. This could mean a lot of changes in the ZTINI.MAC file and hence the maintainance would become more difficult. Hence, the present scheme is good enough unless there is some way out in the initialization time only (???).

For RSX-11M-PLUS systems this is not a problem because when INIT:: is called the data base is already resident as it is called while making the controller online AFTER the driver is fully loaded.

During the starting time for the network software the ZTDRV can be loaded twice and unloaded once to initialize the local pool. The first time it is unloaded the data base is not yet put in the system pool so the clock block is also not allocated at that time. It is only allocated when the data base is found in the system pool.

## 7.4 ABOUT THE UCB QUEUE:

The \$TTUQ data structure, as defined in the file SYSTB.MAC, is for the purpose of the TTDRV. Since the code for ZTDRV is extracted from the TTDRV code. this data structure has remained in the ZTDRV code. The UCB queue didn't cause any problems even though it is meant for the TTDRV since it is a link list of the UCB addresses and this link list was being shared by both the TTDRV and the ZTDRV which turns out to be O.K. This is definitely not advisable and the ZTDRV's own data structure - \$ZTUQ should be defined in the ZTDAT. MAC file exactly as the ones for the TTDRV are done. But the problem is that since the systems might just be refering to this data structure, it is advisable to allocate it from the system pool and store the address of the UCB queue in a data structure called \$ZTUQ and deallocate this back to the system pool when the driver is unloaded (for RSX-11M-PLUS systems).

7.6 IF TERMINAL IS ATTACHED BY A TASK THEN telnet>q FAILS TO LOGOUT USER:

This problem most generally occurs with terminals running EDT and then typing the escape character and quiting. This causes the ACP to call the routine "bye()" and this sends a ^C followed by a "BYE\r" as an unsolicited input to the ZTDRV. If EDT is running then it traps this ^C and also the BYE command line. The terminal remains logged in and EDT keeps running.

The solution to this problem is that instead of giving a  $\textdegree C$  "BYE\r" as an unsolicited input to the ZTRDV, a QIOW #IO.HNG should be given to that unit

so that control will come to the modem timeout entry point of the controller dependent routines YTMTIM. Here the routine MHUP should be called which queues a BYE to the MCR for that terminal and this would cause the terminal to be logged out. If the user has privilege then the task might be even aborted by the BYE task.

7.7 CHANGES TO BE MADE IF DEC ADDS NEW QIO CALLS:

If DEC happens to increase the number of QIO calls to the TTDRV then it will affect our design if we were to upgrade the ZTDRV software. The following changes will have to be made to live up to this change:

- 1. The value of the function codes has to be just above the last highest function code supported by DEC but the overall numbers of function codes should not exceed 32. This change will have to be made in the file ZTMAC.MAC.
- 2. The entries of the input and output interrupt entry points in the dispatch table for the function codes service routines has to be the last ones i.e. the QPINP and QPOUT should always be the last entries in the dispatch table QPDSP. Changes will confine to the file ZTDAT.MAC.
- 3. The definitions of the function codes IO\_INP and IO\_OUT will have to be changed in the file exqio.h.

 $\sim 10^{-10}$ 

THE 'ZE' DRIVER  $or$ THE EXOS DRIVER  $\sim$ 

```
.NLIST CND
.NLIST SYM
\ddot{\phantom{0}}; filename:
                     ZEDRV.MAC
\ddot{\,}ZEDRV:
\ddot{\phantom{1}}Driver code of the EXCELAN ethernet controller for
\ddot{\bullet}RSX-11M on a Q-BUS/UNIBUS system.
\ddot{\,}.TITLE
                     ZEDRV
           .IDENT
                     /01/.ENABL
                     LC
          .MCALL
                     HWDDF$, UCBDF$, DCBDF$, SCBDF$, TCBDF$, PKTDF$
          HWDDF$
          UCBDF$
          DCBDF$
          SCBDF$
          TCBDF$
          PKTDF$
          .PSECT ABC
          ZESTART = .\cdot; LOCAL DATA
\ddot{\,}UCBR5 is a local storage to remember UCB address
\ddot{\phantom{0}};
UCBR5: .BLKW
                     \mathbf{1}UCBCAN: .BLKW
                     \mathbf{1}TCBCAN: .BLKW
                     \mathbf{1}I F DFR$$MPL
          IFF;R$$MPL
CNTBL:
          .WORD
                     \bf{0}.IFTF
                     ;R$$MPL
;
; LD$ZE -->
                     Driver is loadable
; Z$$E11 -->
                     No controller
\ddot{\phantom{1}}LD$ZE = 0Z$$E11 = 1
\ddot{\phantom{1}}Driver dispatch table
\ddot{\phantom{1}}\ddot{\phantom{0}}IFT;R$$MPL
          DDT$
                     ZE, Z\$E11,NEW=Y
                                                     ; generate dispatch table
```
.IFF ;R\$\$MPL \$ZETBL:: ; initiator entry point .WORD ZEINI ; cancel entry point .WORD **ZECAN** ; time-out entry point .WORD **ZEOUT** .WORD ZEPWF ; power fail entry point .ENDC ;R\$\$MPL ; This section contains all the  $I/O$  functions and their corresponding  $I/O$ ; codes with their value, for the ZE ethernet controller device  $\ddot{\phantom{1}}$  $IO.EXC = 002400$ ; EXOS device administratve operation ; Reset and configure EXOS  $EX.INI = 0000$ ; Execute EXOS process  $EX \cdot STR = 0001$ ; Read board's statistics  $EX. STS = 0005$ ; Read and reset board's statistics  $EX \cdot RST = 0006$  $EX.CNF = 0007$ ; get configuration message<br>
; Open an administrative channel<br>
; Close administrative channel<br>
; seek into EXOS's memory<br>
; set up an ARP table entry<br>
; get an ARP table entry<br>
; delete an ARP table entry<br>
; add an Routing ; get configuration message ; Open an administrative channel  $EX.$ OPN = 0020  $EX.CLS = 0021$  $EX. POS = 0022$  $EX.SAR = 0024$  $EX \cdot GAR = 0025$  $EX.DAR = 0026$ ; add an Routing table entry  $EX.ART = 0027$  $EX.DRT = 0030$ ; delete an Routing table entry  $EX \cdot SRT = 0031$ : fetch an Routing table entry  $EX. NRT = 0032$ ; fetch next Routing table entry  $IO.ACS = 003000$ ; Socket related operations ; Open a socket for communication  $SA.$  OPN = 0062  $SA$ . ACC = 0063 ; Accept connection on a remote socket ; Connect to a remote socket  $SA$ .CON = 0064  $SA.SAD = 0067$ ; get socket information ; close a socket connection  $SA.CLS = 0070$ ; check possibility of I/O on socket  $SA \cdot SEL = 0073$ ; kill a pending select call  $SA$ .USL = 0210  $SA.URG = 0200$ ; prepare for an urgent message  $SA \cdot ROO = 0220$ ; remove oob pkt from the pending list ; data transfer operations on a socket  $IO.KFR = 003400$ ; read from TCP stream  $IX.RDS = 0000$ ; write to TCP stream  $IX.WRS = 0001$  $IX.SND = 0065$ ; send datagram to socket  $IX.RCV = 0066$ ; receive socket datagram  $IO. SOC = 004000$ ; real socket control operations ; shutdown read/write operation  $SO.$  DON = 0000 ; set keep alive  $SO$ . SKP = 0001 ; inspect keep alive  $SO.CKP = 0002$ ; set linger time  $SO-SLG = 0003$ ; get linger time  $SO$ . GLG = 0004 ; send out of band  $SO.50B = 0005$ 

 $SO$ .ROB = 0006 : receive out of band  $SO<sub>•</sub> AMK = 0007$ ; at out of band mark?  $SO,SPG = 0010$ ; set process group id  $SO_0CPC = 0011$ ; get process group id ; FIONREAD  $SO(NRD = 0157)$ ; FIONBIO  $SO, NBO = 0156$ ; FIOASYNC  $SO. ASY = 0155$  $IO. LOG = 004400$ ; read error log from EXOS  $SOTCTL = 56$ ; size of SOictl structure  $CH.WRITE = 1$ ; open channel in WRITE mode  $: ZEINI \longrightarrow$ EXOS driver initiator entry point. All functions are made control functions. As the UC.QUE bit is  $\ddot{\phantom{1}}$ set, the QIO directive will pass the I/O packet, instead of  $\ddot{\phantom{0}}$ queueing it, to the driver so that the user's context is not  $\ddot{ }$ lost. The driver, on receiving a packet, does some address  $\ddot{\,}$ checking depending on the function, and relocates it. It  $\ddot{\,}$ also rearranges the driver dependent parametersin the I/O  $\ddot{\,}$ packet. Last three parameters (I.PRM+6 I.PRM+12) are shifted to  $\ddot{\phantom{0}}$ to  $(I.PRM+12$  to  $I.PRM+20$ ).  $\ddot{ }$ After rearranging and relocating the parameters, the driver  $\ddot{\phantom{0}}$ inserts the packet into the ACP's queue and wakes it up. Hence, the actual queue buils up at the ACP. ; :  $\ddot{\phantom{0}}$ ; INPUTS: When the QIO directive passes the packet to the driver, it passes the following:  $\ddot{\phantom{1}}$  $\ddot{\,}$ R1 --> Address of the  $I/O$  packet.  $\ddot{\phantom{0}}$ R4 --> Address of the status control block.  $\ddot{\cdot}$ R5 --> Address of the UCB of the device unit.  $\ddot{\phantom{0}}$  $\ddot{\phantom{0}}$ .PSECT ABC ZEINI: ; folowing four statements are coded temporarily to keep the ; address of any UCB stored in the local variable UCBR5 so ; that on entry at the interrupt entry point the TCB address ; of the ACP can be found;  $\ddot{\cdot}$ UCBR5 ; test whether it is already initialised **TST** ; already initialised **BNE**  $10S$ R5, UCBR5 ; move UCB address in UCBR5 **MOV**  $10$ \$:

```
; shift parameter 4, 5 & 6 by two words in I/O packet
\ddot{\phantom{1}}; move I/O pkt address in R3
        MOV
                R1, R3
                                          ; make R3 points to param 6
        ADD
                #I.PRM+12, R3; loop 3 times
        MOV
                #3, R4(R3), 4(R3)60s:MOV
                                         ; shift by two words
                                         ; decrement R3 by two
                -(R3)TST
        SOB
                R4,60$
                                          ; loop
; check the following function codes whether they have the Soioctl structure
; address specified or not. If not then abort that request because that
; parameter is essential for these requests to succeed.
\ddot{\,}I.FCN(R1), #IO.ACS!SA.ACC ; is it socket accept request?
        CMP
                70$
                                           ; if EQ yes
        BEQ
                I.FCN(R1),#IO.ACS!SA.CON ; is it socket connect request?
        CMP
        BEO
                 70S
                                           ; if EQ yes
                 I.FCN(R1), #IO.ACS!SA.OPN ; is it socket open request?
        CMP
        BEQ
                                           ; if EQ yes
                 70S
                 I.FCN(R1),#IO.ACS!SA.SAD ; is it obtain socket address request?
        \mathbf{CMP}; if EQ yes
        BEQ
                 70S
                 I.FCN+1(R1), #IO.SOC/400; is it socket control request?
        CMPB
        BEQ
                                           ; if EQ yes
                 70$
                 I.FCN(R1), #IO.XFR!IX.RCV; is it a receive message request?
        \mathsf{CMP}; if EQ yes
        BEQ
                 70S
                 I.FCN(R1),#IO.XFR!IX.SND ; is it a sebd message request?
        CMP
                                           ; if NE no, so process other requests
        BNE
                 100$
70s:
                                          ; is Soioctl structure address there?
        TST
                 I.PRM+4(R1); if NE then yes so address check and
        BNE
                 80$
                                          ; relocate it.
                 #IE.SPC&377,RO
                                          ; set illegal or no buffer error
        MOV
                                          ; retrieve iopkt address
        MOV
                R1, R3
        JMP
                 500$
                                          ; abort request
\ddot{\phantom{0}}; address check and relocate parameter #3, if any, which contains the
; address to the socket related parameters buffer
\ddot{\,}80$:
                                          ; move soictl buf address in RO
                 (R3), R0MOV
                                          ; save I/O packet address in R3
        MOV
                 R1, R3. IF DF ASSCHK! MSSMGE
                                          ; get size of SOICTL buffer
        MOV
                 #SOICTL, R1
                                         ; address check buffer byte algn
        CALL
                 SACHKB
        BCC
                 90$
                                          ; if CC ok
                                          ; set illegal buffer error
        MOV
                 #IE.SPC&377, R0; abort request
        JMP
                 500$
```
Oct 17 16:18 1985 zedrv.mac Page 4

.ENDC

```
90$:
        CALL
                SRELOC
                                         ; relocate SOICTL buffer
        MOV
                R1, I. PRM+6(R3); move relocation bias
        MOV
                R2, I. PRM+10(R3); move displacement bias
        MOV
                R3, R1
                                         ; restore I/O packet address in R1
; address check and relocate user buffer if neccessary
100$:
        CMPB
                I.FCN+1(R1),#IO.XFR/400 ; is it a data transfer request
        BEQ
                120$
                                          ; if EQ yes
                I.FCN+1(R1),#IO.ACS/400 ; is it socket access request
        CMPB
        BEO
                160S
                                         ; EQ yes
                I.FCN+1(R1),#IO.SOC/400 ; is it socket control fn
        CMPB
        BEQ
                160$
                                         ; if EQ yes
                I.FCN+1(R1),#IO.WLB/400 ; is it EXOS memory write fn
        CMPB
        BEQ
                120$
                                         ; if EQ yes
        CMPB
                I.FCN+1(R1), #IO.RLB/400; is it EXOS memory read inBEO
                120$
                                          ; if EQ yes
        CMPI.FCN(R1),#IO.EXC!EX.CNF; is it read config msg fn
        BEQ
                120$
                                         ; if EQ yes
                I.FCN(R1),#IO.EXC!EX.STS; is it read EXOS stat. fn
        CMPBEQ
                120$
                                         ; if EQ yes
                I.FCN(R1),#IO.EXC!EX.RST; is it read & reset EXOS stat fn
        CMP
        BEO
                120$
                                         ; if EQ yes
                I.FCN(R1),#IO.EXC!EX.SAR; is it set ARP function
        CMP
        BEO
                120$
                                         ; if EQ yes
                I.FCN(R1),#IO.EXC!EX.GAR; is it get ARP function
        CMP
        BEQ
                120S
                                         ; if EQ vesI.FCN(R1), #IO.EXC!EX.DAR; is it delete ARP function
        CMP
        BEQ
                120$
                                         ; if EQ yes
                I.FCN(R1), #IO.EXC!EX.ART; is it add an RT entry fn
        CMP
        BEQ
                120$
                                         ; if EQ yes
                I.FCN(R1),#IO.EXC!EX.DRT; is it delete an RT entry fn
        CMP
        BEQ
                                         ; if EQ yes
                120$
                I.FCN(R1),#IO.EXC!EX.SRT; is it fetch an RT entry fn
        CMP
        BEQ
                120S
                                         ; if EQ yes
                I.FCN(R1),#IO.EXC!EX.NRT; is it fetch next RT entry fn
        \mathbf{CMP}BEQ
                120$
                                         ; if EQ yes
                I.FCN+1(R1),#IO.LOG/400 ; is it read error log fn
        CMPB
        BNE
                160$
                                         ; if NE no, then fn have no buf
120$:
        MOV
                I.PRM(R1), RO
                                         ; move user buf addr in RO
        MOV
                R1, R3
                                         ; save I/O packet address
        .IF DF A$$CHK!M$$MGE
        MOV
                I.PRM+2(R1), R1; get length of buffer
        CALL
                $ACHKB
                                         ; address check buffer byte algn
        BCC
                140s
                                         ; if CC ok
        MOV
                #IE.SPC&377,RO
                                         ; set illegal buffer code
        JMP
                500$
                                         ; and abort request
```
.ENDC

Oct 17 16:18 1985 zedrv.mac Page 5

140\$:  $\mathtt{CALL}$ **SRELOC** I.PRM+2(R3), I.PRM+4(R3) ; shift byte count by a word **MOV** ; move relocation bias **MOV**  $R1, I. PRM(R3)$  $R2, I.PRM+2(R3)$ ; move displacement bias **MOV** ; restore address of  $I/O$  packet **MOV**  $R3, R1$  $\ddot{\phantom{0}}$ ; now queue the iopacket to acp and unstop it  $\ddot{\phantom{0}}$  $U$ . ACP $(R5)$ , RO ; get TCB address of ACP task 160\$: **MOV BNE** 200\$ ; if NE acp task is active ; else acp not active **MOV** #IE.DNR&377,RO **MOV** ; move I/O pkt address in R3  $R1, R3$ ; abort request 500\$ **JMP** ; que I/O pkt to acp and wake it  $200s:$ **JMP SEXROP RETURN** 500\$: ; clear the diagnostic field  $I.PRM+16(R3)$ **CLR** ; finish I/O operation and inform **JMP SIOFIN** -5 ; ZECAN: The cancel I/O entry point. The driver is called at this entry point by the executive with the following parametrs  $\ddot{\phantom{1}}$  $\ddot{\phantom{1}}$  $R5$  -> UCB address  $\ddot{\phantom{1}}$  $R4$  -> SCB address ;  $R3$  -> Controller index  $\ddot{\phantom{1}}$ R1 -> Address of TCB of current task  $\ddot{\bullet}$  $R0 \rightarrow$  Address of active (if any ) I/O packet  $\ddot{\phantom{0}}$ ; Out of all these parameters we are only interested in the TCB  $\ddot{\phantom{0}}$ address. In our case the I/O packet address will be zero as  $\ddot{\phantom{1}}$ we do not remember anything in the SCB  $\ddot{\phantom{0}},$  $\ddot{\phantom{0}}$ At this point we will create an I/O packet and fill up its ; function code, TCB and UCB fields and then queue the packet  $\ddot{\phantom{1}}$ to ACP, which will do the rest of the work.  $\ddot{\phantom{0}}$  $\ddot{\bullet}$ ; CANCEL IO ENTRY POINT ZECAN: : save UCB address **P5 HCRCAN**  $M<sub>0</sub>$ 

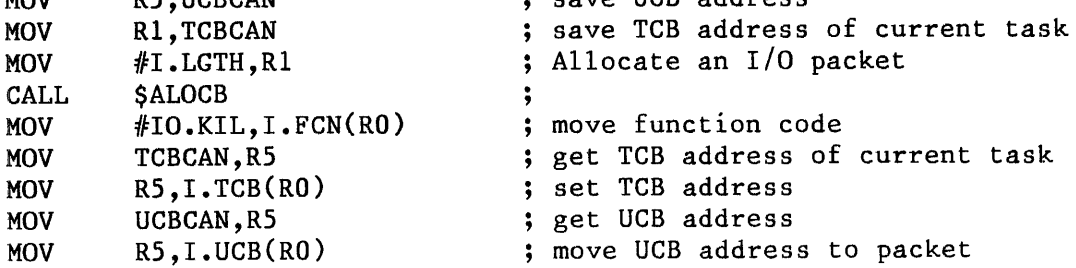

```
MOV
                 RO.R1
                                            ; set R1 with packet address
        MOV
                 U. ACP(R5), RO
                                             ; set RO with ACP address
                                             ; Q pkt & wakeup ACP
        JMP
                  SEXROP
\ddot{ }$ZELOA/ZEPWF
\ddot{\phantom{0}}\ddot{\phantom{1}}The loadable driver/power fail entry point is entered upon by the
\ddot{\phantom{0}}\ddot{\phantom{0}}Executive. The 22-bit physical start address of the local pool is
        calulated and stored in the UCB. This setup is only required for
\ddot{\phantom{0}}software running on the UNIBUS machines.
\ddot{\phantom{1}}\ddot{ }.IF DF R$$MPL
ZEPWF:
$ZEUNL::
        RETURN
SZELOA::
         IFF;R$$MPL
ZEPWF:
         .ENDC
                  ;R$$MPL
         .IF DF
                  UNIBUS
         NOP
                                              ; breakpoint for XDT
                                              ; get start of driver code
         MOV
                  @#KISAR5,RO
         OFFSET = LOCPOOL - ZESTART
         MOV
                  R0, R1; copy start of driver code
                  # - 12, R0; get lower 6-bits of hi-order addr
         ASH
                                             ; mask out remaining high bits
         BIC
                  #177700,RO
                                             ; get upper 10 bits of lo-order address
         ASH
                  #6, R1
                  #000077, R1
                                             ; mask out remaining bits
         BIC
                                              ; get the start of driver's local pool
         ADD
                  #OFFSET, R1
         MOV
                  R0, U. ACP+2(R5); save hi-order physical address and
                                             ; lo-order physical address in UCB
         MOV
                  R1, U. ACP+4(R5)RETURN
         .ENDC
                  ; UNIBUS
ZEOUT:
                                              ; time-out entry point
         .IF DF
                  R$$MPL
                                              ; controller on/off line entry point
ZEKRB:
ZEUCB:
                                              ; unit on/off line entry point
```
.ENDC

## **RETURN**

; ZEINT:  $\ddot{\phantom{1}}$ ZE device driver entry point.  $\ddot{\phantom{1}}$  $\ddot{\phantom{1}}$ This is a very uncommon way to to handle device interrupts. As the EXOS device processes all the requests in a pure  $\ddot{\phantom{0}}$ asyncchronous way, it is very handy to process the interrupt  $\ddot{\phantom{0}}$ service in the ACP which actually has all the necessary  $\ddot{\phantom{0}}$ information. Hence, the driver's job is to deflect the interrupt  $\ddot{\phantom{1}}$ to the ACP by just unstopping it if it is sleeping.  $\ddot{ }$  $\ddot{\phantom{0}}$ 177776 sema:: .word ; initial value of semaphore  $$ZEINT:$ ; interrupt entry point of ZE device ZE, PR4, Z\$\$E11 **INTSVS** ; generate interrupt save code sec ;;; set carry bit ror sema ;;; shift to set semaphore bcc  $10\frac{1}{2}$ ;;; semaphore OK return ;;; return and dismiss interrupt  $10s:$ **MOV** UCBR5, R5 ; get address of UCB befor calling FORK **CALL SFORK** ; create system process **MOV** UCBR5, R5 ; unsave UCB address into R5 **MOV**  $U$ . ACP $(R5)$ , RO ; move address of the TCB of the ACP  $cal1$ **SEXROU** ; request ACP execution after inserting ; the  $I/O$  packet #177776,sema mov ; release semaphore **RETURN** ZESIZE =  $\cdot$  - ZESTART ; size of zedry code area .IF DF UNIBUS LEAVE: .BLKW  $1024. - ZESIZE$ ; leave total of lkw before start of ; driver's local pool LOCPOOL:: ; start of local buffer pool **.BLKW**  $\mathbf{1}$ .ENDC .END

```
.NLIST CND
         .NLIST SYM
\ddot{\phantom{1}}; filename:
                  ZETAB.MAC
\ddot{\phantom{1}}ZETAB: The database of the ZE driver is defined as follows.
\ddot{\phantom{1}}\ddot{\phantom{0}}\ddot{\phantom{0}}.TITLE ZETAB
         . IDENT /01/System Macro Calls
\ddot{\phantom{1}}.MCALL UCBDF$, HWDDF$, SCBDF$, UCBDF$
         UCBDF$
         HWDDFS
         SCBDF$
         UCBDF$
         .PSECT $$$
         .GLOBL
                 $ZEVEC
         .ENABL LC
                                               ; start of the ZEDRV device table
$ZEDAT::
         .IF DF R$$MPL
                   ; \dots \dots \dots,; ZE CTB ;
                   ;--------'
                                               ; L.ICB
         .WORD
                  \bf{0}$CTBO:
                                               ; L.LNK end of CTB list for ZE
         .WORD
                  $CTB1
                  /ZE/; L.NAM controller's name
         .ASCII
                                               ; L.DCB.WORD
                   .2C0; L.NUM no. of controllers
         .BYTE
                  \mathbf{1}.BYTE; L.STS status
                  \bf{0}$ZECTB:.WORD
                   $ZEA
                                               ; L.KRB;------------,
                   ; END OF CTB ;
                   ;------------'
          .IFTF
                   ;R$$MPL
                                               ; loadable ZEDRV
$ZETBL = 0$ZEDCB:.2C0:.WORD
                   .2C1; D.LNK link to next DCB
                                               ; D.UCB pointer to first UCB
          .WORD
                   ZE0; D.NAM device name
          .ASCII
                  /ZE/; D.UNIT lowest and highast unit number
          .BYTE
                   0,0
```
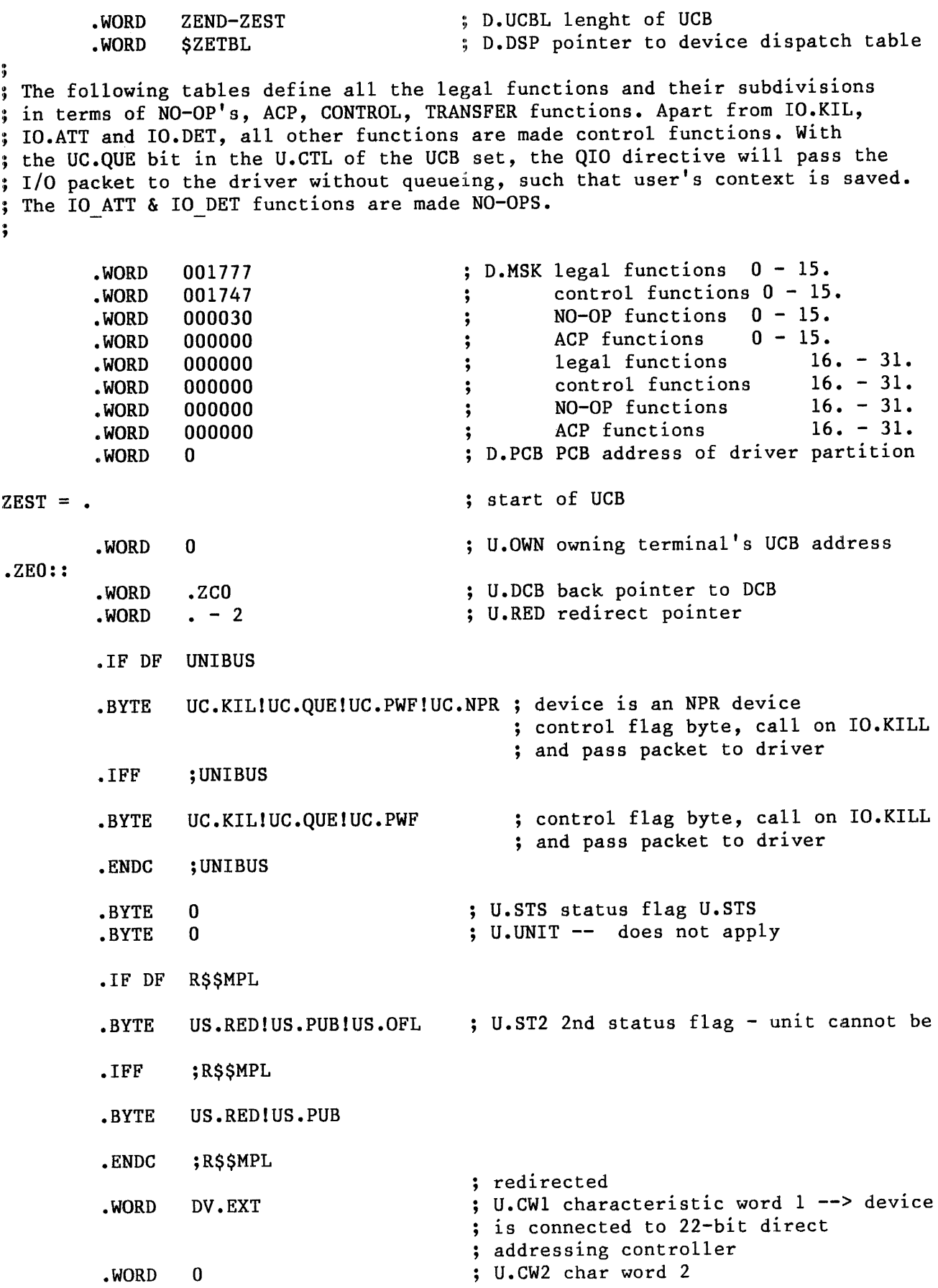

 $\hat{\mathcal{A}}$ 

 $\Omega$ .WORD : U.CW3 char word 3 .WORD  $\mathbf{0}$ ; U.CW4 char word 4, no buffer required .WORD **SZEO** ; U.SCB pointer to SCB ; U.ATT attached task UCB .WORD  $\bf{0}$ ; U.BUF, U.BUF+2 & U.CNT .BLKW  $\mathbf{3}$ .IFT ;R\$\$MPL .WORD  $\bf{0}$ ; U.UCBX UCB extension .IFTF ;R\$\$MPL .WORD  $\bf{0}$ ; U.ACP TCB address of ZEACP . IF DF UNIBUS  $2^{\circ}$ ; storage for the staring 22-bit .BLKW ; physical address of the local pool .ENDC  $ZEND=$ . ; end of UCB  $;-----$ ; END OF UCB ; --------------.IFT ;R\$\$MPL ; ZE KRB AND SCB - CONTIGUOUS ; ;--------------------------------.BYTE PR4 ; K.PRI device priority  $$ZEVEC/4$ <br>0 \* 2 ; K.VCT interrupt vector by 4 .BYTE ; K.CON controller number times 2  $0 * 2$ .BYTE  $\frac{1}{2}$  K.IOC I/O count .BYTE  $\mathbf 0$ ; K.STS controller specific status .WORD KS.OFL ; start address of KRB  $SZEA:$ 164000<br>
ZEA - \$ZEA (1997)<br>
ZEA - \$ZEA (1997)<br>
SUCCER CSR address (default)<br>
SUCCER (1998)<br>
SUCCER And SEA (1998)<br>
SUCCER SEA (1999)<br>
SUCCER SEA (1999)<br>
SUCCER SEA (1999)<br>
SUCCER SEA (1999)<br>
SUCCER SEA (1999)<br>
SUCCER SEA (1 .WORD .WORD .BYTE ; K.HPU highest physical unit number  $0,0$ .WORD  $\Omega$ ; K.OWN UCB of currently active unit ; CONTIGUOUS SCB HERE FOR ZE ; ;----------------------------\$ZEO: ; S.LHD & K.CRQ .WORD  $0, -2$ ; S.FRK fork block .WORD  $0, 0, 0, 0$ ; S.KS5 - KISAR5 saved here .WORD  $\mathbf{0}$  $\frac{1}{2}$ , S.PKT address of  $I/O$  packet .WORD  $\mathbf{0}$ ; S.CTM, S.ITM crnt & init. timeout cnts .BYTE  $0,0$ ; S.STS, S.ST3 status bytes .BYTE  $0,0$ S2.CON!S2.LOG ; S.ST2 .WORD .WORD **\$ZEA** ; S.KRB currently assigned KRB(the only) ; S.RCNT no. of words in I/O page .WORD  $\overline{2}$ 

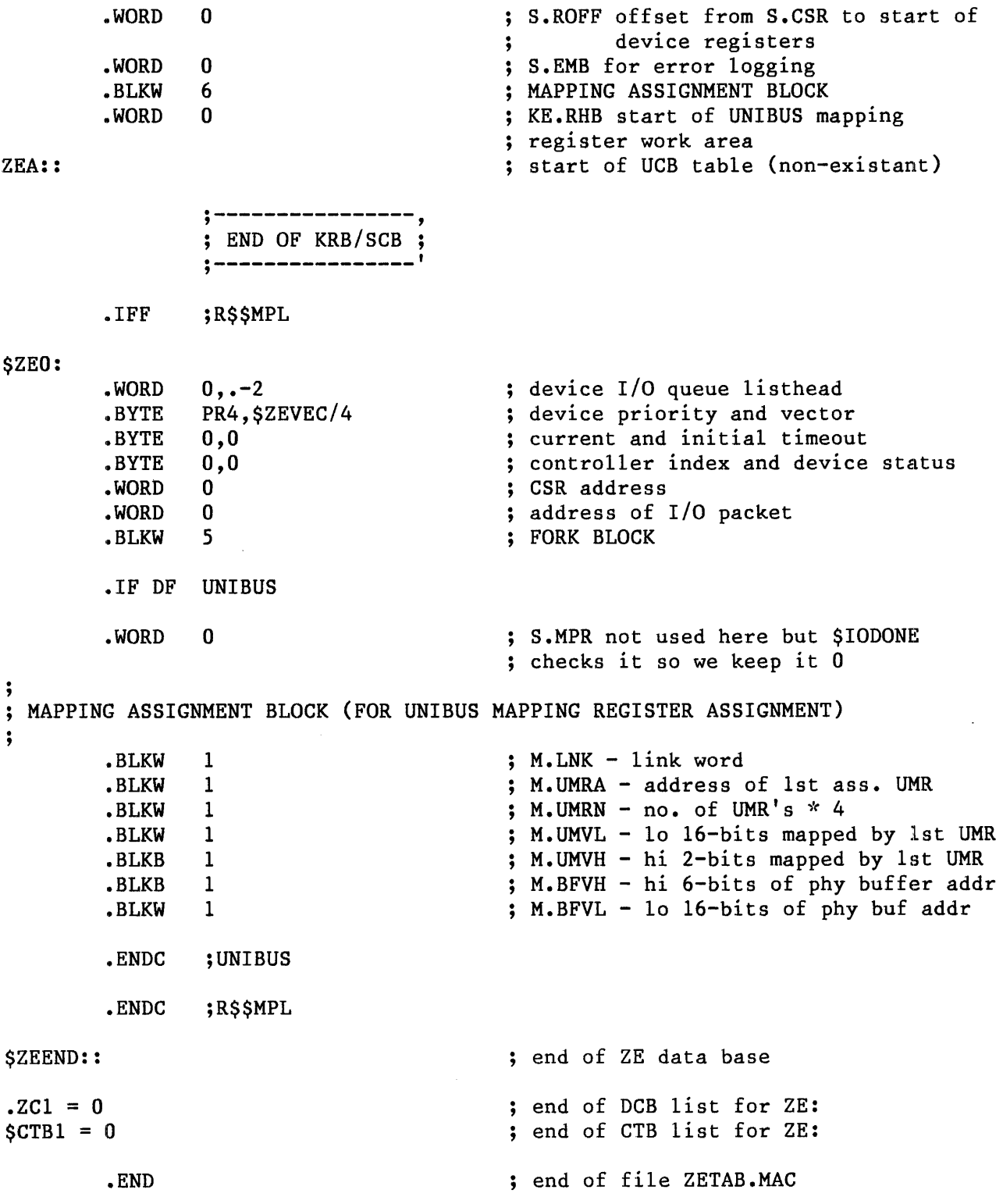

PIP LB:[1,54]ZEDRV.STB/PR/OW:RWED/SY:RWED/GR:RWED/WO:R/FO<br>ENABLE DISPLAY

```
.ENABLE QUIET
        .ENABLE SUBSTITUTION
        .DISABLE DISPLAY
        .IFNDF $VRBS .ASK $VRBS Verbose ? [Y/N]
        .IFT $VRBS .DISABLE QUIET
        . IFNDF SDEL .ASK SDEL Delete source file from current UFD? [Y/N].IFNDF $NOPRE .ASK $NOPRE Delete previous version of EXOS software? [Y/N]
        .IFDF $VEC .GOTO 5
        .SETS $VEC "400"
        .ASKS [:: $VEC] $VEC Interrupt vector location ? [ D : 400 ]
        .5:\ddot{ }; Assemble the driver code
MAC ZEDRV=LB: [1,1] EXEMC/ML, LB: [11, 10] RSXMC, SY: '< UIC>'ZEDRV
MAC ZETAB=LB: [1,1] EXEMC/ML, LB: [11, 10] RSXMC, SY: '< UIC>' ZETAB
        .IFF $DEL .GOTO 10
PIP ZEDRV.MAC;*, ZETAB.MAC;*/DE
.10:\ddot{\phantom{1}}; Now build the ZE (EXOS) driver.
\ddot{\bullet}\ddot{\cdot}.; Create the task builder input file. Ask for the interrup vector
.; location use default if the installer does not want to change it.
\ddot{\cdot}3
; Create the input command file for the linker
\ddot{\phantom{1}}.OPEN ZETKB.CMD
         .DATA LB:[1,54]ZEDRV/-HD/-MM, ZEDRV=.DATA ZEDRV, ZETAB
         .DATA LB:[1,54]RSX11MSTB/SS.DATA LB:[1,1]EXELIB/LB.DATA /
         .DATA STACK=0
         .DATA PAR=DRVPAR:120000:14000
         .DATA GBLDEF=$ZEVEC: '$VEC'
         .CLOSE
÷
; Task build driver
. IFT $NOPRE PIP LB: [1,54]ZEDRV. TSK;*/DE
. IFT $NOPRE PIP LB:[1,54]ZEDRV. STB;*/DE
TKB @'<UIC>'ZETKB
з.
; delete indirect command file
PIP '<UIC>'ZETKB.CMD;*/DE
PIP '<UIC>'ZEDRV.OBJ;*/DE
PIP '<UIC>'ZETAB.OBJ;*/DE
÷
; set protection for the driver
PIP LB: [1,54]ZEDRV.TSK/PR/OW:RWED/SY:RWED/GR:RWED/WO:R/FO
```

```
.ENABLE QUIET
         .ENABLE SUBSTITUTION
        .DISABLE DISPLAY
        .IFNDF $VRBS .ASK $VRBS Verbose ? [Y/N]
        .IFT $VRBS .DISABLE QUIET
        . IFNDF $DEL . ASK $DEL Delete source file from current UFD? [Y/N]
        . IFNDF $NOPRE .ASK $NOPRE Delete previous version of EXOS software? [Y/N]
        .IFDF $VEC .GOTO 5
        .SETS $VEC "400"
        .ASKS [:: $VEC] $VEC Interrupt vector location ? [ D : 400 ]
        .5:;
; Assemble the driver code
÷
MAC ZEDRV=LB: [1,1] EXEMC/ML, LB: [11, 10] RSXMC, SY: '< UIC>' UNIBUS, ZEDRV
MAC ZETAB=LB: [1,1] EXEMC/ML, LB: [11, 10] RSXMC, SY: '< UIC>' UNIBUS, ZETAB
        .IFF $DEL .GOTO 10
PIP ZEDRV.MAC;*, ZETAB.MAC;*/DE
.10:\ddot{\,}; Now build the ZE (EXOS) driver.
\ddot{\phantom{1}}\cdot ;
.; Create the task builder input file. Ask for the interrup vector
.; location use default if the installer does not want to change it.
\cdot ;
; Create the input command file for the linker
÷
        .OPEN ZETKB.CMD
        .DATA LB:[1,54]ZEDRV/-HD/-MM, ZEDRV=.DATA ZEDRV, ZETAB
        .DATA LB: [1, 54]RSX11M.STB/SS
        .DATA LB: [1, 1] EXELIB/LB
        .DATA /.DATA STACK=0
        .DATA PAR=DRVPAR:120000:14000
        .DATA GBLDEF=$ZEVEC: '$VEC'
        .CLOSE
;
; Task build driver
. IFT $NOPRE PIP LB: [1,54]ZEDRV. TSK:*/DE
. IFT $NOPRE PIP LB: [1,54]ZEDRV. STB;*/DE
TKB @'<UIC>'ZETKB
; delete indirect command file
PIP '< UIC>'ZETKB.CMD; */DE
PIP '< UIC>'ZEDRV.OBJ;*/DE
PIP '<UIC>'ZETAB.OBJ;*/DE
; set protection for the driver
PIP LB: [1,54]ZEDRV.TSK/PR/OW:RWED/SY:RWED/GR:RWED/WO:R/FO
```
PIP LB:[1,54]ZEDRV.STB/PR/OW:RWED/SY:RWED/GR:RWED/WO:R/FO<br>ENABLE DISPLAY

 $\mathcal{A}^{\mathcal{A}}$ 

```
Oct 17 16:18 1985 tkb.cmd Page 1
zedrv/-hd/-mm,zedrv/-sp,zedrv=<br>zedrv,zetab,1b:[1,54]rsx1lm.stb/ss<br>1b:[1,1]exe1ib/1b
\overline{I}stack=0
par=drvpar:120000:14000
\frac{1}{8}bldef=$zevec:400
```

```
Oct 17 16:18 1985 bld.com Page 1
```

```
5<sub>1</sub>5<sub>1</sub>skeleton for bld.com
5<sub>1</sub>\frac{1}{2} if ""pl"" .nes. "?" then goto doit
$ typ sys$input
 command file to build the task image
 required command files:
                                  None
 required logical names:
                                  None
 required parameters:
                 - default directory (default - current directory)
         p1required files:
                             None
 required symbols:
                             None
$ exit
$ doit:
s sv = fsverify(1)
$ on error then $ goto abnormal exit
$ assign nowhere sys$print
\sin if "n_1"" .eqs. "" then \sin pl = "''f\$logical("sys\disk")'''f\directory()'"
$ set def 'pl'
$ show def
S<sub>1</sub>$1Put your own commands here
$1S<sub>1</sub>Make assignment for QBUS RSX11M
$1\texttt{S} assign dra0: [qbusllm.] lb:
$ open/write lnkdrv tkb.cmd
$ write lnkdrv "zedrv/-hd/-mm, zedrv/-sp, zedrv="<br>$ write lnkdrv "zedrv, zetab, lb: [1,54] rsxllm.stb/ss"
$ write lnkdrv "lb: [1, 1] exelib/1b"
$ write lnkdrv "/"
$ write lnkdrv "stack=0"
$ write lnkdrv "par=drvpar:120000:14000"
$ write lnkdrv "gbldef=$zevec:400"
$ write lnkdrv "//"
$ close 1nkdrv
$ tkb @tkb.cmd
$ delete tkb.cmd;
S<sub>1</sub>S<sub>1</sub>Unibus M
$ deassign 1b
\texttt{S} assign \texttt{dra0:[unillm.}] lb:
$ open/write lnkdrv tkb.cmd
$ write lnkdrv "zedrvuni/-hd/-mm, zedrvuni/-sp, zedrvuni="<br>$ write lnkdrv "zedrvuni, zetabuni, lb: [1,54] rsxllm.stb/ss"
$ write lnkdrv "1b:[1,1]exelib/1b"
$ write lnkdrv "/"
S write lnkdrv "stack=0"
 $ write lnkdrv "par=drvpar:120000:14000"
```

```
Oct 17 16:18 1985 bld.com Page 2
$ write lnkdrv "gbldef=$zevec:400"
$ write lnkdrv "7"$ close lnkdrv
$ tkb @tkb.cmd
$ delete tkb.cmd;
$ deassign lb
$!Unibus MPlus
$1$1$ assign dra0: [unillmp.] 1b:
$ open/write lnkdrv tkb.cmd
$ write lnkdrv "zedrvup/-hd/-mm, zedrvup/-sp, zedrvup="<br>$ write lnkdrv "zedrvup, zetabup, lb:[1,54]rsxllm.stb/ss"<br>$ write lnkdrv "lb:[1,1]exelib/lb"
$ write lnkdrv "/"
$ write lnkdry "stack=0"<br>$ write lnkdry "par=drvpar:120000:14000"
\frac{1}{2} write lnkdrv "gbldef=$zevec:400"<br>$ write lnkdrv "//"
$ close 1nkdrv
$ tkb @tkb.cmd
$ delete tkb.cmd;
$ deassign 1b
s exit l$ abnormal exit:
$ deassign 1b
$ exit 2
```

```
5<sub>1</sub>$1skeleton for cmplbr.com
S<sub>1</sub>$ if ""pl"" .nes. "?" then goto doit
$ typ sys$input
 command file to compile and link the library
 required command files:
                              None
 required logical names:
                              None
 required parameters:
                 - default directory (default - current directory)
        p1required files:
        none
 required symbols:
        none
 Note:
    You need to edit this file to setup the symbols objlib and inclib as the
    file specifications for the the object and include libraries
$ exit
$ doit:
\gamma sv = f\gammaverify(1)
$ on error then $ goto abnormal_exit
$ assign nowhere sys$print
S<sub>1</sub>now make assignment for RSX11M Q-bus version
$1$1assign dra0: [qbusllm.] lb:
$
\sin if \sin \pi \pi .eqs. \sin then \sin pl = "''f$logical("sys$disk")'''f$directory()'"
$ set def 'pl'
$ show def
$ show logical 1b
$ mac zedrv, zedrv/-sp=1b:[1,1]exemc/ml, 1b:[11,10]rsxmc, sy:[1,2]zedrv
\frac{1}{2} mac zetab, zetab/-sp=1b:[1,1]exemc/m1,1b:[11,10]rsxmc,sy:[1,2]zetab
5<sub>1</sub>now for unibus
$1S!
$ assign dra0: [unillm.] lb:
$ show logical 1b
$ mac zedrvuni, zedrvuni/-sp=1b: [1,1]exemc/m1, 1b: [11, 10]rsxmc, sy: [1,2]unibus, zedrv
$ mac zetabuni, zetabuni/-sp=1b:[1,1]exemc/m1,1b:[11,10]rsxmc, sy:[1,2]unibus, zetab
$1now for unibus, M-Plus
$1$1$ assign dra0:[unillmp.] 1b:
$ show logical 1b
\frac{1}{2} mac zedrvup, zedrvup/-sp=1b: [1,1]exemc/m1, 1b: [11, 10]rsxmc, sy: [1,2]unibus, zedrv
$ mac zetabup, zetabup/-sp=1b:[1,1]exemc/m1,1b:[11,10]rsxmc,sy:[1,2]unibus,zetab
$ exit 1
$ abnormal exit:
$ exit 2
```
Oct 17 16:18 1985 cmplbr.com Page 1

```
$1$1skeleton for deliver.com
$1$ if "''pl'" .nes. "?" then goto doit
$ typ sys$input
 command file to copy the deliver files to manufacturing area
 You should modify this file to copy the deliverables to
    exos$mfg: [target directory]
 required command files:
                                 None
 required logical names:
                                 None
         exos\mfg
                            - pseudo disk for deliverables
 required parameters:
                            Noe
 required files:
                            None
 required symbols:
                            None
$ exit
$ doit:
\text{S} sv = f\$verify(0)
$ on error then $ goto abnormal exit
$ assign nowhere sys$print
$ show def
$1S<sub>1</sub>Put your own commands here
$1\frac{1}{2} copy/log
                  zedrv.mac
                                     exos\frac{snf}{g}:[rsx]\frac{1}{2} \text{copy}/\logzetab.mac
                                     exos\frac{snf}{g*[rsx]}$ copy/log
                  blddrv.cmd
                                     exos\frac{snf}{g*[rsx]}install.cmd
$ copy/log
                                     exos\frac{snf}{g![rsx]}$ copy/lognet.
                                     exos\frac{snf}{g}:[rsx]net.
$ copy / loghosts.net
                                     exos\frac{snf}{g}:[rsx]\frac{1}{2} copy/log
                  hostlocal.net
                                     exos\mfg: [rsx]
\frac{1}{2} copy/log
                  tapeins.cmd
                                     exos\frac{snf}{g![rsx]}\frac{1}{2} copy/log
                  8030.hlp
                                     exos\frac{snfg:[rsx]}{s}$ copy/logblduni.cmd
                                     exos$mfg: [rsxunibus]blddrv.cmd
$ copy/log
                  instuni.cmd
                                     exos$mfg: [rsxunibus]install.cmd
\text{\$ copy}/\text{\log}tapeuni.cmd
                                     exos$mfg: [rsxunibus]tapeins.cmd
$ exit 1
$ abnormal exit:
$ exit 2
```
Oct 17 16:18 1985 deliver.com Page 1

THE SOURCE CODE FOR THE ACP

- 1. The Include \*.h files.
- 2. The Source \*.c files.
- 3. The Assembly routine \*.mac files.
- 4. The Indirect command \*.cmd files.

```
\frac{1}{k}* filename: BRDIOCTL.H
\star/\frac{1}{x}* This file defines all the equate symbol for the administrative
* device's ioctl commands. Some of them are passed as it is to the
* board, hence should not be modified.
 \star /
#define BRDINIT
                           (0)/* Reset EXOS devive
                                                                     \star /
#define BRDSTART
                           (1)/* start exos running
                                                                     \star/#define BRDGSTAT
                           (5)/* get board statistics */
                                           /* get/reset board statistics*/<br>/* get configuration msg */
#define BRDRSSTAT
                           (6)#define BRDGCONF
                           (7)#define BRDADDR
                                           /* set exos memory locator */
                           (10)#define BRDSARP
                           (20)/* set an ARP table entry */#define BRDGARP
                                           /* get an ARP table entry */(21)#define BRDDARP
                           (22)/* delete an ARP tbl entry */
#define BRDADDRT
                           (23)/* add routing table entry */#define BRDDELRT
                           (24)/* delete RT entry
                                                                     \star /
#define BRDSHOWRT
                                           /* show
                           (25)RT entry
                                                                     \star /
#define BRDDISPRT
                           (26)/* display RT entry
                                                                     \star /
/* Data structure used to send board statistics to host */
struct EXbdstats \{long
                xmt:
                                  /* frames transmitted successfully */
        1<sub>ong</sub>
                 excess coll;
                                  /* xmits aborted due to excess coll */
                                  /* xmits aborted due to late coll */
        long
                late col1;
                                  /* time domain reflectometer */
        longtdr;/* error free frames received */
        long
                rcv;
                                  /* frames rcvd with alignment err */
                align err;
        long
                                  /* frames rcvd with crc errors */
                crc err;
        long
                lost err;\frac{x}{x} frames lost due to no buffers */
        long
        /* other bits of info about the board */fw release;
                                 /* firmware release */
        short
                                 \frac{x}{x} software release */
        short
                 sw release;
                                  /* hardware release */
                hw release;
        short
};/s* Ioctl structure for manipulation of the ARP codes
\star/
struct EXarp_ioctl {
  struct sockaddr arp pa;
                                \sqrt{\dot{x}} protocol address
                                                            \mathcal{R}/* hardware address
  struct sockaddr arp ha;
                                                            \star/long
                    arp flags;
                               /* flags
                                                            \star/\ddagger :
```
 $\ddot{\phantom{a}}$ 

#define ATF\_COM<br>#define ATF\_PERM<br>#define ATF\_PUBL  $x^*$  completed entry  $x^*$ <br>  $x^*$  permanant entry  $x^*$ <br>  $x^*$  respond for another host  $2^{\circ}$  $\overline{4}$  $\overline{\mathbf{8}}$  $\star$ /

```
#define MAXCHANNEL 40
#define CH FREE
                     \mathbf{0}#define CH EXOS
                     \mathbf{1}#define CH<sup>-</sup>SOCKET
                     \overline{2}#define CH WRITE
                           0x01#define CH PRIV
                           0x02#define CH READ
                           0x00#define CH MCLOSE
                           0x80struct channel {
                                    /* channel control block\star//* type of channel free, socket & etc */
  Uchar ch type;
                                    /* protection flags \frac{x}{4}<br>/* tcb address of the associated task */
  Uchar ch_flag;
  Ushort ch tcb;
                                    /* I/O rundown count on this channel */
  Ushort rundn cnt;
  union \{Ushort ch soid;
                                   /* socket id returned by the board */struct exos paddr ch addr; /* memory locator of the Exos board */
   \} ch u;
  \};
```
```
/xDEFINES.H
* filename:
\star/#define PKT
                 io pkt->i prm
#define ex hd
                 mp->nm u.msg hd
                 mp->nm u.msg msg
#define ex mg
                 mp->nm u.nm dload
#define ex dl
#define ex str
                 mp->nm u.nm start
#define ex cmd
                 mp->nm u.nm cmd
                 mp->nm u.nm packet
#define ex pkt
#define ex ctl
                 mp->nm u.nm ioctl
#define ex sel
                 mp->nm u.nm select
#define ex oob
                 mp->nm u.nm hasoob
#define ex tel
                 mp->nm u.nm telnet
\prime\star* following are some functions defined as macros
 \star/((ch des[chn].ch_tcb==io pkt->i tcb) ? 1 : 0)#define sametask(chn)
                         (((c<sub>nn</sub> > 0) &c<sub>0</sub> & (c<sub>nn</sub> < MATCHANNET)) ? 1 : 0)#define inrange(chn)
#define writeprv(x) ((ch_des[x].ch_flag&(CH_PRIV|CH_WRITE)) ==(CH_PRIV|CH_WRITE))
#define ch_mfor_close(chn) ((ch_des[chn].ch_flag & CH MCLOSE) ? I : 0)
/* dalpkt is defined to be dealoc b after RTH merger */
                         dealoc b(p, sizeof( struct iopkt))
#define dalpkt(p)
/* following is just a dummy structure to be replaced by the actual one */
struct rtentry{
      char rt[40];
   \};
#define NOREPLY
                         0x1#define UNSELECT
                         0x2/x* the following definitions are included from the actual soioctl.h file
 * used by the board code and other systems. As the SOIOCTL definitions
 * formed by these macros cannot be passed as io subfunction codes, the
 * final code for the board is made in the acp using these macros.
 \star/(('f' \le 8) | y)#define _IOXFIO(y)
                         (('s' \le 8) | y)#define \overline{LOX}SIO(y)
```
 $/x$ \* filename: EXIOCMD.H  $\star$  /  $/\star$ \* following are the requests send to the board  $*$  - host to board request must be less than 64; \* flags takes up upper two bits.  $\star$  / #define SOSOCKET  $(50)$ #define SOACCEPT  $(51)$ #define SOCONNECT  $(52)$ #define SOSEND  $(53)$ #define SORECEIVE  $(54)$ #define SOSKTADDR  $(55)$ **#define SOCLOSE**  $(56)$ #define SOVERIFY  $(57)$ #define SOIOCTL  $(58)$ #define SOSELECT  $(59)$ #define NET DLOAD  $\bf{0}$  $/*$  net download  $\star/$ #define NET ULOAD  $\mathbf{1}$  $/*$  net upload  $\star$  /  $2<sup>1</sup>$ #define NET START  $\sqrt{\dot{x}}$  start downloaded stuff\*/  $/*$  read net statistics #define NET GSTAT **BRDGSTAT**  $\star/$ #define NET RSTAT **BRDRSSTAT**  $\sqrt{x}$  read & reset stats  $\star/$ #define NET GCONF  $\frac{x}{x}$  get configuration msg\*/ **BRDGCONF**  $/*$  set ARP #define NET SARP  $\star/$ **BRDSARP**  $/*$  get ARP #define NET GARP **BRDGARP**  $\star/$ #define NET DARP **BRDDARP**  $/*$  delete ARP  $\frac{1}{K}$ #define NET ADDRT  $/*$  add RT entry  $\star/$ **BRDADDRT** /\* delete RT entry #define NET DELRT **BRDDELRT**  $\star/$  $/*$  show RT #define NET SHOWRT  $\star/$ **BRDSHOWRT** #define NET DISPRT **BRDDISPRT**  $/*$  display RT  $\star/$ /\* unsolicited messages from board \*/ #define SOSELWAKEUP  $(80)$ #define SOHASOOB  $(81)$ #define NET PRINTF  $100$  $/*$  print out msg  $\star/$  $/*$  oh-my-gosh #define NET PANIC 101  $\cdot/$  $/*$  I think therfore I am\*/ #define IM ALIVE 102 #define TSCOMMAND 40  $\sqrt{x}$  telnet request code  $\sqrt{x}$ /  $/*$  all is well #define REPLY OK  $0x00$  $\star/$ #define NM MAGIC DATA  $0x80$ 

Sep 9 07:48 1985 exiocmd.h Page 1

 $\mathcal{A}^{\mathcal{A}}$  ,  $\mathcal{A}^{\mathcal{A}}$ 

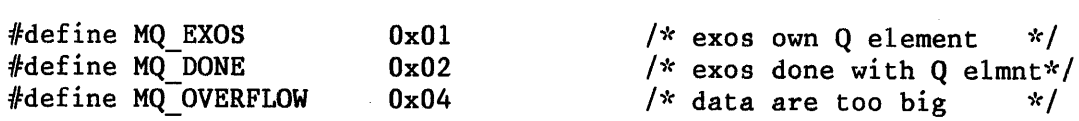

```
/\star* filename: EXOS.H
\mathbf{x}\mathbf{x}\mathbf{x}Data structures and associted constants definition for the EXOS-203
\mathbf{x}ethernet controller, compatable with 3.1 version of the net module.
\mathcal{H}\star/struct exos paddr{
                                  \frac{1}{x} segment value
                                                              \star/Ushort base;
        Ushort off;
                                  /* offset value
                                                              */\};
 /\star* General headers
 \star\star/struct headers \{/* Q or mailbox header *//* exos link address
        Ushort mh link;
                                                              \star/Uchar
                 mh reserved;
                                  /* not used must be 0
                                                               \star//* status of Q element */Uchar
                 mh status;
                                   /* length of data packet*/
        Ushort mh length;
        \};
                                   /* Q or mailbox header
                                                              \mathcal{R}struct messages\{/* exos link address
        Ushort mh link;
                                                              \star//* not used must be 0
        Uchar
                 mh reserved;
                                                              \star//* status of Q element */Uchar
                 mh status;
        Ushort mh length;
                                   /* length of data packet*/
        /* header in message proper *//* socket id
        short
                 nm soid;
                                                              \star/\frac{1}{2} seq # attached to msg*/
        long
                 nm userid;
        Uchar
                 nm request;
                                   /* command to exos
                                                              \star /
                                   /* reply from exos
                                                              \star/Uchar
                 nm reply;
        };
\sqrt{\kappa}* NET DLOAD structure
\mathcal{R}\star/
struct net dload{
        Ushort mh link;
                                  /* exos link address
                                                              \star//* not used must be 0
                                                              \star/Uchar
                 mh reserved;
                                   /* status of Q element
                                                              \star/Uchar
                 mh status;
                                   /* length of data packet*/
        Ushort mh length;
```

```
/* header in message proper */short
                  nm soid;
                                    /* socket id
                                                               \star/long
                  nm userid;
                                    /* seq # attached to msg*/
         Uchar
                                  \sqrt{\ast} command to exos
                  nm request;
                                                               \star /
         Uchar
                  nm reply;
                                    \sqrt{x} reply from exos
                                                               \star//* semantic of this structure */Ushort
                  nm length;
                                    /* length of data
                                                               \star/long
                                   \sqrt{x} source address
                  nm source;
                                                               \star /
                  exos paddr nm dest;
                                           \sqrt{\dot{x}} destination address \dot{x}/
         struct
         Uchar
                  nm xmbyte;
         \mathbf{E}/* NET START structure */
 struct net start{
        Ushort mh link;
                                   /* exos link address
                                                               \frac{1}{2}Uchar
                 mh reserved;
                                    /* not used must be 0
                                                               \star/Uchar
                 mh status;
                                   \sqrt{x} status of Q element \sqrt{x}/
        Ushort mh length;
                                   /* length of data packet*/
        /* header in message proper */nm soid;
        short
                                   /* socket id
                                                               \star /
        long
                                   \sqrt{x} seq # attached to msg*/
                 nm userid;
        Uchar
                                  /* command to exos
                 nm request;
                                                               \mathscr{R}/Uchar
                 nm reply;
                                   \sqrt{\dot{x}} reply from exos
                                                               \mathbf{x} /
        short
                 nm sal;
        short
                 nm sa2;\mathbf{E}/* the following messages all pertain to the tcp/ip/socket
* software which runs on the board;
*//* SOCK PKT structure: send/receive data to/from a socket */
struct Sock pltUshort mh link:
                                   \sqrt{x} exos link address
                                                               \star/Uchar
                                   /* not used must be 0
                 mh reserved;
                                                               \star//* status of Q element */Uchar
                 mh status;
        Ushort mh length;
                                   /* length of data packet*/
        /* header in message proper */short
                 nm soid:
                                   \sqrt{x} socket id
                                                               \star/\sqrt{x} seq # attached to msg*/
        long
                 nm userid;
        Uchar
                 nm request;
                                   /* command to exos
                                                               \star /
        Uchar
                 nm reply;
                                   /* reply from exos
                                                               \star/short
                 nm isaddr;
                                   \sqrt{\ast} non-zero iff nm sadr \sqrt{\ast}struct sockaddr nm saddr;
                                       /* socket address
                                                                        *1
```

```
/* host buffer addr
         long
                  nm bufaddr:
                                                               \star/Ushort
                  nm count;
                                    \sqrt{x} byte count
                                                               *1char
                  nm data;
                                    /* place for data
                                                               \star/\};
/* Sock_cmd structure: send/receive command to/from exos
                                                                        \star/struct Sock cmd{
         Ushort mh link;
                                    /* exos link address
                                                               \star/Uchar
                  mh reserved;
                                    /* not used must be 0
                                                               \star/Uchar
                  mh status;
                                   /* status of Q element */
         Ushort mh length;
                                   \frac{x}{1} length of data packet*/
         /* header in message proper */
                  nm soid;
         short
                                    /* socket id
                                                               \frac{1}{2}longnm userid;
                                    \sqrt{x} seq # attached to msg*/
         Uchar
                 nm request;
                                   \sqrt{\ast} command to exos
                                                               \frac{1}{2}Uchar
                                   /* reply from exos
                 nm reply;
                                                               \star//* semantics of this structure */nm isaddr;
        short
                                   /* non-zero iff nm saddr*/
        struct sockaddr nm saddr; /* socket address
                                                                        \star/struct sockproto nm sproto; /* protocol structure
                                                                        \star/short
                 nm isproto; \frac{1}{x} /* non-zero iff sproto */
                                   /* family with protocol */
        short
                 nm type;
        short
                 nm options;
                                 \frac{1}{2} flags
                                                               */short
                 nm iamroot;
                                  \sqrt{\dot{x}} is this priv user
                                                              \star/\};
/* Sock ioctl structure: socket ioctl command
                                                              \star/struct Sock ioctl{
        Ushort mh link;
                                   \sqrt{\dot{x}} exos link address
                                                              \star/Uchar
                 mh reserved;
                                   \sqrt{x} not used must be 0
                                                              \mathcal{R}Uchar
                 mh status;
                                   /* status of Q element
                                                              \star /
        Ushort mh length;
                                   \sqrt{\ast} length of data packet \sqrt{\ast}/* header in message proper */
        short
                 nm soid;
                                 /* socket id
                                                              \star /
                 nm userid;
                                 \frac{1}{x} seq # attached to msg*/
        longUchar
                 nm request;
                                 /\star command to exos
                                                              \star/n m reply;
        Uchar
                                   /* reply from exos
                                                              \frac{1}{2}/* semantics of this structure */short
                 nm ioccmd;
                                 \sqrt{\dot{x}} ioctl command
                                                              \mathbf{x} /
                 nm iocdata[40]; /* holder for stuff
        char
                                                              \star /
        };
/* Sock printf structure: printf/panic from exos
                                                              \star /
struct Sock printf{
        Ushort mh link;
                                  \sqrt{\dot{x}} exos link address
                                                              \frac{1}{2}Uchar
                mh reserved;
                                  /* not used must be 0
                                                              \star /
```

```
/* status of Q element */Uchar
                 mh status;
        Ushort mh length;
                                  /* length of data packet*/
        /* header in message proper *//* socket id
                                                             \star /
        short
                 nm soid;
        long
                 nm userid;
                                  \sqrt{x} seq # attached to msg*/
        Uchar
                                  \sqrt{\dot{x}} command to exos
                                                             \star /
                 nm request;
                 nm reply;
        Uchar
                                   /* reply from exos
                                                             \star//* semantics of this structure */short
                 nm dummy:
                                   /* align to long word
                                                             \star/char
                 nm prdata[48]; /* printf data
                                                             \star /
        { }:
/* Sock select structure: select on socket
                                                             \star/struct Sock select{
                                  /* exos link address
                                                             \frac{1}{2}Ushort mh link;
        Uchar
                 mh reserved;
                                  /* not used must be 0
                                                              \star /
                                  /* status of Q element */
        Uchar
                 mh status;
                                  \frac{x}{x} length of data packet*/
        Ushort mh length;
        /* header in message proper */short
                                  /* socket id
                                                             \star /
                 nm soid;
                                  /* seq # attached to msg*/
        long
                 nm userid;
                                 /\star command to exos
        Uchar
                 nm request;
                                                             \star/Uchar
                 nm reply;
                                  /* reply from exos
                                                             \star//* semantic of this structure
                                            \frac{1}{2}/* how to select (read=0/write=1 */short
                 nm rw;
                                  /* host proc which is selecting */short
                 nm proc;
                                /* number of select collision for host */short
                 nm selcoll;
        };
/* Sock hasoob for when get out-of-band data
                                                    \star/struct Sock hasoob{
                                  \sqrt{\dot{x}} exos link address
        Ushort mh link;
                                                             \star/Uchar
                 mh reserved;
                                  /* not used must be 0
                                                             \star//* status of Q element */mh status;
        Uchar
        Ushort
                 mh length;
                                  \sqrt{\dot{x}} length of data packet\dot{x}/
        /* header in message proper */short
                 nm soid;
                                  /* socket id
                                                             \star/\frac{1}{x} seq # attached to msg*/
        long
                 nm userid;
                                  \sqrt{\ast} command to exos
        Uchar
                 nm request;
                                                             \star /
                                  /* reply from exos
                                                             \star/Uchar
                 nm reply;
        /* semantic of this structure */
                                  /* proc group
                                                    \frac{1}{2}short
                 nm sogrp;
```

```
\};
                                                                  \star//* Telnet srvr structure to hold telnet data
struct Telnet srvr {
                  mh_link; /* exos link address<br>mh_reserved; /* not used must be 0
                                                                  *1Ushort mh link;
                                                                   \frac{1}{2}Uchar
                                     /* status of Q element */Uchar
                  mh status:
                                     \sqrt{\dot{x}} length of data packet\dot{x}/
         Ushort mh length;
         /* header in message proper *//* socket id
                  nm soid;
                                                                   \star /
         short
                                   x socket in the seq x attached to msg<sup>*</sup>/
                  nm userid;
         long
                                    \sqrt{\dot{x}} command to exos
         Uchar
                  nm request;
                                                                  \star /
                                    \frac{1}{x} reply from exos
                                                                  \star/Uchar
                  nm reply;
         /* semantics of the structure
                                               \cdot /
                                    \frac{1}{x} telnet server command*/
         Uchar
                  nm tsrqst;
                  nm tsdlen;
                                     /* data length
                                                                  \star/Uchar
                  n<sup>tsdata</sub>[32]; /* data buffer</sup>
                                                                   \star /
         char
\};
/\star* Format of a standard "exos-to-host" or "host-to-exos" message:
     - this is what is linked together in a Q which both the host
 \starand exos manipulates while talking to each other.
 \Delta \sigma\mathbf{r}- a message contains:
 \mathbf{y}_t- a header describing the state of the message and its
 \mathcal{H}size
 \mathbf{x}- an actual network message
 \mathcal{H}- ( For the host:
 \star- a link for the host to use to maintain and follow the
 \starmessage queue with
 \mathcal{R}^{\mathcal{L}}\star /
struct msg{
  union exos u \{struct headers msg hd;
         struct messages msg msg;
         struct net dload nm dload;
         struct net start nm start;
         struct Sock pkt nm packet;
         struct Sock cmd nm cmd;
         struct Sock ioctl nm ioctl;
         struct Sock printf nm printf;
         struct Sock select nm select;
         struct Sock hasoob nm hasoob;
         struct Telnet srvr nm telnet;
   \} nm u;
  struct msg *msg link;
                                               \frac{x}{x} host link to next msg */
  \};
```

```
/\star
```

```
* To run this board, a static data area is kept in the ACP task
 * which will contain the linked list of this messages acting as
 * ring buffer.<br>* The [rw]msg_area structures is used to contain the working<br>* The [rw]msg_area structures is used to contain the working
      queues which both the host and exos manipulates
 \mathbf{r}\frac{1}{2}#define NET RBUFS
                                      \overline{\mathbf{z}}#define NET WBUFS
                                      \overline{7}/* read message queue */<br>/* exos link to next msg*/<br>/* exos to host msgs */
 struct rmsg_area {
                                    10^{\circ}Ushort ma_rlink; \frac{1}{\theta}<br>struct msg ma_rmsgs[NET_RBUFS];
    struct msg *ma lastr;
                                                               /* last examined msg
                                                                                                      * /
    };struct wmsg_area {<br>Ushort ma_wlink;
                                                               /* exos link to queue<br>/* host to exos msg
                                                                                                      * /
    struct msg ma_wmsgs[NET_WBUFS];<br>struct msg *ma_lastw;
                                                                                                      * /
                                                               /* last examined msg
                                                                                                      \star/};
```
/∗ \* These are the DIC and DPB lengths of the Executive directives  $\star$  /  $#$  define QIO 06001 # define QIOW 06003 # define ALUN 02007 # define WTSE 01051 # define GTIM 01075 # define SPWN 06413 # define SDRC 03615 # define SDAT 02507 # define STOP 0603 # define RCVD 02113 # define MRKT 02427  $/*$  Executive return status  $*/$ # define IE BAD  $-01$  $/*$  bad parameters  $\star/$ # define IE IFC  $/*$  illegal function  $\star$  /  $-02$ # define IE DNR  $-03$  $\sqrt{x}$  device not ready  $\star$  /  $-06$  $/*$  illegal bufferr  $\star$ / # define IE SPC # define IE ABO  $/*$  request aborted  $\star/$  $-15$  $/*$  priv or channel error\*/ # define IE PRI  $-16$  $/*$  no free channel # define IE DFU  $-24$  $\cdot$  /  $\frac{x}{x}$  fatal hardware error  $\frac{x}{x}$ # define IE FHE  $-59$  $\sqrt{\dot{x}}$  device offline  $\star/$ # define IE OFL  $-65$  $/\dot{x}$ \* These are the function codes related to the QIO call to the ZE device  $\star/$  $\sqrt{\varkappa}$ \* following five codes are already defined in standard rsx header file \* rsx.h and are not defined here only shown under comment for clarity 000012 # kill all outstanding request # define IO KIL 000400 # write to the EXOS memory define IO WLB # define IO RLB 001000 # read from the EXOS memory # # define IO ATT 001400 # attach fn: made no-op # detach fn: made no-op # define IO DET 002000  $\cdot$  / /\* EXOS board admn. operation \*/ #define IO EXC 002400 /\* Reset and configure EXOS  $\star/$ #define EX INI **BRDINIT** /\* get configuration msg #define EX CNF **BRDGCONF** /\* Execute EXOS procedure #define EX STR **BRDSTART**  $\frac{1}{2}$ #define EX STS **BRDGSTAT** /\* Read network statistics  $\star/$  $/*$  set up an ARP table entry  $\star/$ #define EX SAR **BRDSARP** /\* Retrive an ARP table entry  $*/$ #define EX GAR **BRDGARP** /\* Delete an ARP table entry EX DAR  $\frac{1}{2}$ #define **BRDDARP** /\* Add an Routing table entry \*/ #define EX ART **BRDADDRT** /\* Delete an RT entry  $\frac{1}{2}$ #define EX DRT **BRDDELRT** #define EX SRT **BRDSHOWRT**  $/*$  Fetch an RT entry  $\star/$ /\* Fetch next RT entry  $\frac{1}{2}$ EX NRT **BRDDISPRT** #define

 $\star/$ 

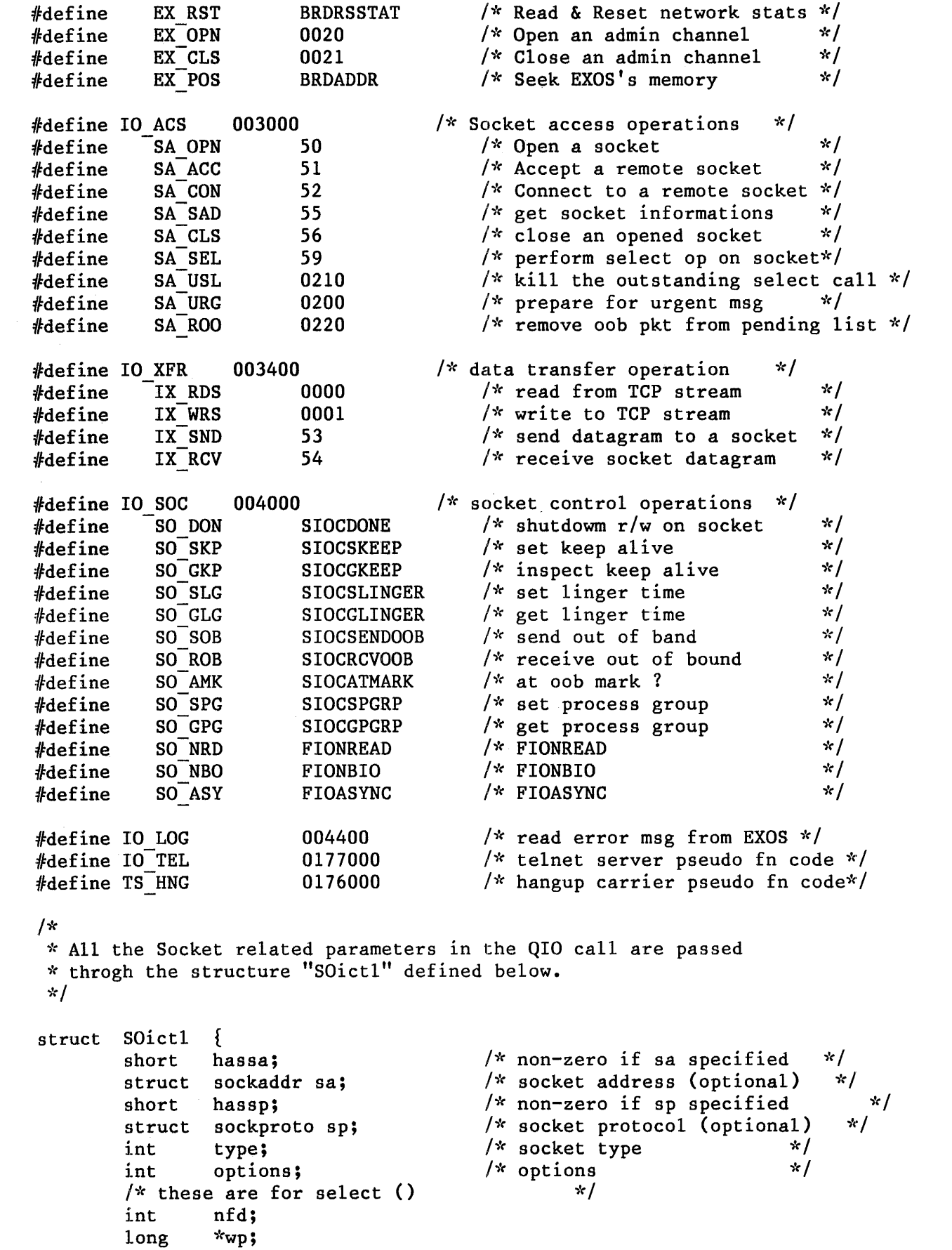

 $\mathcal{L}(\mathcal{L})$  and  $\mathcal{L}(\mathcal{L})$ 

 $\sim 10$ 

 $\sim 10^{-1}$ 

 $\begin{array}{c} \texttt{long} \\ \texttt{long} \\ \texttt{3}\end{array}$  $*$ rp;<br>timo;

 $\label{eq:2.1} \frac{1}{2} \sum_{i=1}^n \frac{1}{2} \sum_{j=1}^n \frac{1}{2} \sum_{j=1}^n \frac{1}{2} \sum_{j=1}^n \frac{1}{2} \sum_{j=1}^n \frac{1}{2} \sum_{j=1}^n \frac{1}{2} \sum_{j=1}^n \frac{1}{2} \sum_{j=1}^n \frac{1}{2} \sum_{j=1}^n \frac{1}{2} \sum_{j=1}^n \frac{1}{2} \sum_{j=1}^n \frac{1}{2} \sum_{j=1}^n \frac{1}{2} \sum_{j=1}^n \frac{$ 

```
/x* finename:
                 EXREG.H
\star /
/\star* data structures for the Excelan exos/203 ethernet controller
 \star//*
* The exctrl structure is used to maintain the software device during
* its use.
 \star /
struct exctrl \{Ushort ex port;
                                            /* our port address 164000 */struct \overline{\text{init}} msg *ex_imsg;
                                           /* virtual pointer to init msg
                                                                                 \star//* state of the controller
                                                                            \star/Ushort ex state;
                                            /* device has been initialized
                                                                                  \star/Uchar
                 ex init;
         };
/* ex state values
 \star/# define ST INIT
                          0x01/* device has been setup
                                                                          \star//* waiting for setup
                                                                          \star/0x02# define ST WAITING
/* port address word
 \star /
                                            /* port address offset in I/O page*/
                          04000
# define EX PORT
                                            /* offset for PORTA
# define EX PORTA
                          \mathbf{0}\mathcal{R}/* offset for PORTB
                          \overline{2}\star/# define EX PORTB
/*
 * macros for ease of use
 \mathcal{H}# define PORTA
                          (ex_db.ex_port + EX_PORTA)
                          (ex<sup>-</sup>db.ex<sup>-</sup>port + EX<sup>-</sup>PORTB)# define PORTB
/ is
 * bits in port B
 \star//* fatal error when 0
                                                                          \star/# define PB ERROR
                          001
                                                                                  \star/# define PB INT
                                            /* exos has interrupted when 1002
                                            /* exos is ready when 0# define PB READY
                          008
                                                                          \star/
```
/\* unsigned data types (shorthand) \*/ typedef unsigned int Uint; typedef long<br>typedef unsigned short Ushort;<br>typedef char Uchar; Ulong;

 $\sim 10^7$ 

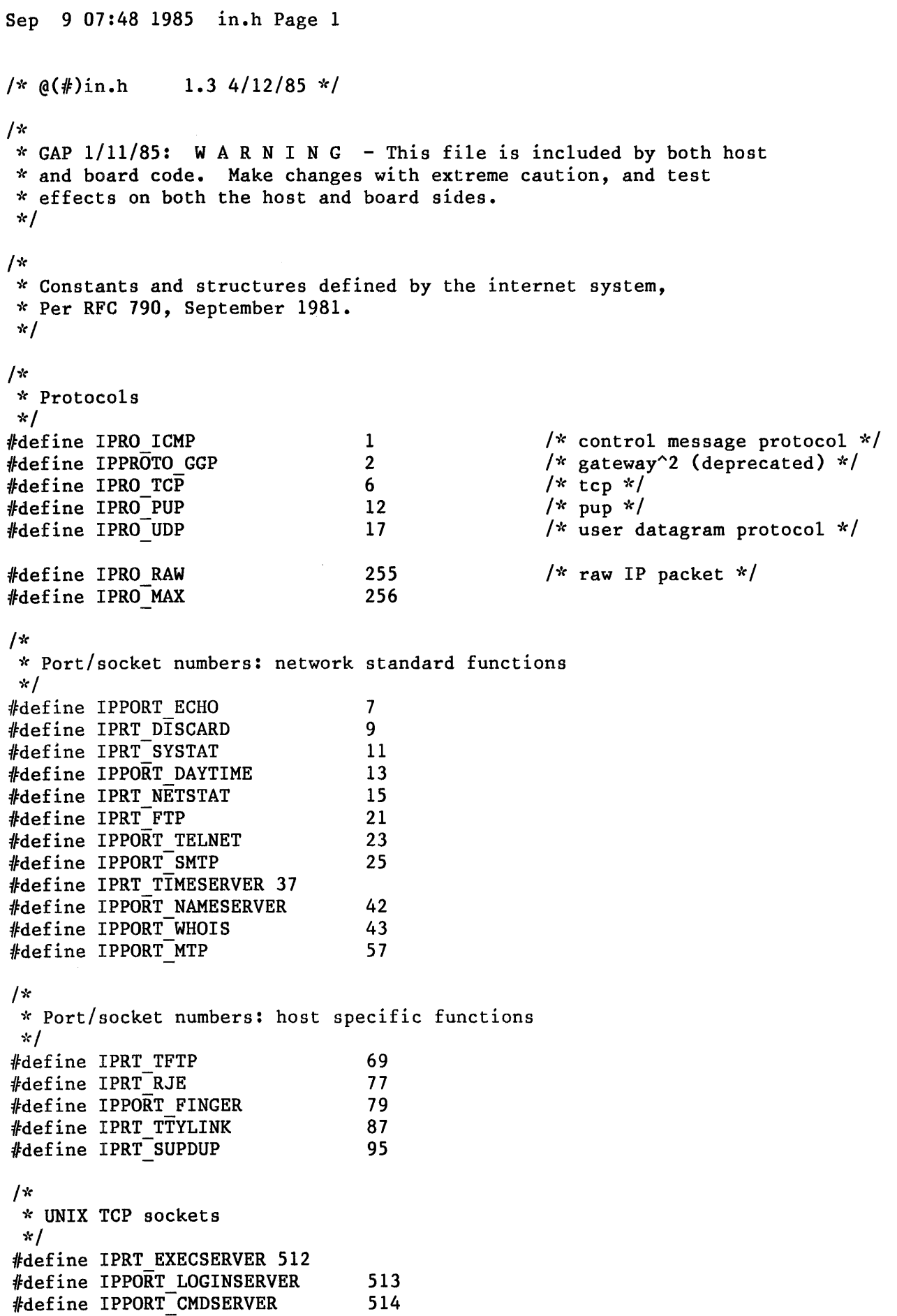

```
/*
* UNIX UDP sockets
\star /
#define IPPORT BIFFUDP
                                 512
#define IPRT WHOSERVER 513
/\kappa* Ports < IPPORT RESERVED are reserved for
 * privileged processes (e.g. root).
 \star/#define IPPORT RESERVED
                                 1024
/\star* Link numbers
 \star/#define IMPLK IP
                                 155
#define IMPLK LOWEXPER 156
#define IMPLINK HIGHEXPER
                                 158
/\star* Internet address (old style... should be updated)
 \star/struct in addr \{union \{struct { char s bl, s b2, s b3, s b4; } S un b;
                 struct { unsigned short s wl, s w2; } S un w;
                 long S addr;
        \} S un;
                               /* can be used for most tcp & ip code */
#define s addr S un.S addr
#define shost Sun.Sun b.s b2
                                      /* host on imp */S un. S un b.s b1\frac{x}{x} network \frac{x}{x}#define s net
                                         /\times imp \sqrt{x}#define s imp
                S un. S un w.s w2/* imp # */
#define s impno S un.S un b.s b4
                                         \sqrt{x} logical host \sqrt{x}#define s lhS un. S un b.s b3#define S baddr S un.S un b
\};
/x* Macros for dealing with Class A/B/C network
 * numbers. High 3 bits of uppermost byte indicates
 * how to interpret the remainder of the 32-bit
 * Internet address. The macros may be used in time
 * time critical sections of code, while subroutine
 * versions also exist use in other places.
 \star//\star* GAP 1/10/85: Apparently these are designed to work on internet
 * addresses which reside in network order in RAM, if regarded as
 * a byte string. Be careful, because 4.2BSD defines just one
 * version of these macros, which works on internet addresses only
 * after they are swapped into proper order (in a CPU register)
 * by n \text{toh1}().
 \star//* GAP 1/10/85: Note fancy footwork below to share header with board code */
```
#ifdef ONBOARD /\* board make does not define MACHINE type \*/ #define IN CLASSA 0x00800000L #define INCA NET  $0x00f f0000L$  $/* 8 \text{ bits of net }$  \* / #define INCA LNA Oxff00ffffL #define INCB 0x00400000L #define INCB NET Oxffff0000L  $/*$  16 bits of net  $#*/$ #define INCB LNA  $0x0000ffffL$ #define INCC NET Oxffff00ffL  $/*$  24 bits of net  $#*/$ #define INCC LNA  $0x0000ff00L$ **#endif** #ifndef ONBOARD /\* board make does not define MACHINE type \*/ #ifdef VAX #define IN CLASSA 0x00000080 #define INCA NET  $/* 8 \text{ bits of net }$  \* /  $0x000000ff$ #define INCA LNA 0xffffff00 #define INCB 0x00000040 #define INCB NET  $0x0000ffff$  $/*$  16 bits of net # \*/ #define INCB LNA  $0xfff0000$ #define INCC NET 0x00ffffff  $\sqrt{x}$  24 bits of net #  $\sqrt{x}$ / #define INCC LNA 0xff000000  $#$ endif #ifdef PDP11  $/*$  Also 8086 XENIX V7 C \*/ #define IN CLASSA 0x00800000L #define INCA NET  $0x00f f0000L$  $/* 8 \text{ bits of net }$  \* / #define INCA LNA Oxff00ffffL *#*define INCB 0x00400000L #define INCB NET Oxffff0000L  $/*$  16 bits of net # \*/ #define INCB LNA 0x0000ffffL #define INCC NET Oxffff00ffL  $/*$  24 bits of net # \*/ #define INCC LNA  $0x0000ff00L$  $\#$ endif #ifdef 18086  $/*$  XENIX 3.0, Lattice C \*/ #define IN CLASSA 0x00000080 #define INCA NET  $0x000000ff$  $/* 8 \text{ bits of net } # */$ #define INCA LNA 0xffffff00 #define INCB 0x00000040 #define INCB NET  $0x0000ffff$  $/*$  16 bits of net # \*/ #define INCB LNA  $0xfff0000$ #define INCC NET 0x00ffffff  $/*$  24 bits of net # \*/ #define INCC LNA 0xff000000 #endif #ifdef M68000 #define IN CLASSA 0x80000000L #define INCA NET  $0xff000000L$  $/* 8 \text{ bits of net } # */$ #define INCA LNA 0x00ffffffL #define INCB 0x40000000L #define INCB NET Oxffff0000L  $/*$  16 bits of net # \*/ #define INCB LNA  $0x0000ffffL$ #define INCC NET  $\sqrt{\ast}$  24 bits of net #  $\ast$ / Oxffffff00L #define INCC LNA  $0x000000ffL$  $\#$ endif  $#ifdef 28000$ #define IN CLASSA 0x80000000L #define INCA NET  $0xff000000L$  $/* 8 \text{ bits of net } # */$ 

```
Sep 9 07:48 1985 in.h Page 4
#define INCA LNA
                     0x00ffffffL
                     0x40000000L
#define INCB
                                        /* 16 bits of net # */
#define INCB NET
                     0xffff0000L
#define INCB LNA
                     0x0000ffffL
#define INCC NET
                                        /* 24 bits of net # */
                     Oxffffff00L
#define INCC LNA
                     0x000000ffL
#endif
#endif ONBOARD
                           /* board make does not define MACHINE type */
#define IN NETOF(in) \setminus((\overline{(i}) \cdot s \cdot a \cdot d \cdot b \cdot b \cdot c \cdot a \cdot b \cdot c \cdot a \cdot b \cdot b)) == 0 ? (in).s addr&INCA NET : \
                  \overline{(\text{in})\cdot s} addr&INCB) == 0 ? (in).s addr&INCB NET : \
                           (in).s addr&INCC NET)
#define IN LNAOF(in) \setminus\overline{(\text{in})}\cdot\text{s} addr&INCB) == 0 ? (in).s addr&INCB LNA : \
                           (in).s addr&INCC LNA)
#define INADDR ANY
                           0x00000000
/\star* Socket address, internet style.
 \star /
struct sckadr in \{sin family;
         short
         unsigned short sin port;
         struct in addr sin addr;
                  \sin zero[8];
         char};
#ifdef KERNEL
long in netof(), in lnaof();
#endif
```

```
Sep 9 07:48 1985 init.h Page 1
/* filename:
                 INIT.H
\star//* Structure used for initialization only.
\star//* some of the dummy entries are due to byte swapping */init msg \{struct
        short
                 im newstyle;
                                            /* new style init msg?
                                                                          \star/char
                 im version[4];
                                            /* version to the hardware
                                                                            \frac{1}{\kappa}char
                 im result;
                                            /* completion code
                                                                          \star//* set to link moce (0)
        char
                 im mode;
                                                                          \star/im\text{ hdfo[2];}char
                                            /* host data format option
                                                                            \star/im junk[3];
        char
        char
                 im addrmode;
                                            /* host address mode
                                                                          \star/char
                 im dummy2;
                                            /* memory map size (returned)
        char
                 im mmsize;
                                                                               \star/
        char
                 im byteptn[4];
                                            /* data order byte pattern
                                                                            \star/Ushort
                 im wordptn[2];
                                            /* data order word pattern
                                                                            \star/long
                 im longptn;
                                            /* data order long pattern
                                                                            \star/char
                 im mmap[20];
                                            /* (rest of) memory map (returned)*/
                 im 101off;short
                                            /* movable block offset
                                                                          \star/im 101seg;
        short
                                            /* movable block segment
                                                                          \star /
        char
                                            /* number of exos 101 processes
                 im nproc;
                                                                                  \star//* number of exos 101 mailboxes
        char
                 im nmb;
                                                                                  \star/char
                 im nslots;
                                            /* number of address slots
                                                                            \frac{1}{2}char
                 im nhosts;
                                            /* number of hosts == 1
                                                                          \mathscr{R}/* "host to exos" stuff */
        long
                 im h2exqaddr;
                                            /* host to exos msg a address
                                                                               *1short
                 im h2exoff;
                                            /* offset from base of actual q
                                                                                  \star/im h2extype;
                                            /* interrupt type for h2ex msg q */
        char
                                            /* interrupt value
        char
                 im h2exvalue;
                                                                          \mathbf{R}long
                 im h2exaddr;
                                            /* interrupt address
                                                                          \star//* "exos to host" stuff */
                 im ex2hqaddr;
                                            /* exos to host msg q address
        1<sub>ong</sub>
                                                                               \star /
        short
                 im ex2hoff;/* offset from base of actual q
                                                                                  \star/im ex2htype;
                                            /* interrupt type for ex2h msg q */
        char
                                            /* interrupt value
        char
                 im ex2value;
                                                                          \star/imex2haddr;/* interrupt address
        1ong
                                                                          \star/\};
/* im mode */# define
          EXOS LINKMODE 0
          EXOS HOSTLOAD 1
# define
# define EXOS NETLOAD 2
```

```
/* filename:
                            IOPKT.H
 \star/struct rel addr \{/* struct relocated address */Ushort rel bias;<br>Ushort dis bias;
                                                                    \frac{x}{x} relocation bias \frac{x}{x} /* displacement bias \frac{x}{x}};struct iopkt {
                                                                      /* I/O pakcet field definition *//* 170 parcection definition "/<br>
/* link to next I/O packet */<br>
/* priority of the requesting task*/<br>
/* cvent flag number */<br>
/* TCB address of requester */
              struct iopkt *i_lnk;
             Uchar i_pri ;<br>
Uchar i_efn ;<br>
Ushort i_tcb ;
                                                                  x and x and x and x and x and x and x and x and x and x and x and x and x and x and x and x and x and x and x and x and x and x and x and x and x and x and x and x a
              Ushort i \ln 2;
              Ushort i_ucb ;
             Ushort \overrightarrow{i} fcn;
                                                                    /* function code + modifier
                                                                                                                                \star/
                  Ushort v_iosb; /* virtual address of IOSB */<br>struct        rel_addr r_iosb; /* relocated address of IOSB */
             \begin{array}{c} \n\end{array} i iosb;<br>Ushort i_ast;
                                                                    /* virtual address of AST routine */
              struct \begin{bmatrix} \end{bmatrix}struct rel_addr i_buf;<br>Ushort i_cnt;
                 struct rel_addr i soictl;
                 Ushort i prm4;
                Ushort i_prm5;<br>Ushort i_prm6;
                 \} i prm;
             \};
```

```
/s* filename:
               RTHDATA.H
\kappa//* DATA STRUCTURES FOR THE TELNET SERVER */
       # define
                        MAXCNT 1
       # define
                        ctr1(x)((x)\&037)# define
                        strip(x)((x)\&0177)# define
                        PTYNO
                                 8
       # define
                        BS
                                 010
                                         /* character back space's ascii value*/
                        TC BIN
       # define
                                 065
       # define
                        TC NEC
                                 047
       # define
                        SF SMC 02440
                        MAXBYTVAL
       # define
                                         256
       /* EXOS-to-host requests are: */
       # define
                        TSCARON
                                     \bf{0}/* x2h: carrier on (open connection) */
       # define
                        RLCARON
                                     \mathbf{1}/* x2h: carrier on (for rlogin) */
       # define
                        TSCAROFF
                                     2^{\circ}/* x2h:carrier off(closed connection)*/
       # define
                                         /* x2h: read data (net-to-host) */TSREAD
                                     3<sup>1</sup># define
                        TSNVTFUNCT
                                         /* x2h: IP, AYT, EC, EL, AO */4
       # define
                        TSDOOPT
                                     5
                                         /* x2h: do BINARY, ECHO, etc */
       # define
                        TSDONTOPT
                                     6
                                         /* x2h: don't BINARY, ECHO, etc */
       /* Host-to-EXOS request codes ae as follows : */
       # define
                   TSWRITE
                                 32
                                         /* h2x: write data */
       # define
                  TSHANGUP
                                 33
                                         /* h2x: close connection */
       /\kappa* In reply message from the EXOS to the host, nm reply may contain
        * the following values, for any request:
        \star/# define
                        TSERRBADSOID
                                         32
       # define
                        TSERRPENDING
                                         33
       # define
                        TSERRCLOSING
                                         34
       # define
                        TSERRBADREQ
                                         35
       # define
                        TSERRTOOBIG
                                         36
       /* The NVTFUNCT 's */
       # define
                        IP
                                 244
       # define
                        AO
                                 245
       # define
                        AYT
                                 246
       # define
                        EC
                                247
       # define
                        EL.
                                248
       /* The terminal options */# define
                        TELOPT BINARY
                                         \bf{0}# define
                        TELOPT ECHO
                                         1
       # define
                        TELOPT SGA
                                         3
```

```
/* Command table structure */
struct cmd {
        TEXT
                                 /* telnet server command */tsrqst;
        int
                (*handler)(;
       \text{emdtab}[] = {
                {rscARON, caron},{ RLCARON, caron},
                {rsc}AROFF, bye},
                \{ TSREAD, zt read \},
                \{ TSNVTFUNCT, nvtfunct},
                { TSDOOPT, do option},
                { TSDONTOPT, dont option },
                { TSWRITE, wr reply },
                \bf{0}};/* The following is the status structure for all the pty's */
struct status \{/* pty device no. */
        short pty number;
                                 /* if \overline{1}, then logged on */
        short carrier on;
        short rlogin;
                                 /* if 1 then it is a remote login *//* a counter whose int indicates no.*/
        int
              reply pending;
                                    /* of pkts sent to EXOS, *//* MAX value = MAXCNT *//* If 1, then echo set */short echo opt;
        short binary opt;
                                 /* If 1, then binary option set */short sga opt;
                                 /* If 1, then sqa option set */} pty status[] = \{\{0,0,0,0,0,0,0\},
        {1,0,0,0,0,0,0},
        {2,0,0,0,0,0,0},
        {3,0,0,0,0,0,0},
        \{4,0,0,0,0,0,0\},
        {5,0,0,0,0,0,0}{6,0,0,0,0,0,0},
        { 7, 0, 0, 0, 0, 0, 0 }\Omega\};
        packet \{struct
        struct packet *link;
                                 /* link word */
        Ushort
                moreto op;
                                 /* if 1 then more 0/P to come */Ushort tcb dummy;
                                 /* always zero *//* unit number */
        Ushort
                pty no;
        Ushort ucb dummy;
                                 /* UCB address */Ushort i fcn;
                                 /* always IO TEL = 0177000 */
        Ushort request;
                                 /* telnet request
                                                           \star/Ushort
                                 /* byte count
                                                           \star /
                byte cnt;
                                 /* write-data */
        char
                w data[32];
    };
```

```
Sep 9 07:48 1985 socket.h Page 1
/* (e(#)socket.h 1.8 7/29/85 */
/ \pisocket.h
                         4.1682/06/08\star//\star* GAP 1/11/85: WARNING - This file is included by both host
 * and board code. Make changes with extreme caution, and test
 * effects on both the host and board sides.
 \star /
#ifdef BSD4dot2
#define accept
                         ex accept
#define connect
                         ex connect
#define gethostname
                         ex gethostname
#define receive
                         ex receive
#define select
                         ex select
#define send
                         ex send
#define socket
                         ex socket
#define socketaddr
                         ex socketaddr
#define shutdown
                         ex shutdown
#define htonl
                         ex htonl
#define htons
                         ex htons
#define ntohl
                         ex ntohl
#define ntohs
                         ex ntohs
#define swab
                         ex swab
#endif BSD4dot2
/* Externally visible attributes of sockets.
 \star//\star* Socket types.
\mathbf{v}* The kernel implement these abstract (session-layer) socket
 * services, with extra protocol on top of network services
 * if necessary.
 \mathcal{R}#define SOCK STREAM
                         \mathbf{1}/* stream socket */
#define SOCK DGRAM
                         2<sup>1</sup>/* datagram socket */
#define SOCK RAW
                         \overline{3}/* raw-protocol interface */#define SOCK RDM
                         4
                                          /* reliably-delivered message *//* link-mode access to e-net packets */
#define SOCK ETH
                         5
#define SOCK ICMP
                         6
                                          /* access to ICMP */
/\kappa* Option flags per-socket.
 \star/#define SO DEBUG
                        0x01/* turn on debugging info recording */
#define SO ACCEPTCONN
                        0x02/* willing to accept connections *//* don't linger on close */
#define SO DONTLINGER
                         0x04#define SO KEEPALIVE
                         0x08/* keep connections alive */
#define SO DONTROUTE
                        0x10/* just use interface addresses */
#define SO SMALL
                        0x20/* use smaller (1/2K) buffer quota */
#define SO REUSEADDR
                        0x40/* permit local port ID duplication */
```

```
/\star* Generic socket protocol format.
 \mathbf{x}* Each process is normally operating in a protocol family,
 * whose protocols are used unless the process specifies otherwise.
 * Most families supply protocols to the basic socket types. When
 * protocols are not present in the family, the higher level (roughly
 * ISO session layer) code in the system layers on the protocols
 * to support the socket types.
 \star/struct sockproto {
         short
                   sp family;
                                            \sqrt{\dot{x}} protocol family \dot{x}/
         short
                  sp protocol;
                                              \frac{x}{x} protocol within family */
};#define PF UNSPEC
                            \mathbf{0}/* unspecified */
#define PF UNIX
                            \mathbf{1}/* UNIX internal protocol */
#define PF_INET
                            2<sup>1</sup>/* internetwork: UDP, TCP, etc. */
#define PF<sup>T</sup>IMPLINK
                            3<sup>7</sup>/* imp link protocols */
                                            /* pup protocols: e.g. BSP */<br>/* mit CHAOS protocols */
#define PF PUP
                           \overline{4}#define PF CHAOS
                           5<sup>1</sup>#define PF OISCP
                           6
                                            /* ois communication protocols */
#define PF NBS
                           \overline{7}\frac{1}{x} nbs protocols */
#define PF ECMA
                           8<sup>1</sup>/* european computer manufacturers */
#define PF DATAKIT
                           9<sup>1</sup>\sqrt{x} datakit protocols x/#define PF CCITT
                           10/* CCITT protocols, X.25 etc */
/s* Generic socket address format.
 \mathcal{N}* Each process is also operating in an address family, whose
 * addresses are assigned unless otherwise requested. The address
 * family used affects address properties: whether addresses are
 * externalized or internalized, location dependent or independent, etc.
 * The address can be defined directly if it fits in 14 bytes, or
 * a pointer and length can be given to variable length data.
 * We give these as two different structures to allow initialization.
 \star/struct sockaddr {
         short sa_family;
                                            \sqrt{\dot{x}} address family \dot{x}/
         char
                  sa data[14];
                                            \frac{1}{x} up to 14 bytes of direct address \frac{x}{x}};/\star* The first few address families correspond to protocol
 * families. Address families unrelated to protocol families
 * are also possible.
 \frac{1}{2}#define AF UNSPEC
                           \mathbf{0}/* unspecified */
#define AF_UNIX
                           \mathbf{1}/* local to host (pipes, portals) */
#define AF INET
                           2<sup>7</sup>/* internetwork: UDP, TCP, etc. */
#define AF IMPLINK
                        \overline{\phantom{a}} 3
                                             /* arpanet imp addresses */
#define AF PUP
                          4/* pup protocols: e.g. BSP */
                           5<sup>5</sup>\sqrt{\dot{x}} mit CHAOS protocols \dot{x}/
#define AF CHAOS
#define AF OISCP
                           6\phantom{1}6/* ois communication protocols */
#define AF NBS
                           \overline{7}/* nbs protocols */
```

```
#define AF ECMA
                          8
                                           /* european computer manufacturers */#define AF DATAKIT
                          9
                                           /* datakit protocols */
#define AF CCITT
                          10<sup>°</sup>/* CCITT protocols, X.25 etc */
#define AF ETHER
                                          /* Ethernet Address */
                          11#define AF COUNT
                          12/* A count */#define AF ETYPEFILTER 13
                                          \sqrt{\ast} Ethernet filter \ast/#define AF MAX
                         14/xMWP:
Sockaddr structure for link mode access to EXOS board.
\star /
#ifndef u short
#define u short unsigned short
#endif
#define sockaddr link sad link /* for compiler */
struct sockaddr \overline{1}ink {
        short
                         sl family;
        u short
                         s1 types[6];
        short
                         sl zero;
#ifdef ONBOARD
        struct enreq
                         *sl pndpkt;
                                         /* a part-empty pkt on this socket */
\#endif
{ };
```
Sep 9 07:48 1985 socket.h Page 3

÷

```
/* a handy macro */
#define saptr(x) ((struct sockaddr link *)(((struct socket *)(x))->so pcb))
```

```
/* filename: SOIOCTL.H
 \frac{1}{2}
```
 $\bar{z}$ 

 $/\star$ \* This file defines all the equate symbols for socket ioctl \* commands. These values are actually passed onto to the board, \* hence should not be altered.  $\mathbf{x}$ 

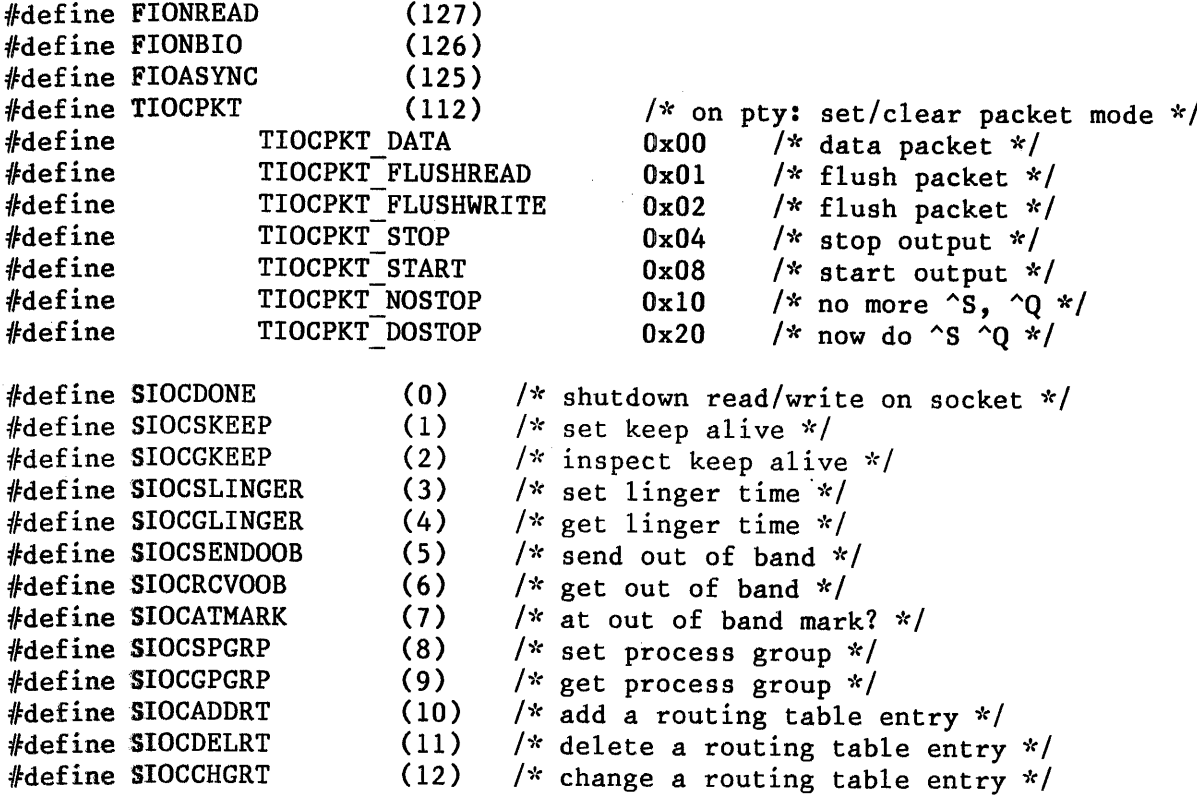

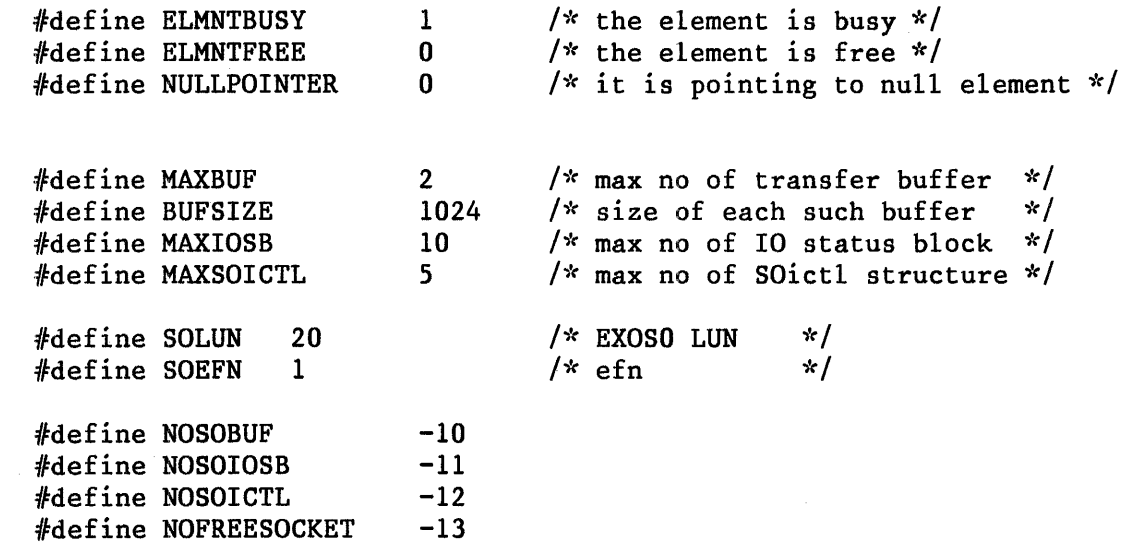

 $\mathcal{L}(\mathcal{A})$  and  $\mathcal{L}(\mathcal{A})$ 

 $/\dot{x}$  $*$  filename: UNIDATA.H  $\star/$  $/\star$ This file contains the data structures required for the ACP to  $\mathbf{x}$  $\mathbf{x}$ run on a UNIBUS machine PDP-11/24  $\star/$ #define POOL BUFS  $14 /*$  14Kb buffers each of size = BUFSIZE \*/ #define ALLOCATED  $0x1$ #define DEALLOCATED  $0x0$ #define POOLBUFSIZE 1024 struct pool im  $\{$ Ushort state; struct iopkt \*owner;  $};$ struct pool\_im pool\_im[POOL\_BUFS] =  ${0}$ ; /\* pool's image \*/ struct rel\_addr rellbuf =  $\{0\}$ ; /\* relocated address of lst 4kw of pool \*/ struct rel\_addr rel2buf =  $\{0\}$ ; /\* relocated address of 2nd 4kw of pool \*/ \*sec\_que =  $\{0\}$ ; /\* sec\_que for pkts not getting pool space \*/ struct iopkt unsigned int \*umraddr =  ${0}$ ;  $/*$  umr addr of umr of 1st 4kw of pool \*/ unsigned int zeuch =  $0$ ;  $/*$  storage for ZEO: UCB \*/ long phy buf =  $0$ ; /\* physical address of pool  $\star/$  $/*$  18-bit unibus address of 1st 4kw of pool \*/ unilbuf =  $0;$ long  $uni2buf = 0;$ long /\* 18-bit unibus address of 2nd 4kw of pool \*/ uni msg =  $0$ ; /\* 18-bit unibus address of message area long  $\star/$ 

Sep 9 07:48 1985 unidata.h Page 1

```
/x* filename:
                ACPROOT.C
\star//\star* This is the main root of the acp task. It calls init() to make some local
* initializations.
\star/main()Ŧ
                                          /* local initializations */
        init();
#ifdef DEBUG
        qio write("OUT INIT", 9,040);
#endif
        if (acpucb()) {
#ifdef
        UNIBUS
         uni ini(); /* initialize unibus related stuff
                                                                     \frac{1}{2}#endif
         do
          \{/* deque an user request */io pkt = dqpkt();
          \overline{\text{action}} = 1;if ( io pkt )\{/* if it's an request
                                                                       \ast tchn = PKT.i_prm6; /* get ch # if any
                                                           \star/switch ( io pkt->i fcn ){ /* check the request
                                                                       \star/case IO KIL:
                 io kill;
                 break;
               case IO EXC EX OPN:
                 iosb.cc = 1; \n  isob.lc = 0;iosb.nread = opench(CH EXOS, PKT.i prm4);
                 if (iosb.nread \leq 1)
                   iosb.cc = IE DFU;
                                          \frac{1}{2} no free channel */
                 break;
               case IO EXC | EX CLS:
                 iosb. \overline{c}c = 1; \overline{ iosh.}1c = 0;if ( inrange(chn) && sametask(chn) )
                   iosb.cc = closech(chn);
                 break;
               case IO EXC EX INI:
                 iosh.1c = 0;if (inrange(chn) && sametask(chn) && writeprv(chn) )
                   iosb.cc = exsetup(PKT.i prm4);else
                   iosb.cc = IE PRI; /* priv or channel error */
                 break;
               default:
```
Oct 17 16:25 1985 acproot.c Page 1

```
qio write("error: EXOS not configured", 27,040);<br>iosb.cc = IE_DNR; /* device not ready
                                                                                            \mathscr{R}/\mathbf{\}if (\text{action})ackuser(io_pkt);
            \mathbf{\}}while (!ex_db.ex_init);
         drive();
    \mathbf{)}else qio_write("error: EXOS dev not ready", 25,040);
\mathbf{)}
```
 $\sim$ 

State from the company

```
Oct 30 16:11 1985 answer.c Page 1
 /x* filename:
                   ANSWER.C
  \mathcal{R}/s<sub>c</sub>* This function scans the entire reply message buffer starting from the next
 * to the last message buffer. For each buffer, it checks it's status field.
  * If it is owned by the host then it calls a function rprocess, to process
  * the reply and updates the status field.
  \frac{1}{2}answer()₹
         register int i;
         register struct msg
                                     *current;
         register struct iopkt *pending;
#ifdef DEBUG
         qio write("answer", 7,040);
#endif
         current = rms<sub>g</sub> area.ma lastr;\sqrt{\dot{x}} start where we left \dot{x}while (( current->nm u.msg hd.mh status & 0x03 ) == 0 ) /* reply for host */
          \{mp = current;switch(ex mg.nm request & 0x7F) {
                  case SOSELECT:
                  case SOSELWAKEUP:
                           ex sel.nm proc <<= 1:
                           pending = getpend((struct iopkt *)ex sel.nm_proc);
                           break:
                  default:
                           pending = getpend((struct iopkt *)ex mg.nm userid);
                           break;
                      3
            /* check whether the reply was solicitated */
            reply();if ( pending )\{/* if it was solicitated
                                                                                    \star/i = pending->i_prm.i_prm6; /* get channel #
                                                                                \star/if ( inform ) \{/* only if boards processing is
                     (inform) { /* only if boards processing<br>ackuser(pending); /* over then acknowlege user
                                                                                        \mathcal{R}\star/ch des[i].rundn cnt--; /* decrement I/O rundown count
                                                                                       \frac{1}{K}if(ch mfor close(i)){
                                                /* is it marked for close?if so...*/
                     \overline{\text{closed}(i)}/* ...try to close the channel
                                                                                       \star/ł
              \mathbf{)}else
#ifdef DEBUG
        qio write("unsolicitated reply", 20,040);
#else\ddot{\phantom{0}}\frac{x}{10} null statement */
```
 $#$ endif

```
rmsg\_area.ma\_lastr = current~2msg\_link;current = \overline{\text{current}} ->msg_link;
            \mathbf{\}nxtrst = \&rmsg\_area.ma\_lastr->nm\_u.msg\_hd.mh\_status;\mathbf{)}
```
 $\sim$   $\sim$ 

```
/\kappa* filename: append.c
 \star//\star* append() : this routine appends the requested io_pkt to the
 \mathbf{x}I/O pending list just before sending it to EXOS
 \mathbf{x}so that on return it can be double checked for
 \mathbf{x}issueing IOFIN and differentiate between solicited
 \mathcal{N}and unsolicited reply from EXOS.
\star/int append()
\{register struct iopkt *next;
   if (lio pend)
     io pend = io pkt;
   else
     ₹
      next = io\_pend;while (next->i ln k))\frac{1}{x} reach till end of list */
        next = next->i lnk;
      next->i lnk = io pkt;
                                            \sqrt{x} append it to the end
                                                                           * /
     ł
   io pkt->i_1nk = 0;/* terminate the list
                                                                           *\mathcal{L}/\star* getpend() : this routine is called to find a match in the list of
 \mathbf{x}pending I/O request. If a match is found it returns
 \mathbf{x}the I/O packet address.
 \star /
struct iopkt *getpend(pkt)
   struct iopkt *pkt;
    \{register struct iopkt *prev, *current;
      if (io pend)
                                   /* if at all any request is pending in EXOS */
       €
        prev = 0;current = io pend;
                                   /* start searching from the begining
                                                                                      \cdot \cdot /
        while ((current != pkt) \& (current->i lnk != 0))
                                   /* search for a match or end of list
                                                                                     \frac{k}{ }\{prev = current;current = current \rightarrow i lnk;
          }
        if (current==pkt)
                                  /\times if match \sqrt{x}₹
           if(prev)/* if it is not the first element in the list*/
```

```
prev->i lnk = current->i lnk;
             else
              io pend = current->i 1nk;
            return(current);\mathcal{E}else return(0);\mathcal{E}else return(0);\}\frac{1}{x}---> This routine checks if the specified packet is in
 * pend list(pkt)
 \mathcal{R}the pending list and waiting for a reply from the board
 \star//\star* commenting out this whole routine
pend list(pkt)
struct iopkt *pkt;
€
         register struct iopkt *current;
         if(io pend) {
                                      ** start of pending list
                                                                             20\%current = io pend;
         do \{** match?
                                                         \forallif(current == pkt)
                                      ** yes
                                                         \mathcal{R}^{\mathcal{R}}return(1);current = current->i 1nk;
                                                ** no - see next**
            } while(current);
         <sup>T</sup>
                                                                             \frac{1}{2}return(0);\mathbf{E}\star/
```
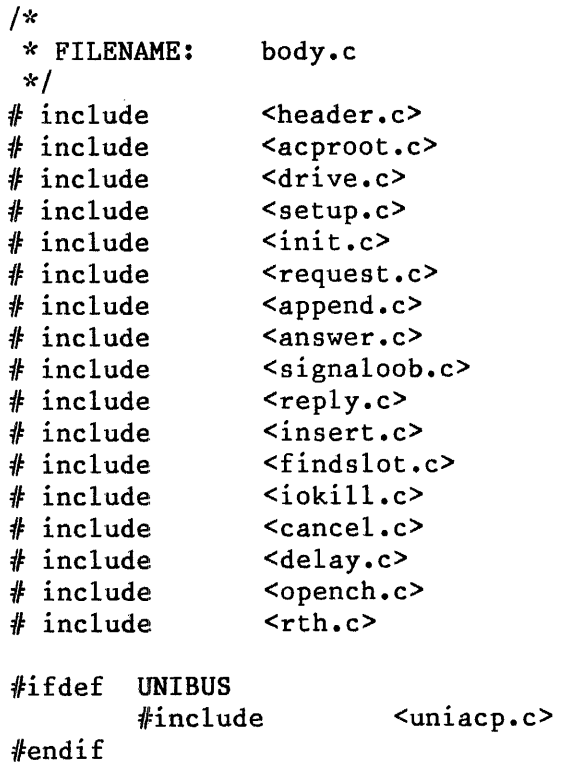

```
/\star* filename: CANCEL.C
\star/\frac{1}{x} cancel all outstanding request \frac{x}{x}io rundown(ch no)
int ch no;
ſ
   register int i;
   register struct iopkt *pkt;
   /* close all channels except this one */for (i=0; i<sub>MAXCHANNEL; i++)if ((i != ch_no) && (ch_des[i]. ch_type != CH FREE )) {
       ch des[i]. rundn cnt = 0; /* force rundown count to 0 so that channel
                                       may be closed */
       \text{closech}(i);\mathcal{L}/* kill all outstanding requests from the user *//* kill all SOCLOSE packets */while(mrkcls) {
           pkt = mrkcls;mrkcls = mrkcls \rightarrow i lnk;
           iosb.cc = IE ABO;
           ackuser(\text{pkt});ł
   while(int que)\{pkt = int_que;int que = int que->i ln k;
           ios\overline{b}.cc = IE ABO;
           if((pkt->i fcn == IO KIL) || (pkt->i fcn == IO TEL))
             deadoc b());
           else
             ackuser(\text{pkt});₹
   while(io pend)
     ₹
      pkt = io pend;
      io pend = io pend\rightarrowi lnk;
      iosb.cc = IE ABO;
      if((pkt->i fcn == IO KIL) || (pkt->i fcn == IO TEL))
          dealoc \overline{b}(pkt, sizeof(pkt));
      else {
#ifdef UNIBUS
         freepool(pkt,0); \frac{1}{2} /* must free the pool if allocated */
#endif
         ackuser(pkt);
      }
     ł
 \mathcal{E}
```
```
Oct 17 16:25 1985 delay.c Page 1
/\star* filename:
                   DELAY.C
 \star//\star* The delay routine gives a time delay specified by the arguments passed:<br>* tmag and tunit. If tunit = character 'T' (ticks) then a time dealy of
* (tmag * 20 msec) is obtained.
* If tunit='S', then a time dealy of tmag seconds is obtained.
\star/delay(tmag, tunit)
      int tmag;
      char tunit;
\{register int a;
         if (tunit == 'T' || tunit == 't')a = 1;else
                                                 /* default unit is seconds */
                     a = 2;emt(MRKT, 8, \text{tmag}, a, 0);emt(WTSE, 8);\}
```

```
/x* filename: DRIVE.C
\star/
```
 $/\dot{x}$ 

```
* This is the main control flow routine of the ACP task. Its an
* forever loop. While in the loop it first tries to dequeue a
* packet from its external queue. These packets are nothing but
* user's request queued by driver in packet form to the ACP task.
* It returns from the DQPKT procedure iff some work is pending
* for it in the form request from the user or reply from EXOS
* or already pending requests in its internal queue. If it gets
* a request from the user it first checks whether it needs EXOS's
* participation or not. If not so, then it immedietly processes
* it, otherwise queues it to its own internal FIFO queue. After
* that it responds to all the pending reply from EXOS and then
* processes the pending user request from its internal queue
* subjected to the availability of free slot in the Host-to-EXOS
* ring buffer queue. When it can not proceed any further it tries
* to deque another packet thus completing a cycle.
\mathbf{x}\star/int drive()
   \mathbf{f}FOREVER \{\frac{x}{100} fall into an eternal loop \frac{x}{100}io pkt = dqpkt(); \frac{1}{2} /* deque an I/O packet */
#ifdef DEBUG
        qio write("waked up", 8,040);
#endif
                                                         \star//* if any request
       if (io pkt)
        ₹
                                \frac{1}{2} do not acknowlege user immedietly \frac{x}{2}int ack = 0;chn = PKT.i \text{ prm6};switch ( io pkt->i fcn ) {
           case IO EXC | EX OPN: /* open an admin channel */
             iosh, cc=1; iosh, lc=0;iosb.nread = opench(CH EXOS, PKT.i prm4);if (iosh.nread < 1)iosb.cc = IE DFU; /* channel open error
                                                                   \star/ack = 1;break;
           case IO_EXC|EX_INI: /* reinitialise EXOS
                                                                     \dot{\mathbf{x}} /
             iosb.cc=1; iosb.1c = 0;if ( inrange(chn) && sametask(chn) && writeprv(chn) ){
                                                                        \star/\frac{1}{2} abort all outstanding I/O
                io rundown(chn);
                iosb.cc = exsetup(PKT.i prm4);
             else iosb.cc = IE PRI; /* priv or channel error */ack = 1;
             break;
```
ł

```
case IO EXC|EX POS: /* position the memory relocator */
     iosb.cc= 1; iosb.1c = 0;
     if ( irrangechn) & sametask(chn) ){
       ch des[chn].ch u.ch addr.base = PKT.i prm4;
       ch des[chn].ch u.ch addr.off = PKT.i prm5;
     else iosb.cc = IE PRI;
     ack = 1;break;
                                                           \cdot /
   case IO EXC|EX CNF: /* get configuration message
     iosh, cc = 1; iosh, lc = 0;if ( inrange(chn) && sametask(chn) )
        ucopy( (char *) &init msg, &PKT.i buf.rel bias,
                 sizeof( struct init msg ));else
        iosb.cc = IE PRI;
     ack = 1;break;
   case IO EXC|EX CLS: /* close admin channel */
     iosb.cc= 1; \bar{1}osb.lc = 0;
     if ( inrange(chn) && sametask(chn) )
        iosb.cc = closech(chn);
     ack=1;
     break;
   case IO ACS SA USL:
     iosh, c c = 1; \n  isb.1c = 0;if ( inner(chn) && sametaskchn) )
         fin pen(SA USL);
      else
         iosb.cc = IE PRI;
      ack = 1;break;
   case IO ACS SA URG: /* prepare for urgent msg */if (\overline{\text{inner}}(\overline{\text{inner}}\},\ \&\ sametask(chn))
        PKT.i prm4 = ch des[chn].ch u.ch_soid;
      /* remember the socket id in the pending packet
         for future match on receive of urgent signal */
      ch des[chn].rundn cnt++; /* increment I/O rundown count */
      append();
      break;
   default:
                    /* put the request in internal queue */insert();
    <sup>}</sup>
                  /* processed request, inform requester */
  if ( ack )
    ackuser(io pkt);\cdot /
                   /* process reply msg queue
answer();
/* loop to process pending request on availability of free slots */
```

```
while ( int_{\text{que}} && ( free_{\text{slot}} = \text{findslot}() ) )
#ifdef UNIBUS
           put_sec_que(); /* put the secondary que onto the top of int_que */
#endif
  \begin{smallmatrix}&&3\\&&3\\3&&&&\end{smallmatrix}
```
 $\bar{z}$ 

```
\frac{1}{x}* filename:
                 EXVAR.C
 \star// \star* This file defines all global variables for ACP task.
 \star/rmsg area = {0};
struct
       rmsg area
#ifdef UNIBUS
char align[(((sizeof(rmsg_area)/020) * 020) + 020) - sizeof(rmsg_area)] = {0};
                 /\star* align is defined to make sure the unibus address
                  * corresponding to wmsg_area is so aligned that its
                  * lower 4-bits are always zero - this is for the
                  * convenience of the board to make the unibus address
                  * 16-byte aligned.
                  \frac{1}{2}#endif
struct
        wmsg area
                          wmsg area = {0};
                                    = \{0\};struct SOictl
                          SOict1
struct iosb
                                    = \{0\};iosb
struct exctrl
                          ex db
                                    = \{0\}:
struct init msg
                          init msg = {0};
                          *io pkt
                                    = \{0\};struct iopkt
struct iopkt
                          *int_que = {0};
struct iopkt
                         *io pend = {0};
                         *mrkc1sstruct iopkt
                                    = \{0\};struct msg
                         *free slot= \{0\};
struct msg
                         *mp = {0};
Uchar
                         *nxtrst = {0};
Uchar
                         *nxtwst = {0};
struct SOictl
                         param = \{0\};Ushort
                         inform = 1;Ushort
                         action = 1;Ushort
                         cmd = 0, subcmd = 0;
                         chn = 0;int
struct channel ch des[MAXCHANNEL] = {0};
int
                          exopnfrwrite = 0;int
                          factor = sizeof( struct headers);zaint = 0;int
                                         \frac{1}{x} interrupt vector address \frac{x}{x}int
                         zeport = 0;\frac{1}{x} port offset \frac{x}{x}
```
Oct 17 16:25 1985 exvar.c Page 1

```
\sqrt{\kappa}* filename: FINDSLOT.C
\star//xthis function checks the status of the next available buffer
  in the queue and returns it if it belongs to host otherwise
  simply returns null pointer;
 \star/struct msg *findslot()
 \{register struct msg *current;
                                     /* set to currently available buffer */current = wmsg area.ma lastw;if ((current->nm u.msg hd.mh status & 03) == 0 ) /* check the ownership */
      €
       wmsg area.ma lastw = current->msg link; /* set it to the next buffer */
       nxtwst = \&wmsg\narea.ma_1astw->nm_u.msg_hd.mh_status;return( current);\mathcal{E}else
                                         \frac{1}{x} return a null pointer */
      return(0);
  \mathbf{)}
```

```
/\star* filename : HEADER.C
\star//\star* this file includes entire environment files
\star//* define the machine type as RSX */#define RSX 11
# include <std.h>
# include <rsx.h>
# include <socket.h>
# include <soioctl.h>
# include <brdioctl.h>
# include <in.h>
# include <extypes.h>
# include <defines.h>
# include <exqio.h>
# include <exos.h>
# include <exiocmd.h>
# include <iopkt.h>
# include <channel.h>
# include <init.h>
# include <rthdata.h>
# include <exreg.h>
# include <exvar.c>
#ifdef UNIBUS
        # include <unidata.h>
#endif
```

```
Oct 17 16:26 1985 init.c Page 1
```

```
/ is:
* filename:
                   INIT.C
 \mathbf{x}\mathbf{x}* This function initializes the global variables
 \mathbf{x} /
init()
\{clear(&rmsg area, sizeof rmsg area);
         clear(&wmsg<sup>area</sup>, sizeof wmsg<sup>area</sup>);
         clear(ch des, MAXCHANNEL*sizeof( struct channel ));
         clear(&SOictl, sizeof SOictl);
         clear(&iosb, sizeof iosb);<br>clear(&ex_db, sizeof (ex_db));
         clear(&init_msg, sizeof init_msg);
         ex db.ex \text{imsg} = \text{dinit msg};
         ex\_db.ex\_port = zeport; /* zeport = ex port address */
\mathbf{)}/x* This function clears a buffer p of length size
 \star/clear(p,size)register char *p;
      unsigned int size;
\{int i;
         for(i=0; i < size; i++)*_{p++=0};
J
```

```
/ *
 * filename:
                  INSERT.C
\frac{1}{K}/* This routine enters a currently dequeued I/O packet into
 * the ACP's internal FIFO queue
 \star/insert()
  ₹
         register struct iopkt *next;
#ifdef DEBUG
         qio write("insert ",8,040);
#endif
         if (lint que)
                                               /* if the queue is empty *//* make it first element */int que = io pkt;
                                               /* else enter it at the end */else
           ₹
            next = int_que;while(next->i lnk)
                                               /* fnd the last element
                                                                            \star/next = next->i lnk;
            next->i lnk = io pkt;/* insert at the end
                                                                            \star/ł
         io pkt\rightarrowi lnk = 0;
                                              \frac{1}{x} move null to the last link \frac{x}{x}\mathbf{E}/\times\mathbf{x}CL LIST
 \star\mathbf{x}This routine puts a pending IO KIL or an SOCLOSE packet
 \mathbf{x}into the close list which is used to hold these packets
 \mathcal{R}untill all I/O on their corresponding channels is finished.
 \star/cl list()
€
         register struct iopkt *next;
         if(lmrkcls)mrkcls = io pkt;else {
            next = mrkcls;
             while(newt->i ln k)next = next->i lnk;
            next->i lnk = io pkt;
          ₹
         io pkt->i ln k = 0;
\mathfrak{z}\sqrt{\kappa}\simGET CLS
 \mathcal{R}\mathcal{H}This routine gets the SOCLOSE and the IO_KIL packets from
 \mathbf{x}the close list mrkcls and returns their address if a match
 \mathbf{x}is found corresponding to the channel number passed.
 \frac{1}{K}
```

```
struct iopkt *get cls(ch no)
        int ch no;
    \{register struct iopkt *prev, *current;
                                  /* if at all any request is pending in EXOS */if (mrkcls)\{prev = 0;/* start searching from the begining
                                                                                   \mathcal{R}current = mrkcls;
        while ((current->i prm.i prm6 != ch no) && (current->i lnk != 0))
                                  7* search for a match or end of list
                                                                                   \star/₹
            prev = current;current = current->i 1nk;
          \mathcal{E}if (current->i_prm.i_prm6 == ch_no) /* if match */
         \mathcal{F}/* if it is not the first element in the list*/
            if(prev)prev->i lnk = current->i lnk;
            else
            mrkcls = current \rightarrow i lnk;
            return(current);
         \mathcal{E}else return(0);\mathcal{E}else return(0);\mathcal{E}
```

```
Oct 17 16:26 1985 iokill.c Page 1
/x* filename: IOKILL.C
\star /
/ *
 * this routine closes all opened channel together with any opened
 * socket, after which it issues io-done for all the pending I/O
 * request in ACP.
 \frac{1}{2}remque( head ptr) \sqrt{\dot{x}} remove all request from this que \dot{x}/struct iopkt **head ptr;
 ₹
  register struct iopkt *prev, *current, *next;
#ifdef DEBUG
  qio write("remque", 7,040);
#endif
  prev = 0;
  current = *head ptr;
  while ( current )
    ₹
     next = current -> i lnk;
     if (current->i tcb == io pkt->i tcb) /* I/O request by same task */
        ₹
         if(current->i fcn == IO KIL) /* if it is an IO KIL packet */
                                           \frac{x}{x} then deallocate it */
                  dalpkt(current);
         else f\frac{1}{x} return abort status to user \frac{x}{x}iosb.cc = IE ABO;
            current->i ast= 0;
                                        \frac{1}{x} make sure ast routine is not entered \frac{x}{x}ackuser(current);ł
         /* deque the packet from the list */if ( prev )prev \rightarrow i lnk = next;
         else
           *head ptr = next;ł
      else prev = current;\mathcal{R}/* check next
      current = next;}
 <sup>}</sup>
                                                                             \star /
int srchn (tcb) \sqrt{\ast} return channel number having same tcb
  Ushort tcb;
  ₹
   register int i;
#ifdef DEBUG
   qio write("srchn", 6, 040);
#endif
   for (i=0; i<sub>MAXCHANNEL</sub>; i++) /* search all channels */
      if ( \binom{1}{1} ch tcb == tcb ) /* channel ownned by this task */
                           \delta\bar{\delta} !ch mfor close(i) ) /* ch not marked for close */
```

```
₹
         if (ch des[i].ch type == CH EXOS){ /* ch is Admin type */
#ifdef DEBUG
             qio write("close admin ch", 15,040);
#endif
                                               /* just close the ch */\text{closech}(i);continue;
                                               \frac{x}{x} search for next ch \frac{x}{x}\mathcal{E}else {
             ch des[i].ch flag |= CH MCLOSE; /* mark it for close */
#ifdef DEBUG
             qio write("return ch", 10,040);
#endif
                                                 /* return this channel */
             return (i);
         }
        }
                     /* no more opened channel for this task */return (0);₹
extern int cl list();
int io kill()
 \mathcal{F}register int ch no;
  /x* check if there is any opened channel for this task. If so then
   * get channel # and issue SOCLOSE request and exit. ( in the
   * reply routine if it is a reply to SOCLOSE then it checks
   * whether the I/O function code in the io packet is IO KIL, and
   * if so instead of issuing IODONE it again insert the packet to
   * the internal I/O request queue pointed by int que thus allowing
   * the ACP to close the second socket, if any).
   * Else if there is no opened channel for this task then it goes to
   * kill all outstanding I/O ( whether the request has been issued
   * to the board or not). Then it issues an IODONE for the IO KIL
   * request packet.
   \star/#ifdef DEBUG
   qio write("iokill", 7,040);
#endif
  if ( ch no = srchn( io pkt->i tcb ) ){
#ifdef DEBUG
    qio write("close ch", 9,040);
#endif
    PKT.i prm6 = ch no;
    ex mg.nm soid = ch des[ch no].ch u.ch soid;
    ex mg.mh length = size of ( struct messages ) - factor;
    ex mg.nm request = SOCLOSE;
    return (\bar{1}); /* send request to board */
     ₹
                    \frac{1}{x} no more channel remains opened for this task \frac{x}{x}else
    ₹
```

```
qio write("kill all pending I/O", 20, 040);
#endif
      remque(&int_que); /* remove all pending requests */
/* donot remove outstandig requests as their replies will come from the board */
      dalpkt(io pkt); /* deallocate the dummy I/O packet */<br>action = \overline{0}; /* do not take any action after this */<br>return( IE_ABO ); /* reply user with termination status */
      \}\mathbf{)}
```

```
/\kappa* filename: OPENCH.C
\star//\kappa* this routine first check the privilege of the task, if neccessary
* and then finds a free channel and fils up few fields such as
* channel type, ch flag ( mode and protection ) and the tcb field.
* If either there is privilege violation or no channel free it is
* immedietly informed to the caller by returning a negative value.
* If everything is fine it returns a channel number to the caller.
\star /
int opench( dev, mode)
  int dev, mode;
  ₹
   register int i, priv flag = 0;
     priv flag = getpriv(io pkt->i tcb);
                                              /* get privlege info *//* Now get a free channel omitting the zeroth one so that
                                                                    \star /
       channel # cannot be zero
    for (i = 1; i < \text{MAXCHANNEL}; i++)if ( ch des[i].ch type == CH FREE ){
         ch des[i].ch type = dev; \overline{\phantom{a}} /* either CH EXOS or CH SOCKET */
         ch des[i].ch tcb = io pkt->i tcb; /* tcb address of the requester*/
         ch des[i].rundn cnt = \overline{0}; \overline{\phantom{0}} /* set initial rundown count as 0 */
         if ( mode == CH WRITE )ch des[i].ch \overline{f}lag |= CH WRITE;
         if (\text{priv flag})ch des[\overline{i}].ch flag |= CH PRIV;
                                           /* return channel # */
         return (i);
         }
    return(IE_DFU);\frac{x}{x} return no free channel \frac{x}{x}<sup>}</sup>
/s<sub>c</sub>* function closech(ch no) frees an open channel unconditionally
 * by clearing all its field;
 \star/extern struct iopkt *get cls();int closech( ch no)
  int ch no;
    ₹
    register struct iopkt *p;
    if ( inrange(ch \nno) \n& (same task(ch \nno) ||(io pkt->i fcn == IO KIL) || ch mfor close(ch no) ) )
     \mathcal{F}if(ch des[ ch no ]. rundn cnt > 0) { /* I/O is pending on this channel*/
           ch des[ ch no ].ch flag |= CH MCLOSE; /* then mark it for close */
           return(1);
```

```
\mathbf{)}else {
           ch des[ ch no ]. ch type = CH FREE;
           ch desi ch no \begin{array}{c} \text{ch}^{-} desi ch no \begin{array}{c} \text{ch}^{-} flag = 0;<br>ch desi ch no \end{array}, ch tcb = 0;
           ch_des[ ch_no ]. ch_u. ch_addr. base = 0;ch des[ ch no ]. ch u. ch addr. off = 0;
           /* now get the packets from the close list, if any, and iodone them */
           while(p = get cls(ch no))
                ackuser(p);
           return (1);\mathcal{F}\mathbf{E}/* privilege or ownership error */
  else return (IE_PRI);
\mathbf{\}
```
 $\bar{z}$ 

```
/\star* reply() -> this routine post process the request to the board
 \star/
int reply()
  \mathcal{F}register int cmd = 0:
   register int cnt;
   register char *_{pf};
#ifdef DEBUG
        qio write("REPLY".6.040):
#endif
   switch(cmd = (int) ex_mg.nm_request & 0x7F) { \frac{1}{x} the request code */
        case SOSELECT:
        case SOSELWAKEUP:
                 io pkt = (struct iopkt *)ex sel.nm proc;
                 break:
        default:
                 io pkt = (struct iopt * )ex mg .nm user id;break;
           \mathbf{R}chn = PKT.i prm6;isob.lc = ex mg.nm reply;/* board reply status */iosh, cc = 1;/* QIO success
                                                                     \star/iosh.nread = 0;/* acknowledge the user immedietly */inform = 1;switch (\text{cmd})case NET ULOAD:
       /* copy the content of nm xmbyte first into a local buffer and
          then stick this byte to the first byte of the user buffer
          and then fall through the code of NET DLOAD
                                                                       * /
       bcopy((char *) &ex dl.nm xmbyte, (char *) &param, sizeof (char));
       ucopy((char *) &param, &PKT.i buf.rel bias,
             size of (\text{char}));
     case NET DLOAD:
       iosb.nread = ex dl.nm length; /* no of bytes read */
       ch des[chn].ch \bar{u}.ch \bar{a}\bar{d}dr.off += iosb.nread;
#ifdef UNIBUS
       freepool(io pkt, ((cmd == NET ULOAD) ? 1 : 0));
#endif
       break;
     case NET START:
     case NET GSTAT:
     case NET RSTAT:
```

```
case NET SARP:
      case NET GARP:
      case NET DARP:
     case NET ADDRT:
     case NET DELRT:
     case NET SHOWRT:
     case NET DISPRT:
#ifdef UNIBUS
     freepool(io_pkt,1); /* consider all as read requests */
#endif
       break;
     case SOSOCKET:
       if ( iosb.1c == 0 ){
         ch des[chn].ch u.ch soid = ex cmd.nm soid;
         iosh.nread = chn;\sqrt{\ast} return channel # \ast/\mathcal{F}break;
     case SOACCEPT:
     case SOCONNECT:
     case SOSKTADDR:
        if ( ex cmd.nm isaddr ){
          bcopy((char *) & ex_cmd.nm saddr, (char *) & param.sa,
                  sizeof( struct sockaddr ));
          ucopy((char *) &param, &PKT.i soictl.rel bias,
                 size of ( struct sockaddr));
          \mathcal{L}break;
     case SOSEND:
       iosb.nread = ex_pkt.nm_count;
#ifdef UNIBUS
       freepool(io pkt, 0);/* write request so no Xfer involved here */
#endif
       break;
     case SORECEIVE:
       iosh.nread = ex pkt.m count;if ( ex pkt.nm isaddr \overline{)}{
         bcopy((char *) & ex pkt.nm saddr, (char *) & param.sa,
                 sizeof( struct sockaddr));
         if ( PKT.i soictl.rel bias )
           ucopy((char *)&param, &PKT.i_soictl.rel bias,
                   sizeof ( struct sockaddr ));
         \mathbf{)}#ifdef UNIBUS
       freenool(io pkt, 1);#endif
       break;
```

```
case SOSELWAKEUP:
                        /* socket ready for I/O */
     \sqrt{\frac{k}{\hbar}}In this case the I/O packet address is returned in the
       nm proc field of Sock select structure in the SELECT
       request to the board. nm userid field is not used here.
      \star/
      iosh.nread = chn;break;
case SOSELECT:
   PKT. i prm5 \&= ~NOREPLY; /* reply has indeed come ! */
   if(PKT.i prm5 & UNSELECT) { \prime if unselect is requested */
      iosb.nread = chn; /* acknowledge the user normally */
      break;
   if(lex sel.nm reply) { /* not ready yet */
      inform = 0; /* donot inform user */
      io_pkt->i_lnk = io_pend; /* put back the packet in the */
      io pend = io pkt; \frac{1}{2} /* pending list */
    ł
   else
     iosb.nread = chn;
                           \frac{1}{x} return channel # in 2nd IOSB word */
  break;
case SOCLOSE:
   if((io_pkt->i_fcn == IO KIL)) { \frac{1}{x} issued by io kill */
     io pkt->i lnk = int que; /* put it in internal \overline{Q} again */
     int que = io pkt;
     \mathbf{r}else
      cl list();
                    /* put the close packet in the close list */
                  /* donot inform user right now
   inform = 0;\star/
   ch_des[chn].rundn_cnt--;/* decrement I/\overline{0} rundown count as this I/0 */
                            /* is to be considered done
                                                           \star/
   fin pen(SA USL);/* remove select pkts from the pending list */
   fin\_pen(SA\_ROO);/* remove oob pkts from the pending list */
   closech(chn); /* close shop in ACP
                                                               * /break;
case SOIOCTL:
  switch ( ex ctl.nm ioccmd ){
    case SIOCRCVOOB:
      bcopy(ex_ctl.nm iocdata, &param.hassa, sizeof (char));
      ucopy((char *) &param, &PKT.i soictl.rel bias,
            size of (char);
      break:
    case SIOCCKEEP:
    case SIOCGLINGER:
    case SIOCATMARK:
    case SIOCGPGRP:
      param.hassa = *(short * ) ex ctl.nm iocdata;
      ucopy((char *) &param, &PKT.i soictl.rel bias,
```
 $\mathbf{)}$ 

```
sizeof ( short );
      break;
    case FIONREAD:
      bcopy(ex_ctl.nm_iocdata, &param.hassa, sizeof(long));
      ucopy((char *) &param, &io pkt.i prm.i soictl.rel bias,
            size<br>of ( long ));
      break;
    default:
      break;
  }
  break;
 case SOHASOOB:
   fin pen(SA URG);
                            \sqrt{x} give a signaloob to the user \sqrt{x}/
   inform = 0;break;
  case TSCOMMAND:
                             \sqrt{x} telnet server command \sqrt{x}dispatch(\&ex\ tel);inform = 0;/* donot do any IODONE on this packet */
    break;
  case NET PRINTF:
  case NET PANIC:
    pf = \&mp>\nm_u.mscript f.t.mpt.for(cnt=0;((\bar{x}_{pf} |= '\n') && (*pf != '\0'));cnt++,pf++);
    qio write(&mp->nm u.nm printf.nm prdata, cnt, 0);
    if(\overline{x}_{pf} == '\n')
        qio_write("\r\n",2,0);
    break;
  defaut:
    break;
}
ex\_hd.mm\_length = sizeof( union exos_u) - sizeof (struct headers);
ex<sup>-</sup>hd<sub>•</sub>mh<sup>-</sup> status |= MQ_EXOS;
                                  \sqrt{\pi} change ownership \pi/
write port(PORTB, 0);/* inform EXOS
                                                             \star /
```

```
/** filename: REQUEST.C
   \star/#ifdef UNIBUS
          extern long getpool();
 #endif
 extern long absadr();
 /\star\Lambdaint admin()
  \star /
 int admin()
   \{#ifdef DEBUG
         qio_write("ADMIN", 6, 040);
 #endif
    if ( inrange(chn) && sametask(chn) && lch_mfor_close(chn) )
      \{#ifdef UNIBUS
         if(PKT.i_{crit} > POOLBUFSIZE)return(IE_SPC); /* return illegal buffer */
 #endif
       switch (\text{cm})case IO RLB:
                                 /* Time being this is equated with IO WLB */
         case IO WLB:
           ex_d1.mh_length = sizeof(struct net_dload) - factor;if \binom{1}{x} cmd<sup>-==</sup> IO WLB ) {
             if ( !writeprv(chn) ) return (IE_PRI);
             ex_d1.m_{request} = NET_DLOAD;#ifdef UNIBUS
             ex_d1.m source = getpool(io pkt, 1);
#endif
             }
          else f#ifdef UNIBUS
            ex_d1.m_source = getpool(io pkt, 0);#endif
            ex_d1.m_request = NET ULOAD;ł
          ex\_dl .nm\_length = PKT.i cnt;
#ifndef UNIBUS
```

```
Oct 30 16:12 1985 request.c Page 2
           ex_dl.nm source = absadr( \& PKT.i buf);
#endif
           ex_d1.mmdest base = ch_des[chn].ch_u.ch_addr.base;ex_d1.m_{dest.}off = ch_{des[chn].ch_u.ch\_addr.off;}break;
         case IO EXC:
           switch ( subcmd )\{case BRDSTART:
               if ( \text{writeprv}(\text{chn}) ){
                 ex\_hd.mh\_length = sizeof(struct net start) - factor;ex str.nm request = NET START;
                 ex str.nm sal
                                = PKT.i prm4;
                 ex str.nm sa2
                                 = PKT.i prm5;
               }
               else return (IE PRI);
               break;
             case NET GSTAT:
             case NET RSTAT:
            case NET SARP:
            case NET GARP:
            case NET DARP:
            case NET ADDRT:
            case NET DELRT:
            case NET SHOWRT:
            case NET DISPRT:
              ex\_hd.mh\_length = sizeof( struct Sock pkt) - factor;
              ex pkt.nm soid
                               = 0;ex_pkt.nm request= subcmd;
#ifdef UNIBUS
              ex<sub>pkt.nm</sub>_bufaddr = getpool(io_pkt,1);
#elseex_pkt.nm_bufaddr= absadr(&PKT.i_buf);
#endif
              ex pkt.nm count = PKT.i cnt;
              ex pkt.nm isaddr = 0;
              switch \left( subcmd \right) {
                                         /* check for write protection */case NET RSTAT:
                case NET SARP:
                case NET DARP:
                case NET ADDRT:
                case NET DELRT:
                         examine();if (!writeprv(chn))
                    return (IE PRI);
```

```
default:
                 ł
              break;
            default:
              return IE IFC;
                                        /* illegal function
                                                                   \star/}
          break;
        default:
          break:
     3
     return(1);ł
    else return (IE PRI);
   ₹
examine()/* a dummy routine to set a breakpoint */
ł
int access()\mathbf{f}if (subcmd == SOSOCKET)if (\text{chn} = \text{opench}(\text{CH SOCKET}, \text{CH WRITE}))PKT.i prm6 = chn; \frac{1}{x} store the channel # in I/O packet*/
      else return (IE DFU);
                                               /* channel open error
                                                                         \star/else
      if ( inrange(chn) && sametask(chn) && ich mfor close(chn) )
        ex mg.nm soid = ch des[chn].ch u.ch soid; /\bar{x} get socket id
                                                                          \star/else return (IE PRI); /* error condition */
   if ( (subcmd != SOCLOSE) && (subcmd != SOSELECT)) /* no soictl struct */
     if ( PKT.i soictl.rel bias)
        scopy(&PKT.i soictl.rel bias, sizeof (struct SOictl));
       /* copy SOict1 buffer from user space to my space in var param */
     else return (IE BAD); /* invalid param */
   switch( subcmd )\{case SOSOCKET:
     case SOACCEPT:
     case SOCONNECT:
     case SOSKTADDR:
       ex\_hd.mh\_length = size of (struct Sock cmd) - factor;
       if ( ex cmd.nm isaddr = param.hassa)
         bcopy( &param.sa, &ex cmd.nm saddr, sizeof (struct sockaddr));
       if (ex_cmd.nm isproto = param.hassp)
         bcopy(&param.sp, &ex_cmd.nm_sproto, sizeof( struct sockproto));
       ex_{cm} cmd.nm_type = param.type;
       ex cmd.nm options = param.options;
       ex cmd.nm iamroot = ((ch des[chn].ch flag & CH PRIV) ? 1 : 0);
       break;
```

```
case SOCLOSE:
         ex_mg.mh_length = sizeof (struct messages ) - factor;break;
      case SOSELECT:
         ex_sel.mh_length = sizeof( struct Sock select) - factor;
         ex sel.nm rw = PKT.i prm4 + 1; /* read = 1 and write = 2 */
         ex\_sel.nm\_proc = ((Ushort)io pkt >> 1) & 0x7FFF;/* pass the pkt address with msb 0 */
        PKT.i \text{ prm5} = NOREPLY ;
                                      /* indicate no reply initially */
        break;
      default:
        return (IE IFC);\frac{x}{x} unknown command \frac{x}{x}<sup>T</sup>
     ex mg.nm request = subcmd;
     return (1);
   ₹
/\star* int transfer()
 \star /
int transfer()
  \mathcal{L}if ( inrange(chn) && sametask(chn) && 1ch mfor close(chn) )
     \{\# \texttt{ifdef}UNIBUS
        if(PKT.i \text{ ent} > POOLBUFSIZE)return(IE SPC); /* return illegal buffer */
#endif
      ex pkt.mh length = sizeof( struct Sock pkt) - factor;
      ex pkt.nm soid = ch des[chn].ch_u.ch soid;
      ex pkt.nm count = PKT.i cnt;
#ifndef UNIBUS
      ex_pkt.nm_bufaddr= absadr(&PKT.i buf);
#endif
      if ( (subcmd == SOSEND) || (subcmd == SORECEIVE) )Ł
         scopy( &PKT.i soictl.rel bias, sizeof(struct SOictl));
         if (ex<sub>pkt.nm</sub> isaddr = param.hassa)
           bcopy(&param.sa, &ex_pkt.nm_saddr,sizeof( struct sockaddr ));
        ł
      if ( (subcmd == SOSEND) || (subcmd == IX WRS) )ex pkt.nm request = SOSEND;
#ifdef UNIBUS
        ex pkt.nm bufaddr = getpool(io pkt, 1);
#endif
```

```
ł
       else {
         ex<sub>pkt.nm</sub> request = SORECEIVE;
#ifdef UNIBUS
         ex<sub>pkt.nm</sub>_bufaddr = getpool(io pkt,0);
#endif
         }
      return(1);}
   else return (IE PRI);
  ł
/\star* int excontrol()
 * /
int excontrol()\mathbf{t}char achar;
   short anint;
   struct rtentry route;
   if ( inrange(chn) && sametask(chn) && lch_mfor_close(chn) )
     \mathbf{f}ex_ctl.mh_length = sizeof( struct Sock pkt ) - factor;
      ex_ctl.nm_request= SOIOCTL;
      ex ctl.nm soid = ch_des[chn].ch_u.ch_soid;
      switch (subcmd) \{case FIONREAD:
        case FIONBIO:
        case FIOASYNC:
                 ex_ctl .nm_ioccmd = [OXFIO(subcmd);break;
        default:
                ex_ctl .nm\_icccmd = 10XST0(subcmd);break;
           \overline{\mathbf{3}}scopy(&PKT.i_soictl.rel_bias, sizeof ( struct sockaddr ));
      switch( subcmd ){
        case SIOCCKEEP:
       case SIOCGLINGER:
       case SIOCRCVOOB:
       case SIOCATMARK:
       case SIOCGPGRP:
       case FIONREAD:
          break;
       case SIOCSENDOOB:
          bcopy(&param.hassa, &achar, sizeof ( achar ));
```
 $\bar{z}$ 

```
ex ct1.mm iocdata[0] = achar;
           break;
         case SIOCSLINGER:
         case SIOCSKEEP:
         case SIOCSPGRP:
         case SIOCDONE:
         case FIONBIO:
         case FIOASYNC:
           bcopy(&param.hassa, &anint, sizeof ( anint ));
           *(short *)ex ctl.nm iocdata = anint;
           break;
         default:
           return(IEIFC);\frac{x}{x} unknown comand \frac{x}{x}}
    \mathbf{\}}else return (IE PRI);
                                   /* if not inrange or sametask
                                                                       \frac{1}{2}return(1);/* else return success
                                                                       \star/ł
/*
 * int request()
 \star/request()\{register int ex send = 1;
#ifdef DEBUG
        qio write("request", 8,040);
#endif
   io pkt= int que;
                          \sqrt{\dot{x}} deque an packet from internal queue \dot{x}int que = \inf que->i lnk;
   io pkt \rightarrow i lnk = 0;
   cmd = io pkt->i fcn & 0xff00; /* mask lower 8 bits */
   subcmd = io_pkt->i fcn & 0x00ff;/* mask off upper 8 bits */
   mp = free slot;chn = PKT.i prm6;\sqrt{\dot{x}} channel # if any
                                                           \star/
   clear(&param.hassa, sizeof ( struct SOict1));
   action = 1; \frac{1}{x} take action always unless not restricted by any routine */
   if(io_pkt->i_{\text{fcn}} == 10 KIL) {
        ex send = io kill();
        chn = PKT.i \text{ prm6};/* re-initaialize ch # as IO CAN does*/
      ł
                                            /* not have any in it */
   else
        switch (\text{cmd}){
           case IO WLB:
                                            /* write into EXOS's memory */
           case IO RLB:
           case IO EXC:
                 ex send = admin();
                 break;
```
 $\mathbf{)}$ 

```
case IO ACS:
                                                      /* socket access operation */ex send = access();
                    break;
              case IO XFR:
                                                       /* data transfer with the socket */
                    ex send = transfer();
                    break;
              case IO SOC:
                                                      /* real socket control operations */ex send = excontrol();
                    break;
              case IO TEL:
                    ex send = telnet();
                    break;
             case TS HNG:
                    ex send = hangup();
                    break:
             default:
                                                       /* error no such command
                    ex \text{ send} = IE \text{ PRI};\star/}
     if(action)
                        \frac{*}{*} send request or acknowlege user */if(ex send > 0){
             ex mg.nm userid = (long) io pkt;
             ex_mg .nm reply = 0;ex hd.mh status |= MO EXOS;if(io pkt){ /* if io pkt == 0 do not append */
                    append();ch des[chn].rundncnt++;/* increment rundown count */
                 ł
             write port(PORTB, 0);/* interrupt EXOS */
             return (1);
                                                     \sqrt{x} success \sqrt{x}₹
          else\{ \else \else \else \else \else \else \else \else \else \else \else \else \else \else \else \else \else \else \else \else \else \else \else \else \else \else \else \else \else \else \else \else \else \else \else \else
                            \sqrt{x} if ex send < 0 \sqrt{x}/
             iosb.cc = ex send;
                                                     \frac{x}{x} return errorcode */
             ackuser(io pkt);\frac{x}{x} release unused slot */
             wmsg\_area.ma lastw = mp;
             nxtwst = &wmsg area.ma lastw->nm u.msg hd.mh status;
            }
   else
                  \sqrt{x} if not action x/€
       wmsg area.ma lastw = mp;
       nxtwst = \& wmsg_area.ma_lastw->nm_u.msg_hd.mh_status;}
/* bcopy() : copy two buffers by count */int bcopy( from, to, count)
   char *from, *to;
   int count;
   €
```

```
Oct 30 16:12 1985 request.c Page 8
      for (; count > 0; count-- )<br>*to++ = *from++;
    \mathbf{R}
```
 $\mathcal{L}^{\mathcal{L}}(\mathcal{L}^{\mathcal{L}}(\mathcal{L}^{\mathcal{L$ 

 $\mathcal{L}^{\text{max}}_{\text{max}}$  and  $\mathcal{L}^{\text{max}}_{\text{max}}$ 

```
Oct 17 16:26 1985 rth.c Page 1
 /* filename:
                 RTH.C
  \star//\star* Code for RTH -> the telnet server on RSX-11M - The different routines
  \star//\star* DISPATCH --> this routine calls the relevant routine according to the
  \pmb{\star}received telnet command
  \star /
struct cmd *getcmd();
dispatch(ser)
struct Telnet srvr *ser;
\{register struct cmd *c;
#ifdef DEBUG
        qio_write("in dispatch", 11,040);
#endif
        if(c = getcmd(ser->nm tsrqst))(*c\rightarrow\text{handler})(ser,\overline{0}); /* the 2nd param is 0 for do-option routine */
#ifdef
        DEBUG
         qio write("out dispatch ", 12,040);
#endif
}
 /*
  * GETCMD --> this routine searches for the relevant routine according to
               the given telnet command
  \mathbf{x}\star/struct cmd *
getcmd(req)TEXT req;
₹
         register int
                       \cdotsregister struct cmd *tab = cmdtab;
        DEBUG
#ifdefqio write("in getcmd", 9,040);
#endif
         for(i=0; i < PTYNO; i++), tab++) {
                  if(tab->tsrqst == req) {
#ifdef
       DEBUG
                     qio write("out getcmd ", 10,040);
#endif
```

```
return(tab);ł
            ₹
        if(i == PTYNO)return(0);\mathbf{)}/\ast* TELNET--> this routine sends a message to the EXOS for telnet.
  \star/telnet()₹
        register struct packet *p = (struct packet *)io pkt;
        register struct status *st = pty_status + p->pty_no;
#ifdefDEBUG
        qio write("in telnet", 9,040);
#endif
                         /* assuming we are not sending any request to EXOS */
        action = 0;if(p->bytecnt)if(st->carrier on) {
                         if (!st->reply\_pending) {
                                  p->request = TSWRITE;
                                  wr to exos(p); /* write into the wmsg area */
                                  st->reply pending = 1;/* reply is now pending*/
                                  io pkt = \overline{0}; /* so that it is'nt put in the */
                                               /* pending queue of the ACP
                                                                               \mathscr{R}/}
                         else {
#ifdef DEBUG
        qio write("** SEVERE ERROR ** - pkt from ZT before reply", 45,040);
#endif
                                  io<sub>pkt</sub> = 0;\mathcal{E}\mathcal{E}else {
        /* If not logged on then packet cannot go to
         * EXOS and hence we give an O/P interrupt and
         * also deallocate the packet from ZT.
         \star/if(p->moreto op);out int(p->pty no);#ifdefDEBUG
        qio write("pkt from ZT lost as not logged in", 33,040);
#endif
                     \mathbf{\}}else {
            /* then it is a dummy packet */
```

```
if (!st->reply\_pending)/* then we won't get a write reply from EXOS so give an O/P int. */
                    out int(p->pty no);dealoc_b(p,sizeof(struct packet)); /* deallocate packet from ZT */
\#ifdef DEBUG
        qio write("out telnet ", 10,040);
#endif
        return(1);/* ex_send should always be 1 for telnet */<sup>}</sup>
        /* end of wr to exos *//\star* WR TO EXOS -- This routine fills up the wmsg area for telnet
 \star/wr to exos(p)struct packet *p;
ſ
                        /* we are sending a request to EXOS */
        action = 1;ex_{et}. The length = size of (struct Telnet srvr) - factor;
        ex^-tel.nm soid = p->pty no;
        ex tel.nm request = TSCOMMAND;
        ex tel.nm tsrqst = p->request;
        ex tel.nm tsdlen = p->byte cnt;
        bcopy(p->w_data,ex_tel.nm_tsdata,ex_tel.nm_tsdlen);
ł
/\star* CARON
\star/caron(p)/* TSCARON/RLCARON */
struct Telnet srvr *p;
₹
        register struct status *st = pty status + p->nm soid;
        char c = \text{ctrl}'(C');
#ifdef DEBUG
        qio write("in caron ",8,040);
#endif
        if(st->carrier on)
           return(0);else
           if(set car on(st->pty number)){ /* enable unit and set got carrer */
                st ->carrier on = 1; /* say carrier on */
                qio zt(p->nm soid, (c, 1);
              \mathcal{E}#ifdef DEBUG
        qio write("out caron", 9,040);
```

```
Oct 17 16:26 1985 rth.c Page 4
#endif
}
 /*
  * BYE
  \star/static char *bye msg = "BYE\r ";
bye(p)/* TSCAROFF */
struct Telnet srvr *p;
\mathfrak{f}register struct status *st = pty status + p->nm soid;
          char c = \text{ctrl}'(C');
#ifdef DEBUG
         qio write("in bye ",6,040);
#endif
         if(!st->carrier on)
             return(0);else
                   \{ \}st->carrier_on = 0; /* indicate carrier off */<br>qio_zt(p->nm_soid,&c,1); /* send a ^C first */
             qio_zt(p-\text{nm} \text{ solid, bye msg, } 4);\mathcal{F}#ifdef DEBUG
         qio write("out bye", 7,040);
#endif
\mathbf{)}/\star* ZT READ
  \star//* TSREAD */
```

```
zt read(p)struct Telnet srvr *p;
€
```

```
register struct status *st = pty status + p->nm soid;
```

```
#ifdef DEBUG
        qio_write("in zt read ", 10,040);
#endif
```

```
if(!st->carrier on)
   return(0);\{else
```

```
#ifdef DEBUG
       \{int i;
       i = 0;i = '0' + p->nm soid;
```

```
Oct 17 16:26 1985 rth.c Page 5
         qio write(\&i, 2, 040);#endif
            qio_zt(p->nm_soid,p->nm_tsdata,p->nm_tsdlen);
         \mathcal{F}#ifdef DEBUG
        qio write("out zt read", 11,040);
#endif
\mathbf{\}}/\star* WRITE REPLY
  \star/wr reply(p)/* TSWRITE (x2h) */
struct Telnet srvr *p;
€
        register struct status *st = pty_status + p->nm soid;
#ifdef DEBUG
        qio write("in wr reply", 11,040);
#endif
        if(!st->carrier on)
          return(0);else
                \{if(p->nm reply == TSERRPENDING)return(0);else \{st->reply pending = 0;
                 out int(p->nm \text{ solid});\mathfrak{z}}
#ifdef DEBUG
        qio write("out wr_reply ",12,040);
#endif
\mathbf{\}}/\star* NVTFUNCT
  \star /
nvtfunct(p)/* TSNVTFUNCT */
struct Telnet_srvr *p;
€
        char ch;
        register struct status *st = pty status + p->nm soid;
#ifdef DEBUG
        qio write("in nvtfunct", 11,040);
#endif
```

```
if(!st->carrier on)return(0);else
                 \{switch (p-\text{sum} tsdata[0])\overline{\phantom{a}}case AO-MAXBYTVAL :
                          ch = ctr1('0');break;
                 case EC-MAXBYTVAL :
                           ch = BS;break;
                 case EL-MAXBYTVAL :
                           ch = ctr1('U');break;
                 case IP-MAXBYTVAL :
                           ch = ctr1('C');break;
                 case AYT-MAXBYTVAL:
                  default:
                           return;
                  \mathbf{E}/* end of switch */qio zt(p->nm soid, &ch, 1);\mathcal{F}\sqrt{\dot{x}} end of else \dot{x}/
#ifdef DEBUG
        qio write("out nvtfunct ", 12,040);
#endif
        /* end of nvtfunct() */
\mathcal{E}/* DO OPTION
  \star//* TSDOOPTION * /do option(p,t)struct Telnet srvr *p;
int
         t;
€
         static char stadd[2];
         register int i=0;
         register struct status *st = pty status + p->nm soid;
#ifdef DEBUG
         qio write("in do option ", 12,040);
#endif
         if(!st \rightarrow \text{carrier on})return(0);else
                  \{switch (p->nm tsdatal0) {
                  case TELOPT BINARY: {
                           \texttt{stadd[0]} = \texttt{TC BIN};/* if t = 1 then it is a dont option */
                           if(t) \{st->binary opt = 0;
                               stad[1] = 0;break;
```

```
\mathbf{)}else if(!t) {
                                       st ->binary_opt = 1;
                                       stad[1] = 1;break;
                                    \mathbf{\}}\mathcal{F}case TELOPT ECHO: {
                             \texttt{stadd}[0] = TC NEC;if(t) { \sqrt{x} if t = 1, it is a dont option */
                                 st->echo opt = 0;\text{stadd}[1] = 1;break;
                                \mathcal{E}else if (1t) {
                                        st ->echo opt = 1;
                                        stad[1] = 0;break;
                                   \mathfrak{z}}
               \mathcal{A}^{\text{max}}_{\text{max}}case TELOPT_SGA:
                   default:
                             return;
                \}/* end of switch */qio smc(p->nm soid, stadd);
          \mathbf{E}^- /* end of else */
#ifdef
         DEBUG
         qio write("out do option", 13,040);
#endif
\mathbf{E}/* end of function *//\star* DONT OPTION
  \star//* TSDONTOPITION * /\text{dont option}(p)struct Telnet srvr *p;
€
#ifdef
         DEBUG
          qio write("in dont option ", 14, 040);
#endif
          do option(p,1);
         DEBUG
#ifdef
          qio write("out dont option", 15,040);
#endif
\mathbf{E}/*
 * HANGUP
 \mathbf{x}
```
This routine is called from 'request' when a 'BYE' is given  $\mathbf{x}$  $\star$ bye the remote user and the 'BYE' task gives a QIO IO.HNG to the ZT  $\mathcal{H}$ driver which in turn gives a packet to ACP with a func code TS.HNG and this routine actually sends the request to the board to hangup  $\star$  $\mathcal{A}^{\mathcal{A}}$ the line.  $\star/$ hangup() ₹ register struct packet  $*_{p}$  = (struct packet \* )io\_pkt; register struct status \*st = pty\_status + p->pty\_no; if(st->carrier on){  $p$ ->request = TSHANGUP;  $wr_to$  exos $(p);$ st->carrier on = 0;  $\frac{1}{x}$  drop carrier \*/  $\mathcal{E}$ else  $action = 0;$ io  $pkt = 0;$ dealoc\_b(p,sizeof(struct packet)); /\* deallocate packet from ZT \*/  $return(1);$  $\mathbf{\}}$  $/\star$ \* This ends the code for RTH  $\star/$ 

```
Oct 17 16:26 1985 setup.c Page 1
/*
 * filename:
                   SETUP.C
 \star/\frac{1}{x}* exsetup:
 \pi- setup message queue
 \mathbf{x}- send init message to exos
 \mathcal{H}- analyse board response
 \star/extern int zeint;
extern long reloc();
```

```
#ifdef UNIBUS
       extern int *umradd;
                            /* 18-bit unibus address for local pool */extern long unilbuf;
       extern long uni msg;
                             /* 18-bit unibus address for msg area */extern long phy buf;
```
## #endif

```
int exsetup(mode)
    int mode;
\{*rmsgarea;
        struct rmsg area
        struct wmsg area
                                 *wmsgarea;
                                 *current,
        register struct msg
                                                  *next;long
                addr;
                r base, w base;
        long
                *ap, init addr[8];Uchar
        int
                err,
                        timeout;
        register struct init msg
                                        *im;int
                i;Uint
                Xceiver;
        rmsgarea = \&rmsg area;
        wmgarea = \&wmsg area;\frac{x}{x} rmsgarea base segment addr */
        r base = reloc(rmsgarea)
#ifdef UNIBUS
                        /* for UNIBUS the 18-bit addr is 16-byte aligned */\ddot{\bullet}#else& 0x3FFFF0; /* in Q-bus make phy-addr 16-byte aligned */
#endif
        w base = reloc(wmsgarea)
                                        \frac{1}{x} wmsgarea base segment addr \frac{x}{x}#ifdef
       UNIBUS
                        /* for phy-addr need not be 16-byte aligned */\ddot{\phantom{1}}#else
        & 0x3FFFF0; /* for Q-bus it must be 16-byte aligned */
#endif
```
/\* link together the read "exos to host" message queue \*/ rmsgarea->ma rlink = (Ushort)( reloc(rmsgarea->ma rmsgs) - r base);
```
/* exos link to read queue */current = (struct msg *) (8rmsgarea->margs[NET RBURS-1]);rmsgarea->ma lastr = rmsgarea->ma rmsgs;
         nxtrst = \delta rmsgarea \text{-} \text{-} \text{ma} lastr-\text{-} \text{nm} u.msg hd.mh status;
         for(i=0; i<NET RBUFS;i++) {
           next = (struct msg *)( \& rmsgarea->ma rmsgs[i]);
           current->nm u.msg hd.mh link = (Ushort)(reloc(next) - r base);current->nm u.msg hd.mh length = sizeof(union exos u)
                                                         - sizeof( struct headers);
           current->nm u.msg hd.mh status =3;
           current = \text{msg link} = next;current = next;ł.
         /* link together the write "host to exos" message queue */wmsgarea->ma wlink = (Ushort) reloc(wmsgarea->ma wmsgs) - w base);
         current = (struct msg * ) (&wmsgarea -> ma wmsgs[NET WBURS-1]);wmsgarea \text{-} \text{-} \text{ma} lastw = wmsgarea \text{-} \text{-} \text{ma} wmsgs;
         nxtwst = \&wmsgarea \rightarrow ma lastw->nm u.msg hd.mh status;
         for (i=0; i \leq \text{NET WBURS}; i++) {
           next = (struct msg *) (&wmsgarea->ma wmsgs[i]);current->nm u.msg hd.mh link = (Ushort)(reloc(next) - w base);current \rightarrow nm u.msg hd.mh length = sizeof (union exos u) -
                                                         sizeof( struct headers );current->nm u.msg hd.mh status = 0;current \rightarrow msg link = next;
           current = next;₹
/* setup initialization message */
         im = ex db-ex img;/* clear the init msg area */clear(im, sizeof (struct init msg));im \rightarrow im newstyle = 1;
                                                         /* use new style message
                                                                                          \star//* reserved
                                                                                 \mathcal{R}im \rightarrow im result = 0 \times FF;
         im \rightarrow im \mod e = mode \& 0x07F;/* setup mode
                                                                                 \star /
         im\rightarrow im hdfo[0]=im\rightarrow im hdfo[1] = 1;
                                                         /* do auto-byte/word swapping*/
                                                         /* absolute address mode */im \rightarrow im addrmode = 3;
         /* data order test patterns */
         im \rightarrow im byteptn[0] = 1;
         im \rightarrow im byteptn[1] = 3;
         im \rightarrow im byteptn[2] = 7;
         im \rightarrow im byteptn[3] = OXF;
         im \rightarrow im wordptn[0] = 0X103;
         im \rightarrow im wordptn[1] = 0X70F;im \rightarrow imlongptn
                                 = 0X103070F;im \rightarrow im 101off = im \rightarrow im 101seg = OXFFFF;
         im \rightarrow im \n  <i>nhosts = 1;</i>im \rightarrow im result = im \rightarrow im nmb = im \rightarrow im nproc = im \rightarrow im nslots=0XFF;
```

```
im \rightarrow im h2exqaddr =
#ifdef UNIBUS
        uni msg + (w base - r base);
#elsew base;
#endif
        /* 22 bit physical base address */im\rightarrow im h2exoff = (Ushort)(reloc(&wmsgarea->ma wlink) - w base);
        /* 16 bit physical address */im \rightarrow im \text{h2extype} = 0;\frac{1}{2} polled by EXOS */
         im \rightarrow im \hbar 2 exaddr = 0;
        im \rightarrow im ex2hqaddr =
\#ifdef
        UNIBUS
        uni msg;
#else
         r base;
#endif
         /* 22 bit physical base address */im\rightarrow im ex2hoff = (Ushort)(reloc(&rmsgarea->ma rlink) - r base);
         im \rightarrow im ex2htype = 4;
                                            \sqrt{\dot{x}} bus vectored interrupt \dot{x}im \rightarrow im ex2haddr = ((long) zeint << 16); /* interrupt address */
         /* the address is shifted 16 bit so that lower word remains zero *//* init message initialization is complete */
         /* reset exos by writing onto port A; then after 2 secs
            check the status and report an error
                                                               \star/write port(PORTA, 0);delay(2,'s'); /* wait for 2 secs for successful initialization */
         for(;;){
            if(((Xceiver = read port(PORTB)) & PB ERROR) == 0){
                                                   /* check if success bit is clear */if(mode & 0x80) /* if infinite timeout is requested */continue;
               else
                  return( PB ERROR);
             }
            else
                  break;
           \mathbf{)}init_addr[0] = init_addr[1] = -1;<br>init_addr[2] = init_addr[3] = 0;
                                                    \frac{x}{100} move FF \frac{x}{100}/* move 0 */
         addr = reloc(ex db-eximsg);/* int addrs[0..3] is init
                                                               as 0XFFFF0000 */#ifdef UNIBUS
         €
            unsigned int *_p = (int ) & addr;
```

```
*umradd++ = *++p;
                                  /* use the first UMR of the pool and load it */*umradd-- = *--p;
            addr = unilbuf;\frac{x}{18} 18-bit address */
         ł
#endif
        for(i = 0; i<4; i++) {
            init addrs[i+4] = addr;
            addr \rightarrow 8;\mathbf{)}/* write the init addrs to port B preceded by OXFFFF0000 */
#ifdef DEBUG
       qio write("init", 5,040);
#endif
        for ( i = 0; i < 8; i++ ){
            timeout = 100000;while((read port(PORTB) & PB READY) && timeout -- )
              if(timeout == 0){
                 if(mode \& 0x80){
                                           /* is infinite timeout requested */
                    timeout = 100000;
                    continue;
                   ł
                 return(read_port(PORTB));
                ł
            write_port(PORTB,((init_addr[i])&OXFF));
        }
#ifdef DEBUG
       qio write ("over", 5, 040);
#endif
        delay(2,'s');for(;;){
           if(im->im result){
                 if(mode & 0x80){
                    delay(2,'s');/* infinite timeout */continue;
                   <sup>}</sup>
                 ex db.ex init = 0;break;
               \}else {
                 ex db.ex init = 1;
                 break;
               }
          \mathbf{)}#ifdef UNIBUS
        ₹
           unsigned int *_{p} = (int) \deltaphy buf;
           *umradd++ = *++p;/* restore 1st UMR */
           *umradd-- = *--p;
        }
```
 $#$ endif

```
im->im_dummy2 = Xceiver;<br>return(im->im_result);
                                               /* error status of Xceiver cable */
\mathbf{R}
```

```
/*
* filename: SIGNALOOB.C
\star/int fin pen(x)int x;\mathbf{f}register struct iopkt *pkt, *prev;
    int fn_code,b,c,ch no;
    prev = 0;pkt = io pend;
    if(x == SA USL)fn \text{ code} = IO \text{ ACS} | SA \text{ SEL};else
        fn\_code = IO ACS|SA URG;c = chn;while (\intpkt ){
        if(x == SA URG)b = \text{pkt}->i_prm.i_prm4;
            c = ex oob.nm soid;
          }
        else
           b = \text{pkt} \rightarrow i \text{pm}.i \text{prm}if((pkt->i fcn == fn code) && (b == c)){
           if(x == SA USL)if(\text{pkt}-\text{min}, i \text{prm5} \& \text{NOREPLY}) |= UNSELECT; /* set it unselect */
                 prev = pkt;pkt = pkt - >i lnk;
                 continue;
               ₹
           if (\text{prev})prev->i_1nk = pkt->i_1nk;else
                 io pend = pkt->i lnk;
           if((x == SA_USL) || (\bar{x} == SA_ROO)) /* only for SA USL and SA ROO */
                 pkt->i ast = 0;
                                            \sqrt{\hat{x}} see that ast is not entered \hat{x}/
           ch_no = pkt->i_prm.i_prm6; /* get the channel nmumber */
           if(x == SA URG)iosh.nread = ch no;/* return channel number in iosb*/
           ch des[ch no].rundn cnt--; /* rundown the I/0
                                                                    \mathcal{L} \mathcal{L}ackuser(pkt);
         \mathcal{E}else
           prev = pkt;pkt = pkt - >i lnk;
     }
}
```

```
/\star\mathcal{H}UNIACP.C
        filename:
\star/\overline{}/\overline{x}This file contains the 'C' code for incorporating ACP on a UNIBUS M/C
\star\cdot \cdot /
/*
\starUNI INI
\mathbf{x}\starThis routine is called for initializing the unibus related
\starstuff. It calls a macro routine to assign the UMR's.
\star/uni ini()
₹
                           /* specify exit ast for cleanup of UMR's */
         srex():
        clear(pool im, size of pool im);
                           /* initialize relocated address of pool */rel pool();if(lass umr()) {
            qio write("** FATAL ** - NO UMR'S AVAILABLE", 32, 040);
            exit ();\mathcal{E}/* call a macro routine to assign 3 UMR's for pool
                            * area and the message area and also load them and
                            * save the physical UNIBUS address (18-bit) in a
                            * global area.
                            \star/\mathbf{R}/\kappa\mathbf{r}GETPOOL
 \mathbf{x}This routine gets a free buffer from the pool and allocates
 \mathbf{x}\mathbf{r}it for the requester. This returns the 18-bit UNIBUS address
                  of the allocated slot. If allocation fails then the packet is
 \mathcal{R}put in a secondary queue and action is set to '0' so that the
 \mathbf{x}board does not get any message for the time being.
 \mathbf{x}\star /
long
getpool(pkt,st)
struct iopkt *pkt;
Ushort st;
₹
         register struct pool im xpl = pool im;
         struct rel addr tmp addr;
         int i;
         for(i=0; i < POOL BUFS; i++, p1++)if(pl->state I = ALLOCATED) {
                p1->ower = pkt;p1->state = ALLOCALCATED;
                                     /* if it is a write request then do Xfering */if(st) \{/* is it within 1st 4KW ?
                                                                          \star/if(i <= 7) {
                     tmp addr. rel bias = rellbuf. rel bias;
```

```
tmp addr.dis bias = rellbuf.dis bias + (POOLBUFSIZE * i);
                  }
                 else {
                  tmp addr. rel bias = rel2buf. rel bias;tmp addr.dis bias = rel2buf.dis bias + (POOLBUFSIZE * (i-8));
                  3
                 acopy(&pkt->i prm.i buf, &tmp addr.rel bias, pkt->i prm.i cnt);
                ł
               break;
            \mathcal{E}if(i == pool BUES) {
                                 /* if no pool available *//* donot send anything to the board */action = 0:
           pkt->i lnk = sec que; /* put the pkt on top of the sec que */
           sec que = pkt;
           return(0);\mathcal{E}if(i \leq 7)
                 return(unilbuf + (POOLBUFSIZE * i));else
                 return(uni2buf + (POOLBUFSIZE * (i - 8)));
}
/x* PUT SEC QUE
\star /
/*
* Puts the secondary que on the top of the internal queue in the reverse
* order i.e. the last element of the sec queue will finally be on top of
* the internal queue.
\star/put_sec_que()
₹
        register struct iopkt *tmp;
        while(sec que) \{tmp = sec que \rightarrow i lnk;sec que-\geq i lnk = int que;
                 int que = sec que;
                 sec que = tmp;}
J
/\starFREEPOOL
 \mathbf{x}\mathbf{x}This routine frees the allocated pool and also Xfers the data
 \star\mathbf{x}which has arrived from the board to the user area.
 \star /
freepool(pkt,st)
struct iopkt *pkt;
Ushort st;
\{register struct pool im xpl = pool im;
```
 $\mathfrak{z}$ 

```
struct rel_addr tmp addr;
register int i;
for(i=0; i < POOL BUFS; i++, p1++)if(pl->owner == pkt) {
       p1->state = DEALLOCALOCAIED;p1->ower = 0;break;
     \mathbf{E}if(st) \{if(i <= 7) {
       tmp\_addr.rel\_bias = relubuf.rel\_bias;tmp<sub>addr</sub>.dis<sub>bias</sub> = rellbuf.dis<sub>bias</sub> + (POOLBUFSIZE * i);\mathcal{F}else {
      tmp addr. rel bias = rel2buf. rel bias;tmp\_addr \cdot dis\_bias = rel2buf \cdot dis\_bias + (POOLBUFSIZE * (i - 8));<sup>}</sup>
   acopy(&tmp_addr.rel_bias, &pkt->i_prm.i_buf, pkt->i_prm.i_cnt);
                   /* Xfer read data from pool to the user buffer */}
```
 $\sim 400$ 

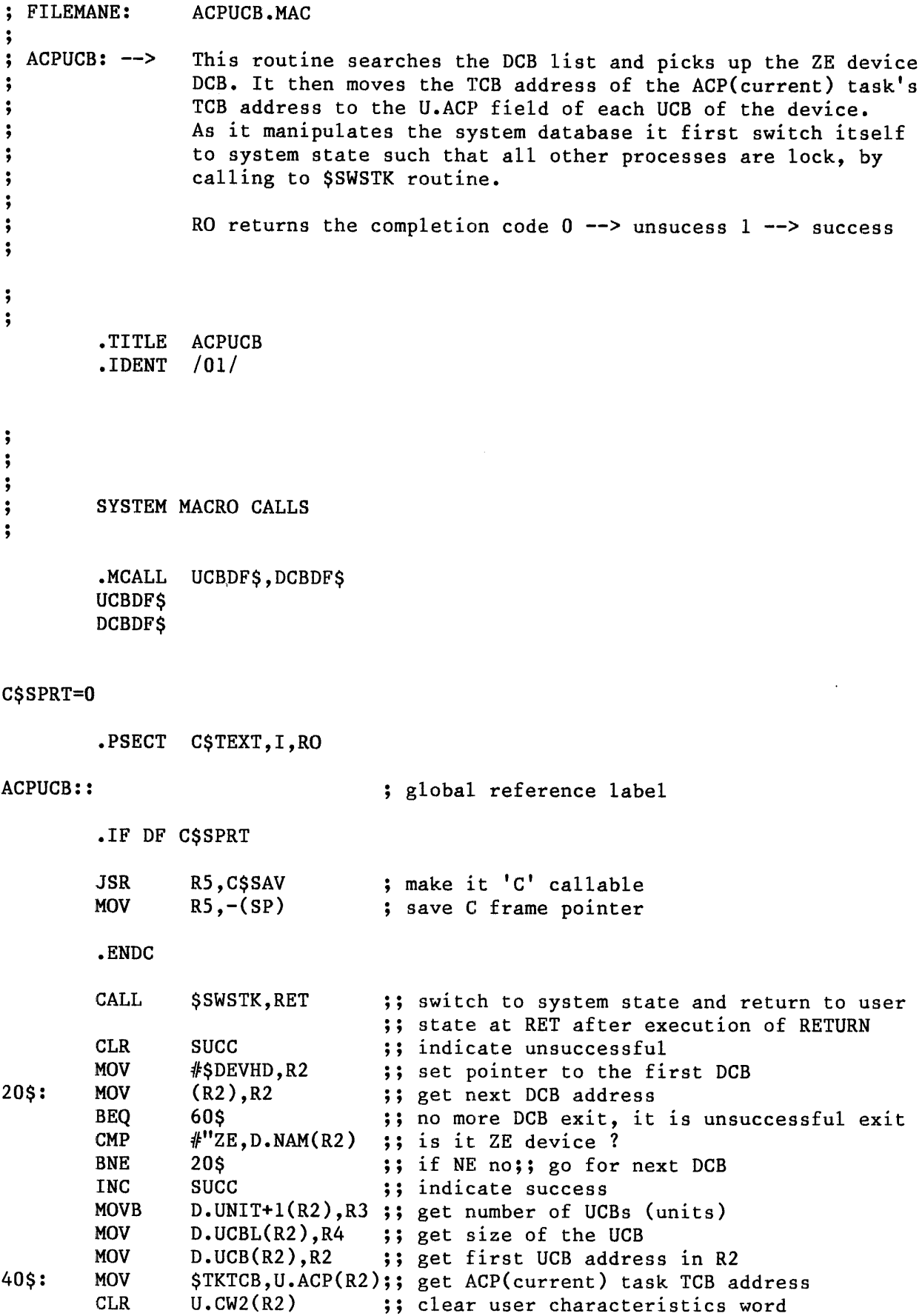

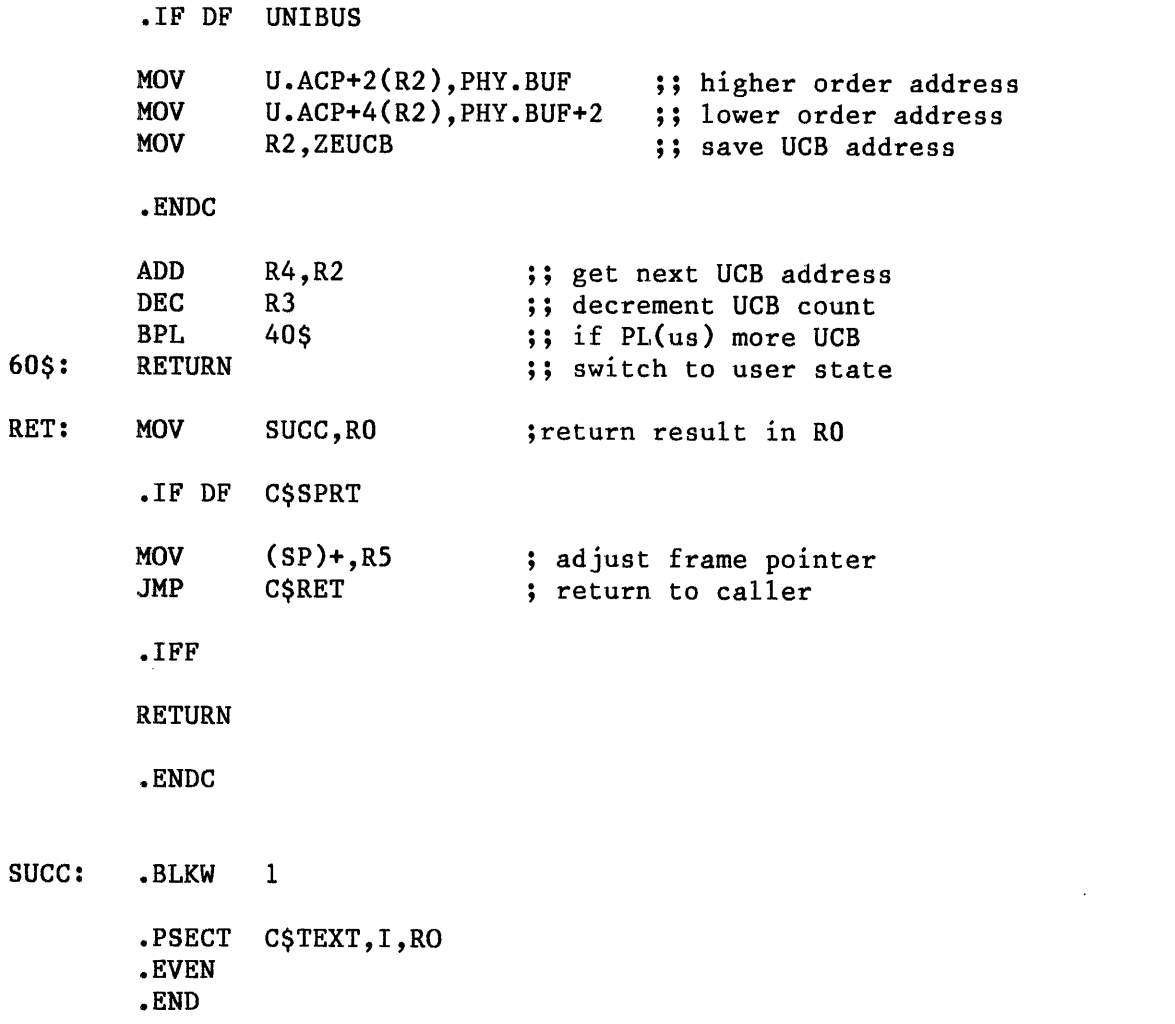

```
Oct 17 16:25 1985 dqpkt.mac Page 1
\ddot{\phantom{1}}DQPKT.MAC
   filename:
\ddot{\phantom{0}}\ddot{\,}\ddot{\phantom{0}}\ddot{\phantom{1}}This routine dequeues a pakcet from the listhead of the ACP task. It first
\ddot{\phantom{1}}switches to system state before dequeueing. The address of the dequeued
\ddot{\phantom{0}}packet is returned in RO making it callable from C.
\ddot{\phantom{0}}\ddot{\phantom{a}}C$SPRT=0
                           ; this routine becomes callable from a C routine
         .MCALL
                 TCBDF$, UCBDF$
         TCBDF$
         UCBDF$
         .TITLE DOPKT
                  /01/.IDENT
         . PSECT
                  c$text, i, ro; local variable to hold I/O packet address
IOPKT:
         .BLKW
                  \mathbf{1}DQPKT::
         I F DFC$SPRT
         JSR
                  R5, c$sav
                                    ; save register R2-R5 and adjust stack
         MOV
                  R5, -(SP); save R5 i.e frame pointer of C routine
         .ENDC
                                    ; clear I/O packet address
         CLR
                  IOPKT
         SWSTKS
                  USR
                                    ;; switch to system state to lockout other
                                    ;; processes
                                    ;; get ACP(our) TCB address
         MOV
                  $TKTCB, RO
         ADD
                  #T.RCVL, RO
                                    ;; get receive queue listhead
                                    ;; attempt to dequeue packet
         CALL
                  $QRMVF
         BCS
                                     ;; if CS no pakcet
                  20$
                                     ;; return address of I/O packet
         MOV
                  R1, IOPKT
                                     ;; return
         BR
                  60$
                                     ;; get pntr to status field of reply Q
20$:
         MOV
                  NXTRST, R2
                                     ;; initially the ptr is null and since
         BEQ
                  40$
                                     ;; there is no job for acp - sleep
         BITB
                  #3,(R2);; check ownership
                                     ;; if EQ owner=host, process reply
         BEQ
                  60$
                  INT.QUE
                                     ;; check if anything pending in internal Q
         TST
                                     ;; if EQ nothing, then sleep
         BEO
                  40$
                                     ;; check availibility of free slot
         MOV
                  NXTWST, R2
                                     ;; initially ptr is null so sleep since no job
         BEO
                  40$
         BITB
                  #3, (R2);; check ownership
                                     ;; if EQ slot available, procees request
         BEQ
                  60\JMP
                   $STPCT
                                     ;; go to sleep
40$:
 60$:
         RETURN
                                     ;; return to user state
```

```
USR:
         MOV
                   IOPKT, RO
                                       ; return I/O packet address in RO
         .IF DF C$SPRT
         MOV
                   (SP)+, R5
                                       ; restore frame pointer of the C routine
         JMP
                                       ;; unsave register and adjust stack & return
                   c$ret
          .IFF
         RETURN
          .ENDC
\ddot{\textbf{,}}\ddot{\phantom{1}}ACCKUSER: this is a C callable routine, which will issue a $IOFIN
\ddot{\phantom{1}}to inform the requesting task of IO completion. This is
\ddot{\phantom{0}}only compatable with C function call.
\ddot{ };
  C function:
\ddot{\phantom{1}}\ddot{\,}ackuser(io pkt)
\ddot{\phantom{0}}struct iopkt *io pkt;
\ddot{\phantom{1}}\ddot{\phantom{0}}IOSB is the address of the IOSB
\ddot{\phantom{0}}\ddot{\phantom{0}}\ddot{\phantom{1}}ACKUSER::
          .IF DF C$SPRT
                                        ; save register and adjust stack
          JSR
                    R5, c$sav
         MOV
                    R5 - (SP); save frame pointer
         MOV
                    4(R5), R3
                                        ; move address of I/O packet
          .ENDC
         MOV
                    R3, R0; move address of I/O pkt in RO
                                        ; save I/O pkt addr
          MOV
                    R3, IOPKT
          MOV
                    I.UCB(R3),R5; move address of UCB in R5
                                       ; RO now points to parameter block
          ADD
                    #I.PRM,RO
          MOV
                    #10,R1
                                        ; clear 8 words in param block
10$:
          CLR
                    (R0) +; clear parameter word
          DEC
                    R1; decrement loop count
          BNE
                    10<sub>5</sub>CALL
                    $SWSTK, RET
                                        ; switch to system state
                                        ; move first word of IOSB
          MOV
                    IOSB, RO
                                        ; move second word of IOSB
          MOV
                    IOSB+2, R1; get I/O pkt addr
          MOV
                    IOPKT, R3
                                        ;; complete io process
          CALL
                    $IOFIN
          RETURN
                                        ; return to task state
```
RET:

```
. IF DF C$SPRT
         MOV
                  (SP)+, R5
                                   ; restore frame pointer
                  C$RET
                                     ; return to the caller
         JMP
         .IFF
         RETURN
         .ENDC
\ddot{ }\ddot{\phantom{0}}; This is a 'C' callable routine, which returns the absolute
; physical address of an input virtual address.
; long reloc(v addr)
    Ushort v addr;
\ddot{\phantom{0}}; This routine is also callable from macro, input outputs are
; INPUT: RO -> virtual address
÷
; OUTPUT: RO -> higher order address word
           R1 -> lower order address word
\ddot{\phantom{a}}\ddot{\phantom{1}}\ddot{\phantom{1}}RELOC::
         .IF DF C$SPRT
                                     ; save all register
         JSR
                  R5, C$SAV
         MOV
                  R5, -(SP); save frame pointer
         MOV
                  4(R5), RO
                                     ; get address parameter
         .ENDC
         CALL
                   SRELOC
                                     ; relocate virtual address
                  #160000,R2
                                     ; mask out APR index and get displacement
         BIC
         MOV
                                     ; get relocation bias in RO
                  R1, R0\boldsymbol{\Lambda}\boldsymbol{\mathrm{SH}}# - 12, R0; get upper 6 (out of 22) bits in RO
         BIC
                  #177700,RO
                                     ; mask other 10 bits
                                     ; get upper 10 bits of lower 16 bits in R1
         ASH#6, R1BIS
                                     ; append lower 6 bit offset
                  R2, R1.IF DF C$SPRT
         MOV
                   (SP)+, R5
                                     ; restore frame pointer
                                     ; restore all register and return
         JMP
                   C$RET
         .IFF
         RETURN
         .ENDC
```
Oct 17 16:25 1985 dqpkt.mac Page 3

```
÷
; this is a "C" callable routine which returns the absolute physical
; address of an input pointer to a relocated address.
; long absadr( reladr )
    struct rel addr *reladr;
\ddot{\bullet}; this routine is also callable from macro with input & output as
; INPUT: RO -> pointer to the relocated address
; OUTPUT: RO -> higher order physical address
         R1 -> lower order physical address
\ddot{\phantom{a}}\ddot{\cdot}\ddot{\phantom{1}}ABSADR::
        .IF DF C$SPRT
        JSR
                 R5, C$SAV
                                           ; save all registers
        MOV
                 R5, -(SP); save frame pointer
        MOV
                 4(R5), RO
                                            ; get the input parameter
         .ENDC
                                           ; get relocation bias in R1
        MOV
                  (R0), R1MOV
                  2(R0), R2; get displacement bias in R1
                                           ; mask out the APR index
        BIC
                  #160000,R2
                                           ; get relocation bias in RO
        MOV
                  R1, R0; get lower 6 bits of higher order adr
         ASH# - 12, R0#177700,RO
                                            ; mask out remaining bits
        BIC
                                           ; get upper 10 bits of lower address
         ASH
                  #6, R1; append lower 6 bit offset( displa)
        BIS
                 R2, R1.IF DF C$SPRT
                                            ; retore frame pointer
         MOV
                  (SP)+, R5
         JMP
                  CSRET
                                            ; restore all register and return
         .IFF
         RETURN
         .ENDC
; this is a 'C' callable routine to get the privilege info of a task
\ddot{\phantom{0}}; int getpriv( tcb)
    int tcb;
                          \frac{x}{x} tcb address of the task \frac{x}{x}\ddot{\bullet}\ddot{\phantom{1}}
```

```
Oct 17 16:25 1985 dqpkt.mac Page 5
; if called from macro, input & outputs are
    INPUT : R3 \rightarrow tcb address of the task
    OUTPUT : R0 \rightarrow 1 if priv else clear
\ddot{\phantom{1}}\ddot{\phantom{1}}GETPRIV::
         .IF DF C$SPRT
                                            ; save all register<br>; save frame pointer
         JSR
                  R5, C$SAV
         MOV
                  R5, -(SP)4(R5), R3MOV
                                              ; get tcb address
         .ENDC
         {\tt CLR}_{\rm R0}; assume non-privilege
         BIT
                   T.ST3(R3),#T3.PRV; test privilege bit
                                              ; if EQ then task is non-privileged
         BEO
                   20<sub>5</sub>; get the ucb of 'ti:'
                   T.UCB(R3), R2MOV
                  U.CW2(R2), #U2.PRVBIT
                                             ; test privilege bit
                                              ; if NE then privileged
         BNE
                   10<sub>5</sub>; get 'TI:' DCB
         MOV
                   U.DCB(R2), R2; is it the console?
                   \textbf{\#}''CO, D. NAM(R2)
         CMP
         BNE
                                              ; if NE then no, so non-privileged
                  20$
10$:
         INC
                                               ; output privilege
                   R<sub>0</sub>
20$:
         .IF DF C$SPRT
         MOV
                                             ; restore frame pointer
                   (SP)+, R5
         JMP
                   C$RET
                                              ; restore register and return
         .IFF
         RETURN
         .ENDC
         .PSECT C$TEXT, I, RO
          .EVEN
          .END
```

```
Oct 17 16:25 1985 rthmac.mac Page 1
\ddot{\phantom{1}}; filename:
                  RTHMAC.MAC
; This file contains all the C - callable routines written in MACRO-11 assembly
; language
\ddot{\phantom{1}}.TITLE RTHMAC
          .DENT /01/
                   UCBDF$, PKTDF$, DCBDF$, SCBDF$, TCBDF$
          .MCALL
         UCBDF$
                   ,,TTDEF
         PKTDF$
         DCBDF$
         SCBDF$
         TCBDF$
IO.INP = 5400IO. OUT = 6000\ddot{\phantom{1}}; OUT. INT --> This routine gives an O/P interrupt to ZTDRV
\ddot{\phantom{1}}.psect c$text, i, ro
          .MCALL ALUN$S, QIO$S, QIOW$S
OUT.INT::
                   R5, c$sav
          jsr
                                      ; get pty_no_first parameter
                   4(R5), R2MOV
                   #7, #"ZT, R2ALUN$S
                   #IO.OUT, #7, , , , ,QIOSS
          jmp
                   c$ret
 ; QIO.ZT --> This routine does a QIO IO.INP to ZTDRV which simulates an
                I/P interrupt.
 \ddot{\phantom{1}}\ddot{\phantom{1}}QIO.ZT::jsr
                   R5, c$sav
                   4(R5), R0MOV
                                     ; pty no
                                      ; buffer ptr to be o/pMOV
                   6(R5), R110(R5), R2
                                       ; length of buffer
          MOV
                   #7, #"ZT, RO
          ALUN$S
                   #IO.INP, #7, #1,,,, <R1, R2>
          QIOW$S
                   c$ret
                                      ; return to caller
          jmp
 \cdot; DEALOC.B --> This routine deallocates a packet back to the system pool
 \ddot{\phantom{1}}
```

```
DEALOC.B::
                   R5, c$sav
         jsr
                   R5, -(SP)MOV
                                      ; size of pkt to be deallocated
         MOV
                   6(R5), R1MOV
                   4(R5),RO
                                      ; address of that pkt
                                      ; deallocate pkt back to the system pool
         CALL
                   $DEACB
                                      ; also return to task state
         MOV
                   (SP)+, R5
                   c$ret
                                      ; return to caller
         jmp
\ddot{\phantom{0}}QIO.WRITE --> This routine writes to the tewrminal
\ddot{\phantom{1}}\ddot{\phantom{0}},QIO.WRITE::
                   R5, c$sav
         jsr
                   R5, -(SP)MOV
                   4(R5), R0; buffer pointer
         MOV
                   6(R5), R1; buffer length
         MOV
                                     ; vertical format character
                   10(R5), R2
         MOV
         QIOW$S
                   #IO.WLB, #5, #1,,,, <RO, R1, R2>
         MOV
                   (SP)+, R5
         jmp
                   c$ret
\ddot{\phantom{0}}; QIO. SMC --> This routine does a QIO SF. SMC to ZTDRV to set and reset terminal
                 options.
\mathbf{.}\mathbf{.}QIO.SMC::
                   R5, c$sav
          isr
         MOV
                   R5, -(SP)MOV
                   4(R5), R1; pty number
                                      ; address of buffer
         MOV
                   6(R5), R2#7, #"2T, R1ALUN$S
                   #SF.SMC, #7, #1,,,, <R2, #2>
         QIOW$S
         MOV
                   (SP)+, R5
          jmp
                   c$ret
                   c$data, d, rw
          .psect
RTVAL:
          .WORD
                   \bf{0}.psect c$text, i, ro
SET.CAR.ON::
                   R5, c$sav
          jsr
```
Oct 17 16:25 1985 rthmac.mac Page 2

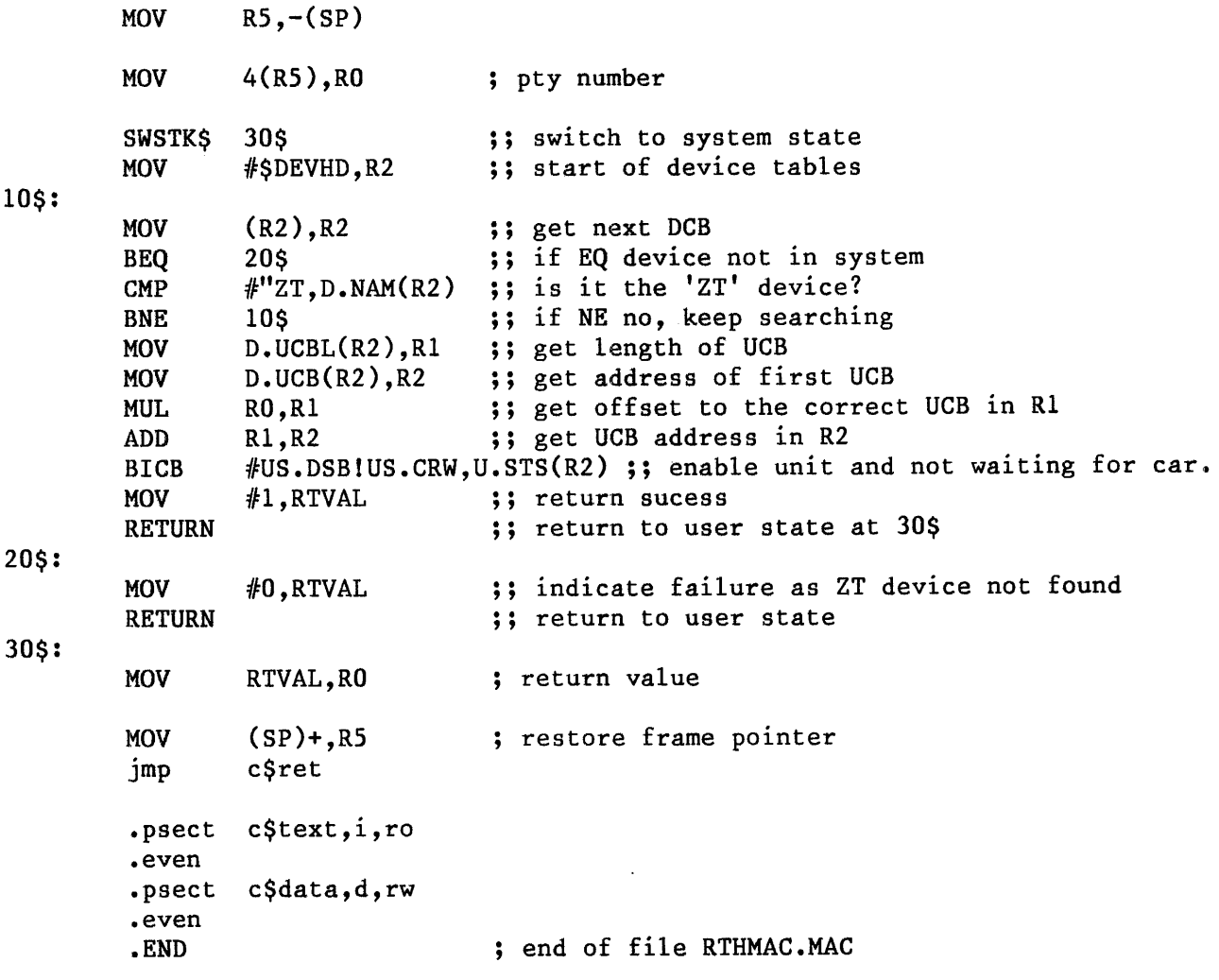

## Oct 17 16:25 1985 rwport.mac Page 1

```
3
; filename:
                     RWPORT.MAC
; NAME:
          read.port, write.port -- read and write from the port
\ddot{\phantom{1}}\ddot{\phantom{1}}; SYNOPSIS:
          int read port (PORT)
\ddot{\phantom{1}}int PORT;
\ddot{\phantom{1}}\ddot{\,}int write port (PORT, value)
\ddot{\,}int PORT;
\ddot{\,}\ddot{\phantom{1}}value;
\ddot{\,}\ddot{\phantom{1}}; FUNCTION:
          read port reads the specified port and returns the value
\ddot{\cdot}\ddot{\phantom{1}}write port writes the given value into the specified address.
\ddot{\phantom{1}}\ddot{\phantom{1}}\ddot{\phantom{0}}.TITLE RWPORT
          .IDENT
                    /01/IOPAGE = 160000CSSPRT = 0.PSECT EX$RWI, RO
READ.P::
                                           ; read port entry point
          .IF DF C$SPRT
                     R5, C$SAV
                                           ; save registers if C interface
          JSR
                                           ; get port address in I/O page in R1
          MOV
                     4(R5), R1
          .ENDC
          MOVB
                     IOPAGE(R1), R0; read a byte from port in RO
          .IF DF C$SPRT
                     C$RET
                                           ; restore register
          JMP
           IFFRETURN
                                           ; return to caller
           .ENDC
WRITE.::
                                           ; write port entry point
```
.IF DF C\$SPRT

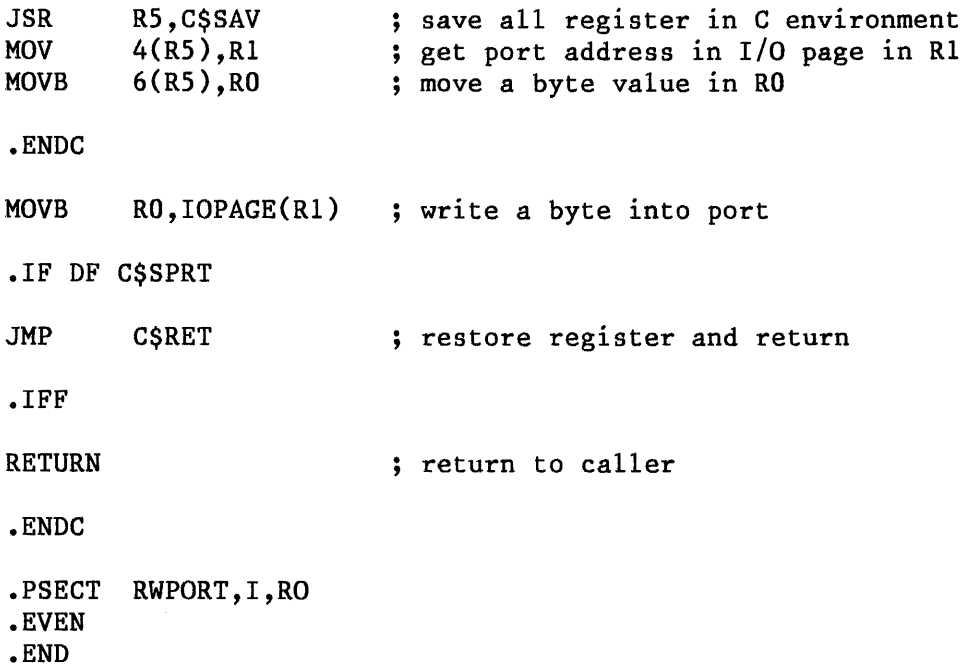

 $\label{eq:2.1} \frac{1}{\sqrt{2}}\left(\frac{1}{\sqrt{2}}\right)^{2} \left(\frac{1}{\sqrt{2}}\right)^{2} \left(\frac{1}{\sqrt{2}}\right)^{2} \left(\frac{1}{\sqrt{2}}\right)^{2} \left(\frac{1}{\sqrt{2}}\right)^{2} \left(\frac{1}{\sqrt{2}}\right)^{2} \left(\frac{1}{\sqrt{2}}\right)^{2} \left(\frac{1}{\sqrt{2}}\right)^{2} \left(\frac{1}{\sqrt{2}}\right)^{2} \left(\frac{1}{\sqrt{2}}\right)^{2} \left(\frac{1}{\sqrt{2}}\right)^{2} \left(\$ 

.TITLE SCOPY  $IDENT / 01/$ .PSECT C\$TEXT, I, RO

C\$SPRT=0

 $\ddot{\phantom{1}}$ 

; SCOPY: this routine copies user soictl buffer into a global buffer of acp. this routine is "C" callable as  $\ddot{\phantom{1}}$  $\ddot{\phantom{1}}$ scopy( from, count)  $\ddot{\phantom{a}}$ /\* pointer to source relocated addr  $*/$ struct rel addr \*from;  $\ddot{\phantom{1}}$  $/*$  byte count  $\mathscr{H}$ int count;  $\ddot{\phantom{1}}$  $\ddot{\phantom{1}}$ 

FROM: .BLKW  $\mathbf{1}$  $\mathbf{1}$ TO: **.BLKW** COUNT: .BLKW 1

SCOPY::

; scopy entry point

.IF DF C\$SPRT

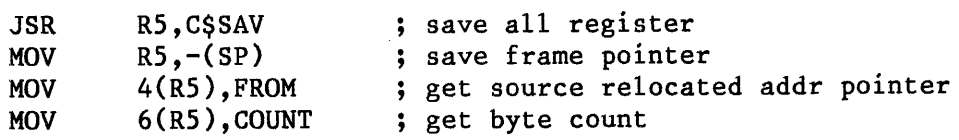

.ENDC

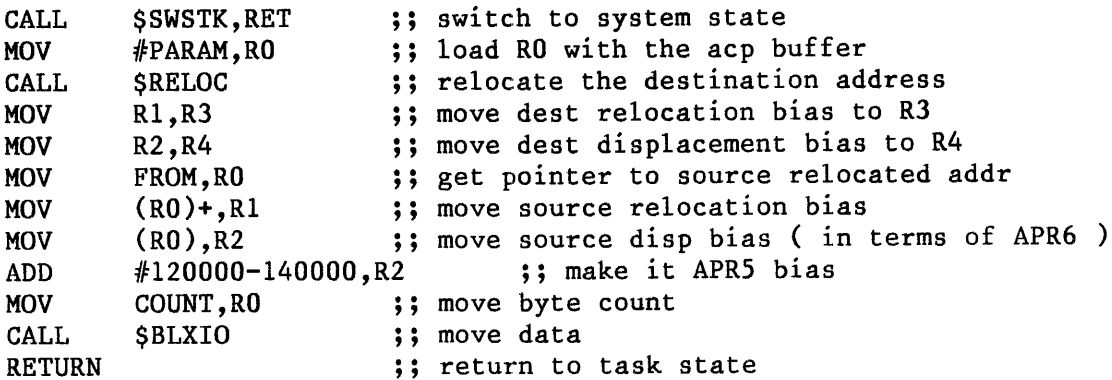

## RET:

.IF DF C\$SPRT

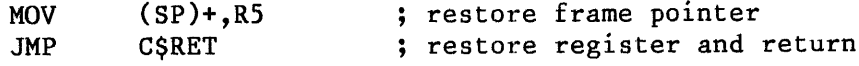

.ENDC

Oct 17 16:25 1985 scopy.mac Page 2

.PSECT C\$TEXT, I, RO .EVEN<br>.END

 $\mathcal{L}^{\text{max}}_{\text{max}}$  and  $\mathcal{L}^{\text{max}}_{\text{max}}$ 

.TITLE UCOPY . IDENT  $/01/$ .PSECT C\$TEXT, I, RO

C\$SPRT=0

 $\ddot{\,}$ 

; UCOPY: this routine copies user soictl buffer from the global ; buffer of acp. this routine is "C" callable as  $\ddot{\phantom{1}}$ ucopy( from, to, count)  $\ddot{\phantom{1}}$ /\* pointer to source buffer  $*/$ char \*from;  $\ddot{\phantom{1}}$ /\* pointer to dest relocated addr \*/ struct rel addr \*to;  $\ddot{\phantom{1}}$  $/*$  byte count  $\star$  / int count;  $\ddot{\phantom{1}}$  $\ddot{\phantom{1}}$ 

FROM: .BLKW  $\mathbf{1}$ TO: .BLKW  $\mathbf{1}$ COUNT: .BLKW 1

UCOPY::

; scopy entry point

.IF DF C\$SPRT

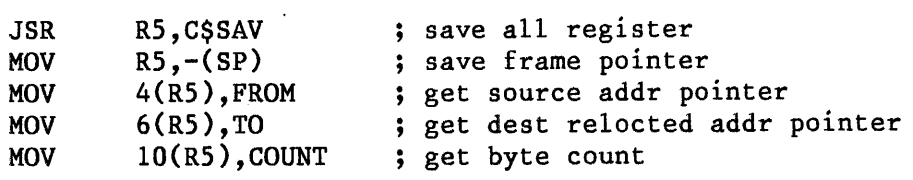

.ENDC

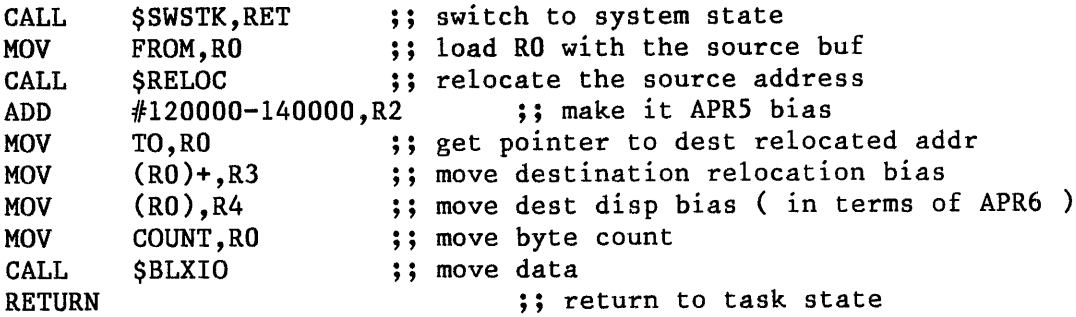

## RET:

.IF DF C\$SPRT

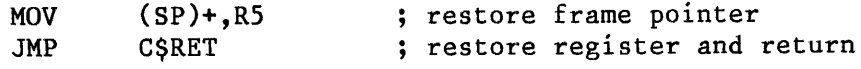

.ENDC

Oct 17 16:25 1985 ucopy.mac Page 2

.PSECT C\$TEXT, I, RO .EVEN<br>.END

 $\sim 100$  km s  $^{-1}$ 

 $\bar{\star}$ 

Oct 17 16:25 1985 unibus.mac Page 1

 $\mathcal{L}^{\text{max}}_{\text{max}}$  , where  $\mathcal{L}^{\text{max}}_{\text{max}}$ 

UNIBUS =  $1$ 

```
Oct 17 16:25 1985 unimac.mac Page 1
.NLIST SYM
.NLIST CND
\ddot{\phantom{a}}; filename:
                  UNIACP.MAC
\ddot{\phantom{1}}\ddot{\phantom{1}}This file contains all the macro routines for incorporating
\ddot{\phantom{1}}the ACP on a UNIBUS machine.
          .TITLE UNIMAC
          IDENT / 01/-3
\ddot{\phantom{1}}ASS.UMR
                   this routine assigns 3 UMR's for the pool and the message area
\ddot{\bullet}\ddot{\phantom{1}}and also loads them and also saves the unibus addresses in
\ddot{\phantom{1}}some global area so that they can be accessed by other routines.
\ddot{\phantom{1}}.MCALL
                  SCBDF$, UCBDF$
         SCBDF$
                   ,,SYSDEF
         UCBDF$
         CSSPRT = 1.IF DF R$$MPL
         S. UNI = S. EMB + 2IFF;R$$MPL
         S. UNI = S. FRK + 14.ENDC
                  ;R$$MPL
         SCBDF$
         .psect c$text, i, ro
ASS.UMR::
         .IF DF CSSPRT
                  R5, c$sav
         jsr
         MOV
                  R5, -(SP).ENDC
         MOV
                  ZEUCB, R4
                                               ; get UCB address
         MOV
                  U.SCB(R4), R4; get SCB address
         MOV
                  #10, S.UNI+M.UMRN(R4)
                                            ; no. of UMR's to be allocated
                  PHY.BUF, S.UNI+M.BFVH(R4); higher order physical address
         MOVB
         MOV
                  PHY.BUF+2, S.UNI+M.BFVL(R4) ; lower order address
         MOV
                  #S.UNI,RO
         ADD
                  R4, RO
                                               ; point to UMR mapping table
                  .AS.UMR
         CALL
                                               ; assign the two UMR's
```
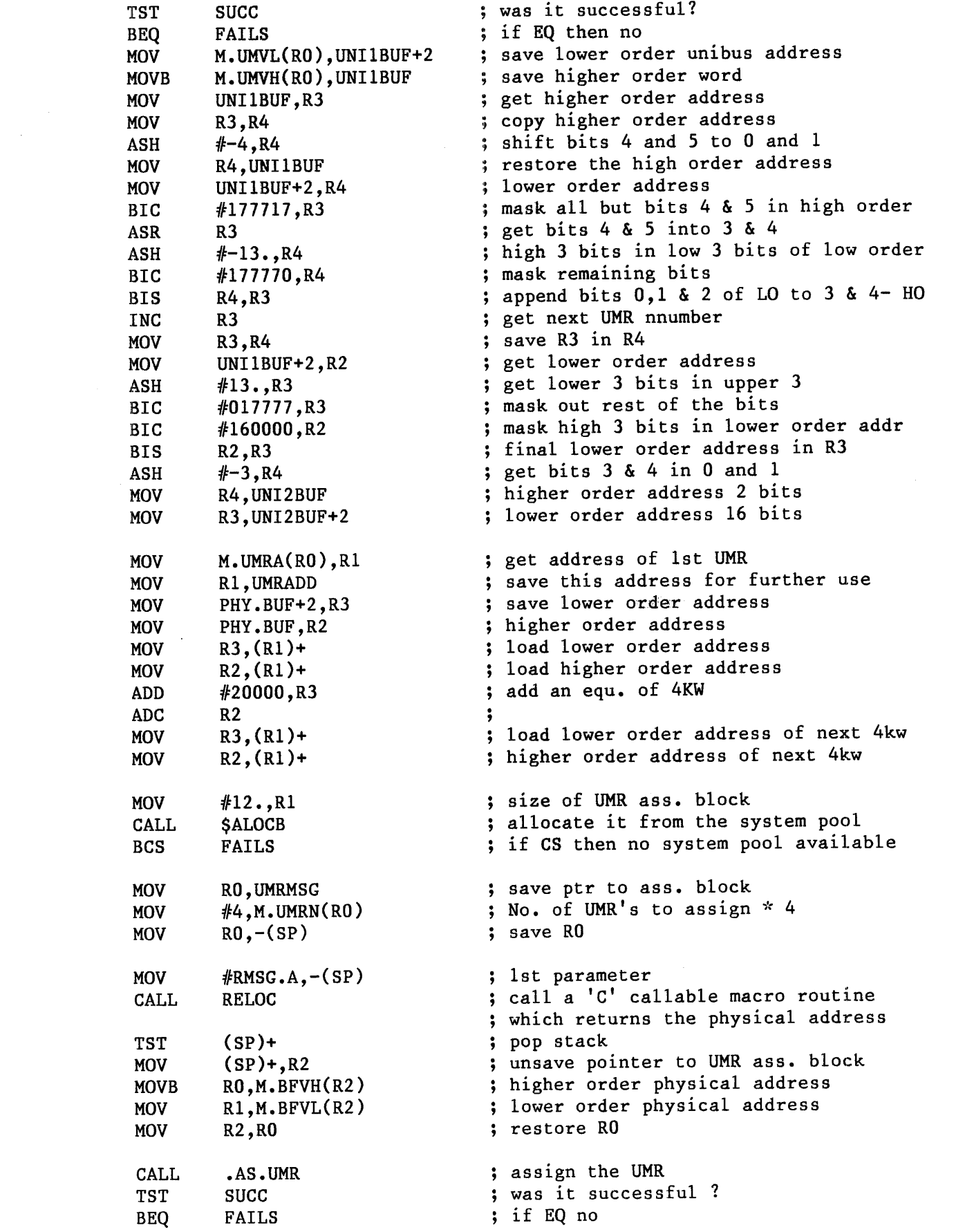

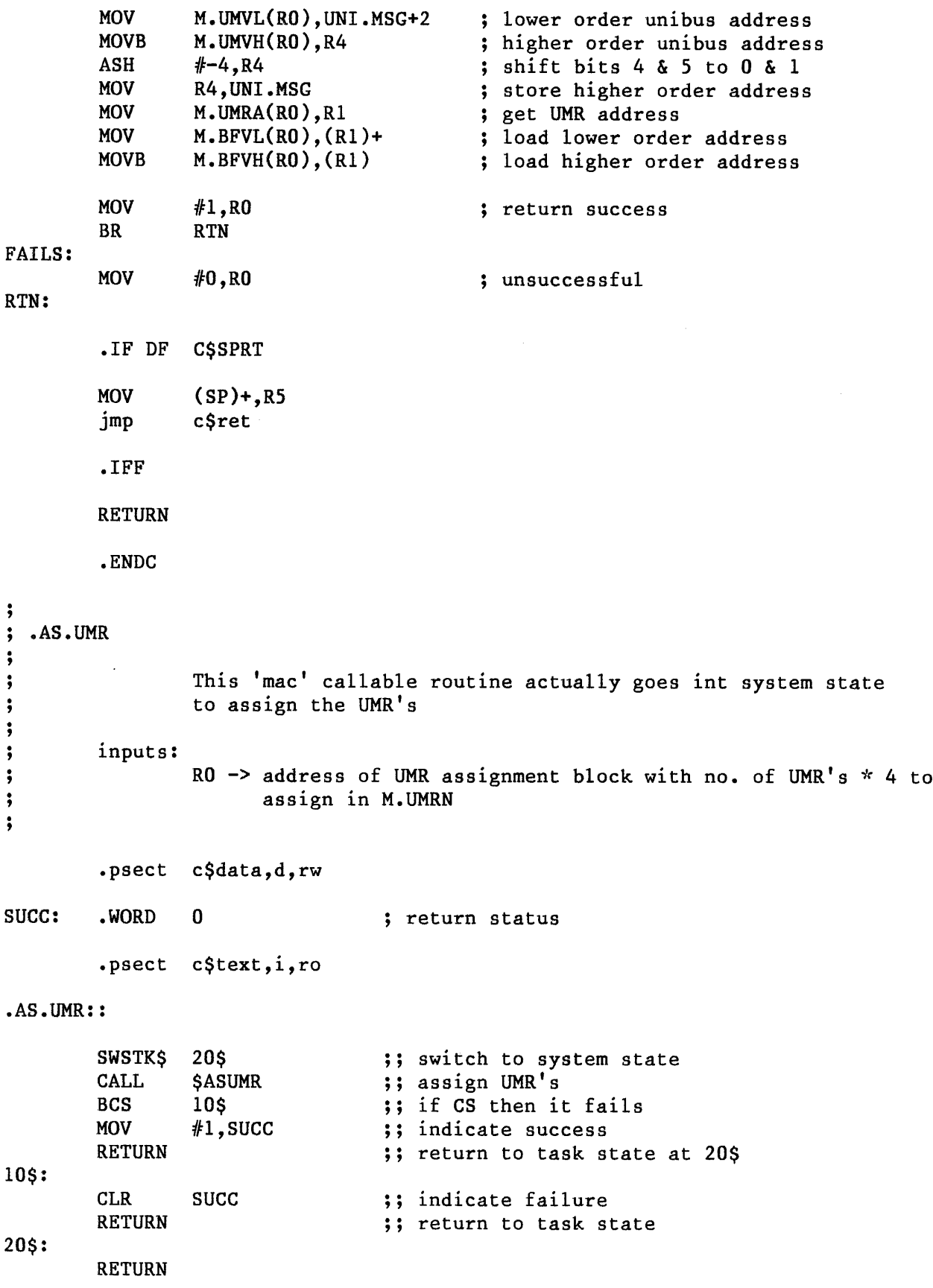

```
\ddot{\phantom{1}}; REL.POOL
\ddot{\bm{z}}This 'C' callable routine fills up the relocated address of
\ddot{\bullet}\ddot{\phantom{0}}the pool in the global data structures.
\ddot{\phantom{1}}.psect c$text, i, ro
REL.POOL::
          I F DFC$SPRT
          jsr
                     R5, c$sav
          .ENDC
          MOV
                     PHY.BUF,RO
                                                     ; higher order address
          MOV
                     PHY.BUF+2,R1
                                                     ; lower order address
          ASHC
                     #10., R0; calculate rel bias and the disp.
          ASHC
                     # -10., R1\ddot{\cdot}MOV
                     RO.RELIBUF
                                                     ; relocation bias
          ADD
                     #140000,R1
                                                     ; set displacement
          MOV
                     R1, REL1BUF+2
                                                     ; store it
          ADD
                     #200,RO
                                                    ; add an eq. of 4KW
          MOV
                     RO, REL2BUF
                                                    ; rel bias for next 4KW
          MOV
                     R1, REL2BUF+2
                                                    ; displ bias is same
          I F DFC$SPRT
          JMP
                     C$RET
          .IFF
          RETURN
          .ENDC
\ddot{\phantom{0}}\ddot{\phantom{1}}ACOPY
\ddot{\phantom{1}}This 'C' callable routine is used to Xfer data from one part of the
\ddot{\bullet}physical memory to the other using inputs as the relocated addresses
\ddot{ }of both source and destination.
\mathbf{\dot{,}}\ddot{\phantom{1}}INPUTS:
\ddot{\phantom{1}}RO --> source rel addr pointer
\ddot{\phantom{1}}R1 --> destination rel addr pointer
\ddot{\phantom{0}}\ddot{\cdot}R2 --> byte count
\ddot{\phantom{0}}.psect c$text, i, ro
```
## $ACOPY:$

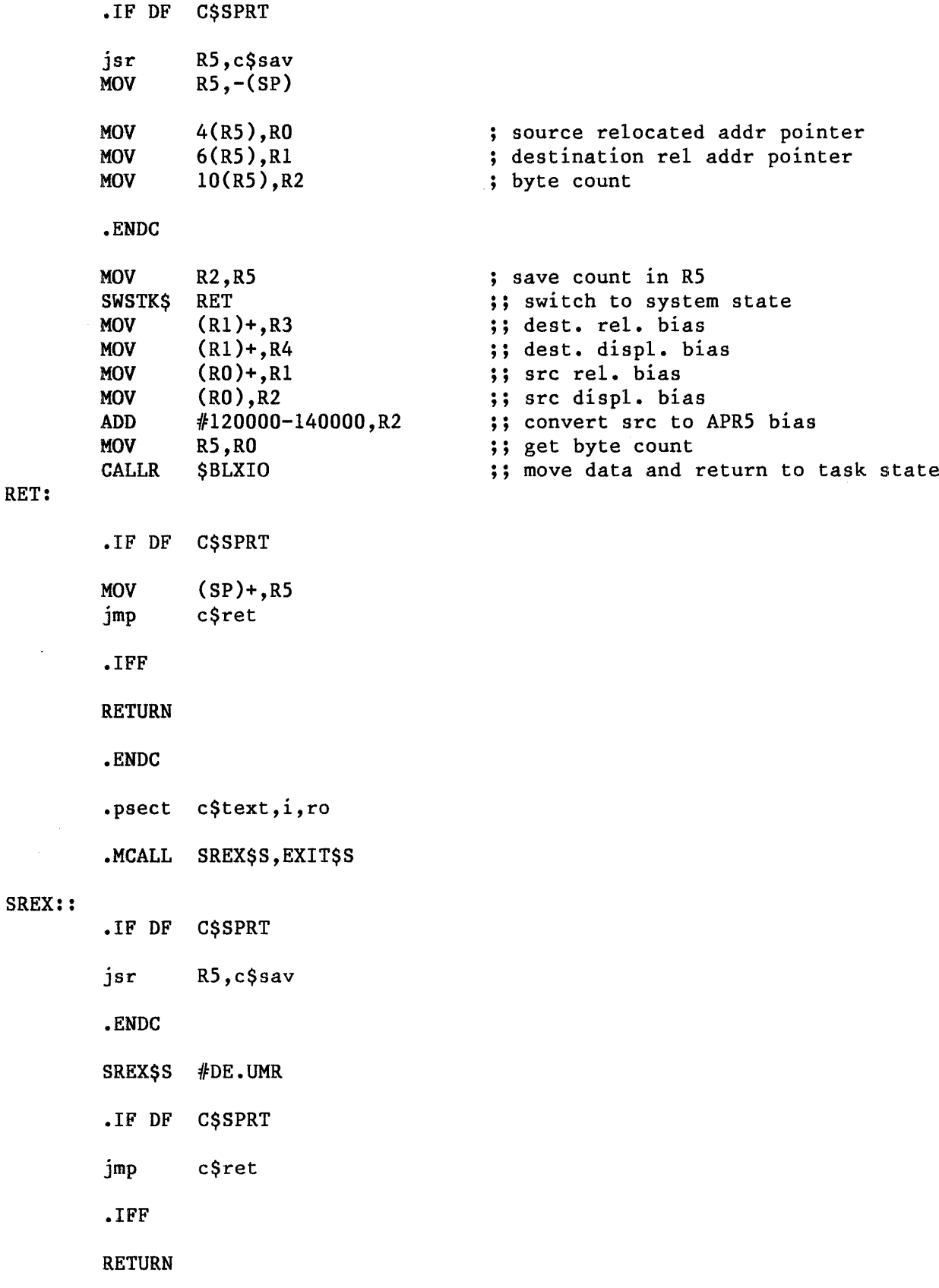

.ENDC .psect c\$data,d,rw ; address of UMR ass. block for msg area UMRMSG: .WORD  $\bf{0}$ .psect c\$text, i, ro DE.UMR::  $(SP), SP$ ; cleanup stack **ADD** ; get UCB address **MOV** ZEUCB, R2 ; get SCB address  $U.SCB(R2), R2$ **MOV** ; point to UMR ass block for pool area **ADD**  $#S$ . UNI, R2 ; deallocate the UMR's **CALL \$DEUMR** ; get ptr of UMR ass block for msg area **MOV** UMRMSG, R2 R2, RO ; save it **MOV** ; deallocate the UMR **\$DEUMR CALL** ; size of this allocated block **MOV**  $#12., R1$ ; deallocate this blopck back to the sys. pool **\$DEACB CALL** ; exit properly **EXIT\$S** .psect c\$text, i, ro EXIT.:: .IF DF CSSPRT jsr R5, c\$sav .ENDC **EXIT\$S**  $I$   $F$   $DF$ **C\$SPRT** jmp c\$ret .IFF **RETURN** .ENDC c\$data,d,rw .psect .even .psect c\$text, i, ro .even .END

```
.ENABLE QUIET
        .DISABLE DISPLAY
        .IFNDF $VRBS .ASK $VRBS Verbose ? [Y/N]
        .IFT $VRBS .DISABLE QUIET
        . IFNDF $DEL . ASK $DEL Delete source file from current UFD? [Y/N]
        . IFNDF $NOPRE . ASK $NOPRE Delete previous version of EXOS software? [Y/N]
\ddot{\cdot}; Assemble and build the ACP code.
\ddot{\phantom{0}}.ENABLE SUBSTITUTION
.;
.; Prepare the indirect input file for the tkb and ask for the EXOS's
.; port A address offset in the I/O page. ( the virtual address of the
.; port A is expressed as an offset in the I/O page ).
\ddot{\cdot}.IFDF $PORT .GOTO 1
        .SETS $PORT "4000"
        .ASKS [:: $PORT] $PORT OFFSET ADDRESS OF PORTA ? [ D : 4000 ] :
.1:.IFDF $VEC .GOTO 5
        .SETS $VEC "400"
        .ASKS [:: $VEC] $VEC Interrupt vector location ? [ D : 400 ]
        .5:; Assemble the Macro source code of the ACP.
MAC RWPORT=LB: [1,1]EXEMC/ML, [11,10]RSXMC, SY: '<UIC>'RWPORT
MAC UCOPY=LB: [1,1] EXEMC/ML, [11, 10] RSXMC, SY: '< UIC>' UCOPY
MAC SCOPY=LB: [1,1] EXEMC/ML, [11, 10] RSXMC, SY: '< UIC>'SCOPY
MAC ACPUCB=LB: [1,1] EXEMC/ML, [11, 10] RSXMC, SY: '< UIC>' ACPUCB
MAC RTHMAC=LB: [1,1] EXEMC/ML, [11, 10] RSXMC, SY: '< UIC>' RTHMAC
MAC DOPKT=LB: [1,1] EXEMC/ML, [11, 10] RSXMC, SY: '< UIC>'DQPKT
.;
.; Delete temporary files
\ddot{\cdot}.IFF $DEL .GOTO 10
PIP ACPUCB.MAC;*/DE
PIP RTHMAC.MAC;*/DE
PIP DQPKT.MAC;*/DE
PIP RWPORT.MAC;*/DE
PIP SCOPY.MAC;*/DE
PIP UCOPY.MAC;*/DE
.10:\ddot{\,}; task builds the acp and creates the image file in [1,54]
\ddot{\mathbf{z}}\ddot{\cdot}.; Create the task builder input definition file
\ddotsc.OPEN ACPTKB.CMD
         .DATA LB: [1, 54]RTHACP/AC: 5/-CP=
         .DATA RTH/LB: CMDTAB, ACPUCB, DQPKT, RWPORT, RTHMAC, UCOPY, SCOPY
         .DATA SY: '<UIC>'PROLOGUE/LB:CHDR
         .DATA SY:'<UIC>'PROLOGUE/LB, LB:[1,1]EXELIB/LB
```

```
.DATA LB: [1, 54]RSX11M.STB
          .DATA /.DATA UNITS=7
          .DATA TASK=...RTH
          .DATA GBLPAT=CMDTAB:ZEPORT:'$PORT'
          .DATA GBLPAT=CMDTAB:ZEINT:'$VEC'
          .DATA ASG=COO:5
          .DATA //.CLOSE
\ddot{\cdot}; Task build ACP
\ddot{\phantom{1}}. IFT $NOPRE PIP LB: [1,54]RTHACP. TSK;*/DE
TKB @ACPTKB
\ddot{\phantom{1}}; Delete object files
\ddot{\phantom{a}}PIP ACPUCB.OBJ;*/DE
PIP DQPKT.OBJ;*/DE
PIP RWPORT.OBJ;*/DE
PIP RTHMAC.OBJ;*/DE
PIP UCOPY.OBJ;*, SCOPY.OBJ;*/DE
PIP ACPTKB.CMD;*/DE
\ddot{\phantom{1}}set appropriate protection for the ACP
\ddot{\phantom{1}}PIP LB: [1,54]RTHACP.TSK/PR/SY: RWED/OW: RWED/GR: RWED/WO: R/FO
         .ENABLE DISPLAY
```

```
.ENABLE OUIET
         .DISABLE DISPLAY
         . IFNDF $VRBS . ASK $VRBS Verbose ? [Y/N]
         .IFT $VRBS .DISABLE QUIET
         .IFNDF $DEL .ASK $DEL Delete source file from current UFD? [Y/N]
         .IFNDF $NOPRE .ASK $NOPRE Delete previous version of EXOS software? [Y/N]
\ddot{\cdot}; Assemble and build the ACP code.
\ddot{\,}.ENABLE SUBSTITUTION
.;
.; Prepare the indirect input file for the tkb and ask for the EXOS's
.; port A address offset in the I/O page. ( the virtual address of the
.; port A is expressed as an offset in the I/O page).
\cdot ;
         .IFDF $PORT .GOTO 1
         .SETS $PORT "4000"
         .ASKS [:: $PORT] $PORT OFFSET ADDRESS OF PORTA ? [ D : 4000 ] :
\cdot 1:
        .IFDF $VEC .GOTO 5
        .SETS $VEC "400"
        .ASKS [:: $VEC] $VEC Interrupt vector location ? [ D : 400 ]
        .5:; Assemble the Macro source code of the ACP.
MAC RWPORT=LB: [1,1] EXEMC/ML, [11,10] RSXMC, SY: '< UIC>' RWPORT
MAC UCOPY=LB: [1,1] EXEMC/ML, [11, 10] RSXMC, SY: '<UIC>'UCOPY
MAC SCOPY=LB: [1,1]EXEMC/ML, [11, 10]RSXMC, SY: '< UIC>'SCOPY
MAC ACPUCB=LB: [1,1]EXEMC/ML, [11, 10]RSXMC, SY: '< UIC>'UNIBUS, ACPUCB
MAC RTHMAC=LB: [1,1]EXEMC/ML, [11, 10]RSXMC, SY: '< UIC>'RTHMAC
MAC DQPKT=LB: [1,1]EXEMC/ML, [11, 10]RSXMC, SY: '<UIC>'DQPKT
MAC UNIMAC=LB: [1,1] EXEMC/ML, [11, 10] RSXMC, SY: '<UIC>'UNIMAC
\ddot{\phantom{0}}.; Delete temporary files
\cdot ;
        .IFF $DEL .GOTO 10
PIP ACPUCB.MAC;*/DE
PIP RTHMAC.MAC;*/DE
PIP DQPKT.MAC;*/DE
PIP RWPORT.MAC;*/DE
PIP SCOPY.MAC;*/DE
PIP UCOPY.MAC;*/DE
PIP UNIBUS.MAC;*/DE
PIP UNIMAC.MAC;*/DE
.10:÷
; task builds the acp and creates the image file in [1,54].;
.; Create the task builder input definition file
\ddot{\cdot}.OPEN ACPTKB.CMD
        .DATA LB: [1, 54]RTHACP/AC: 5/-CP=
```

```
.DATA RTH/LB: CMDTAB, ACPUCB, DQPKT, RWPORT, RTHMAC, UCOPY, UNIMAC, SCOPY
        .DATA SY: '< UIC>' PROLOGUE/LB: CHDR
        .DATA SY: '< UIC>' PROLOGUE/LB, LB: [1, 1] EXELIB/LB
         .DATA LB: [1,54]RSX11M.STB
        .DATA /.DATA UNITS=7
        .DATA TASK=...RTH
         .DATA GBLPAT=CMDTAB: ZEPORT: '$PORT'
        .DATA GBLPAT=CMDTAB:ZEINT:'$VEC'
        .DATA ASG=COO:5
        .DATA //
        .CLOSE
÷
; Task build ACP
3
. IFT $NOPRE PIP LB: [1,54]RTHACP. TSK;*/DE
TKB @ACPTKB
; Delete object files
PIP ACPUCB.OBJ;*/DE
PIP DQPKT.OBJ;*/DE
PIP RWPORT.OBJ;*/DE
PIP RTHMAC.OBJ;*/DE
PIP UCOPY.OBJ;*, SCOPY.OBJ;*/DE
PIP ACPTKB.CMD;*/DE
PIP UNIMAC.OBJ;*/DE
\ddot{\mathbf{z}}set appropriate protection for the ACP
\ddot{\phantom{1}}PIP LB: [1,54]RTHACP.TSK/PR/SY: RWED/OW: RWED/GR: RWED/WO: R/FO
         .ENABLE DISPLAY
```
Oct 17 16:26 1985 tkb.cmd Page 1

```
RTHACP/AC: 5/-CP, RTHACP/-sp/CR=
RTH/LB: CMDTAB, ACPUCB, DQPKT, RWPORT, RTHMAC, UCOPY, SCOPY
sy:[1,3]PROLOGUE/LB, LB:[1,1]EXELIB/LB
LB: [1,54]RSX11M.STB
\overline{I}UNITS=7
TASK = ... RTHGBLPAT=CMDTAB: ZEPORT: 4000
GBLPAT=CMDTAB: ZEINT: 400
\frac{1}{2}
```
```
$1$1skeleton for cmplbr.com
S_{\perp} 1
$ if "''pl'" .nes. "?" then goto doit
$ typ sys$input
 command file to compile and link the library
 required command files:
                              None
 required logical names:
                              None
 required parameters:
                - default directory (default - current directory)
        pl
 required files:
        none
 required symbols:
        none
 Note:
    You need to edit this file to setup the symbols objlib and inclib as the
    file specifications for the the object and include libraries
S exit
$ doit:
\gamma sv = f$verify(1)
$ on error then $ goto abnormal_exit
$ assign nowhere sys$print
S I$!
        now make assignment for RSX11M UNIBUS version
S !
$ assign _dra0:[unillm.] lb:
$ assign ^{2} dra0: [unillm.] 1b0:
$ if "'pl" .eqs. "" then $ pl = "''f$logical("sys$disk")'''f$directory()'"
$ set def 'pl'
$ show def
$ show logical 1b
S<sub>1</sub>S<sub>1</sub>now set up environment for C compiler
$1\wp cpp == "mcr cpp"
\zeta cpl == "mcr cpl"
\zeta cp2 == "mcr cp2"
$ assign dra0: [albert.cutil]cpp.exe cpp
$ assign dra0:[albert.cutil]cpl.exe cpl
$ assign dra0:[albert.cutil]cp2.exe cp2
$1S !
        go compile all the files
$1$ 1br rthuni/cr
\frac{1}{2} mac rwportuni,rwportuni/-sp=1b:[1,1]exemc/m1,1b:[11,10]rsxmc,sy:[1,3]rwport
\boldsymbol{\hat{\varsigma}} mac ucopyuni,ucopyuni/-sp=1b:[1,1]exemc/m1,1b:[11,10]rsxmc,sy:[1,3]ucopy
$ mac scopyuni,scopyuni/-sp=1b:[1,1]exemc/m1,1b:[11,10]rsxmc,sy:[1,3]scopy
$ mac acpucbu, acpucbu/-sp=1b: [1,1]exemc/m1,1b: [11,10]rsxmc, sy: [1,3]unibus, acpucb
\frac{s}{2} mac unimac,unimac/-sp=1b:[1,1]exemc/m1,1b:[11,10]rsxmc,sy:[1,3]unimac
```

```
$ mac rthmacuni, rthmacuni/-sp=1b:[1,1]exemc/m1,1b:[11,10]rsxmc, sy:[1,3]rthmac
$ mac dqpktuni,dqpktuni/-sp=lb:[1,1]exemc/m1,1b:[11,10]rsxmc,sy:[1,3]dqpkt
$1S<sub>1</sub>C program
$1\frac{1}{2} cpp -x -i lb:[1,1]|sy:[10,10]|sy:[1,3] -o sy:[1,3]cl.tmp sy:[1,3]u.h [1,3]body.c
$ cpl -o sy:[1,3]c2.tmp sy:[1,3]c1.tmp
\frac{1}{2} cp2 -o sy: [1,3]c3.tmp sy: [1,3]c2.tmp
$ mac body=c3.tmp
$1br rthuni/rp=body
$ delete/log cl.tmp;*,c2.tmp;*,c3.tmp;*
$ exit 1$ abnormal exit:
$ exit 2
```

```
S I$1skeleton for bld.com
S<sub>1</sub>$ if ""pl'" .nes. "?" then goto doit
$ typ sys$input
 command file to build the task image
 required command files:
                            None
 required logical names:
                            None
 required parameters:
             - default directory (default - current directory)
        p1
 required files:
                        None
 required symbols:
                        None
$ exit
$ doit:
\text{S} sv = f$verify(1)
$ on error then $ goto abnormal exit
$ assign nowhere sys$print
\sin if "'pl'" .eqs. "" then \sin pl = "''f&logical("sys&disk")'''f&directory()'"
$ set def 'pl'
$ show def
$1Put your own commands here
$1$15<sub>1</sub>Make assignment for QBUS RSX11M
$1$ assign dra0:[qbusllm.] lb:
$ copy/log prologue.sav prologue.olb
$ open/write lnkdrv tkb.cmd
$ write lnkdrv "RTHACP/AC:5/-CP, RTHACP/-sp/CR="
$ write lnkdrv "RTH/LB:CMDTAB, ACPUCB, DQPKT, RWPORT, RTHMAC, UCOPY, SCOPY"
$ write lnkdrv "sy:[1,3]PROLOGUE/LB, LB:[1,1]EXELIB/LB"
$ write 1nkdrv "LB: [1,54]RSX11M.STB"
$ write lnkdrv "/"
$ write lnkdrv "UNITS=7"
$ write lnkdrv "TASK=...RTH"
$ write 1nkdrv "GBLPAT=CMDTAB:ZEPORT:4000"
$ write lnkdrv "GBLPAT=CMDTAB:ZEINT:400"
S write 1nkdrv "//"
$ close lnkdrv
$ tkb @tkb.cmd
$ delete tkb.cmd;
$ deassign 1b
S!
$1Make assignment for UNIBUS RSX11M
$1$ assign _dra0:[unillm.] lb:
$ open/write lnkdrv tkb.cmd
$ write lnkdrv "RTHACPUNI/AC:5/-CP, RTHACPUNI/-sp/CR="
```
Oct 17 16:26 1985 bld.com Page 1

```
$ write lnkdrv "RTHUNI/LB: CMDTAB, ACPUCBU, DQPKTUNI, RWPORTUNI"
```

```
$ write lnkdrv "RTHMACUNI, UCOPYUNI, SCOPYUNI"
$ write lnkdrv "UNIMAC"
$ write lnkdrv "sy: [1,3]PROLOGUE/LB, LB: [1,1] EXELIB/LB"
$ write lnkdrv "LB: [1,54]RSX11M.STB"
$ write lnkdrv "/"
$ write lnkdrv "UNITS=7"
S write lnkdrv "TASK=...RTH"
$ write lnkdrv "GBLPAT=CMDTAB:ZEPORT:4000"
S write lnkdrv "GBLPAT=CMDTAB:ZEINT:400"
S write lnkdrv "//"
$ close lnkdrv
$ tkb @tkb.cmd
$ delete tkb.cmd;
$ deassign 1b
$1Make assignment for UNIBUS RSX11M-Plus
S<sub>1</sub>S<sub>1</sub>$ assign dra0:[unillmp.] lb:
$ open/write lnkdrv tkb.cmd
$ write lnkdrv "RTHACPUP/AC:5/-CP, RTHACPUP/-sp/CR="
$ write lnkdrv "RTHUP/LB: CMDTAB, ACPUCBU, DQPKTUP, RWPORTUP"
S write lnkdrv "RTHMACUP, UCOPYUP, SCOPYUP"
$ write lnkdrv "UPMAC"
$ write lnkdrv "sy: [1,3] PROLOGUE/LB, LB: [1,1] EXELIB/LB"
\frac{1}{2} write lnkdrv "LB: [1,54]RSX11M.STB"
$ write lnkdrv "/"
$ write lnkdrv "UNITS=7"
$ write lnkdrv "TASK=...RTH"
$ write lnkdrv "GBLPAT=CMDTAB:ZEPORT:4000"
$ write lnkdrv "GBLPAT=CMDTAB:ZEINT:400"
$ write lnkdrv "//"
$ close lnkdrv
$ tkb @tkb.cmd
$ delete tkb.cmd;
$ deassign 1b
s exit 1$ abnormal exit:
$ deassign 1b
s exit 2
```

```
Oct 17 16:26 1985 cmplbr.com Page 1
S<sub>1</sub>S<sub>1</sub>skeleton for cmplbr.com
S<sub>1</sub>$ if "''p1"'' .nes. "?" then goto doit
$ typ sys$input
 command file to compile and link the library
 required command files:
                               None
 required logical names:
                               None
 required parameters:
                  - default directory (default - current directory)
         p1required files:
         none
 required symbols:
         none
 Note:
    You need to edit this file to setup the symbols objlib and inclib as the
    file specifications for the the object and include libraries
$ exit
$ doit:
\texttt{S} sv = f$verify(1)
$ on error then $ goto abnormal exit
$ assign nowhere sys$print
$!
$1now make assignment for RSX11M Q-bus version
$1$ assign _dra0:[qbus1lm.] 1b:<br><math>$ assign _dra0:[qbus1lm.] 1b0:</math>\frac{1}{2} assign traveleration, i.e.<br>$ if "'pl<sup>T</sup>" .eqs. "" then $ pl = "''f$logical("sys$disk")'''f$directory()'"
$ set def 'pl'
$ show def
$ show logical 1b
$1S<sub>1</sub>now set up environment for C compiler
S!
\gamma cpp == "mcr cpp"
$ cpl == "mcr cpl"
$ cp2 == "mcr cp2"$ assign dra0:[albert.cutil]cpp.exe cpp
$ assign dra0: [albert.cutil]cpl.exe cpl
$ assign dra0:[albert.cutil]cp2.exe cp2
$!
$1go compile all the files
S<sub>1</sub>$1br rth/cr
$ mac rwport, rwport/-sp=1b:[1,1]exemc/m1,1b:[11,10]rsxmc, sy:[1,3]rwport
\frac{1}{2} mac ucopy, ucopy/-sp=1b:[1,1]exemc/m1,1b:[11,10]rsxmc,sy:[1,3]ucopy
$ mac scopy, scopy/-sp=1b:[1,1]exemc/m1,1b:[11,10]rsxmc,sy:[1,3]scopy
$ mac acpucb, acpucb/-sp=1b:[1,1]exemc/ml, 1b:[11,10]rsxmc, sy:[1,3]acpucb
$ mac rthmac,rthmac/-sp=1b:[1,1]exemc/m1,1b:[11,10]rsxmc,sy:[1,3]rthmac
```

```
$ mac dqpkt, dqpkt/-sp=1b:[1,1]exemc/ml, 1b:[11,10]rsxmc, sy:[1,3]dqpkt
S<sub>1</sub>$1C program
$1\frac{1}{2} cpp -x -i lb:[1,1]|sy:[10,10]|sy:[1,3] -o sy:[1,3]cl.tmp sy:[1,3]body.c
$ cpl -o sy:[1,3]c2.tmp sy:[1,3]c1.tmp
$ cp2 - o sy:[1,3]c3.tmp sy:[1,3]c2.tmp$ mac body=c3.tmp
$1br rth/rp=body
$ delete/log cl.tmp;*,c2.tmp;*,c3.tmp;*
$ @altcmplbr
$ @umpcmplbr
$ exit 1$ abnormal_exit:
$ exit 2
```

```
Oct 17 16:26 1985 deliver.com Page 1
$1skeleton for deliver.com
$1$1\frac{1}{2} if "''pl'" .nes. "?" then goto doit
$ typ sys$input
 command file to copy the deliver files to manufacturing area
 You should modify this file to copy the deliverables to
    exos$mfg: [target_directory]
 required command files:
                                 None
 required logical names:
                                 None
                            - pseudo disk for deliverables
         exos$mfg
                            Noe
 required parameters:
                            None
 required files:
                            None
 required symbols:
$ exit
$ doit:
S sv = f\{sverify}(0)
$ on error then $ goto abnormal exit
$ assign nowhere sys$print
$ show def
S<sub>1</sub>$1Put your own commands here
$1exos\frac{snf}{g}:[rsx]$ copy/logbldacp.cmd
$ copy/log
                                      exos\frac{snf}{g}:[rsx]rth.olb
                                      exos\frac{snfg!rsx!}{s!}\frac{1}{2} copy/log
                   rwport.mac
                                      exos\frac{5}{\pi}g: [rsx]
\frac{1}{2} copy/log
                   ucopy.mac
                                      exos\frac{snfg}{rsrs}\frac{1}{2} copy/log
                   scopy.mac
                                      exos\frac{snfg}{rs} [rsx]
$ copy/log
                   acpucb.mac
                                      exos\frac{snfg}{rs}[rsx]
$ copy/logrthmac.mac
                                      exos\frac{snfg}{rsarg}dqpkt.mac
\text{\$ copy}/\text{\log}exos\frac{snfg}{rsrs}prologue.olb
$ copy/logexos$mfg:[rsxunibus]unibus.mac
\text{\$ copy}/\text{\log}exos$mfg:[rsxunibus]rth.olb
                   rthuni.olb
\text{\$ copy/log}exos\fig: [rsxunibus]
\text{S} copy/log
                   unimac.mac
                                      exos$mfg: [rsxunibus]bldacp.cmd
\frac{1}{2} copy/log
                   blduni.cmd
s exit 1$ abnormal exit:
$ exit 2
```

```
Oct 17 16:26 1985 umpcmplbr.com Page 1
$1skeleton for cmplbr.com
S<sub>1</sub>$1\frac{1}{2} if "'pl'" .nes. "?" then goto doit
$ typ sys$input
 command file to compile and link the library
                               None
 required command files:
 required logical names:
                               None
 required parameters:
                 - default directory (default - current directory)
         pl
 required files:
         none
 required symbols:
         none
 Note:
    You need to edit this file to setup the symbols objlib and inclib as the
     file specifications for the the object and include libraries
$ exit
$ doit:
s sv = f$verify(1)
$ on error then $ goto abnormal exit
$ assign nowhere sys$print
$!
         now make assignment for RSX11M-Plus UNIBUS version
S<sub>1</sub>S<sub>1</sub>$ assign _dra0:[unillmp.] lb:
$ assign dra0:[unillmp.] 1b0:
\frac{1}{9} if \frac{1}{10}, \frac{1}{10}, \frac{1}{10} .eqs. \frac{1}{10} then \frac{1}{9} pl = "'f$logical("sys$disk")'''f$directory()'"
$ set def 'pl'
$ show def
$ show logical lb
 $1now set up environment for C compiler
 $1$1\frac{1}{5} cpp == "mcr cpp"
 $ cpl == "mcr cpl"
 S cp2 == "mcr cp2"
 $ assign dra0: [albert.cutil]cpp.exe cpp
 $ assign dra0:[albert.cutil]cpl.exe cpl
 $ assign dra0: [albert.cutil]cp2.exe cp2
 S<sub>1</sub>$1go compile all the files
 S<sub>1</sub>$1br rthup/cr
 $ mac rwportup, rwportup/-sp=1b:[1,1]exemc/ml,1b:[11,10]rsxmc,sy:[1,3]rwport
 $ mac ucopyup, ucopyup/-sp=1b:[1,1]exemc/ml,1b:[11,10]rsxmc,sy:[1,3]ucopy
 $ mac scopyup, scopyup/-sp=1b:[1,1]exemc/ml,1b:[11,10]rsxmc,sy:[1,3]scopy
 $ mac acpucbu, acpucbu/-sp=1b:[1,1]exemc/ml,1b:[11,10]rsxmc,sy:[1,3]unibus, acpucb
 $ mac upmac, upmac/-sp=1b: [1, 1]exemc/ml, 1b: [11, 10]rsxmc, sy: [1, 3]unimac
```

```
$ mac rthmacup, rthmacup/-sp=1b:[1,1]exemc/m1,1b:[11,10]rsxmc, sy:[1,3]rthmac
$ mac dqpktup, dqpktup/-sp=1b:[1,1]exemc/ml, 1b:[11,10]rsxmc, sy:[1,3]dqpkt
$1S<sub>1</sub>C program
$1\frac{1}{2} cpp -x -i 1b:[1,1]|sy:[10,10]|sy:[1,3] -o sy:[1,3]cl.tmp sy:[1,3]u.h [1,3]body.c
\frac{1}{2} cpl -o sy: [1,3]c2.tmp sy: [1,3]c1.tmp
$ cp2 - o sy:[1,3]c3.tmp sy:[1,3]c2.tmp$ mac body=c3.tmp
$ 1br rthup/rp=body
$ delete/log cl.tmp;*,c2.tmp;*,c3.tmp;*
$ exit 1$ abnormal exit:
$ exit 2
```

```
\ddot{\cdot}COPYRIGHT (c) 1985 BY EXCELAN, INC.
;
        SAN JOSE, CALIFORNIA. ALL RIGHTS RESERVED.
  THIS SOFTWARE IS FURNISHED UNDER A LICENSE AND MAY
\ddot{\cdot}.; BE USED AND COPIED ONLY IN ACCORDANCE WITH THE
.; TERMS OF SUCH LICENSE AND WITH THE INCLUSION OF THE
.; ABOVE COPYRIGHT NOTICE.
                             THIS SOFTWARE OR ANY OTHER
.; COPIES THEREOF MAY NOT BE PROVIDED OR OTHERWISE
.; MADE AVAILABLE TO ANY OTHER PERSON.
                                             NO TITLE TO
.; AND OWNERSHIP OF THE SOFTWARE IS HEREBY TRANSFERRED.
\ddot{\cdot}.: THE INFORMATION IN THIS SOFTWARE IS SUBJECT TO
.; CHANGE WITHOUT NOTICE AND SHOULD NOT BE CONSTRUED
.; AS A COMMITMENT BY EXCELAN, INC.
\ddot{\cdot}.; EXCELAN, INC. ASSUMES NO RESPONSIBILITY FOR THE USE
.; OR RELIABILITY OF ITS SOFTWARE ON EQUIPMENT THAT IS
.; NOT SUPPLIED BY EXCELAN, INC.
        .ENABLE QUIET
        .ENABLE LOWERCASE
        .ENABLE GLOBAL
        .ENABLE SUBSTITUTION
.IFT <PRIVIL> .GOTO 5
; Error: You must be privileged in order to install EXOS 8030 software.
.EXIT
.5:.DISABLE DISPLAY
        .ASK $VRBS Verbose? [Y/N]
        .IFT $VRBS .DISABLE OUIET
        .ASK $NOPRE Delete previous version of EXOS software? [Y/N]
        .ASK $DEL Delete source file from current UFD in target disk? [Y/N]
        .ASK $DRV Build driver and ACP only? [Y/N]
        .SETS $VEC "400"
        .ASKS [:: $VEC] $VEC Interrupt vector location ? [ D : 400 ]
        .SETS $PORT "4000"
        .ASKS [:: $PORT] $PORT OFFSET ADDRESS OF PORTA ? [ D : 4000 ]
        SETN $SESS 1
        .ASKN [:: $SESS] $SESS Maximum number of concurrent FTP server sessions? [D : 1]
\ddot{\,}This command file copies the required files from the distribution
\ddot{\,}floppy
\ddot{\phantom{0}}:
        Ask for source device name
.;
\ddot{\cdot}.ASKS
                $DEV Copy from device [ddnn:]:
\cdot ;
        check if the device is mounted and mount if necessary
\ddot{\cdot}\ddotsc.TESTDEVICE 'SDEV'
.TEST <EXSTRI> "MTD"
.IF <STRLEN> NE 0 .GOTO 10
\cdot;
\cdot ;
        device not mounted
\cdot ;
```

```
MOU '$DEV'EXOS1
\cdot ;
\ddot{\cdot}start copy
.;
.10:PIP /NV/CD='$DEV'[1,1]BLDDRV.CMD/NM
PIP /NV/CD='$DEV'[1,1]ZEDRV.MAC/NM
PIP /NV/CD='$DEV'[1,1]ZETAB.MAC/NM
PIP /NV/CD='$DEV'[1,1]RTH.OLB/NM
PIP /NV/CD='$DEV'[1,1]ACPUCB.MAC/NM
PIP /NV/CD='$DEV'[1,1]DQPKT.MAC/NM
PIP /NV/CD='$DEV'[1,1]RWPORT.MAC/NM
PIP /NV/CD='$DEV'[1,1]SCOPY.MAC/NM
PIP /NV/CD='$DEV'[1,1]UCOPY.MAC/NM
PIP /NV/CD='$DEV'[1,1]RTHMAC.MAC/NM
PIP /NV/CD='$DEV'[1,1]BLDACP.CMD/NM
PIP /NV/CD='$DEV'[1,1]PROLOGUE.OLB/NM
PIP /NV/CD='$DEV'[1,1]bldzt.cmd/NM
DMO 'SDEV'
        Please mount floppy labelled EXOS2 in '$DEV'
\ddot{\phantom{0}}÷
.ASK MONT Press return when ready:
MOU '$DEV'EXOS2
PIP /NV/CD='$DEV'[1,1]zttab.MAC/NM
PIP /NV/CD='$DEV'[1,1]ztyt.MAC/NM
PIP /NV/CD='$DEV'[1,1]ztini.MAC/NM
PIP /NV/CD='$DEV'[1,1]ztrw.MAC/NM
PIP /NV/CD='$DEV'[1,1]ztich.MAC/NM
PIP /NV/CD='$DEV'[1,1]ztcan.MAC/NM
DMO 'SDEV'
\ddot{\phantom{0}}\ddot{\phantom{0}}Please mount floppy labelled EXOS3 in '$DEV'
.ASK MONT Press return when ready:
MOU '$DEV'EXOS3
PIP /NV/CD='$DEV'[1,1]ztatt.MAC/NM
PIP /NV/CD='$DEV'[1,1]ztois.MAC/NM
PIP /NV/CD='$DEV'[1,1]ztdat.MAC/NM
PIP /NV/CD='$DEV'[1,1]zttb1.MAC/NM
PIP /NV/CD='$DEV'[1,1]ztsub.MAC/NM
PIP /NV/CD='$DEV'[1,1]ztcis.MAC/NM
PIP /NV/CD='$DEV'[1,1]ztfp.MAC/NM
PIP /NV/CD='$DEV'[1,1]ztodn.MAC/NM
PIP /NV/CD='$DEV'[1,1]ztmis.MAC/NM
PIP /NV/CD='$DEV'[1,1]ztmod.MAC/NM
PIP /NV/CD='$DEV'[1,1]ztmac.MAC/NM
.15:\ddot{\cdot}build the driver
\ddot{\cdot}\cdot;
@BLDDRV
. IFT $DEL PIP BLDDRV. CMD; / DE
\ddot{\cdot}build the pseudo-terminal driver
\cdot ;
@BLDZT
```

```
Oct 17 16:18 1985 install.cmd Page 3
.IFT $DEL PIP BLDZT.CMD;/DE
\cdot ;
        build the ACP
\cdot ;
\ddot{\cdot}@BLDACP
. IFT $DEL . AND . IFT $DRV PIP PROLOGUE. OLB; /DE
.IFT SDEL PIP RTH.OLB:/DE
. IFT $DEL PIP BLDACP.CMD; /DE
\ddot{\cdot}Now copy utilities to various destination location
\cdot;
\cdot ;
.IFT $DRV DMO '$DEV'
.IFT $DRV .EXIT
.20:.ASKS DESTUI Please enter the UFD for the EXOS utilities
I IF DESTUI = '''' . COTO 20
\cdot ;
\cdot ;
        Copy task image
\cdot ;
.IFF $NOPRE .GOTO 25
PIP 'DESTUI'ARP.TSK;*/DE
PIP 'DESTUI'BSTAT.TSK;*/DE
PIP 'DESTUI'NETLOAD.TSK;*/DE
PIP 'DESTUI'NETSTAT.TSK;*/DE
PIP 'DESTUI'TTCP.TSK;*/DE
PIP 'DESTUI'XROUTE.TSK;*/DE
PIP 'DESTUI'FTPC.TSK;*/DE
PIP 'DESTUI'FTPDEMON.TSK;*/DE
PIP 'DESTUI'TELNET.TSK;*/DE
PIP 'DESTUI'LOGIN.TSK;*/DE
PIP 'DESTUI'FTPD.TSK;*/DE
.25:DMO '$DEV'
÷
        Please mount floppy labelled EXOS4 in '$DEV'
÷
.ASK MONT Press return when ready:
MOU 'SDEV'EXOS4
PIP /FO/NV/CD = 'SDEV' [1,1] LOGIN.OLB/NMPIP /FO/NV/CD='$DEV'[1,1]PASWORD.MAC/NM
PIP /FO/NV/CD='$DEV'[1,1]ACTFIL.MAC/NM
PIP /FO/NV/CD='$DEV'[1,1]BLDLGN.CMD/NM
@BLDLGN
. IFT $DEL PIP LOGIN.OLB;*/DE
. IFT $DEL PIP BLDLGN. CMD;*/DE
PIP 'DESTUI'/FO/CO/NV/CD=SY:'<UIC>'LOGIN.TSK/NM
PIP LOGIN.TSK; /DE/NM
PIP /FO/NV/CD='$DEV'[1,1]DEMON.OLB/NM
PIP /FO/NV/CD='$DEV'[1,1]RECVAST.MAC/NM
PIP /FO/NV/CD='$DEV'[1,1]BLDDEM.CMD/NM
PIP /FO/NV/CD='$DEV'[1,1]DEMON.MAC/NM
@BLDDEM
. IFT $DEL PIP DEMON. OLB;*/DE
.;. IFT $DEL PIP RECVAST.MAC;*/DE
. IFT $DEL PIP BLDDEM. CMD; */DE. IFT $DEL PIP PROLOGUE.OLB;*/DE
```

```
PIP 'DESTUI'/FO/CO/NV/CD=SY:'<UIC>'FTPDEMON.TSK/NM
PIP FTPDEMON.TSK;/DE/NM
PIP 'DESTUI'/FO/CO/NV/CD='$DEV'[1,1]ARP.TSK/NM
PIP 'DESTUI'/FO/CO/NV/CD='$DEV'[1,1]BSTAT.TSK/NM
PIP 'DESTUI'/FO/CO/NV/CD='$DEV'[1,1]NETLOAD.TSK/NM
DMO '$DEV'
\ddot{\phantom{1}}Please mount floppy labelled EXOS5 in '$DEV'
\ddot{\phantom{1}}.ASK MONT Press return when ready:
MOU '$DEV'EXOS5
PIP 'DESTUI'/FO/CO/NV/CD='$DEV'[1,1]NETSTAT.TSK/NM
PIP 'DESTUI'/FO/CO/NV/CD='$DEV'[1,1]TTCP.TSK/NM
PIP 'DESTUI'/FO/CO/NV/CD='$DEV'[1,1]XROUTE.TSK/NM
PIP 'DESTUI'/FO/CO/NV/CD='$DEV'[1,1]FTPC.TSK/NM
PIP 'DESTUI'/FO/CO/NV/CD='$DEV'[1,1]TELNET.TSK/NM
DMO '$DEV'
\ddot{\phantom{a}}Please mount floppy labelled EXOS6 in 'SDEV'
1
.ASK MONT Press return when ready:
MOU 'SDEV'EXOS6
PIP 'DESTUI'/FO/CO/NV/CD='$DEV'[1,1]FTPD.TSK/NM
\cdot ;
\cdot ;
        copy specific programs
\ddot{\cdot}. IFT $NOPRE PIP 'DESTUI'RHOST. C;*/DE
. IFT $NOPRE PIP 'DESTUI'RADDR. C;*/DE
. IFT $NOPRE PIP 'DESTUI'SOCKET. C;*/DE
. IFT SNOPRE PIP 'DESTUI'TTCP.C:*/DE
. IFT $NOPRE PIP 'DESTUI'TTCP.H;*/DE
. IFT $NOPRE PIP LB: [1, 2]NET.; */DE
. IFT $NOPRE PIP 'DESTUI'8030. HLP;*/DE
PIP 'DESTUI'/FO/NV/CD='$DEV'[1,1]RHOST.C/NM
PIP 'DESTUI'/FO/NV/CD='$DEV'[1,1]RADDR.C/NM
PIP 'DESTUI'/FO/NV/CD='$DEV'[1,1]SOCKET.C/NM
PIP 'DESTUI'/FO/NV/CD='$DEV'[1,1]TTCP.C/NM
PIP 'DESTUI'/FO/NV/CD='$DEV'[1,1]TTCP.H/NM
PIP LB:[1,2]/FO/NV/CD='$DEV'[1,1]NET./NM
PIP 'DESTUI'/FO/NV/CD='$DEV'[1,1]8030.HLP/NM
.ASK INITHO Do you want to initialize the network addresses file (HOSTS.NET)
. IFF INITHO . GOTO SETLD
. IFT $NOPRE PIP LB: [1,1] HOSTS. NET: */DE
PIP LB: [1,1]/FO/NV/CD='$DEV'[1,1]HOSTS.NET/NM
.OPENA LB:[1,1]HOSTS.NET
.ASKS HNAME Name of host
.ASKS HADDR Host internet address
.DATA 'HADDR' 'HNAME' localhost
.CLOSE
. IFT $NOPRE PIP LB: [1,1] HOSTLOCAL. NET; */DE
PIP LB: [1,1]/FO/NV/CD='$DEV'[1,1]HOSTLOCAL.NET/NM
\cdot ;
\cdot ;
        Write out the EXOSLOAD command file
\ddot{\cdot}.SETLD:
. IFT $NOPRE PIP LB: [1,1] EXOSLOAD. CMD: */DE
```

```
.OPEN LB: [1.1] EXOSLOAD. CMD
    .DATA .ENABLE SUBSTITUTION
    .DATA . IFACT DEMTO ABO DEMTO
    .DATA . IFACT LGNTO ABO LGNTO
    .DATA . IFACT ... DEM ABO ... DEM
    .DATA . IFACT ... LGN ABO ... LGN
    .SETN LCOUNT 0
.80$:
    . IFLCOUNT >= '$SESS' .GOTO 89$
    .DATA . IFACT FTD00'LCOUNT' ABO FTD00'LCOUNT'
    .DATA . IFINS FTD00'LCOUNT' REM FTD00'LCOUNT'
    .DATA . IFINS XDROO'LCOUNT' REM XDROO'LCOUNT'
    . INC LCOUNT
    .GOTO 80S
.89$:
    .DATA .IFINS ...DEM REM ...DEM
    .DATA .IFINS ... ARP REM ... ARP
    .DATA . IFINS ... BST REM ... BST
    .DATA .IFINS ...FTP REM ...FTP
    .DATA . IFINS ... NET REM ... NET
    .DATA .IFINS ... TEL REM ... TEL
    .DATA . IFINS ... TTC REM ... TTC
    .DATA . IFINS ... ROU REM ... ROU
    .DATA . IFINS ... NST REM ... NST
    .DATA . IFINS ... LGN REM ... LGN
    .DATA . IFACT ... RTH ABO ... RTH
    .DATA . IFACT RTHTO ABO RTHTO
    .DATA .IFINS ... RTH REM ... RTH
    .DATA . IF <SYSTEM> <> 6 . GOTO 10$
    .DATA . IFLOA ZE: CON OFFLINE ZEA
    .DATA .IFLOA ZE: CON OFFLINE ZEO:
    .DATA . IFNLOA ZT: . GOTO 10$
    .DATA CON OFFLINE ZTA
    .DATA CON OFFLINE ZTB
    .DATA CON OFFLINE ZTC
    .DATA CON OFFLINE ZTD
    .DATA CON OFFLINE ZTE
    .DATA CON OFFLINE ZTF
    .DATA CON OFFLINE ZTH
    .DATA CON OFFLINE ZTJ
    .DATA CON OFFLINE ZTO:
    .DATA CON OFFLINE ZT1:
    .DATA CON OFFLINE ZT2:
    .DATA CON OFFLINE ZT3:
    .DATA CON OFFLINE ZT4:
    .DATA CON OFFLINE ZT5:
    .DATA CON OFFLINE ZT6:
    .DATA CON OFFLINE ZT7:
    .DATA .10$:
    .DATA . IFLOA ZE: UNL ZE:
    .DATA . IFLOA ZT: UNL ZT:
    .DATA LOA ZE:/PAR=GEN/HIGH/SIZE=20000
    .DATA . IF <SYSTEM> <> 6 LOA ZT:
    .DATA . IF <SYSTEM> <> 6 UNL ZT:
    .DATA ; You can ignore the error message: "Loadable driver larger than 4KW"
    DATA LOA ZT:/HIGH/SIZE=20000.
```
:

```
.DATA .IF <SYSTEM> <> 6 .GOTO 20$
    .DATA ;
                 configure the devices online
    .DATA CON ONLINE ZEA
    .DATA CON ONLINE ZEO:
    .DATA CON SET ZTA VEC=0
    .DATA CON SET ZTB VEC=0
    .DATA CON SET ZTC VEC=0
    .DATA CON SET ZTD VEC=0
    .DATA CON SET ZTE VEC=0
    .DATA CON SET ZTF VEC=0
    .DATA CON SET ZTH VEC=0
    .DATA CON SET ZTJ VEC=0
    .DATA CON ONLINE ALL
    .DATA .20$:
    .DATA INS $RTHACP/PRI=150.
    .DATA .XQT RTH
    .DATA INS 'DESTUI'ARP.TSK
    .DATA INS 'DESTUI'BSTAT.TSK
    .DATA INS 'DESTUI'FTPC.TSK
    .DATA INS 'DESTUI'FTPDEMON.TSK
    .DATA INS 'DESTUI'NETLOAD.TSK
    .DATA INS 'DESTUI'TELNET.TSK
    .DATA INS 'DESTUI'TTCP.TSK
    .DATA INS 'DESTUI'XROUTE.TSK
    .DATA INS 'DESTUI'NETSTAT.TSK
    .DATA INS 'DESTUI'LOGIN.TSK
    .SETN LCOUNT 0
    .DATA .SETS FTDOPT ""
    .DATA . IF <SYSTEM> = 6 . SETS FTDOPT "/XHR=NO"
.90s:LCOUNT >= '$SESS' .GOTO 99$
    I.DATA INS 'DESTUI'FTPD.TSK/TASK=FTD00'LCOUNT'''FTDOPT''
    .DATA INS $PIP/TASK=XDR00'LCOUNT'
    . INC LCOUNT
    .GOTO 90$
.99s:.DATA .ASK DWN Do you want to initialize the EXOS front end processor
    .DATA . IFT DWN net
    .DATA .ASK DMN Do you want to start the FTP server
    .DATA . IFT DMN . XQT dem
    .DATA . IFT DMN . XQT 1gn
    .CLOSE
    PIP LB: [1, 1] EXOSLOAD. CMD/PR/FO
\ddot{\phantom{1}}Please add the following line to LB: [1,2] STARTUP. CMD so that the
\ddot{\phantom{1}}network is reloaded everytime the system is rebooted.
\ddot{\phantom{1}}\ddot{\,}[0, 1, 1]EXOSLOAD
\ddot{\phantom{1}};
        You may need to edit the file LB: [1,1] EXOSLOAD. CMD to set up the
        options in loading the network module.
.;
\cdot ;
        dismount device
.;
\cdot ;
```
DMO '\$DEV'  $\ddot{\ }$ Installation completed. Now you can execute  $\ddot{\bullet}$ @LB:[1,1]EXOSLOAD  $\ddot{\phantom{1}}$ to start up the network connection.  $\ddot{\phantom{1}}$ 

 $\sim 6\%$ 

```
\ddot{\cdot}COPYRIGHT (c) 1985 BY EXCELAN, INC.
\ddot{\phantom{0}}SAN JOSE, CALIFORNIA. ALL RIGHTS RESERVED.
\ddot{\phantom{a}}.; THIS SOFTWARE IS FURNISHED UNDER A LICENSE AND MAY
\ddot{\cdot}BE USED AND COPIED ONLY IN ACCORDANCE WITH THE
.; TERMS OF SUCH LICENSE AND WITH THE INCLUSION OF THE
.; ABOVE COPYRIGHT NOTICE. THIS SOFTWARE OR ANY OTHER
.; COPIES THEREOF MAY NOT BE PROVIDED OR OTHERWISE
.; MADE AVAILABLE TO ANY OTHER PERSON.
                                             NO TITLE TO
.; AND OWNERSHIP OF THE SOFTWARE IS HEREBY TRANSFERRED.
. :
.; THE INFORMATION IN THIS SOFTWARE IS SUBJECT TO
.; CHANGE WITHOUT NOTICE AND SHOULD NOT BE CONSTRUED
.; AS A COMMITMENT BY EXCELAN, INC.
.;
.; EXCELAN, INC. ASSUMES NO RESPONSIBILITY FOR THE USE
.; OR RELIABILITY OF ITS SOFTWARE ON EQUIPMENT THAT IS
.; NOT SUPPLIED BY EXCELAN, INC.
        .ENABLE QUIET
        .ENABLE LOWERCASE
        .ENABLE GLOBAL
        .ENABLE SUBSTITUTION
.IFT <PRIVIL> .GOTO 5
; Error: You must be privileged in order to install EXOS 8030 software.
.EXIT
.5:.DISABLE DISPLAY
        .ASK $VRBS Verbose? [Y/N]
        .IFT $VRBS .DISABLE QUIET
        .ASK $NOPRE Delete previous version of EXOS software? [Y/N]
        . ASK $DEL Delete source file from current UFD in target disk? [Y/N].ASK $DRV Build driver and ACP only? [Y/N]
        .SETS $VEC "400"
        .ASKS [:: $VEC] $VEC Interrupt vector location ? [ D : 400 ]
        .SETS $PORT "4000"
        .ASKS [:: $PORT] $PORT OFFSET ADDRESS OF PORTA ? [ D : 4000 ]
        .SETN $SESS 1
        .ASKN [::$SESS] $SESS Maximum number of concurrent FTP server sessions? [D: 1]\ddot{\phantom{1}}This command file copies the required files from the distribution
\ddot{\phantom{1}}floppy
1
;
        Ask for source device name
\ddot{\cdot}\ddot{\cdot}.ASKS
                 $DEV Copy from device [ddnn:]:
.;
\cdot;
        check if the device is mounted and mount if necessary
.;
.TESTDEVICE '$DEV'
.TEST <EXSTRI> "MTD"
.IF <STRLEN> NE 0 .GOTO 10
\cdot ;
\cdot ;
        device not mounted
\cdot ;
```

```
MOU '$DEV'EXOS1
\ddotsc\ddot{\cdot}start copy
\ddot{\cdot}.10:PIP /NV/CD='$DEV'[1,1]BLDDRV.CMD/NM
PIP /NV/CD='$DEV'[1,1]UNIBUS.MAC/NM
PIP /NV/CD='$DEV'[1,1]ZEDRV.MAC/NM
PIP /NV/CD='$DEV'[1,1]ZETAB.MAC/NM
PIP /NV/CD='$DEV'[1,1]RTH.OLB/NM
PIP /NV/CD='$DEV'[1,1]ACPUCB.MAC/NM
PIP /NV/CD='$DEV'[1,1]DQPKT.MAC/NM
PIP /NV/CD='$DEV'[1,1]RWPORT.MAC/NM
PIP /NV/CD='$DEV'[1,1]UNIMAC.MAC/NM
PIP /NV/CD = 'SDEV' [1,1] SCOPY, MAC/NMPIP /NV/CD='$DEV'[1,1]UCOPY.MAC/NM
PIP /NV/CD='$DEV'[1,1]RTHMAC.MAC/NM
PIP /NV/CD='$DEV'[1,1]BLDACP.CMD/NM
PIP /NV/CD='$DEV'[1,1]PROLOGUE.OLB/NM
PIP /NV/CD='$DEV'[1,1]bldzt.cmd/NM
DMO 'SDEV'
\ddot{\phantom{1}}Please mount floppy labelled EXOS2 in '$DEV'
\ddot{\phantom{1}}.ASK MONT Press return when ready:
MOU '$DEV'EXOS2
PIP /NV/CD='$DEV'[1,1]zttab.MAC/NM
PIP /NV/CD='$DEV'[1,1]ztyt.MAC/NM
PIP /NV/CD='$DEV'[1,1]ztini.MAC/NM
PIP /NV/CD='$DEV'[1,1]ztrw.MAC/NM
PIP /NV/CD='$DEV'[1,1]ztich.MAC/NM
PIP /NV/CD='$DEV'[1,1]ztcan.MAC/NM
DMO '$DEV'
\ddot{\phantom{1}}Please mount floppy labelled EXOS3 in '$DEV'
:
.ASK MONT Press return when ready:
MOU '$DEV'EXOS3
PIP /NV/CD='$DEV'[1,1]ztatt.MAC/NM
PIP /NV/CD='$DEV'[1,1]ztois.MAC/NM
PIP /NV/CD='$DEV'[1,1]ztdat.MAC/NM
PIP /NV/CD='$DEV'[1,1]zttb1.MAC/NM
PIP /NV/CD='$DEV'[1,1]ztsub.MAC/NM
PIP /NV/CD='$DEV'[1,1]ztcis.MAC/NM
PIP /NV/CD='$DEV'[1,1]ztfp.MAC/NM
PIP /NV/CD='$DEV'[1,1]ztodn.MAC/NM
PIP /NV/CD='$DEV'[1,1]ztmis.MAC/NM
PIP /NV/CD='$DEV'[1,1]ztmod.MAC/NM
PIP /NV/CD='$DEV'[1,1]ztmac.MAC/NM
.15:\cdot ;
        build the driver
.;
\ddot{\cdot}@BLDDRV
. IFT $DEL PIP BLDDRV. CMD; /DE
\cdot ;
```

```
build the pseudo-terminal driver
\cdot ;
@BLDZT
. IFT $DEL PIP BLDZT. CMD; / DE
\cdot;
        build the ACP
\cdot ;
\cdot;
@BLDACP
. IFT $DEL . AND . IFT $DRV PIP PROLOGUE. OLB; / DE
. IFT $DEL PIP RTH. OLB; /DE
. IFT $DEL PIP BLDACP. CMD; /DE
\ddot{\cdot}Now copy utilities to various destination location
\ddot{\cdot}\ddot{\cdot}. IFT $DRV DMO 'SDEV'
.IFT $DRV .EXIT
.20:.ASKS DESTUI Please enter the UFD for the EXOS utilities
. IF DESTUI = ''' . GOTO 20
\cdot ;
\cdot ;
        Copy task image
\ddot{\cdot}.IFF $NOPRE .GOTO 25
PIP 'DESTUI'ARP.TSK;*/DE
PIP 'DESTUI'BSTAT.TSK;*/DE
PIP 'DESTUI'NETLOAD.TSK;*/DE
PIP 'DESTUI'NETSTAT.TSK;*/DE
PIP 'DESTUI'TTCP.TSK;*/DE
PIP 'DESTUI'XROUTE.TSK;*/DE
PIP 'DESTUI'FTPC.TSK;*/DE
PIP 'DESTUI'FTPDEMON.TSK;*/DE
PIP 'DESTUI'TELNET.TSK;*/DE
PIP 'DESTUI'LOGIN.TSK;*/DE
PIP 'DESTUI'FTPD.TSK;*/DE
.25:DMO 'SDEV'
\ddot{\phantom{1}}Please mount floppy labelled EXOS4 in '$DEV'
\ddot{\bullet}.ASK MONT Press return when ready:
MOU '$DEV'EXOS4
PIP /FO/NV/CD='$DEV'[1,1]LOGIN.OLB/NM
PIP /FO/NV/CD='$DEV'[1,1]PASWORD.MAC/NM
PIP /FO/NV/CD='$DEV'[1,1]ACTFIL.MAC/NM
PIP /FO/NV/CD = 'SDEV' [1,1] BLDLCN. CMD/NM@BLDLGN
.IFT $DEL PIP LOGIN.OLB;*/DE
.IFT $DEL PIP BLDLGN.CMD;*/DE
PIP 'DESTUI'/FO/CO/NV/CD=SY:'<UIC>'LOGIN.TSK/NM
PIP LOGIN.TSK;/DE/NM
PIP /FO/NV/CD='$DEV'[1,1]DEMON.OLB/NM
PIP /FO/NV/CD='$DEV'[1,1]RECVAST.MAC/NM
PIP /FO/NV/CD='$DEV'[1,1]BLDDEM.CMD/NM
PIP /FO/NV/CD='$DEV'[1,1]DEMON.MAC/NM
@BLDDEM
.IFT $DEL PIP DEMON.OLB;*/DE
\cdot; IFT $DEL PIP RECVAST.MAC; \times/DE
```

```
. IFT $DEL PIP BLDDEM. CMD;*/DE
. IFT $DEL PIP PROLOGUE.OLB;*/DE
PIP 'DESTUI'/FO/CO/NV/CD=SY:'<UIC>'FTPDEMON.TSK/NM
PIP FTPDEMON.TSK;/DE/NM
PIP 'DESTUI'/FO/CO/NV/CD='$DEV'[1,1]ARP.TSK/NM
PIP 'DESTUI'/FO/CO/NV/CD='$DEV'[1,1]BSTAT.TSK/NM
PIP 'DESTUI'/FO/CO/NV/CD='$DEV'[1,1]NETLOAD.TSK/NM
DMO 'SDEV'
\ddot{\phantom{1}}Please mount floppy labelled EXOS5 in '$DEV'
\ddot{\phantom{a}}.ASK MONT Press return when ready:
MOU 'SDEV'EXOS5
PIP 'DESTUI'/FO/CO/NV/CD='$DEV'[1,1]NETSTAT.TSK/NM
PIP 'DESTUI'/FO/CO/NV/CD='$DEV'[1,1]TTCP.TSK/NM
PIP 'DESTUI'/FO/CO/NV/CD='$DEV'[1,1]XROUTE.TSK/NM
PIP 'DESTUI'/FO/CO/NV/CD='$DEV'[1,1]FTPC.TSK/NM
PIP 'DESTUI'/FO/CO/NV/CD='$DEV'[1,1]TELNET.TSK/NM
DMO 'SDEV'
\ddot{\phantom{1}}Please mount floppy labelled EXOS6 in '$DEV'
\ddot{\bullet}5.
.ASK MONT Press return when ready:
MOU '$DEV'EXOS6
PIP 'DESTUI'/FO/CO/NV/CD='$DEV'[1,1]FTPD.TSK/NM
\ddot{\cdot}copy specific programs
\ddot{\cdot}\ddot{\cdot}. IFT $NOPRE PIP 'DESTUI'RHOST.C;*/DE
. IFT $NOPRE PIP 'DESTUI'RADDR. C;*/DE
. IFT $NOPRE PIP 'DESTUI'SOCKET. C;*/DE
. IFT $NOPRE PIP 'DESTUI'TTCP.C;*/DE
. IFT $NOPRE PIP 'DESTUI'TTCP.H;*/DE
. IFT $NOPRE PIP LB: [1,2]NET.;*/DE
. IFT $NOPRE PIP 'DESTUI'8030. HLP;*/DE
PIP 'DESTUI'/FO/NV/CD='$DEV'[1,1]RHOST.C/NM
PIP 'DESTUI'/FO/NV/CD='$DEV'[1,1]RADDR.C/NM
PIP 'DESTUI'/FO/NV/CD='$DEV'[1,1]SOCKET.C/NM
PIP 'DESTUI'/FO/NV/CD='$DEV'[1,1]TTCP.C/NM
PIP 'DESTUI'/FO/NV/CD='$DEV'[1,1]TTCP.H/NM
PIP LB: [1,2]/FO/NV/CD='SDEV'[1,1]NET./NMPIP 'DESTUI'/FO/NV/CD='$DEV'[1,1]8030.HLP/NM
.ASK INITHO Do you want to initialize the network addresses file (HOSTS.NET)
.IFF INITHO .GOTO SETLD
. IFT $NOPRE PIP LB: [1,1] HOSTS. NET; */DE
PIP LB: [1,1]/FO/NV/CD='SDEV'[1,1]HOSTS.NET/NM.OPENA LB: [1,1] HOSTS.NET
.ASKS HNAME Name of host
.ASKS HADDR Host internet address
.DATA 'HADDR' 'HNAME' localhost
.CLOSE
. IFT $NOPRE PIP LB: [1,1] HOSTLOCAL. NET; */DE
PIP LB: [1,1]/FO/NV/CD='$DEV'[1,1]HOSTLOCAL. NET/NM
\cdot ;
        Write out the EXOSLOAD command file
\ddot{\cdot}.;
```

```
.SETLD:
. IFT $NOPRE PIP LB: [1,1] EXOSLOAD. CMD; */DE
    .OPEN LB: [1, 1] EXOSLOAD. CMD
    .DATA .ENABLE SUBSTITUTION
    .DATA . IFACT DEMTO ABO DEMTO
    .DATA . IFACT LGNTO ABO LGNTO
    .DATA . IFACT ... DEM ABO ... DEM
    .DATA . IFACT ... LGN ABO ... LGN
    .SETN LCOUNT 0
.80$:
          LCOUNT >= '$SESS' .GOTO 89$
    I.DATA . IFACT FTD00'LCOUNT' ABO FTD00'LCOUNT'
    .DATA . IFINS FTD00'LCOUNT' REM FTD00'LCOUNT'
    .DATA . IFINS XDROO'LCOUNT' REM XDROO'LCOUNT'
    . INC LCOUNT
    .GOTO 80$
.89$:
    .DATA . IFINS ... DEM REM ... DEM
    .DATA . IFINS ... ARP REM ... ARP
    .DATA . IFINS ... BST REM ... BST
    .DATA . IFINS ... FTP REM ... FTP
    .DATA . IFINS ... NET REM ... NET
    .DATA .IFINS ... TEL REM ... TEL
    .DATA . IFINS ... TTC REM ... TTC
    .DATA . IFINS ... ROU REM ... ROU
    .DATA . IFINS ... NST REM ... NST
    .DATA . IFINS ... LGN REM ... LGN
    .DATA . IFACT ... RTH ABO ... RTH
    .DATA . IFACT RTHTO ABO RTHTO
    .DATA . IFINS ... RTH REM ... RTH
    .DATA . IF <SYSTEM> <> 6 . GOTO 10$
    .DATA . IFLOA ZE: CON OFFLINE ZEA
    .DATA . IFLOA ZE: CON OFFLINE ZEO:
    .DATA . IFNLOA ZT: . GOTO 10$
    .DATA CON OFFLINE ZTA
    .DATA CON OFFLINE ZTB
    .DATA CON OFFLINE ZTC
    .DATA CON OFFLINE ZTD
    .DATA CON OFFLINE ZTE
    .DATA CON OFFLINE ZTF
    .DATA CON OFFLINE ZTH
    .DATA CON OFFLINE ZTJ
    .DATA CON OFFLINE ZTO:
    .DATA CON OFFLINE ZT1:
    .DATA CON OFFLINE ZT2:
    .DATA CON OFFLINE ZT3:
    .DATA CON OFFLINE ZT4:
    .DATA CON OFFLINE ZT5:
    .DATA CON OFFLINE ZT6:
    .DATA CON OFFLINE ZT7:
    .DATA. 10$:
    .DATA . IFLOA ZE: UNL ZE:
    .DATA . IFLOA ZT: UNL ZT:
    DATA LOA ZE:/PAR=GEN/HIGH/SIZE=20000
    .DATA . IF <SYSTEM> <> 6 LOA ZT:
    .DATA . IF <SYSTEM> <> 6 UNL ZT:
```
 $\ddot{\phantom{1}}$ 

 $\ddot{\phantom{1}}$ 

 $\ddot{\phantom{1}}$ ÷

> $\ddot{\phantom{1}}$  $\ddot{\phantom{0}}$

> > ;

 $\ddot{\phantom{0}}$  $\ddot{\phantom{0}}$ 

```
.DATA ; You can ignore the error message: "Loadable driver larger than 4KW"
   DATA LOA ZT:/HIGH/SIZE=20000
   .DATA . IF <SYSTEM> <> 6 . COTO 20$
   .DATA ;
                configure the devices online
   .DATA CON ONLINE ZEA
   .DATA CON ONLINE ZEO:
   .DATA CON SET ZTA VEC=0
   .DATA CON SET ZTB VEC=0
   .DATA CON SET ZTC VEC=0
   .DATA CON SET ZTD VEC=0
   .DATA CON SET ZTE VEC=0
   .DATA CON SET ZTF VEC=0
   .DATA CON SET ZTH VEC=0
   .DATA CON SET ZTJ VEC=0
   .DATA CON ONLINE ALL
   .DATA .20$:
   .DATA INS $RTHACP/PRI=150.
   .DATA .XQT RTH
   .DATA INS 'DESTUI'ARP.TSK
   .DATA INS 'DESTUI'BSTAT.TSK
   .DATA INS 'DESTUI'FTPC.TSK
   .DATA INS 'DESTUI'FTPDEMON.TSK
   .DATA INS 'DESTUI'NETLOAD.TSK
   .DATA INS 'DESTUI'TELNET.TSK
   .DATA INS 'DESTUI'TTCP.TSK
   .DATA INS 'DESTUI'XROUTE.TSK
    .DATA INS 'DESTUI'NETSTAT.TSK
    .DATA INS 'DESTUI'LOGIN.TSK
    .SETN LCOUNT 0
    .DATA .SETS FTDOPT ""
    .DATA . IF <SYSTEM> = 6 . SETS FTDOPT "/XHR=NO"
.90s:LCOUNT >= '$SESS' .GOTO 99$
    I.DATA INS 'DESTUI'FTPD.TSK/TASK=FTD00'LCOUNT'''FTDOPT''
    .DATA INS SPIP/TASK=XDROO'LCOUNT'
    . INC LCOUNT
    .COTO 90$
.99s:.DATA .ASK DWN Do you want to initialize the EXOS front end processor
    .DATA . IFT DWN net
    .DATA .ASK DMN Do you want to start the FTP server
    .DATA . IFT DMN . XQT dem
    .DATA . IFT DMN . XQT 1gn
    .CLOSE
   PIP LB: [1,1] EXOSLOAD. CMD/PR/FO
        Please add the following line to LB: [1,2]STARTUP.CMD so that the
        network is reloaded everytime the system is rebooted.
        @LB: [1,1]EXOSLOAD
        You may need to edit the file LB: [1,1] EXOSLOAD. CMD to set up the
        options in loading the network module.
.;
\cdot ;
```
Oct 17 16:18 1985 instuni.cmd Page 7  $\cdot$  ;  $\cdot$ dismount device .;<br>DMO '\$DEV'  $\ddot{\phantom{1}}$ Installation completed. Now you can execute  $\ddot{\phantom{a}}$ @LB:[1,1]EXOSLOAD  $\ddot{\phantom{1}}$ to start up the network connection.  $\ddot{\phantom{1}}$ 

```
\ddot{\phantom{1}}COPYRIGHT (c) 1985 BY EXCELAN, INC.
\ddot{\,}SAN JOSE, CALIFORNIA. ALL RIGHTS RESERVED.
.; THIS SOFTWARE IS FURNISHED UNDER A LICENSE AND MAY
.; BE USED AND COPIED ONLY IN ACCORDANCE WITH THE
.; TERMS OF SUCH LICENSE AND WITH THE INCLUSION OF THE
.; ABOVE COPYRIGHT NOTICE. THIS SOFTWARE OR ANY OTHER
.; COPIES THEREOF MAY NOT BE PROVIDED OR OTHERWISE
.; MADE AVAILABLE TO ANY OTHER PERSON.
                                            NO TITLE TO
.; AND OWNERSHIP OF THE SOFTWARE IS HEREBY TRANSFERRED.
\cdot;
.; THE INFORMATION IN THIS SOFTWARE IS SUBJECT TO
.; CHANGE WITHOUT NOTICE AND SHOULD NOT BE CONSTRUED
.; AS A COMMITMENT BY EXCELAN, INC.
\cdot ;
.; EXCELAN, INC. ASSUMES NO RESPONSIBILITY FOR THE USE
.; OR RELIABILITY OF ITS SOFTWARE ON EQUIPMENT THAT IS
.; NOT SUPPLIED BY EXCELAN, INC.
        .ENABLE QUIET
        .ENABLE LOWERCASE
        .ENABLE GLOBAL
        .ENABLE SUBSTITUTION
.IFT <PRIVIL> .GOTO 5
.DISABLE QUIET
; Error: You must be privileged in order to install EXOS 8030 software.
.EXIT
.5:. IF \text{CUC} = "[1,100]" . GOTO 7
.DISABLE QUIET
; Error: EXOS 8030 must be installed from UIC [1,100].EXIT
.7:.DISABLE DISPLAY
        .ASK SVRBS Verbose? [Y/N]. IFT $VRBS . DISABLE QUIET
        .ASK $NOPRE Delete previous version of EXOS software? [Y/N]
        .ASK $DEL Delete source file from current UFD in target disk? [Y/N]
        .ASK $DRV Build driver and ACP only? [Y/N]
        .SETS $VEC "400"
        .ASKS [:: $VEC] $VEC Interrupt vector location ? [ D : 400 ]
        .SETS $PORT "4000"
        .ASKS [:: $PORT] $PORT OFFSET ADDRESS OF PORTA ? [ D : 4000 ]
        .SETN $SESS 1
        .ASKN [:: $SESS] $SESS Maximum number of concurrent FTP server sessions? [D : 1]
\cdot ;
        build the driver
\cdot ;
\ddot{\cdot}GBLDDRV
. IFT $DEL PIP BLDDRV. CMD; /DE
\cdot ;
        build the pseudo-terminal driver
\ddot{\cdot}@BLDZT
. IFT $DEL PIP BLDZT.CMD;/DE
\ddot{\cdot}build the ACP
\ddot{\cdot}
```

```
\cdot;
@BLDACP
. IFT $DEL . AND . IFT $DRV PIP PROLOGUE. OLB; /DE
. IFT $DEL PIP RTH. OLB; /DE
. IFT $DEL PIP BLDACP. CMD; /DE
\cdot;
        Now copy utilities to various destination location
\ddotsc\cdot ;
.IFT $DRV .EXIT
.20:.ASKS DESTUI Please enter the UFD for the EXOS utilities
I IF DESTUI = '''' . GOTO 20
\ddot{\cdot}Copy task image
\ddot{\cdot}\ddot{\cdot}.IFF $NOPRE .GOTO 25
PIP 'DESTUI'ARP.TSK;*/DE
PIP 'DESTUI'BSTAT.TSK;*/DE
PIP 'DESTUI'NETLOAD.TSK;*/DE
PIP 'DESTUI'NETSTAT.TSK;*/DE
PIP 'DESTUI'TTCP.TSK;*/DE
PIP 'DESTUI'XROUTE.TSK;*/DE
PIP 'DESTUI'FTPC.TSK;*/DE
PIP 'DESTUI'FTPDEMON.TSK;*/DE
PIP 'DESTUI'TELNET.TSK;*/DE
PIP 'DESTUI'LOGIN.TSK;*/DE
PIP 'DESTUI'FTPD.TSK;*/DE
.25:@BLDLCN
. IFT $DEL PIP LOGIN.OLB;*/DE
.IFT $DEL PIP BLDLGN.CMD:*/DE
PIP 'DESTUI'/RE/FO/CO/NV/CD=SY:'<UIC>'LOGIN.TSK/NM
ABLDDEM
. IFT $DEL PIP DEMON. OLB;*/DE
.;.IFT $DEL PIP RECVAST.MAC;*/DE
. IFT $DEL PIP BLDDEM. CMD; */DE
. IFT $DEL PIP PROLOGUE.OLB;*/DE
PIP 'DESTUI'/RE/FO/CO/NV/CD=SY:'<UIC>'FTPDEMON.TSK/NM
PIP 'DESTUI'/RE/FO/CO/NV/CD=SY:'<UIC>'ARP.TSK/NM
PIP 'DESTUI'/RE/FO/CO/NV/CD=SY:'<UIC>'BSTAT.TSK/NM
PIP 'DESTUI'/RE/FO/CO/NV/CD=SY:'<UIC>'NETLOAD.TSK/NM
PIP 'DESTUI'/RE/FO/CO/NV/CD=SY:'<UIC>'NETSTAT.TSK/NM
PIP 'DESTUI'/RE/FO/CO/NV/CD=SY:'<UIC>'TTCP.TSK/NM
PIP 'DESTUI'/RE/FO/CO/NV/CD=SY:'<UIC>'XROUTE.TSK/NM
PIP 'DESTUI'/RE/FO/CO/NV/CD=SY:'<UIC>'FTPC.TSK/NM
PIP 'DESTUI'/RE/FO/CO/NV/CD=SY:'<UIC>'TELNET.TSK/NM
PIP 'DESTUI'/RE/FO/CO/NV/CD=SY: '<UIC>'FTPD.TSK/NM
\cdot ;
\ddot{\cdot}copy specific programs
\cdot ;
. IFT $NOPRE PIP 'DESTUI'RHOST.C;*/DE
. IFT $NOPRE PIP 'DESTUI'RADDR. C;*/DE
. IFT $NOPRE PIP 'DESTUI'SOCKET. C;*/DE
. IFT $NOPRE PIP 'DESTUI'TTCP.C;*/DE
. IFT $NOPRE PIP 'DESTUI'TTCP.H;*/DE
. IFT $NOPRE PIP LB: [1, 2]NET.; */DE
```

```
. IFT $NOPRE PIP 'DESTUI'8030.HLP;*/DE
PIP 'DESTUI'/RE/FO/NV/CD=SY:'<UIC>'RHOST.C/NM
PIP 'DESTUI'/RE/FO/NV/CD=SY:'<UIC>'RADDR.C/NM
PIP 'DESTUI'/RE/FO/NV/CD=SY:'<UIC>'SOCKET.C/NM
PIP 'DESTUI'/RE/FO/NV/CD=SY:'<UIC>'TTCP.C/NM
PIP 'DESTUI'/RE/FO/NV/CD=SY:'<UIC>'TTCP.H/NM
PIP LB: [1,2]/RE/FO/NV/CD=SY: '<UIC>'NET./NM
PIP 'DESTUI'/RE/FO/NV/CD=SY:'<UIC>'8030.HLP/NM
.ASK INITHO Do you want to initialize the network addresses file (HOSTS.NET)
.IFF INITHO .GOTO SETLD
. IFT $NOPRE PIP LB:[1,1]HOSTS. NET; */DE
PIP LB: [1,1]/RE/FO/NV/CD=SY: '<UIC>'HOSTS.NET/NM
.OPENA LB:[1,1]HOSTS.NET
.ASKS HNAME Name of host
.ASKS HADDR Host internet address
.DATA 'HADDR' 'HNAME' localhost
.CLOSE
. IFT $NOPRE PIP LB: [1,1] HOSTLOCAL. NET; */ DE
PIP LB: [1,1]/RE/FO/NV/CD=SY: '< UIC>'HOSTLOCAL. NET/NM
\ddot{\cdot}Write out the EXOSLOAD command file
\ddot{\cdot}\ddot{\cdot}.SETLD:
. IFT SNOPRE PIP LB: [1.1] EXOSLOAD. CMD:*/DE
    .OPEN LB:[1,1] EXOSLOAD. CMD
    .DATA .ENABLE SUBSTITUTION
    .DATA . IFACT DEMTO ABO DEMTO
    .DATA . IFACT LGNTO ABO LGNTO
    .DATA . IFACT ... DEM ABO ... DEM
    .DATA . IFACT ... LGN ABO ... LGN
    .SETN LCOUNT 0
.80$:
          LCOUNT >= '$SESS' .GOTO 89$
    I.DATA . IFACT FTD00'LCOUNT' ABO FTD00'LCOUNT'
    .DATA . IFINS FTD00'LCOUNT' REM FTD00'LCOUNT'
    .DATA . IFINS XDROO'LCOUNT' REM XDROO'LCOUNT'
    . INC LCOUNT
    GOTO 80S
.895:.DATA . IFINS ... DEM REM ... DEM
    .DATA . IFINS ... ARP REM ... ARP
    .DATA . IFINS ... BST REM ... BST
    .DATA .IFINS ...FTP REM ...FTP
    .DATA . IFINS ... NET REM ... NET
    .DATA . IFINS ... TEL REM ... TEL
    .DATA . IFINS ... TTC REM ... TTC
    .DATA . IFINS ... ROU REM ... ROU
    .DATA .IFINS ...NST REM ...NST
    .DATA . IFINS ... LGN REM ... LGN
    .DATA . IFACT ... RTH ABO ... RTH
    .DATA . IFACT RTHTO ABO RTHTO
    .DATA . IFINS ... RTH REM ... RTH
    .DATA . IF <SYSTEM> <> 6 . COTO 10$
    .DATA . IFLOA ZE: CON OFFLINE ZEA
    .DATA . IFLOA ZE: CON OFFLINE ZEO:
    .DATA . IFNLOA ZT: . GOTO 10$
```

```
.DATA CON OFFLINE ZTA
   .DATA CON OFFLINE ZTB
   .DATA CON OFFLINE ZTC
   .DATA CON OFFLINE ZTD
   .DATA CON OFFLINE ZTE
   .DATA CON OFFLINE ZTF
   .DATA CON OFFLINE ZTH
   .DATA CON OFFLINE ZTJ
   .DATA CON OFFLINE ZTO:
   .DATA CON OFFLINE ZT1:
   .DATA CON OFFLINE ZT2:
   .DATA CON OFFLINE ZT3:
   .DATA CON OFFLINE ZT4:
   .DATA CON OFFLINE ZT5:
   .DATA CON OFFLINE ZT6:
   .DATA CON OFFLINE ZT7:
   .DATA .10$:
   .DATA . IFLOA ZE: UNL ZE:
   .DATA . IFLOA ZT: UNL ZT:
   DATA LOA ZE:/PAR=GEN/HIGH/SIZE=20000.
   .DATA . IF <SYSTEM> <> 6 LOA ZT:
   .DATA . IF <SYSTEM> <> 6 UNL ZT:
   .DATA ; You can ignore the error message: "Loadable driver larger than 4KW"
   DATA LOA ZT:/HIGH/SIZE=20000
   .DATA . IF <SYSTEM> <> 6 . GOTO 20$
   .DATA ;
               configure the devices online
   .DATA CON ONLINE ZEA
   .DATA CON ONLINE ZEO:
   .DATA CON SET ZTA VEC=0
   .DATA CON SET ZTB VEC=0
   .DATA CON SET ZTC VEC=0
    .DATA CON SET ZTD VEC=0
   .DATA CON SET ZTE VEC=0
   .DATA CON SET ZTF VEC=0
   .DATA CON SET ZTH VEC=0
   .DATA CON SET ZTJ VEC=0
   .DATA CON ONLINE ALL
   .DATA .20$:
   .DATA INS $RTHACP/PRI=150.
   .DATA .XQT RTH
   .DATA INS 'DESTUI'ARP.TSK
   .DATA INS 'DESTUI'BSTAT.TSK
   .DATA INS 'DESTUI'FTPC.TSK
    .DATA INS 'DESTUI'FTPDEMON.TSK
   .DATA INS 'DESTUI'NETLOAD.TSK
   .DATA INS 'DESTUI'TELNET.TSK
   .DATA INS 'DESTUI'TTCP.TSK
    .DATA INS 'DESTUI'XROUTE.TSK
   .DATA INS 'DESTUI'NETSTAT.TSK
   .DATA INS 'DESTUI'LOGIN.TSK
    .SETN LCOUNT 0
   .DATA .SETS FTDOPT ""
    .DATA . IF <SYSTEM> = 6 . SETS FTDOPT "/XHR=NO"
.90$:
         LCOUNT >= '$SESS' .GOTO 99$
    IF.DATA INS 'DESTUI'FTPD.TSK/TASK=FTD00'LCOUNT'''FTDOPT''
```
 $\ddot{\phantom{a}}$ 

```
.DATA INS $PIP/TASK=XDR00'LCOUNT'
     . INC LCOUNT
     .GOTO 90$
.99$:
     .DATA .ASK DWN Do you want to initialize the EXOS front end processor
     .DATA . IFT DWN net
     .DATA .ASK DMN Do you want to start the FTP server
     .DATA . IFT DMN . XQT dem
     .DATA . IFT DMN . XQT 1gn
     .CLOSE
     PIP LB: [1,1] EXOSLOAD. CMD/PR/FO
\ddot{\,}Please add the following line to LB: [1,2] STARTUP. CMD so that the
\ddot{\phantom{1}}network is reloaded everytime the system is rebooted.
\ddot{\phantom{1}}\ddot{\textbf{5}}@LB:[1,1]EXOSLOAD
\ddot{\phantom{1}};
          You may need to edit the file LB: [1,1] EXOSLOAD. CMD to set up the
\ddot{\phantom{0}}options in loading the network module.
\ddot{\phantom{1}}\ddot{\phantom{0}}\ddot{\phantom{1}}Installation completed. Now you can execute
\ddot{\phantom{1}}@LB:[1,1]EXOSLOAD
\ddot{\cdot}to start up the network connection.
\ddot{\phantom{1}}
```

```
\ddot{\phantom{1}}COPYRIGHT (c) 1985 BY EXCELAN, INC.
\ddot{\phantom{0}}SAN JOSE, CALIFORNIA. ALL RIGHTS RESERVED.
\ddot{\phantom{0}}\ddot{\phantom{1}}.; THIS SOFTWARE IS FURNISHED UNDER A LICENSE AND MAY
.; BE USED AND COPIED ONLY IN ACCORDANCE WITH THE
.; TERMS OF SUCH LICENSE AND WITH THE INCLUSION OF THE
.; ABOVE COPYRIGHT NOTICE. THIS SOFTWARE OR ANY OTHER
.; COPIES THEREOF MAY NOT BE PROVIDED OR OTHERWISE
.; MADE AVAILABLE TO ANY OTHER PERSON.
                                            NO TITLE TO
.; AND OWNERSHIP OF THE SOFTWARE IS HEREBY TRANSFERRED.
\cdot;
.; THE INFORMATION IN THIS SOFTWARE IS SUBJECT TO
.; CHANGE WITHOUT NOTICE AND SHOULD NOT BE CONSTRUED
.; AS A COMMITMENT BY EXCELAN, INC.
\ddot{\cdot}.; EXCELAN, INC. ASSUMES NO RESPONSIBILITY FOR THE USE
.; OR RELIABILITY OF ITS SOFTWARE ON EQUIPMENT THAT IS
.; NOT SUPPLIED BY EXCELAN, INC.
        .ENABLE QUIET
        .ENABLE LOWERCASE
        .ENABLE GLOBAL
        .ENABLE SUBSTITUTION
.IFT <PRIVIL> .GOTO 5
.DISABLE QUIET
; Error: You must be privileged in order to install EXOS 8030 software.
.EXIT
.5:IF <UIC> = "[1,100]" .GOTO 7
.DISABLE QUIET
; Error: EXOS 8030 must be installed from UIC [1,100]
.EXIT
.7:.DISABLE DISPLAY
         .ASK $VRBS Verbose? [Y/N]
         .IFT $VRBS .DISABLE QUIET
         .ASK $NOPRE Delete previous version of EXOS software? [Y/N]
         .ASK $DEL Delete source file from current UFD in target disk? [Y/N]
         .ASK $DRV Build driver and ACP only? [Y/N]
         .SETS $VEC "400"
         .ASKS [:: $VEC] $VEC Interrupt vector location ? [ D : 400 ]
         .SETS $PORT "4000"
         .ASKS [:: $PORT] $PORT OFFSET ADDRESS OF PORTA ? [ D : 4000 ]
         .SETN $SESS 1
         .ASKN [:: $SESS] $SESS Maximum number of concurrent FTP server sessions? [D : 1]
\cdot ;
        build the driver
\cdot;
\ddot{\cdot}ABLDDRV
. IFT $DEL PIP BLDDRV. CMD; /DE
\cdot ;
         build the pseudo-terminal driver
\ddotsc@BLDZT
. IFT SDEL PIP BLDZT. CMD; /DE
\cdot;
         build the ACP
\cdot;
```

```
\cdot;
@BLDACP
. IFT $DEL . AND . IFT $DRV PIP PROLOGUE. OLB; / DE
. IFT $DEL PIP RTH. OLB; / DE
.IFT SDEL PIP BLDACP.CMD;/DE
\cdot ;
        Now copy utilities to various destination location
\cdot;
\ddot{\cdot}.IFT $DRV .EXIT
.20:.ASKS DESTUI Please enter the UFD for the EXOS utilities
IF DESTUI = "" .GOTO 20
\cdot ;
        Copy task image
\cdot ;
\ddot{\cdot}.IFF $NOPRE .GOTO 25
PIP 'DESTUI'ARP.TSK;*/DE
PIP 'DESTUI'BSTAT.TSK;*/DE
PIP 'DESTUI'NETLOAD.TSK;*/DE
PIP 'DESTUI'NETSTAT.TSK;*/DE
PIP 'DESTUI'TTCP.TSK;*/DE
PIP 'DESTUI'XROUTE.TSK;*/DE
PIP 'DESTUI'FTPC.TSK;*/DE
PIP 'DESTUI'FTPDEMON.TSK;*/DE
PIP 'DESTUI'TELNET.TSK;*/DE
PIP 'DESTUI'LOGIN.TSK;*/DE
PIP 'DESTUI'FTPD.TSK;*/DE
.25:@BLDLCN
. IFT $DEL PIP LOGIN.OLB;*/DE
. IFT $DEL PIP BLDLGN.CMD;*/DE
PIP 'DESTUI'/RE/FO/CO/NV/CD=SY:'<UIC>'LOGIN.TSK/NM
GBLDDEM
.IFT SDEL PIP DEMON.OLB;*/DE
.;. IFT $DEL PIP RECVAST. MAC;*/DE
.IFT SDEL PIP BLDDEM.CMD;*/DE
. IFT $DEL PIP PROLOGUE.OLB;*/DE
PIP 'DESTUI'/RE/FO/CO/NV/CD=SY:'<UIC>'FTPDEMON.TSK/NM
PIP 'DESTUI'/RE/FO/CO/NV/CD=SY: '<UIC>'ARP.TSK/NM
PIP 'DESTUI'/RE/FO/CO/NV/CD=SY:'<UIC>'BSTAT.TSK/NM
PIP 'DESTUI'/RE/FO/CO/NV/CD=SY:'<UIC>'NETLOAD.TSK/NM
PIP 'DESTUI'/RE/FO/CO/NV/CD=SY: '<UIC>'NETSTAT.TSK/NM
PIP 'DESTUI'/RE/FO/CO/NV/CD=SY:'<UIC>'TTCP.TSK/NM
PIP 'DESTUI'/RE/FO/CO/NV/CD=SY:'<UIC>'XROUTE.TSK/NM
PIP 'DESTUI'/RE/FO/CO/NV/CD=SY:'<UIC>'FTPC.TSK/NM
PIP 'DESTUI'/RE/FO/CO/NV/CD=SY:'<UIC>'TELNET.TSK/NM
PIP 'DESTUI'/RE/FO/CO/NV/CD=SY: '<UIC>'FTPD.TSK/NM
\ddot{\cdot}copy specific programs
\ddot{\cdot}\ddot{\cdot}. IFT $NOPRE PIP 'DESTUI'RHOST. C;*/DE
. IFT SNOPRE PIP 'DESTUI'RADDR. C;*/DE
. IFT $NOPRE PIP 'DESTUI'SOCKET. C;*/DE
. IFT SNOPRE PIP 'DESTUI'TTCP.C;*/DE
. IFT SNOPRE PIP 'DESTUI'TTCP.H;*/DE
. IFT SNOPRE PIP LB: [1, 2]NET.; */ DE
```

```
. IFT $NOPRE PIP 'DESTUI'8030. HLP;*/DE
PIP 'DESTUI'/RE/FO/NV/CD=SY:'<UIC>'RHOST.C/NM
PIP 'DESTUI'/RE/FO/NV/CD=SY:'<UIC>'RADDR.C/NM
PIP 'DESTUI'/RE/FO/NV/CD=SY:'<UIC>'SOCKET.C/NM
PIP 'DESTUI'/RE/FO/NV/CD=SY:'<UIC>'TTCP.C/NM
PIP 'DESTUI'/RE/FO/NV/CD=SY:'<UIC>'TTCP.H/NM
PIP LB: [1,2]/RE/FO/NV/CD=SY: '<UIC>'NET./NM
PIP 'DESTUI'/RE/FO/NV/CD=SY:'<UIC>'8030.HLP/NM
.ASK INITHO Do you want to initialize the network addresses file (HOSTS.NET)
. IFF INITHO . GOTO SETLD
. IFT $NOPRE PIP LB: [1, 1] HOSTS. NET; */DE
PIP LB: [1,1]/RE/FO/NV/CD=SY: '<UIC>'HOSTS.NET/NM
.OPENA LB:[1,1] HOSTS. NET
.ASKS HNAME Name of host
.ASKS HADDR Host internet address
.DATA 'HADDR' 'HNAME' localhost
.CLOSE
. IFT SNOPRE PIP LB: [1,1] HOSTLOCAL. NET; */DE
PIP LB: [1,1]/RE/FO/NV/CD=SY: '< UIC>'HOSTLOCAL. NET/NM
\cdot;
        Write out the EXOSLOAD command file
\cdot ;
.;
.SETLD:
. IFT $NOPRE PIP LB:[1,1]EXOSLOAD. CMD;*/DE
    .OPEN LB: [1,1] EXOSLOAD. CMD
    .DATA .ENABLE SUBSTITUTION
    .DATA . IFACT DEMTO ABO DEMTO
    .DATA . IFACT LGNTO ABO LGNTO
    .DATA . IFACT ... DEM ABO ... DEM
    .DATA . IFACT ... LGN ABO ... LGN
    .SETN LCOUNT 0
.80s:LCOUNT >= '$SESS' .GOTO 89$
    I.DATA . IFACT FTD00'LCOUNT' ABO FTD00'LCOUNT'
    .DATA . IFINS FTD00'LCOUNT' REM FTD00'LCOUNT'
    .DATA . IFINS XDROO'LCOUNT' REM XDROO'LCOUNT'
    . INC LCOUNT
    .COTO 80$
.89s:.DATA . IFINS ... DEM REM ... DEM
    .DATA . IFINS ... ARP REM ... ARP
    .DATA . IFINS ... BST REM ... BST
    .DATA . IFINS ... FTP REM ... FTP
    .DATA . IFINS ... NET REM ... NET
    .DATA .IFINS ... TEL REM ... TEL
    .DATA . IFINS ... TTC REM ... TTC
    .DATA .IFINS ... ROU REM ... ROU
    .DATA .IFINS ...NST REM ...NST
    .DATA . IFINS ... LGN REM ... LGN
    .DATA . IFACT ... RTH ABO ... RTH
    .DATA . IFACT RTHTO ABO RTHTO
    .DATA . IFINS ... RTH REM ... RTH
    .DATA . IF <SYSTEM> <> 6 . COTO 10$
    .DATA . IFLOA ZE: CON OFFLINE ZEA
    .DATA . IFLOA ZE: CON OFFLINE ZEO:
    DATA . IFNLOA ZT: . GOTO 10$
```
.DATA CON OFFLINE ZTA .DATA CON OFFLINE ZTB .DATA CON OFFLINE ZTC .DATA CON OFFLINE ZTD .DATA CON OFFLINE ZTE .DATA CON OFFLINE ZTF .DATA CON OFFLINE ZTH .DATA CON OFFLINE ZTJ .DATA CON OFFLINE ZTO: .DATA CON OFFLINE ZT1: .DATA CON OFFLINE ZT2: .DATA CON OFFLINE ZT3: .DATA CON OFFLINE ZT4: .DATA CON OFFLINE ZT5: .DATA CON OFFLINE ZT6: .DATA CON OFFLINE ZT7: .DATA .10\$: .DATA . IFLOA ZE: UNL ZE: .DATA . IFLOA ZT: UNL ZT: .DATA LOA ZE:/PAR=GEN/HIGH/SIZE=20000 .DATA . IF <SYSTEM> <> 6 LOA ZT: .DATA . IF <SYSTEM> <> 6 UNL ZT: .DATA ; You can ignore the error message: "Loadable driver larger than 4KW" .DATA LOA ZT:/HIGH/SIZE=20000 .DATA . IF <SYSTEM> <> 6 . COTO 20\$  $.DATA;$ configure the devices online .DATA CON ONLINE ZEA .DATA CON ONLINE ZEO: .DATA CON SET ZTA VEC=0 .DATA CON SET ZTB VEC=0 .DATA CON SET ZTC VEC=0 .DATA CON SET ZTD VEC=0 .DATA CON SET ZTE VEC=0 .DATA CON SET ZTF VEC=0 .DATA CON SET ZTH VEC=0 .DATA CON SET ZTJ VEC=0 .DATA CON ONLINE ALL .DATA .20\$: .DATA INS \$RTHACP/PRI=150. .DATA .XQT RTH .DATA INS 'DESTUI'ARP.TSK .DATA INS 'DESTUI'BSTAT.TSK .DATA INS 'DESTUI'FTPC.TSK .DATA INS 'DESTUI'FTPDEMON.TSK .DATA INS 'DESTUI'NETLOAD.TSK .DATA INS 'DESTUI'TELNET.TSK .DATA INS 'DESTUI'TTCP.TSK .DATA INS 'DESTUI'XROUTE.TSK .DATA INS 'DESTUI'NETSTAT.TSK .DATA INS 'DESTUI'LOGIN.TSK .SETN LCOUNT 0 .DATA .SETS FTDOPT "" .DATA . IF <SYSTEM> = 6 . SETS FTDOPT "/XHR=NO"  $.90s:$ LCOUNT  $>=$  '\$SESS' .GOTO 99\$  $I$ .DATA INS 'DESTUI'FTPD.TSK/TASK=FTD00'LCOUNT'''FTDOPT''

 $\ddot{\phantom{0}}$ 

```
.DATA INS $PIP/TASK=XDR00'LCOUNT'
  ...INC LCOUNT
     .COTO 90$
.99s:.DATA .ASK DWN Do you want to initialize the EXOS front end processor
     .DATA . IFT DWN net
     .DATA .ASK DMN Do you want to start the FTP server
     .DATA . IFT DMN . XQT dem
     .DATA . IFT DMN . XQT lgn
     .CLOSE
     PIP LB: [1,1] EXOSLOAD. CMD/PR/FO
\ddot{\phantom{1}}Please add the following line to LB:[1,2]STARTUP.CMD so that the
\ddot{\,}network is reloaded everytime the system is rebooted.
\ddot{\phantom{0}}\ddot{\phantom{0}}@LB: [1,1]EXOSLOAD
\ddot{\phantom{0}}\ddot{\phantom{0}},You may need to edit the file LB: [1,1] EXOSLOAD. CMD to set up the
\ddot{\phantom{0}}options in loading the network module.
\ddot{\phantom{0}}\ddot{ };
          Installation completed. Now you can execute
\ddot{\phantom{1}}@LB: [1,1]EXOSLOAD
\ddot{\phantom{0}}to start up the network connection.
\ddot{\phantom{1}}
```

```
1 / \star2 * filename:
                    FTPDEMON.H
 3<sup>1</sup>\mathcal{N}4
 5 #include<rsxos.h>
                             010001
 6 #define EXEFN
                                              /* max. no of connections */7 #define MAXCONN
                             4
                                              /* common event flag no. 50 */8 #define ACC EFN
                             50
                                              /* common event flag no. 51 */
9 #define SLEEP EFN
                             5110 #define TASKNAMLEN
                             6<sup>1</sup>/* length of task name */11 #define FOREVER
                             for (i; )12 \#define SDRA 01153
13
14 struct task block {
            struct task block *link; /* link to next task block */
15task name[TASKNAMLEN]; /* task name */
16<sup>1</sup>char
                                             /* exit status block */est[8];17<sup>2</sup>int
          \} tskblk[MAXCONN] = \{0\};18
19
20 /* GLOBAL variables */21
22 struct task block *rdy2run = tskblk; /* ptr to rdy 2 run task */
                                         /* pointer to task in accept */
23 struct task block *accept on = 0;2425 char cmdlin[] = "INS LB:[1,2]FTPD/TASK=FTD00 ";
26 char line[] = "REM FID00";27 long cli = 0; /* CLI name in RAD50 */
28 int cmdlen = 0;29 int len = 0;30 int f1gbuf[4] = {0};<br>31 /* int connect = 1;
                                    \frac{1}{x} event flag buffer \frac{x}{x}total no of connections */
32 char *ftpcmd = (char *) 0;<br>33 int ftplen = 0;
34 int tcblist [MAXCONN] = \{0\}; /* pointer to task control block */
```

```
\mathbf{1}/\star\overline{c}* filename:
                       FTPDEMON.C
 \overline{\mathbf{3}}\star/\overline{4}5
    /x6\phantom{1}6* This file contains the code for the master ftp task which monitors the
 \overline{1}* generation of different ftp daemons for different connections.
 8
     \star/9
10 #include "ftpdemon.h"
11extern int ast();
12<sup>7</sup>extern long \text{radix}();
13 int connect = 1;
14extern int ast rev();
15
     main()\mathcal{F}16
1718
              priv_user();
                                                    /* check user is priv &
19
                                                        task is not active
                                                                                    \star/20
              gmcr();21
              emt(SDRA, ast recv);
                                                              /* specify receive data ast */22
23
              initialize();
24
25
              FOREVER {
26
                       if(!read efn(f1gbuf)) {
                                                              /* is efn 50 clear?
                                                                                            \frac{1}{N}27
                                 \bar{if}(rdy2run) {
                                                              /* any rdy2run task present */
                                           emt(SETF, ACC EFN);/* set common efn 50 to
28
29
                                                                     indicate accept is on */
30
                                                              /* install and spawn one
                                                                                                \frac{1}{N}ins spam();31
                                           update();
                                                              /* update rdy2run pointer
                                                                                                \star/\mathcal{E}32
33
                                 \mathcal{E}34
35
                       emt(ENAR);
                                          /* enable ast recognition *//* sleep */
36
                       emt(STSE,SLEEP EFN);
37
                       emt (CLEF, SLEEP EFN);
                                                  \frac{1}{x} clear sleep efn \frac{x}{x}/* disable ast recognition so that it does */38
                       emt(DSAR);/* not interfere with main task's execution */
39
                    \frac{1}{2} /* end of FOREVER */
40
41
    }
42
    /*
43
     * INITIALIZE
44
45
     \mathcal{R}\mathcal{R}^{\mathcal{C}}46
                       Initialize the world of MASTER
     \star/47
48
     initialize()
49
50
     \{register struct task block *t = tskblk; /* start of task block */
51
              int i, j;52
53
              cli = \text{radix("MCR...")};
54
55
              cmdlen = strlen(cmdlin);56
              len = strlen(line);
```

```
57
              for(i=0; i<connect;i++) {
                       tcblist[i] = 0;58
59
                       for(j=0;j<5;j++)
                           t->task name[j] = cmdlin[cmdlen - TASKNAMLEN +j];
60
                       t->task name[j] = '0' + i;
61
                       t->link = t + 1;
62
                       t++;63
                     \mathcal{E}64
              (--t)->link = 0;
65
              emt (CLEF, ACC EFN);
66
67
              emt (CLEF, SLEEP EFN);
                                /* disable ast recognition so that ast's do not */emt(DSAR);68
                                /* bother the masin task */69
    \mathcal{E}70
71
    /*
72
73
     * UPDATE
      \mathcal{R}74
                       Update rdy2run pointer
75
      \mathcal{A}\star/76
77
78
      update()79
      ₹
80
81
              accept on = rdy2run;rdy2run = rdy2run-2link;82
83
              accept on-2link = 0;84
     }
85
     / *
86
      * FROM AST
87
      \mathcal{R}88
                       This routine is called from the AST routine when a task
89
      \mathcal{H}90
      \mathcal{A}exits
91
      \frac{1}{2}92
93
      from ast(p)/* pointer to esb of exit task */int \overline{x}p;
 94
95
      ₹
96
              register struct task block *exit task;
97
              int index;
 98
              exit_task = (struct task_block *)(p-4); /* point to start of str. */
99
              exit task->link = rdy2run;
100
                                          /* make the exit task the next available */\text{rdy2run} = exit task;
101
                                          /* rdy2run task */
102
              line[1en - 1] = exit\_task-\text{Task_name}[TASKMAMENTN - 1];/* the task no. */
103
              /*emt(SPWN,cli,0,0,0,0,0,EXEFN,0,0,1ine,1en,0,CO);*/ /* rem task */
104
                                                   /* wait for task to get removed */
105
              \sqrt{\text{emt}(\text{WTSE},1);\text{m}}index = exit task - tskblk;106
              if(tcblist[index])107
                       mkpriv(tcblist[index]); /* make sure task becomes priv. */
108
              if(accept on == exit task)
109
                  emt(CLEF, ACC EFN); /* then task has exit before accept */
110
                                         \frac{1}{x} unstop the master task \frac{x}{x}emt(SETF, SLEEP EFN);111
    - }
112
```
```
113
114
     /*
115
      * INS SPAWN
      \mathcal{A}_\mathcal{C}116
                       Install and spawn the next rdy2run task
117
      \mathcal{N}118
      \star/119
120
      ins spawn()
121
      €
              char msg[26];122
              long t name = radix(rdy2run->task name);123
124
              int st;
125
              cmdlin[cmdlen - 1] = rdy2run->task name[TASKNAMLEN -1];
126
127
              /* now install the task */128
129
              /*st = emt(SPWN,cli,0,0,0,0,EXEFN,0,0,cmdlin,cmdlen,0,CO);*/
130
                                        /* wait for task to get installed */
              /*emt(WISE,1);*/131
              /* now spawn the task */132
              st = ent(SPWN, t name, 0, 0, 0, 0, 010000, ast, rdy2run->esb, ftpcmd, ftplen, 0, 0);133
134
              if(st == IEACT)/* yet to decide what to do if task is active */135
                       \ddot{\phantom{1}}/* such a condition should never arise but if it does*/
136
                                \sqrt{\dot{x}} then what? \dot{x}/
137
138
139 \}140
     /* return the size of string */
141142
     strlen(s)143
     char *s;
144
     \{char *_{p} = s;145
146
      while( *p != '\0' ) p++;
147
      return(p - s);148
149 }
```

```
\mathbf{1}\ddot{\phantom{1}}; FILENAME:
 \overline{2}DEMON.MAC
 3
    \ddot{\cdot}This file includes AST service routine for demon. It also has
 4
    \ddot{\phantom{0}},5
               a routine to read EFN 50.
    \ddot{\phantom{0}}6
    \ddot{\phantom{1}}\overline{7}.psect c$text, i, ro
 8
9
               .MCALL
                        RDAF$S
10
    READ.EFN::
11R5, c$sav
               jsr
                         4(R5), R0; pointer to a 4 word buffer
12MOV
                                             ; read all event flags
13
              RDAFSS
                         R<sub>0</sub>
                                             ; check if event no. 50 is set or clear
14
              BIT
                         #2,6(R0); if NE then it is set
15
               BNE
                         10S
                                             ; clear return value also
               CLRR016
1710$:
                                             ; if efn is set then return value is > 0
                         c$ret
18
               jmp
19
20
    \cdot21
    ; GMCR
22
    \ddot{ }23
                         c$data,d,rw
               .psect
                         DIR$, GMCR$
24
               rac{1}{2}25
    CMCRD:
               GMCR$
26
                         c$text,i, ro
27
               .psect
    GMCR::
28
29
               JSR
                         R5, C$SAV
                                                        ; save registers
                                                       ; get MCR command line
30
                         #GMCRD
               DIR$
                                                       ; check return status
31
               CMP
                         #IE.AST, $DSW
     \ddot{\phantom{1}}; if EQ No MCR Command
32
               BEQ
                         NMCR
     \ddot{\phantom{1}}; get mcr buffer address
               MOV
                         #GMCRD+G.MCRB, FTPCMD
33
                                                        ; buffer size
34
               MOV
                         $DSW, FTPLEN
35
    NMCR:
36
                                                        ; unsave register's and return
37
               JMP
                         CSRET
38
               .psect c$data,d,rw
39
40
     tsk:
41
               I F DF
                         R$$MPL
42
43
44
               . rad50/DEMTO/
45
               \blacksquare <br> <br> IFF
                         ;R$$MPL
46
47
                         /...DEM/48
               \cdotrad5049
50
               .ENDC
                         ;R$$MPL
51
52
     rtncode:
53
               .word
                         \Omega/**FATAL**---- USER MUST BE PRIVILEGED/
               .ASCIZ
54
     ER1:
               .EVEN
55
56
     ER2:
```
57 .ASCIZ /\*\*FATAL\*\*---- TASK ALREADY ACTIVE/ 58 .EVEN 59 .MCALL TCBDF\$, UCBDF\$, QIOW\$S, EXIT\$S, DCBDF\$ 60 61 **DCBDF\$** 62 **TCBDF\$** 63 **UCBDF\$** 64 65 .psect c\$text, i, ro 66 67 .ENABL LSB 68 69 priv.user:: 70 **JSR** R5, C\$SAV 71 CALL \$SWSTK, RET ; switch to system state ;; get current TCB address 72 **MOV** \$TKTCB, RO ;; get TI: UCB address 73 **MOV**  $T.UCB(RO)$ , R1 #U2.PRV, U.CW2(R1);; check user is priv. 74 **BIT** ;; If EQ user is not priv. 75 **BEQ** ERR1 ;; compare first word of task name 76 CMP  $t$ sk, $T$ .NAM $(R0)$ ;; If NE task already active. 77 **BNE** ERR<sub>2</sub> tsk+2, T.NAM+2(RO);; compare second word of task name 78 CMP ;; if NE task already active 79 **BNE** ERR<sub>2</sub> ;; get gevice header 80 **MOV** #SDEVHD, R1 81  $10$ \$: ;; get next DCB address **MOV**  $(R1), R1$ 82 ;; if EQ none 83 **BEQ** 20\$ ;; is it console  $#''CO, D.MAM(R1)$ CMP 84 ;; if NE no 85 **BNE** 10\$  $D.UCB(R1), T.UCB(R0)$ ;; get CO UCB address 86 **MOV** 87  $20s:$ **BR RTN**  $;;$ 88 89 ERR1: ;; user must be priv. **MOV**  $#$ -1, RTNCODE 90 91  $\rm{BR}$ **RTN** 92 ERR2: 93 **MOV**  $#$ -2, RTNCODE :; task already active 94 RTN: ;; return to task state 95 **RETURN** 96 RET: RTNCODE, RO ;; return value **MOV** 97 98 **BEQ SUCC** ; check error code 99 CMP  $# - 1, R0$  $E1$ 100 **BEQ** ÷ 101 **BR**  $E2$ ; address of error message MOV  $#ER1, R1$ 102  $E1$ : **ERMSG** 103 **BR** ; address of error message  $#ER2, R1$ 104  $E2:$ **MOV** 105 **BR ERMSG** SUCC: 106 **JMP CSRET** 107 **ERMSG:** 108 109 **QIOW\$S** #IO.WVB, #5, #1,,,, <R1, #38., #40> **EXITSS** 110 111 112 .psect c\$text, i, ro

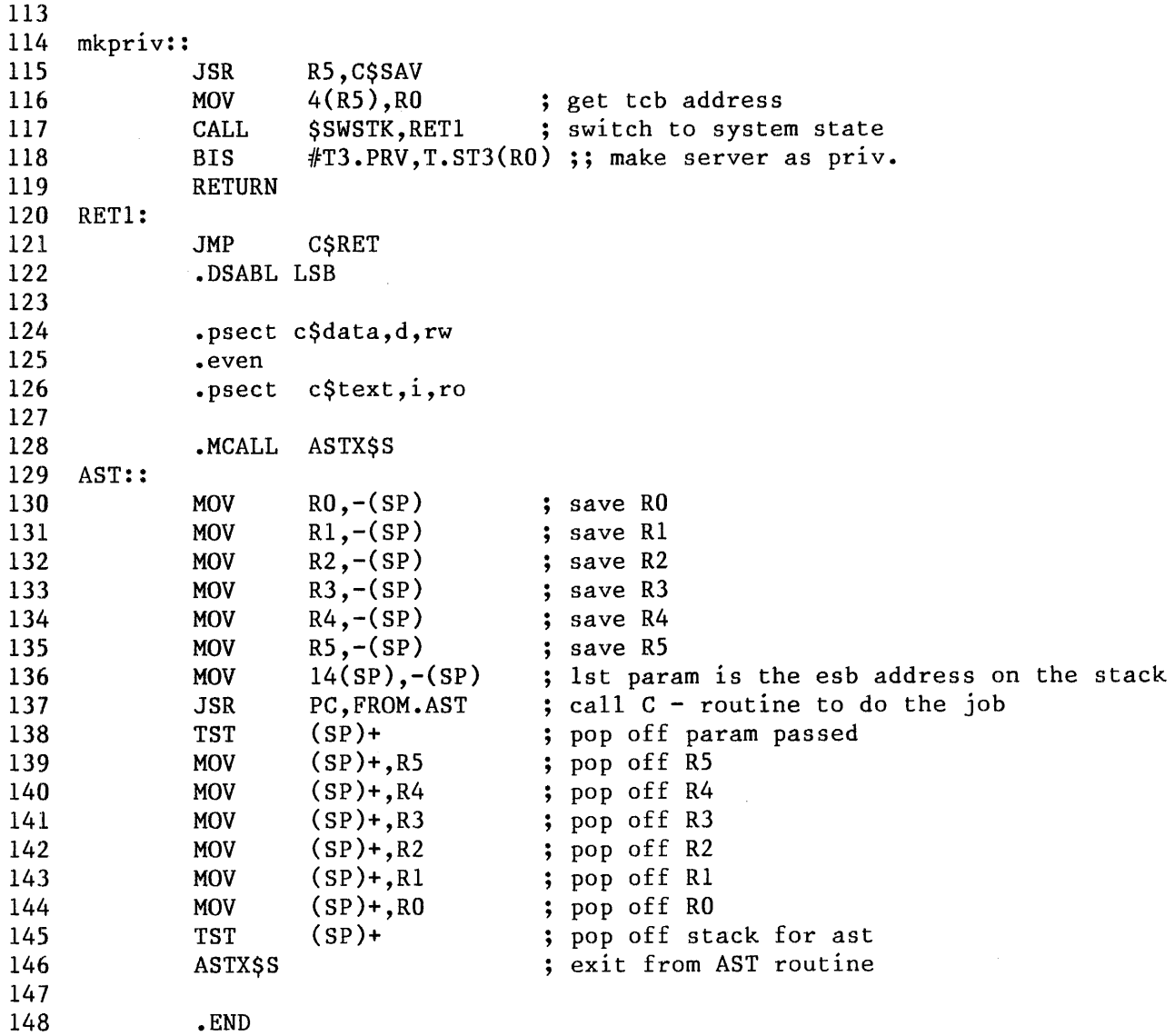

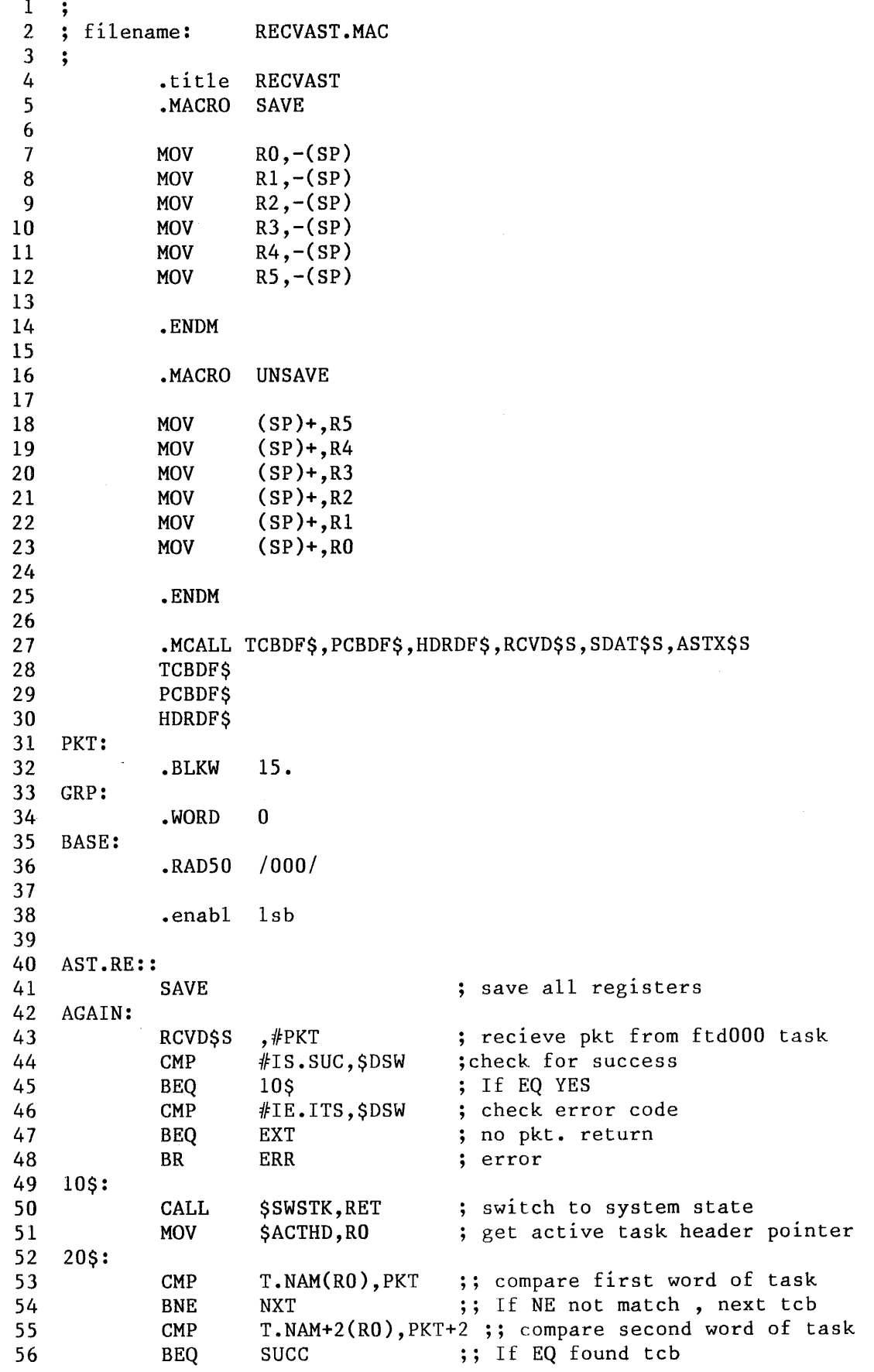

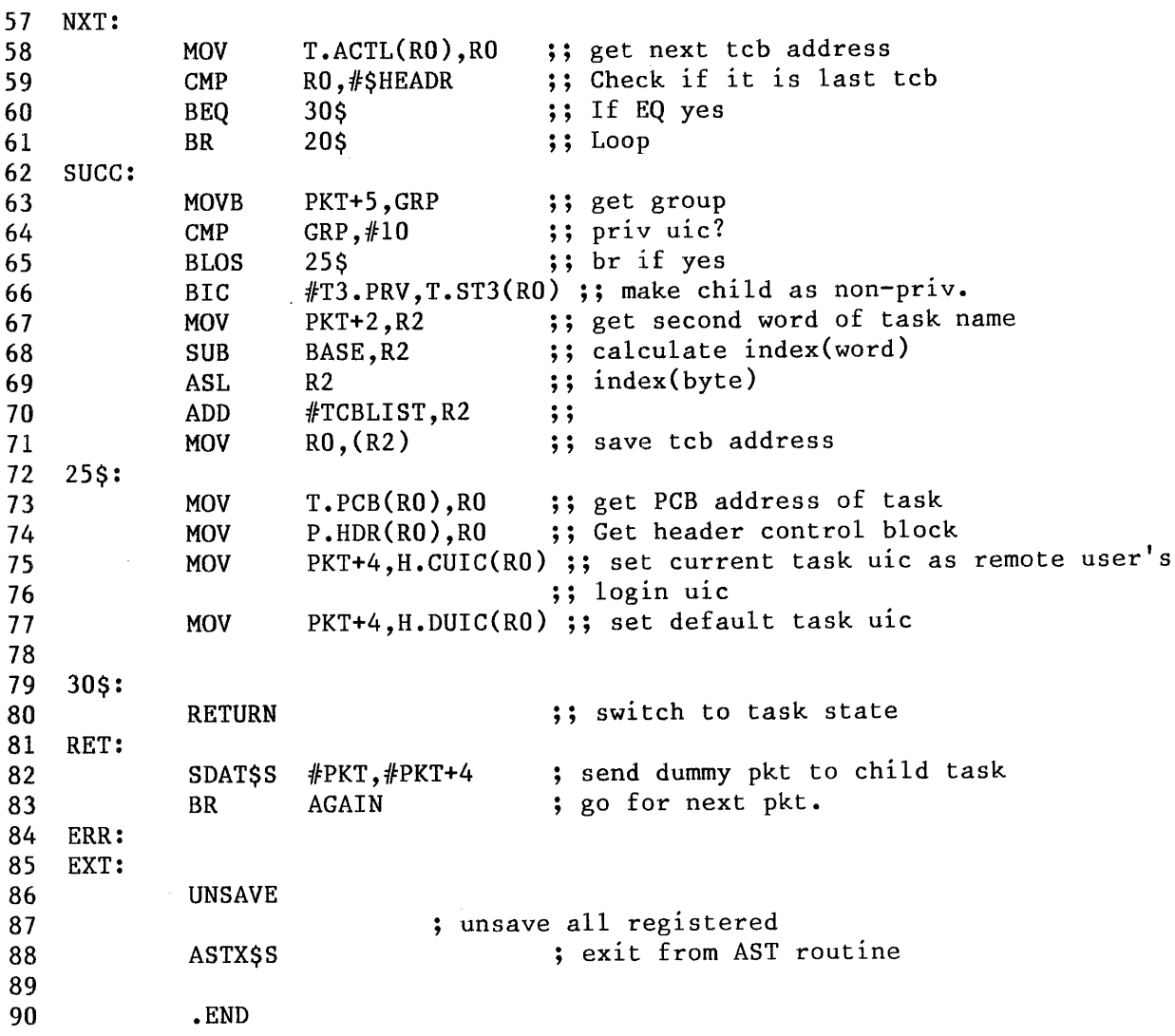

```
May 19 16:57 1986 login.c Page 1
      1 #include \langlersxos.h>
      2^{\circ}#define EFN
                             \mathbf 13 extern valacnt();
      4 extern char *entry;
                                                             \mathbf{u}_1char *msg = "
      5<sup>7</sup>6
          main()\overline{\mathfrak{f}}\overline{7}8
                   register int
                                      i, r;9
                   char
                             *_{p};
     10<sub>1</sub>for(;;)
                   \{/\star11if(emt(RCVX, (long) 0, msg) < 0)12emt(EXST, -2);
     13
                   \star/14
                   if(emt(RCST, (long) 0, msg) == IS SET)15
                       continue;
     16for(i=4;msg[i] != '*';i++);
     1718
                   i++;r = valacnt(msg+4, msg+i);19
                   *((int *)(msg + 4)) = r;
     20
     21
                   if( r == 0){
     22
                             p = msg+6;x_{p++} = \{ ' \};
     23
                             for(i=0; i<3; i++)24
                                       *_{p++} = *(entry + A \text{ GRP} + i);25
                             *_{p++} = ', i;26
                             for(i=0; i<3; i++)27
                                       *p++ = *(entry + A MBR + i );
     28
                             *_{p++} = ' ];
     29
     30
                             *_{p++} = ' \setminus 0';
                             /* now fill in the login default device name starting at 16th */
     31
                             for(i=0; i<4; i++)32
                                       *_{p++} = *(entry + A SYDV + i);33
                             *p++ = ' \setminus 0';
     34
     35
                   3
                   emt(SDAT,*(long*)msg, msg+4,0);36
             }
     37
          \mathcal{E}38
     39
     40 extern int namflg;
     41
         extern char *puic;
     42
     43
         accnt(ac)44
         char
                   *ac;45
          \mathcal{E}46
                   hasbracket = 0;int
     47
          int
                    charcount;
                                       /* count of leading zeroes needed */
     48
          int
                   leadzero;
                   *chptr;
     49
          char
                                                          \star/{\tt char}*delimiter;
                                       /* delimiter
     50
     51
                    while (*ac == '')52
                                                                     \cdot /
                             ac++;/* skip blank
     53
                    if ((*_{ac} > = 'A') \& (*_{ac} < = 'Z<sup>1</sup>)) {
     54
     55
                             namf1g = 1;return(1);56
```

```
57
               } else if (*ac == '['') {
 58
                        hasbracket = 1;59
                        ac++;
               } else if ((*ac < '0') \& (*ac > '7')) {
 60
 61
                        return(2);62
              \};
 63
 64
              /* now must start with a numeric number */65
 66
              chptr = ac;
 67
              charcount = 0;while ((\ast_{chptr} != ' ')\& ( \ast_{chptr} != ' , ' ))68
 69
                        if (+\text{characterance})70
                                 return(2);\frac{x}{x} group number too long */
 71
                        chptr++;72
               };73
 74
              delimiter = chptr;75
              for (leadzero = 3 - charcount; leadzero > 0; leadzero --)
 76
                        x_{\text{puic++}} = '0';77
              for (chptr = ac; charcount > 0; charcount --) {
 78
                        if ((\text{%chptr} < '0') || (\text{%chptr} > '7'))79
                                                   /* syntax error */
 80
                                 return(2);81
                        \text{*}|puic++ = *chptr++;
               \};
 82
 83
              while (*chptr == '')84
              chptr++;<br>if (*chptr == ',') {
                                                                      \frac{1}{2}85
                                                    /* skip blank
 86
 87
                        chptr++;88
               \} else
 89
                        return(2);while (*chptr == ' '')90
                        chptr++;/* skip blank
                                                                      \mathbb{R} /
 91
 92
 93
               /* now handle the member part
                                                    \star/94
               delimiter = chptr;95
              charcount = 0;while ((\text{*chptr} != ' ')\&& (\text{*chptr} != ' ]')\&& (\text{*chptr} != '*)')96
 97
                        if (+\text{characterance}) > 3)
                                                    /* member number too long */return(2);98
 99
                        chptr++;\};
100
101
               if ((\text{``chptr} == ')') \& ( \text{``hashracket})102
103
                        return(2);104
               for (leadzero = 3 - charcount; leadzero > 0; leadzero --)
105
                        *puic++ = '0';106
               for (chptr = delimiter; charcount > 0; charcount--) {
107
                        if ((\text{*chptr} < '0') || (\text{*chptr} > '7'))108
109
                                 return(2);\frac{x}{x} syntax error */
                        *puic++ = *chptr++;
110
111
               \};
112
               if (hasbracket) \{
```
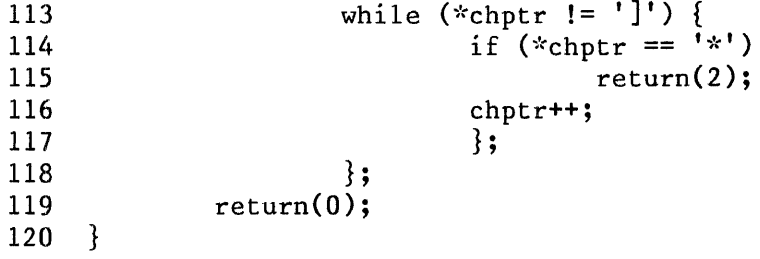

.TITLE ACTFIL - ACCOUNT FILE CONTROL BLOCKS  $\mathbf{1}$  $\ddot{\phantom{1}}$  $\overline{2}$ .NLIST .IDENT  $/4.0/$ 3 4  $\ddot{\cdot}$ 5  $\ddot{\ }$ COPYRIGHT (C) 1981 BY  $6\phantom{.}6$ DIGITAL EQUIPMENT CORPORATION, MAYNARD  $\ddot{\bullet}$  $\overline{7}$ MASSACHUSETTS. ALL RIGHTS RESERVED.  $\ddot{\mathbf{z}}$ 8 ; THIS SOFTWARE IS FURNISHED UNDER A LICENSE AND MAY BE USED 9 ; AND COPIED ONLY IN ACCORDANCE WITH THE TERMS OF SUCH LICENSE 10  $11$ ; AND WITH THE INCLUSION OF THE ABOVE COPYRIGHT NOTICE. THIS ; SOFTWARE OR ANY OTHER COPIES THEREOF, MAY NOT BE PROVIDED OR  $12<sup>2</sup>$ 13 ; OTHERWISE MADE AVAILABLE TO ANY OTHER PERSON. NO TITLE TO AND 14 ; OWNERSHIP OF THE SOFTWARE IS HEREBY TRANSFERED.  $15<sup>1</sup>$ - : 16 ; THE INFORMATION IN THIS DOCUMENT IS SUBJECT TO CHANGE WITHOUT ; NOTICE AND SHOULD NOT BE CONSTRUED AS A COMMITMENT BY DIGITAL  $17<sup>2</sup>$ 18 ; EQUIPMENT CORPORATION. 19  $\ddot{\cdot}$ 20 ; DIGITAL ASSUMES NO RESPONSIBILITY FOR THE USE OR RELIABILITY OF 21 ; ITS SOFTWARE ON EQUIPMENT THAT IS NOT SUPPLIED BY DIGITAL. 22 23  $\ddot{ }$  $25$ ; 26 ; COPYRIGHT (C) 1981 BY DIGITAL EQUIPMENT CORPORATION. ; ALL RIGHTS RESERVED.  $27$  $28:$ 29 ; THIS SOFTWARE IS FURNISHED UNDER A LICENSE AND MAY BE USED 30 ; OR COPIED ONLY IN ACCORDANCE WITH THE TERMS OF SUCH LICENSE.  $31$  $\ddot{\phantom{1}}$  $32:$ 33 ; VERSION 04 H. LEV 34 ; BY: 35 ; DATE: 7/15/75  $36:$ 37 ; MODIFIED: 38  $\frac{1}{2}$ 21-MAY-77 LOOK FOR ACNT FILE ON LB: RATHER THAN SY:  $39:;$ EB051  $40;$ 41; DG002 LOOK FOR LATEST VERSION OF RSX11.SYS 42  $\ddot{ }$  $43<sup>°</sup>$  $\ddot{ }$ MLG007 03-NOV-78 FIND PHYSICAL LB: 44  $\ddot{\phantom{1}}$ 45 MLG044 30-JAN-79 SPOOL LISTING FILE (ACNT)  $\ddot{\phantom{1}}$ 46  $\ddot{\cdot}$ 47  $\ddot{\mathbf{5}}$ MLG081 10-APR-79 DO NOT LEAVE ACCOUNT FILE LOCKED 48  $\ddot{ }$ 49  $\ddot{i}$ ADD FIELDS FOR SLAVE BIT, DEFAULT CLI NAME  $50 \quad ;$ SA213 AND CHANGE OPENING OF ACNT FILE  $51;$  $52 :;$ 53.LIST 54 .MCALL FDBDF\$, FDOP\$A, FSRSZ\$ 55 56 .IF DF R\$\$MPL

57 58 .MCALL ACTDF\$ 59 60  $IFF$  ; R\$\$MPL 61 62 .MACRO ACTDF\$, L, B 63 .ASECT  $64 \t -0$ ; GROUP CODE (ASCII) 65 A.GRP:'L'  $3<sup>1</sup>$ .BLKB 66 A.MBR:'L' ; MEMBER CODE  $3<sup>1</sup>$ .BLKB ; PASSWORD 67  $A.PSWD: 'L'$ .BLKB 6 68 A.LNM:'L' .BLKB  $14.$ ; LAST NAME 69 A.FNM: 'L'  $12.$ ; FIRST NAME .BLKB ; DATE OF LAST LOG ON (DD/MM/YY HH:MM:SS 70 A.LDAT:'L' .BLKB  $6<sup>1</sup>$ 71 A.NLOG:'L'  $\overline{\mathbf{2}}$ ; TOTAL NUMBER OF LOGONS .BLKB ; DEFAULT SYSTEM DEVICE 72 A.SYDV:'L'  $4<sup>1</sup>$ .BLKB ; UNUSED 73 .BLKW  $\mathbf{1}$ ; RAD50 DEFAULT CLI NAME  $74$  A.CLI:'L' .BLKW  $\overline{2}$ ; UNUSED (FOR COMPATIBILITY W/ MPLUS) 75  $\overline{2}$ .BLKW ; LOGIN PRIVILEGE WORD 76 A.LPRV:'L'  $-BLKW 1$ ; UNUSED 77  $\mathbf{1}$ .BLKW  $=$ <sup>'</sup>B<sup>'</sup> ; LENGTH OF CONTROL BLOCK 78 A.LEN 128. 79  $\ddot{\cdot}$ 80 ; BIT DEFINITION ON A.LPRV - LOGIN PRIVILEGES 81 ; 82 AL.SLV =  $B'$  $\mathbf{1}$ ; SLAVE TERMINAL ON LOGIN .PSECT 83 84 .ENDM 85 86 .ENDC  $;$ R\$\$MPL 87 88; 89 ; CONSTANTS 90 ; ; ACCOUNT FILE LUN 91 LUN2  $==$  $2<sup>1</sup>$  $2048.$ ; LENGTH OF ACCOUNT FILE BUFFER 92  $SBFLEN$  == 93 ACTDF\$ <: >, <= > ; DEFINE OFFSETS INTO ACCOUNT FILE 94 95 ; DEFINE ACCOUNT FILE FDB 96 SACTFL:: FDBDFS 97 98 .IF DF R\$\$MPL 99 FDOP\$A LUN2, DSPT,,,FA.ENB!FA.DLK!FA.EXC  $100<sub>1</sub>$ 101 102  $IFF$ ;R\$\$MPL 103 FDOP\$A LUN2, DSPT,,, FA.ENB!FA.DLK ; SETUP LUN, DSD, AND F.ACTL 104 105 106 .ENDC ;R\$\$MPL 107 ; DATA SET DESCRIPTOR 108 DSPT: .WORD  $\mathbf{0}$ ; DEVICE NAME (ALUN USED) 109  $.WORD$  $\mathbf{0}$  $5<sub>1</sub>$  $110$ .WORD  $\ddot{\phantom{1}}$ 111 .WORD DIRNAM  $\ddot{\cdot}$ 112  $.WORD$  $9.$ 

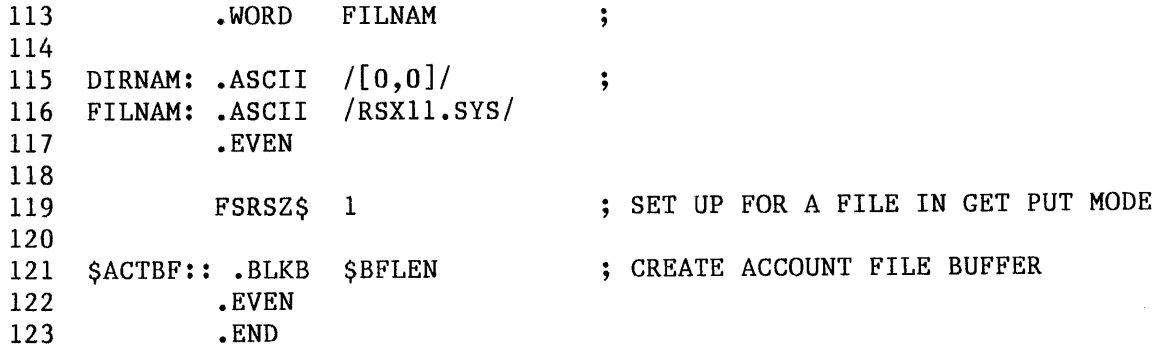

```
\mathbf{1}; filename:
                       PASWORD.MAC
 \overline{2}3
     \ddot{\cdot}4
    ; This routine is callable from 'C' as well as from a Macro program.
 5
    ; If C$$SPRT is defined then it becomes callable from 'C'.
 \boldsymbol{6}\ddot{\cdot}\overline{7}8
                      DCBDFS
              .MCALL
 9
              DCBDF$
10CSSPRT = 11112; DATABASE
13
14.MCALL
                       QIO$, MRKT$, WTSE$S, QIOW$S, ALUN$S, CLOSE$
15
              .MCALL OPEN$R, FINIT$, GET$
16.MCALL NBOFSL
1718
              .IF DF R$$MPL
19
20
              .MCALL OPNS$U
21
22
              IFF;R$$MPL
23
24
              .MCALL OPENSU
25
26
              .ENDC
                       ;R$$MPL
27
28
              .psect c$data, d, rw
29
    .enabl
                gbl
30
31
              ENCRPT = 0; ENCRYPTION SUBROUTINE NOT PRESENT
32
                                         ; LUN FOR SYSTEM DEVICE
             LUN4 = 433
              EFN1 = 1; EVENT FLAG FOR ALL I/O
                                         ; ADDRESS OF PASSWORD BUFFER
34
             PSWDBF: .WORD
                                \mathbf 035
                               /000000); UIC
             UIC:
                       .ASCII
                                         ; POINTER TO UIC
36
             PUIC::
                      .WORD
                                UIC
37
             NAME:
                       .ASCII
                                \sqrt{ }/ ; LAST NAME AREA IF NAME USED
38
              .EVEN
39
             NBOFSL
                                ; DEFINE BLOCK OFFSETS
40
41
             FDPB:
                       QIOS
                                IO.RVB, LUN2, EFN1,, IOSB,, <$ACTBF, $BFLEN,,, 1>
42
              IOSB:
                       .BLKW
                                                  ; I/O STATUS BLOCK
                                \overline{2}43
             OPNERR: . WORD
                                \mathbf{0}; A/C FILE OPEN ERROR FLAG
44
             FILOPN: . WORD
                                \bf{0}; FILE OPEN IF = 1.
45
             NAMFLG::
                                .WORD; NAME FLAG, 0 = A/C, 1 = NAME\bf{0}46
             ENTRY:: . WORD
                                \mathbf{0}; ADDRESS OF A/C ENTRY
47
             MKT:
                       MRKT$
                                1,60,1; WAIT FOR 1 SEC
                                                  ; C - FRAME POINTER STORAGE
48
             FRMPTR: . WORD
                                \mathbf{0}49
                       .ASCIZ
                               <15>/**FATAL**----CANNOT FIND PHYSICAL LB:/
             ER1:
50
                                <15>/**FATAL**----ACCOUNT FILE OPEN ERROR/
              ER2:
                       .ASCIZ
                       .ASCIZ
51
             ER3:
                                <15>/**FATAL**----INVALID ACCOUNT/
52.EVEN
53
54 ;55
    \ddot{\phantom{1}}INPUTS TO MAC CALLABLE ROUTINE
```

```
56
                  R3 --> POINTER TO ACCOUNT
     \ddot{\phantom{1}}
```
57  $\ddot{\cdot}$ R4 --> POINTER TO PASSWORD BUFFER 58  $\ddot{\cdot}$ 59 60 .psect c\$text, i, ro 61 62 VALACNT:: 63 **C\$\$SPRT** 64  $I$ DF 65 R5, c\$sav jsr ; SAVE FRAME POINTER R5, FRMPTR 66 **MOV** ; GET POINTER TO ACCOUNT OR NAME  $4(R5), R3$ 67 **MOV** ; GET POINTER TO PASSWORD  $6(R5), R4$ 68 **MOV** 69 .ENDC 70 71  $\ddot{\phantom{1}}$ ; NOW FILL UP UIC AND PASWORD IN THEIR RESPECTIVE PLACES 72 73  $\ddot{\cdot}$ ; set up pointer to UIC 74 **MOV** #UIC, PUIC ; PARAM -> POINTER TO ACCOUNT OR NAME 75 **MOV**  $R3,(SP)$ ; CHECK FOR ACCOUNT OR USER NAME 76 **ACCNT** CALL 77 **TST** R<sub>0</sub>  $\ddot{\phantom{1}}$ **RETURN CODE** ; IF EQ THEN ACCNT SPECIFIED CORRECTLY 78 15\$ **BEQ** ; AND XFERED UIC TO CORRECT PLACE 79 ; SEE IF NAME SPECIFIED OR NOT 80 **CMP**  $R0, #1$ ; IF EQ THEN IT IS SPECIFIED 81 **BEQ**  $10<sub>5</sub>$ ; SYNTAX ERROR 82 **JMP** ERR3 83  $10$ \$: ; ADDRESS OF NAME **MOV**  $#NAME$ , R2 84 ; LENGTH OF NAME 85 **MOV**  $#14., R1$ 86  $12s:$ ; XFER NAME **MOVB**  $(R3) + (R2) +$ 87 ; LOOP 88 **SOB** R1,12\$ 89 90  $15$ \$: ; ADDRESS OF PASSWORD 91 **MOV** R4, PSWDBF 92  $20$ \$: ;; SWITCH TO SYSTEM STATE 93 **SWSTKS 50S** ;; START AT BEGINNING OF DEVICE TABLE 94 **MOV** \$DEVHD, R2 95  $30\$ :  $D.MAM(R2), #"LB$ ;; AND LOOK FOR LB: CMP 96 ;; IF EQ FOUND **BEQ** 97 40\$ ;; NEXT DEVICE 98 **MOV**  $D.LNK(R2), R2$ ;; TRY IT! 99 **BNE** 30\$ ;; INDICATE ERROR BY SETTING USER R1 = 0  $4(SP)$ 100 **CLR** ;; RETURN TO USER STATE 101 **RETURN**  $40$ \$: 102  $D.UCB(R2)$ ,  $R0$ ;; GET UCB ADDRESS 103 **MOV** ;; FIND PHYSICAL LB: (I.E. FIRST REDIRECT)  $U$ .RED $(R0)$ ,RO 104 **MOV** ;; FIND DCB OF PHYSICAL DEVICE 105 **MOV**  $U.DCB(RO), R2$ D.NAM(R2), 4(SP) ;; PUT LB DEVICE INTO lUSER STATE R1 **MOV** 106 ;; CALCULATE UNIT NO.  $D.UCB(R2)$ , RO 107 **SUB**  $;;$  $D.UCBL(R2), R1$ 108 MOV  $; ;$ 109 CALL \$DIV  $D.$ UNIT $(R2)$ , RO  $;;$ ADD 110 ;; CLEAR UNWANTED BITS #177400,RO 111 **BIC** ; : PUT UNIT NO. INTO USER STATE R2 **MOV**  $R0,6(SP)$ 112

;; RETURN TO TASK STATE **RETURN** 113 114  $50s:$ : REF LABEL **CLR OPNERR** ; SET TO OPEN ERROR 115 116 **TST**  $R1$ ; DID WE FIND PHYSICAL LB:? **BNE** 60\$ ; IF NE YES 117 **JMP** ERR1  $\div$  NO  $---$  ERROR 118  $60$ \$: 119 N.FID+F.FNB+SACTFL ; ASSUME NOT OPEN BY FILE ID 120  $CLR$ ; ASSIGN LUN TO DEVICE. 121 **ALUN\$S**  $#LUN2, R1, R2$ STKPS, MKT+M. KTMG ; USE TICKS/SEC TO MARK TIME FOR 1SEC. 122 **MOV** 123 70\$: **CALL OPEN** : OPEN ACCOUNT FILE 124 ; IF CC - OPEN SUCCESFUL. **BCC** 125 100\$ CMP OPNERR, #5 : FIVE FAILURES? 126 **BLT**  $; NO$ 127 90\$ 128 80\$: ; YES **JMP** ERR<sub>2</sub> 129 130 90\$: ; NO, WAIT FOR 1 SEC #MKT DIR\$ 131 80\$ ; ERROR 132 **BCS** ; WAIT FOR TIME 133 **WTSESS** #1 **OPNERR** : INCREMENT TIME TRIED 134 **INC** 135 70\$ ; TRY AGAIN BR 136  $\ddot{\cdot}$ : SEARCH FOR ACCOUNT IN FILE 137 138  $\ddot{\phantom{1}}$ 139 100\$: : SEARCH FOR ACCOUNT NUMBER 140 CALL **SEARCH BCC** 110\$ ; IF  $CC - OKAY$ 141 ; CLOSE THE ACNT FILE BEFORE GIVING ERROR **CLOSE** 142 CALL ; ACCOUNT OR PASSWORD NOT FOUND **JMP** ERR3 143 144 110\$: ; CLOSE THE ACNT FILE **CALL** CLOSE 145 ; INDICATE SUCCESSS TO CALLER **MOV**  $#0, R0$ 146  $147$ RET:  $\Box$ <br> <br> F C\$\$SPRT DF 148 ; RESTORE FRAME POINTER FRMPTR, R5 MOV 149 ; RETURN TO 'C' CALLER 150 jmp c\$ret 151  $IFF$ : RETURN TO 'MAC' CALLER 152 **RETURN** 153 .ENDC 154 155 ERR1: ; ADDRESS OF ERROR MESSAGE  $#ER1, R1$ 156 **MOV**  $\ddot{\ }$ ; RETURN ERROR CODE 157 MOV  $# - 1$ , RO **ERMSG** : DISPLAY IT 158 **BR** 159 ERR2: ; ADDRESS OF ERROR MESSAGE 160 **MOV**  $#ER2, R1$  $\ddot{\mathbf{z}}$  $# - 2, R0$ ; RETURN ERROR CODE **MOV** 161 **ERMSG** 162 BR ERR3: 163 **MOV**  $#ER3.R1$ ; THIRD ERROR  $164$  $\ddot{\phantom{1}}$ ; RETURN ERROR CODE **MOV**  $# - 3, R0$ 165 166 ERMSG: #IO.WVB, #5, #1,,,, <R1, #80., #40> QIOW\$S 167  $\ddot{\mathbf{z}}$ ; SET UNSUCCESSFUL **CLR**  $R<sub>0</sub>$ 168  $\ddot{\cdot}$ 

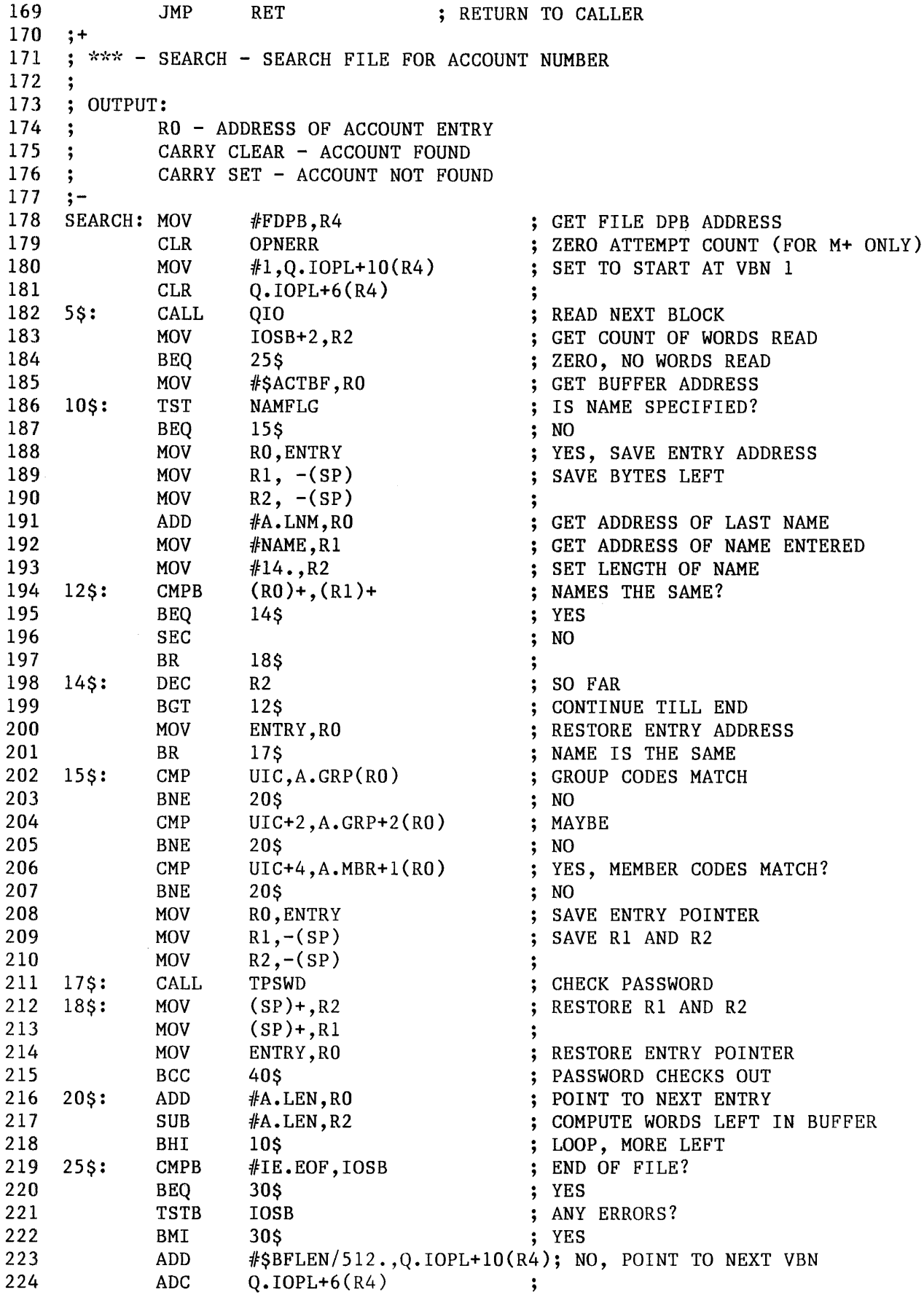

; READ IN NEXT BUFFER 225 **BR**  $5<sub>5</sub>$ ; ERROR, ACCOUNT NOT FOUND 226  $30s:$ **SEC** 227  $40s:$ **RETURN**  $\ddot{\phantom{1}}$ 228 229 230 231  $\ddot{\cdot}$ ; \*\*\* -  $TPSWD$  -  $TEST$  PASSWORD 232 233  $\ddot{\cdot}$ ; CARRY SET - INVALID PASSWORD 234 ; CARRY CLEAR - GOOD PASSWORD 235 236  $\ddot{\cdot}$ ; NOTE: THIS CODE ALLOWS PSW/TIME. IF THERE IS A/, IT DISREGARDS 237 ; WHAT FOLLOWS BECAUSE, BATCH (ON M+ ONLY) SENDS TIME LIMIT TO BE 238 ; DISREGARDED BY HELLO 239 240  $\cdot$ ; – ; LOCATION OF PASSWORD FIELD TPSWD: MOV PSWDBF, R1 241  $4(R1), -(SP)$ ; PUT PASSWORD ON STACK 242 **MOVB** 243 **MOVB**  $5(R1), 1(SP)$  $\ddot{\,}$  $2(R1), -(SP)$ 244 **MOVB**  $\ddot{\phantom{1}}$ 245  $3(R1), 1(SP)$  $\ddot{\phantom{1}}$ **MOVB**  $0(R1), -(SP)$ 246 **MOVB**  $\cdot$  $1(R1), 1(SP)$ 247 **MOVB**  $\cdot$ ; POINT TO PASSWORD 248 **MOV**  $SP, R1$ ; SAVE RO  $R0, -(SP)$ 249 **MOV** ; LENGTH OF PASSWORD FIELD 250 **MOV** #6,R0 251 252 ; VALID CHAR?  $101$ \$: **CMPB**  $(R1), #40$  $; LO-NO.$ 253 **BLO** 105\$ ; IS IT SLASH (TIME-LIMIT COMING)?  $(R1), #'/$ CMPB 254 ; EQ- YES,, TREAT AS END-OF-PASSWORD 255 **BEQ** 105\$ ; LOWER CASE? 256 CMPB  $(R1), #140$  $; \nN0$ 257 **BLOS** 102\$ **MAYBE CMPB**  $(R1), #172$  $\ddot{\cdot}$ 258  $; MO$ 259 **BHI** 102\$ : CONVERT TO UPPER CASE **BICB**  $#40, (R1)$ 260 261  $102$ \$: ; LOOK AT NEXT BYTE 262 **INC**  $R1$ ; DECRM CHAR COUNT 263 **DEC** R<sub>0</sub> ; GT- MORE TO DO. 264 **BGT** 101\$ NO NEED TO SPACE FILL. 265 **BR** 108\$  $\ddot{\cdot}$ 105\$: 266 ; ANY MORE TO FILL?  $R<sub>0</sub>$ 267 DEC ; MI- NO. 268 BMI 108\$ ; SPACE-IT-OUT!  $\#40,(R1)+$ 269 **MOVB** TRY AGAIN. **BR** 105\$  $\ddot{\cdot}$ 270 ; PASSWORD ENCRYPTION SUBR PRESENT? 271 108\$: **TST** #ENCRPT  $; EQ-NO.$ 272 **BEQ** 109\$ ; SHOW WHERE PASSWORD IS SP,RO **MOV** 273 274 **ADD** #2,RO ÷ ; ENCRYPT THE PASSWORD **ENCRPT** 275 CALL ; RESTORE RO **MOV**  $(SP)$ +, RO 276  $109$ \$: ; POINT TO PASSWORD IN FILE  $#A.PSWD, R0$ 277 ADD ; POINT TO (FILLED) ENTERED PASSWORD 278 **MOV**  $SP, R1$ ; SET SIZE OF PASSWORD MOV  $#6., R2$ 279 280  $2\$ :

 $(R1) + (R0) +$ ; NO, MATCH? 281 CMPB ; NO, ERROR 282 **BNE** 10\$ ; ALL DONE? 283 **DEC**  $R<sub>2</sub>$ ; NO, LOOP 284 BGT  $2S$ ; YES 285 **BR** 20\$  $(R0)$ +,#' ; BLANK FROM HERE ON?  $286$  4\$: **CMPB** ; NO, ERROR 287 **BNE**  $10<sub>5</sub>$ ; DONE? **DEC**  $R2$ 288  $4S$ ; NO, LOOP 289 **BGT** ; YES 20\$ 290 BR ; CLEAN STACK 291  $10$ \$: ADD  $#6, SP$ ; SET ERROR 292 **SEC** 293 **RETURN**  $\ddot{\phantom{1}}$ ; CLEAN STACK 294 20\$: ADD  $#6, SP$ : RETURN (NO ERROR- ADD CLEARS CARRY) 295 **RETURN** 296  $\ddot{\,}$ ; \*\*\* - OPEN - OPEN A FILE 297 298  $\ddot{\cdot}$ 299 OPEN: ; NOTE - RECORD LOCKING IS OPTIONAL ON M. THIS IS WHY M IS NOT OPENED 300 301 ; FOR SHARED ACCESS. 302 303 . IF DF R\$\$MPL 304 305 OPNS\$U #\$ACTFL,,,#FD.RWM ; OPEN FILE 306 307  $IFF$  $;$ R\$\$MPL 308 ; OPEN FILE OPENȘU #ȘACTFL,,,#FD.RWM 309 310 311 .ENDC ;R\$\$MPL 312 10\$ ; IF CC ERROR 313 **BCS** 314 **INC** FILOPN ; SET FILE IS OPEN 315 10\$: 316 **RETURN** 317 318  $\ddot{\ }$ 319 ; \*\*\* - CLOSE - CLOSE FILE  $320:;$ 321 CLOSE: ; IS FILE OPEN? 322 **TST** FILOPN ; NO 323 **BEQ**  $10<sub>5</sub>$ ; FILE IS NOW CLOSING 324 **CLR** FILOPN ; YES - CLOSE FILE 325 #\$ACTFL **CLOSES** 326  $10$ \$: 327 **RETURN** 328  $\ddot{\phantom{1}}$ ; \*\*\* - QIO - ISSUE QIO 329  $330;$ 331 ; INPUT:  $332 :;$  $R4$  - DPB ADDRES 333  $\ddot{\cdot}$ 334 QIO: ; ISSUE QIO DIR\$  $R<sub>4</sub>$ 335 ; ERROR **BCS** 336 10\$

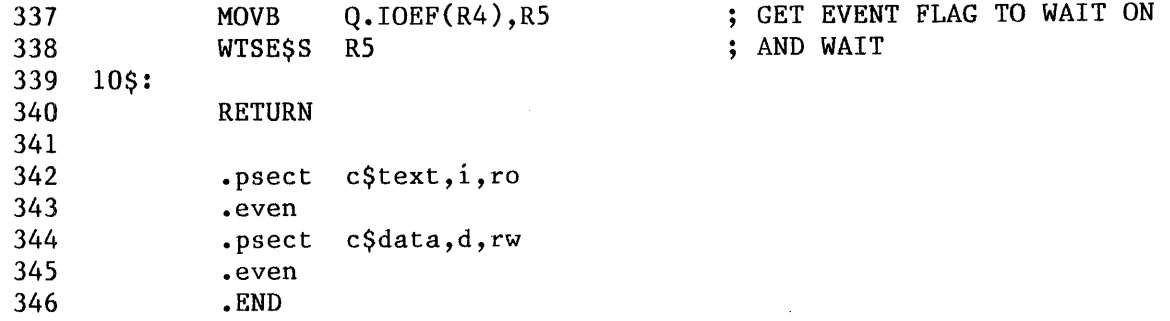

```
\mathbf{1}1.94/15/85" */
   \frac{1}{2} \sqrt{\pi} \frac{1}{2} \frac{1}{2} \frac{1}{2} \frac{1}{2} \frac{1}{2} \frac{1}{2} \frac{1}{2} \frac{1}{2} \frac{1}{2} \frac{1}{2} \frac{1}{2} \frac{1}{2} \frac{1}{2} \frac{1}{2} \frac{1}{2} \frac{1}{2} \frac{1}{2} \frac{1}{2} \frac{1}{2} \frac{1}{2} \frac2<sup>1</sup>\mathbf{3}4 /* added by billn */5 /* #include <exos/misc.h> */
 6 #ifdef index /* system 3 or 5 */7 #include \text{5} <fcntl.h>
 8 #define dup2(f,n) { close(n); fcnt1(f, F DUPFD, n);}
 9 #endif
10 #ifndef void
11 #define void int
12 #endif13<sup>°</sup>14 #define VOID (void)
15<sub>1</sub>16 #ifndef SIGCHLD
17 #define SIGCHLD SIGCLD
18 \#endif
19 /* end billn */
20
21 #ifndef MAXPATHLEN
22 #define MAXPATHLEN 33
23 #endif
24
25 #define receive data rec data
26 #define wait3 wait2
27 #define initgroups(a,b)
28 #define inappropriate request inapreq
29
30 #ifdef BSD4dot2
31 #else32 #ifdef V7
33 #include <sys/timeb.h>
34 struct timeval { long tv sec; long tv usec; };
35 struct timeb ftimeb;
36 #define gettimeofday(a,b) (ftime (&ftimeb), \setminus37 (a)->tv sec = ftimeb.time, (a)->tv usec = ftimeb.millitm)
38 #else39 struct timeval { long tv sec; long tv usec; };
40 extern long xtime();
41 #define gettimeofday(a,b) ((a)->tv sec = time(0), (a)->tv usec = 0)
42 #endif V7
43 #endif BSD4dot2
44
45 #ifndef CTRL
46 #define CTRL(x) 037&'x'
47 #endif
48
49 #define SOL SOCKET
                                    \bf{0}50 #define SO REUSEADDR
                                    \bf{0}
```
 $\bf 1$  $\overline{2}$  $/$  $\overline{\mathbf{3}}$ \* filename: LIBSOCK.H  $\overline{4}$  $\mathcal{R}$ this file contains all the system dependent definitions  $\overline{\mathbf{5}}$  $\mathcal{H}^{\text{c}}$  $\overline{6}$  $\mathbf{x}$ used in the socket library.  $\overline{7}$  $\star/$  $\bf 8$  $\overline{9}$  $10<sup>°</sup>$ 11 extern char \*xstrchr(), \*xstrrchr();  $12<sup>2</sup>$ <sup>13</sup> #define HOSTS "LB:[1,1]HOSTS.NET"<br>14 #define HOSTSLOCAL "LB:[1,1]HOSTLOCAL.NET"

```
\mathbf 1\frac{1}{2} /*@(#)varpat.h 1.<br>3<br>4 #define connected<br>5
   /*@(#)varpat.h 1.8 4/11/85*/conned
6 #define connecthelp
                                 connhelp
7 #define mdeletehelp
                                 mdelhelp
8 #define receivehelp
                                 recehe1p9 #define verbosehelp
                                 verbhelp
```

```
\mathbf 1\overline{2}^{1*}\overline{\mathbf{3}}* filename: ACCEPT.C
4
     \cdot /
5<sub>1</sub>6 #include \langle xstdio.h \rangle7 #include <xerrno.h>
8 #include "libhdr.c"
9
10
11 xaccept(s, from)
12<sup>2</sup>int s;
13
        struct sockaddr *from;
14
        ₹
15
        register XFILE *file;
16
        struct SOict1 SOict1;
        struct iosb iosb;
1718
        int ret;
19
20
        if(s < 0 || s \geq XNFILE)
21
                 return( XEBADF );
22
23
        file = \& xiob[s];
        if(!( i(\overline{t}i\overline{t}e-> tlag & XUsed))
24
25return( XEBADE);SOictl.hassa = from ? 1 : 0;
26
         ret = libemt(IO ACS|SA ACC, &iosb, 0, 0, &SOictl, 0, 0, (int) file-> sys id);
27
28
         libcopy(&SOictl.sa, from, size of (struct sockaddr));
29
30
         return (ret);31
         \mathbf{E}32
33
    /*
     * Objective of this function is to process different type of error resulting
34
     * from a call to the driver via QIO ( or emt call in 'C' ) call. A QIO
35
     * executive directive call reports error in two different ways through the
36
     * DSW ( directive status word ) and also in the IO statusblock. Again in the
37
     * IOSB it is divided into two parts one device specific and the other generic.
38
     * The generic and the dsw are returned to the caller after shifting it by -512
39
     * and the device specific code is just sign changed. If all is fine then an
40
     * non zero value is returned.
41
42
     \star/43
```

```
/\star\mathbf{1}\overline{2}\mathcal{N}ALLOC.C
              FILENAME
     \mathcal{N}\mathbf{3}4
     \frac{1}{K}5
 6 #include <rsxos.h>
 7<sup>7</sup>#include <xstdio.h>
                                           /* forces alignment on PDP-11 */
 8 typedef int ALIGN;
 9
10 union header \{\quad /* free block header
                                                     \star/11struct \{union header *ptr;
                                                    \frac{x}{x} next free block \frac{x}{x}12<sup>°</sup>/* size of this free block */13
                        unsigned size;
              \} s;
14
                                                     /* force allignment of blocks */15
              ALIGN
                       x;16 };
1718 typedef union header HEADER;
19
20
    static HEADER __ base = \{0\}; /* empty list to get started */
21
    static HEADER \overline{x}allocp = XNULL; /* last allocated block */
2223
24 char *xmalloc(nbytes) /* genral- purpose storage allocator */
25 unsigned nbytes;
26 \t}static HEADER *morecore();
27
28
              register HEADER *p, *q;
29
              register int nunits;
30
              nunits = 1 + (nbytes + size of (HEADER) - 1) / size of (HEADER);31
32
              if( (q = \text{allocp}) == \text{XMLL}) { /* no free list yet */
                          base.s.ptr = allocp = q = \& base;
33
                        \frac{1}{2} \text{base.s. size} = 0;34
35
              ł
36
              for( p=q->s.ptr; ; q=p, p=p->s.ptr ) {
                                                                         \star/37
                  if( p \rightarrow s, size >= nunits) { /* big enough
                                                                         \star/38
                        if(p \rightarrow s \cdot size == numits) /* exactly
                              q->s.ptr = p->s.ptr;39
                                    /* allocate tail end
                                                                         \mathcal{H}40
                        else {
41
                              p \rightarrow s \cdot size -= nunits;
42
                              p \leftarrow p \rightarrow s.size;43
                              p->s.size = numits;\}44
45
                        allocp = q;
                        return ((char *)(p+1));46
47
                  ₹
48
                  if( p == allocp )
                                          \frac{1}{x} wrapped around free list \frac{x}{x}if((p = morecore(numits)) == XML)
49
                                  return(XNULL); /* none left
                                                                         \frac{1}{N}50
51
              }
52<sub>2</sub>}
53
54
55
    #define NALLOC 16 \frac{1}{x} #units to allocate for memory \frac{x}{x}56
```

```
\star/57
      HEADER *morecore(nu) /* ask system for memory
 58 unsigned nu;
 59 \quad \{60
             register char *cp;
 61
             register HEADER *up;
 62
             register int rnu;
 63
 64
             run = NALLOC * ((nu+ NALLOC-1) / NALLOC);65
             cp = sbreak(rnu * sizeof(HEADER));66
             if( (int)cp == -1)/\dot{x} no space at all
                                                                \mathscr{L}/67
                      return (XNULL);
             up = (HEADER * )cp;68
 69
             up->s.size = run;xfree((char *)(up+1));70
 71
             return(allocp);\}72
 73
 74 xfree(ap)
                                                        \mathcal{R}//* put block ap in free list
 75 char *ap;
 76
    \{77
             register HEADER *p, *q;
 78
 79
             p = (HEADER *)ap -1;\frac{1}{x} point to the header \frac{x}{x}80
             for(q=allocp; !(p > q \& p < q->s.ptr); q=q->s.ptr))
                  if(q >= q->s.ptr && (p > q || p < q->s.ptr) )
 81
                                       /* at one end or other */82
                      break;
 83
             if( p+p->s.size == q->s.ptr) { /* join to upper nbr */
 84
 85
                  p->s.size += q->s .ptr->s.size;86
                  p->s.ptr = q->s.ptr->s.ptr;87
              \} else
 88
                  p->s.ptr = q->s.ptr;/* join to lower nbr */89
             if( q+q->s.size == p ) {
 90
                 q->s.size += p->s.size;
 91
                  q \rightarrow s.ptr = p\rightarrows.ptr;
 92
              \} else
 93
                  q->s.ptr = p;94
             allocp = q;
 95
    \}96
 97 #define EXTK
                      01531
 98 #define BLK
                      64
99
100extern int brk;
101sbreak(nbytes)
     register int
102nbytes;
103
     \{104
             register int ret = brk;
105
             if( emt(EXTK, 1+(nbytes-1)/BLK, 0) >= 0) {
106
107
                      brk += nbytes;
108
                      return ret;
109
                      }
110
              else f/\times111
                      xprintf(" Task extention failed %o\n", rval);
112
```
Apr 30 21:33 1986 alloc.c Page 3

 $\mathcal{L}^{\mathcal{L}}(\mathcal{L}^{\mathcal{L}})$  and  $\mathcal{L}^{\mathcal{L}}(\mathcal{L}^{\mathcal{L}})$  and  $\mathcal{L}^{\mathcal{L}}(\mathcal{L}^{\mathcal{L}})$ 

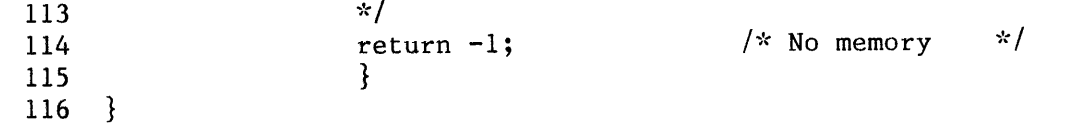

 $\label{eq:2.1} \mathcal{L}(\mathcal{L}^{\mathcal{L}}_{\mathcal{L}}(\mathcal{L}^{\mathcal{L}}_{\mathcal{L}})) = \mathcal{L}(\mathcal{L}^{\mathcal{L}}_{\mathcal{L}}(\mathcal{L}^{\mathcal{L}}_{\mathcal{L}})) = \mathcal{L}(\mathcal{L}^{\mathcal{L}}_{\mathcal{L}}(\mathcal{L}^{\mathcal{L}}_{\mathcal{L}}))$ 

```
1 / \star\overline{2}* filename: BOARD.C
 \overline{3}\mathscr{B}/\mathscr{B}\overline{4}5
 6 #define u long long
 7 #include <xstdio.h>
 8 #include <xspecial.h>
 9 #include <xerrno.h>
10 #include <libhdr.c>
11 #include <brdioct1.h>
12 #include <init.h>
13 #include <route.h>
1415
   int brdopen( brd no, mode) /* open an administrative channel */
16int brd no;
17
18
       int mode;
19
       ₹
20
         int ret;
21
         struct iosb iosb;
22
                                 \frac{1}{x} mode is readonly
                                                              \star/23
         if (\text{mode} == 1)24
           mode = 0;/* else mode is read write */25
         else
26
           mode = 1;ret = libemt(IO EXC|EX OPN, \deltaiosb, 0, 0, 0, mode, 0, 0);27
         if ( ret == 0 )
28
                                    \frac{1}{x} return channel #
                                                               \star/29
           ret = iosh.nread;return (\text{ret});
30
31
       }
32
                                     \frac{1}{2} close an administrative channel */
   int xbrdclose( fd)
33
       int fd;
34
35
       €
36
        int ret;
37
        struct iosb iosb;
38
39
          ret = libemt(IO EXC|EX CLS, \&iosb, 0, 0, 0, 0, 0, fd);
40
          return (\text{ret});
41
       \mathcal{F}42
43
    int xbrdwrite( sys id, buf, len)
44
                                          /* must have been char *sys id */
45
       int sys id;
46
       char *buf;
47
       int len;
48
       ₹
49
        int fd, ret;
50
        struct iosb iosb;
        register XFILE *file;
51
52
        ret = libemt(IO_WLB, \&iosh, \text{buf}, \text{len}, 0, 0, 0, \text{sys} \text{ id});
53
54if ( ret == 0 )
          ret = iosh.nread;55
56
        return (\text{ret});
```

```
\mathcal{F}57
 58
    int xbrdread( sys id, buf, len) /* read boards memory */59
60
       int sys id;
       char *buf;
61
62
       int len;
63
       ₹
64
        int fd, ret;
65
        struct iosb iosb;
66
         register XFILE *file;
67
        ret = libemt(IO RLB, \&iosb, buf, len, 0, 0, 0, sys id);
68
        if ( ret == 0 )
69
70
           ret = iosh.nread;71
        return (\text{ret});
72
       <sup>}</sup>
73
 74
     int xbrdioctl(sys id, cmd, arg)
 75
       int sys id, cmd;
76
       char *arg;
 77
       ₹
 78
         int i, fd, len = 0, ret;
 79
         long along = 0;
         Ushort base = 0, off = 0;
80
81
         char *buf = 0;
82
         int qio fn;
         struct iosb iosb;
83
84
         register XFILE *file;
85
 86
         switch (\text{cmd}){
 87
           case BRDINIT:
 88
                       \frac{x}{x} translate the mode \frac{x}{x}base = *( int *) arg; /* mode of configuration */
 89
             switch ( base )\{90
                                                                     \star/case 0: base = 1;\sqrt{\dot{x}} host down load
 91
 92
                         break;
                                                                     \star/93
               case 1: base = 2;
                                       \frac{1}{x} net down load
94
                        break;
                                                                     \frac{1}{K}95
                                        /* link level mode
               case 2: base = 0;
 96
                        break;
                                                                     \star/97
               case 0x80:
                                         /* infinite timeout
                                        \frac{1}{x} include with download mode \frac{x}{x}98
                        base |= 1;99
                         break;
100
                default:
                                     \frac{1}{2} forced to download mode \frac{1}{2}101
                        base = 1;
102
                \}103
             qio fn = IO EXC EX INI;
104
             break;
105
106
           case BRDADDR:
107
           case BRDSTART:
             along = *( long * ) arg;
108
             base = (Ushort) ( along >> 16 ) & 0x0000ffff );
109
110
             off = (Ushort) (along & 0x0000ffff);
             if (\text{cmd} == \text{BRDADDR})111
112
                qio fn = IO EXC EX POS;
```

```
113
             else
114
               qio fn = IO EXC EX STR;
115
             break;
116
117
           case BRDGSTAT:
118
           case BRDRSSTAT:
119
             buf = (\text{char } \star) arg;
             len = sizeof (struct EXbdstats);
120
             if (\text{cmd} == \text{BRDGSTAT})121
               qio fn = IO EXC | EX_STS;
122123
             else
124
               qio fn = IO EXC EX RST;
125
             break;
126case BRDGCONF:
127buf = (char *) arg;128
129len = sizeof (struct init msg);qio fn = IO EXC EX CNF;
130
131
             break;
132
133
           case BRDSARP:
134
           case BRDGARP:
           case BRDDARP:
135
             buf = (char *) arg;136
             len = sizeof( struct Example);
137
138
             if (\text{cmd} == \text{BRDSARP})qio fn = IO EXC EX SAR;
139
140
             else \overline{if} ( cmd == BRDGARP )
141qio fn = IO EXC EX GAR;
142
             else
               qio fn = IO EXC EX DAR;
143
144
             break;
145
146
           case BRDADDRT:
147
           case BRDDELRT:
           case BRDSHOWRT:
148
149
           case BRDDISPRT:
150
             buf = (char * ) arg;len = sizeof (struct rtentry);
151
152
             if (\text{cmd} == \text{BRDADORT})153
               gio fn = IO EXC EX ART;
             else if (\text{cmd} == \text{BRDDELRT})154
               qio fn = IO EXC EX DRT;
155
             else if (\text{cmd} == \text{BRDSHOWRT})156
157
               qio fn = IO EXC EX SRT;
158
             else qio fn = 10 EXC EX NRT;
159
             break;
160
          default:
161
162
             break;
163
         3
         return ( libemt(qio_fn, &iosb, buf, len, 0, base, off, sys id ));
164
165
166 \quad \}167
168
```

```
169
170
171
     xbrdopen( brdno, mode )
172
173 int brdno;
                               /* ignore for now */174 int mode;
175
    \{176 int rval;177 int exosfd;
178 int ioflag;
179 int uflag;
180 register XFILE *file;
181
182 uflag = xtranmode( mode, \deltaioflag);
183 if ( uflag < 0 )
184
       return(ufflag);
185 rval = brdopen(1, mode);
186 if (\text{rval} < 0)187
             return(rval);/* get a free file descriptor */
188 exosfd = xnewod();189 if (exosfd < 0) {
190
              xbrdclose(rval);
191
              return(exosfd);
192
              \mathbf{E}193 file = \& xiob[exosfd];
194 file-> f\overline{1}ag |= ioflag;
195 file-> sys id = (char *)rval;196 file->read = xbrd = x197 file \rightarrow \text{icct1} = \text{xbrdioct1};198 file \rightarrow \bar{write} = xbrdwrite;199 file \rightarrow close = xbrdclose;
200 return exosfd );
201 \quad \}
```

```
1 static char sccsId[] = "@(*)bzero.c 1.4 3/26/85";
 2<sup>7</sup>3 / *4 code to make 4.2 style code, sort of, happy.
 5 \times/6 bzero(pt, len)
 7 / \star\sim 10^78 clear a block
9 */10<sub>1</sub>11 char * pt;12 int len;
13 \quad \{1415 for(; len > 0; --1en)
16<sup>1</sup>₹
              \frac{1}{3} pt++ = 0;
17<sub>1</sub>18
19 }
```
 $\sim$ 

 $\sim$   $\epsilon$ 

```
/\star\mathbf{1}\overline{2}* filename: CATCHOOB.C
 \overline{3}\mathcal{H}4
 5 -#include <xgenlib.h>
 6
    #define MAXCHN 40
    #include "libhdr.c"
 \mathcal{I}8
 9 struct asts stast[MAXCHN] = \{ 0 \};
10 extern int astcatch(); \frac{1}{x} this is the ast service routine written in macro \frac{x}{x}11
12int xcatchoob(s, handler)
13
       int s;
       int (*handler)(;
1415
       \mathcal{F}16
         register struct iosb *iosb;
17int ch no;
18
19
         if ( iosh = g iosh()){
20
            ch no = (int ) xiob[s]. sys_id; /* get channel number */
            if ( stast[ch no].stast == FREE){
21
              _stast[ch_no].stast = USED;
22
23
              \frac{\text{stast[ch-no].xi}}{\text{stast[s].userast = handler}}/* store xiob number */24
25
              emt(QIO, IO ACS|SA URG, SOLUN, 0, iosh, astackch, 0, 0, 0, 0, 0, ch no);26
              \ddot{x}27
            else return (-1);
28
            \mathcal{F}29
         else return (NOSOIOSB);
30
       3
31
32
      libast(iosb)
33
       struct iosb *iosb;
34
       \{35
         Ushort ch no;
         Ushort s;
36
37
38
         if(iosb) \sqrt{x} if a iosb was specified-- which is in this case \sqrt{x}39
            \mathcal{L}40
              ch no = iosb->nread;
                                            \frac{x}{x} this is set in the ACP */
41
              fiosb(isb);42
                stast[ch no].stast = FREF;
                                                     /* mark it free for use *//* get file no. */
43
              s = stast[ch no].xiobno;
              if (\overline{\phantom{a}}\!) stast[ch_no].userast)
44
                 (* \overline{\text{stat}}[ch \overline{\text{no}}]. \text{userast})(s);45
46
            }
47
       3
48
    struct iosb *
49
    giosb()
50
51
    \mathcal{A}52
              return(xmalloc( size of (struct iosb) ));
53
   \}54
55
   fiosb(iosb)
56
```
Apr 30 21:33 1986 catchoob.c Page 2

57 struct iosb \*iosb;  $58 \quad \{$  $xfree(iosh);$ 59  $60$  }

 $\sim$ 

```
#include <xgenlib.h>
 \mathbf{1}#include \leq fcs.h>
 \overline{2}\overline{3}/* array of pointers to input string */
 4 char *inprm[MAXPRM] = \{0\};5<sub>1</sub>6<sup>1</sup>extern char _xctype[];
    extern long radix();
\mathbf{7}8
9
10 cmain(pcli)
                                                    /* poiter to command line */11char *pcli;
12\{13
                       count = 0;14int
              char*_{p} = pcli;
15<sub>1</sub>16<sup>°</sup>int
                       i = 3;17while( *p ) { *p = _tolower( *p ); ++p; }
18
              while( pc1i && *pcli ) {
19
                switch (*pcli) {
20
21
                       case \leq :
2223
                                 input[0] = pcli + 1;24
                                 break;
                       case '>':
25
                                 input[1] = pcli + 1;26
27break;
                       case ' \sim ':28
29
                                 input[2] = pcli + 1;30
                                 break;
31
                       default:input[i+1] = pcli;32
33
                                 count++;\mathcal{E}\sim34
                pcli = firstwhite( pcli, ' ');
35
                                          \frac{x}{x} make argumet as string \frac{x}{x}36
                *pcli++ = 0;pcli = skipwhite(pcli, ' '');
37
              ł
38
              return main(count, \deltainprm[3]);
39
40 \quad \}
```

```
\mathbf{1}\frac{1}{x}\overline{2}* filename: CONNECT.C
 \overline{3}\mathscr{R}/\mathscr{R}\overline{4}5<sup>7</sup>#include <xstdio.h>
 6
    #include <xerrno.h>
     #include "libhdr.c"
 7<sup>7</sup>\bf{8}9<sup>°</sup>10 xconnect(s, addr)11 int s;
12 struct sockaddr *addr;
13 \quad \{14register XFILE *file;
15<sub>1</sub>struct SOictl SOictl;
16<sup>°</sup>struct iosb iosb;
1718
          if( s < 0 || s \geq XNFILE )
19
                    return( XE\overline{B}ADF);
20<sub>2</sub>file = \& xiob[s];
21if(!(i(file->flag & XUsed))
22
                    return( XEBADF);
23
          if (\nabla \cdot \cdot)24SOictl . hassa = 1;25libcopy(addr, &SOictl.sa, sizeof (struct sockaddr));
26
            \mathcal{E}27else SOictl.hassa = 0;return(libemt(IO ACS|SA CON, &iosb,
28
29
                           0, 0, 0 (Solictl, 0, 0, (int) file-> sys id));
30 }
```

```
Apr 30 21:33 1986 dio.c Page 1
      \mathbf{1}#include <rsxos.h>
      \overline{2}#include <xstdio.h>
      3
         #include <fcs.h>
      4
      5<sub>1</sub>extern struct \text{rcb } \text{rcb} \text{c}6
         struct dblbuf \overline{h}buf=\overline{\{0\}}, nbuf= \{0\};
      7<sup>1</sup>/ *
     8
         extern int disk efn;
     9
        \mathcal{R}10 extern char luntbl[];
    11<sub>1</sub>extern struct dblbuf hbuf, nbuf;
    1213 -#define CNTRLZ 0366
    1415<sub>1</sub>\text{dio(sysid, call, ast, wait)}register struct rcb *sysid;
    16
                   (* cal1) ( ;
    17<sup>2</sup>int
    18
                   (* ast)();
         int
    19
                   (* wait)();
        int
    20<sub>2</sub>\{21
                   static int iosb[2] = \{0\};
    22
                   int
                             rval;23
                   int
                             ret;
    24.
    25
                   if( sysid->flags & DBLBUF) {
    26
                             /\star27
                             disk efn += d efn();
    28
                             \star /
                                                          /* stop for any pending i/o */
    29
                             emt(WTSE, DISKEFN);
    30
                                                           /* efn is set at ast
                                                                                          \frac{1}{N}31
                             hbuf.stat[hbuf.active] = 0;32
                             hbut.active = !hbuf.active;33
                             rval = hbuf.setat[hbuf.active];34
                             if(rval > 0) {
    35
                             emt(CLEF, DISKEFN);
    36
                             ret = (*call)(sysid=>fdb, sysid=>bptr,0,iosb,ast);37
                             if(ret <= 0) {
    38
                                       hbuf.stat[!hbuf.active] = ret;39
                                       emt(SETF, DISKEFN);
    40
                                       ₹
    41
                             }
    42
                             sysid \rightarrow bptr = hbuf.buffer[hbuf.active];43
    44
                   else frval = ( *call)(sysid->fdb, sysid->bptr, DISKEFN, iosb, 0);
    45
    46
                             if(rval > 0) {
    47
                                       (* \text{ wait})(\text{sysid}~\text{--}~\text{fdb},\text{iosb});48
                                       rval = iosh[1];49
                                       3
                             }
    50
    51
                   sysid->bnptr = sysid->bptr;
    52
                   return rval;
    53
         }
    54
    55
         static char mask[8] = \{1, 2, 4, 8, 16, 32, 64, 128\};
    56
         #define BYTE 8
```
```
#define MAXLUN 255
57
58
    assign(lun)59
    int lun;
60
    \{*(luntbl + lun/BYTE) | = mask[ lun % BYTE];
61
62
    <sup>}</sup>
63
64
    dassign(lun)65
    int
             1un;
66
67
     ₹
68
              *(luntbl + lun/BYTE) \&= ~mask[ lun % BYTE];
69
    \mathcal{F}70
71
    glun()72
73
     \{bit = 0;74
              register int
75
              int
                      \mathbf{i}76
              for (i = 1; i \leq MAXLUN; ++i) {
77
                       if( !( *(1untb1 + i / BYTE) & mask[ i % BYTE] ) ) {
78
                               *( 1untbl + i/BYTE ) |= mask[ iZBYTE];
79
80
                               return i;
                                }
81
              ł
82
83
              return -1;84
    - }
85
86
87
88 nstat(iosb)
89 register struct iosb *iosb;
90 \{register int *p;
91
92
              p = \text{snbuf.stat} [!nbuf.active];
93
     if((iosb->cc >= (unsigned char)0) && (iosb->lc == ( unsigned char)0))
94
95
              *<b>p</b> = <b>iosb->nread;</b>else if(iosb->cc < ( unsigned char) 0 )
96
97
              *p = iosb->cc - 512;
98
     else
              *_p = ( -(\text{iosb-} > 1c \& 0xFF));99
                                         /* socket i/o is completed */emt(SETF, SOEFN);
100
101
     \}102103
104
    dstat(iosb)
    register struct iosb *iosb;
105
106
     \{register int *p;
107
108
              p = \deltahbuf.stat[!hbuf.active];
109
110
111
              if(iosb->cc == CNTRLZ)
112
                       *_{p} = 0;
```
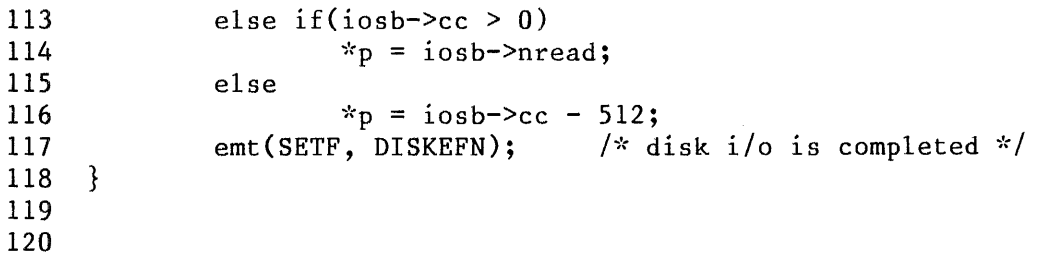

```
\frac{1}{2}\mathbf{1}2^{\circ}RSX version of getclient.
 3 */4 #include \langle xstdio.h \rangle5 #include <socket.h>
 6<sup>1</sup>#include <rsxos.h>
 7<sup>7</sup>#include <in.h>
 8
 9
    getclient( type, pf, sin, options, typical serv )
10<sup>°</sup>11int type;
12<sup>2</sup>struct sockproto *pf;
              /*
13
14struct sockaddr *sin;
15
             \star/16struct sckadr in *sin;
17int options;
18
              int (*typical serv)();
   \{19
20
             int s;
21
              int errno;
22
              int status;
23
              struct sockaddr from;
24
25start:
26
              s = xsocket( type, pf, sin, options);
             if (s < 0)27
28
                       ₹
29
                       xperror( s, "getclient socket" );
30
                       xsleep(5);31
                       goto start;
32
              /\star33
34
             wait for service request
35
              \mathbb{R} /
36
              if ( ( errno = xaccept( s, &from ) ) < 0 )
37
                       \mathcal{L}xperror( errno, "getclient accept" );
38
39
                       xclose(s);
40
                       xsleep(5);41
                       goto start;
42
              /\star43
44
              RSX specific process management
45
              \star/46
              xspawn();
47
              (*typical serv)(s, \delta from);
48 }
49
```

```
\mathbf{1}2 #include \langlersxos.h>
 3 #include \langle xstdio.h \rangle4 #include <xctype.h>
 5 #include <xerrno.h>
  #include <xspecial.h>
 6
 7 #include <libsock.h>
 8
 9
    extern char *xstrchr(), *xstrrchr();
10 extern char *firstwhite();
    extern char *skipwhite();
11<sub>1</sub>extern char *lastwhite();
1213
14 char *15 xghname(name, nchars)
              char *name;
16
17int nchars;
18
    \{19
              int od;
20
              XFILE *op;
              char hbuf[XBUFSIZ], *cp, *ahost;
21
22
              int rc;
23
              od = xdopen( HOSTS, XFREAD | XFASCII , FILE NAME);<br>if( ( od < 0) || !( op = xodopen(od, "r")) \bar{)}{
24
25
                       xperror( XEBADF, "gethname:");
26
                       rc = 1;27
28
                       goto egress;
              \}29
30
              while (XNULL != xogets(hbuf, sizeof (hbuf), op)) {
31
                       *xstrchr(hbuf, '\n') = 0;
32
                       if (hbuf[0] == '#')
33
                                continue;
34
35
                       for (;;) {
                                 cp = lastwhite(hbuf, ' '');36
                                 if (cp == XMLL)37
38
                                          break;
                                 if (!\text{xstremp}(\text{cpt1}, "localhost")) {
39
                                          ahost = firstwhite(hbuf, \cdot ')+1;
40
                                          ahost = skipwhich = \frac{1}{2}41
                                          cp = firstwhite(ahost, ' '');
42
                                          if (cp)43
                                                   *cp = 0;44
                                          if (xstrlen(ahost)+1 > nchars) {
45
                                                    rc = 1;46
                                                   goto egress;
47
                                          \}48
                                          xstrcpy(name, ahost);
49
                                          rc = 0;50
51
                                          goto egress;
52
                                 ł
                                 *cp = 0;53
                       \mathfrak{z}54
              \}55
              rc = 1;56
```
Apr 30 21:33 1986 gethname.c Page 2

```
57 egress:
58<br>58<br>59
           xclose(od);
            return (rc);
60 }
```

```
\mathbf 1\overline{2}/x\overline{\mathbf{3}}* filename: HTONS.C
      \star/\overline{4}\overline{\mathbf{5}}\boldsymbol{6}\overline{7}unsigned short
 8
 \overline{9}xhtons(x)10<sup>°</sup>unsigned short x;
11\,\{return((unsigned short)((x<<8)((x>>8)\&0xff)));
12\mathcal{E}13
1415<sub>1</sub>long
16<sup>°</sup>xhton1(x)17long x;\{18
19
          union \{20
                long 1;21
                struct \{22
                   unsigned short s high, s low;
23
                \} sl;
          \} h;
2425
         h - 1 = x;h.s1.s high = xhtons(h.s1.s high);
26
         h.s1.s Iow = xhtons(h.s1.s Iow);27
28
         return (h.1);29
      \mathcal{E}30 unsigned short
        xntohs(x)31
32
          unsigned short x;
33
        \{34
          return (xhtons(x));\}35
36
37
     long
38
        xntohl(x)39
           long x;40
        €
41
          return( xhtons(x) );
42
        \}
```

```
\bf{l}\overline{2}#define PDP11
 \overline{\mathbf{3}}\overline{4}5 # include \text{std.h>}6 # include \langlersx.h>
 7 # include <extypes.h>
 8 # include <exiocmd.h>
 9 # include \lesoioctl.h>
10 # include <socket.h>
11 # include \leqexqio.h>
12 # include <solibdef.h>
13<sup>7</sup>1415 extern unsigned short
                               ex libinit;
16<sup>1</sup>17 extern int libinit();
18 extern int libemt();
19 /* extern int check();*/
20 extern int libcopy();
21
22
23
    /* below is a definition of a structure for handling user specified
24AST function calls in the catchoob() library function call
                                                                                        \star/25
26 #define USED
                        \mathbf 1#define FREE
27\bf{0}28
29 struct __asts{<br>30 short stast;
31
       short xiobno;
32<sub>2</sub>int (*<sub>users</sub>)();
33
       }
34 struct seg addr
35
       \{36
         Ushort base;
                                          \frac{1}{x} segment base address \frac{x}{x}37
         Ushort off;
                                           \sqrt{\dot{x}} segment offset
                                                                         \star/38
       };39
```

```
\mathbf{1}/ *
 \overline{2}\overline{3}* filename: LIBRTS.C
     \mathbf{x}4
 5
 6
 \overline{7}# include <std.h>
 8 # include \langlersx.h>
 9 # include \leq extypes.h>
10 # include \leqsolibdef.h>
1112<sup>2</sup>13
    unsigned short ex libinit = 0;
14 unsigned short unibus = 0; /* if on a UNIBUS m/c */
15<sup>1</sup>16<sup>1</sup>/* below is a definition of a structure for handling user specified
17AST function calls in the catchoob() library function call
                                                                                \star /
18
19
    struct asts\{20
      short stast;
21
      int (*userast)();
22<sub>2</sub>J.
23
    struct seg addr
24
      \{25
                                       \frac{1}{x} segment base address */
         Ushort base;
26
         Ushort off;
                                       \frac{1}{x} segment offset
                                                                  \cdot \cdot /
27\};
28
29
        int libinit()
30
         \{31
           ex libinit = 1;
32
         ł
33
34
        int libcopy(from, to, size)
35
         Uchar *from, *to;
36
         int size;
37
         ₹
38
           while (size--)39
             *to++ = *from++;
40
         ł
41
42
    /x43
     * Objective of this function is to process different type of error resulting
44
     * from a call to the driver via QIO ( or emt call in 'C' ) call. A QIO
45
     * executive directive call reports error in two different ways through the
46
     * DSW ( directive status word ) and also in the IO statusblock. Again in the
47
     * IOSB it is divided into two parts one device specific and the other generic.
48
     * The generic and the dsw are returned to the caller after shifting it by -512
49
     * and the device specific code is just sign changed. If all is fine then an
50
     * non zero value is returned.
51\star/52
53 libemt(cmd,iosb,pl,p2,p3,p4,p5,p6)
54 Ushort cmd;
55 struct iosb *iosb;
56 Ushort pl, p2, p3, p4, p5, p6;
```

```
\sqrt{ }57
             int j = 0, dsw;
58
59
             register int cnt, i;
                                                         /\approx 1 KB \approx/
60
             register int count = 1024;
61
             if(p2 <= 0){
62
63
                cnt = 1;count = 0;64
                \mathcal{E}65
66
             else
67
                cnt = p2;68
             for(i = 0; cnt > 0; i++) {
69
              if((cnt < count) || (!units))70
71
                  count = cnt;72
              dsw =emt(QIOW, cmd, SOLUN, SOEFN, iosb, 0, (p1 + j), count, p3, p4, p5, p6);
73
              if((\text{dsw} > = 0) && (\text{iosb} > c = 0) && (\text{iosb} > 1c == 0)) {
74
75
                 if(p2 \le 0)
76
                    return 0;
77
                 cnt = count;j += iosb->nread;
78
                                                  /* continue on success
                                                                                 \star/79
                 continue;
                \mathbf{)}80
81
              else
82
                 if(dsw < 0)return(dsw - 512); \frac{1}{x} directive error \frac{x}{x}83
84
                 else
85
                      if(iosb->cc < 0)
                                                               /* generic I/O error */
                          return(isb->c - 512);86
87
                 else
                          return( - (iosb->lc & 0xff)); /* device specific error */
88
               \mathcal{E}89
                                         /* total # of bytes transacted */
90
             iosb->nread = j;
                                         /* return success */91
             return 0;92}
```

```
\mathbf{1}2<sup>7</sup>\frac{1}{k}3
 4 System entry point for client programs running under RSX.
5 Note: terminal => unbuffered io.
 6 */7 #include \langle x \rangle < \langle h \rangle8 #include <xspecial.h>
9 #include \langle x \rangle < **
10 #include <fcs.h>
1112 #define SY 054523
13
14 extern xt^{\prime} stratection ( );15 extern xttywrite();
16 extern xttyclose();
17 extern xnofunc();
18 extern xdread();
19 extern xdwrite();
20 extern xdclose();
2122 struct xiobuf xiob[ XNFILE] = {0};
23 struct passwd xpassword = \{0\};24 struct passwd x_{pw} = &xpassword;
25 struct ttybuf ttybuf = {0};
                                         /* 0 -- interactive . 1 -- non-interactive */
26 int ttyinput = 0;
                    rcb[ XNFILE] = {0};
27 struct rcb/* array of 256 bits used to maintain LUN */28 char \boxed{\text{luntbl}[3\overline{2}]} = \{0\};/* USED by C RTS ALLOC & FREE */29 int brk = 0;
30<sup>°</sup>31 extern char xctype[];
32 extern char *inprm[];
33<sup>°</sup>3435 main(argc, argv)
36 int arge;
37
    char **argy;
38 \quad \{39 int i;
40 register XFILE *file;
41 char
             *_{p};42 int rval;
43 int ioflag;
44 int mod;
45 int buf[16];
46 int maxlun;
47
48 /* initialize _xiob structure */
    for(p=(char *) xiob; p \leq ( (char *) xiob + sizeof _xiob); )
49
        *p++ = ' \setminus 0';
50
    /* initialize _rcb structre<br>for( i=0; i < _XNFILE ; ++i )
                                         \frac{k}{ }51
5253
              rcb[i].flags = RFREE;\sqrt{x}54
55
     * initailize terminal I/O buffer
     \mathcal{H}56
```

```
57
 58
      ttybuf.cur pos = ttybuf.linetty;
 59
      ttybuf.tsize
                      = 0;60
 61
     for(i = 1; i < 5; i++)62
        emt(ALUN, i, SY, 0);63
     emt(GTSK,buf);/* task size
                                                                   \star/64
     brk = bufl13];65
     max1un = buf[8];/* # of LUN used
                                                                   \star/ppasc(pw->cur uic, buf[7]);
 66
     ppasc(pw=>log1n uic, buf[15]);
 67
 68
     emt(GLUN, 1, but)/* get phy. device name */69
     xstrong(pw->log dev,buf,2);/* copy device name */70
     pw=2log \text{ dev}[2] = (*((char *) but + 2)) + 060;\frac{1}{x} get unit # \frac{x}{x}pw->log\text{-}dev[3] = "\0";71
                                                  /* make it string */
 72x \text{strcpy}(\text{pw->cur dev}, \text{pw->log dev});73
 74
     while(maxlun) \{75if(emt(GLUN, max1un, but) > 0)76
                       assign(max1un);77
              --max1un;78
     }
     for(i = 0, file = xstdin ; i < 3; ++i, ++file)
 79
 80
 81
              if(isatty(i))82
                       xttyopen(XFREAD|XFWRITE);
 83
                       3
 84
              else\{if(i == 0)85
86
                                mod = XFASCII | XFREAD;
87
                       else
                                mod = XFASCII | XFCREAT | XFWRITE;
88
89
                       xdopen(inprm[i], mod, FILE NAME);
                  \mathcal{E}90
 91
              if( i == 0 )
                       xodopen(i, "r" );
 92
93
              else {
94
                       file-> flag |= XIOLBF;
                       file-> \overline{\text{cnt}} = 0;
95
                       xodopen(i, "w");
96
                  \mathcal{E}97
              ł
 98
99
     xputchar('\n\in);
100
101clientinit();102
103
     xmain(argc, argv);
104xexit(0);105
     }
106
107
     /*
                       check object descriptor directs to terminal or not.
108
      * ISATTY:
109
                       if it is terminal returns 1 else 0.
      \mathbf{x}110
111
      \star /
112
```

```
113 isatty(od)
114 int od;
115
    \{if( !inprm[od] )
116
117
                     {<br>if( od == 0)
118
                              ttyinput = 1;119
                     return(1);
120
121
                     \}122
             elsereturn(0);123
124
125 }
126
127
```

```
\mathbf{1}/\pi2^{\circ}@(#)xmkarglist.c 1.3 3/29/85
 \mathfrak{Z}\star/4
 5<sup>7</sup>#include <rsxos.h>
 6
 7<sup>7</sup>#define ARGPOINTERSP
                               200
                                         /* bytes for storing argument pointers */
 8
    #define ARGSPACE
                               400
                                         /* bytes for storing arguments */
 9
10 static char *argbase = \{0\};11static char *stringbase = {0};
12<sub>2</sub>13
14 char **
15xmkarglist (line, count)
16<sup>1</sup>17 char *line;
                               /\times IN \sqrt{x}18 int *count;
                               /* OUT */19 \quad \{20 char **argp;
21 char *slurpstring();
22 char *argvsp;
23 int marge;
2425 margc = 0;26 / *27 Allocate space for argv and tokens in line
28 */29 if (xstrlen (line ) > ARGSPACE )
30<sup>°</sup>₹
31
             return((char **)0);
32<sup>2</sup>\mathcal{E}33 argvsp = xmalloc( ARGPOINTERSP + ARGSPACE );
34 if (argvsp == (char * )0)
35
             ₹
             return((char **)0);
36
37<sup>2</sup>}
38 argbase = \&argvsp[ARGPOINTERSP]; /* store from first of buffer */
39 stringbase = line;/* scan from first of buffer */40 \arg p = (\text{char } * \ast) \arg \arg p;41 while (*<i>argp++</i> = slurpstring())42
            margc++;43 *count = marge;
44 return( (char **)argvsp);
45 -}
46
47
    \frac{1}{x}48
    * Parse string into argbuf;
49
     * implemented with FSM to
50
     * handle quoting and strings
51\mathbb{R}/52 char *53
    slurpstring()
54
    \mathcal{F}55
             int got one = 0;
56
             register char *sb = stringbase;
```

```
register char *ap = argbase;57
 58
               char *tmp = argbase;/* will return this if token found */
 59
               /\star60
               Used to return '!' for shell event processing...
 61
               Ignore significance of '!'.
 62
              \star/63
 64
     SO:65
              switch (*sb) {
 66
              case ' \setminus 0':67
 68
                       goto OUT;
 69
              case '':70
              case '\t t':71
 72
                        sb++; goto S0;73
 74
              default:
 75
                       goto Sl;
 76
               }
 77
 78
     s1:switch (*sb) {
 79
 80
              case '':81
 82
              case '\t t':
              case ' \setminus 0':
 83
 84
                                          /* end of token */goto OUT;
 85
              case ' \setminus \setminus':
 86
 87
                        sb++; goto S2; /* slurp next character */
 88
              case \cdots:
 89
 90
                        sb++; goto S3; /* slurp quoted string */
 91
 92
              default:
                       *ap++ = *sb++; /* add character to token */
 93
 94
                       got one = 1;
 95
                       got\bar{o} S1;
 96
              \mathcal{E}97
 98
     S2:switch (*sb) {
 99
100
              case ' \setminus 0':101
102
                       goto OUT;
103
104
              default:
105
                        *ap++ = *sb++;
106
                       got one = 1;
107
                       goto Sl;
               \mathcal{E}108
109
110
     s3:111
              switch (*sb) {
112
```

```
case ' \0':113
114
                      goto OUT;
115
116
              case '"':
117
                       sb++; goto Sl;
118
119
              default:
120
                      *ap++ = *sb++;
121
                      got one = 1;
122
                      goto S3;
              \mathfrak{z}123
124
125
     OUT:
126
              if (got_one)^{-}*ap++ = '\0';
127/* update storage pointer */128
              argbase = ap;/* update scan pointer */129
              stringbase = sb;
130
              if (got_one)
131
                      \mathsf{return}(\textsf{tmp});132
              return((char * 0);\}133
134
135
     xdealglob(pt)
136
    \sqrt{\frac{k}{2}}137 Free space allocated by either xglob or xmkarglist
138 */139
140 char ** pt;
141\{142
143 xfree( (char * )pt );
144 }
```
 $\zeta$ 

```
1 # include \langle xgenlib.h \rangle2 / *\frac{1}{4}\mathbf{3}* filename: MKCMD.C
   4<sub>1</sub>\sim\mathcal{R}_{\mathcal{S}_{\mathcal{M}}}\overline{\mathbf{5}}mkcmd creates a MCR command line. It takes a pointer
        \mathbf{r}\boldsymbol{6}to the commandline and multiple pointers to string.
         \star\overline{7}\bf 89
       char *mkcmd(line, str)10<sub>1</sub>11char *line;
 12char *str;
 13
          \{14char **argp = &str;15
             *line = '\0'; /* clear command line */<br>while(*argp) /* till a null argument */
 16<sup>°</sup>17xstrcat(line, *argp++);
 18
 19
          return(0);20\,\}
```

```
/x\mathbf{1}\overline{2}* FILENAME:
                        MKNAME.C
 3
     \mathcal{R}This routine updates the name according to default dev & dir.
 \overline{4}\mathcal{H}5
     \mathbf{X}^{(1)} and
              it must be invoked after parse. It takes the input from CSI
     \mathcal{A}control block, which is created by parse routine.
 6
 \overline{7}\mathcal{R}8
     * OUTPUT:
              If more file spec it returns size of current file spec
 9
     \mathcal{R}10<sup>°</sup>\mathcal{R}else \sqrt{0} -- no more in-spec
     \star/1112
13
      #include <xpwd.h>
14#include <xgenlib.h>
15<sub>1</sub>16<sup>1</sup>extern struct passwd *pw;
      extern char *csiblk;
1718
    mkname(name)19
20 char *name;
22
      int rval;
      char dev[6];
23
      char uic[10];
24
      char nam[15] ;
25<sub>1</sub>26
      int filelen = 0;27dev[0] = ' \ 0';28
      \text{uic}[0] = \sqrt{0};
29
      nam[0] = ' \0';30
31
                                                    /* initialize default dev. */32
      xstrcpy(dev, pw->cur dev);/* initialize default dir. */
      x \text{stropy}(uic, pw \rightarrow curuic);
33
      if(c siblk[C \, STAT] \& CSDVF)\34
               xbcopy(*(int *)(csiblk+C DEVD+2), dev, *(int *)(csiblk + C DEVD));
35
               dev[*(int *)(csiblk + C \overline{D}EVD ) ] = \overline{V}(0';
36
               filelen += *(int*)(csi\overline{b}1k + C DEVD) + 1;37
38
      ł
39
      if(csiblk[C\;STAT]\; \&\; CS\; DIF)xbcopy(*(int *)(csiblk+C DIRD+2), uic, *(int *)(csiblk + C DIRD));
40
               uic[*(int *)(csiblk + C DIRD ) ] = '\0';
41
               filelen \ast = *(int *)(csiblk + C DIRD);
42
43
      ₹
      if(csiblk[C\;STAT]\; \&\; CS\; NMF)\44
               xbcopy(*(int *)(csiblk+C FILD+2), nam, *(int *)(csiblk + C FILD));
45
               nam[\sqrt[n]{(\text{int} \sqrt[n]{(\text{csiblk} + C\sqrt[n]{\text{FLLD}})}^2}] = \sqrt{0};46
               filelen += *(int *)(csiblk + C FILD);
47
48
      <sup>}</sup>
      mkcmd(name,dev,":",uic,nam,0);
49
      if(csiblk[CSTAT] & CSMOR)50
51rval = filelen;e1se5253
               rval = 0;54
      return(rval);55 \}\mathcal{L}
```
 $\xi^A{}_{\overline{\xi}}$ 

```
1 / *\overline{2}* filename:
                    MUXIO.C
   \star/3<sup>1</sup>4
 5 #include \langlersxos.h>
 6 #include <xstdio.h>
 7 #include <xspecial.h>
8 #include <solibdef.h>
9
10 #define IO XFR 003400
11 #define IX RDS 0000
12 #define TT\overline{Y}EFN 2
13 #define SLEEP EFN 3
                            ((x) & 0177)14 #define strip(x)15<sub>1</sub>/* rodl is readable
                                                              \star /
16 short readyl = 1;/* rod2 is initially not readable */
17 short ready2 = 0;
18 struct iosb \{19
            char cc:
20<sub>2</sub>char 1c;
21
            int nread;
22};
23 struct iosb isbl = \{0\}; /* IO status block for netread */
24 struct iosb isb2 = \{0\}; /* IO status block for netwrite */
25 int rod2 = 0;26
27 static char sibuf [XBUFSLZ] = \{0\};28 static char tibuf [XBUFSIZ] = \{0\};29 extern int ttyraw ; /* 1 == raw 0 == line edit\pi/30 extern char escape;
                                     /* byte count for net read */
31 static int scc = 0;32 static int tcc = 0;\frac{1}{x} byte count for tty read \frac{x}{x}33
34 char * tbufp = tibuf;
35 extern mynetread();
36 extern myttyread();
37 extern xsoioctl();
38 extern int xttyread();
39 extern astro12();40 extern int wrap;
41 extern int ttylun;
42
43
44 xmux io( serv id, io procl, rodl, wodl, io proc2, rod2, wod2)
45
                             /* service identifier, see getclient (3X) */
46 char *serv id;
                             /* Network to terminal process
                                                                 \mathcal{R}47 int (*io \text{ } proof)();/* descriptor for first process to read */48 int rodl;
                             /* descriptor for first process to write */
49 int wodl;
                            /* Terminal to network process
                                                                \frac{1}{2}50 int (*io proc2)();
                            /* descriptor for second process to read */
51 int rod2;/* descriptor for second process to write */
52 int \text{wod2};53 \{54
             short last read = 1; \frac{1}{x} last descriptor read
                                                                \mathscr{R}55
                                    /* initialize - net read has finished */56
            short netrfin = 1;
```

```
/* dummy process id - not used
                                                                                         \star/57
                int pidl;
                                                                                         \star//* dummy process id - not used
58
                int pid2;
59
                rod2 = rod2;60
61
                \lceil \text{xlob}[\text{rod1}] \rceil read = mynetread;
                \left[\right]xiob\left[\right]rodl\left]\right]. ioctl = _xsoioctl;
62
63
                emt(CLEF, SLEEP EFN);
64
                emt(QIOW, IO ATA, ttylun, TTYEFN, 0, 0, astrd2, 0, 0, 0, 0, 0);
65
66
                for( ; ) {
67
                          xiob[rod2]. read = myttyread;
68
69
70
                          if(ready1)if(netrfin){
71
                                                                  \frac{x}{x} do a net read \frac{x}{x}72
                                        rdl(rodl);73
                                        netrfin = 0;\frac{1}{2} netread is pending \frac{1}{2}74
                                        3
75
                          if((readyl \& ready2 \& (last read == 2)) ||
76
                                    (\text{ready1 } \& \text{ lready2 })77
78
                                     ₹
                                     (*io \text{ } proc1)(pid2, rod1, wod1);79
                                    last read = 1;
80
                                                                  \frac{1}{x} net read has finished \frac{x}{x}\text{netr}\overline{\text{f}}\text{in} = 1;81
82
                                     Ł
                          else if(ready2)83
84
                                     ₹
85
                                    emt(DSAR);(*io proc2)(pid1,rod2,wod2);86
87
                                    last read = 2;
                                    ready2 = 0;88
                                     \tt tubufp = _tibuf;89
                                    \text{tcc} = 0;90
 91
                                    emt(ENAR);
                                     ł
 92
 93
                          else {
                                     emt(STSE, SLEEP EFN);
94
                                     emt (CLEF, SLEEP EFN);
95
                              }
 96
                          \mathcal{E}97
 98
     }
 99
100
     \frac{1}{2}\mathcal{R}101
                RD1
102
       \star/103
104
      rdl(rodl)105
      int rodl;
106
      \{107
108
                ready1 = 0;\frac{1}{x} make rodl non-readable */
                xsoread(rodl, sibuf, sizeof sibuf);
109
      \}110111\sqrt{x}112
```

```
113
      \mathcal{R}^{\mathcal{C}}MYNETREAD
114
      \star/115
116 mynetread(s, buf, len)
117 int s;
118
     char *buf;
119 int len;
121
              if(scc > 0)
122
                       xbcopy(sibuf, buf, scc);
123
              return(scc);124 \quad \}125
126 /*
127
      \mathcal{M}MYTTYREAD
128
      \star /
129
130 myttyread(sys id, buf, len)
131 char *sys id;
132 char *\text{buf};
133 int len;
134 \quad \{135
              char c = tibuf[0];
136
              int cnt;
137
              /*emt(DSAR);138
                                                                    \star/disable ast recognition
139
              /* if first char is an escape then do normal read */140if(strip(c) == escape)xjob[rod2]. read = xtyread;141
142
              if((cnt=\bar{t}cc) > 0)
143
                       xbcopy(tibuf,buf,tcc);
144
145
              /x146
              tbufp = \text{tibuf};
147
              \text{tcc} = 0;148
              emt(ENAR);
149
              \star/150
              return(int);151 }
152
153 extern astrdl();
154
155
     xsoread(s, buf, len)
156 int s;
157 char *buf;
158 int len;
159 \{160
                       i;
              int
161
              i = (int) xibb[s], sys_id;162
163
              emt(DSCP);/* disable checkpointing */emt(QIO, IO XFR|IX RDS, SOLUN, 0, &isbl, astrdl, buf, len, 0, 0, 0, i);
164
165 \quad \}166
     / *
167
168
      \mathcal{H}NRSTATUS -- called from the ast service routine astrdl to set the
```

```
\simreturn status of the read issued to the network.
169
        \star/170
171
172 nrstat(iosb)
173 struct iosb *iosb;
174
      ₹
175
                  if((iosb->cc >= (unsigned char )0) && (iosb->lc == (unsigned char )0))
176
177
                             \sec = i \cosh^{-1} \text{mread};
                  else if(iosb->cc < (unsigned char )0)178
                                                                           /* generic 1/0 error */
179
                             \sec = i \cosh^{-1}(-\cosh^{-1}(-i\cos^{-1}(-i\cos^{-1}180
                         else
                             \sec = (-(\text{iosb-21c} \& 0 \times \text{FF}));/* device specefic error*/
181
182
                  ready1 = 1;/* rodl is now ready to read
                                                                                       \star/183
                                                                                       \star/184
                  emt(ENCP);
                                        \frac{1}{x} enable checkpointing
185
                  emt(SETF, SLEEP EFN);
186 }
187
188
      /*
189
190
        \mathcal{H}XKILL -- waits for any outstaning I/O on the network
        \star/
191
192
193
      xki11(pid)194 int pid;
195 \quad \{char stad[2];196
197
198
                  emt(QIOW, IO DET, ttylun, TTYEFN, 0, 0, 0, 0, 0, 0, 0, 0);
                  emt(QIOW, IO KIL, ttylun, TTYEFN, 0, 0, 0, 0, 0, 0, 0, 0);
199
                                        /* previously in wrap mode so set it accordingly */200
                  if(wrap) \{stad[0] = TC ACR;201
202
                        \text{stadd}[1] = 1;emt(QIOW, SF SMC, ttylun, TTYEFN, 0, 0, stadd, 2, 0, 0, 0, 0);
203
204
                       ₹
205
206
                  xexit(0);
207
       ₹
208
      \frac{1}{2}xsoioctl -- kill any outstanding I/o on the network and
       \sim209
210
        \mathcal{R}then call actual xsoioctl function.
        \mathbb{R}211
212
213
       xsoioct1(net,cmd,arg)\overline{1}nt net;
214
      int cmd;
215
216
       int arg;
217
       \{ \}/* enable ast recoginition */218
                  emt(ENAR);emt(QIOW, IO KIL, SOLUN, SOEFN, 0, 0, 0, 0, 0, 0, 0, 0);
       \frac{1}{k}\mathscr{H}219
220
                  xsoioct1(net, cmd, arg);221
       ł
       /*
222
        \mathcal{H}223
                  TRSTAT -- get a character from ast stack and put it into the tibuf
224
        \chi
```

```
225
      \mathscr{R}/\mathscr{R}226
227 \text{t}rstat(c)<br>228 \text{char } c;
229 \{230
231
                *_tbufp++ = c;
232
                  \overline{\text{tcc}}++;
233
                  ready2 = 1;234emt(SETF, SLEEP_EFN);
235 }
```

```
/*
 \mathbf{1}2<sup>7</sup>((#)passthru.c 1.3 3/29/85
 \mathbf{3}4 Xpasstnet (3X) and xpassfnet (3X) for Rsx.
 5 *16 #include \langlersxos.h>
 7 #include <xstdio.h>
 8 #include \leq xerrno.h>
 9 #include \leqftp.h>
10 #include <extypes.h>
11 #include <fcs.h>
12 #define HASHSIZE
                               1024
13 extern int type;
14 extern int hash;
15 extern struct rcb rcb:
16 extern long _{\text{xpass}}();
17 extern int _dread();<br>18 extern int _dwrite();
19 extern int soread();
    extern int source();
20 -21
22 #define CNTRLZ 0366
23
24 extern struct dblbuf hbuf ;
25 -extern struct dblbuf nbuf;
26 long
    xpasstnet( inod, outod )
27
28
29
    register XFILE *inod; /* input EXOS io object */
30 register XFILE *outod; /* output EXOS io object */
31 \t{}32<sub>2</sub>long
                      bytes;
33
             int
                      rval;register struct rcb *insys = ( struct rcb * )inod-> sys id;
34
35
             /* make od's as double buffer
                                                 \star/36
             hbuf.buffer[1] = inod->base;37
38
             inod-> base = outod-> base;39
             n \cdot \text{buffer}[0] = \text{outod} - \overline{5} \text{ base};40
             if( (rval = xmalloc(XBUFSL)) == XNULL ) {
41
                      /xxoprintf(xstdout,"passtnet buffer pointer = \alpha\ n'', rval);
42
43
                      \star/44
                      return (long) XENOMEM;
45
                      ₹
             nbuf.buffer[1] = (char *) rval;46
             outod-> write = _{\text{source}}47
48
             nbuf.stat[1] = 1;\frac{x}{x} initialize write status */
49
             hbuf.active = 1;
50
             nbuf.active = 0;
51
             insys->bptr = insys->bnptr = hbuf.buffer[1];
             insys \rightarrow bleft = 0;52
             insys->flags |= DBLBUF;
53
             hbuf.fd = inod;54
55
             nbuf.fd = outod;bytes = xpass(inti>inod, outod);56
```

```
inod \rightarrow base = hub.buffer[!hbuf.active];57
             outod-> base =nbuf.buffer[!nbuf.active];
58
59
             insys->\overline{f}lags &= ~DBLBUF;
60
             emt(WTSE, SOEFN);
             /\star61
             xprintf(" No. of socket i/o wait %d\n", socket efn);
62
             xprintf(" No. of disk i /o wait \alpha \<sup>"</sup>, disk efn);
63
64
             \star /
             xfree(hbuf.buffer[nbuf.active]);65
             return bytes;
66
67}
68
69
70 long
71 xpassfnet(inod, outod)
7273 register XFILE *inod; /* input EXOS io object */
74 register XFILE *outod; /* output EXOS io object */
75 \quad \{bytes;
76
             long
77
              int
                      rval:register struct rcb *outsys = ( struct rcb * ) outod-> sys id;
78
              /* make od's as double buffer */79
80
              hbuf.buffer[1] = outod-> base;
81
82
              outod-> base = inod-> base;83
              nbuf.buffer[0] = inod->base;if( (rval = xmalloc(XBUFSIZ)) == XNULL) {
84
85
                      xoprintf(xstdout,"passfnet buffer pointer = \&d\n\cdot", rval);
86
87
                      \star /
                       return (long) XENOMEM;
                                                          \frac{x}{x} No memory \frac{x}{x}88
89
              nbuf.buffer[1] = (char *) rval;90
                              = soread;
91
              inod-> read
              nbuf.sLat[0] = xsoread(inod->sys id,inod->base, XBURSIZ);92
                                                 \sqrt{\dot{x}} initialize write status \dot{x}/
93
              hbuf.stat[1] = 1;94
              inod \rightarrow base = nbuf.buffer[1];nbuf.active = 1;
95
96
              hbuf.active = 0;outsys->flags |= DBLBUF;
97
              hbuf.fd = outod;98
99
              nbuf.fd = inod;bytes = xpass( inod, outod );
100
              outod-> \bar{b}ase = hbuf.buffer[!hbuf.active];
101
              inod \rightarrow base = nbuf.buffer[!nbuf.acitive];102
              outsys->flags &= ~DBLBUF;
103
              emt(WTSE, DISKEFN);
104
105
              /*
              xprintf(" No. of socket i/\sigma wait \alpha \n\in \mathbb{Z}, socket efn);
106
              xprintf(" No. of disk i/o wait \alpha\ n'', disk efn);
107
              \star /
108
              xfree(hbuf.buffer[nhuf.active]);109
              return bytes;
110
111 \quad \}112
```

```
113
114 long
115
     xpass( inod, outod)
     register XFILE *inod; /* input EXOS io object */
116
117
     register XFILE *outod; /* output EXOS io object */
118 \t{ }119 int c;
120 int d = 0;
121 long bytes = (long)0;long hashbytes = XBUFSL2;122123
                                               /* No pending i/o on socket
124
             emt(SETF, SOEFN);
                                                                              \cdot /
                                               /* No pending i/o on disk
125
             emt(SETF, DISKEFN);
                                                                              \star/while ((c = xread(xfilename(inod), inod->base, XBURSIZ)) > 0) {
126
                      if ((d = xwrite(xfilename(outod), outod->base, c)) < 0)127
128
                              break;
129
                      bytes += c;if (hash) \{130
131
                              xputchar('#');
                              xfflush(xstdout);132
133
                      ł
134
             ł
             if (hash) {
135
                      xputchar('\n\langle n' \rangle;
136
137
                      xfflush(xstdout);ł
138
             if (c < 0) {
139
                      xperror(c, "on input");
140
                      return( (long)c);
141
142
             3
143
             if (d < 0) {
144
                      /*
145
                       Throw any data remaining in pipe
                       \star/146
147
                       while
                       ((c=xread(xfilename(inod),inod->base,XBURSIZ)) > 0)148
149
                      xperror(d, "on output");
150
151
                      return((long)d);
             \mathbf{E}152
153
             return bytes;
154
155
    \}156
157
     dread(sysid, buf, size)
     register struct rcb *sysid;
158
159
    char
            *buf;
160 int
             size;
161
     ₹
162
             if(size < 0)
163
                                               /* error */return -1;164
             if( sysid->flags & REOF )
165
                                                /* eof */166
                      return 0;
167
             if( type == TYPE A )168
                      return (getnet(sysid, buf, size));
```
May 19 16:54 1986 passthru.c Page 3

```
169
              else
170
                       return ( bread(sysid, buf, size) );
171
     3
172
173getnet(sysid,buf,size)
174
     register struct rcb *sysid;
175
     char
             *buf;
176
     register int
                       size;
177
     \mathcal{F}178
              register int
                               count = 0;179
              int
                       rval;
180
              while(size--) {
181
                if(!(sysid->flags & REOLN )) {
                         if( !sysid->bleft && ((rval = getblk(sysid)) < 0) )
182
183
                                return count ? count : rval;
184
                         if( sysid->rec.rleft <= 0 && ((rval = endrec(sysid)) < 0))
185
                               return count ? count : rval;
                         if( sysid->flags & REOF ) { /* EOF */
186
187
                               *buf++ = ' \rightharpoonup r';*buf = '\n\ln';
188
189
                               return count+2;
190
                                3
191
                       ₹
192
                if(sysid->flags & REOLN) {
193
                       if(sysid->flags & RCRFLAG) {
                               *buf++ = '\rightharpoonup r';194
195
                               sysid->flags &= \neg RCRFLAG;196
                                ₹
197
                       else {
                               *buf++ = '\n\\n';198
199
                                sysid->flags < -REOLN;
200
                                }
201
                ₹
202
                else if( sysid->rec.rleft ) {
203
                         *buf++ = *sysid->bnptr++;
204
                         -sysid-bleft;
205
                         --sysid->rec.rleft;
                       ł
206
207
                else {
                               /* case of zero records */208
                        +size;
209
                        continue;
                       ł
210
211
                ++count;
              \mathcal{F}212
                      /* end of while */213
214
              return count;
215
     }
216
217
     bread(sysid)register struct rcb *sysid;
218
219
     ₹
220
              int *p;
221
222
              int *_q;
223
              int rval;
224
```

```
225
              rval = getblk(sysid);226
              p = hbuf.buffer[hbuf.active];227
              q = \text{nbuf.buffer}[\text{nbuf.active}];228
              hbuf.buffer[hbuf.active] = q;
              sysid->bptr = sysid->bnptr = q;
229
              nbuf.buffer[nbuf.active] = p;230
              hbuf.fd-> base = nbuf.fd-> base = p;
231
232
              return rval;
233
    \}234
235
      dwrite(sysid, buf, size)
236 register struct rcb *sysid;
237
     char
             *buf;
238 int
              size;
239 \quad \{if(size < 0)
240
                                                  /* error */241
                       return -1;if( type == TYPE A )
242
                       return (\neg put(sysid, buf, size) );
243
244
              else
                       return ( bwrite(sysid, buf, size) );
245
246
    <sup>3</sup>
247
248
249
     bwrite(sysid,buf,size)register struct rcb *sysid;
250
251
     char *buf;
252 int size;
253
    \{254
255
              int
                       *_{p};
                       *q;256
              int
257
              p = hbuf.buffer[hbuf.active];258
              q = \text{nbuf.buffer[nbuf.active]};259
              hbuf.buffer[hbuf.active] = q;
260
              sysid \rightarrow bptr = sysid \rightarrow bnptr = q;261
262
              sysid->bleft = BLKSIZE - size;
              nbut.bufficient\\ [nbut.active] = p;263nbuf.fd->base = hbuf.fd->base = p;264
265
              if ( size < BLKSIZE )
266
267
                        return 1;268
              return putblk(sysid);
269
     3
270
      soread(s,buf,len)
271 int
               s;*buf;
272
     char
273int
               len;274
     ₹
               return (\sin(s, \text{buf}, \text{len}, \text{IO } \text{KFR} | \text{IX } \text{RDS}));
275276
      }
277
278
       sowrite(s, buf, len)
279
     int
               s;280
     char
             *buf;
```

```
281
    int
              len;282
     \{283
              return ( sio(s, buf, len, IO XFR|IX WRS) );
284
     }
285
286
     extern int asto();
287
288
     sio(s,buf,len,iocode)289
     int
              s;290
     char
            *buf;
291 int
              len;
292 int
              iocode;
293
     \{294
              static struct iosb ios = \{0\};295
              int
                      rval;296
                     *pbuf;
              char
297
              int
                      ret;
298
299
300
              /x301
302
              socket efn += s efn();
303
              \ast//* stop for i/o completion */
304
              emt(WTSE, SOEFN);rval = nbuf.stat[!nbuf.active]; /* # of bytes read */
305
              if( (\text{rval} > 0) && (\text{rval} < 1en) && ( type != TYPE A) &&
306
307
                  (iocode == (IO XFR | IX RDS))308
                      \lambda\{/* Previous buffer is not yet completly read.
309
310
                         Since in the binary mode, buffer's are flipped
311
                         instead of data transfer. We need to read buffer
312
                         fully ( disk block = 512 bytes ).
                      \star/313
314
315
                      pbuf = nbuf.buffer[!nbuf.active];316
317
                      while (rval < len) {
318
                        if(1ibemt(iocode, \&ios, pbuf + rval, len - rval, 0, 0, 0, s))/* I/O error319
                               break;
                                                                  \star/320
                        if(!(ret =ios,nread))\star/321
                               break; /* EOF
322
                        rval += ret;
323
                      ł
                               /* repeat loop, buffer is not yet read fully */nbuf.stat[!nbuf.active] = rval; /* # of bytes read */
324
325
                 }
              /x326
              * flip the buffer
327
              \star/328
329
             nbuf.stat[nbuf.active] = 0;
             nbuf.active = lnbuf.active;
330
             nbuf.fd->base = nbuf.buffer[nbuf.active];331
             hbuf.fd-> base = nbuf.fd-> base;
332
333
              if(rval \geq 0) {
334
                      emt(CLEF, SOEFN);
335
                      emt(QIO, iocode, SOLUN, 0, 6ios, astsio, 50, 1en, 0, 0, 0, s);336
                      ł
```
May 19 16:54 1986 passthru.c Page 7

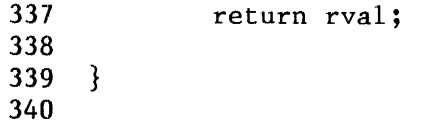

```
Apr 30 21:33 1986 raddr.c Page 1
     \mathbf{1}#include \langlersxos.h>
     2 #include <xstdio.h>
     3<sup>7</sup>#include <xspecial.h>
     4 #include <xerrno.h>
     5<sup>7</sup>#include <libsock.h>
     6\phantom{1}6\overline{7}8 extern char *xstrchr();
     9 extern char *firstwhite();
    10 extern char *lastwhite();
    11 extern char *skipwhite();
    12<sup>2</sup>13
    14 char *15
        xraddr(desaddr)
    16<sup>°</sup>long desaddr;
    17<sub>2</sub>\{18
                 int od;
    19
                 XFILE *op ;
    20
                  char hbuf[XBUFSIZ], *cp, *host;
    21
                  int first = 1;
    22
    23
                 od = xdopen( HOSTS, XFREAD | XFASCII, FILE NAME );
    24
                 if ( \{od < 0 ) || !\{op = xodopen (od, " "r" ))\}25
                      xperror(XEBADF, "raddr: ");
    26
                      xexit(1);27
                      }
    28
       top:
    29
                 while (xogets(hbuf, sizeof (hbuf), op) && xstrchr(hbuf, '\n')) {
    30
                           long addr, rnumber();
    31
    32
                           *xstrchr(hbuf, '\n') = 0;
                           if (hbuf[0] == '#')33
    34
                                    continue;
    35
                           if ((addr = rumber(hbuf)) == -1)36
                                    continue;
    37
                           if (addr != desaddr)38
                                    continue;
    39
                          host = firstwhite(hbuf, ' ') + 1;
    40
                          host = skipwhite(host);41
                           cp = firstwhite(host, ' 'if (cp)42
    43
                                    *cp = 0;44
                           cp = xmalloc(xstrlen(host)+1);45
                           xstropy(cp, host);46
                           xclose( od );47
                           return (cp);48
                  ł
    49
                 if (first == 1) {
    50
                           first = 0;
    51
                          xclose(od);52
                           if ((\text{od} = \text{xdopen}(\text{HOSTSLOCAL}, \text{XFREAD}|\text{XFASCII}, \text{FILE NAME})) >= 0)53
                                \delta\delta ( op = xodopen( od, "r")))
    54
                                    goto top;
    55
                           else{56
                             xperror( XEBADF, "raddr:");
```

```
57
                      xexit(1);58\}return (0);59
            \mathfrak{z}60
61 bad:
            xclose(od);62
63
            return (0);64 }
```
 $\boldsymbol{\beta}$ 

 $\sim 10^{-1}$ 

```
\mathbf{1}/ *
 \overline{2}\overline{\mathbf{3}}* filename: RECEIVE.C
 4
     \mathcal{R}5<sub>1</sub>6 #include <xstdio.h>
 7<sup>7</sup>#include <xerrno.h>
 8
    #include "libhdr.c"
 9
10<sub>1</sub>11 static
12 int receive (s, from, buf, len)
13<sup>7</sup>int s;
14<sub>1</sub>struct sockaddr *from;
15char
              *buf;
16
     int
              len;
17 \quad \{18
       int ret, i;
19
       struct SOictl SOictl;
20
       struct iosb iosb;
21
22
       if (from) {
23
         SOictl . hassa = 1;
24
         libcopy(from, &SOictl.sa, sizeof(struct sockaddr));
25
         \}26
       else SOictl . hassa = 0;
27
      ret = libemt(IO XFR|IX RCV, &iosb, buf, len, &SOictl, 0, 0, s);
28
29
       if ( ret == 0)
30
          ret = iosb. nread;31
      return ( ret );32
      \mathcal{E}33
34
35 xreceive(s, from, msg, len)
36
37 int s;
38 struct sockaddr *from;
39 char *msg;
40 int len;
42
         register XFILE *file;
43
44
         if( s < 0 || s \geq XNFILE )
45
                  return( XEBADF );
46
         file = \& xiob[s];
47
         if( !( file-> flag & XUsed ))48
                  return( XEBADF);
49
         return( receive( (int)file-> sys id, from, msg, len ));
50 }
```

```
Apr 30 21:33 1986 rhost.c Page 1
     1 #include \langlersxos.h>
     2 #include <xstdio.h>
     3 #include \langle xctype.h\rangle4 #include <xerrno.h>
     5 #include <xspecial.h>
     6 #include <libsock.h>
     7<sup>1</sup>8
     9 extern char *xstrchr(), *xstrrchr();
    10 extern char *firstwhite();
    11 extern char *lastwhite();
    12 extern char *skipwhite();
    13 static char host name [40] = \{0\};14
    15 long
                 rnumber();
    16<sup>°</sup>17 1ong
    18 xrhost(ahost)
    19
                 char **ahost;
    20 \t{5}21
                 int od;
    22
                 XFILE *op;
    23
                 char hbuf[XBUFSIZ], *cp;24
                 int first = 1;
    25
                 long addr;
    26
    27
                 if (isdigit(**ahost) && (addr = rnumber(*ahost)) != -1) {
    28
                          xoprintf(xstderr, "addr=%x\n", addr);
    29
                          return (addr);
                 \mathcal{E}30
    31
                 od = xdopen( HOSTS, XFREAD | XFASCII, FILE NAME);
    32
                 if ( (\text{od} < 0) || !(\text{op} = \text{xodopen}(\text{od}, \overline{\text{Tr}}^{\text{II}})))33
                      xperror( XEBADF, "rhost:");
    34
                      xexit(1);35
                      }
    36 top:
    37
                 while (xogets(hbuf, sizeof (hbuf), op)) {
    38
                          *xstrchr(hbuf, '\n') = 0;
                          if (hbuf[0] == '#')
    39
    40
                                   continue;
    41
                          for (;;) {
    42
                                   cp = lastwhite(hbuf, ' '');43
                                  if (cp == XMLL)44
                                            break;
    45
                                   if (!\xstrum(cp+1, *ahost)) {
    46
                                            if ((addr = rumber(hbuf)) == -1)47
                                                    goto bad;
    48
                                            xclose(od);49
                                           *ahost = firstwhite(hbuf, ' ') + 1;
    50
                                            *ahost = skipwhite( *ahost);
                                            cp = firstwhite(*ahost, ' '');51
    52
                                           if (cp)53
                                                    *cp = 0;54
                                            xstrcpy(host name, *ahost);
    55
                                            *ahost = host name;
    56
                                            return (addr);
```

```
57
                                 \}58
                                *cp = 0;
                       \mathcal{E}59
 60
              ł
              if (first == 1) {
 61
 62
                       first = 0;63
                       xclose(\text{od});64
                       od = xdopen(HOSTSLOCAL, XFREAD|XFASCII, FILE NAME);
 65
                       if ( \text{ (od)} > = 0 ) && ( op = xodopen ( od, "r")) )
 66
                          goto top;
 67
                       else{68
                           xperror( XEBADF,"rhost:");
 69
                           xexit(1);70
                           }
 71
                       return (-1);
 72
              ł
 73
     bad:
 74
              xclose(od);75
              return (-1);}
 76
 77
 78
     long
     rnumber(cp)79
 80
              register char *cp;
 81
     \{82
              register long val;
 83
              register int base;
 84
              register char c;
 85
              long parts = 0;86
              char *pplow = (char *) &parts;
 87
              char *pplim = pplow+4;
 88
              char *pp = pplow;
              long net, imp, hoi;
 89
 90
 91
              if (xstrchr(cp, ')'') == 0)92
                       goto again;
 93
              hoi = xatio(cp);if (xstrchr(cp, ',')) {
 94
                       imp = xatoi(xstrchr(cp, '/') + 1);<br>net = xatoi(xstrchr(cp, ',') + 1);
 95
 96
 97
                       hoi = xntohs((short)hoi);98
                       val = (net<<24) | (hoi<<8) | imp;99
              } else \{net = xatoi(xstrchr(cp, '/') + 1);
100
101
                       val = (net \le 24)|hoi;
              ł
102
              /x103
104
              val = xhtonl(val);105
              \frac{1}{2}106
              return (va1);107
108
     again:
109
              val = 0; base = 10;if (*cp == '0')110
111
                       base = 8, cp++;
112
              if (*cp == 'x' || *cp == 'X')
```

```
113
                         base = 16, cp++;while (c = *cp) {
114
115
                         if (i\text{sdigit}(c)) {
116
                                  val = (val * base) + (c - '0');117
                                  \text{cp++;}118
                                  continue;
119
                         }
                         if (base == 16 && isxdigit(c)) {
120
121
                                  val = \text{(val} \leq 4) + \text{(c + 10 - (islower(c) ? 'a' : 'A'))};122
                                  cpt+;123
                                  continue;
                         }
124
125
                         break;
126
               }
               if (*cp == ', ') {
127
128
                         /\star129
                          * Internet format:
130
                          \boldsymbol{\times}net.host.lh.imp
                          \star/131
132
                         if (pp \geq pplim)133
                                  return (-1);
134
                         *pp++ = val, cp++;
135
                         goto again;
136
               ł
               if (*cp) {
137
138
                         /\starif (*cp == 'n') return (xhtonl(va1));139
140
                         \star/if (*cp == 'n') return (val);<br>if ((*cp != '') & & (*cp != ' \t')) return (-1);
141
142
               ł
143
               if (pp \geq pplim)144
145
                        return (-1);
               *pp++ = val;
146
147
               /*
148
               return xhtonl(parts);
               \star/149
150
               return (parts);
151
     \mathcal{E}152
     {\tt char} \star153
154
     skipwhite(cpt)
155
156
     char *cpt;
157
     \{158
               while( cpt && ( *cpt == ' ' || *cpt == '\t' ))
159
160
                         ++cpt;
161
               return ( cpt);162
     }
163
164
165
     char *166
     firstwhite(cpt, ch)
167
      ブオ
168
     find first white space
```

```
169 */170
171 char *cpt;
172 char ch;
173
     \mathcal{F}174
175
              while( cpt && *cpt && *cpt != ' ' && *cpt != '\t' )
176
                       ++cpt;
177
              if ( cpt \& *cpt ) {
178
                       return( cpt );\}179
180
              return ( XNULL );
181 \quad \}182
183 char *184 lastwhite(cpt, ch)
185 /\ast186 find last white space
187 */188
189
     char *cpt;
190
     char ch;
191 \t{}192
     char *ocpt = XNULL;
193
194
              while( \text{cpt} = \text{firstwhite}(\text{cpt}, ' ' ) ) \text{!} = \text{XNULL} ) {
195
                       ocpt = cpt;196
                       cpt+;\mathfrak{z}197
              return( ocpt );
198
199 }
```
```
\mathbf{1}/*
 2<sup>1</sup>* filename: SEND.C
 \mathbf{3}4
     \mathcal{R}5
 6 #include <xstdio.h>
 7<sup>7</sup>#include <xerrno.h>
 8 #include "libhdr.c"
 9
10 int send (s, to, msg, len)
11int s;
12<sup>2</sup>struct
                  sockaddr *to;
13
                  *msg;
         char
14
         int
                  len;
   \{15
16int ret, i;
17struct iosb iosb;
18
      struct SOictl SOictl;
19
20
         if ( to ) \{21
           SOictl . hassa = 1;22<sub>2</sub>libcopy(to, &SOictl.sa, size of (struct sockaddr));
23
           }
24
        else Soft1.hassa = 0;25ret = libemt(IO XFR|IX SND, &iosb, msg, len, &SOict1, 0, 0, s);
26
27if ( ret == 0 )
28
           ret = iosb. nread;return (ret);
29
\overline{30} }
31
32<sub>2</sub>33 xsend(s, to, msg, len)
34
35 int s;
36 struct sockaddr *to;
37 char *msg;
38 int len;
39 \quad \{40
         register XFILE *file;
41
42
         if(s < 0 || s \geq XNFILE)
43
                  return( XEBADF);
44
         file = \& xiob[s];
45
         if(!(i(file->flag & XUsed))
46
                  return( XEBADF);
47
         return( send( (int)file \rightarrow sys id, to, msg, len));
48 }
49
```

```
\mathbf 1/*
 \overline{2}* filename: SOCKADDR.C
      \mathscr{R}/\mathscr{R}\overline{\mathbf{3}}4
 5<sub>1</sub>#include <xstdio.h>
 6
    #include <xerrno.h>
     #include "libhdr.c"
 7<sup>7</sup>8
 9
10<sup>°</sup>1112<sup>12</sup>int xsktaddr(s,addr)
13
         int s;
                        sockaddr *addr;
14struct
15
16 \quad \{17<sup>7</sup>register XFILE *file;
18
            int ret;
19
            struct SOictl SOictl;
20<sub>2</sub>struct iosb iosb;
2122if( s < 0 || s \geq XNFILE )
23
                   return( XEBADF);
24file = \& xjob[s];if(!( file->_flag & XUsed ))
2526
                   return( XEBADF);
              if ( addr ){
2728
                 SOictl . hassa = 1;
29
                 libcopy(addr, &SOictl.sa, sizeof(struct sockaddr));
30
                 \mathfrak{z}31
               else SOictl . hassa = 0;
              ret = libemt(IO ACS|SA SAD, &iosb, 0, 0, &SOictl, 0, 0, (int) file->_sys_id);
32
33
34
              if ( ret >= 0)
35
                  libcopy(&SOictl.sa, addr, sizeof ( struct sockaddr ));
36
              return ( ret );37
         \}
```
Apr 30 21:33 1986 sockaddr.c Page 1

```
\mathbf{1}/x\overline{2}* filename: SOCKET.C
 3
     \star/4
 5 #include <xstdio.h>
 6
    #include <libhdr.c>
 \overline{7}8
 9 extern xsoread();
10 extern xsowrite();
11 extern xsoioct1();
12<sup>2</sup>13 static
14int socket( type, pf, addr, options)
15<sub>1</sub>int type;
16
       struct sockproto *pf;
17struct sockaddr *addr;
18
       int options;
19
       ₹
20
          int ret;
21
          struct iosb iosb;
22
          struct SOict1 SOict1;
23
24
         if (addr){
25SOictl. hassa = 1;
            libcopy( addr, &SOictl.sa, sizeof ( struct sockaddr ));
26
27
            \mathbf{f}28
         else SOictl. hassa = 0;
29
          if (pf)30
            SOictl. hassp = 1;31
            libcopy( pf, &SOictl.sp, sizeof ( struct sockproto ));
32
            \}33
         else SOictl.hassp = 0;
34
         SOictl . type = type;
         S0ict1 . options = options;
35
36
         ret= libemt(IO ACS|SA OPN, \&iosh,0,0, \&S0ict1,0,0,0);37
          if ( ret == 0 )
38
            ret = iosh.nread;39
         return (\text{ret});
40
       ł
41
42
43
44
     int xsoclose(s)
45
       int s;
46
       ₹
47
        int ret;
48
        struct iosb iosb;
49
50
          ret = libemt(IO ACS|SA CLS, \&iosb, 0, 0, 0, 0, 0, s);51
52
          if ((iosb.cc) && (iosb.lc == 0))
53
             ret = 1;54
          else ret = -1;
55
          return ( ret );56
       \}
```

```
57
58
59
60
61
    xsocket( type, pf, addr, options )
62
        int type;
63
        struct sockproto *pf;
64
        struct sockaddr *addr;
65
        int options;
66
        €
67
             int rval;
68
             int exosfd;
69
             register XFILE *file;
70
71
             rval = socket( type, pf, addr, options);72if(rval < 0)
73
                     return(rval);
             exosfd = xnewod();/* get a free file descriptor */74
75
             if(exosfd < 0)
               return(exosfd);
76
77
             file = \& xiob[exosfd];
             file->_f\bar{1}ag |= _XIORW | _XPrimary ;
78
79
             file-> sys id = (char *)rval;
             file->\overline{read} = xsoread;80
             file->_write = xsowrite;<br>file->_ioctl = xsoioctl;
81
82
83
             file-> close = xsoclose;
84
             return\overline{ exosfd );
85
        \}
```

```
\mathbf{1}\overline{2}/*
 \mathbf{3}* filename: SOCONTROL.C
\overline{4}\star/5
   #include "libhdr.c"
6\phantom{1}6\overline{7}int xsoioctl( dev, cmd, addr)
8
\overline{9}int dev, cmd;
       char *addr;
1011\{12<sup>2</sup>int ret;
13<sup>°</sup>struct iosb iosb;
14struct SOictl SOictl;
15<sub>1</sub>Uchar CMD = (Uchar) cmd;
16libcopy( addr, (char *)&SOictl.hassa, sizeof ( struct SOictl));
17
          ret = libemt(IO SOC | CMD, & iosb, 0, 0, & SOictl, 0, 0, dev);
18
19
          switch ( cmd )\begin{bmatrix} \end{bmatrix}case SIOCRCVOOB :
20<sub>2</sub>*addr = *(char *)&SOictl.hassa;
21
22
                     break;
            case SIOCGLINGER :
23
24
             case SIOCGKEEP
                                   \ddot{\cdot}25
            case SIOCATMARK :
             case SIOCGPGRP
26
                                   \ddot{\cdot}*(short *)addr = S0ict1.hassa;
27
28
                     break;
             default:29
30
                     break;
31
          \mathcal{E}return ( ret );32
33
        \mathbf{E}34
```
 $\sim$   $\epsilon$ 

```
\mathbf{1}2 / *3<sup>7</sup>* filename: xsoread.c
 4
     \mathcal{R}5<sub>1</sub>6 #include \langle xstdio.h\rangle7 #include <xerrno.h>
 8 #include "libhdr.c"
 9
10\,11<sub>1</sub>int xsoread(s, buf, len)
12<sup>°</sup>int s;
         char *buf;
13
14int len;
15<sub>1</sub>\{16<sub>1</sub>int ret, i;
17<sub>2</sub>struct iosb iosb;
18
          ret = libemt(IO XFR|IX RDS, &iosb, buf, len, 0, 0, 0, s);
19
20<sub>2</sub>if (ret==0)21
               ret = iosb. nread;
22
            return(ret);23
         \mathbf{)}
```

```
\mathbf{1}2 / *3<sup>7</sup>* filename: XSOWRITE.C
 \overline{4}\mathscr{H}5<sub>1</sub>6 #include <xstdio.h>
 7<sup>7</sup>#include <xerrno.h>
 8 #include "libhdr.c"
 9<sub>o</sub>10<sub>1</sub>11int xsowrite (s, msg, len)
12<sup>7</sup>int s;
13
           char *msg;
14int len;
          \{15
16<sup>1</sup>int ret, i;
17<sub>2</sub>struct iosb iosb;
18
19
          ret = libemt(IO XFR|IX WRS, &iosb, msg, len, 0, 0, 0, s);
20<sub>2</sub>if (ret==0)
              ret = iosh. nread;2122<sub>2</sub>return(ret);23
          \}
```

```
\frac{1}{2}\mathbf{1}@(\#)xaccess.c
                       1.4 \frac{3}{29/85}2^{\circ}3
 4 RSX version of routine to check access rights.
 5<sup>1</sup>\mathcal{R}6
 7<sup>7</sup>#include <xspecial.h>
 8 #include <xerrno.h>
 9
10\,11xaccess(name, special, mode)
12<sup>7</sup>13
14 char *name;
15 int special;
16 int mode;
17<sup>2</sup>₹
18 register int rval;
    char buf[ MXNAMELEN + 1 ];
19<sup>7</sup>20
    /\star21
22 modify name (if necessary) for special meanings
23 */24 rval = xmodname( \deltaname, special, buf, sizeof( buf ));
25 if ( rval < 0 )
26
              return(rval);27
    if( mode == 0x0)
28
              /* check file exist or not
                                                    \frac{1}{K}29
              rval = xdopen(name, XFREAD, FILE NAME);
30
                                                              \star/if(rval >= 0){ /* check for success
3132
                        xclose(rval);33
                        rval = 0;34
                        ł
35
              else {
                        /* fail to open, ie file does not exist */
36
37
                        rval = rval -512;38
                        <sup>}</sup>
              }
39
      else {
40
              /* \text{rval} = \text{access(name,mode)};
41
4243
                 to be implement
44
               \ddotsc45
                Not used by FTP
              \star/46
47
              rval = XSYSER;}
48
49 return(rval);
50 \quad \}
```

```
/\dot{\kappa}\mathbf{1}\overline{2}\mathcal{H}3
       FILE NAME:
                       XCHDIR.C
 4
      \mathscr{L}/5
 6
    #include <xgenlib.h>
 7<sup>7</sup>#include <xspecial.h>
 8 #include \leq xpwd.h>
 9 #include <xerrno.h>
10<sup>°</sup>11 #define EXEFN 010001
12<sup>7</sup>13 extern long radix();
14 extern struct passwd *pw;
15 extern char *csiblk;
16<sup>1</sup>xchdir(name, special)17<sub>1</sub>char *name;
                                 /* name of uic to be modified
                                                                      \frac{1}{2}18 int
            special;/* flag for special files
                                                                      \mathbf{H}19
    \{20
21
     char *uic;
22
      int rval = 0;
23
24
       switch ( special) {
25
26
         case FILE NAME:
27
                uic = name;
28
                break;
         case CURRENT DIR:
29
30
                return(0);31
32
         case HOME DIR:
33
                x \text{strcpy}(\text{pw->cur dev}, \text{pw->log dev});34
                xstrcpy(pw->cur uic, pw->login uic);
35
                return(0);36
37
         default:
38
39
                return(XEINVAL);
40
41
         ł
42
       rval = parse(uic, xstrlen(uic));43
       if(rval<0)44
              return(XENOTDIR);
45
       if(csiblk[CSTAT] & CSNMF)46
              return(XENOTDIR);
47
       if(csiblk[C STAT] & CS DVF){
              xbcopy(*(int *)(csiblk+C DEVD+2), pw->cur dev, *(int *)(csiblk+C DEVD));
48
49
              pw->cur dev[*(int *)(csiblk + C DEVD)] = '\0';
       \mathcal{E}50
51
       if(csiblk[C STAT] & CS DIF){
52
              uic = (char *)( \bar{x}(int *)(csib1k + C DIRD + 2));53
              rval = val uic(uic);54
              if(rval \ge 0)55
                       xstrcpy(pw->cur uic, uic);
       \}56
```

```
57
      return(rval);58
59
    \}60
61
    val uic(uic)
62
63
    char *uic;
64
    \{65
     int rval;
66
             if(*uic++ != '[')
67
                     return(XENOTDIR);
68
             rval = group(\&uic);if(rval < 0)69
70
                     return(rval);if(*uic++ != ',')
71
72return(XENOTDIR);
73
             rval = group(\&uic);74
             if(rval < 0)75
                     return(rval);if(*uic != ']')76
77
                     return(XENOTDIR);
78
             return(0);\mathcal{E}79
80
    group(s)81
    char **s;
82
    \{83
     int i;
84
     char *_p = *_s;85
86
             for(i=0; i<3; i++, p++)87
                     if( isdigit(*p))
88
                              if(*p > 067)
                                                       /* octal digit */
89
                                      ₹
90
                                      *_{S} = p;91
                                      return(XENOTDIR);
92
                                       ł
93
                              else
94
                                      continue;
95
                     else
96
                              break;
97
            *_{S} = p;
98
            return(0);99 }
```

```
/x\mathbf{1}2<sup>1</sup>1.4 \frac{3}{29/85}\mathfrak{g}(\#)xchown.c
 3
 4 Xchown for RSX.
 5 */6 #include \langle x \ranglespecial.h>
 7 #include \langlersxos.h>
 8 #include <xpwd.h>
 9
10 extern struct passwd *pw;
1112 xchown(name, special)
13 char *name;
14 int special;
15 \quad \{16 char buf [MXNAMELEN +1];
17 int rval;
18
     struct pr \{19
               char sy[5];
20
               char ow[5];21
               char gr[5];
22
               char \text{vol}[5];
23
                \rbrace pr;
24 / *char cmdlin[CDSIZE];25<sub>2</sub>26
27 rval = xmodname( &name, special, buf, sizeof(buf) );
28 if (\text{rval} < 0)return( rval );
29
     mkcmd(cmdlin,"PIP ",name,"/NM/PR",
30
                            "/SY:",getown(pr.sy,pw->1gn_prv&017),<br>"/OW:",getown(pr.ow,pw->1gn_prv&0360),<br>"/GR:",getown(pr.ow,pw->1gn_prv&0360),<br>"/WO:",getown(pr.wo,pw->1gn_prv&0170000),
31
32
33
34
                             "/FO", 0);
35
     mkcmd(cmdlin,"PIP ",name,"/PR/NM/FO",0);
36
37
     return(cmdcal1(cmdlin));38
    \mathscr{R}/\mathscr{R}39 return(0);
40 \quad \}4142 /*43 char *
44
     getown(s, v)
45
     char *s;
46
     int v;
47
     ₹
                if(v & 01)48
                          *_{S}++ = 'R';49
50
                if (v \& 02)*_{S++} = 'W':
51
52if (v \& 04)*_5++ = 'E';53
54
                if(v & 010)*_{S^{++}} = 'D';55
                *_s = '\0';56
```

```
57\begin{array}{l} 58 \\ 59 \\ 60 \end{array}return(s);\frac{1}{\tilde{\pi}}
```
 $\mathcal{L}^{\mathcal{L}}(\mathcal{L}^{\mathcal{L}})$  and  $\mathcal{L}^{\mathcal{L}}(\mathcal{L}^{\mathcal{L}})$  . In the case of  $\mathcal{L}^{\mathcal{L}}$ 

```
/*
 \mathbf{1}2<sup>1</sup>%W% %G%
 \overline{\mathbf{3}}4 Function to use for all RSX low level close routines.
 5 */6
 7 #include \langlersxos.h>
 8 #include <xstdio.h>
 9 #include <xspecial.h>
10 #include \text{--} <fcs.h>
1112 extern struct rcb rcb;
13 xdclose(sysid)
14 register struct rcb *sysid;
15 \quad \{1617register
                             int
                                      bytes;
            if(sysid->flags & RFREE)
18
19
                     return 1;
20
            sysid->flags &= ~DBLBUF;
            if( sysid->mode & XFCREAT || sysid->mode & XFAPPEND ) {
21
                     bytes = sysid->bleft;
22
                     switch (bytes) {
23
24
                     case 512:25
                              bytes = 0;
26
                              break;
270:case
28
                              putblk(sysid);
29
                              break;
                     default:30
                              putblk(sysid);
31
                              bytes = 512 - bytes;32
                              bytes & 01 ? ++bytes : bytes;
33
                              break;
34
35
                     ł
                     wmrec(sysid->fdb, sysid->rec.rsize,bytes);
36
                                      /* Write max rec & first free byte */
37
                                                       /* free record */
                     xfree( sysid->rptr);
38
39
                     }
                                                        /* call CLOSE$ */
               close(sysid=fdb);40
                                                        /* free block buffer */xfree( sysid->bptr );41
                                                        /* free FDB */xfree(sysid \rightarrow fdb);42
                                                       /* mark LUN as free */dassign( system211)43
                                                        /* mark RCB as free */44
             sysid ->flags = RFREE;
45
46 }
```

```
/*
 \mathbf{1}\overline{2}1.4 \frac{3}{29/85}a(\#)xdir.c
 \mathbf{3}4 Xdir(3X) for RSX - make a directory, remove a directory, move a file.
 5<sup>7</sup>\star/6 #include \langle x \ranglespecial.h>
 7 #include <xgenlib.h>
 8 #include \langle x, y \rangle.h>
 9 extern mkcmd();
10 extern long radix();
11 extern char *csiblk;
12 extern struct passwd *pw;
13 #define EXEFN
                      010000
1415 xmkdir (what, special)
16 char *what;
17 int special;
18 \quad \{19<sup>°</sup>return(XEOPNOTSUPP);
20 / x21 char buf[ MXNAMELEN + 1 ];
22 char cmdlin[CMDSIZE];
23 int rval;
2425 rval = xmodname( &what, special, buf, sizeof( buf ));
26 if (vval < 0)27<sub>2</sub>return(XENOTDIR);
28 if(!(csiblk[C STAT] & CS DVF))
29
             return(rval - 512);30 if(!(csiblk[C STAT] & CS DIF))
31return(XENOTDIR);
32 if(csiblk[C STAT] & CS NMF)
33
             return(XENOTDIR);
34 if((rval = val uic( *(int *)(csiblk + C DIRD +2))) < 0)
35<sub>1</sub>return(rval);36 mkcmd(cmdlin,"UFD ", what, 0);
37 return(cmdcall(cmdlin));
38 */
39 \}40
41 xrmdir (what, special)
42 char *what;
43 int special;
44 \quad \{45 char buf \left[\right] MXNAMELEN + 1 ];
46 int rval;
47 char cmdlin[CMDSIZE];
48 char uic[UICSIZE];
49 char *puic= uic;
50 char dev[6];
51 char *cuic;
52
53 rval = xmodname( &what, special, buf, sizeof( buf ));
54 if (va1 < 0)55
             return(XENOENT);
56 if((c \sinh[c \smathtt{STAT}] \& C \smathtt{NMF}) || (l(c \sinh[c \smathtt{STAT}] \& C \smathtt{DIF})))
```

```
57
            return(XENOTDIR);
    if(csiblk[C STAT] & CS DVF){
58
59
            xbc\overline{opy}(*(int *)(csiblk + C DEVD +2), dev, *(int *)(csiblk + C DEVD));
60
            dev[*(int *)(csiblk + C DEVD)] = "\0";61
            ₹
62
    else {
63
            xstrcpy(dev, pw->cur dev);64
    \mathcal{F}65
    cuic = (char *)( * (int *)(csib1k + C DIRD + 2));66
     while (*cuic >= 0)67
            ₹
           if( isdigit(*cuic) || ( *cuic == 0) )
68
69
               *puic++ = *cuic;
70
            cubic++;71
            }
     mkcmd(cmdlin,"PIP ",dev,":[0,0]",uic,".DIR;*/DE/NM",0);
7273
     return(cmdcal1(cmdlin));74\mathcal{E}75
76 xrename (from, from special, to, to special)
77char *from, *to;
78 int from special, to special;
79
   \{80 char buf[ MXNAMELEN + 1 ];
   char buf2[ MXNAMELEN + 1 ];
81
82
   char cmdlin[CMDSIZE];
83 int rval;
84
85 rval = xmodname( &from, from special, buf, sizeof( buf ));
86 if (\text{rval} < 0)87
            return(XENOENT);
88
   rval = xmodname(\&to, to special, buf2, sizeof(\text{buf2}));
89
   if(rval < 0)
            return(XENOENT);
90
   mkcmd(cmdlin,"PIP", to, "=", from, "/RE/NM", 0);
91
92
   return(cmdcal1(cmdlin));93
    }
```

```
\mathbf{1}\sqrt{\ast}2 %W% %G%3 xdopen(3x) for Rsx.
 4 -\mathcal{R}5<sup>1</sup>6 #include \langlersxos.h>
 7<sup>7</sup>#include <xstdio.h>
 8 #include \langle x \ranglespecial.h>
 9 #include \leq xerrno.h>
10 #in\mathcal{A}ude <fcs.h>
1112 extern xdread();
13 extern xdwrite();
14 extern xdclose();
15 extern char *csiblk;
16 extern struct rcb rcb ];
17<sub>2</sub>18 xdopen( name, mod, special)
19
20 char *name;
21 register int mod;
22 int special;
23 \t{}24 int rval;
25 int exosfd;
26 int rmode;
27 int ioflag;
28 int rsize;
                       /* file type . if ascii then rcb[sysid].rec.rsize = 029
                                            else non-zero.
30
                       \star/31 register struct rcb *sysid;
32 register XFILE *file;
33 char buf [MXNAMELEN + 1];
34
35 rval = xmodname( &name, special, buf, sizeof( buf ));
36 if (\text{rval} < 0)37
             return(rval);38 /*39 Translate mode to Rsx mode and type.
40 \frac{1}{2}41 sysid = newrcb(mod);
42 if((int )sysid < 0)
43<sup>7</sup>return (int) sysid;
44 rmode = xtranmode(mod, \deltaioflag);
45 if (rmode < 0)
46
             return(rmode);47
48 exosfd = xnewod();
                                        \frac{1}{x} get a free file descriptor */
49 if \left(\begin{array}{c} \text{exosfd} < 0 \end{array}\right)50
             return(exosfd);
51 if (sysid->mode & XFCREAT)
52<sub>2</sub>create( sysid->fdb, sysid->rec.rsize);
53 rval = parse(name, xstrlen(name));54 \uparrow f (rval \leq 0)
55
             return rval;
56. rval = _open(sysid->fdb, rmode, sysid->rlun, csiblk+C DSDS);
```

```
57
     if(rval \leq 0)
 58
              return(rval);59
     if (mod & XFAPPEND)60
              get1blk(sysid);\frac{x}{2} get last block \frac{x}{2}61
 62 file = \& xiob[exosfd];
 63 file-> f_1le = exosfd;
 64 file \rightarrow false |= ioflag;
 65 file-> sys id = (char *)sysid;
 66 file->rea\bar{d} = xdread;67 file-> write = x \cdot \text{write};
 68 file-> close = xdclose;return\bar{ exosfd );
 69
 70
     \}71
 72
     struct rcb *
 73 newrcb(mod)
 74 register int mod;
 75
     ₹
 76
              register struct rcb *sysid = rcb;
 77
              char
                       *_{p};
 78
              int
                       i;79
 80
              for(i=0; i < XNFILE; ++i, ++sysid) {
 81
                       if(sysid->flags & RFREE)
 82
                                break;
 83
              }
 84
              if ( i \geq x XNFILE)
 85
                       return (struct rcb *) XEMFILE; /* Too many files open */
 86
 87
              sysid ->mode = mod;
 88
              sysid->flags = RUSED;
 89
              sysid->bptr = xmalloc(BLKSIZE);90
              sysid->fdb = xmalloc(FDBSIZE);
 91
              for(p = sysid->fdb; p < sysid->fdb + FDBSIZE; ++p)
 92
                       *_{p} = 0;93
              if(!sysid->bptr || !sysid->fdb )
 94
                       return (struct rcb *) XENOMEM;
                                                                  \frac{1}{x} No memory \frac{x}{x}95
              sysid->bnptr = sysid->bptr;
 96
              if( mod & XFCREAT || mod & XFAPPEND ) {
 97
                       sysid->bleft = BLKSIZE;
 98
                       sysid \rightarrow rptr = xmalloc(RECSIZE);99
                       if ( mod & XFASCII )
100
                                sysid ->rec.rsize = 0;101
                       else
102
                                sysid->rec.rsize = 512;103
                       ł
104
              else
                     \overline{1}105
                       sysid->bleft = 0;
                       sysid->rptr = 0;
106
107
                       sysid ->rec.rleft = -1;
              \mathcal{F}108
109
              sysid->rnptr = sysid->rptr;
110
              sysid->rlun = glun();
111
              return sysid;
112
```

```
113 }
114
115
116 get1blk(sysid)
117 register struct rcb *sysid;
118
    \{119
120
             register char *fdb = sysid->fdb;
                     ffby = *((int *) ( fdb + F FFBY ));
121
             int
122
123
             sysid->rec.rsize = *((int *) ( fdb + F RSIZ ));
124
             if(ffby) {
125
                     getblk(sysid);
126
                     sysid->bnptr += ffby;
127
                     sysid->bleft = BLKSIZE - ffby;
128
                     --*( (long *)( fdb + F BKVB ));129
                     \mathfrak{z}130 }
```

```
\mathbf{1}\sqrt{\pi}2<sup>7</sup>%W% %G%
 \mathbf{3}4 Function to use for all RSX low level read routines.
 5<sup>1</sup>\frac{1}{2}6
 7<sup>7</sup>#include <xstdio.h>
 8 #include <xspecial.h>
 9 #include <extypes.h>
10 #include <fcs.h>
1112extern struct rcb rcb ];
13
1415 #define endblk(i) ((!i->bleft) ? getblk(i) : 1)
1617 xdread(sysid, buf, size)
18 register struct _rcb *sysid;
19 char *buf;
20 int size;
21 \t\t\t\t\t\t22
23
             if(size < 0)
24/* error
                                                                     \star/return -1;25
             if( sysid->flags & REOF )
26
                                                 /* eof */return 0;27if( sysid->mode & XFASCII )
28
                      return ( get(sysid,buf,size));
29
             else
30
                      return ( read(sysid, buf, size));
31
32 \quad \}33
34 read(sysid, buf, size)
35 register struct rcb *sysid;
36 char
            *buf;
37<sup>7</sup>register int
                       size;
38
    \{39
40
             register int
                               count = 0;41
             int
                      rval;42
43
             while(size--) {
44
               if((\text{rval} = \text{endblk}(\text{sysid})) \leq 0)
45
                      return count ? count : rval;
46
               *buf++ = *sysid->bnptr++;
               --sysid->bleft;
47
48
               ++count;
49
             ł
50
51
             return count;
52
   \cdot53
54
   get(sysid, buf, size)
55
56 register struct rcb *sysid;
```

```
57
     char
             *buf;
 58
     register int
                       size;
 59
      \mathcal{F}60
              register int
                                count = 0;
 61
              int
                       rval;62
                if (!sysid=>bleft && ((rval = getblk(sysid)) < 0)) ], read in a likele.
 63
              while(size--) {
 64
 65
 66
                 if( sysid->rec.rleft <= 0 && ((rval = endrec(sysid)) < 0))
 67
                       return count ? count : rval;
 68
                 if( sysid->flags & REOF ) {
                                                          /* EOF */*buf = \sqrt{n}; \angle69
 70
                       return ++count;
 71
                       ł
                                                                 - watch out
 72
                if(sysid->flags & REOLN) {
                                                       sset :/ and water<br>1-move one wood ly te to where
 73
                       *buf++ = '\n'; \&74
                       sysid->flags &= \simREOLN; /* reset */
 75
 76
                  else if( sysid->rec.rleft) {
 77
                         *buf++ = *sysid->bnptr++;
 78
                         --sysid->bleft;
 79
                         --sysid->rec.rleft;
 80
 81
                 else {
                                /* case of zero records
                                                                   \mathbb{R} /
 82
                         ++size;
 83
                         continue;
 84
                       ł
 85
                ++count;
 86
              ₹
 87
              return count;
     }
 88
 89
 90
 91
     endrec(sysid)92
     register struct rcb *sysid;
 93
     \{94
 95
              register int
                               rval;96
 97
                       if(sysid->rec.rleft == 0)
 98
                                sysid->flags | = (REOLN) \setminus RCRFLAG);
99
                       if( (Ushort) sysid->bnptr \& 01 ) {
                                                            flate p
100
                               ++sysid->bnptr;
101
                                -sysid\rightarrowbleft;
                                \}102
                                                                  initialize to see
103
                       if((rval = endblk(sysid)) \leq 0)104
                               return rval;
105
                       sysid->rec.rleft- *(int *)sysid->bnptr;
106
                       sysid->bnptr \overline{+} 2;
                                                         \frac{1}{x} adjust the pointer */
107
                       sysid->bleft -2;108
                       return endblk(sysid) ;
109 }
110
111112 extern int read();
```

```
Apr 30 21:34 1986 xdread.c Page 3
   113 extern int rastdio();
   114 extern int __ rwait();
   115
   116 getblk(sysid)
   117 register struct rcb *sysid;
   118 {
   119
                 register int
                                 ret;
   120ret = dio(sysid, read, rastdio, _rwait);121
                 if(ret == 0)
   122sysid->flags |= REOF;
   123
                 sysid->bleft = \begin{pmatrix} 1 & -1 & 0 \\ 0 & 1 & 0 \end{pmatrix}? ret : 0;
   124125
                 return ret;
   126
   127 }
```

```
/x\mathbf{1}\overline{2}\overline{\mathbf{3}}Function to use for all low level write routines.
 4
 5
     \star/\boldsymbol{6}\overline{I}#include \leq xstdio.h>
 8
     #include <xspecial.h>
 9
     #include <extypes.h>
     #include <fcs.h>
10<sup>°</sup>11
1213 extern struct rcb rcb[];
1415 xdwrite(sysid, buf, size)
16 register struct rcb *sysid;
17char * buf;
18
    int
               size;
19
     \mathcal{F}20
21
               if(size < 0)
22
                         return -1;/* error
                                                                           \star/23
               if(sysid->mode & XFASCII)
24
                         return put(sysid, buf, size);
                                                    Contra men ( my vid s bloght) map
25
               else
26
                         return write(sysid, buf, size);
27
28
    - }
29
30
   write(sysid, buf, size)
31
    register struct rcb *sysid;
32
     char * buf;
                                                                         Cind of inefficient
33
    register int
                         size;
34
     ₹
35
              register int
                                  count = 0;36
               int
                        rval;37
38
              while (size--) {
39
                 if( !sysid \rightarrow bleft) {
40
                        if((rval = putblk(sysid)) \leq 0)41
                                  return count ? count : rval;
42
                         ł
43
                 *sysid->bnptr++ = *buf++;
                 -sysid\rightarrowbleft;
44
                                              if ( nysid = book (sig) } you'd = bright = sight<br>legy ( buf , sysid = bright = sight)<br>x/ dead = pultile (synd) == 0)<br>x/ dead = pultile (synd) == 0)
45
                 ++count;
46
              }
                                       \mathcal{A}^{\lambda}47
              return count;
48
    }
49
50
51
     put(sysid, buf, cnt)
52
    register struct rcb *sysid;
53
    char
             *buf;
54
   int
              cnt;55
    \{56
              char
                        *nbuf;
```

```
57
                   register char *wbuf;
 58
                   int
                             nent, went, rval, count = 0, tot = 0;
 59
 60
                  while(cnt) \{61
                              wbuf = buf;62
                              worth = cnt;63
                              xloc('\\n', wcnt, whuf, \text{Ancnt}, \text{khuf});64
                              if(ncnt) {
 65
                                          /* found EOL, backtrack to find a '\r', if any */
 66
                                          if((*buf != '\n') && (nbuf[-1] == '\r'))
 67
 68
                                                     count = cnt - ncnt - 1;
 69
                                         else
                                         count = cnt - nont;<br>if((rval = putrec(sysid, buf, count)) <= 0)
 70
 71
 72
 73
                                                     return count ? count : rval;
 74
 75
                                         cnt = ncnt - 1;tot += cnt - nent + 1;<br>
<br>
l'* end of if(nent)... */<br>
else { /* if nent == 0, i.e. no '\n' found in buffer */<br>
\sqrt[3]{e} and \sqrt{e} if \sqrt[3]{e}<br>
\sqrt[3]{e} and \sqrt[3]{e}<br>
\sqrt[3]{e} and \sqrt[3]{e}<br>
\sqrt[3]{e} and \sqrt[3]{e}<br>

 76
 77
 78
 79
 80
 81
 82
                                          if((sysid->rnptr - sysid->rptr)) > BLKSIZE)83
                                                     sysid->rnptr = sysid->rptr + BLKSIZE;
 84
                                          sysid->flags |= KEPT ASIDE;
 85
                                          tot += cnt; /* the kept aside bytes */86
                                         cnt = 0;87
                                     \mathcal{E}88
                              ₹
                                          /* end of while(cnt)... */
 89
                  return tot;
 90 \quad \}91
 92
 93
       putrec(sysid, buf, size)
 94 register struct rcb *sysid;
 95 register char *buf;
 96 int size;
 97
     \{98
                  register int kept aside;
 99
                  int.
                             rval;
100
101
                  if((Ushort )sysid->bnptr & 01) { \frac{1}{x} if on a byte boundary \frac{x}{x}102
                             *sysid->bnptr++ = 0;
103
                              --sysid->bleft;
                           \mathcal{E}104
                  if(!sysid=>bleft && ((rval = putblk(sysid)) <= 0))<br>
return rval;<br>
if(sysid=>flags & KEPT_ASIDE) {<br>
kept_aside = sysid=>rnptr - sysid=>rptr;<br>
else<br>
kept_aside = 0;<br>
<br>
else<br>
<br>
kept_aside = 0;<br>
<br>
<br>
<br>
<br>
<br>
<br>
<br>
<br>
<br>
<br>
<br>
<br>
<br>
<br>
<br>

105
106
107
108
109
110
111
112
                  *(int * )sysid->bnptr = size + kept aside;
```

```
113
             sysid->bnptr += 2;114
             sysid->bleft -2;
115
116
             if(sysid->flags & KEPT ASIDE) {
117
                      sysid->flags &= ~KEPT ASIDE;
118
                      if((rval = rec(sysid, sysid->rptr, kept aside)) <= 0)
119
                              return rval;
120sysid->rnptr = sysid->rptr;
121
                    \mathcal{E}122
             if((rval = rec(sysid, but, size)) \le 0)123
                      return rval;
124
125
             return 1;
126
127 }
128
129
130
     rec(sysid, buf, cnt)
131 register struct rcb *sysid;
132 char *buf;
133
     register int cnt;
134 \quad \{135
             register int leftcnt = 0;
136
             int rval;
137
138
             if(sysid=>bleft < ent) {
139
                     left = sysid->bleft;
140
                     xbcopy(buf, sysid->bnptr, leftcnt);
141
                      if((rval = putblk(sysid)) \leq 0)142
                              return rval;
                    \mathbf{)}143
144
             xbcopy(buf + leftcnt, sysid->bnptr, cnt - leftcnt);
145
             sysid->bnptr += cnt - leftcnt;
146
             sysid->bleft -= cnt - leftcnt;
147
148
             return 1;
149 }
150
151
152 extern int wastdio();
153 extern int __write();
154 extern int wwait();
155
156
157
     putblk(sysid)
158 register struct rcb *sysid;
159 \quad \{160
161
             sysid->bleft = BLKSIZE;
162
             return dio(sysid, write, wastdio, wwait);
163
164\}165
166 xlocc(c, cntl, bufl, acnt2, abuf2)
167 char
            \mathbf{c};
168 register int
                     cnt:
```

```
169 register char *bufl;
              *_{\text{acnt2}};170
     int
     char171
              **abuf2;
172
     \{register int i;
173
174
              int
                       found = 0;175
176
              for(i = 0; i < \text{cnt1}; i++)177
                       if(*buf1++ == c) {
178
                               found++;
179
                               break;
180
                             \mathcal{E}if(found) {
181
182
                      *acnt2 = cnt1 - i;
183
                      *abuf2 = --buf1;
184
                    \mathbf{)}185
              e1se186
                      *acnt2 = 0; /* char 'c' not found */
187 }
```

```
1 / \star2 %W% %G%
 \mathbf{3}4 Unix specific close all EXOS file objects and exit program.<br>5 */6<sup>1</sup>7 #include <xstdio.h>
 8
 9 xexit(status)
10<sub>1</sub>11 int status;
12\mathcal{L}13 int i;
1415 for( i = 0; i < \text{XNFILE}; \leftrightarrow i)
16<sup>1</sup>€
17xclose(i);
18
               \}19 exit( status );
20 }
```

```
\mathbf{1}/*
 \overline{2}3<sup>1</sup>%W% %G%
 4
    xftpopen(3x) for Rsx.
 5<sup>1</sup>\mathcal{L}6
 \overline{7}#include <xstdio.h>
 8 #include <xspecial.h>
 9 #include <xerrno.h>
10 #include <fcs.h>
11 #include <ftp.h>;
12<sup>2</sup>13 extern xdread();
14 extern xdwrite();
15 extern xdclose();
16 extern dread();
17<sub>1</sub>extern dwrite();
18
19 extern int type;
20
    extern struct dblbuf hbuf;
2122
23
    xftpopen( name, mode, special, ftp attributes )
24
25 char *name;
26 int mode;
27 int special;
28
    register struct ftp attr *ftp attributes;
29
    \{30
31
             int
                       rval;32
             register XFILE *file;
33
34\frac{1}{k}35Check that ftp attributes are supportted.
36<sup>2</sup>\star/37
    if( ftp attributes )
38
             Ł
39
             if( (ftp attributes->rep type != RT ASCII &&
40
                       ftp attributes->rep type != RT IMAGE ) ||41
                       ftp_attributes->format != TF NONPRINT ||42
                       ftp attributes->structure != IS FILE ||43
                       ftp attributes->trans mode != TM STREAM
44
             \lambda45
                       return( XEOPNOTSUPP );
46
             ł
47
    if( type == TYPE A)
48
             mode |= XFAST;
49 rval =
             xdopen(name, mode, special);
50 if (rval \ge 0) {
51
             file = \& xjob[rval];52
             file-> read = dread;file->\overline{\text{write}} = \overline{\text{write}};
53
54
             if( mode \& XFREAD ){
55
                      hbuf.stat[0] = getblk(file-> sys id);
56
                       }
```
 $\sim 400$ 

```
hbuf.buffer[0] = ((struct_{rcb} * ) file->sys_id) -> bptr;}
57
58
59 return rval;
60 }
```

```
1 / \starstatic char sccsId[] = "@(*)xgethbad.c 1.4 3/26/85";2<sup>7</sup>\mathbf{3}4
     code to make 4.2 style code, sort of, happy.
 5<sub>1</sub>\star/6\phantom{.}67<sup>7</sup>#include <arp.h>
 8
 9
     extern long xrhost();
10<sub>1</sub>11<sub>1</sub>12<sup>12</sup>13 struct hostent *
14 ghbaddr( addr, size, family )
15 /\star16 gethostbyaddr for C compilers with 8 character identifiers
17 WARNING ----
     a second call to this routine will destroy the previous result.
18
19 */20<sub>2</sub>21 struct in addr *addr;
22 int size, family;
23 \t{}24 static struct hostent hent;
25<sub>1</sub>26 hent.h_name = (char *)xraddr(addr->s_addr);27 return\bar{(\hspace{0.2cm}(\hspace{0.2cm} \text{struct} \hspace{0.2cm} \text{host} \hspace{0.2cm} \text{``8} \hspace{0.2cm} \text{)''} \text{}.}28
     <sup>3</sup>
29
```

```
/x\mathbf{1}static char sccsId[] = "@(#)xgethbnam.c 1.4 3/26/85";
 2<sup>7</sup>3<sup>7</sup>4
    code to make 4.2 style code, sort of, happy.
 5<sub>1</sub>\mathscr{C}/\mathscr{C}6<sup>1</sup>7<sup>7</sup>#include <arp.h>
 8
 9 extern long xrhost();
10<sub>1</sub>11 struct hostent *
12 ghbname(host)
13 \bar{7}*
14 gethostbyname for C compilers with 8 character identifiers
15 WARNING ---16<sup>-</sup>a second call to this routine will destroy the previous result.
17 */18
19 char *host;
20 \{21 static struct hostent hent;
22 static struct sckadr in sock;
23
24 sock.sin addr.S un.S addr = (long)xrhost( &host);
25 if (sock.sin ad\overline{dr}.S \overline{u}n.S ad\overline{dr} == -1)
26return( (struct hostent *)XNULL);
27 hent.h addr = (char *)&sock.sin addr;
28 hent.h name = host;
29 return( & hent );
30 \quad \}
```

```
/*\mathbf{1}\overline{2}* FILE NAME:
                              XGLOB.C
 3
      \mathcal{H}4
      \mathbf{x}Xglob for RSX. Expand wild word in input line.
 5
      \mathbf{x}6\phantom{1}6\star/\overline{7}8
      #include \leq xgenlib.h>
 9
      #include <xspecial.h>
1011#define MAXINSPEC
                                   20
12<sup>2</sup>13
      extern xgfatal();1415<sub>1</sub>static char ** gargy = 0;
16<sup>1</sup>static short garge = 0;
17<sup>2</sup>char *globerr = (char * )0;18
      short gflag = 0;19
      char *in stat = (char *) 0;
20
      char *f stat = (char *) 0;21
      char \overline{x}in ver stat = (char \overline{x})0;
22<sub>2</sub>char *f ver stat = (char * )0;23
      int globbing = 0;
24
25
      /x26
       * Main root of xglob.
       \mathcal{R}27
       \star/28
29
30<sup>7</sup>char **xglob(v)31
32
      register char **v;
33 \quad \{34
     char **agargv;
35
36
      /* initialize return parameter */37
      gargv = xmalloc(2);38
      *gargy = (char * )0;39
      globerr = (char * )0;40
      globing = 1;41
      in stat = xmalloc(MAXINSPEC);42
      in ver stat = xmalloc(MAXINSPEC);43\bar{g} \bar{g} \bar{g} \bar{g} \bar{g} = 0;while (*v) {
44
45
          if(wildchar(\forall v))\text{agargy} = \text{glob}(*v++);46
          \mathcal{E}47
48
          else f49
              agargv = xmalloc(xstrlen(*v)+1+4);50
              if (agargv == (char * )0)xgfatal("Out of Memory");
51
52
              *agargy = agargy + 2;53
              \text{agargv}[1] = (\text{char} \cdot x)0;54
              xstrcpy(agargv + 2, *v++);55
          \mathcal{F}56
          gargv = copyblk(gargv,agargv);
```

```
57
       \mathcal{E}58
      xfree(in stat);59
      xfree(in \nvert \nvert s, t);
 60
      \text{globing} = 0;61
      return(gargv);62
 63
     <sup>}</sup>
 64
 65
 66 char **
     glob(name)
 67
 68 char *name;
 69 \quad \{char buf[400];
 70
 71
      char *line = 0;72char template[16];
 73
      char list name[27];
 74
      char *bufp = buf;
 75
      int len;
 76
      int rval;
 77
      int sys id;
 78
      XFILE *file;
 79
      int arge;
 80
      char **argy = (char **)0;81
82
      xstrcpy(template, SCRATCHFILE);
83
     \sqrt{\cdot} xmktemp(template);
                                \mathcal{H}84
      rval = 1s(template, name, LS \tARG);if(rval < 0){
85
          globerr = " glob failed";
86
87
          return(0);88
      ₹
89
      sys id = \text{opentemp}(\text{template});90
      if(sys id >= 0){
91
          file = xodopen(sys id, "r");92
         \mathbf{3}93
      if(sys id < 0 || file < ( XFILE * ) 0 ) {
 94
          glo\overline{b}err = "Can't open file for globally";95
          return(0);96
      \mathbf{E}97
      /\star98
       * initialize buff, which is used to filled with list of names
99
       \mathcal{R}100
                                                   /* used in nam list */
101
     f stat = in stat - 1;
102
     f ver stat = in ver stat - 1;
                                                   /* used in nam list */103
     for(bufp=(char *)buf; buffer<(char *)buf + sizeofbuf;)104
105
              *bufp++ = ' \qquad 0';106
      bufp = buf;while(rval = xogets(list name, size of(list name), file) > 0) {
107
108
              if (!nam list(list name))109
                       continue;
                                         /* discarding temp name created by glob */110
              remtrail(list name);
              len = xstrlen(list name) + 1;111
112
              if((buf + sizeof(buf) - bufp) > len)
```

```
113
                       €
114
                       x \text{stropy}(buffp, list name);115
                       bufp += 1en;
116
                       *(bufp -1) = ' ';
                                                        \frac{1}{x} name separator \frac{x}{x}117
                       ł
118
              else
119
                       Ł
120
                      argv = copyblk(argv, xmkarglist(buf, &argc));
121
                        for(bufp=(char *)buf; bufp<(char *)buf + sizeof buf;)
122
                               *bufp++ = ' \qquad 0';123
                       bufp = buf;124
125
              }
126
      if( bufp > buf)
127
              argv= copyblk(argv, xmkarglist(buf, &argc));
128
      xclose(xfileo(file));129
      rval = xunlink(temple, FILE NAME);130
      if(rval < 0) {
        globerr = " system error -- can't delete file ";
131
132
        return(0);133
              }
134
135
136
      return(argv);137
138
     -}
139
140
     char **
141copyblk(v1, v2)142
     char **vl;
143 char **v2;
144\mathcal{L}145
     register char **nv ;
146
      int i;
147
         i = (blklen(v1) + 1) * sizeof(char **) + blkslen(v1)148
            + (blklen(v2) + 1) * sizeof(char **) + blkslen(v2)149
            \cdot150
      nv = xmathloc(i);if(nv == (char * )0)151
        xgfatal("Out of Memory");
152
153
      return(blkcpy(nv, vl, v2));154
155
     }
156
     char **
157
158
     blkcpy(v, v1, v2)char **v, **v1, **v2;
159
160
     ₹
      register char **av = v;
161
162
      char **ovl = vl;
163
      char ** ov2 = v2;
164
      char *stringp;
165
166 if (v1)167
      while \forall v1++)
168
            +<sub>av</sub>;
```

```
\mathcal{E}169
170 if (v2) {
171
      while *v2++)
172
            +<sub>av</sub>;
173
     \}174
      stringp = (char *)++av;175
      av = v;vl = ovl;176
177
      v2 = ov2;178
179 if (v1) {
180
      while(*v1){
181
         *av++ = stringp;
182
         x \text{stropy}(\text{stringp}, \text{iv1});183
         stringp += xstrlen(*v1++) + 1;
      \}184
     \}185
186
187
     if(v2){
188
      while(*v2){
         *av++ = stringp;
189
190
         xstrcpy(stringp, *v2);
191
         stringp += xstrlen(*v2++) + 1;
192
      \mathfrak{z}\}193
194
195
      *av = (char * )0;196
      if (ov1)197
      xfree(ov1);198
      if(ov2)199
      xfree(ov2);200
      return(v);201
    \cdot202
203 widther(p)204
     char *p;
205
     \{206
207
      while(\ast_{p})if(( *p == '*')|| (*p == '%'))
208
209
            return(1);210
        p++;\mathcal{F}211
212
      return(0);\mathcal{E}213
214
215
216 xgfatal(string)
217
    char *string;
218 {
219
      xoprintf(xstderr, "xglob:%s\n", string);
220
      xexit(1);221
     }
222
223
224 blklen(av)
```

```
225
       register char **av;
226 {
227
     register int i = 0;
228
229
      if(av != XMLL)230
         while *av++)
231
            i++;232
     return(i);233
    \}234
235
236 static
237
     blkslen(argp)
238
       register char **argp;
239 {
240int total = 0;241
242if(argp != XNULL)243
      while(*argp)
244
          ₹
245
           total += xstrlen(*argp++) + 1;
246
          }
247
     return(total);248
     \}249
250
251
     remtrail(s)252 char *_{s};
253
    \{254 char *start;
255
             start = s;
256
             s = s + xstrlen(s) - 1;while ((s \geq - start) \& ((*_s == ' \r') || (*_s == ' \n')))257
258
                     *_S -- = '\0';259 }
```

```
/x\mathbf{1}\overline{2}3 RSX implementation of xinit env(3X).
4 * /5 #include \langle x, p \rangle.h>
6 #include <xgenlib.h>
7 #include <xctype.h>
8
                              (i \text{supper}(c)) ? c : \text{touper}(c)9 #define upper(c)
10 #define EFN
                     \mathbf{1}01153
11 #define SRDA
12 #define TASK EFN
                              \overline{2}13
14 extern long radix();
15 extern ast recv();
                                                       \mathbf{u}_t16 char msge[] = "17 extern struct passwd *pw;
18 static int buf[16] = {0};
19
20 xinit env( name, password, account )
21
22 char *name;
                      /* loggin name */
23 char *password; /* password */
24 char *account; /* login uic */
25 \{26 int rval;
27 int dirdes[2];
28 long task;
29
30 if ( !name )
31
             return(0);32 emt(SRDA, ast recv);
33 emt(CLEF, TASK EFN);
    emt(GTSK, buf); /* get task info for type of system this demon is running on */
3435<sub>1</sub>36 /* validata user's login information */
37 \text{ rval} = \text{login}(\text{name}, \text{password}, \text{account});38 if (\text{rval} < 0)return (rval - 512);39
40
    dirdes[0] = xstrlen(pw->login uic);dirdes[1] = (int ) pw->login uic;41
42
    ascpp(dirdes, msge);
43
    emt (CLEF, TASK EFN);
44
                               /* is it an RSX-11M-PLUS system */
45 if(buf[14] == 6)
         task = radix("DEMT0'");46
                                                                  \star /
                               /* it is an RSX-11M system
47
    else
         task = radix("...DEM");
48
49
                                                          /x50
    emt(SDATA, task, msge, 0);* send login uic to
51
                                                          * ...dem, which updates
52
                                                          * this task uic as user's
53
54
                                                           * login uic
                                                           \star/55
56 emt(WTSE, TASK EFN);
```
```
57 emt(SRDA, 0);58
 59
     return(1);60
     \mathbf{E}61
 62
     login(name, password, account)
 63
     char *name;
     char *password;
 64
 65
     char *account;
 66
     \mathcal{L}67
      int i = -1, cc = 0;
 68
      long tsk;
                              \angle EFN = 1
                                                       \star/
 69
      int asefn = 010001;70
      int rval;
 71
      int est[8];
 7273
      if(buf[14] == 6)
                               /* if an RSX-11M-PLUS system */
          tsk = radix("LGNTO'");74
 75
      else
 76
          tsk = radix("...LGN");
 77
 78
      while( name[++i] && cc < 14 ){
 79
              if(name[i] == ' /')80
                      break;
 81
           msge[cc++] = upper(name[i]);\mathcal{F}82
      while(cc < 14)
 83
           msge[cc++] = ' '/* padded the name whith blanks */84
      msge[cc++] = '*';
 85
                                         /* separator between name & account */if \binom{name[i]}{=} \binom{n}{k} \delta\delta \binom{name[i+1]}{k}86
 87
              while(name[++i] && cc < 26)
                       msge[cc++] = upper(name[i]);88
              }
 89
 90
      else {
              i = -1;91
              while( password[++i] && cc < 26)
 92
 93
                       msge[cc++] = upper(password[i]);\mathcal{E}94
      while(cc < 26)
 95<sub>1</sub>msge[cc++] = ' ';
 96
                                                   /* send pkt to ... 1gn task
                                                                                      \star/97
     emt(SDAT,tsk,mse,0);/* unstop ... 1gn */
 98
     emt(USTP,tsk);
 99
     emt(WTSE, TASK EFN);
                                                   /* wait for receive pkt from ... 1gn */
     rval = *((in<sup>2</sup>)(msge + 4));\frac{x}{x} return status \frac{x}{x}100<sub>1</sub>if(rval == 0) {
101
102
              xstrcpy(pw->cur\ uic, msge+6);103
              x \text{strcpy}(\text{pw-}\text{>log} \bar{1}n \text{ uic}, \text{msg} \text{e+6});xstrcpy(pw->log dev, msge+16);
104
105
              xstrcpy(pw->cur'dev, msge+16);\mathcal{E}106
107
108
      return(rval);109
110 }
```

```
1 #include <xgenlib.h>
 2 #include \langle x \ranglespecial.h>
 3 #include \langle x \rangle < **
 4 extern long radix();
 5 extern xread();
 6 extern xdread();
 7 extern char *csiblk;
 8 extern struct passwd *pw;
 9 extern char *f stat;
10 extern char \overline{x}in stat;
11 extern char *f ver stat;
12 extern char *in ver stat;
13 extern int globbing;
1415 #define EXEFN 010000
16<sub>1</sub>17 static char brief[] = "/BR";18 static char full[] = "/FU";
19 char hdir[27] = \{0\};20
21 \times 1s(\text{od}, \text{name}, \text{code})/* io object for network data connection */int od;
22
                               /* name of uic to list, null == current */23
     char *name;
24
     int code;
25<sub>1</sub>\mathcal{F}register XFILE *file;
26
27
     char template[16];
28
     int rval;
29
     int sys id;
30
     int d;
31
       if (od<0 \mid \mid od \rangle = XNFILE)32<sup>2</sup>33
             return(XEBADF);
       if(name \delta \delta *name \delta \delta ((code == LS) || (code == LS ARG))){
34
             rval = \text{checkname}(\text{name});35
36
             if(rval < 0)return(rval);37
38
39
              /* check name is dir or simple name */40
41
              if(rval) {
                       d = \arccess(name, FILE NAME, 0); /* check file exists or not */
42
43if(d < 0)return(XENOENT);
44
                       3
45
                       d = xoprint( & xjob[od], "xsh", name);46
                       if(d < 0){
47
                                xperror(d, "on output");48
                       \mathcal{F}49
                       return(d);50
              }
51
        }
52
       xstrcpy(template, SCRATCHFILE);
53
     /* xmktemp(template); */
54
       rval = 1s(template, name, code);55
       if(rval < 0)56
```

```
57
         return(rval);58
       sys id = \text{opentemp}(\text{template});59
       if(sys id < 0)
 60
         return(sys id);61
        file = xodopen(sys id, "r");
 62
       if(file < (XFILE *)\overline{0})63
         return( (int ) file);
        xpass(file, & xiob[od]);
 64
 65
        xclose(xfilename(file));66
        rval= xunlink(template, FILE NAME);
 67
        return(rval);68
 69}
 70
 71
    xpass(inod, outod)
 72
 73 XFILE *inod;
                     /* input EXOS io object */
 74 XFILE *outod; /* output EXOS io object */
 75 \t{}76
     int c;
 77
      int d;
 78
      char name[512];79
 80
             while(c = xogets(name, size of (name), inod) > 0){
 81
                      if (!nam list(name))82
                               continue;
                      xoprintf(outod,"%s",name);
 83
 84
                      xfflush(outod);85
              }
 86
             if(c < 0) {
 87
                      x \text{perror}(c, "on input");88
                      return(c);ł
 89
 90 \quad \}91
 92 int
 93
     ls(template, name, code)
 94 char *template;
 95 char *name;
 96 int code;
 97
    \{98
      char *swtch;
 99
      char cmdlin[CMDSIZE];100
      long tsk;
101int rval;
                                        /* use to replace user's if supplied or
102
      char *cur name;
103
                                           pointing to null.
                                                                    \mathcal{H}104
      char inspec[CMDSIZE];
105
      char *inp = inspec;106
      char *f stat = in stat;
      char *f ver stat = in ver stat;
107
      char \text{stat} = \sqrt{0};
108
109
110
       switch (code){
111
        case LS:
112
        case LS ARG:
```

```
113
               switch = brief;114
               break;
115
         case LSLONG:
116
         case LSLONG ARG:
117
               swtch = ful1;118
               break;
119
         default:120
               return(XEINVAL);
         }
121
122
123
     if( name == (\text{char } * )0)124
               cur name = (\text{char } \times)&name;
125else
126
               cur name = name;
127
128
     /* create command to produce list */129
     for( ; ){
130
         rval = parse(cur name, xstrlen(cur name));131
         if(rval < 0)132
               return(rval);if(globbing){
133
134
               if((f stat > in stat) \delta \delta(\overline{(\} stat & \overline{C}S DVF) && !(csiblk[C STAT] & CS DVF)) ||
135
136
                    (( stat & CS DIF) & !( csiblk[c STAT] & CS DIF))
137
                  )138
                                           \frac{x}{x} command syntax error \frac{x}{x}return(-1);139
                stat | = \text{csiblk}[C \text{ STAT}];140
               \overline{F}f stat++ = csibl\overline{k}[C \text{ STAT}];141
142
                                           /* assume version is not specified */*f ver stat = 0;
143
               if\overline{ (csi\overline{b}}1k[c\overline{s}1A1]\&CS\overline{N}MF){
144
                  int i;
                  for(i=0;i < *((int * )(csiblk + C FILD));++i)
145
                        if(*((char * )(*(int *)(csiblk + C FILD + 2)) + i) == ';') {
146
                                                 \frac{1}{x} version is indeed specified! */
147
                           *f ver stat = 1;
148
                           break;
149
                         ł
150
                 ł
151
               f ver stat++;
152
          3
153
         if((rval = mkanane(inp)) == 0)
154
               break;
                                                    /* no more in spec */inp = inspec + xstrlen (inspec);155
         *_{\text{inp++}} = ', ',156
157
         cur name += rval + 1;
158
       ₹
159
       mkcmd(cmdlin, "PIP ", pw->log dev, ":", pw->login uic, template, "=", inspec,
160
                                           swtch, "/NM", 0);
161
162
      return(cmdcal1(cmdlin));163
     }
164
165
     checkname(name)
                        /* IN-OUT */166
     char *name;
167
     ₹
168 int rval;
```

```
169
170
               rval = parse(name, xstrlen(name));if(rval < 0)171
                        return (rval -512);172
173
               rval = 0;if(csiblk[C\;STAT]\; \&\; CS\; NMF)174
                        r \text{val} = 1;175
               return(rval);176
177
     }
178
179
     opentemp(file)char *file;
180
181
     ₹
     / *
182
     char name[27];183
184
               xstrcpy(name, pw->login uic);
185
               xstreat(name, file);186
               return(xdopen(name, XFREAD|XFASCII, HOME DIR));
187
188
     \star/return(xdopen(file, XFREAD|XFASCII, HM_RELATIVE));
189
190
191
     3
192
     nam list(name)
193
194
     char *name;
195
     \{char buf[27];
196
197
       char *cpl, *cp2;
198
               if(xstrlen(name) > 1)199
                   if((name[1] == 'i') || (name[2] == 'i')){
200
                         if(globbing){
201
                                  f stat++; f ver stat++;
202
                                  h\bar{dir}[0] = ' \bar{0}';203
                                  if(!(*f stat & (CS DVF | CS DIF)))204
                                            return(0);205
                                  cpl = x \text{strrchr}(\text{name}, ' ' ) + 1;206
                                  cp2 = xstrrchr(name, ':') + 1;
207
                                  if (*f stat & CS DVF)
208
                                      x \sin \left(\frac{h \cdot d}{r}, \right) cpl, cp2 - cpl);
209
                                  if (*f stat & CS DIF)
210
                                      x \overline{\text{strcat}}(\text{hdir}, cp2);211
                                  remtrail(hdir);212
                         ₹
213
                         return(0);214
                ł
215
               if(( name[0] == '\\14') || (name[0] == '\\n')216
                                      || (\text{name}[0] == ' \r') )217
                         return(0);218
               if( (\text{name}[0] == '') ||
219
                     (name[1] == '-'') ||
220
                     {\text{name}[2]} == {\text{'}-'} {\text{'} } |221
                    (xstrncmp(name, "Total of ", 9) == 0)222
                  \lambda223
                         return(0);224
```

```
225
              if(xstrncmp(name, ".;",2) == 0)
226
                       return(0);227
              if(globbing && !(*f_ver_stat))
228
                      remove(name);
229
230
231
              if(globbing && xstrlen(hdir)){
232
                      xstrcpy(buf, hdir);
                      xstreat(buf, name);233
234
                      xstrcpy(name, buf);
235
              \mathbf{E}236
              return(1);\mathcal{E}237
238
239
240 remver(s)
     char *s;
241
242 {
243
      s = xstrchr(s,';');244
      while(*s)*s++ = ' \setminus 0';
245
246 }
```

```
1 #include \langle xgenlib.h \rangle2 #include \langle x \rangle = 12
3 extern struct passwd *pw;
4 char *5 xmktemp(template)
6 char *template;
7 \quad \{return(1);\bf{8}9 \quad \}
```
 $\epsilon$ 

```
/x\mathbf{1}\overline{2}3 Rsx routine to form file names relative to users logoin uic, current
 4 uic, etc.
 5 This routine belongs in Xoslib, but is here to keep the linker happy.
 6 */7 #include \langle x \ranglespecial.h>
 8 #include \leq xgenlib.h>
 9 #include \langle x \rangle < 4>
10<sub>1</sub>11 / *12 for now ...
13 */14 #define xsprintf sprintf
15 extern struct passwd *pw;
16<sup>1</sup>17xmodname( name, special, buf, sz buf )
18
19 char **name;
20 int special;
21 char *buf;
22 int sz buf;
23 \quad \{24 int rval;25 char *pt = buf;
26
27 switch( special ) \{28
             case FILE NAME:
                      rval = parse(*name, xstrlen(*name));
29
30
                      if(rval < 0)/* error while parsing */return(rval);31
32<sup>°</sup>mkname(pt);33
                      break;
34
             case CURRENT DIR:
35
                      xstrcpy(buf, pw->cur uic);
36
                      break;
37
             case HM RELATIVE:
38
             case HOME DIR:
39
                      x \text{stropy}(buf, pw->log_dev);xstrcat(buf, "t");
40
41
                      xstrcat(buf, pw->login_uic);
42<sub>2</sub>if (special == HM RELATIVE )
43
                               xstreat(buf, *name);44
                      break;
45
             case CD RELATIVE:
46
                      xstrcpy(buf, pw->cur uic);
47
                      xstreat(buf, *name);48
                      break;
49
             default:
50
                      return( XEINVAL );
51
              ₹
52<sub>2</sub>*name = pt;53
    return( 0 );
54
    \cdot
```
 $\sim$   $\sim$ 

 $\sim$ 

```
1 #include \langle xgenlib.h \rangle2 #include \langle x \ranglespecial.h>
 3 #include \langle x \rangle = h >
 4 extern struct passwd *pw;
 5<sub>1</sub>6<sup>1</sup>xpwd(buf, buflen, func code)
 7<sup>7</sup>char *buf;
                                    \sqrt{\dot{x}} buffer to hold name of current uic \dot{x}/\dot{x}8
                                     /* length of buffer
      int buflen;
                                                                                         \mathscr{R}/\mathscr{R}int func_code;
 9
                                     /* consistency check
                                                                                           \star/10
11\{12<sup>°</sup>13
      if(func code != PWD)
14return(XEINVAL);
15
16<sup>1</sup>xstrncpy(buf, pw->cur dev, buflen);
      xstrncat(buf, "l", buf\bar{l}en);17<sup>2</sup>18
      xstrncat(buf, pw->cur_uic, buflen - xstrlen(pw->cur_dev) - 1);<br>buf[buflen] = '\0';
19
20
      return(0);2122 \}
```

```
1 / *2 %W% %G%
 3 convert a RSX file descriptor to an EXOS io object
 4 -useful in debugging and development.
 5 *16
7 #include <xstdio.h>
 8
 9 extern xdread();
10 extern xdwrite();
11 extern xdclose();
12 extern xnofunc();
13<sup>7</sup>14 xrxtex(rsxfd)
15 int rsxfd;
16 \quad \{17 int rval;
18 int exosfd;
19 register XFILE *file;
20
21 rval = rsxfd;22 if (\text{rval} < 0)return(rval - 512);
23
                                      /* get a free file descriptor */24 exosfd = xnewod();
25 if \left(\frac{\text{exosf}}{\text{cosf}}\right)return(exosfd);
26
27 file = \& xiob[ exosfd ];
28 file-> f\bar{i}le = exosfd;
29 file-> flag |= XIORW | XPrimary ;
30 file->\frac{1}{\sqrt{2}}sys_id = (char *)rsxfd;
31 file-> read = xdread;32 file->write = xdwrite;33 file->ioct1 = xnofunc;34 file->[close = xdclose;
35 return\bar{ exosfd );36 \}
```

```
/*
 \mathbf{1}\overline{2}\mathbf{x}FILENAME
                                XSELECT.C
 3
     \mathcal{H}\overline{4}\star/5
 6 -#include <xgenlib.h>
 7<sup>7</sup>#include "libhdr.c"
 8
 9 #define SELECT EFN
                                4
10 #define READ
                      \bf{0}11#define WRITE
                       \mathbf{1}12<sup>2</sup>13 extern int astrselect();
14 extern int astwselect();
15<sub>1</sub>16 long rmask = long) 0;
17 long wmask = long) 0;
18 long *prmask = long *) 0;
19 long *pwmask = (\text{long *}) 0;20 int nfounds = 0;
21
    struct iosb iosb select = \{0\};22unsigned char rsavxiob[ XNFILE] = {0};
23 unsigned char wsavxiob[\overline{\text{XNFILE}}] = {0};
24
25 xselect(nods, readods, writeods, timeout)
26 int nods;
27 long *readods;
28 long *writeods;
29 long timeout;
30 \quad \{31
             int i, ch no;
32
             int tick = (int ) (timeout / 20L);
33
34
             if (!readods && !writeods)
35
                       return(0);36
             rmask = wmask = (\text{long } 0;37
             emt(CLEF, SELECT EFN); /* make sure efn is clear */38
             emt(DSAR);/* disable ast recoginition */39
40
             if(readods)41
                 for( i = 0; i < \text{nodes }; ++i){
42
                       if(getod(readods, i)) {
43
                                ch no = (int ) xjob[i]. sys id;
44
                                rsavxiob[ch no] = i;
45
                                emt (QIO, IO ACS | SA SEL, SOLUN, 0, & iosb select,
46
                                         \texttt{astrselect,0,0,0,}READ,0,ch no);
47
                              \}48
                       }
49
             if(writeods)
50
                 for( i =0; i < nods; ++i){
51
                       if(getod(writeods, i)) {
                                ch no = (int ) xiob[i]. sys_id;
52
53
                                wsavxiob[ch no] = i;
54
                                emt (QIO, IO ACS | SA SEL, SOLUN, 0, & iosb select,
55
                                         astwselect, 0, 0, 0, WRITE, 0, ch no);
                             \}56
```

```
\mathcal{E}57
 58
59
              /* initialize mask and return values
                                                          \star/60
              rmask = (readods ? *readods : 0);61
62
              wmask = (writeods ? *writeods : 0);
63
              prmask = readods;64
              pwmask = writeods;*prmask = *pwmask = (\text{long } 0;65
              nfounds = 0;66
67
68
              /* specify timeout efn
                                                 \star/69
 70
              emt(MRKT, SELECT EFN, (int )tick, 1, 0);71
 72
                                                 /* enable ast recoginition */emt(ENAR);
 73
              emt(WTSE, SELECT EFN);
                                        /* wait for eithr timeout or at least one ast*/
                                                 /* disable ast recoginition */74
              emt(DSAR);unselect(nods, readods, writeods); /* unselect unready od's */
 75
 76
              rmask = \text{wnask} = (long 0);/* now on ast must be ignore *//* enable ast recoginition */77
              emt(ENAR);78
              return(nfounds);
 79
80
81
     }
82
83
    /*
84
      * Ast service routine.
85
      \star/86
87
    astrselect(iosb)
    struct iosb *iosb;
88
89
     \{90
              int ch no = iosb->nread;
91
92
              astselect(&rmask, prmask, rsavxiob[ch no]);
93
94
     \}95
96 astwselcet(iosb)
     struct iosb *iosb;
97
98
    \{99
              int ch no = iosb->nread;
100
101
              astselect(&wmask, pwmask, wsavxiob[ch no]);
102
103
     \mathcal{E}104
105
     \texttt{astselect}(\texttt{mask}, \texttt{pmask}, s)106 long *mask;
     long *pmask;
107
                       /* xiob number */
     int s;
108
109
     \{110
111if (!getod(maxk, s))/* spurious ast */112
                       return;
```

```
113
              setod(pmask, s);114
              nfounds++;
              emt(SETF, SELECT EFN);
115
     3
116
117
    getod(mask,f)
118
    long *mask;
119
120 int f;
121
    \{int *_p = (int *_) mask;
122
              long r = (\text{long })(1 \le f);123int *_q = (int *)(kr);124
125
              if(*p++ & *q++)
126
                       return(1);127
                       p^* &
128
              if(*)\rightarrowreturn(1);129
130
              return(0);\}131
132
133 setod(mask, f)134 long *mask;
135 int f;
136 \t{}int *_{p} = (int *) mask;
137
              long r = (\text{long })(1 \le f);138
              int *q = (int *)(\&r);
139
140
              *p++ |= *q++;
141142*_{p} |= *_{q};
    \}143144\sqrt{\kappa}145
      * This routine unslects the select requests after the time out expires
146
       * and the od's that are ready are not unselected.
147
148
       \cdot/149
150 unselect(nods, readods, writeods)
     int nods;
151
     long *readods;
152
153 long *writeods;
154
     \{155
               int ch no, i;
156
157
               if(readods)for( i = 0; i < nods ; ++i)
158
                        if(getod(\&rmask, i))159
                           if (!getod(readods, i)) {
160
                              ch no = (int ) xjob[i]. sys id;161
                              emt(QIOW, IO_ACS | SA_USL, SOLUN, SOEFN, 0, 0, 0, 0, 0, 0, 0, 0, \text{ch\_no});
162
                             ₹
163
               if(writeods)
164
                  for( i = 0; i < nods ; ++i)
165
166
                        if(getod(\& wmask, i))if (!getod(writesods, i)) {
167
                               ch no = (int ) xiob[i]. sys id;
168
```
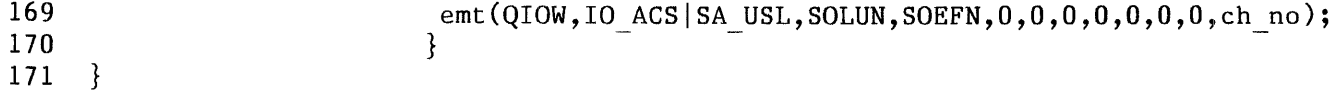

```
1 / *\overline{2}3 Xsleep(3X) for RSX.
 4 * /5<sub>1</sub>6 #include <rsxos.h>
 7 xsleep(time)
 8<sub>1</sub>9 int time;<br>10 {
1112 emt(MRKT, 10, time, 2, 0);
13 emt(WTSE, 10);
14 }
```

```
1 / \star\overline{2}3 Xsyserr(3X) for RSX - does nothing.<br>4 \pi/5<br>6 static char xsysmsg[] = "unspecified error";
 7<sup>7</sup>8 char *xsyserr()
 \overline{9}10 \quad \{1112 return(xsysmsg);
13
    \}
```

```
\frac{1}{k}\mathbf{1}* filename: XTERM.C
 \overline{2}\star /
 3
\overline{4}5 #include \langlersxos.h>
6
7 #define XECHO
                               \mathbf{1}8 #define XLINE EDIT
                               \overline{2}9 #define XOFF STERM
                               \mathbf{0}10 #define XON STERM
                               \mathbf{1}11 #define TC NEC
                               047
12 #define TC BIN
                               065
13 #define TTYEFN 1
1415 extern int ttylun;
16 extern int ttyraw;
17 extern int ttyecho;
18
                                     /* pointer to user handler routine */
/* AST routine to service unsolicated \textdegreeC */
20 extern int ast(y);
21
22 struct term char\{/* option or characteristics */
23
      unsigned char name;
                                                 /* setting
                                                                          \mathscr{H}unsigned char value;
24
25<sub>1</sub>};26
27 struct iosb \{28
      unsigned char cc;
      unsigned char 1c;
29
30
      unsigned short nread;
31
       \};
32
33 xsetterm(option, on off)
                                                                   \mathcal{R}/* XECHO or XLINE EDIT
34
       int option;
                                                                   \mathscr{B}/\mathscr{B}/\times 1 == on ; 0 == off
35
       int on off;
36
       €
         int rval = 0;
37
38
         struct iosb iosb;
         struct term char t char;
39
40
         t char.name = ( option == XECHO ) ? TC NEC : TC BIN ;
41
         \overline{t} char.value = !on off;
42
         i\bar{f}(t char.name == \bar{T}C NEC)
43
         ttyemt( SF_SMC, ttylun, &iosb, &t_char, sizeof (t_char));
44
        if(option == XLINE EDIT) {
45
              rval = !ttyraw;46<sub>1</sub>ttyraw = !on off;
47
48
              }
       else {
49
50
              rval = ttyecho;ttyecho = on off;
51
              \}5253
         return (rval);54
       ł
55
56 xrestore term()
```

```
57\{/* set echo
58
        xsetterm( XECHO, XON STERM);
                                                                  \mathbb{R}^nxsetterm(XLINE EDIT, XON STERM); /* set interactive mode */
59
60
       \mathfrak{z}61
62
    xint term(handler)
63
      int (*handler)();
64
      \{65
        struct iosb iosb;
66
        int rval;
        -ttyhndlr = handler;<br>
\frac{-}{\sqrt{\pi}}67
68
69
70
        rval = ttyemt (QIO, IO ATA, ttylun, 0, &iosb, 0,
71
                        0, 0, \overline{a}stty, 0, 0, 0);
        \star /
7273
        rval = 0;74
        return (vval);
      \mathcal{E}75
76
7778 xraw term( handler )
79
80 int (*handler)();
81 {
82 int rval;
83
84 xint term( handler );
    rval = xsetterm(XECHO, XOFF STERM);85
86 if (\text{rval} < 0)87
             ₹
88
             return(rval);89
             ₹
90 rval = xsetterm( XLINE EDIT, XOFF STERM );
91 if ( rval < 0 )
92
             \{93
             xsetterm( XECHO, XON STERM );
94
             return(rval);95
             }
96 return( 0 );
97 \quad \}
```

```
\mathbf 1\overline{2}#include <rsxos.h>
 \overline{\mathbf{3}}\overline{4}long xtime()
 5
     \{int buf[8];\boldsymbol{6}\overline{7}emt(GTIM, but);/* return parm :
 \bf 89
                                                 word 0: --year
10<sup>°</sup>word l : --month
11\,word 2: --day
12word 3 : --hour
13\,word 4: --min14word 5: --sec
                                      \star/15
16
      return( ((\text{buf}[2]*24 + \text{buf}[3])*60 + \text{buf}[4])*60 + \text{buf}[5]);
1718
19 }
```

```
/\star\mathbf{1}\overline{2}Save code space, at the expense of time by providing a common
 3<sup>7</sup>4
    routine to translate exos open mode flags to RSX mode and types.
 5<sub>1</sub>\star/6<sup>-</sup>#include <xerrno.h>
 7<sup>7</sup>#include <xstdio.h>
 8 #define FO RD
                       019 #define FO WRT 016
10 #define FO APD 0106
11#include <xspecial.h>
12<sup>7</sup>13
    xtranmode(mode, ioflag)
1415 register int mode;
16 int *ioflag;
                                /* flag to go into xiob structure */
17<sub>1</sub>\{18 int rmode;
19
20 / x21Translate mode to RSX open modes.
22<sub>2</sub>\star /
23 if ( mode & XFWRITE )
24₹
25
             if( mode & XFREAD)
26
                       *ioflag = XIORW | XPrimary;27
             else
28
                       *ioflag = XIOWRT;29
                       if( mode & XFAPPEND)
30
                                rmode = FO APD;
31
                       else
                                rmode = FO WRT;ł
32<sup>2</sup>33
    else if ( mode & XFREAD )
34
35
             if( mode & (XFAPPEND | XFCREAT | XFTRUNC))
36
                       €
37
                       xperror( XEINVAL, "read and other flags");
38
                       return( XEINVAL );
39
                       \mathcal{F}40
             *ioflag = XIOREAD | XPrimary;
41
             rmode = FO RD;
42<sub>2</sub>}
43 -else
44
             f.
             xperror( XEINVAL, "not read or write" );
45
46
             return( XEINVAL );
47
             ₹
48 return(rmode);
49 }
```

```
\mathbf{1}2<sup>1</sup>\sqrt{\kappa}\mathbf{3}* filename: XTTY.C
 4
    \star/5
 6 \#include \leq xstdio.h>
 7 #include <xspecial.h>
 8 #include <xerrno.h>
 9 #include <rsxos.h>
10 #include <fcs.h>
1112 extern xttyread();
13 extern xttywrite();
14 extern xttyclose();
15<sub>1</sub>16 extern struct rcb rcb:
17 #define TTYEFN 1
18 #define CNTRLZ 0366
19
20
                                       \frac{1}{x} lun associated with the TI: */
21 int ttylun = 5;
                                       /* 1 == raw 0 == line edit */
22 int ttyraw = 0;\frac{x}{1} = \text{echo on } 0 = \text{echo of } f \cdot \frac{x}{1}23 int ttyecho = 0;24
25 xttyopen(mode)
26 register int mode;
27 \{<br>28 int exosfd;
29 int rmode;
30 int ioflag;
31 register XFILE *file;
32 register struct rcb *sysid = rcb;
33 int
            \mathbf{i};
34<sub>1</sub>35 /*36 Translate mode to Rsx mode and type.
37 \sqrt{k}38 rmode = xtranmode( mode, \deltaioflag);
39 if (rmode < 0)
             return( rmode );
40
41 for(i=0; i < XNFILE; ++i, ++sysid)
             if( sysid->flags & RFREE )
42
43
                       break;
44 if (i \geq xNFILE)\frac{1}{2} Too many files open \frac{1}{2}return XEMFILE;
46 sysid ->flags = RUSED;
                                        /* set LUN OF TI:
                                                                    \star/47 sysid=>rlun = ttylun;
                                        \frac{1}{x} get a free file descriptor \frac{x}{x}48 exosfd = xnewod();
49 if \left( exosfd < 0 \right)50
             return(exosfd);
51 file = \& xjob[exosfd];52 file-> f_1le = exosfd;
53 file-> flag | = 1 ioflag;
54 file-> sys id = sysid;
55 file \rightarrow read = xtyread;56 file \rightarrow write = xttywrite;
```

```
Apr 30 21:34 1986 xtty.c Page 2
       file-> close = xttycles;57
    58 return(exosfd);
    59
       − }
    60
    61 xttyclose(sysid)
    62 register struct rcb *sysid;
    63 \quad \{64
           return(0);65
           /* its a null procedure */66
          ł
    67
    68 extern struct ttybuf ttybuf;
    69
    70 xttyread(sysid, buf, len)
    71 register struct rcb *sysid;
    72 char *buf;
    73 int len;
   74 \quad \frac{1}{6}75
            int ret;
   76
            struct iosb iosb;
    77
            int lun = sysid->rlun;int io fun = IO RVB;
    78
    79
   80
            if(ttyraw) \{81
                /* in raw mode read 1 character */82
                len = 1;83
                io fun = TF RAL;
   84
                ret = ttyemt(io fun, lun, \&iosb, buf, len);85
                return(ret);86
                }
   87
            else {
   88
                if(ttybuf.tsize == 0) {
   89
            ret = ttyemt(io fun, lun, \&iosb, ttybuf.linetty, 132);90
                if(ret < 0)
   91
                         return (ret);92
                if ((int) iosh, cc == CNTRLZ) {
   93
                         xstdin-> flag |= XIOEOF;94
                         return(0);95
   96
                  ttyemt(IO WVB, lun, &iosb, "\n", 1);
                                     /* give 1f after reading a line */
   97
   98
                    if ( ret >= 0 ) {
   99
                                                          /* file is used for network */if(sysid->flags & DBLBUF)
                           ttybuf.linetty[ret++] = '\r';
   100
                      ttybuf.linetty[ret++] = '\n;
   101
   102
                      ttybuf.cur pos = trybuf.linetty;103
                      ttybuf.tsize = ret;104
                       }
                    \mathcal{E}105
                ret = (len > ttybuf, tsize) ? ttybuf.tsize : len;
  106
                xbcopy(ttybuf.cur pos,buf,ret);
   107
   108
                if(ttybuf.tsize > ret) {
   109
                         ttybuf.tsize = ret;
   110
                         ttybuf.cur pos += ret;
   111
                         }
   112
                else {
```

```
113
                      ttybuf.tsize = 0;114
                      ttybuf.cur pos = ttybuf.linetty;
115
                  \}116
             \mathcal{E}117
118
         return (\text{ret});
     \mathcal{E}119
120121
122
     /*
123* Objective of this function is to process different type of error resulting
      * from a call to the driver via QIO ( or emt call in 'C' ) call. A QIO
124
125
      * executive directive call reports error in two different ways through the
126
      * DSW ( directive status word ) and also in the IO statusblock. Again in the
127
      * IOSB it is divided into two parts one device specific and the other generic.
128
      * The generic and the dsw are returned to the caller after shifting it by -512
      * and the device specific code is just sign changed. If all is fine then an
129
130
      * non zero value is returned.
131
      \mathbf{x} /
132
133
     int ttyemt(cmd, lun, iosb, pl, p2)
134
       unsigned short cmd, lun;
135
       struct iosb *iosb;
136
       unsigned short pl, p2;
137
       ₹
138
        int dsw;
139
140
        dsw = emt(QIOW, cmd, lun, TTYEFN, iosh, 0, pl, p2, 0, 0, 0, 0);141
        if (dsw < 0)142
                                                      /* directive error */return \left( dsw - 512 ):
143
        else
144
            return (iosb->nread);
145
       }
146
147
```

```
\frac{1}{k}\mathbf{1}\overline{2}3 Xunlink for RSX.
 4 */5<sub>1</sub>#include \langle x \ranglespecial.h>
 6
    #include <xgenlib.h>
 7<sup>7</sup>\bf{8}9<sub>o</sub>xunlink( name, special )
10<sub>1</sub>11char *name;
12<sup>7</sup>int special;
13<sup>7</sup>\mathcal{A}14 char buf [MXNAMELEN +1];
15 int rval;
16 int ver = 0;
17char *_{p} = name;
18
    char cmdlin[CDSIZE];19
20 rval = xmodname( &name, special, buf, sizeof(buf) );
21if(rval<0)22return(rval);23while(*_{p++})
        if( *_{p} = ' ; '){
24
25
              ver = 1;26
              break;
27}
      if(ver)28
29
         mkcmd(cmdlin, "PIP", name, "/DE/NM", 0);
30
     else
31mkcmd(cmdlin, "PIP ", name, ";0", "/DE/NM", 0);
32 return(cmdcall(cmdlin));
33 \}
```

```
\mathbf{1}\ddot{\phantom{1}}\overline{2}; FILENAME:
                         ASCBIN.MAC
 \overline{\mathbf{3}}4
     \ddot{\phantom{1}}5
     ;ASCPP: --> convert ascii dir string to binary uic.
 6
 \overline{1}ascpp(pstr, puic)
     \cdot/* INPUT */8
     \ddot{\cdot}char *pstr;
 9
                         int *puic;
                                             /*OUTPUT */
     \ddot{\cdot}10
    \cdot11
                       ASCBIN
               .TITLE
12 \,IDENT / 01/13
14
15
     C$SPRT=016.PSECT C$TEXT, I, RO
17ASCPP::
                                              ; global reference label
18
               .IF DF C$SPRT
19
20
                                              ; make it 'C' callable
               JSR
                         R5, C$SAV
21
                                              ; save C frame pointer
               MOV
                         R5, -(SP); address of string to be converted
22
               MOV
                         4(R5), R223
                                              ; address of uic
               MOV
                         6(R5), R324
25
               .ENDC
26
27
28
               CALL
                         .ASCPP
                                              ; system lib routine to convert string
29
                                              ; to binary uic.
30
               CLR
                         R<sub>0</sub>; return status
31
               BCC
                         RTN
                                              \ddot{\phantom{1}}32
               MOV
                         # - 1, R0\ddot{\phantom{1}}33
               JMP
                         RTN
34
35
     ; PPASC: -->
                         Convert binary uic to ascii dir string
36
     \ddot{\cdot}37
     \ddot{ }ppasc(psrt, puic)
38
                         char *pstr;
                                              \sqrt{\times}OUTPUT \sqrt{\frac{1}{2}}\ddot{\phantom{1}}39
                                              /* INPUT */int *puic;
     \ddot{\cdot}40
    PPASC::
                                              ; global reference label
41
               .IF DF C$SPRT
42
43
                                              ; make it 'C' callable
               JSR
                         R5, C$SAV
44
               MOV
                         R5, -(SP); save C frame pointer
45
                                              ; address of string to be return
               MOV
                         4(R5), R246
               MOV
                         6(R5), R3; address of uic to be converted
47
48
               .ENDC
49
50
               MOV
                         #1, R4: control code ---51
                                              ; bit 0 is 1
52
                                              ; bit 1 is 0
53
               CALL
                          .PPASC
                                              ; system lib routine to convert
54
                                              ; bin uic to string dir
55
               CLR
                         R<sub>0</sub>; return status
56
               BCC
                         BIN
```
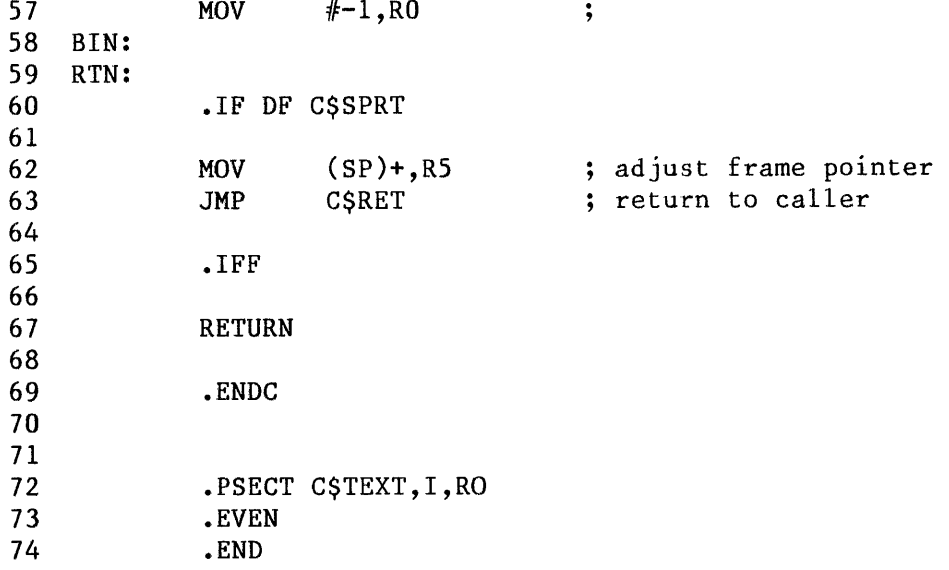

 $\mathbf{1}$  $\overline{2}$  $\ddot{\phantom{1}}$ 3 4 ; ASTLCONN: --> This is an ast service routine corresponds to directive 5 SREX\$. It clean up the stack and calls lostconn to perform  $\ddot{\phantom{1}}$ abnormal termination of task and then exits.  $\bf 6$  $\ddot{\cdot}$  $\overline{7}$  $\ddot{\phantom{1}}$ 8 .TITLE **ASTLCO** 9 .IDENT  $/01/$  $10$  $11$ .MACRO **SAVE**  $12$  $RO, -(SP)$ 13 **MOV**  $14$ **MOV**  $R1, -(SP)$ 15 **MOV**  $R2, -(SP)$ **MOV**  $R3,-(SP)$  $16$  $17$ **MOV**  $R4, -(SP)$ **MOV**  $R5, -(SP)$ 18 19 20 .ENDM 21 22 **UNSAVE** .MACRO 23 24 **MOV**  $(SP)$ +, R5 25 **MOV**  $(SP)$ +, R4 **MOV**  $(SP)+$ , R3 26 27 **MOV**  $(SP)$ +, R2 **MOV**  $(SP)$ +, R1 28 29 **MOV**  $(SP)+$ ,  $RO$ 30 31 .ENDM 32 33 ASTX\$S, DSAR\$S, SETF\$S .MCALL 34 .PSECT C\$TEXT, I, RO 35  $\ddot{\bullet}$ ;ASTLCO:: 36 37 .MCALL ASTX\$S  $\ddot{\cdot}$ 38  $\ddot{ }$ **SAVE** ; save all registers 39  $\ddot{\cdot}$ 40  $\ddot{\cdot}$ CALL **LOSTPEER** 41  $\ddot{\phantom{1}}$ : ; close all the files. 42  $\ddot{\phantom{1}}$ CALL XEXIT 43  $\ddot{\phantom{1}}$ 44 ; unsave all registered **UNSAVE**  $\ddot{\cdot}$ 45  $\ddot{\phantom{1}}$  $(SP) + (SP) +$ ; clean up stack 46 **MOV**  $\ddot{\cdot}$ ASTX\$S ; ast service exit. 47  $\ddot{\cdot}$ 48  $;;$ 49 50  $. ASTRS:$ 51 ; save all registers 52 **SAVE** ; get iosb address as first parameter 53 **MOV**  $14(SP), -(SP)$ PC, ASTRSELECT ; call ast-select service routine. 54 **JSR** ; pop off parameter 55 **TST**  $(SP)$ + ; unsave all registered 56 **UNSAVE** 

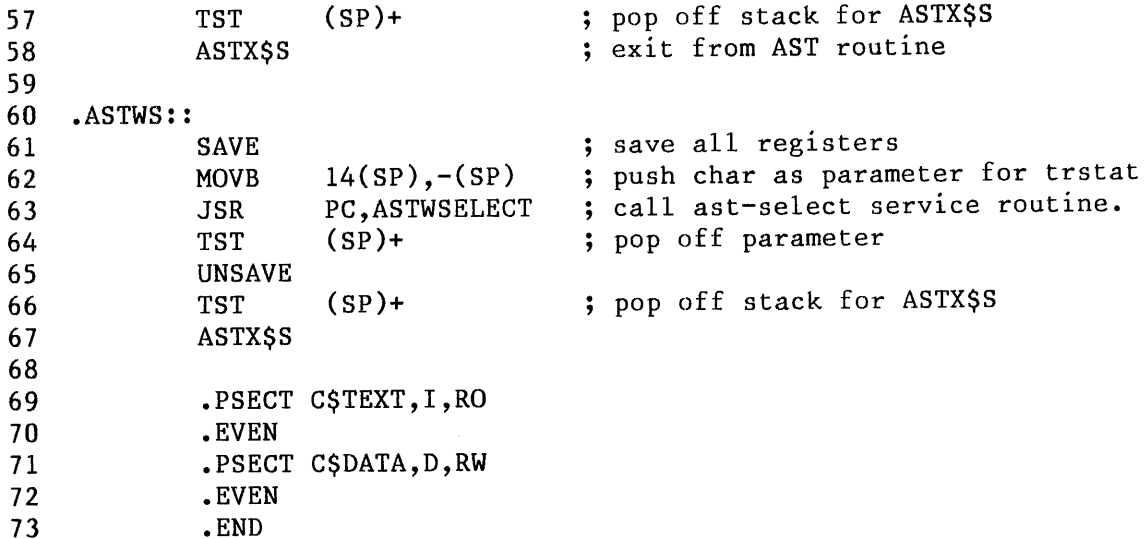

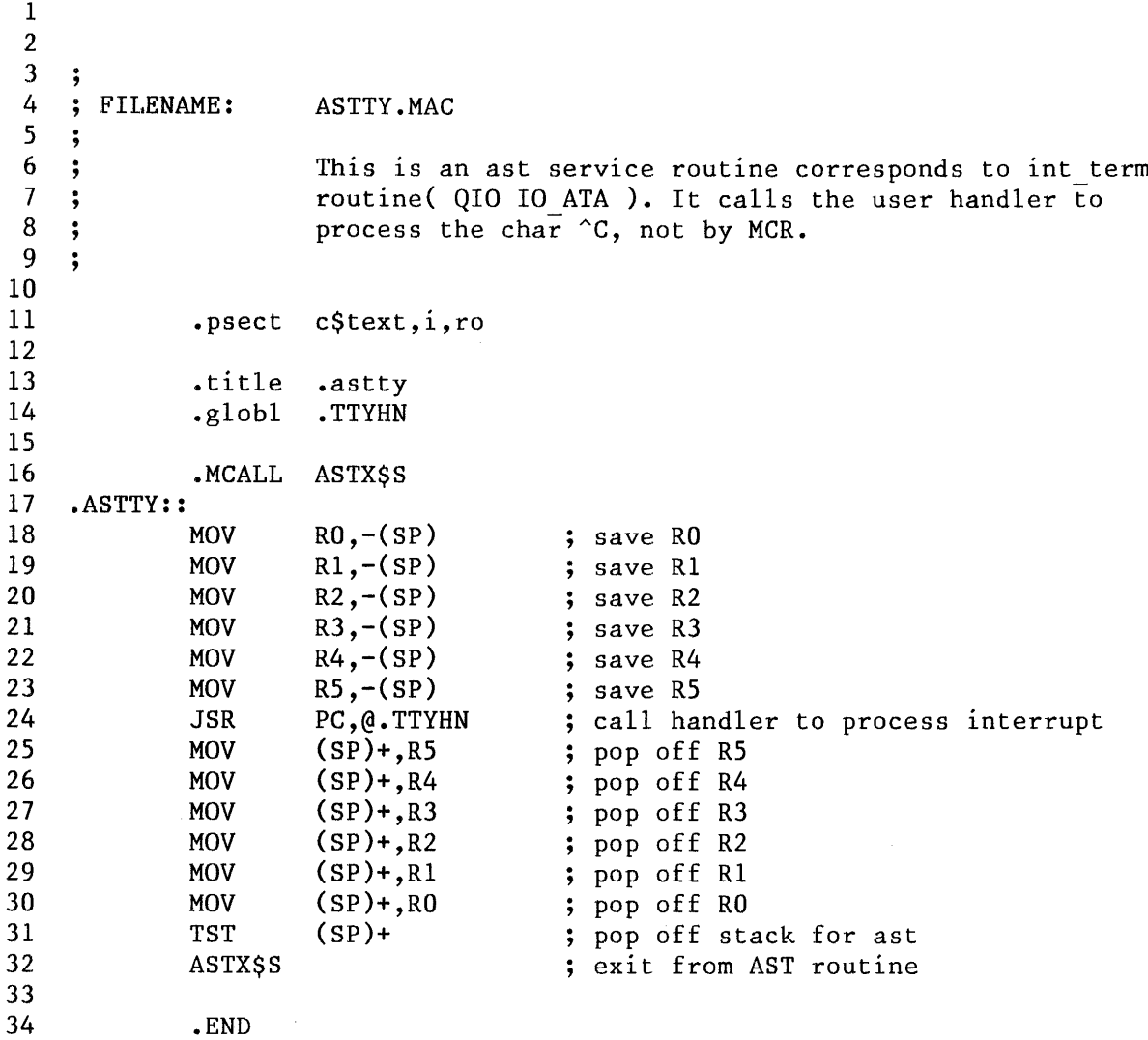

```
\mathbf{1}\ddot{\phantom{1}}\overline{2}; FILENAME
                            CHDR
 3
     \ddot{\cdot}4
                             This file contains start & end entry points
     \ddot{\ }5
     \ddot{\cdot}\boldsymbol{6}\overline{7}.TITLE
                            CHDR
 8
                            FSRSZ$, GMCR$, DIR$, gtsk$s, wtse$s, spwn$s
                 .MCALL
 9
                 .PSECT C$DATA, D, RW
     GMCR:
10
11GMCR$
12FSRSZ:
13
                 FSRSZ$
                            \bf{0}14; but:15
                 .blkw
                             16.; used to store task info.
     \ddot{\phantom{1}}16
     ; \text{cmd}:/REA /
17.ascii
      \ddot{\phantom{1}}18
     ;tsk:
                 .ascii
                                      \prime19
                            \prime\ddot{\cdot}20
     ;1un:.ascii
21
                             \primeSY0: /\ddot{\bullet}22
                 = -cmd; \text{cmd}123
                 .even
     \ddot{\cdot}24
    ;cli:
25
                 . rad50/MCR...
     \ddot{\phantom{1}}26
                             EXIT$S, ALUN$S
                 .MCALL
27
                 .PSECT C$TEXT, I, RO
28
     START:
29
     \ddot{\cdot}make sure task's default device is same as user's login device
30
    \ddot{\cdot}31
     \ddot{\phantom{1}}32
                                                    ; get task name
                 gtsk$s
                             #buf
     \ddot{\cdot}33
                                                    ; if CS error
     \ddot{\phantom{1}}bcsexit
                                                    ; address of first three byte of task-name
34
                             #tsk,r0\ddot{\phantom{1}}mov; first word of task-name
35
                 movbuf, r1\ddot{\phantom{1}}36
     \ddot{\cdot}cal1$c5ta
                                                    ; convert it to ascii
37
                 bcs
                             exit
                                                    ; if cs error
      \ddot{\phantom{0}}; next three byte of task-name
38
                 mov#tsk+3,r0\ddot{\phantom{1}}; second word of task-name
39
                 movbuf+2, r1\ddot{\phantom{1}}; convert rad50 to ascii
40
                             $c5ta
                 call
     \cdot; if cs error
41
                 bcsexit
      ;42
                                                    ; # times REA to be spawned
      \ddot{\phantom{1}}mov#4, r3; AGN:
43
                             r3, r0; LUN #44
                 mov
      \ddot{\cdot}; make it char
45
                             #60, r0\ddot{\cdot}add
46
                             r0, 1un+1
     \ddot{\cdot}movb
47
                             #cli,,,,,#l,,,#cmd,#cmdl
                                                                            ; spawn REA
                 spwn$s
      \ddot{\phantom{0}},; if cs error
48
      \ddot{\phantom{1}}bcs
                             exit
49
      \ddot{ }wtse$s
                             #1
                                                    ; wait for task to complete
50
     \ddot{ }sob
                             r3,agn
                                                    , 1opp
51
      \ddot{\cdot}52
     ; get mcr command line
53
     \cdot; get command line
54
                 DIR$
                             #GMCR
55
                 MOV
                             $DSW, R1
                                                    ; get # of char read or error
56
                 BLT
                             ERR
                                                    ; error
```
 $\label{eq:2.1} \mathcal{L}_{\mathcal{A}}(\mathcal{A}) = \mathcal{L}_{\mathcal{A}}(\mathcal{A}) = \mathcal{L}_{\mathcal{A}}(\mathcal{A})$ 

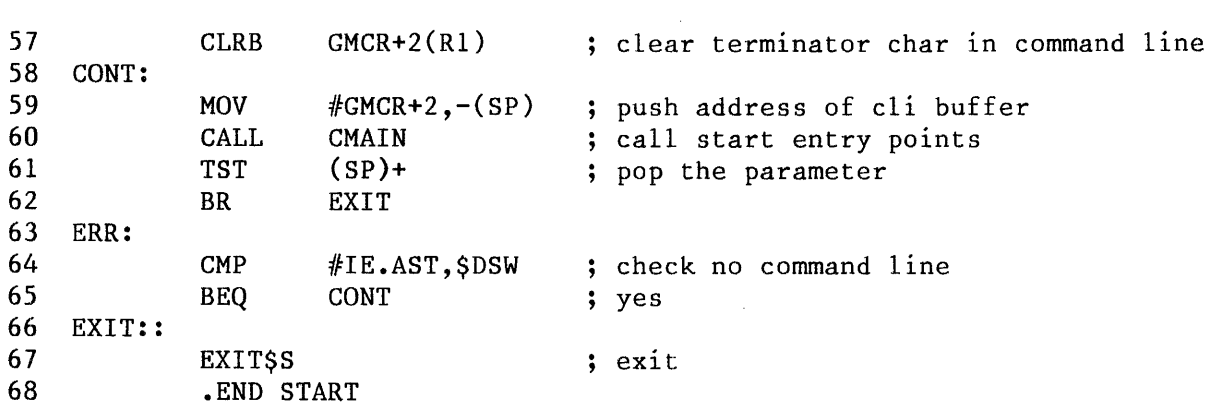

 $\mathcal{A}^{(1)}$ 

 $\mathbf{1}$ .title  $cmdcal1 - spawn MCR command line$  $\overline{2}$  $CSSPRT = 0$ 3  $rac{11}{2}$ gtsk\$s, spwn\$s, wtse\$s 4  $= 22$ ; offset of login UIC in password structure  $;$  pwlog 5 .psect c\$data,d,rw  $6\phantom{1}6$ desc: .blkw  $2.$ ; string descriptor  $\overline{7}$ ; UIC uic: .word  $\bf{0}$ 8 task: .blkw  $2.$ ; task name 9  $but:$ .blkw  $16.$ ; used as task infor block and emit status block 10 .psect c\$text, i, ro  $11$  $cmdcal:$ :  $12$ .IF DF C\$SPRT ; make it 'C' callable 13 jsr  $r5, c$ \$sav 14 ; save frame pointer mov  $r5,-(sp)$ 15 mov  $4(r5), r4$ ; r4 - pointer to command line 16 .ENDC 17 18 ; set r0 to address of login UIC mov  $pw, r0$ 19 mov  $r0, desc+2$ ; put login UIC address in descriptor also 20  $r0,-(sp)$ mov ; get string length 21 jsr pc,xstrle ; get string length 22  $(s_p)$ + ; pop the argument tst 23 #desc, $r2$ ; r2 get string descriptor address mov 24 mov  $r0, (r2)$ ; store in descriptor 25 26  $\#$ uic, r3 ; r3 has address of binary UIC mov 27 ; convert UIC call .ascpp 28 ; get task information gtsk\$s  $#$ buf 29 mov G.TSTN+buf, task ; save task name 30 mov G.TSTN+buf+2, task+2 ; save second half 31 32  $\ddot{\cdot}$ now check if the command to be spawned is UFD 33  $\ddot{\cdot}$ 34  $r4, r0$ ; r0 has address of command line string mov 35 mov #1,  $r1$ ; accept period as valid RAD50 character 36 call Scat5 ; convert to RAD50 37  $cmp$  $R1$ ,  $#^{\wedge}RUFD$ ; is it UFD? 38 beq 10\$  $;$  yes 39 task,#^RFTD  $cmp$ ; am I a FTP server? 40 bne  $10<sub>5</sub>$ ; no, must be a client 41  $\mathbf{\dot{,}}$ 42  $\ddot{\ }$ I am a FTP server and command to be spawned is not UFD 43  $\ddot{\cdot}$ 44  $#3. r4$ add ; command starts at 3 characters away 45 mov  $#^{\wedge}$ RXDR, task ; task name is XDR00n 46  $20<sub>s</sub>$ br 47  $\ddot{\,}$ This is for FTP client or if command is UFD 48  $\ddot{\phantom{1}}$ 49  $\ddot{\,}$ 50  $10s:$ 51 mov  $#^{\wedge}$ RMCR, task  $52$ mov  $\text{\#}^{\wedge}$ R..., task+2 ; task name is MCR... 53  $20s:$ 54  $\cdot$ 55  $\ddot{\phantom{1}}$ now spawn the task 56  $\ddot{\cdot}$ 

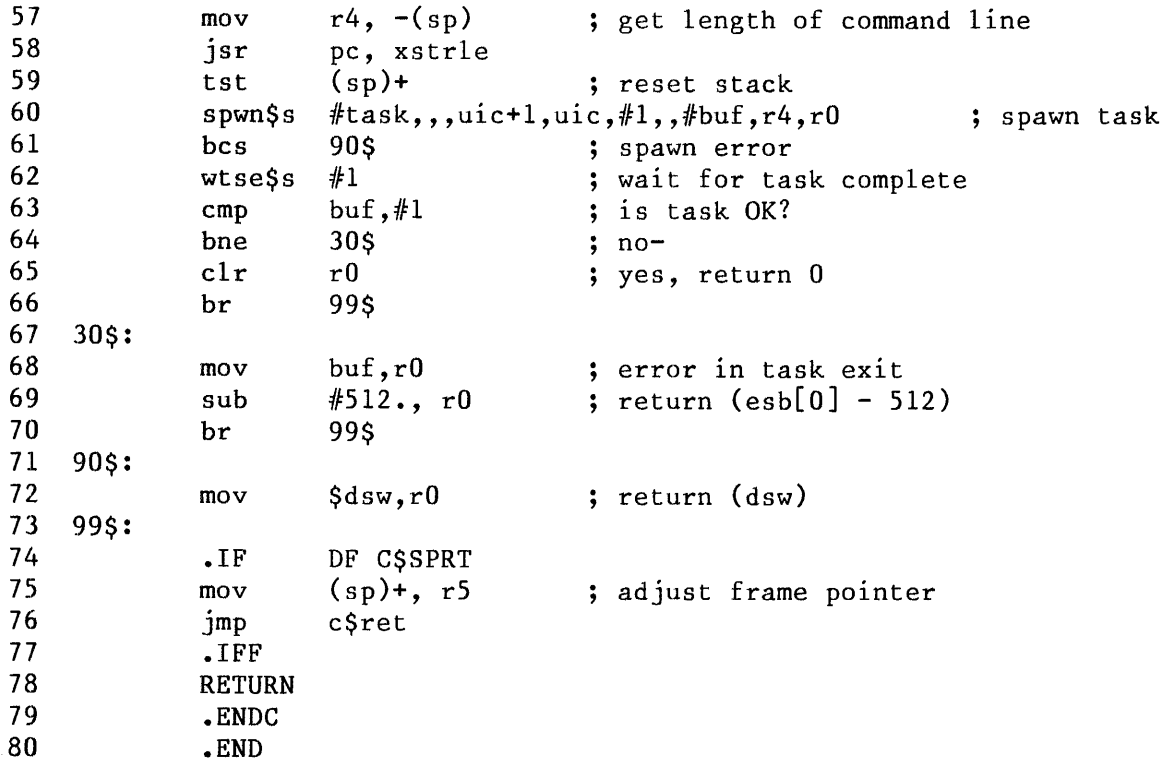

```
\mathbf{1}\ddot{\cdot}\overline{c}; FILENAME
                         DBLAST.MAC
 \mathbf{3}-3
 \overline{4}This file contain ast service entry points for i/o
     \ddot{\cdot}5
                         AST for read
     ; RASTDIO
 6
     ; WASTDIO
                         AST for write
 \overline{7}; ASTSIO
                         AST for socket i/o8
     \ddot{\ddot{\mathbf{z}}}9
10.TITLE
                         DBLAST
11.IDENT
                         /01/12\ddot{\phantom{1}}13
     ; MODULE
                         ASTDIO
14\cdot15<sub>1</sub>\ddot{\cdot}AST SERVICE FOR READ & WRITE
16
    \ddot{\cdot}1718
               .MACRO
                         SAVE
19
               MOV
                         R0, -(SP)20
                         R1, -(SP)MOV
21
               MOV
                         R2, -(SP)22
               MOV
                         R3,-(SP)23
               MOV
                         R4, -(SP)24
               MOV
                         R5, -(SP)25
               .ENDM
26
               .MACRO
                         UNSAVE
27
               MOV
                         (SP)+, R5
28
               MOV
                         (SP)+,R4
29
               MOV
                         (SP)+, R3
30
               MOV
                         (SP)+, R2
31
                         (sP)+, R1
               MOV
32
               MOV
                         (SP)+, RO
33
               .ENDM
34
               .MCALL ASTX$S
35
               .PSECT C$TEXT, I, RO
36
    RASTDIO::
37
               SAVE
                                                        ; SAVE ALL REGISTERS
38
               MOV
                         HBUF+10, RO
                                                        ; get address of xiob
39
               MOV
                         20(R0), RO
                                                        ; get address of .rcb
40
               MOV
                         20(R0), RO
                                                          get address of fdb
                                                        \ddot{\phantom{1}}41
               CMP
                         F.BKVB(RO), F.EFBK(RO)IT IT LAST BLOCK
                                                        \ddot{\phantom{1}}42
               BGT
                         SET
                                                          IF GT YES
                                                        \ddot{\phantom{1}}43
               CMP
                         F.BKVB+2(RO), F.EFBK+2(RO); IS IT LAST BLOCK
44
               BGT
                         SET
                                                        ; IF GT YES
45
                         NEXT
               BR
46
    SET:
47
               MOV
                         14(SP), R1; GET ADDRESS OF IOSB
48
               MOV
                         F.FFBY(R0), 2(R1); # OF BYTES READ
49
    NEXT:
50
               MOV
                         14(SP), -(SP); PUSH IOSB ADDRESS
51
               JSR
                         PC, DSTAT
                                                        ; FILL UP THE RETURN STATUS
52
               TST
                         (SP)+
                                                        ; POP THE PARAMETER
53
               UNSAVE
                                                        ; UNSAVE ALL THE REGISTERS
54
               TST
                         (SP)+
                                                        \ddot{\bullet}POP THE STACK FOR ASTXSS
55
               ASTX$S
                                                        ; RETURN
56
    WASTDIO::
```
57 **SAVE** ; SAVE ALL REGISTERS 58 **MOV** HBUF+10, RO ; get address of xiob 59 MOV  $20(R0)$ , RO ; get address of .rcb 60 MOV  $20(R0), R0$ ; get address of fdb 61 JMP **NEXT**  $\ddot{\phantom{0}}$ 62 63 64 65  $\ddot{\cdot}$ 66 ; MODULE **ASTSIO** 67  $\ddot{ }$ AST SERVICE FOR SOCKET READ/WRITE 68  $\ddot{\phantom{1}}$ 69  $\ddot{\cdot}$ 70 71 .PSECT C\$TEXT, I, RO 72 ASTSIO:: 73 ; SAVE ALL REGISTERS **SAVE** 74  $14(SP), -(SP)$ ; PUSH ADDRESS OF IOSB MOV 75 ; FILL UP THE RETURN STATUS PC, NSTAT **JSR**  $(SP)$ + ; POP THE PARAMETER 76 **TST** 77 ; UNSAVE ALL THE REGISTERS **UNSAVE** 78  $(SP) +$ ; POP THE STACK FOR ASTX\$S **TST** 79 **ASTX\$S** 80 81  $. END$ 

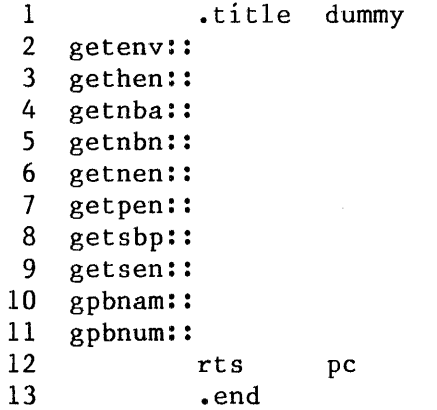
```
\mathbf 1\ddot{\cdot}\overline{2}; filename:
                         ENVAST.MAC
 \overline{3}\ddot{\cdot}4
               .title
                         ENVAST
 5
               .MACRO
                         SAVE
 6\phantom{1}6\overline{7}RO, - (SP)MOV
 \bf 8MOV
                         R1, -(SP)R2, -(SP)\mathbf{9}MOV
10\,MOV
                         R3,-(SP)R4, -(SP)11MOV
                         R5, -(SP)12MOV
13
14
               .ENDM
15
16
               .MACRO
                         UNSAVE
17(SP)+, R5
18
               MOV
19
               MOV
                         (SP) + R4(SP)+R320
               MOV
21
                         (SP)+, R2
               MOV
22
               MOV
                         (SP)+, R1
23
               MOV
                         (SP)+, RO24
25
               .ENDM
26
27
               .MCALL RCVD$S, SETF$S, ASTX$S
28
29
     AST.RE::
                                              ; save all registers
30
               SAVE
31
     AGAIN:
32
               RCVD$S
                         ,#msge
                                              ; recieve pkt from task
                         #IS.SUC, $DSW
                                              ; check for success
33
               \texttt{CMP}; If EQ YES
34
               BEQ
                         10<sub>5</sub>35
               \rm{BR}EXT
                                              ; no pkt. return
     10$:
36
                         #237
               SETF$S
38
               BR
                         AGAIN
                                              ; go for next pkt.
39
     EXT:
               UNSAVE
                                              ; unsave all registered
40
41
               ASTX$S
                                              ; exit from AST routine
42\,43
               . END
```

```
\mathbf{1}\ddot{\cdot}\overline{2}FIOMAC.MAC
     ; FILENAME
 \overline{3}\cdot4
                          This file contains i/o related entry points.
     \ddot{\cdot}5
     \,; ..CREATE
                          CREATE
 6\phantom{.}6\ddots OPEN
                          OPEN
 \overline{7}; ..READ
                          READ
 8
     \ddots WRITE
                          WRITE
 9
                          WAIT for read
     \ddot{,} .. RWAIT
10\,; ..WWAIT
                          WAIT for write
11\ddots CLOSE
                          CLOSE
12<sup>2</sup>\ddot{\ }13
                .TITLE
14
                          FIOMAC
15
                .IDENT
                          /01/16
17.MCALL FSRSZ$, OPEN$, READ$, WRITE$, WAIT$, CLOSE$, FDBDF$, FDAT$R
18
     \ddot{\phantom{1}}19
     ; MODULE
                          CREATE
20
     \ddot{\cdot}21\ddot{\phantom{1}}INPUT parameters
22
     \ddot{\phantom{1}}23
     \cdotp1fdb
                          p224
                                     type 0 -- ascii type otherwise binary
     \ddot{\cdot}25
     \cdot26
     \ddot{\cdot}27
28
                .PSECT C$DATA, D, RW
29
30
31
                          -5CNTG
                \equiv32
     ALLOC
                          -5\equiv33
34
                .PSECT C$TEXT, I, RO
35
     CREATE::
36
                          R5, C$SAV
                                                           ; make it 'C' callable
                JSR
37
                                                           ; check file-type ascii/binary
                CMP
                          6(R5),#038
                          \boldsymbol{\mathsf{ASC}}; if EQ ASCII
                BEQ
39
     BIN:
                                                           ; BINARY
                                                           ; RTYPE AS FIXED LENGTH RECORD
40
                MOV
                          #R.FIX, R1; RATT AS NO IMPLIED CR
41
                CLR
                          R242
                BR
                          FDAT
43
     ASC:
44
               MOV
                                                           ; RTYP AS VARIABLE LENGTH RECORD
                          #R.VAR, R145
                                                           ; RATT AS IMPLIED CR
               MOV
                          #FD.CR, R246
     FDAT:
47
                          4(R5), R1, R2, 6(R5), #CNTG, #ALLOCFDATSR
                                                           ; INITIALIZE ATTRIBUTE SECTION OF FDB
48
49
                                                           ; JUMP TO RETURN
                JMP
                          C$RET
50
5152
53
     \ddot{\phantom{0}}; MODULE
54
                          OPEN
55
     \cdot56
    \ddot{ }INPUT PARAMETERS
```
57  $\ddot{ }$ 58  $P1$ **FDB**  $\ddot{\phantom{1}}$ 59  $P2$ MODE OF FILE  $\cdot$ 60  $\ddot{\phantom{1}}$ P3 LUN 61  $\ddot{\phantom{1}}$ P4 DATA SET POINTER 62  $\cdot$ 63 64 .PSECT C\$TEXT, I, RO 65  $\ldots$ OPEN:: 66 **JSR** R5, C\$SAV ; MAKE IT 'C' CALLABLE 67 OPEN\$  $4(R5), 6(R5), 10(R5), 12(R5),$ , #FD.RWM,,, EOPEN ; RETURN VALUE 68 **CLR** R<sub>0</sub> 69 **JMP** CSRET ; JUMP TO RETURN 70 EOPEN: 71 **MOV**  $4(R5), R1$ ; GET ADDRESS OF FDB ; ERROR CODE 72 **MOVB**  $F.ERR(R1), R0$ 73 JMP ; JUMP TO RETURN C\$RET 74 75 76 ; ; MODULE 77 **READ** 78  $\ddot{\phantom{1}}$ 79  $\ddot{\ }$ INPUT PARAMETERS 80  $\ddot{\phantom{1}}$ 81  $P1$  $\ddot{\phantom{1}}$ **FDB** 82  $P2$ **BLOCK BUFFER ADDRESS**  $\ddot{\phantom{1}}$ P<sub>3</sub> 83  $\ddot{\ }$ **BKEF** 84 **P4** ADDRESS OF IOSB  $\cdot$  $P<sub>5</sub>$ 85  $\cdot$ ADDRESS OF AST 86  $\ddot{\phantom{1}}$ 87 88 89 BLKSIZE=512. 90 .PSECT C\$TEXT, I, RO 91  $\ldots$ READ:: 92 ; MAKE IT 'C' CALLABLE **JSR** R5, C\$SAV 4(R5),6(R5),#BLKSIZE,,10(R5),12(R5),14(R5),CKEOF 93 **READ\$** 94 **BCS** ; CHECK FOR END OF FILE **CKEOF** 95 **MOV**  $#1, R0$ ; RETURN VALUE 96 **C\$RET** ; JUMP TO RETURN **JMP** 97 ERIO: 98 **MOV**  $4(R5), R1$ ; GET ADDRESS OF FDB 99 **MOVB**  $F.ERR(R1), R0$ ; ERROR CODE #512., RO ; MAKE ERROR AS RSX 100 **SUB** 101 **JMP** CSRET ; JUMP TO RETURN 102 103 CKEOF: ; GET ADDRESS OF FDB 104 **MOV**  $4(R5), R1$ 105  $F.ERR(R1), #IE. EOF$ ; CHECK EOF **CMPB** ; IF NE ERROR 106 **BNE ERIO** 107 CLR R<sub>0</sub> ; RETURN VALUE 108 **JMP** CSRET ; JUMP TO RETURN 109 110 111  $\ddot{\phantom{1}}$ 112 ; MODULE WRITE

113  $\ddot{ }$ 114 **INPUT PARAMETERS**  $\ddot{\phantom{1}}$ 115  $\ddot{\cdot}$ 116 SAME AS 'READ'  $\ddot{\cdot}$  $117 ;$ 118 119 .PSECT C\$TEXT, I, RO  $120$  $...$ WRITE::  $121$ ; MAKE IT 'C' CALLABLE **JSR** R5, C\$SAV  $122$ WRITES 4(R5),6(R5),#BLKSIZE,,10(R5),12(R5),14(R5),ERIO 123 **BCS CKEOF** ; CHECK FOR EOF 124 **MOV** #1,RO ; RETURN VALUE 125 **JMP C\$RET** ; JUMP TO RETURN 126 127 128 129 130 131  $\ddot{\cdot}$ 132 ; MODULE **RWAIT** 133  $\ddot{\cdot}$ 134  $\ddot{\bullet}$ **INPUT PARAMETERS** 135  $\ddot{\cdot}$ 136  $\ddot{\cdot}$ 137  $P1$  $\ddot{\cdot}$ fdb 138 ;  $P2$ address of iosb 139 ;  $140$  $PSECT$ C\$TEXT, I, RO 141 .. RWAIT:: 142 ; MAKE IT 'C' CALLABLE **JSR** R5, C\$SAV 143  $4(R5)$ ,,, $ERW$ **WAIT\$** 144 CMPB  $@6(R5)$ ,#0 ; CHECK ERROR 145 ERW **BLT** ; IF LT ERROR WHILE READ 146 ; SET NO. OF BYTES READ 147 MOV  $4(R5)$ , R1 ; GET FDB ADDRESS ; IS IT LAST BLOCK 148  $\text{CMP}$  $F.BKVB(R1), F.EFBK(R1)$ 149 **BGT** ; IF GT YES SETIO 150  $\mathbf{CMP}$ F.BKVB+2(R1), F.EFBK+2(R1); IS IT LAST BLOCK 151 **BGT SETIO** ; IF GT YES 152 **JMP** CSRET ; JUMP TO RETURN 153 SETIO: 154 MOV  $6(R5), R2$ ; get address of iosb 155 MOV  $F.FFBY(R1), 2(R2)$ ; GET FIRST FREE BYTE IN BLOCK 156 JMP CSRET ; JUMP TO RETURN 157 ERW:  $6(R5), R1$ 158 **MOV** ; GET ADDRESS OF IOSB 159 **CMPB**  $(R1), \#IE. EOF$  $\frac{1}{2}$  eof 160 **BEQ** EOF ÷ 161 **MOVB**  $(R1), 2(R1)$ ; GET I/O ERROR CODE  $#512., 2(R1)$ 162 ; MAKE ERROR AS 'RSX' **SUB** 163 **JMP** CSRET ; JUMP TO RETURN 164 EOF: 165 **CLR**  $2(R1)$ ; return value 166 **JMP** CSRET ; jump to return 167 168

169 170  $\ddot{\cdot}$ ; MODULE **WWAIT** 171 172  $\ddot{ }$ 173 WAIT FOR DISK WRITE  $\ddot{\phantom{1}}$ 174  $\ddot{ }$ 175 INPUT PARAMETERS  $\ddot{\cdot}$ 176  $\cdot$  $P1$ **FDB** 177  $\ddot{\,}$ 178  $P2$ ADDRESS OF IOSB  $\ddot{\phantom{1}}$ 179  $\ddot{ }$ 180 .PSECT C\$TEXT, I, RO 181 182 183 ..WWAIT:: ; MAKE IT 'C' CALLABLE 184 R5, C\$SAV JSR  $4(R5)$ ,,, $ERW$ 185 WAIT\$ ; CHECK ERROR CMPB  $@6(R5),#0$ 186 ; IF LT YES, ERROR WHILE WRITE **BLT** 187 ERW ; JUMP TO RETURN **JMP** C\$RET 188 189 190 191 192  $\ddot{\phantom{1}}$ 193  $\ddot{\cdot}$ 194 ; MODULE **CLOSE** 195; INPUT PARAMETERS  $196;$ 197  $\ddot{ }$  $P1$ fdb 198 ; 199; 200 201 202 .PSECT C\$TEXT, I, RO 203 ..CLOSE:: ; MAKE IT 'C' CALLABLE 204 JSR R5, C\$SAV CLOSE\$  $4(R5)$ 205 ; JUMP TO RETURN JMP 206 CSRET 207 208 209 210 211 212 - : ; MODULE WMREC 213  $214 ;$  $215 ;$ Adjust FDB  $216;$ INPUT PARAMETERS 217  $\ddot{\cdot}$  $218;$  $P1$ fdb 219  $\ddot{\ }$ 220  $P2$ max record size  $\ddot{\phantom{1}}$  $P<sub>3</sub>$ first free byte in last block 221  $\ddot{\cdot}$  $222;$ 223  $.WMREC:$ R5, C\$SAV ; MAKE IT 'C' CALLABLE 224 **JSR** 

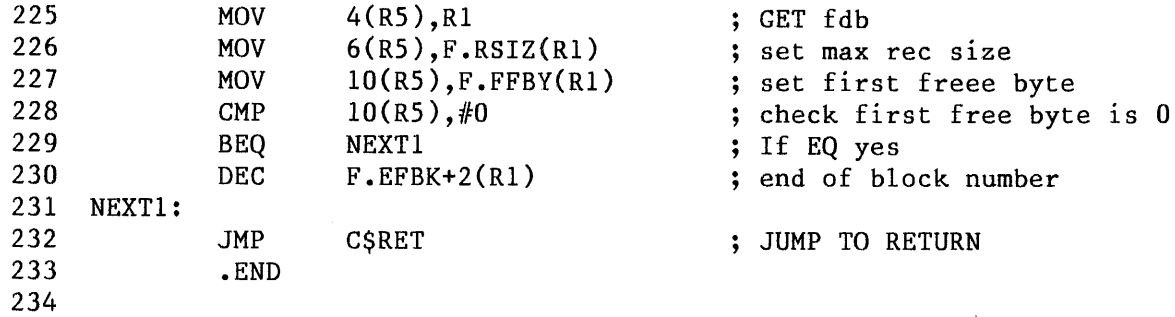

```
\mathbf{1}\ddot{\cdot}2<sup>7</sup>\ddot{\cdot}FILENAME
                                   LIBMAC.MAC
 \overline{3}\ddot{\cdot}\overline{4}\ddot{\bullet}5<sup>5</sup>.TITLE LIBMAC
               .MCALL ASTX$S, EXIT$S
 6<sup>1</sup>7<sup>7</sup>.PSECT C$TEXT, I, RO
 8
 9
    \ddot{\cdot}10 ; this routine is the AST service routine specified in the catchoob()
11 ; library call. After it is invoked it simply passes control to another
12 ; library routine called libast() which selectively calls user specified
13 ; handler. The address of the iosb being on top of the stack is automati-
14 ; cally passed to the libstat routine.
15<sub>1</sub>\ddot{\bullet}16;17<sup>2</sup>18. ASTCA:; global referance
19
20<sub>2</sub>JSR
                         PC, LIBAST
                                             ; call library routine LIBSTAT
                                             ; pop off stack to adjust for the ASTX call
21
               TST
                         (SP)+
22
               ASTX$S
                                             ; exit from ast routine
23
24:25 ; $EXIT : exit from current task
26;27
28
    $EXIT:: EXIT$S
                                           ; make an task exit
29
30<sup>°</sup>31
32<sup>2</sup>.PSECT C$TEXT, I, RO
33
34
               .EVEN
35
               .END
36
```

```
\mathbf{1}\ddot{\cdot}\overline{2}; filename:
                         MUXAST.MAC
 \overline{\mathbf{3}}\ddot{\phantom{1}}\overline{4}.title
                         MUXAST
 5
     \ddot{\phantom{1}}This file contains the two ast service routines that are
 6\phantom{1}6called by the system when read is completed on either the network
     \ddot{\cdot}\overline{7}\ddot{\cdot}or the terminal. These in turn call C routines that set the return
 \, 8\ddot{\cdot}status for the net read and net write "processes".
 9
     \ddot{\phantom{1}}10.MACRO
                         SAVE
1112MOV
                         R0, -(SP)13MOV
                         R1, -(SP)14MOV
                         R2, -(SP)15
               MOV
                         R3, -(SP)16
               MOV
                         R4, -(SP)17MOV
                         R5, -(SP)18
19
               .ENDM
20
21
               .MACRO
                         UNSAVE
22
23
               MOV
                         (SP)+, R5
24
               MOV
                         (SP)+, R4
25
               MOV
                         (SP)+, R3
26
               MOV
                         (SP)+, R2
27
               MOV
                         (SP)+, R1
28
                         (SP)+, RO
               MOV
29
30
               .ENDM
31
32
               .MCALL
                         ASTX$S, DSAR$S, SETF$S
33
34
    ASTRD1::
35
               SAVE
                                             ; save all registers
36
               MOV
                         14(SP), -(SP); get iosb address as first parameter
37
               JSR
                         PC.NRSTAT
                                             ; fill up the return status
38
               TST
                         (SP)+
                                             ; pop off parameter
39
                                             ; unsave all registered
               UNSAVE
40
               TST
                         (SP)+
                                             ; pop off stack for ASTX$S
41
                                             ; exit from AST routine
               ASTX$S
42
43
    ASTRD2::
44
               SAVE
                                             ; save all registers
45
               MOVB
                         14(SP), -(SP); push char as parameter for trstat
46
                         PC, TRSTAT
               JSR
                                             \ddot{\cdot}47
               TST
                         (SP) +; pop off parameter
48
               UNSAVE
49
               TST
                         (SP)+
                                             ; pop off stack for ASTX$S
50
               ASTX$S
51
52
               \boldsymbol{.} END
```

```
\mathbf 1\overline{2}; FILENAME
                       PARSE.MAC
 3
    \ddot{\cdot}\overline{4}This routine parese the command string by using CSI$ specific
    \ddot{ }5
              riutines. It parses the input command line and stores the
    \ddot{\bullet}return values in CSI control block, which may be directly used
 6
    \ddot{ }\overline{7}by File open routines.
    \ddot{\phantom{1}}8
              Following is format of command string:
    \ddot{,}9
                dev:[g,m]filespec
    ÷
10To parse the command string, it has three major function:
    \cdot11
              i) Allocate CST control block
    ÷
12\ddot{\phantom{0}},ii) Syntax validation of command
13
              iii) Semantic check
    \ddot{\cdot}14\cdot; INPUT:
15
16parse(buf, len)
    \ddot{\cdot}17:char *buf;
18
    \ddot{\cdot}int len;
19
    \cdot;
20 ;OUTPUT:
21
              0 -- successful comletion
   \ddot{\cdot}22:relevant information in CSI control block
23:1 - unsuccess.
24:25
26
27
28
29
              .TITLE
                       PARSE
30
                      /01/.IDENT
31
    C$SPRT=0
32
              .PSECT C$DATA, D, RW
              .MCALL CSI$, CSI$1, CSI$2
33
34
35
             CSIS
                       DEFSG
                                          ; define CSI control block offsets
36
                                          ; and bit values globaaly.
37.EVEN
    CSI.BL::38
39
                                          ; allocate required storage
              .BLKB
                       C.SIZE
40
41
    CSIBLK::
                                          ; to access the CSI control block in 'C'.
42
              .BLKW
43
              .PSECT C$TEXT, I, RO
44
    PARSE::
                                          ; global refernce label
45
              .IF DF C$SPRT
46
                                          ; make it 'C' callable
47
              JSR
                       R5, C$SAV
48
             MOV
                       R5, -(SP); save C frame pointer
                                          ; get address of command string
49
             MOV
                       4(R5), R250
             MOV
                       6(R5), R3; length of commnad string
51
52.ENDC
53
54
             MOV
                       #CSI.BL, CSIBLK
                                          ; store the address of CSI contorl block
55
                                          ; for accessing in 'C' code.
56
              CSI$1
                       #CSI.BL,R2,R3
```
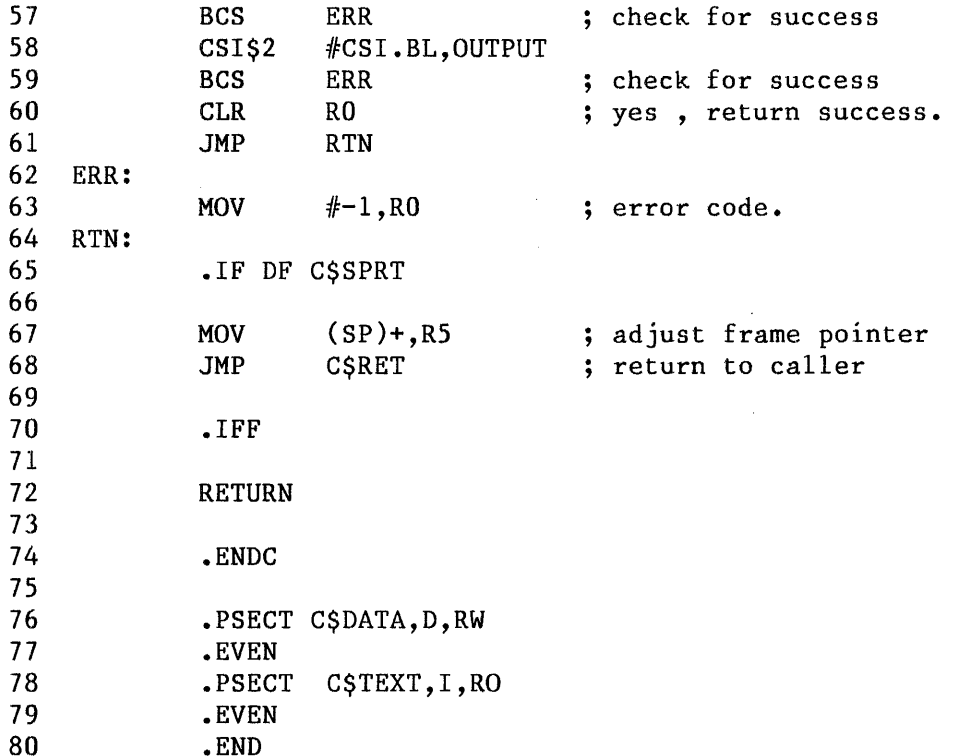

 $\mathbf{1}$  $\ddot{\phantom{1}}$  $\overline{2}$ ; FILENAME: RADIX.MAC  $\mathbf{3}$  $\ddot{\phantom{1}}$ 4 5 ; RADIX:  $\leftarrow$ Converts array of 6 char into 2 word radix 50 format 6  $\ddot{\phantom{1}}$  $\overline{7}$ 8 9 .TITLE RADIX 10 .IDENT  $/01/$ 11 C\$SPRT=0  $12$ .PSECT C\$DATA, D, RW 13 TMP: 14  $.WORD$  0 15 .PSECT C\$TEXT, I, RO 16 RADIX:: ; global refernce label  $17$ .IF DF C\$SPRT 18 19 **JSR** R5, C\$SAV ; make it 'C' callable 20 **MOV**  $R5, -(SP)$ ; save C frame pointer 21 **MOV** ; address of first char  $4(R5)$ , RO 22 23 .ENDC 24 25 **MOV**  $#1, R1$ ; '.' is a valid ascii char for conversion 26 \$CAT5B CALL ; convert 3 ascii char to radix 50(consider ' ') 27 **BCS** FAIL ; check for success 28 **MOV** R1, TMP ; save converted value 29 **MOV**  $#1, R1$ ; '.' is a valid char (consider ' ' too as valid) 30 CALL \$CAT5B ; convert next 3 ascii char to radix 50 31 **BCS** FAIL ; check for success 32 **MOV**  $\ddot{\phantom{1}}$  $R1, R0$ ; return value 33 **MOV** TMP, RO ; return value 34 **JMP** RTN 35 FAIL: 36 **CLR** R<sub>0</sub> 37 **CLR**  $R1$ 38 RTN: 39 .IF DF C\$SPRT 40 41 **MOV**  $(SP)$ +, R5 ; adjust frame pointer 42 **JMP** CSRET ; return to caller 43 44  $IFF$ 45 46 **RETURN** 47 48 .ENDC 49 50 .PSECT C\$DATA, D, RW 51 .EVEN 52 .PSECT C\$TEXT, I, RO 53 .EVEN 54 55 ;  $c5TA$  : 56  $\ddot{\phantom{1}}$ Converts 16bit rad50 value to ascii string

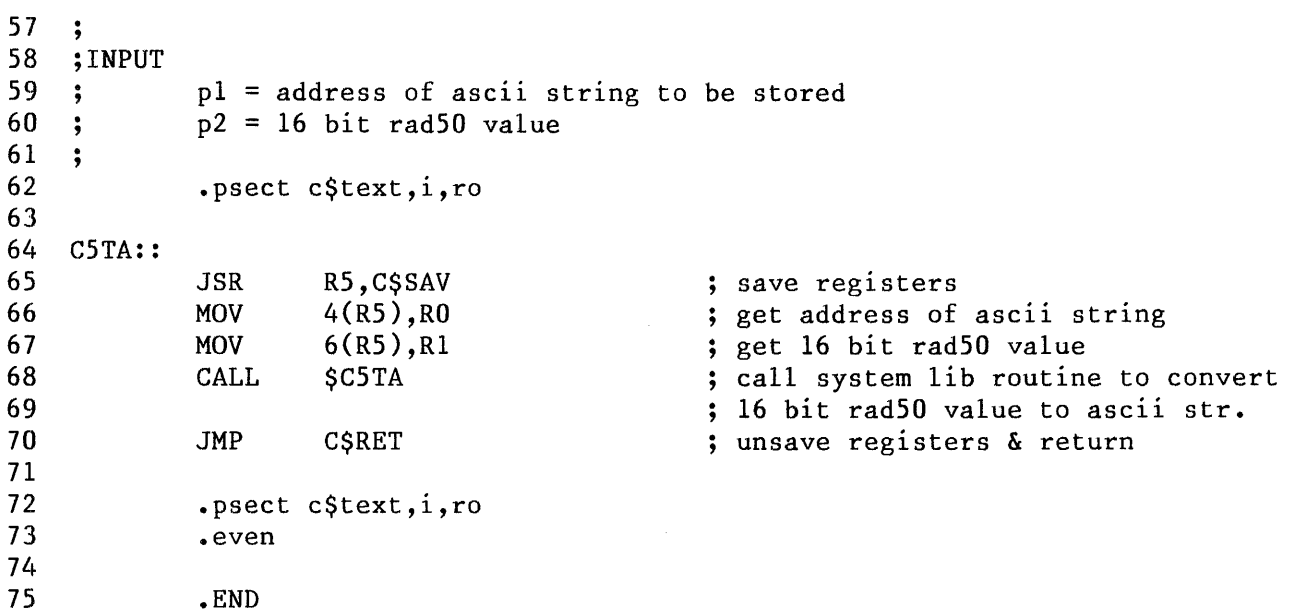

 $\sim 10^6$ 

 $\epsilon_{\rm{max}}$ 

 $\mathbf 1$  $\ddot{\phantom{0}}$  $\overline{2}$ ; FILENAME: XSETJMP.MAC 3  $\ddot{\phantom{0}}$ 4 Setjmp & longjmp are only callabe from 'C'  $\ddot{\ }$ 5  $\ddot{\phantom{0}}$ Floating point register's are not saved. 6  $\ddot{ }$  $\overline{7}$ Environment:  $\ddot{ }$ 8 ------- $\ddot{\phantom{0}}$ 9 PC  $\ddot{\phantom{1}}$  $10$  $\ddot{\phantom{0}}$ ------ $11$  $\ddot{\phantom{0}}$ O1d FP  $12$  $\ddot{\phantom{0}}$ -------13  $\ddot{\phantom{0}}$  $R4$ 14  $\ddot{ }$ ------15  $R3$  $\ddot{ }$ 16 ;  $17$  $R<sub>2</sub>$  $\ddot{\phantom{0}}$ 18  $\ddot{\phantom{0}}$ -------Scratch cell used by 'C' compiler 19  $\ddot{ }$ 20  $\ddot{\cdot}$ \_\_\_\_\_ 21  $\ddot{\phantom{0}}$ FP 22  $\ddot{ }$ ------- | 23  $\ddot{\phantom{0}}$ 24 25 26 **XSETJMP** .TITLE  $27$ .IDENT  $/01/$ 28 29 30 .PSECT C\$TEXT, I, RO ; global reference label 31 SETJMP:: 32 ; make it 'C' callable 33 R5, C\$SAV **JSR** 34 **MOV**  $R5, -(SP)$ save C frame pointer  $\ddot{\phantom{1}}$ 35  $#0, -(SP)$ ; PUSH DUMMY PARM. MOV ; PUSH # OF BYTES TO ALLOCATE 36 **MOV** #16.,  $-(SP)$ 37 XMALLOC 'C' RUN-TIME ALLOC ROUTINE CALL  $\ddot{\phantom{1}}$ ALLOCATE 'n' BYTES 38  $\ddot{ }$ 39 **TST**  $(SP)$ +  $\cdot$ 40 **TST**  $(SP)$ + POP THE PARAMETER  $\ddot{ }$ 41 42 **TST**  $R<sub>0</sub>$  $\ddot{ }$ CHECK RETURN VALUE 43  $20<sub>5</sub>$ ; IF EQ ALLOCATION FAILURE **BEQ** 44 45 **MOV**  $R0,04(R5)$ ; STORE ADDRESS OF ENV. 46 MOV  $#7, R3$ WORD COUNT FOR LOOP  $\ddot{\cdot}$ 47 **MOV**  $R5, R2$ GET ADDRESS OF FP  $\ddot{\cdot}$  $#4, R2$ GET HIGH ADDRESS OF CURRENT ENV. WHICH 48 ADD  $\ddot{\phantom{1}}$ 49 ; IS TO BE SAVE 50  $10$ \$: MOV  $-(R2), (R0) +$ 51 52 SOB R3,10\$ ; LOOP 53 54 **MOV** #0,RO ; SUCCESSFUL VALUE ; JUMP TO RTN. 55 **BR** 30\$  $20$ \$: 56

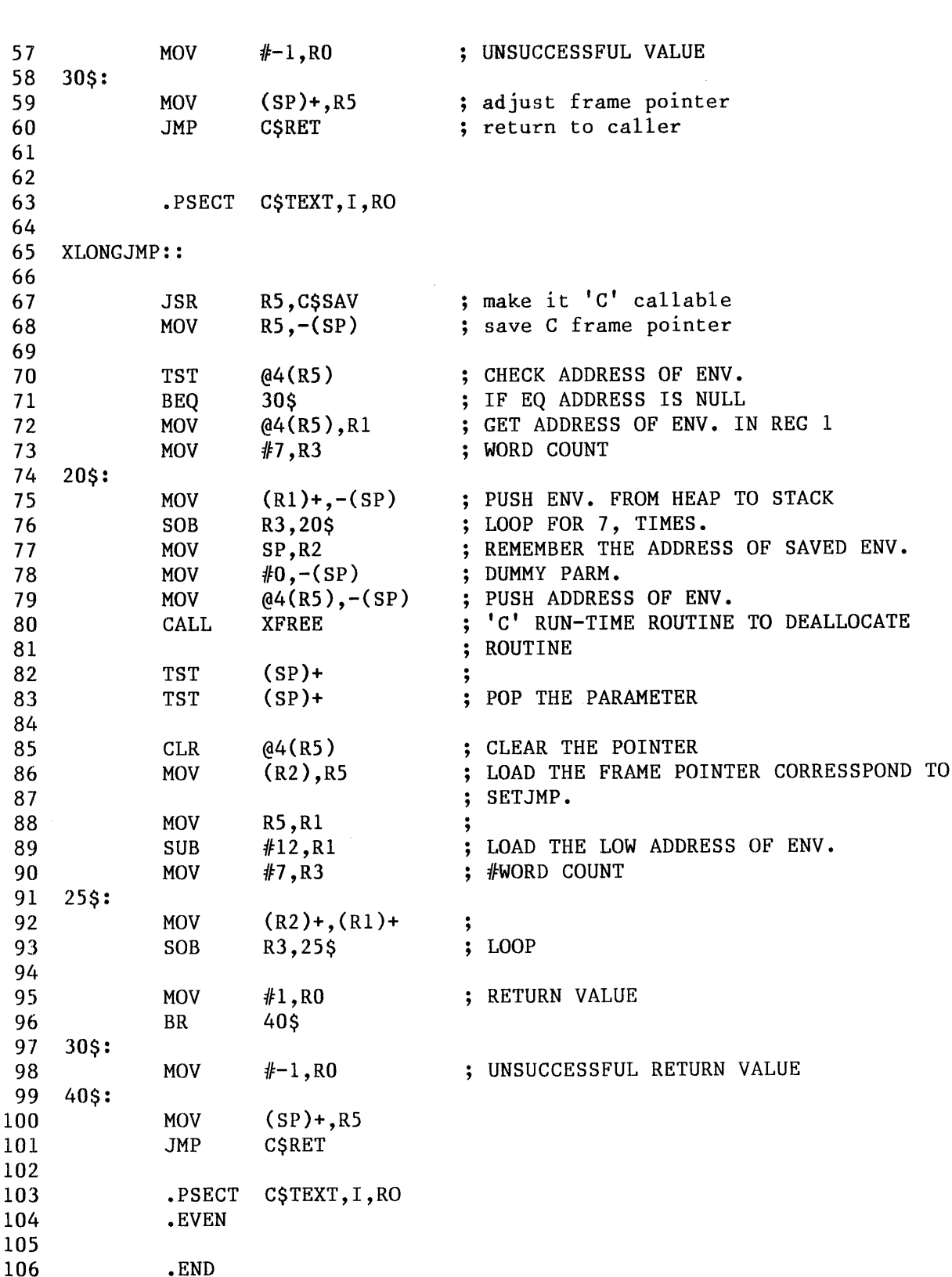

 $\label{eq:2.1} \mathcal{L}(\mathcal{L}^{\text{max}}_{\mathcal{L}}(\mathcal{L}^{\text{max}}_{\mathcal{L}})) \leq \mathcal{L}(\mathcal{L}^{\text{max}}_{\mathcal{L}}(\mathcal{L}^{\text{max}}_{\mathcal{L}}))$ 

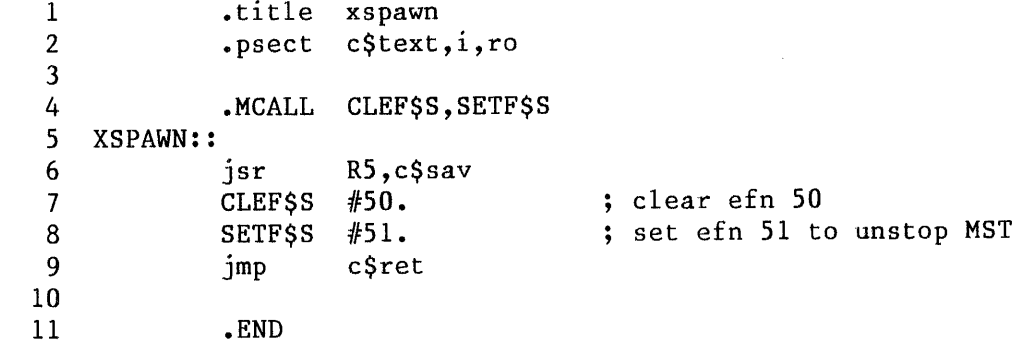

 $\label{eq:2.1} \frac{1}{\sqrt{2}}\int_{\mathbb{R}^3}\frac{1}{\sqrt{2}}\left(\frac{1}{\sqrt{2}}\right)^2\frac{1}{\sqrt{2}}\left(\frac{1}{\sqrt{2}}\right)^2\frac{1}{\sqrt{2}}\left(\frac{1}{\sqrt{2}}\right)^2.$ 

```
\mathbf{1}.title xttywrite
 \overline{2}\cdotxttywrite(sysid, buf, len)
 3
    \cdot- address of RSX - control block
 4
    \ddot{\cdot}sysid
 5
                      - buffer address 6(r5)buf
   \ddot{\cdot}len
                      - buffer length 10(r5)6
    \ddot{\cdot}\overline{7}\ddot{\phantom{0}}.mcall qiow$, dir$
 8
 9
             .psect c$data, d, rw
            = 110
    TTYEFN
            = 0CSSPRT
1112<sup>2</sup>\ddot{\cdot}define offsets used for variables
13
   \ddot{\cdot}14\ddot{\cdot}= 4RCB15
             = 216
   RLUN
             = 417FLAGS
   DBLBUF = 4018
19
    BUF
             = 620 LEN
             = 1021 BUFSIZE = 512.
22 LOCBUF = -6 - BUFSIZE
23
              .b1kw2.24 iosb:
25 count:
              .word
                       \bf{0}26 extra:
              .word
                       \mathbf{0}IO.WVB, 0, TTYEFN,, iosb
27 iocal:
              qiow$
28
              .psect c$text, i, ro
29 xttywrite::
30
              .IF DF C$SPRT
31
                                          ; make it 'C' callable
                       r5, c$sav
32
              jsr
                                          ; allocate local space on stack
33
              add
                       #LOCBUF, sp
34
              .ENDC
                                                   ; get address of RCB
                       RCB(r5), r035
              mov
                       RLUN(rd), iocal+Q.IOLU ; save LUN
36
              mov; Is this write using raw mode
37
              tst
                       ttyraw
38
                       10<sub>5</sub>; no-beq
39 ;
40 ;
              raw mode 1/041;BUF(r5), iocal+Q.IOPL
                                                   ; buffer address
42
              mov
                       LEN(r5), iocal+Q.IOPL+2 ; buffer length
43
              mov
                                         ; directive call
44
                       #iocaldir$
                                          ; handle return value
45
              jsr
                       pc, ret
                                          ; return
46
                       999$
              br
47
     \ddot{\,}Non-raw mode I/O
48
    \ddot{\cdot}49
    \ddot{ }50 10$:
                       r5, Q. IOPL+iocal51
              mov
                                                  ; set up output buffer address
                       #LOCBUF, Q.IOPL+iocal
52
              add
                                          ; clear byte count
53
              clrcount
                                          ; clear extra byte count
54
              c1rextra
                                          ; rl - number of bytes to output
                       LEN(r5), r155
              mov
                                          ; r2 - end of local buffer
56
              mov
                       r5, r2
```
57  $#-6, r2$ ; adjust offset for buffer size add 58 mov BUF $(r5)$ , r3 ; r3 - pointer to input buffer 59 ; r4 - pointer to local buffer  $mov$  $r5$ ,  $r4$ 60 add #LOCBUF, r4 ; adjust for offset  $15s:$ 61 62  $r1$ ; any more bytes to output tst 63 50\$ beq  $\ddot{\cdot}$ no 64  $r1$ decrement output count dec  $\ddot{\phantom{1}}$ 65 ; check if end of local buffer reached?  $r4, r2$  $cmp$ 66 20\$ bne ; not yet 67  $\ddot{\phantom{1}}$ 68 reached end of local buffer  $\ddot{\phantom{1}}$ 69  $\ddot{\phantom{1}}$ 70 #BUFSIZE, Q.IOPL+2+iocal ; output buffer size mov 71 ; output the buffer dir\$  $#iocal$ 72 jsr pc,ret 73  $r0$ , count ; update output count add 74 ; reset pointer to local buffer  $mov$ r5, r4 75 add  $#$ LOCBUF, r4  $20$ \$: 76 77  $\ddot{\phantom{1}}$ stuff character into output buffer 78  $\ddot{\cdot}$ 79  $\ddot{\cdot}$ ; get RCB address  $RCB(r5), r0$ 80  $mov$  $\ddot{\cdot}$ #DBLBUF, FLAGS(r0); is buffer from network 81 bit  $\ddot{\cdot}$ 82  $\ddot{ }$ bne ; if NE yes **30\$** 83  $(r3), #12$ ; is input a  $\ln$  $cmp<sub>b</sub>$ 84 bne 30\$  $; no-$ 85  $(r3)+$ ,  $(r4)+$ ; put LF CR into output buffer movb 86 movb #15,  $(r4) +$ 87 extra ; increment extra character count inc. 88 15\$ ; try next character  $hr$  $30$ \$: 89 90  $\ddot{\cdot}$ regular character 91  $\ddot{\cdot}$ 92  $\ddot{\phantom{1}}$  $(r3) +$ ,  $(r4) +$ 93 movb 94 br 15\$ 95  $50$ \$: 96  $\ddot{\cdot}$ finish with all the output processing, flush last buffer 97  $\ddot{\phantom{1}}$ 98  $\ddot{\phantom{1}}$ 99 #LOCBUF, r4 ; calculate buffer size sub 100 sub  $r5, r4$  $r4$ , Q.IOPL+2+iocal ; set up the buffer size 101 mov 102 dirs  $#iocal$ 103 ; process return value jsr pc, ret 104 add  $r0$ , count 105 LEN $(r5)$ , r0 mov 106 add  $extra, r0$ ; are all characters sent out? 107  $cmp$ count,  $r0$ 108  $; no$ bne 60\$ ; yes, return original length of buffer 109 LEN $(r5)$ , count  $mov$  $110$  $60s:$ count, r0 ; return count 111  $mov$ 112 999\$:

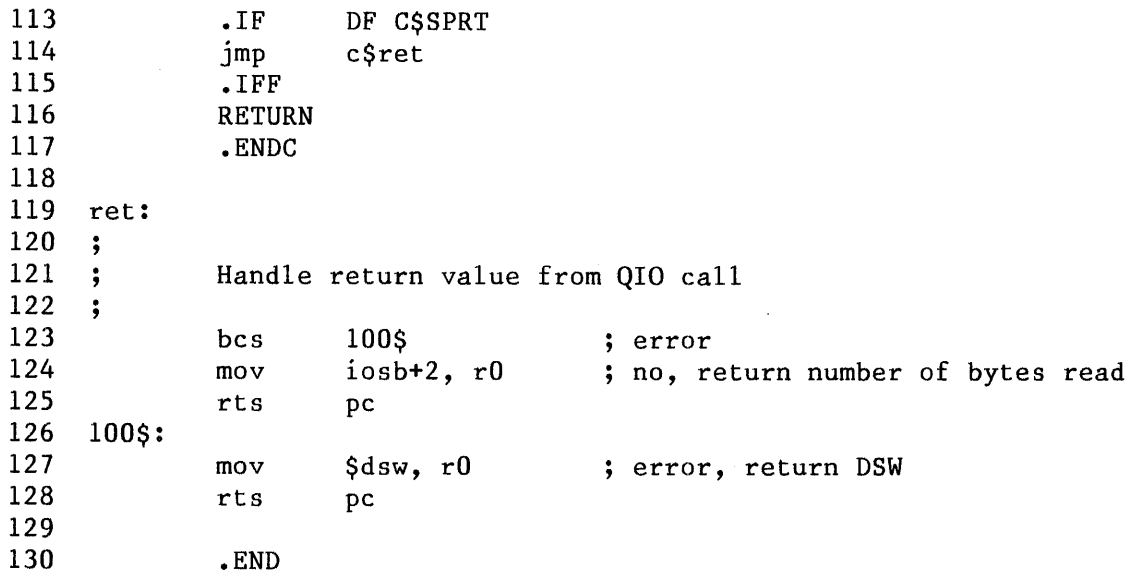

```
1 / \star2 \mathfrak{g}(\#)arp.h
                       1.1 \frac{3}{26/85}\mathbf{3}4 Include files for the ARP program on RSX.
 5 */6
7 #include <xgenlib.h><br>8 #include <xspecial.h>
 9 #include \langlein.h>
10 #include <socket.h>
11 #include <brdioctl.h>
12 #include <exiocmd.h>
13 #include <types.h>
14 #include <netdb.h>
15 #include <hostarp.h><br>16 #define ether_aton
                                  etr aton
17 #define ether_print
                                  etr print
```

```
/*
\mathbf{1}* filename: BRDIOCTL.H
\overline{2}3
    \mathscr{H}4
   \frac{1}{2}5
    * This file defines all the equate symbol for the administrative
6
    * device's ioctl commands. Some of them are passed as it is to the
\overline{7}* board, hence should not be modified.
8
9
     *110<sup>°</sup>11\star//* Reset EXOS devive
                               (0)12 #define BRDINIT
                                               /* start exos running
                                                                         \star/13 #define BRDSTART
                               (1)/* get board statistics */14 #define BRDGSTAT
                               (5)/* get/reset board statistics*/
15 #define BRDRSSTAT
                               (6)/* get configuration msg
                                                                            \star /
16 #define BRDGCONF
                               (7)/* set exos memory locator */17 #define BRDADDR
                               (10)18
                                               /* set an ARP table entry */19 #define BRDSARP
                               (20)/* get an ARP table entry */
                               (21)20 #define BRDGARP
                                               /* delete an ARP tbl entry */21 #define BRDDARP
                               (22)22<sub>1</sub>/* add routing table entry */23 #define BRDADDRT
                               (23)\star//* delete RT entry
                               (24)24 #define BRDDELRT
                                                                          \star/\sqrt{\dot{x}} show
                                                          RT entry
25 #define BRDSHOWRT
                               (25)\star//* display RT entry
                               (26)26 #define BRDDISPRT
2728
29 /* Data structure used to send board statistics to host */30
31 struct EXbdstats {
                                       /* frames transmitted successfully */
32<sup>2</sup>long
                     xmt;/* xmits aborted due to excess coll */
33
             long
                     excess coll;
                                       /* xmits aborted due to late coll */
                     late coll;
34
             long
                                       /* time domain reflectometer */
35
             long
                     tdr;
                                       /* error free frames received */
36
             long
                     rcv;
                                       /* frames rcvd with alignment err */37
                     align err;
             long
                                       /* frames rcvd with crc errors */38
             long
                     crc err;
                                       /* frames lost due to no buffers */
39
             long
                     lost err;
40
             /* other bits of info about the board */41
42
                                       /* firmware release */43
             short
                      fw release;
                                       /* software release */sw release;
44
             short
                                       /* hardware release */45
             short
                      hw release;
    \cdot46
47
48
     /*
     * Ioctl structure for manipulation of the ARP codes
49
     \star/50
51
     struct EXarp ioctl \{52<sub>2</sub>\frac{1}{N}/* protocol address
       struct sockaddr arp pa;
53
                                                                  \star /
                                       /* hardware address
       struct sockaddr arp ha;
 54
                                                                  \star//* flags
                         arp flags;
 55
       long
 56
       \};
```
57 /\* completed entry<br>
/\* permanant entry<br>
/\* respond for another host \*/ 58 #define ATF COM<br>59 #define ATF PERM<br>60 #define ATF PUBL  $\overline{2}$  $4<sup>1</sup>$  $8<sup>1</sup>$ 61

```
\frac{1}{k}\mathbf{1}\overline{2}* filename: EXIOCMD.H
     \star/3
 4
 5
   /*
    * following are the requests send to the board
 6
     * - host to board request must be less than 64;
 \overline{7}flags takes up upper two bits.
 8
     \star\star/9
1011 #define SOSOCKET
                               (50)12 #define SOACCEPT
                                (51)(52)13 #define SOCONNECT
14 #define SOSEND
                                (53)(54)15 #define SORECEIVE
16 #define SOSKTADDR
                                (55)17 #define SOCLOSE
                                (56)18 #define SOVERIFY
                                (57)(58)19 #define SOIOCTL
20 #define SOSELECT
                                (59)2122
                                                /* net download */\bf{0}23 #define NET DLOAD
                                                                           \star//* net upload
24 #define NET ULOAD
                               \mathbf{1}/* start downloaded stuff*/
25 #define NET START
                               \overline{2}26
                                                                           \mathbb{R}^n\frac{1}{x} read net statistics
27 #define NET GSTAT
                               BRDGSTAT
                                                /* read & reset stats
                                                                           \frac{1}{2}BRDRSSTAT
28 #define NET RSTAT
29
                                                /* get configuration msg*/
                               BRDGCONF
30 #define NET GCONF
31
                                                /* set ARP
                                                                   \star/32 #define NET SARP
                               BRDSARP
                                                                   \star//* get ARP
                               BRDGARP
33 #define NET GARP
                                                /* delete ARP
                                                                   \star /
                               BRDDARP
34 #define NET DARP
35
                                                /* add RT entry */36 #define NET ADDRT
                               BRDADDRT
                                                 /* delete RT entry */37 #define NET DELRT
                               BRDDELRT
                                                                   \frac{1}{N}/* show RT
38 #define NET SHOWRT
                               BRDSHOWRT
                                                                   \star//* display RT
    #define NET DISPRT
                               BRDDISPRT
39
40
41
42 /* unsolicited messages from board */
43
44 #define SOSELWAKEUP
                                (80)(81)45 #define SOHASOOB
                                                 /* print out msg */46 #define NET PRINTF
                               100<sub>1</sub>/* oh-my-gosh
                                                                    \star/47 #define NET PANIC
                               101
                                                 /* I think therfore I am*/
    #define IM ALIVE
                               102
48
49
50
                                                 /* all is well
                                                                    \star/0x00#define REPLY OK
51
52
53
 54
    #define NM MAGIC DATA
                               0x8055
                                                 /* exos own Q element */56
                               0x01#define MQ EXOS
```
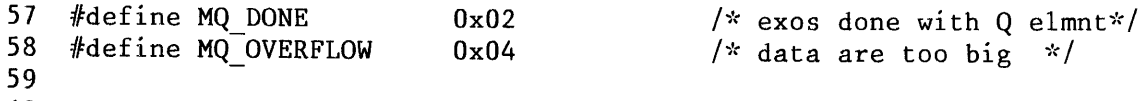

60

```
\mathbf{1}\overline{2}/\times\overline{3}* These are the DIC and DPB lengths of the Executive directives
     \star/4
 5<sup>1</sup># define QIO 06001
 6 # define QIOW 06003
 7<sup>7</sup># define ALUN 02007
 8
   # define WTSE 01051
 9 # define GTIM 01075
10 # define SPWN 06413
11 # define SDRC 03615
12 # define SDAT 02507
13 # define STOP 0603
14 # define RCVD 02113
15 # define MRKT 02427
1617<sup>2</sup>\frac{x}{x} Executive return status */
18
                      -0119 # define IE BAD
                                                /* bad parameters
                                                                        \star/-0220 # define IE IFC
                                                /* illegal function
                                                                        \star/21 # define IE DNR
                       -03/* device not ready
                                                                           \dot{x}22 # define IE SPC
                       -06/* illegal bufferr
                                                                           \star/23 # define IE ABO
                       -15\frac{1}{x} request aborted
                                                                           \star/-1624 # define IE PRI
                                                /* priv or channel error*/
25 # define IE DFU
                       -24\sqrt{\dot{x}} no free channel
                                                                           \star /
                                                /* fatal hardware error */
26 # define IE FHE
                       -5927 # define IE OFL
                                                /* device offline
                                                                           \star/-6528
29
   \frac{1}{2}30
     * These are the function codes related to the QIO call to the ZE device
31
     \star/32
33
   \sqrt{\kappa}34
     * following five codes are already defined in standard rsx header file
35
     * rsx.h and are not defined here only shown under comment for clarity
36
37
     define IO KIL
                                            # kill all outstanding request #
                        000012
38
     define IO WLB
                                            # write to the EXOS memory
                        000400
                                                                              \#39
     define IO RLB
                                            # read from the EXOS memory
                        001000
                                                                              #
40
     define IO ATT
                        001400
                                            # attach fn: made no-op
                                                                              #41
     define IO DET
                                            # detach fn: made no-op
                                                                              \#002000
42
43
     \star/44
45 #define IO EXC
                                            /* EXOS board admn. operation */
                        002400
46 #define
                EX INI
                                                /* Reset and configure EXOS
                              BRDINIT
                                                                                  \frac{1}{N}47 #define
                EX CNF
                                                         /* get configuration msg
                              BRDGCONF
48 #define
                EX STR
                                                 /* Execute EXOS procedure
                              BRDSTART
                                                                                  * /
49 #define
                EX STS
                                                 /* Read network statistics
                                                                                  \star/BRDGSTAT
50 \#define
                EX SAR
                                                /* set up an ARP table entry
                                                                                  \frac{1}{2}BRDSARP
51 #define
                                                /* Retrive an ARP table entry */
                EX GAR
                              BRDGARP
52 #define
                EX DAR
                                                /* Delete an ARP table entry */
                              BRDDARP
53 #define
                EX ART
                                                /* Add an Routing table entry */
                              BRDADDRT
                                                                                  \cdot \cdot /
54 #define
                EX DRT
                                                /* Delete an RT entry
                              BRDDELRT
55 #defineEX SRT
                                                /* Fetch an RT entry
                                                                              \star/BRDSHOWRT
56 #define
                                                                                 \star /
                EX NRT
                              BRDDISPRT
                                                /* Fetch next RT entry
```
EX RST 57 #define /\* Read & Reset network stats \*/ **BRDRSSTAT** 58 #define EX OPN 0020 /\* Open an admin channel  $\frac{1}{N}$ 59 #define EX CLS 0021 /\* Close an admin channel  $\star$  / 60 #define EX POS /\* Seek EXOS's memory **BRDADDR**  $\star/$ 61 62 #define IO ACS /\* Socket access operations 003000  $\star/$ 63 #define SA OPN 50  $/*$  Open a socket  $\star$  /  $64$  #define SA ACC 51 /\* Accept a remote socket  $*$  / 65 #define SA CON  $52$  $/*$  Connect to a remote socket  $*/$ #define 66 SA SAD 55 /\* get socket informations  $* /$ 67 #define SA CLS 56 /\* close an opened socket  $\star/$ 68 #define SA SEL 59 /\* perform select op on socket\*/  $69$  #define SA USL 0210 /\* kill the outstanding select call \*/ 70 #define SA URG 0200 /\* prepare for urgent msg  $\star/$ #define 71  $SA$  ROO /\* remove oob pkt from pending list \*/ 0220  $72$ 73 #define IO XFR 003400 /\* data transfer operation  $\star/$ 74 #define IX RDS 0000 /\* read from TCP stream  $*$  / 75 #define IX WRS 0001 /\* write to TCP stream  $\cdot$  / 76  $\#$ define IX SND 53 /\* send datagram to a socket  $\star$  /  $77$ #define IX RCV 54 /\* receive socket datagram  $\star$  / 78 79 #define IO SOC 004000 /\* socket control operations  $\cdot$   $\cdot$  / 80 #define SO DON **SIOCDONE**  $/*$  shutdowm  $r/w$  on socket  $\star$  / 81 #define SO SKP  $/*$  set keep alive  $\star$  / **SIOCSKEEP** 82 #define SO GKP **SIOCGKEEP** /\* inspect keep alive  $\star$  / 83 #define SO SLG  $/*$  set linger time  $*$  / SIOCSLINGER 84 #define SO GLG  $/*$  get linger time  $\cdot$  / SIOCGLINGER 85 #define SO SOB /\* send out of band **SIOCSENDOOB**  $*$  / 86 #define SO ROB  $/*$  receive out of bound  $\star/$ SIOCRCVOOB 87 #define  $/*$  at oob mark ? SO AMK  $\star/$ SIOCATMARK 88 #define SO SPG SIOCSPGRP /\* set process group  $*$  / 89 #define SO GPG /\* get process group  $\frac{1}{2}$ SIOCGPGRP 90 #define SO NRD /\* FIONREAD  $\star$  / **FIONREAD** 91 #define  $\star$  / SO NBO  $/*$  FIONBIO FIONBIO 92 #define SO ASY  $/*$  FIOASYNC  $\star/$ FIOASYNC 93 94 #define IO LOG  $/*$  read error msg from EXOS \*/ 004400 95 #define IO TEL /\* telnet server pseudo fn code \*/ 0177000 96 #define TS HNG 0176000 /\* hangup carrier pseudo fn code\*/ 97 98  $/\star$ 99 \* All the Socket related parameters in the QIO call are passed \* throgh the structure "SOict1" defined below. 100  $\frac{1}{K}$ 101 102 103 SOictl  $\{$ struct 104 short hassa; /\* non-zero if sa specified  $\star/$ 105 /\* socket address (optional) sockaddr sa;  $\star/$ struct 106 /\* non-zero if sp specified short hassp;  $\star$  / 107 /\* socket protocol (optional) struct sockproto sp;  $\propto$  / /\* socket type 108 int type;  $\frac{k}{2}$ 109 int /\* options  $\star/$ options; 110  $/*$  these are for select ()  $\star/$ 111 int  $nfd;$ 112 long \*wp;

May 8 15:03 1986 exqio.h Page 3

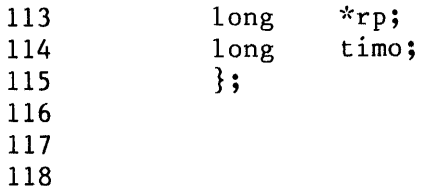

1 /\* unsigned data types (shorthand) \*/

 $\sim 10^{-1}$ 

- 2 typedef unsigned int Uint;
- 3 typedef long Ulong;
- 
- 4 typedef unsigned short Ushort;<br>5 typedef char Uchar;

```
/* RSX CONTROL - BLOCK */
 \mathbf{1}\overline{2}3
    struct _{\rm rcb} {
 \overline{4}int
                      mode;
                                                /* File type
                                                                    \mathbb{R} /
 5
             int
                      r1un;/* RSX LUN
                                                                    \star /
 6
             int
                      flags;/* Flags -- described below
                                                                                  \star/\overline{7}char
                      *bptr;
                                                /* pointer to block buffer */8
             char
                      *bnptr;
                                                /* next position in block */9
             int
                      bleft;
                                                /* bytes left in block read/write*/
10char
                      *rptr;
                                                /* poiter to record buffer */
11/* next position in record */
             char
                      *rnptr;
12char
                      *fdb;/* pointer to FDB */13
             union \{14int
                              rleft;/* char left to be read */15
                                                /* max. record size */
                      int
                              rsize;
16
             \} rec;
17<sup>2</sup>\};
18
19
    struct dblbuf \{20<sub>2</sub>stat[2];int
                                                /* status of i/o buffer */21
                                                /x= 0 -- EOF */
22
                                                /x< 0 -- I/O Error */
23
                                                /\times> 0 -- Bytes transferred */24
                      *buffer[2];
             char
25
             XFILE
                      *fd;/* pointer to file descriptor */
26
             char
                      active;
                                                /* buffer used for IO */27};28
29
    struct iosb {
30
             unsigned char cc;
31unsigned char 1c;
32<sup>2</sup>int nread;
33
             };34
35 #define RFREE
                     0136 #define RUSED
                     02
37<sup>7</sup>#define REOF
                     0438 #define REOLN
                     010
39 #define DBLBUF 040
40 #define RCRFLAG 020
41 #define SOEFN
                     1142 #define DISKEFN 12
43 #define FDBSIZE 0140
44 #define F FFBY 014
45 #define F RSIZ
                     02
46 #define F BKVB 064
47 #define RECSIZE 256
48 #define BLKSIZE 512
49 #define MAXPRM 20
50 #define C DSDS
                    - 06
51 #define 10 XFR
                     003400
                                                /* data transfer stream */
52 #define IX RDS
                        0000
                                                /* read from TCP stream */
53 #define IX WRS
                        0001
                                                /* write to TCP stream */
54 #define SOLUN
                     20
                                       /* EXOSO LUN
                                                         \star/
```

```
1 / * @ (\#) \text{ftp.h}1.2 1/14/85 */
 2 / x3 * Definitions for FTP
 4 \times \text{See RFC-765}\mathscr{H}5<sup>7</sup>6 #ifndef MAXPATHLEN
 7 #define MAXPATHLEN 1024
 8 #endif
 9 #ifndef CTRL
10 #define CTRL(x) 037&x
11 \#endif
12 #ifndef SIGCHLD
13 #define SIGCHLD SIGCLD
14 #endif15<sub>1</sub>16 / x17 * Reply codes.
    \star/
18
                                 1 /* positive preliminary */<br>2 /* positive completion */
19 #define PRELIM
20 #define COMPLETE
                                  3 /* positive intermediate */<br>4 /* transient negative completion */
21 #define CONTINUE
22 #define TRANSIENT
                                              /* permanent negative completion */
                                  5<sup>5</sup>23 #define ERROR
24
25 / *26 * Type codes
27 */
                                          /\ast ASCII \ast/\begin{array}{c} 1 \\ 2 \\ 3 \\ 4 \end{array}28 #define TYPE A
                                            /* EBCDIC */
29 #define TYPE E
                                          \frac{1}{\sqrt{2}} image */
30 \# \text{define } \text{TYPE} I
                                              \frac{1}{2} local byte size */
31 #define TYPE L
32<sub>2</sub>33 / *34 * Form codes
35 */
                                1 /* non-print */<br>2 /* telnet format effectors */<br>3 /* carriage control (ASA) */
36 #define FORM N
37 #define FORM T
                                              /* carriage control (ASA) */
38 #define FORM C
39
40 / *41 * Structure codes
     \star/42
                               1 /* file (no record structure) */<br>2 /* record structure */
43 #define STRU F
44 #define STRU R
                                              \frac{1}{x} page structure \frac{x}{x}\overline{\mathbf{3}}45 #define STRU P
46
47 /\ast48
     * Mode types
49
     \mathscr{H}\begin{array}{|c|c|} \hline \quad \quad & 1 \end{array}/* stream */
50 #define MODE S
                                   \overline{\mathbf{2}}/* block */51 #define MODE B
                                 \overline{\mathbf{3}}\frac{1}{x} compressed \frac{x}{x}52 #define MODE C
53
54 / *55
     * Record Tokens
 56
      \mathcal{R}
```
 $\hat{\mathcal{J}}$ 

 $' \377'$  /\* Record-mode Escape \*/<br> $' \001'$  /\* Record-mode End-of-Record \*/<br> $' \002'$  /\* Record-mode End-of-File \*/ 57 #define REC ESC 58 #define REC EOR 59 #define REC EOF 60  $61 / *$ \* Block Header 62  $\star$ / 63 /\* Block is End-of-Record \*/  $0x80$ 64 #define BLK EOR  $/*$  Block is End-of-File \*/ 65 #define BLK EOF  $0x40$ 0x20 /\* Block is suspected of containing errors \*/<br>0x10 /\* Block is Restart Marker \*/ 66  $\#$ define BLK ERRORS 67 #define BLK RESTART 68 2  $/*$  Bytes in this block  $*/$ 69 #define BLK BYTECOUNT

```
\mathbf 1\frac{\sqrt{8} (4)}{2} (#) ftp var.h 1.12 6/13/85*/
 \overline{2}\overline{\mathbf{3}}/\times4
     * FTP global variables.
 5
     \star /
 6
    #include "varpat.h"
 \overline{7}8
    \int x^29
    * Options and other state info.
10<sub>1</sub>\mathscr{H}11extern int
                                      /* trace packets exchanged */trace;
12<sup>7</sup>extern int
                                      /* print # for each buffer transferred */
                     hash;
13 extern int
                                      /* use PORT cmd for each data connection */sendport;
14 extern int
                                      /* print messages coming back from server */verbose;
15 extern int
                                      /* connected to server */
                     connected;
16 extern int
                                      /* input is from a terminal */fromatty;
17 extern int
                     interactive;
                                      /* interactively prompt on m* cmds */18 extern int
                                      /* debugging level */
                     debug;
19 extern int
                                      /* ring bell on cmd completion */bel1;20 extern int
                     doglob;/* glob local file names */21 extern int
                                      /* establish user account on connection */autologin;
22
23 extern char
                     typename[];
                                      /* name of file transfer type */24 extern int
                                      /* file transfer type */
                     type;
25 extern char
                                      /* name of file transfer structure */structname[];
26 extern int
                     stru;
                                      /* file transfer structure */
27 extern char
                     formname[];
                                      /* name of file transfer format */
28 extern int
                                      /* file transfer format */form;
29 extern char
                     model:
                                      /* name of file transfer mode */30 extern int
                     mode;
                                      /* file transfer mode */31 extern char
                                      /* local byte size in ascii */
                     bytename[];
32 extern int
                     bytesize;
                                      /* local byte size in binary */
33
34 extern char
                     *hostname;
                                      /* name of host connected to */
35
36 extern struct
                                      /* service spec for tcp/ftp */
                     servent *sp;
37
38 #ifdef zilog
39 #include <setret.h>
40
                                      /* non-local goto stuff for cmd scanner */
    extern ret buf toplevel;
41
    #else42
    \frac{x}{r} #include <set imp.h> */
43
                                      /* non-local goto stuff for cmd scanner */extern jmp buf toplevel;
44
    #endif
45
46 extern char
                     line[]; /* input line buffer *//* count of arguments on input line */47
    extern int
                     marge;48
                     *<sub>*</sub> margy;
                                      /* args parsed from input line */extern char
49
50
    extern int
                     options;
                                      /* used during socket creation */51
    /x52
53* Format of command table.
54
     \mathbb{R} /
55
    struct cmd \{/* name of command */56
             char
                     *c name;
```

```
May 8 15:03 1986 ftpvar.h Page 2
                                                /* help string */57
                   char*c_help;
                                               x^2 iverpositing the command completes x^2<br>x^2 must be connected to use command x^258
                   charc\ \overline{be}11;c_{conn};
     59
                   char
                             (\bar{x}_{c\_handler}) (); /* function to call */
     60
                   int
     61 };
     62
     63 extern char *tail);
     64 extern char *remglob();
     65 extern int errno;
```
 $\hat{\mathcal{A}}$ 

```
1 / * @(\#)host arp.h 1.3 5/14/85 */
 2 / *3 Address structures for ARP ioctl calls
 4 \times 75<sup>1</sup>6 / *7 Ethernet Address
 8 \times/9
10 struct etr\_addr {
              short ea_family;<br>
char ea_addr[6];<br>
char ea_extra[8];<br>
(* to match sockaddr structure */<br>
char ea_extra[8];<br>
(* to match sockaddr structure */
11121314 };
15<sup>-15</sup>16 / *17 Count ( for retrieving entire table )
18 \sqrt{x}19
20 struct next_addr {
                short nxt_family;<br>long nxt_count;<br>char nxt_extra[10];
                                                          \frac{1}{x} to match sockaddr structure \frac{x}{x}21
                                                          \sqrt{\dot{x}} interesting part \dot{x}/
22/* to match sockaddr structure */
2324 };
```
May 8 15:03 1986 hostarp.h Page 1

```
May 8 15:03 1986 in.h Page 1
       /* \frac{d(f)}{dt}in.h 1.3 4/12/85 */
     \mathbf{1}2<sup>1</sup>\frac{1}{2}3
        * GAP 1/11/85: W A R N I N G - This file is included by both host
     4
        * and board code. Make changes with extreme caution, and test
     5
         * effects on both the host and board sides.
     6
     \overline{7}\star/8
       \frac{1}{k}9
         * Constants and structures defined by the internet system,
    10<sup>°</sup>* Per RFC 790, September 1981.
    1112<sup>°</sup>\star/13
    14 / *15 * Protocols
        \star/
    16<sup>1</sup>/* control message protocol */
                                           \mathbf{1}17 #define IPRO ICMP
                                                              /* gateway^2 (deprecated) */
                                           \overline{2}18 #define IPPROTO GGP
                                                              /* tcp */6<sup>1</sup>19 #define IPRO TCP
                                                              \frac{x}{y} pup \frac{x}{y}12
     20 #define IPRO PUP
                                                              \frac{1}{x} user datagram protocol */
                                            1721 #define IPRO UDP
     22/* raw IP packet */255
     23 #define IPRO RAW
                                             256
     24 #define IPRO MAX
     2526 / *27 * Port/socket numbers: network standard functions
     28 */
                                             \overline{7}29 #define IPPORT ECHO
                                             9<sup>°</sup>30 #define IPRT D\overline{I}SCARD
                                             1131 #define IPRT SYSTAT
     32 #define IPPORT DAYTIME
                                             13
     33 #define IPRT NETSTAT
                                             15
                                             21
     34 #define IPRT FTP
     35 #define IPPORT TELNET
                                             23
     36 #define IPPORT SMTP
                                             25
     37 #define IPRT TIMESERVER 37
                                             42
     38 #define IPPORT NAMESERVER
                                             43
     39 #define IPPORT WHOIS
                                             57
     40 #define IPPORT MTP
     41
     42 / x* Port/socket numbers: host specific functions
     43 -\mathscr{H}44
                                             69
     45 #define IPRT TFTP
                                             77
     46 #define IPRT RJE
                                             79
     47 #define IPPORT FINGER
     48 #define IPRT TTYLINK
                                             87
         #define IPRT SUPDUP
                                             95
     49
     50
     51 / ** UNIX TCP sockets
     52\star/
     53
     54 #define IPRT EXECSERVER 512
     55 #define IPPORT LOGINSERVER
                                              513
     56 #define IPPORT CMDSERVER
                                              514
```

```
57
 58 / x59 * UNIX UDP sockets
 60
     \mathcal{H}61 #define IPPORT BIFFUDP
                                     512
 62 #define IPRT WHOSERVER 513
 63
 64 / *65
    * Ports < IPPORT RESERVED are reserved for
 66
     * privileged processes (e.g. root).
      \star/67
 68
     #define IPPORT RESERVED
                                     1024
 69
 70 /*
 71
    * Link numbers
    \star/
 7273 #define IMPLK IP
                                     155
 74 #define IMPLK LOWEXPER 156
 75 #define IMPLINK HIGHEXPER
                                     158
 76
 77 / *78
    * Internet address (old style... should be updated)
 79 */
 80 struct in addr {
 81
             union \{82
                     struct { char s bl, s b2, s b3, s b4; } S un b;
 83
                     struct { unsigned short s[w1,s[w2; ) S un w;
 84
                     long S addr;
 85
             \} S un;
 86 #define s addr S un.S addr /* can be used for most tcp & ip code */
 87 #define shost Sun.Sun b.s b2 /* host on imp */
                                           \frac{1}{x} network \frac{x}{x}88 \#define s net
                     S un. S un b.s bl
                                           /* imp */<br>/* imp # */<br>/* logical host */
 89 #define s imp
                     S un. S un w \cdot s w290 #define s impno S un.S un b.s b4
 91 #define \sin^{-1}S un.S un b.s b3
 92 #define S baddr S un.S un b
 93 };
 94
 95 /\ast96
    * Macros for dealing with Class A/B/C network
 97
     * numbers. High 3 bits of uppermost byte indicates
98
     * how to interpret the remainder of the 32-bit
99
      * Internet address. The macros may be used in time
100
      * time critical sections of code, while subroutine
101
      * versions also exist use in other places.
102
      \star/103 / *104
     * GAP 1/10/85: Apparently these are designed to work on internet
105
      * addresses which reside in network order in RAM, if regarded as
106
      * a byte string. Be careful, because 4.2BSD defines just one
107
      * version of these macros, which works on internet addresses only
108
      * after they are swapped into proper order (in a CPU register)
109
      * by ntohl().
110\mathbf{x}111/* GAP 1/10/85: Note fancy footwork below to share header with board code */
112
```
113 #ifdef ONBOARD /\* board make does not define MACHINE type \*/ 114 #define IN CLASSA 0x00800000L 115 #define INCA NET  $/* 8 \text{ bits of net }$  \* / 0x00ff0000L 116 #define INCA LNA 0xff00ffffL 117  $\#$ define INCB 0x00400000L 118 #define INCB NET  $\frac{1}{x}$  16 bits of net # \*/  $0xfff0000L$ 119 #define INCB LNA  $0x0000$ ffffL 120 #define INCC NET  $\frac{1}{2}$  24 bits of net # \*/ 0xffff00ffL 121 #define INCC LNA  $0x0000ff00L$  $#$ endif 122  $123$ 124 #ifndef ONBOARD  $\frac{1}{x}$  board make does not define MACHINE type  $\frac{x}{x}$ 125 126  $#ifdef$  VAX 127 #define IN CLASSA 0x00000080 128 #define INCA NET  $/* 8 \text{ bits of net } # */$  $0x000000ff$ 129 #define INCA LNA 0xffffff00 130 #define INCB 0x00000040 131 #define INCB NET  $\frac{1}{x}$  16 bits of net # \*/  $0x0000ffff$ 132 #define INCB LNA  $0xfff0000$ 133 #define INCC NET  $\frac{1}{2}$  24 bits of net # \*/  $0x00ffffff$ 134 #define INCC LNA  $0xff000000$ 135  $#$ endif 136 #ifdef PDP11 /\* Also 8086 XENIX V7 C \*/ 137 #define IN CLASSA 0x00800000L 138  $#define$  INCA NET  $0x00f f0000L$  $\frac{x}{3}$  8 bits of net #  $\frac{x}{3}$ 139 #define INCA LNA 0xff00ffffL 140 #define INCB 0x00400000L 141 #define INCB NET  $\frac{1}{x}$  16 bits of net #  $\frac{x}{x}$ 0xffff0000L 142 #define INCB LNA  $0x0000$ ffffL  $143$  #define INCC NET  $\frac{x}{24}$  bits of net # \*/ 0xffff00ffL 144 #define INCC LNA  $0x0000ff00L$ 145  $#$ endif 146 #ifdef 18086 /\* XENIX 3.0, Lattice C \*/ 147 #define IN CLASSA 0x00000080 148 #define  $IN\overline{C}A$  NET  $0x000000ff$  $/* 8 \text{ bits of net }$  \*  $\frac{7}{7}$ 149 #define INCA LNA 0xffffff00  $150$  #define INCB  $0x00000040$ 151 #define INCB NET  $\frac{1}{2}$  16 bits of net # \*/  $0x0000ffff$ 152 #define INCB LNA  $0xfff0000$ 153 #define INCC NET  $\frac{1}{2}$  24 bits of net # \*/ 0x00ffffff 154 #define INCC LNA  $0xff000000$ 155 #endif 156 #ifdef M68000 157 #define IN CLASSA 0x80000000L 158 #define INCA NET  $\frac{1}{2}$  8 bits of net # \*/  $0xff000000L$ 159 #define INCA LNA 0x00ffffffL 160 #define INCB 0x40000000L 161 #define INCB NET  $\frac{1}{x}$  16 bits of net # \*/  $0xfff0000L$ 162 #define INCB LNA  $0x0000ffffL$ 163 #define INCC NET  $\frac{1}{x}$  24 bits of net # \*/ Oxffffff00L 164 #define INCC LNA 0x000000ffL 165  $#$ endif 166 #ifdef Z8000 167 #define IN CLASSA 0x80000000L 168 #define INCA NET  $0xff000000L$  $\frac{x}{3}$  8 bits of net # \*/
```
169#define INCA LNA
                             0x00ffffffL
170
      #define INCB
                             0x40000000L
171
      #define INCB NET
                                                /* 16 bits of net # */
                             Oxffff0000L
      #define INCB LNA
172
                             0x0000fffflL173
      #define INCC NET
                                                /* 24 bits of net # */
                             Oxffffff00L
174
      #define INCC LNA
                             0x000000ffL175
      #endif
176
177
      #endif ONBOARD
                                   /* board make does not define MACHINE type */
178
179
      #define IN NETOF(in) \setminus180
               ((\overline{(i})\cdot s \cdot addr\&1N \cdot CLASSA) == 0 ? (\overline{in})\cdot s \cdot addr\&1NCA \cdot NET : \setminus\overline{(\text{in})}\cdot s addr&INCB) == 0 ? (\text{in})\cdot s addr&INCB_NET : \
181
182
                                   (in).s addr&INCC NET)
183
      #define IN LNAOF(in) \setminus184
               ((\overline{(i}) \cdot s_{addr\&1}N_{CLASSA}) == 0 ? (in) \cdot s_{addr\&1}NCA_{LNA}:185
                         \overline{(\text{in})\cdot s} addr&INCB) == 0 ? (in).s addr&INCB LNA : \
186
                                   (in).s addr&INCC LNA)
187
188
      #define INADDR ANY
                                   0x00000000
189
     /*
190
191
      * Socket address, internet style.
192
       \mathcal{R}193
      struct sckadr in \{194
               short sin family;
195
               unsigned short sin port;
196
               struct in addr sin addr;
197
               char
                         \sin zero[8];
198
     \};
199
200 #ifdef KERNEL
201
     long in netof(), in lnaof();
202
     #endif
```

```
\mathbf{1}/x\overline{2}* filename:
                       INIT.H
 3
     \star/\overline{4}5
    /x* Structure used for initialization only.
 \boldsymbol{6}\overline{7}\star/8
    /* some of the dummy entries are due to byte swapping */9
10<sub>1</sub>11struct init msg {
                                                    /* new style init msg?
                                                                                  \star/im newstyle;
12short
                                                    /* version to the hardware
                                                                                      \star/13
              char
                       im version[4];
                                                    /* completion code
                                                                              \star/14
                       im result;
              char/* set to link moce (0)\star/15
              char
                       im mode;
                                                    /* host data format option
                                                                                      \cdot /
                       im<sup>-</sup>hdfo[2];16
              char
                       im junk[3];
17char
                                                                                \star//* host address mode
                       im addrmode;
18
              char
19
              char
                       im dummy2;
                                                    /* memory map size (returned)
                                                                                          \star /
20im mmsize;
              char/* data order byte pattern
                                                                                      \frac{1}{K}im byteptn[4];
21
              char
                                                                                      \ast//* data order word pattern
                       im wordptn[2];
22
              Ushort
                                                    /* data order long pattern
                                                                                      \mathbf{x} /
                       im longptn;
23
              long
                                                    /* (rest of) memory map (returned)*/
                        im mmap[20];
24
              char
25
                                                                                    \star//* movable block offset
                        im 101off;
26
              short
                                                    /* movable block segment
                                                                                    \cdot /
27
              short
                       im 101seg;
                                                    \frac{1}{x} number of exos 101 processes<br>\frac{1}{x} number of exos 101 mailboxes
                                                                                            \star/28
                        im nproc;
              char
                                                                                            \star/29
                        im nmb;
              char
                                                    /* number of address slots
                                                                                      \star/im nslots;
30
              char
                                                    /* number of hosts == 1
                                                                                    \star/31
              char
                        im nhosts;
32
    /* "host to exos" stuff */
33
34
                                                    /* host to exos msg a address
                        im h2exqaddr;
35
              long
                                                                                             \star//* offset from base of actual q
                        im h2exoff;
36
              short
                                                    /* interrupt type for h2ex msg q */
37
              char
                        im h2extype;
                                                    /* interrupt value
                                                                                \star /
                        im h2exvalue;
38
              char
                                                    /* interrupt address
                                                                                  \star/39
              long
                        im h2exaddr;
40
     /* "exos to host" stuff */
41
42
                                                    /* exos to host msg q address
43
              1ong
                        im ex2hqaddr;
                                                    /* offset from base of actual q
                                                                                             \cdot /
44
              short
                        im ex2hoff;
                                                    /* interrupt type for ex2h msg q */45
              charim ex2htype;
                                                    /* interrupt value
                                                                              \frac{1}{N}46
                        im ex2value;
              char
                                                                                 \star//* interrupt address
47
                        im ex2haddr;
              long
48
     \};
49
50
     /* im mode */5152# define EXOS LINKMODE 0
                 EXOS HOSTLOAD 1
53 # define
```
May 8 15:03 1986 init.h Page 1

54 # define EXOS NETLOAD 2

```
/* (a(#)netdb.h 1.3 3/25/85 */
\mathbf{1}/\star\overline{2}3
     * Structures returned by network
     * data base library. All addresses
4
     * are supplied in host order, and
5
     * returned in network order (suitable
6
     * for use in system calls).
 \overline{7}\star/8
             hostent \{9
    struct
                                       \sqrt{\ast} official name of host \sqrt{\ast}/
             char
                      *h name;
10
                                         /* alias list */
             char
                      **h aliases;
11/* host address type */h addrtype;
12<sup>2</sup>int
                                         /* length of address */
                      h length;
13
             int
                                         /* address */
14char
                      *h addr;
15
   };
16
    \frac{1}{2}17* Assumption here is that a network number
18
     * fits in 32 bits -- probably a poor one.
19
     \frac{1}{2}20
             netent {
21
    struct
                                         /* official name of net */char
                       *n name;
22
                                         /* alias list */**n aliases;
23
              char
                                         /* net address type */n addrtype;
              int
24
                                         /* network # */
                       n net;
25
              long
   };
26
27
28 struct servent {
                                         /* official service name */*s name;
29
              char
                                         /* alias list */**s aliases;
30
              char
                                                  \frac{x}{x} port # */
              unsigned short s port;
31
                                         /* protocol to use */*s proto;
32
              char
    <sup>3</sup>
33
34
              protoent {
35 struct
                                         /* official protocol name */
                       *_{p} name;
36
              char
                                         /* alias list */
                       **\bar{p} aliases;
37
              char
                                         /* protocol # */
                       p proto;
38
              int
39 \; };
40
41
42 #define ghbname gethbname
43 #define ghbaddr gethbaddr
44 #define gethostent
                                gethent
45 #define sethostent
                                sethent
                                % \left\vert \left( \mathcal{A},\mathcal{A}\right) \right\vertendhent
     #define endhostent
46
47
48 #define gnbname getnbname
49
     #define gnbaddr getnbaddr
     #define getnetent
                                getnent
50
51 #define setnetent
                                 setnent
                                 endnent
52 #define endnetent
 53
 54 #define gsbname getsbname
 55 #define gsbport getsbport
 56 #define getservent
                                 getsent
```

```
57
     #define setservent
                                    setsent
58 #define endservent
                                    endsent
59
60 #define getpbname gpbname
61 #define getpbnumber gpbnumber
62 #define getprotoent
                                   getpent
63 #define setprotoent
                                    setpent
64 #define endprotoent
                                    endpent
65
66
     #define inet lnaof
                                    inetgln
67
     #define inet netof
                                    inetgnet
68
69
70 struct hostent *ghbname(), *ghbaddr(), *gethostent();
71 struct netent *gnbname(), *gnbaddr(), *getnbbcenc();<br>72 struct servent *gsbname(), *gsbport(), *getservent();<br>73 struct protoent *gpbname(), *gpbnumber(), *getprotoent();
```

```
\frac{*}{*} ((#) route.h 1.6 5/7/85 */
 \mathbf{1}\overline{2}\overline{\mathbf{3}}/*
 4
     * GAP 1/11/85: WARNING - This file is included by both host
 5
     * and board code. Make changes with extreme caution, and test
 6
     * effects on both the host and board sides.
 \overline{7}\star/8
 9
    /x10<sup>°</sup>* Kernel resident routing tables.
11\mathcal{N}12<sup>2</sup>* The routing tables are initialized at boot time by
13
     * making entries for all directly connected interfaces.
14* Routing daemons can thereafter update the routing tables.
15<sub>1</sub>16<sup>1</sup>* TODO:
17<sup>2</sup>\mathcal{H} .
           keep statistics
18
     \star /
19
20<sub>2</sub>/*
21* A route consists of a destination address and a reference
22* to a routing entry. These are often held by protocols
23
     * in their control blocks, e.g. inpcb.
     \mathscr{R}/\mathscr{R}24
25 struct route \{26<sup>2</sup>struct rtentry *ro rt;
27struct sockaddr ro dst;
28 #ifdef notdef
29
                                                 \frac{x}{x} not used yet */
             caddr t ro pcb;
30 \#endif
31 \; ;32 #ifdef KERNEL
33 / *34* The route "routetoif" is a special atom passed to the output routines
35<sup>2</sup>* to implement the SO DONTROUTE option.
36
     \star /
37 struct route routetoif;
38 \#endif
39
40 /\ast41
    * We distinguish between routes to hosts and routes to networks,
42
     * preferring the former if available. For each route we infer
43
     * the interface to use from the gateway address supplied when
44
     * the route was entered. Routes that forward packets through
45
     * gateways are marked so that the output routines know to address the
46<sub>1</sub>* gateway rather than the ultimate destination.
47
     \sim48
     * AA - 4/11/85: The rtentry structure below has been set up
49
     \mathcal{H} .
             so that it it compatible with the host, board
50
     \mathcal{H} .
             and machines such as VAX that like
51\mathcal{H} .
             to do long alignments.
52<sub>2</sub>\mathcal{L}!!! DO NOT FIDDLE WITH THIS STRUCTURE UNLESS YOU
53
     \star!!! UNDERSTAND THIS
54 \times/55 struct rtentry {
             struct sockaddr rt dst; /* key */
56
```

```
57
            struct sockaddr rt gateway;
                                             \frac{x}{x} value \frac{x}{x}58
            struct rtentry *rt next;
                                              /\ast next pointer \ast/59 #ifdef PDP11
60
            short
                                              /* host ptr=4; board ptr =2 */
                     dummy;
61 #endif
   #ifdef xenix286
62
63
                                              /* host ptr=4; board ptr =2 */
            short
                     dummy;
64
    #endif
65
            u long rt use;
                                              /* raw # packets forwarded */
                                              /* the answer: interface to use */66
            struct
                     ifnet *rt ifp;
    #ifdef PDP11
67
68
            short
                                              /* host ptr=4; board ptr =2 */
                     dummyx;
69 #endif
70 -#ifdef xenix286
                                              /* host ptr=4; board ptr =2 */
71
            short
                     dummyx;
72#endif
73\frac{x}{x} up/down?, host/net */
                     rt flags;
            char74
                     rt refcnt;\frac{1}{2} # held references */
            char
75\frac{1}{x} to speed lookups */
            u short rt hash;
76
   \cdot;
77 #define RTHASHSIZ
                             \overline{7}78 #ifdef ONBOARD
   struct rtentry *rthost[RTHASHSIZ] = 0;
79
   struct rtentry *rtnet[RTHASHSIZ] = 0;
80
81
    #endif
82
83
   #define RTF UP
                             0x1/* route useable */#define RTF GATEWAY
                                              /* destination is a gateway */84
                             0x2#define RTF HOST
                                              /* host entry (net otherwise) */
85
                             0x486
87
    #define RTFREE(rt) \setminusif ((rt)->rt refent == 1) \
88
89
                     rtfree(rt); \ \ \ \else\setminus90
91
                     (rt)->rt refcnt--;
92
```

```
1 / *\overline{2}* These are the DIC and DPB lengths of the Executive directives
 3
     \cdot /
 4
 5
    #define RSX
                    \mathbf{1}6
 \overline{7}# define QIO 06001
   # define QIOW 06003
 8
 9 # define ALUN 02007
10 # define WTSE 01051
11 # define GTIM 01075
12 # define SPWN 06413
13 # define SDRC 03615
14 # define SDAT 02507
15 # define STOP 0603
16 # define STSE 01207
17 # define RCVD 02113
18 # define RCVX 02115
19 # define RCST 02213
20 # define MRKT 02427
21 # define GTSK 01077
22 # define SREX 01647
23 # define EXST 01035
24 # define USTP 01605
25 # define SETF 01041
26 # define CLEF 01037
27 # define ENAR 0545
28 # define DSAR 0543
29 # define DSCP 0537
30 # define ENCP 0541
31 # define GLUN 01405
32 # define RQST 03413
33 /*34
   * QIO function codes
35
    \prec\star/36
37
38 # define IO RLB 01000
39 # define IO RVB 010400
40 # define IO RTT 05001
41 # define IO WVB 011000
42 # define IO DET 002000
43 # define IO KIL 000012
44 # define IO WLB 00400
45 # define IO ATA 01410
46 # define SF SMC 02440
47 # define SF GMC 02560
48 # define TC FDX 064
49 # define TC ACR 024
50 /* Executive return status */5152 # define IS CLR
                      0<sub>0</sub>/* event was clear *//* operation successful */
53 # define IS SUC
                      0154 # define IS SET
                                             \frac{x}{x} event flag was set */
                      02
55
56 # define IE BAD
                     -01/* bad parameters
                                                                    \mathbf{x}
```
57 # define IE IFC  $-02$  $/*$  illegal function  $*/$ 58  $#$  define IE DNR  $-03$  $/*$  device not ready  $*1$ 59  $#$  define IE SPC  $-06$  $/*$  illegal bufferr  $*$  / 60 # define IE ACT  $-07$  $/*$  task not active  $\star/$ 61  $#$  define IE ABO  $-15$  $\frac{1}{x}$  request aborted  $\star/$ 62 # define IE PRI  $-16$ /\* priv or channel error\*/ 63  $#$  define IE DFU  $/*$  no free channel  $-24$  $* /$ 64  $#$  define IE FHE  $-59$  $/*$  fatal hardware error  $*/$ 65  $#$  define IE OFL  $/*$  device offline  $-65$  $\star/$ 66 67 /\* CSI CONTROL BLOCK OFFSETS AND BIT VALUES DEFINITIONS 68  $\sim$ 69  $\mathcal{R}$ 70 #define CS DIF 02 71 #define CS DVF 04 72 #define CS EQU 040 73 #define CS INP  $01$ 74 #define CS MOR 020 75 #define CS NMF 01 76 #define CS OUT 02 77 #define CS WLD 010 78 #define C CMLD 02 79 #define C DEVD 06 80 #define C DIRD 012 81 #define C DSDS 06 82 #define C FILD 016 83 #define C MKW1 024 84 #define C MKW2 026 85 #define C STAT 01 86 #define C SWAD 022 87 #define C<sup>T</sup>TYPR 00 88 #define  $A^T$ GRP  $00$ 89 #define A MBR 03 90 #define A LPRV 074 91 #define A SYDV 056 92 #define TF RAL 010 93  $/\ast$ 94 C Portable routines. 95  $*/$ 96  $/\ast$ 97 MCR relative parameters 98  $\frac{1}{2}$ 99 # define CMDSIZE 60 100  $101 / *$ 102 \* terminal Input buffer structure 103  $\star/$ 104 105 struct ttybuf  $\{$ 106 char  $lineity[132];$ char \*cur pos; 107 108 int tsize; 109 }; 110  $\#$ define rsx  $\mathbf{u}, \mathbf{u}$ 111 #define SCRATCHFILE

```
/* @(#)socket.h 1.8 7/29/85 */
 \mathbf{1}2<sup>1</sup>/\starsocket.h
                              4.1682/06/08\star/3
 \overline{4}/x5
     * GAP 1/11/85: W A R N I N G - This file is included by both host
 6
     * and board code. Make changes with extreme caution, and test
 \mathcal{I}* effects on both the host and board sides.
 8
     \star /
 9
10 #ifdef BSD4dot2
11 #define accept
                              ex accept
12 #define connect
                              ex connect
13 #define gethostname
                              ex gethostname
14 #define receive
                              ex receive
15 #define select
                              ex select
16 #define send
                              ex send
17 #define socket
                              ex socket
18 #define socketaddr
                              ex socketaddr
19 #define shutdown
                              ex shutdown
20
21 #define htonl
                              ex htonl
22 #define htons
                              ex htons
23 #define ntohl
                              ex ntohl
24 #define ntohs
                              ex ntohs
25 #define swab
                              ex swab
26 #endif BSD4dot2
27
28 / *29
     * Externally visible attributes of sockets.
     \star/30
3132 / *33
    * Socket types.
34
    \sim35<sub>1</sub>* The kernel implement these abstract (session-layer) socket
36
     * services, with extra protocol on top of network services
37<sup>2</sup>* if necessary.
38
     \star/39 #define SOCK STREAM
                              \mathbf{1}/* stream socket */
40 #define SOCK<sup>--</sup>DGRAM<br>41 #define SOCK<sup>--</sup>RAW
                              \overline{2}/* datagram socket */
                              \mathbf{3}/* raw-protocol interface */42 #define SOCK RDM
                              4
                                               /* reliably-delivered message */43 #define SOCK ETH
                              5
                                               /* link-mode access to e-net packets */
44 #define SOCK ICMP
                                               /* access to ICMP */
                              6
45
46 /*
47
    * Option flags per-socket.
48
   \star/
49 #define SO DEBUG
                              0x01/* turn on debugging info recording */
50 #define SO ACCEPTCONN
                              0x02/* willing to accept connections */51 #define SO DONTLINGER
                                               /* don't linger on close */
                              0x0452 #define SO KEEPALIVE
                              0x08/* keep connections alive */
53 #define SO DONTROUTE
                                               /* just use interface addresses */
                              0x1054 #define SO SMALL
                                               /* use smaller (1/2K) buffer quota */
                              0x2055 #define SO REUSEADDR
                              0x40/* permit local port ID duplication */
56
```

```
57 / x58
     * Generic socket protocol format.
 59
     \mathcal{H}60
     * Each process is normally operating in a protocol family,
 61
      * whose protocols are used unless the process specifies otherwise.
      * Most families supply protocols to the basic socket types. When
 62
 63
      * protocols are not present in the family, the higher level (roughly
      * ISO session layer) code in the system layers on the protocols
 64
 65
      * to support the socket types.
 66
      \mathscr{R}67
     struct sockproto {
 68
                       sp family;
                                           \frac{1}{2} /* protocol family */
              short
 69
              short sp protocol;
                                                 /* protocol within family */
 70 };
 71
 72 #define PF UNSPEC
                                                  /* unspecified */
                                \bf{0}73 #define PF UNIX
                                \mathbf{1}/* UNIX internal protocol */x^* internetwork: UDP, TCP, etc. x/
 74 #define PF<sup>-</sup>INET<br>75 #define PF<sup>-</sup>IMPLINK
                                2^{\circ}3<sup>1</sup>\frac{1}{2} imp link protocols */
 76 #define PF PUP
                                \overline{4}/* pup protocols: e.g. BSP */
                                5<sup>5</sup>77 #define PF CHAOS
                                                \frac{1}{2} mit CHAOS protocols */
 78 #define PF OISCP
                                                /* ois communication protocols */
                                6<sup>1</sup>79 #define PF NBS
                                                \frac{1}{x} nbs protocols */
                                \overline{7}/* european computer manufacturers */<br>/* datakit protocols */<br>/* CCITT protocols, X.25 etc */
                                8
 80 #define PF ECMA
 81 #define PF DATAKIT
                                9
 82
     #define PF CCITT
                                1083
 84 / x85
     * Generic socket address format.
     \sim 2086
 87
      * Each process is also operating in an address family, whose
 88
      * addresses are assigned unless otherwise requested. The address
 89
      * family used affects address properties: whether addresses are
      * externalized or internalized, location dependent or independent, etc.
 90
 91
      * The address can be defined directly if it fits in 14 bytes, or
 92
      * a pointer and length can be given to variable length data.
 93
      * We give these as two different structures to allow initialization.
 94
      \star /
 95
     struct sockaddr \{\frac{1}{x} address family \frac{x}{x}96
              short sa family;
              char sadata[14];
                                               /* up to 14 bytes of direct address */97
 98 \; };
 99
100 / *101
      * The first few address families correspond to protocol
      * families. Address families unrelated to protocol families
102
103
      * are also possible.
104
      \mathcal{H}105
     #define AF UNSPEC
                                                  /* unspecified */\bf{0}#define AF UNIX
106
                                \mathbf{1}/* local to host (pipes, portals) */
107
                                                  /* internetwork: UDP, TCP, etc. */
     #define AF INET
                                2^{\circ}\frac{2}{3}108 #define AF IMPLINK
                                                \frac{1}{x} arpanet imp addresses */
                              \frac{4}{7}\frac{1}{2} pup protocols: e.g. BSP */
109 #define AF PUP
110 #define AF CHAOS
                               5^{\circ}/* mit CHAOS protocols */111 #define AF OISCP
                                6
                                                 /* ois communication protocols */
                                \overline{7}/* nbs protocols */112 #define AF NBS
```

```
113 #define AF ECMA
                              8
                                              /* european computer manufacturers */
114 #define AF DATAKIT
                              9<sup>1</sup>/* datakit protocols *//* CCITT protocols, X.25 etc */
115 #define AF CCITT
                              10116 #define AF ETHER
                                              /* Ethernet Address */
                              11/* A count */117 #define AF COUNT
                              12118 #define AF ETYPEFILTER 13
                                              /* Ethernet filter */
119
120 #define AF MAX
                              14
121
122 /*
123 MWP:
124 Sockaddr structure for link mode access to EXOS board.
125 */
126
127 #ifndef u_short<br>128 #define u_short unsigned short
129
     #endif
130
131 #define sockaddr link sad link /* for compiler */
132
     struct sockaddr \overline{1}ink {
133
             short
                              sl family;
134
             u short
                              sl types[6];
135
             short
                              sl zero;
136 #ifdef ONBOARD
137
                           *sl pndpkt; \frac{1}{2} /* a part-empty pkt on this socket */
             struct enreq
138 #endif
139 };
140
141 /* a handy macro */142 #define saptr(x) ((struct sockaddr link *)(((struct socket *)(x))->so_pcb))
```
May 8 15:03 1986 socket.h Page 3

```
\mathbf{1}\overline{2}/*
 \overline{\mathbf{3}}* filename: SOIOCTL.H
 4
     \star/5
 6\phantom{1}\overline{7}/*
 8
     * This file defines all the equate symbols for socket ioctl
\overline{9}* commands. These values are actually passed onto to the board,
10<sub>1</sub>* hence should not be altered.
11\star/1213
14
15<sub>1</sub>#define FIONREAD
                                (127)16<sup>1</sup>#define FIONBIO
                                (126)17<sup>2</sup>#define FIOASYNC
                               (125)18
    #define TIOCPKT
                                                /* on pty: set/clear packet mode */
                               (112)19
    #define
                      TIOCPKT DATA
                                                         /* data packet */0x0020<sub>2</sub>#define
                     TIOCPKT FLUSHREAD
                                                0x01/* flush packet */21/* flush packet */
    #define
                     TIOCPKT FLUSHWRITE
                                                0x0222#define
                      TIOCPKT STOP
                                                         /* stop output */0x04TIOCPKT<sup>START</sup>
23 -#define/* start output */0x0824#define
                                                         /* no more ^sS, ^oQ */
                     TIOCPKT NOSTOP
                                                0x1025<sub>1</sub>/* now do ^S ^Q */
    #define
                     TIOCPKT DOSTOP
                                                0x2026
27#define SIOCDONE
                                (0)/* shutdown read/write on socket */
28
    #define SIOCSKEEP
                                (1)/* set keep alive */29
    #define SIOCGKEEP
                               (2)/* inspect keep alive */
30 #define SIOCSLINGER
                                (3)/* set linger time */31 #define SIOCGLINGER
                                (4)/* get linger time */
32 #define SIOCSENDOOB
                                (5)/* send out of band *//* get out of band */33
   #define SIOCRCVOOB
                               (6)34 #define SIOCATMARK
                                       /* at out of band mark? */
                                (7)35#define SIOCSPGRP
                                (8)/* set process group */#define SIOCGPGRP
                                       /* get process group */
36
                               (9)/* add a routing table entry */37
    #define SIOCADDRT
                               (10)/* delete a routing table entry */38 #define SIOCDELRT
                                (11)39 #define SIOCCHGRT
                               (12)/* change a routing table entry */
```
 $\mathbf{1}$  $\overline{2}$  $\overline{\mathbf{3}}$  $/*$  the element is busy \*/ 4 #define ELMNTBUSY  $1 \qquad \qquad$  $/*$  the element is free \*/  $\mathbf{0}$ 5 #define ELMNTFREE /\* it is pointing to null element  $*/$  $\mathbf{0}$ 6 #define NULLPOINTER  $7<sup>7</sup>$ 8  $/*$  max no of transfer buffer  $*/$ 9 #define MAXBUF  $2<sup>7</sup>$ /\* size of each such buffer  $*/$ 10 #define BUFSIZE 1024  $/*$  max no of IO status block  $*/$  $10<sup>-10</sup>$ 11 #define MAXIOSB  $/*$  max no of SOictl structure  $*/$  $5<sup>7</sup>$ 12 #define MAXSOICTL  $13<sup>°</sup>$ 14 #define SOLUN  $/*$  EXOSO LUN  $\star/$ 20  $\star/$ 15 #define SOEFN 1  $/*$  efn  $16<sup>1</sup>$  $-10$ 17 #define NOSOBUF 18 #define NOSOIOSB  $-11$ 19 #define NOSOICTL  $-12$ 20 #define NOFREESOCKET  $-13$  $21$ 

```
1 typedef struct { int r[1]; } * physadr;
 2 typedef long
                               daddr t;
 3 typedef char *caddrt;\overline{4}typedef unsigned long
                               mem t;
 5<sub>1</sub>typedef unsigned short ushort;
 6<sup>1</sup>typedef unsigned char
                               uchar t;
 7 typedef ushort
                               ino t;
 8 typedef short
                               cnt<sup>-t;</sup>
 9 typedef long
                           time_t;<br>label_t[13];<br>dev_t;<br>off_t;<br>paddr_t:
                              time t;
                                               /* regs d2-d7, a2-a7, pc */
10 typedef long
11 typedef short
12 typedef long
13 typedef long
                              paddr t;
```

```
\mathbf{1}/\star2<sup>7</sup>(a(#)xctype.h
                       1.35/31/85\mathbf{3}4 character mappings.
 5 */6
 7 #define U
                       018 \#define L
                       02
                       04
 9 #define N
10 \#define \overline{\phantom{a}} S
                       010
11 #define P
                       020
12 \#define C
                       040
13 \#define B
                       0100
14 \#define X0200
15<sub>1</sub>16 extern char xctype[];
17((xtype+1)[c]\&(U|L))18 #define isalpha(c)19 #define isupper(c)((xctype+1)[c]\&\overline{U})((\tau_{\text{xtype}}+1)[c]\delta L)20 #define islower(c)
21 #define isdigit(c)
                                ((xctype+1)[c]\&N)((\text{xtype+1})[\text{c}]&\text{X})22 #define isxdigit(c)
                                ((xctype+1)[c]\&8)23 #define isspace(c)((xctype+1)[c]\&P)24 #define ispunct(c)
                                ((xtype+1)[c]\&(U|L|N))25 #define isalnum(c)
                                ((\text{txctype+1)[c]{\&(^{-}P}|\text{U}|\text{L}|\text{N}|B))26 #define isprint(c)((\bar{x}ctype+1)[c]\&(\bar{p}|\bar{u}|\bar{L}|\bar{N})27 #define isgraph(c)28 #define iscntrl(c)
                                ((\bar{c}xctype+1)[c]\&\bar{c})29 #define isascii(c)
                                ((unsigned)(c) \le 0177)30 \#define _toupper(c)
                                ((islower(c))? (c)-a'+A': (c))((isupper(c))? (c)-A'+a': (c))31 \#define \bar{c} tolower(c)
32 #define \bar{t}oascii(c)
                                ((c)\&0177)
```
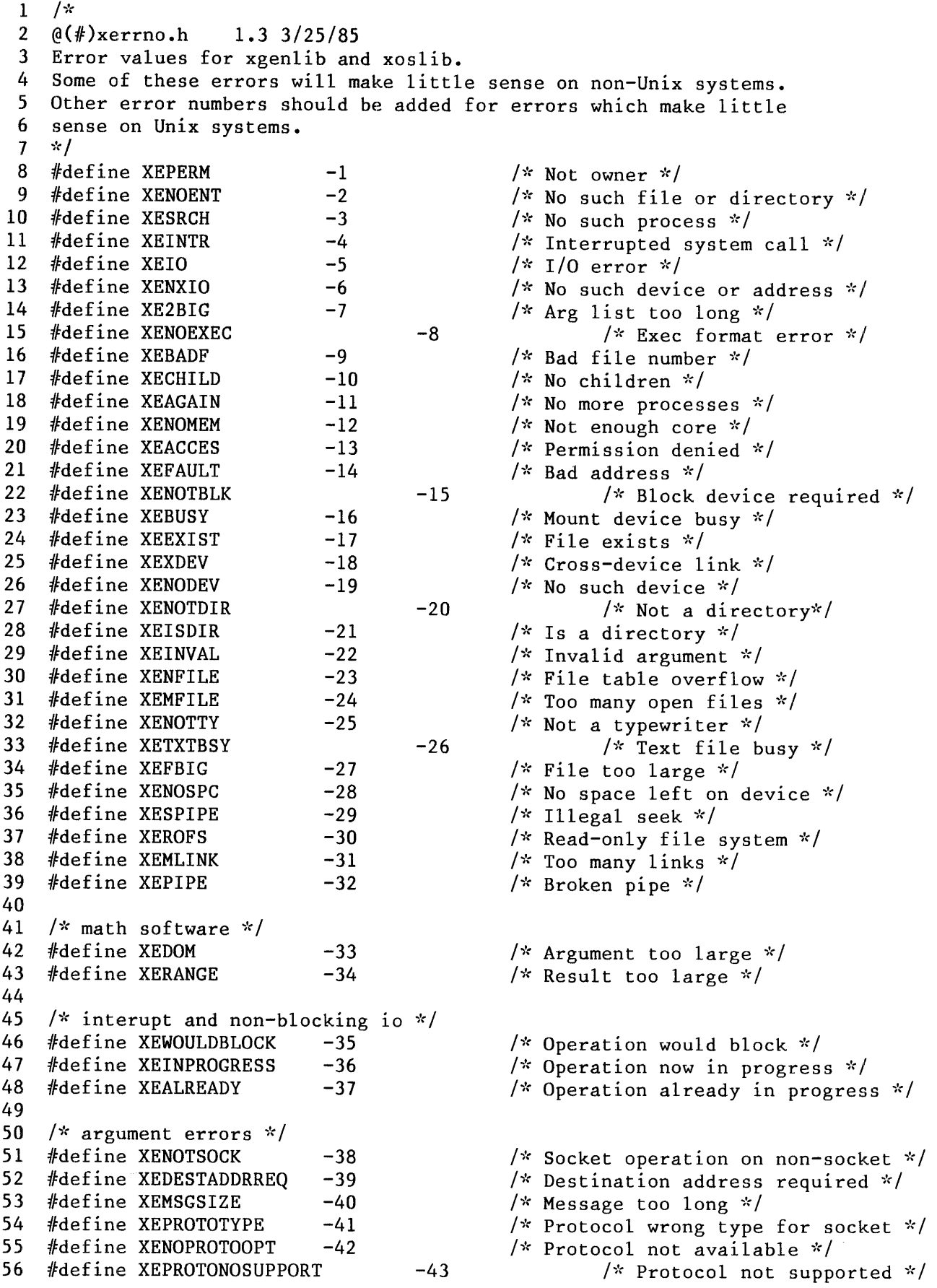

 $\mathcal{L}^{\text{max}}_{\text{max}}$ 

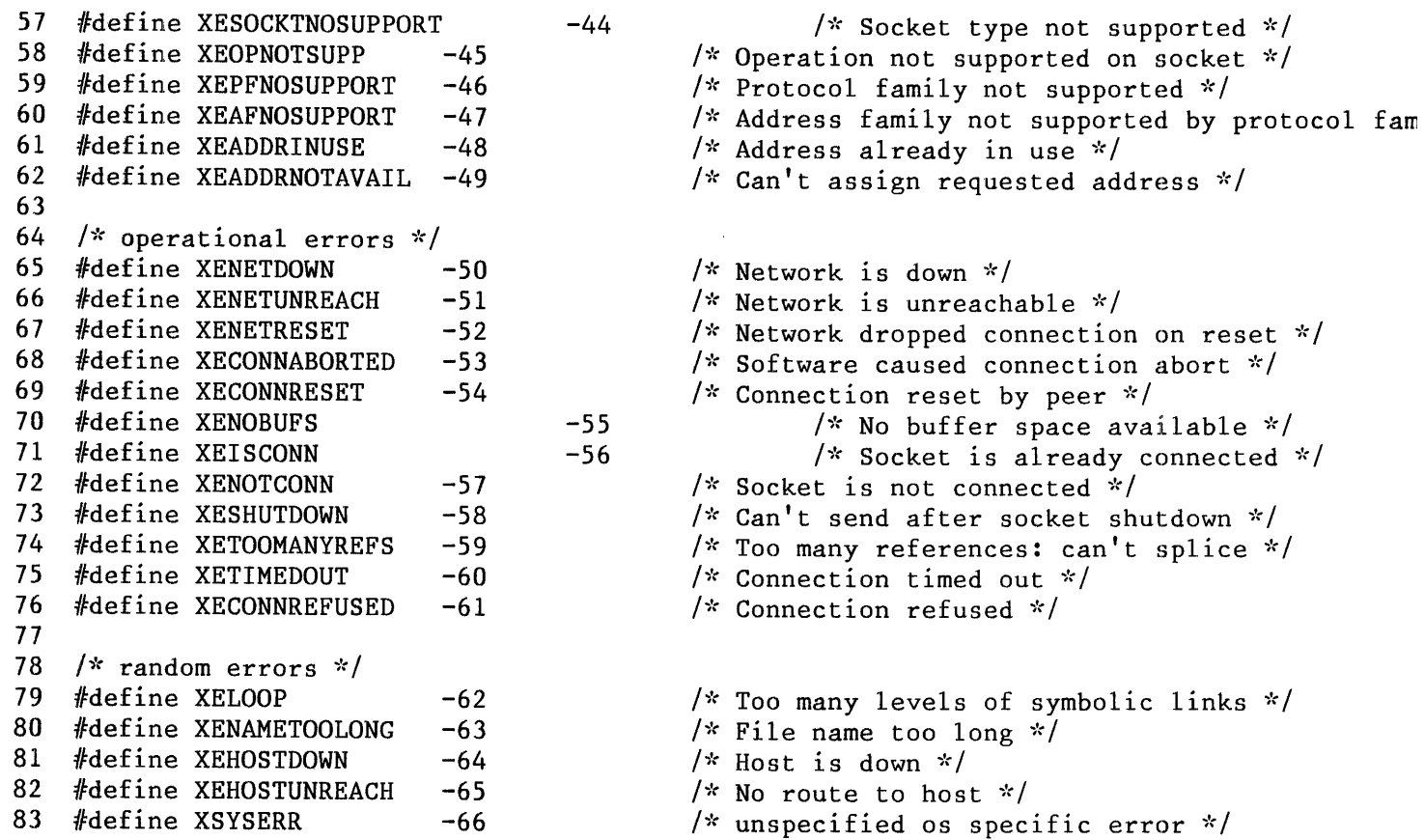

```
1 #include <rsxos.h>
2 #include <xstdio.h><br>3 #include <xctype.h>
4 #include <xerrno.h>
5 #define xstrncpy _ncpy<br>6 #define xstrncmp _ncmp<br>7 #define xstrncat _ncat
8
9 #define PTOLBYTE(cp) (cp = cp)
```
 $\hat{r}$ 

```
1 / \starthis file declares password structre
 \overline{2}3<sup>7</sup>\star/4 #define MAXUSERNAME
                                      10\,5 #define MAXPASSWORD
                                      8
 6 #define UICSIZE
                                      10\,struct passwd {<br>char login_uic[UICSIZE];
 7<sup>7</sup>8
         char log_e \overline{dev[6]};
 9
10<sub>1</sub>char cur_uic[UICSIZE];
         char cur\_dev[6];1112<sup>°</sup>};13
```

```
1 / x2 @(#)xspecial.h 1.8 5/7/85
3 flags for special files
4 \times 1/* file name argument is to be used (as is) */5 #define FILE NAME
                             50
                                      /* current directory */51
 6 #define CURRENT DIR
                                      /* user's initial location in file system */
7 #define HOME DIR
                             52
                                      /* name is relative to current directory */
                             53
 8 #define CD RELATIVE
                                      /* name is relative to home directory */9 #define HM RELATIVE
                             54
                             55
                                      /* parent directory (for xchdir) */
10 #define UP DIRECTORY
1112 / x13 flags for psuedo-file objects
14 */15 #define LS
                                      /* short directory listing */
                             101
                             102
                                      /* short listing of named directory */
16 #define LS ARG
                                      /* long directory listing */103
17 #define LSLONG
                                      /* long listing of named directory */18 #define LSLONG ARG
                             104
                             105
                                      /* return name of current directory */
19 #define PWD
20<sub>2</sub>21 / *22 flags for file openning modes.
23 * 1/* open for reading */24 #define XFREAD
                             \mathbf{1}/* open for writing */
25 #define XFWRITE
                             2^{\circ}/* add to an existing file (FWRITE also
26 #define XFAPPEND
                             8
                                               must be set) */
27
                                      /* create file, if it doesn't exist */
28 #define XFCREAT
                             0x80/* truncate file (FWRITE also must be set)*/
29 #define XFTRUNC
                             0x100/* file is ascii (for systems which care) */
30 #define XFASCII
                             0x20031 / *32 Note: XFCREAT is a separate issue from XFTRUNC and XFAPPEND, which are
33 mutually exclusive.
34 * /35
36 / x37 Information for FTP style files
38 * /39 #define RT ASCII
                              \mathbf{1}/* ascii character set */\overline{2}/* ebcdic character set */40 #define RT EBCDIC
                                      /* uninterpretted bit stream */
                              \overline{3}#define RT IMAGE
41
                              4
                                      /* wierd sized bytes */#define RT LOCALBYTE
42
43
                              \mathbf{1}/* no imbedded carriage control */44 #define TF NONPRINT
45 #define TF TELNET
                                      /* telnet style data */
                              \overline{2}\overline{3}/* 1st collumn == carriage control */
    #define TF FORTRAN
46
47
                                       /* Unstructured file */
                              \mathbf{1}48
    #define IS FILE
                                       /* FTP record internal structure */2<sup>1</sup>49
    #define IS RECORD
                              \mathbf{3}/* FTP page internal structure */50 #define IS PAGE
51\mathbf{1}/* stream transmission */52
    #define TM STREAM
                              2<sup>1</sup>/* block transmission */53 #define TM BLOCK
                              \mathbf{3}\frac{x}{x} data compressed \frac{x}{x}54 #define TM COMPRESSED
55
56
    struct ftp attr {
```
May 8 15:04 1986 xspecial.h Page 1

```
57
            int rep type;
                                      /* data repesentation one of:
58
                                               RT ASCII, RT EBCDIC, RT IMAGE or
59
                                               RT LOCALBYTE */
60
            int format;
                                      /* format for character files one of:
61
                                              TF NONPRINT, TF TELNET or
62
                                               TF FORTRAN \star/
63
            int structure;
                                      /* internal structure one of: IS FILE,
64
                                              IS RECORD, IS PAGE */
65
            int trans mode;
                                      /* transmition mode one of: TM STREAM,
66
                                              TM BLOCK or TM COMPRESSED */
67
                                      /* byte size if represetation type
            int byte sz;
68
                                               is RT LOCALBYTE */
69 };
70<sub>1</sub>71 / *72 Flags for setting terminal options with xsetterm.
73 */74 #define XON STERM
                             \mathbf{1}/* turn option on */75 #define XOFF STERM
                             \mathbf{0}/* turn option off */76 #define XECHO
                                      /* local echo? */
                             \mathbf{1}77#define XLINE EDIT
                             2<sup>1</sup>/* driver handles line edit? */
78
79
80 #define MXNAMELEN
                             255
                                      /* maximum length for file names
81
                                              (system dependent) */82
83 #ifdef zilog
84 / *85
    * S8000 does setjmp() differently, and calls it setret().
86
     * Do NOT call setret() from routine which declares register variables!
87
     \star/88 #define xset \text{imp}(x)setret(x)89 #else90 #define xsetjmp(x)set_jmp(x)/\ast Unix only \ast/91 \#endif
```

```
/\mathbf{1}2<sup>1</sup>@(#)xstdio.h
                         1.56/4/853
     Definitions for EXOS standard io objects
 4
 5
               (useful for porting code to non-unix systems)
     \star/6\phantom{.}6\overline{7}\frac{1}{x}8
 9
     save space on systems with limited data segment size.
10<sup>°</sup>\star/11 #ifdef xenix286
12 #define XBUFSIZ 512
13 #else14 #ifdef rsx
15 #define XBUFSIZ 512
16 #else17 #define XBUFSIZ 1024
18 \#endif
19 \#endif
20
21 #define XNFILE 20
22 extern struct _xiobuf {
23
              int
                          cnt;24
                        \overline{\dot{r}} ptr;
              char
                        * base;
25
              char
26
              int
                          bufsiz;
27
              short
                         flag;28
              char
                         file;
29
              struct xiobuf * succ;
                                                     \frac{1}{x} forward link (added) \frac{x}{x}struct xiobuf \sqrt[x]{\ }pred;
30
                                                      /* backward link (added) */
                                                     /* system specific identifier (added) */
31
                        * sys id;
              char
32
                         (\bar{x} \text{ read})();\frac{x}{1} field to be added */
              int
33
                         (*\overline{write})();int
                                                     \frac{1}{x} field to be added \frac{x}{x}(*\bar{i} (*) (*);
34
              int
                                                    \frac{1}{x} field to be added \frac{x}{x}35
              int
                         (* \text{ close})();\frac{1}{2} field to be added \frac{1}{2}36 \} xiob[ XNFILE];
37
38 #define XIOREAD<br>39 #define XIOWRT 02
                                   0140 #define XIONBF 04
41 #define XIOMYBUF
                                   010
42 #define XIOEOF 020<br>43 #define XIOERR 040
44 #define XIOSTRG
                                  0100
45 #define XIOLBF 0200
46 #define XIORW 0400<br>47 #define XPrimary 01000<br>48 #define XUsed 02000
                                            /* primary copy of object *//* on if object is in use */49 #define XNULL
                        \bf{0}50 #define XFILE
                        struct xiobuf
51 #define XEOF
                        (-1)5253 #define xstdin (& xiob[0])
54 #define xstdout (\delta \xrightarrow{xib}[1])55 #define xstderr (\deltaxiob[2])
56 #define xgetc(p)(--(p)-\ cnt = 0? *(p) -> ptr + + 60377: xfilbuf(p))
```

```
57 #define xgetchar()
                                 xgetc(xstdin)
58 #define xputc(x,p) (--(p)-\geq cnt)=0? ((int)(*(p)->_ptr++=(unsigned)(x))):_xflsbf((unsign
59 #define xputchar(x)
                                 xputc(x, xstdout)60 #define x \neq 60 (p)
                                  ((({p})\rightarrow {\text{flag& XIOEOF}})=0)<br>(((p)\rightarrow {\text{flag& XIOERR}})=0)61 #define xferror(p)((p)-> \overline{f}ile)
62 #define xfileno(p)63
64 extern int xnofunc();
65 XFILE
              *xodopen();
66 char
              *<sub>xogets()</sub>;67 char
              *xsprintf();
                                          \frac{1}{x} too painful to do right */
```

```
/*
 \mathbf{1}\overline{2}( # ) f t p c \Box h1.2 \frac{4}{11/85}3
 4<sup>1</sup>Header files for generic client side of FTP
 5
    \star /
 6
 7<sup>7</sup>#include <rsxos.h>
 8<sup>1</sup>#include <xstdio.h>
 9 #include \langle xctype.h\rangle10 #include <xerrno.h>
11 #include <xspecial.h>
12 #include <socket.h>
13 #include <netdb.h>
14
15 typedef int jmp buf;
16 #include \leqftp.h>
17 #include \langleinclude \langlein.h>
18 #define SIOCDONE XNULL
19 #define FIONBIO (126)
20 #define appendhelp happend
21 #define deletehelp hdelete
22 #define disconhelp hdiscon
23 #define mdeletehelp hmdelete
24 #define renamehelp hrename
25 #define statushelp hstatus
26 #define structhelp hstruct
27 #define renamecmd
                         cmdrename
28 extern xclose();
29 extern int figit;
30 extern int errno;
31 extern long xpasstnet();
32 extern long xpassfnet();
33 #define VOID figit = (int)
34
35 / ** FTP global referrences.
36
37
     \star /
38 #include "varpat.h"
39
40 /\ast41
    * Options and other state info.
42
    \star/
43 extern int trace;
                                      /* trace packets exchanged */
44 extern int hash;
                                      /* print # for each buffer transferred */
45 extern int sendport;
                            \frac{1}{x} use PORT cmd for each data connection \frac{x}{x}46 extern int
                     verbose;
                                      /* print messages coming back from server */
47 extern int
                     connected;
                                      /* connected to server */
48 extern int
                                      /* input is from a terminal */fromatty;
                                      /* interactively prompt on m* cmds */
49 extern int
                     interactive;
50 extern int
                                      /* debugging level */
                     debug;
51 extern int
                                      /* ring bell on cmd completion */bel1;52 extern int
                                      /* glob local file names */
                     doglob;53 extern int
                     autologin;
                                      /* establish user account on connection */54 extern char
                     typename[32];
                                      /* name of file transfer type */55 extern int
                                      /* file transfer type */
                     type;
56 extern char
                     structname[32]; /* name of file transfer structure */
```

```
/* file transfer structure */57 extern int
                    stru;
                                    /* name of file transfer format */formname[32]:
58 extern char
                                    /* file transfer format */59 extern int
                   form;
                                    /* name of file transfer mode */60 extern char
                   modename[32];61 extern int
                   mode;
                                    /* file transfer mode */bytename[32];
                                    /* local byte size in ascii */
62 extern char
                                    /* local byte size in binary */
                   bytesize;
63 extern int
64
                                    /* name of host connected to */*hostname;
65 extern char
66 extern struct
                   servent *sp;
                                    /* service spec for tcp/ftp */
67
                                    /* non-local goto stuff for cmd scanner */68 extern jmp_buf toplevel;
69
                                    /* input line buffer */
                   line[200];70 extern char
                                    /* count of arguments on input line */71 extern int
                   margc;**margv;
                                    /* args parsed from input line */72 extern char
73
                                    /* used during socket creation */
74 extern int
                    options;
75
76 /77* Format of command table.
78
    \star /
79 extern struct cmd \{/* name of command */*c name;
80
            char
                                    /* help string */
                    *c help;
81
            char
                                    /* give bell when command completes */82
            char
                    c bell;
                                    /* must be connected to use command */c conn;
83
            char
                    (\bar{x}_c \text{ handler})(); /* function to call */
84
            int
85
   };
86
87 extern char *tail();
88 extern char *remglob();
   extern int errno;
89
90
```

```
\mathbf 1\frac{2}{3}/*@(#)varpat.h 1.8 4/11/85*/4 #define connected
                               \mathop{\mathsf{connected}}5
6 #define connecthelp
                               comhelp7 #define mdeletehelp
                              mdelhelp8 #define receivehelp
                               recehelpverbhelp9 \#define verbosehelp
```
 $\bar{z}$ 

```
#ifndef lint
\mathbf{1}static char sccsid[] =
\overline{2}" \mathfrak{g}(\#)cmds.c 1.24 8/28/85";
 3
 4
   \#endif
 5
   /x6
     * FTP User Program -- Command Routines.
 \overline{7}\star/8
   #include "ftpc.h"
 9
10<sup>°</sup>11 extern char *globerr;
12 extern char **xglob();
13 extern char **xmkarglist();<br>14 extern short gflag;
15 extern char *remglob();
16 extern char *getenv();
17 extern char *xstrchr();
18 extern char *xstrrchr();
19 static char **glizept = (char **)0;20
21 #define BUFSIZ 1024
22
23 / ** Connect to peer server and
24
     * auto-login, if possible.
25
     \star/26
27setpeer(argc, argv)28
             int arge;
             char *argv[];
29
30 \{struct hostent *host, *hookup();
31
32
             int port;
             int madeargs = 0;
33
34
35
             if (connected) \{xoprintf(xstdout,
36
                               "Already connected to %s, use close first. \n",
37
                               hostname);
38
39
                      return;
40
              ₹
             if (argc < 2) {
41
                      xstrcat(line, "");
42
                      xoprintf(xstdout,"(to)");
43
                      xfflush(xstdout);
44
                      xgets(&line[xstrlen(line)]);
45
                      argv = xmkarglist(line, \text{~karge });46
                      madeargs = 1;
47
48
              }
              if (argc < 2 || argc > 3) {
49
                      xoprintf(xstdout,"usage: %s host-name [port]\n", argv[0]);
50
                      goto endspeer;
51
              ł
52port = sp->s port;
53
              if (argc > 2) {
54
                      port = xatio(argv[2]);55
                       if (port \leq 0) {
 56
```

```
xoprintf(xstdout,"%s: bad port number-- %s\n",
57
                                           argv[1], argv[2]);58
                                  xoprintf(xstdout,"usage: %s host-name [port]\n", argv[0]);
59
60
                                  goto endspeer;
                        }
61
               }
62
63
               port = xhtons(port);host = hookup(argv[1], port);
64
               if (host) \{65
66
                        connected = 1;
                        if (autologin && fromatty)
67
                                  login(host);68
               }
69
70
     endspeer:
               if(madeargs)
71
                        xdealglob(<math>argv</math>);
72
     \mathcal{E}73
74
75
     struct
               types \{76
               char
                        *t name;
77
               char
                        *t mode;
78
               int
                        t type;
 79
               char
                        *t arg;
     \} types[] = {
80
                                  \frac{\binom{n}{A}}{\binom{n}{I}}{"ascii",
                                           TYPE A, 0 },
81
                 "binary"
                                           TYPE I, 0 },
82
                          ٠,
                                  \overline{\mathbf{H}}_{\mathbf{E}}^{\mathbf{u}},"image",
                                           TYPE I, 0 },
83
                 "ebcdic"
84
                                           TYPE E, 0 },
                                  \mathbb{L}^n, \mathbb{L}^n,
                 "tenex",
                                            TYPE L, bytename },
85
               ſ
86
               \bf{0}87
     };88
     /x89
      * Set transfer type.
90
 91
      \mathcal{L}92
     settype(argc, argv)
               char *argy[j;93
 94
     \{95
               register struct types *p;
 96
               int comret;
 97
               if (argc > 2) {
 98
 99
                        char *sep;
100
                        xoprintf(xstdout,"usage: %s [", argv[0]);
101
                        sep = " "102
                        for (p = types; p->t name; p++) {
103
                                  xoprintf(xstdout,"%s%s", sep, p->t_name);
104
                                  if (*sep == ' '')105
                                            sep = " | ";106
                         ł
107
                        xoprintf(xstdout," ]\n\in");
108
109
                        return;
110
               ł
               if (\text{argc} < 2) {
111
                         xoprintf(xstdout,"Using %s mode to transfer files.\n", typename);
112
```

```
113
                        return;
               \mathcal{E}114
115
              for (p = types; p->t name; p++)116
                        if (xstromp(argv[1], p-\geq t \text{ name}) == 0)117
                                 break;
               if (p->t \text{ name} == 0) {
118
                        xoprintf(xstdout,"%s: unknown mode\n", argv[1]);
119
120return;
121
               <sup>}</sup>
              if ((p-\tanh^{-1}e^{-x}) is XNULL) & (*(p-\tanh^{-1}e^{-x})) is (*)122
                        comret = command ("TYPE \&s \overline{\phantom{0}} \phantom{\phantom{\overline{0}}}_{s}", p->t mode, p->t arg);
123
124
               else
                        comret = command("TYPE \&s", p->t mode);
125
               if (comret == COMPLETE) {
126
127
                        xstropy(typename, p->t name);128
                        type = p->t type;129
               }
130 }
131
132 /*
133
     * Set binary transfer type.
134
      \star/135 /*VARARGS*/
136 setbinary()
137 \quad \{138
              call(settype, "type", "binary", 0);
139
140 }
141
142 /143* Set ascii transfer type.
144
      \mathscr{R}145 /*VARARGS*/
146 setascii()
147 \t{}148
               call(settype, "type", "ascii", 0);
149
150 }
151
152 /** Set tenex transfer type.
153
154
      \star/155 /*VARARGS*/
156 settenex()
157 \quad \{158
               call(settype, "type", "tenex", 0);
159
160 }
161
162 /* Set ebcdic transfer type.
163
164
      \mathscr{H}165 /*VARARGS*/
      setebcdic()
166
167
      €
168
```

```
169
               call(settype, "type", "ebcdic", 0);
170
     }
171
     /*
172
173
      * Set file transfer mode.
174
      \mathbf{x} /
     setmode(argc, argv)
175
176
               char *argy[j;177
     \{178
179
              xoprintf(xstdout,"We only support %s mode, sorry.\n", modename);
180
     <sup>3</sup>
181
     /182
183
      * Set file transfer format.
      \cdot \cdot /
184
185
     setform(argc, argv)
186
              char *argv[j;\{187
188
189
              xoprintf(xstdout, "We only support %s format, sorry.\n", formname);
190
     - }
191
     \frac{1}{2}192
193
      * Set file transfer structure.
194
      \cdot \cdot /
195
     setstruct(argc, argv)196
              char *argy[j;\{197
198
199
              xoprintf(xstdout,"We only support %s structure, sorry.\n", structname);
     \}200
201
202
     \sqrt{\frac{k}{k}}* Send a single file.
203
      \mathbf{x}/
204
     put(argc, argv)
205
206
              int arge;
207
              char *argv[j;208
     \{209
              char *cmd;
              char *remote;
210
              char *local;
211
212
              int madeargs = 0;
213
              int madeglob = 0;
214
215
              if (\arg c == 2)216
                       \arg c++, remote = \arg v[1];
217
              else if (\text{argc} < 2) {
                       xstreat(line, " "");218
                       xoprintf(xstdout,"(local-file)");
219
220
                       xfflush(xstdout);
221
                       xgets(&line[xstrlen(line)]);
222
                       argv = xmkarglist( line, \text{~large } );223
                       madeargs = 1;\mathcal{E}224
```

```
225
              else {
                       remote = argv[2];226
227
              ł
              if(\arg c \leq 2) {
228
                       xoprintf(xstdout,"%s local-file [remote-file]\n", argv[0]);
229
230
                       goto endput;
              ł
231
              if (argc < 3) {
232
                      xstreat(line, ""),233
                      xoprintf(xstdout,"(remote-file, %s is default)", argv[1]);
234
235
                       xfflush(xstdout);
                       xgets(&line[xstrelen(line)]);
236
237
                       if (madeargs)
                               xdealglob(<math>argv</math>);
238
239
                       argv = xmkarglist(line, \text{~karge});240
                       madeargs = 1;
241
                       remote = argv[2];
              ¥
242
              if (\text{argc} < 3) {
243
                       remote = argv[1];244
245
              ł
246
              local = argv[1];247
              if (!(\text{madeglob} = \text{globalize}(\&\text{local})))248
                       goto endput;
              cmd = (\arg v[0][0] == 'a') ? "APPE" : "STOR";
249
              sendrequest(cmd, local, remote);
250
251
     endput:
252
              if( madeglob && doglob)
                       xdealglob( glizept);
253
254
              if(madeargs)
255
                       xdealglob( argv );
     \mathcal{E}256
257
258
     /*
      * Send multiple files.
259
260
      \mathscr{H}261
     mput(argc, argv)262
              char *argy[j;\{263
264
              char **cpp, **gargs = XNULL;
265
              int madeargs = 0;266
              int cfrval;
              int doall = 0;
267
268
              if (argc < 2) {
269
                       xstreat(line, " "270
2\,7\,1xoprintf(xstdout,"(local-files)");
                       xfflush(xstdout);272
273
                       xgets(&line[xstrelen(line)]);
                       argv = xmkarglist(line, \text{~\&argc~});274
                       madeargs = 1;
275
276
              ł
277
              if (argc < 2) {
                       xoprintf(xstdout,"%s local-files\n", argv[0]);
278
279
                       goto endmput;
              }
280
               ł.
```

```
281
              cpp = argv + 1;282
              if (doglob) {
                       gargs = xglob(cpp);283
284
                       if (globerr := XNULL) {
                                xoprintf(xstdout,"%s\n", globerr);
285
286
                                if (gargs)
                                         xdealglob(gargs);
287
288
                                goto endmput;
                       ł
289
              \mathcal{E}290
              if (gargs != XMLL)291
292
                       cpp = gargs;for (; *cpp != XNULL; cpp++)
293
294
                       if('doad1')295
                                cfrval = confirm(argv[0], *cpp);
296
                       if( cfrval == 'a' )
297
                                doall = 1;
298
                       if( cfrval == 'q' )
299
                                break;
300
301
                       if ( cfrval )
                                sendrequest("STOR", *cpp, *cpp);
302
303
                       }
              if (gargs != XMLL)304
                       xdealglob(gargs);305
306
     endmput:if (madeargs)
307
                       xdealglob(<math>argv</math>);
308
     }
309
310
     \frac{1}{2}311
      * Receive one file.
312
313
      \star/314
     get(argc, argv)
              char *argy[j;315
316
     \{int madeargs = 0;
317
              int madeglob = 0;
318
              char *local;
319
320
              if (\text{argc} == 2)321
                       argc++, local = argv[1];322
              else if (\text{argc} < 2) {
323
                       \text{xstreat}(\text{line}, \text{ " "});
324
                       xoprintf(xstdout,"(remote-file)");
325
                       xfflush(xstdout);
326
                       xgets(\&1ine[xstrlen(1ine)]);327
328
                       argv = xmkarglist(line, \; \&argc);
                       madeargs = 1;
329
               \mathfrak{z}330
331
              else\{local = argv[2];332
               ł
333
334
               if (argc < 2) {
                       xoprintf(xstdout,"%s remote-file [ local-file ]\n", argv[0]);
335
336
                       goto endget;
```

```
337
              \mathbf{E}338
              if (\text{argc} < 3) {
339
                       xstreat(line, "");340
                       xoprintf(xstdout,"(local-file, %s is default) ", argv[1]);
341
                       xfflush(xstdout);
                       xgets(&line[xstrlen(line)]);
342
343
                       if(madeargs)
344
                                xdealglob(<math>argv</math>);
345
                       argv = xmkarglist(line, \text{~\&argc~});346
                       madeargs = 1;
347
                       local = argv[2];348
              }
349
              if (argc < 3) {
350
                       local = argv[1];\mathcal{F}351
352
              if (!(\text{madeglob} = \text{globalize}(\&\text{local})))353
                       goto endget;
              recvrequest("RETR", local, argv[1], "w");
354
355
     endget:
356
              if(madeglob \& doglob)
357
                       xdealglob( glizept);
              if(madeargs)
358
359
                       xdealglob(<math>argv</math>);360
     }
361
     /*
362
363
      * Get multiple files.
364
      \star/365
     mget(argc, argv)366
              char *argy[j;\{367
368
              char *cp;
369
              int madeargs = 0;
370
              int cfrval;
371
              int doall = 0;
372
373
              if (argc < 2) {
                       xstrcat(line, " "");374
375
                       xoprintf(xstdout,"(remote-files)");
                       xfflush(xstdout);
376
377
                       xgets(\&1ine[xstrlen(line))];378
                       argv = xmkarglist(line, \, \, \&argc);
379
                       madeargs = 1;\mathcal{E}380
381
              if (argc < 2) {
382
                       xoprintf(xstdout,"%s remote-files\n", argv[0]);
383
                       goto endmget;
384
              }
385
              while ((cp = remglob(argc, argv)) := XMLL)386
387
                       if('load1')388
                                cfrval = confirm(argv[0], cp);
389
                       if( cfrval == 'a')
390
                                doall = 1;
                       if( cfrval == 'q' ) {
391
392
                                while ((cp = remglob(argc, argv)) := XMLL)
```

```
393
                                        \ddot{ }394
                               break;
395
                       ł
396
                       if (cfrval)
397
                               recvrequest("RETR", cp, cp, "w");
                       \mathfrak{z}398
399
     endmget:
              if(madeargs)
400
                      xdealglob( argv );
401
402
     \}403
     char temp[16] = { 0 };
404
     char *
405
406
     remglob(argc, argv)
              char *argy[j;407
408
     €
              /*
409
              char temp[16];
410
              * /
411
              static char buf[MAXPATHLEN] = {0};
412
              static XFILE *ftemp = XNULL;
413
414
              static char **args;
415
              int oldverbose;
              char *cp, *mode;
416
417
              int ftemi;
              int oldtype;
418
              char oldtname[25];
419
420
421
              if (ldoglob) {
                       if (args == XML)422
423
                               args = argv;424
                       if ((cp = *+4rgs) == XMLL)425
                                args = XMLI;return (cp);426
              \mathcal{E}427
              if (ftemp == XNULL) {
428
                       xstrcpy(temp, SCRATCHFILE );
429
                       xmktemp(\text{temp});
430
431
                       oldverbose = verbose, verbose = 0;
432
                       oldtype = type;if( oldtype != TYPE A ) {
433
                                / \star434
                                 * do remote globbing in ascii mode
435
436
                                 \star/437
                                 xstrcpy(oldtname, typename);
                                 call( settype, "type", "ascii", 0);
438
439
                       ₹
                       for (mode = "\mathbf{w}"; *++argv != XNULL; mode = "\mathbf{a}")
440
                                recvrequest ("NLST", temp, *argv, mode);
441
                       if(oldtype != TYPE A ) {
442
                                /*
443
444
                                 * restore original type
445
                                 \star/call( settype, "type", oldtname, 0);
446
447
                       ł
448
                       verbase = oldverbase;
```

```
449
                      ftemi = xdopen(temp, XFREAD | XFASCII, FILE NAME );
450
                      xunlink(temp, FILE NAME );
451
                      ftemp = xodopen(ftemi, "r");
452
                      if (ftemp == XNULL) {
453
                               xoprintf(xstdout,
454
                                       "can't find list of remote files, oops\n");
455
                               return (XNULL);
456
                      \mathcal{E}457
              ł
458
              if (xogets(buf, sizeof (buf), ftemp) == XNULL) {
459
                      xclose(xfilename(ftemp)), ftemp = XNULL;460
                      return (XNULL);
461
              ₹
462
              if ((cp = xstrchr(buf, '\\n')) := XNULL)463
                      *cp = ' \setminus 0';
464
              return (buf);465
     3
466
     char *467
468
     onoff(bool)469
             int bool;
470
     \{471
472
             return (bool ? "on" : "off");
     }
473
474
    /*
475
476
      * Show status.
477
      \star/478
     status(argc, argv)
479
             char *argv[j;480 {
481
482
             if (connected)
483
                      xoprintf(xstdout,"Connected to %s.\n", hostname);
484
             else
485
                      xoprintf(xstdout,"Not connected.\n");
             xoprintf(xstdout,"Mode: %s; Type: %s; Form: %s; Structure: %s\n",
486
487
                      modename, typename, formname, structname);
488
             xoprintf(xstdout,"Verbose: %s; Bell: %s; Prompting: %s; Globbing: %s\n",
489
                      onoff(verbose), onoff(bell), onoff(interactive),
490
                      onoff(doglob));
491
             xoprintf(xstdout,"Hash mark printing: %s; Use of PORT cmds: %s\n",
492
                      onoff(hash), onoff(sendport));
493
    - }
494
495
    / *
496
      * Set beep on cmd completed mode.
497
      \star/498
    /*VARARGS*/
    setbel1()499
500
     \{501
502
             bell = !bell;503
             xoprintf(xstdout,"Bell mode s.\n\cdot\n', onoff(bell));
504
    \}
```

```
505
506
    /*
     * Turn on packet tracing.
507
508
     \mathcal{H}/*VARARGS*/
509
     settrace()
510
511
    \{512
513
             trace = !trace;xoprintf(xstdout,"Packet tracing %s.\n", onoff(trace));
514
515 }
516
    /*
517
      * Toggle hash mark printing during transfers.
518
519
      \star/520 /*VARARGS*/
    sethash()
521
522
    \{523
524
             hash = !hash;xoprintf(xstdout,"Hash mark printing %s", onoff(hash));
525526
             if (hash)
                      xoprintf(xstdout," (%d bytes/hash mark)", BUFSIZ);
527
             xoprintf(xstdout,".\n");
528
529
    - }
530
531 /** Turn on printing of server echo's.
532
      \star/533
534 /*VARARGS*/
535 setverbose()
536 \quad \{537
              verbase = !verbase;538
              xoprintf(xstdout, "Verbose mode %s.\n", onoff(verbose));
539
540 }
541
542 / ** Toggle PORT cmd use before each data connection.
543
      \star/544
    /*VARARGS*/
545
546 setport()
547
     ₹
548
              sendport = !sendport;549
              xoprintf(xstdout,"Use of PORT cmds %s.\n", onoff(sendport));
550
551 }
552
553 /\ast* Turn on interactive prompting
554
555
      * during mget, mput, and mdelete.
      \mathcal{R}556
     /*VARARGS*/
557
558
     setprompt()559
     \{560
```
```
interactive = !interactive;
561
             xoprintf(xstdout,"Interactive mode %s.\n", onoff(interactive));
562
563
    }
564
565
     /*
      * Toggle metacharacter interpretation
566
      * on local file names.
567
      \star/568
569
     /*VARARGS*/
570
     setglob()571
     ₹
572
573
             doglob = !doglob;xoprintf(xstdout,"Globbing %s.\n", onoff(doglob));
574
     \}575
576
     /\star577
      * Set debugging mode on/off and/or
578
      * set level of debugging.
579
      \star/580
     /*VARARGS*/
581
582
     setdebug(argc, argv)
             char *argv[j;583
584
    \{int val;
585
586
              if (argc > 1) {
587
                      val = xatio(argv[1]);588
                      if (va1 < 0) {
589
                              xoprintf(xstdout,"%s: bad debugging value.\n", argv[1]);
590
591
                              return;
                      \mathcal{E}592
593
              \} else
                      val = !delay;594
595
              debug = val;if (debug)
596
                      options | = SO DEBUG;
597
598
              else
                      options & = \sim SO DEBUG;
599
              xoprintf(xstdout,"Debugging %s (debug=%d).\n", onoff(debug), debug);
600
601
     }
602
    / *
603
604
      * Set current working directory
      * on remote machine.
605
606
      \star/607
     cd(argc, argv)608
              char *argv[j;\{609
              int madeargs = 0;610
611
              if (argc < 2) {
612
                      xstrcat(line, " "613
                      xoprintf(xstdout,"(remote-directory)");
614
                      xfflush(xstdout);
615
                      xgets(&line[xstrlen(line)]);
616
```

```
argy = xmkarglist(line, \text{~\&argc~});617
                        madeargs = 1;
618
               }
619
620
              if (argc < 2) {
                        xoprintf(xstdout,"%s remote-directory\n", argv[0]);
621
                        goto endcd;
622
               \mathbf{E}623
              VOID command("CWD %s", argv[1]);
624
625
     endcd:
              if (madeargs)
626
                        xdealglob(<math>argv</math>);
627
628
     3
629
      /630
       * Set current working directory
631
       * on local machine.
632
       \star/633
     1cd(arge, argv)634
               char *argy[];
635
636
      \{char buf[MAXPATHLEN];
637
               char *dir;
638
               int madeglob = 0;639
               int rval;
640
               int func code;
641
642
               if (argc \leq 2)
643
                        \text{argct+}, \text{dir} = (\text{char} * )0, \text{ func code} = \text{HOME} \text{DIR};644
645
               else
                        dir = argv[1], func code = FILE_MAME;646
               if (argc != 2) {
647
                        xoprintf(xstdout,"%s local-directory\n", argv[0]);
648
                        goto endlcd;
649
               ₹
650
               if (!(<i>made</i>glob = globulize(<math>\delta</math>dir)))651
                        goto endlcd;
652
               if ((rval = xchdir(dir, func code)) < 0) {
653
                        x\nperror(rval, dir);654
655
                        goto endlcd;
               }
656
      endlcd:
657
               if(madeglob && doglob)
658
                         xdealglob( glizept);
659
      \}660
661
      / *
662
 663
       * Delete a single file.
       \mathcal{R} /
 664
      delete(argc, argv)
 665
               char *argv[];
 666
 667
      ₹
                int madeargs = 0;
 668
 669
                if (argc < 2) {
 670
                         xstrcat(line, " "");671
                         xoprintf(xstdout, "(remote-file) ");672
```

```
673
                       xfflush(xstdout);
674
                       xgets(\&1ine[xstrlen(1ine)]);675
                       argv = xmkarglist(line, \text{~\&argc~});
676
                       madeargs = 1;677
              }
678
              if (argc < 2) {
                       xoprintf(xstdout,"%s remote-file\n", argv[0]);
679
680
                       goto enddelete;
              ₹
681
682
              VOID command("DELE %s", argv[1]);
683
     enddelete:
684
              if(madeargs)
685
                       xdealglob(<math>argv</math>);
686
     }
687
688
     /*
689
      * Delete multiple files.
690
      \star/691
     m<sub>delete</sub>(argc, argv)692
              char *argy[];
693
     \mathcal{L}694
              char *cp;
695
              int madeargs = 0;
696
              int cfrval;
697
              int doall = 0;
698
699
              if (\text{argc} < 2) {
                       xstreat(line, " "");700
701
                       xoprintf(xstdout,"(remote-files)");
702
                       xfflush(xstdout);
703
                       xgets(&line[xstrlen(line)]);
704
                       argv = xmkarglist(line, \text{6argc});705
                       madeargs = 1;706
              }
              if (argc < 2) {
707
708
                       xoprintf(xstdout,"%s remote-files\n", argv[0]);
709
                       goto endmdel;
710
              ₹
711
              while ((cp = remglob(argc, argv)) := XMLL)712
                       if('doad1')713
714
                               cfrval = confirm(argv[0], cp);
715
                       if(\text{cfrval} = 'a')
716
                               doall = 1;
                       if( cfrval == 'q') {
717
718
                               while ((cp = remglob(argc, argv)) := XMLL)719
720
                               break;
                       }
721
722
                       if (cfrval)
723
                               VOID command ("DELE %s", cp);
                       }
724
725
     endmdel:
726
              if(madeargs)
727
                      xdealglob( argv );
728
    \}
```

```
729
730
     /\star731
      * Rename a remote file.
      \star/732
733
     renamefile(argc, argv)
734
              char *argv[j;735
     \{736
              int madeargs = 0;
737
738
              if (argc < 2) {
739
                       xstreat(line, "");740
                       xoprintf(xstdout,"(from-name)");
                       xfflush(xstdout);
741
742
                       xgets(\&1ine[xstrlen(line));
743
                       argv = xmkarglist(line, \text{~\&argc~});744
                       madeargs = 1;745
              ₹
746
              if (\text{argc} < 2) {
747
     usage:
748
                       xoprintf(xstdout,"%s from-name to-name\n", argv[0]);
749
                       goto endrname;
              ł
750
751
              if (argc < 3) {
752
                       xstreat(line, ""),xoprintf(xstdout,"(to-name)");
753
754
                       xfflush(xstdout);
755
                       xgets(&line[xstrelen(line)]);
756
                       if (madeargs)757
                                xdealglob( argv);
758
                       argv = xmkarglist(line, \text{~\&argc~});759
              ł
              if (\text{argc} < 3)760
761
                       goto usage;
              if (command("RNFR \&s", argv[1]) == CONTINUE)
762
                       VOID command("RNTO %s", argv[2]);
763
764
              else
                       VOID command("RNTO "); /* keep server happy */
765
766
     endrname:
767
              if (madeargs)
768
                       xdealglob(<math>argv</math>);
769
     }
770
     /*
771
772
      * Get a directory listing
773
      * of remote files.
774
      \frac{1}{\pi}775
     ls(\arg c, \arg v)char *argy[j;776
777
     ₹
              char *cmd;
778
779
              char *rdir;
780
              char *1file;
781
              int madeglob = 0;782
783
              if (\text{argc} < 2)784
                       argc++, rdir = XMLL;
```

```
785
               else
786
                        rdir = argv[1];787
               if (\text{argc} < 3)788
                        \text{argc++}, \text{Ifile} = \text{''-''};789
               else
790
                        1file = argv[2];
791
               if (\text{argc} > 3) {
792
                        xoprintf(xstdout,"usage: %s remote-directory local-file\n", argv[0]);
793
                        return;
               \mathbf{)}794
795
               cmd = argv[0][0] == '1' ? "NLST" : "LIST";
               if (xstrcmp(1file, "-") & (madeglob = globulize(&1file)))796
797
                        goto endls;
798
              recvrequest(cmd, lfile, rdir, "w");
799
     endls:
800
              if (madeglob & doglob)801
                        xdealglob( glizept);
802
     }
803
804
     /\star* Get a directory listing
805
806
      * of multiple remote files.
807
      \star /
808
     mls(argc, argv)809
              char *argv[j;810^{6}811
              char *cmd, *mode;
812
              int i, dest;
813
              char *rdir;
814
              char *1file;
815
              int madeglob = 0;
816
              int cfrval;
817
818
              if (\text{argc} < 2)819
                       argc++, rdir = XNULL;
820
              else
821
                       rdir = argv[1];
              if (\text{argc} < 3)822
823
                       ₹
824
                       \text{argc++}, \text{Ifi1e} = \text{"-";}825
                       dest = \arg c - 1;826
                        ł
827
              else
828
                        ₹
829
                       dest = \text{argc} - 1;830
                       1file = argv[dest];
831
                        }
832
              cmd = argv[0][1] == '1' ? "NLST" : "LIST";
              if (xstremp(1file, "-") != 0)833
834
                       if (!(\text{madeglob} = \text{globalize}(\&1file)) ||)835
                                 !(cfrval = confirm("local-file", 1file)) ||
836
                                 cfrval == 'q'837
                                 €
838
                                 goto endmls;
839
              for (i = 2, mode = "w"; i < dest + 1 ; i++, mode = "a")840
```

```
841
                       recvrequest(cmd, lfile, rdir, mode);
842
                       rdir = argv[i];843
                       ÷
844
     endmls:
845
              if (madeglob & doglob)846
                       xdealglob( glizept);
847
     }
848
849
     #ifndef SHELLESCAPE
850
     /*
851
852
     * shell escape not implemented
853
     \star/shell( )854
855
856
     ₹
     xoprintf(xstdout, "shell escapes not implemented.\n");
857
858
     }
859
860
     #else861
862
     /x863
      * shell escape for a specifc OS
864
      \frac{1}{2}865
     shell()866
     \{867
     xshell );868
     \ddot{\ }869
870
     #endif SHELLESCAPE
871
872
    \frac{1}{k}873
874
      * Send new user information (re-login)
875
      \star /
     user(argc, argv)
876
877
              int argc;
878
              char **argv;
879
     \{880
              char \text{acct}[80], \text{ "x}getpass();
881
              int n;
882
              int madeargs = 0;
883
              char *password;
884
              char *account;
885
886
              if (argc < 2) {
887
                       xstreat(line, " "xoprintf(xstdout,"(Remote Username)");
888
889
                       xfflush(xstdout);
890
                       xgets(\&1ine[xstrlen(line)]);891
                       argv = xmkarglist(line, \text{~karge });892
                       madeargs = 1;893
              3
894
              if (\text{argc} < 2 || \text{argc} > 4) {
895
                       xoprintf(xstdout,
896
                                "usage: %s username [password] [account]\n", argv[0]):
```

```
897
                        goto enduser;
               <sup>3</sup>
898
               n = \text{command("USER %s", argv[1]);}899
900
               if (n == CONTINUE) {
                        if (\text{argc} < 3)901
                                 password = xgetpass("Remote Password: "), argc++;
902
                        else
903
                                 password = argv[2];904
                        n = command("PASS %s", password);905
                        if (n == CONTINUE) {
906
                                 if \text{(argc} \leq 4) {
907
                                           xoprintf(xstdout, "Remote Account:");
908
                                           VOID xfflush(xstdout);
909
                                           VOID xogets (acct, size of (acct) - 1, xstdin);
910
                                           \text{acct}[\text{xstrlen}(\text{acct}) - 1] = \text{'\0';}911
                                           account = acct;912
                                           argc++;913
                                  \mathbf{\}}914
                                  else
915
                                           account = argv[3];916
                                 n = command("ACT %s", account);917
                        \mathcal{E}918
919
               ł
               if (n != COMPLETE) \{920
                        xoprintf(xstderr, "Login failed.\n");
921
922
                        goto enduser;
               ₹
923
924
               if(madeargs)
                        xdealglob( argv );
925
               return (1);926
     enduser:
927
928
               if(madeargs)
                        xdealglob( argv );
929
               return(0);
930
931
     \rightarrow932
933
     \frac{1}{x}934
       * Print working directory.
935
       \mathbf{H}/*VARARGS*/
936
     pwd()937
938
     \mathcal{X}939
     int noverbose = 0;
940
               if(!verbose)
941
942
                         ₹
943
                        noverbose = 1;verbose = 1;944
                         }
945
               VOID command("XPWD");
946
               if(noverbose)
947
                         verbose = 0;
948
      \mathfrak{z}949
950
     \frac{1}{k}951
952
      * Make a directory.
```

```
953
       \frac{1}{n}954
      makedir(argc, argv)
 955
               char *argy[];
 956
      \{957
               int madeargs = 0;
 958
 959
               if (argc < 2) {
 960
                        xstrcat(line, "");
                        xoprintf(xstdout,"(directory-name)");
 961
 962
                        xfflush(xstdout);
 963
                        xgets(\&1ine[xstrlen(1ine)]);964
                        argv = xmkarglist(line, \, \, \&argc);
 965
                        madeargs = 1;ł
 966
 967
               if (\text{argc} < 2) {
 968
                        xoprintf(xstdout,"%s directory-name\n", argv[0]);
 969
                        goto endmkdir;
 970
               3
 971
               VOID command("XMKD %s", argv[1]);
 972
      endmkdir:
 973
               if (madeargs)
 974
                        xdealglob(<math>argv</math>);
      }
 975
 976
 977
      \frac{1}{k}978
       * Remove a directory.
 979
       \cdot \cdot /
 980
      removedir(\arg c, \arg v)
 981
               char *argy[j;982
      \{983
               int madeargs = 0;
 984
 985
               if (\text{argc} < 2) {
                        xstreat(line, " "986
 987
                        xoprintf(xstdout,"(directory-name)");
 988
                        xfflush(xstdout);989
                        xgets(\&1ine[xstrlen(line)]);990
                        argv = xmkarglist(line, \; \&argc);
 991
                        madeargs = 1;
 992
               ₹
 993
               if (argc < 2) {
 994
                        xoprintf(xstdout,"%s directory-name\n", argv[0]);
 995
                        goto endrmdir;
 996
               ₹
 997
               VOID command ("XRMD \&s", argv[1]);
 998
      endr:
               if(madeargs)
 999
1000
                        xdealglob(<math>argv</math>);
1001
      \}1002
      /*
1003
1004
       * Send a line, verbatim, to the remote machine.
1005
       \star/1006
      quote(argc, argv)
1007
               char *argv[j;1008
      \{
```

```
1009
               int i;
               char buf [BUFSIZ];
1010
               int madeargs = 0;
1011
1012
               if (argc < 2) {
1013
                       xstreat(line, "");1014
                       xoprintf(xstdout,"(command line to send)");
1015
                       xfflush(xstdout);
1016
                       xgets(&line[xstrlen(line)]);
1017
                       argv = xmkarglist(line, \text{~\&argc~});1018
                       madeargs = 1;
1019
               ł
1020
               if (argc < 2) {
1021
                       xoprintf(xstdout,"usage: %s line-to-send\n", argv[0]);
1022
                        goto endquote;
1023
               \mathcal{E}1024
               x \text{stropy}(buf, argv[1]);1025
               for (i = 2; i < argc; i++) {
1026
                       xstreat(buf, " "");1027
                        xstreat(buf, argv[i]);1028
               }
1029
               VOID command(buf);
1030
1031
      endquote:
               if(madeargs)
1032
                        xdealglob(<math>argv</math>);
1033
1034
      \}1035
1036 /*
       * Ask the other side for help.
1037
1038
       \star/1039 rmthelp(argc, argv)
               char *argv[];
1040
int oldverbose = verbose;
1042
1043
               verbose = 1;
1044
               VOID command(\arg c == 1 ? "HELP" : "HELP %s", \arg v[1]);
1045
               verbase = oldverbase;1046
       \mathcal{E}1047
1048
1049 /*
1050
        * Terminate session and exit.
        \star/1051
       /*VARARGS*/
1052
1053
      quit()
1054
       \{1055
1056
                if (connected)
                        disconnect();1057
 1058
               xexit(0);1059
       \}1060
       /*
 1061
        * Terminate session, but don't exit.
 1062
1063
        \mathbb{R}disconnect()1064
```

```
\{1065
 1066
                extern XFILE *cout;
1067extern XFILE *cin;
 1068
                extern int data;
 1069
 1070
                if (!connected)
 1071
                        return;
                VOID command("QUIT");
 1072
 1073
                VOID xclose( xfileno(cout));
 1074
                VOID xclose( xfileno(cin));
 1075
                \text{cout} = \text{XMLL};cin = XMLL;1076
 1077
                connected = 0;
 1078
                data = -1;3
 1079
 1080
       confirm(cmd, file)
 1081
                char *cmd, *file;
 1082
 1083
       \{char line[BUFSIZ];1084
 1085
                if ((\text{interactive}) || (\text{ifromatty}))1086
 1087
                         return (1);
                xoprintf(xstdout,"%s %s ?(n==don't,a==do all,q==do no more,y==do)? ",
 1088
                         cmd, file);1089
 1090
                xfflush(xstdout);xgets(line);1091
 1092
                switch (*line ) {
                         case 'n':
 1093
                         case 'N':
 1094
 1095
                                 return(0);case 'y':
 1096
                         case 'Y':
 1097
 1098
                                 return('y');
                         case 'A':
 1099
                         case 'a':
 1100
                                 return('a');
 1101
                         case 'Q':1102
                         case 'q':
 1103
                                 return('q');
 1104
 1105
                         default:1106
                                 break;
                         ₹
 1107
 1108
                return(1);}
 1109
 1110
 1111
       fata1(msg)1112
                char *msg;
 1113
       \{1114
                xoprintf(xstderr, "ftp: %s\n");
 1115
                xexit(1);1116
       \mathcal{E}1117
 1118
       /*
 1119
        * Glob a local file name specification with
 1120
```

```
1121
        * the expectation of a single return value.
1122
        * Can't control multiple values being expanded
1123
        * from the expression, we return only the first.
1124
        \star/1125
       static
1126
       globulize(cpp)
1127
               char **cpp;
1128
      \{1129
               char **globbed;
1130
               char *argy[2];
1131
1132
               if (!doglob)
1133
                        return (1);
1134
               argv[0] = \text{*cpp};1135
               argv[1] = (char * )0;1136
               \text{global} = \text{xglob}(\text{arg} \vee \cdot);
1137
               if (globerr != XNULL) {
                        xoprintf(xstdout,"%s: %s\n", *cpp, globerr);
1138
1139
                        if (globbed)
1140
                                 xdealglob(globbed);1141
                        return (0);
1142
1143
               if (global) {
1144
                        *cpp = *globbed;
1145
                        /* don't waste too much memory */
1146
                        glizept = global;ł
1147
1148
               else
1149
                        return( 0 );
1150
               return (1);
1151
      \mathcal{E}1152
1153
      11s (argc, argy)
1154
1155
      int arge;
1156
      char *argy[j;1157
      ₹
1158
      if(\arg c > 1)
1159
               llist(\arg c, \arg v, LS ARG);
1160
      else
1161
               11ist( \argc, \argv, \LS);
1162
      }
1163
1164
      ldir( \argc, \argv)1165
1166
      int arge;
1167
      char *argy[j;1168
      3
1169
      if(\arg c > 1)
1170
               llist( argc, argv, LSLONG ARG);
1171
      else
1172
               llist( \argc, \argv, \text{LSLONG });1173
      3
1174
1175
      llist (argc, argv, func code)
1176
```

```
1177
       int arge;
1178
       char *argv[j;1179
       int func code;
1180
       ₹
1181
       char **argyl;
1182
       char **argy2;
1183
       char *pt;
1184
1185
       if(\arg c > 1)
1186
1187
               if (\text{doglob}) {
1188
                        argv1 = xglob( &argv[1] );
1189
                        if( argvl == XNULL || globerr ) {
1190
                                 xoprintf( xstdout, "No file name matches." );
1191
                                 if (argv1 := XNULL)
1192
                                          xdealglob(<math>argvl</math>);1193
                                 return;
1194
                        }
1195
               } else \{1196
                        argv1 = \text{dargv}[1];\mathbf{)}1197
1198
               argv2 = argv1;1199
               for ( pt = \frac{x}{argv2++}; pt = \frac{x}{argv2++})
1200
1201
                        xls( xfileno(xstdout), pt, func code );
1202
               if(doglob)
1203
1204
                        xdealglob(<math>argv1);
1205
               }
1206
      else
1207
               \{1208
               xls( xfileno(xstdout), (char *)0, func code );
1209
               3
1210
      3
1211
1212
      1pwd( \arg c, \arg v)
1213
1214
      int arge;
1215
      char *argy[j;1216
      ₹
1217
      char buf[MAXPATHLEN + 1];
1218
      int success;
1219
      success = xpwd(buf, sizeof(buf), PWD);1220
1221
      if(!success)
1222
               ŧ
1223
               xoprintf( xstdout, "local current directory is: %s\n", buf );
1224
               ł
1225
      else
1226
               \{1227
               xoprintf( xstdout,
1228
                        "current directory unknown %s\n", xrerror( success ) );
1229
               }
      }
1230
```

```
Apr 30 23:02 1986 cmdtab.c Page 1
        #ifndef lint
     \mathbf{1}static char sccsid[] =\overline{c}" @(\#)cmdtab.c 1.9 6/3/85";
     \overline{3}#endif
     4
     5
        #include "ftpc.h"
     6
     \overline{7}8
        \int x^29
         * User FTP -- Command Tables.
         \star/10setascii(), setbell(), setbinary(), setdebug(), setform();
    11int
                 setglob(), sethash(), setmode(), setpeer(), setport ();
    12<sup>2</sup>int
                 setprompt(), setstruct();13<sup>2</sup>int
                 settenex(), settrace(), settype(), setverbose();
    14int
    15<sub>1</sub>int
                 disconnect();cd(), lcd(), delete(), mdelete(), user();
    16<sup>1</sup>int
                 ls(), mls(), get(), mget(), help(), put(), mput();17
        int
                 quit(), renamefile(), status();
    18
       int
    19
        int
                 \text{quote}(), \text{rmhelp}(), \text{shell}();
                 pwd(), makedir(), removedir();
    20
        int
    21
        int
                 11s(), 1pwd(), 1dir();22
                 appendhelp[] ="append to a file";
    23 char
                                   "set ascii transfer type";
                 \text{ascihelp}] =
    24 -char
                                   "beep when command completed";
    25
         char
                 beephelp[] =
                                   "set binary transfer type";
                 binaryhelp[] =26
         char
                                   "change remote working directory";
                 cdhelp[ ] =27<sub>2</sub>char
                 connecthelp[] = "connect to remote tftp";
    28 char
                 deletehelp[] ="delete remote file";
    29 char
                                   "toggle/set debugging mode";
                 debughelp[] =30 char
                                   "list contents of remote directory";
    31 char
                 dirhelp[] ="terminate ftp session";
                  disconhelp[] =32
        char
                                   "set file transfer format";
                  formula \begin{bmatrix} \end{bmatrix} =
    33<sup>2</sup>char
                                   "toggle metacharacter expansion of local file names";
                  globalpl] =
    34char
                                   "toggle printing '#' for each buffer transferred";
         charhashhelp[] =
    35<sup>2</sup>helphelp[] ="print local help information";
     36
         char
                                   "change local working directory";
     37
                 1cdhe1p[] =
         char
                                   "nlist contents of remote directory";
                  1shelp\vert =
     38 char
                  mdeletehelp[] = "delete multiple files";
     39 char
                                   "list contents of multiple remote directories";
                  mdirhelp[] =40 char
                                   "get multiple files";
                  mgethelp[] =41
         char
                                   "make directory on the remote machine";
                  mkdirhelp[] =42
         char
                                   "nlist contents of multiple remote directories";
     43 char
                  mlshelp[] =modelp[] ="set file transfer mode";
     44
         char
                  mputhelp[] ="send multiple files";
     45
         char
                                    "toggle use of PORT cmd for each data connection";
                  porthelp[ ] =46
         char
                                   "force interactive prompting on multiple commands";
                  prompthelp[] =47
         char
                                    "print working directory on remote machine";
                  pwdhelp[] =48
         char
                                    "terminate ftp session and exit";
                  quithelp[ ] =49
         char
                                    "send arbitrary ftp command";
                  quotehelp\begin{bmatrix} \end{bmatrix} =
     50
         char
                  receivehelp[] = "receive file";51
         char
                                    "get help from remote server";
                  remotehelp[] =52
         char
                                    "rename file";
     53
                  renamehelp[] =char
                                    "remove directory on the remote machine";
                  rmdirhelp[] =
     54
         char
                                    "send one file";
     55
         char
                  sendhelp[] ="escape to the shell";
                  shellhelp[] =
     56
         char
```
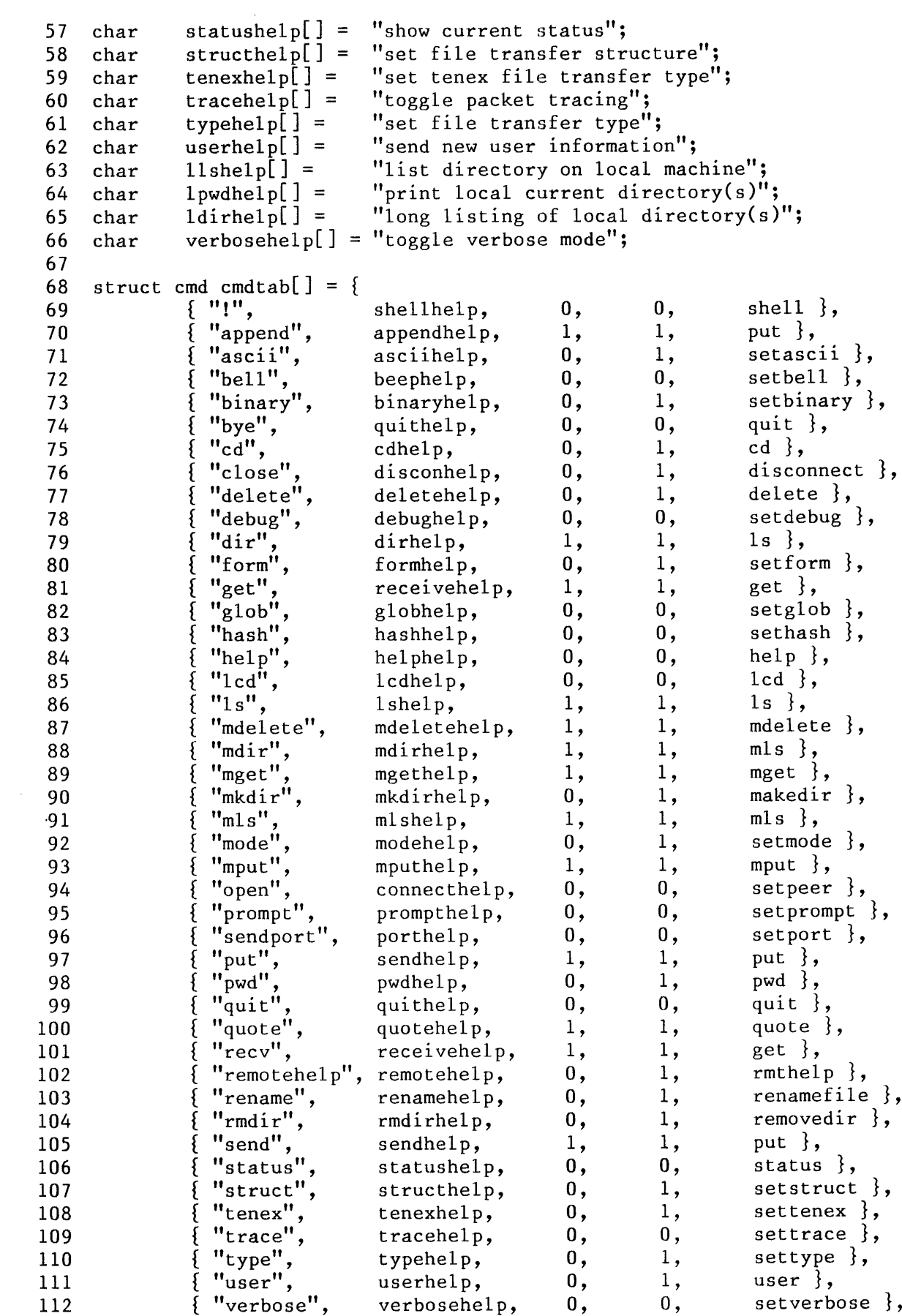

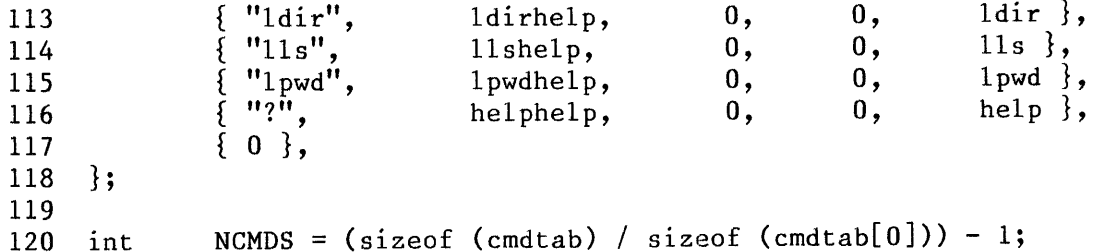

```
1 #ifndef lint
                                         1.20\;6/21/85";
   static char sccsid[] = "\mathfrak{g}(\#)ftp.c
2^{\circ}3<sup>1</sup>\#endif
4
  #include "ftpc.h"
5
   struct sckadr in hisctladdr = { AF INET };
6
   struct sckadr in data addr = { AF INET };
\mathcal{I}data = -1;8 int
   struct sckadr in myctladdr = { AF INET };
9
10 / x* Options and other state info.
11\star/12<sup>2</sup>/* trace packets exchanged */
13<sup>°</sup>int
            trace = 0;/* print # for each buffer transferred */
14 int
            hash = 0:
            sendport = -1; /* use PORT cmd for each data connection */
15 int
                            /* print messages coming back from server */
            verbose = 0;16 int
            connected = 0; /* connected to server */
17 int
                            /* input is from a terminal */fromatty = 0;18 int
                                     /* interactively prompt on m^* cmds */
            interactive = 0;19 int
                                     /* debugging level */
20 int
            debug = 0;\frac{x}{100} ring bell on cmd completion */
21 int
            bel1 = 0;/* glob local file names */22 int
            doglob = 0;autologin = 0; /* establish user account on connection */
23 int
24<sup>°</sup>/* name of file transfer type */
            typename[32] = \{0\};25 char
                                      /* file transfer type */
26 int
            type = 0;
                                      /* name of file transfer structure */
            structname[32] = \{0\};27 char
                                      /* file transfer structure */
28 int
            stru = 0;/* name of file transfer format */
            formname[32] = \{0\};29 char
                                      /* file transfer format */
30 int
            form = 0;
                                      /* name of file transfer mode */
            modename[32] = \{0\};31 char
                                      /* file transfer mode */32 int
            mode = 0;bytename[32] = \{0\};/* local byte size in ascii */
33 char
            bytesize = 0; /* local byte size in binary */
34 int
35
                                     /* name of host connected to */
            *hostname = (char*)0;36 char
37
                                      /* service spec for tcp/ftp */
38 struct servent *sp = 0;
                                      /* input line buffer */line[200] = {0};39 char
                                      /* count of arguments on input line */40 int
            \text{marge} = 0;**margy = (char **)0;\frac{x}{x} args parsed from input line */
41 char
42
            options = 0; /* used during socket creation */
43 int
44
45 extern char *xgetpass();
    extern long xpasstnet(), xpassfnet();
46
47
    extern long xtime();
48 extern XFILE *xodopen();
49
                                      /* wait at most 90 seconds */
    #define SWAITMAX
                             90
50
                                      /* interval between retries */
                             5<sup>1</sup>#define SWAITINT
51
52swaitmax = SWAITMAX;53 int
54
    int
             swaitint = SWAITINT;55
             \astcin = XNULL, \astcout = XNULL;
56 XFILE
```
Apr 30 23:02 1986 ftp.c Page 1

```
Apr 30 23:02 1986 ftp.c Page 2
    57
        XFILE
                 *dataconn();
    58
    59
        struct hostent *
    60 hookup(host, port)
    61
                char *host;
    62
                 int port;
    63 \quad \{64
                 register struct hostent *hp;
    65
                 int s, len;
    66
                 int rval;
    67
    68
                 bzero((char *)&hisctladdr, sizeof (hisctladdr));
    69
                hp = ghbname(host);70
                 if (hp == XNULL) {
    71
                         static struct hostent def;
    72
                         static struct in addr defaddr;
    73
                         static char namebuf [128];
    74
                         int inet addr();75
    76
                         defaddr \cdot s addr = inet addr(host);
    77
                         if (defaddr.s addr == -1) {
                                  xoprintf(xstderr, "%s: Unknown host.\n", host);
    78
    79
                                  return (0);
    80
                         }
    81
                         xstrcpy(namebuf, host);
    82
                         def.h name = namebuf;
    83
                         hostname = nameti
    84
                         def.h addr = (char *)defaddr;85
                         def.h length = size of (struct in addr);86
                         def.h addrtype = AF INFT;87
                         def.h aliases = 0;88
                         hp = \delta def;\mathcal{E}89
    90
                hostname = hp->h name;
    91
                hisctladdr.sin family = hp->h addrtype;
    92
                s = xsocket(SOCK STREAM, (struct sock)0,93
                         (struct sockaddr *)0, SO KEEPALIVE);
    94
                if (s < 0) {
    95
                         xperror(s, "ftp: socket");96
                         return (0);
    97
                 3
    98
                bcopy(hp->h addr, (char *)&hisctladdr.sin addr, hp->h length);
    99
                hisctladdr.sin port = port;
  100
                if ((\text{rval} = \text{xconnect}(s, (\text{char} *)\&\text{histladdr})) < 0)xperror(rval, "ftp: connect");
  101
  102
                         goto bad;
  103
                 3
  104
                len = sizeof (myctladdr);105
                if ((rval = xsktaddr(s, (char *)\&myctladdr)) < 0) {
                         xperror(rval,"ftp: getsockname");
  106
  107
                         goto bad;
                 }
  108
  109
                xdup2( s, (rval = xnewod() ) );cin = xodopen(s, "r");110
                \text{cut} = \text{xodopen}(\text{rval}, "w");111
  112
                if (cin == XNULL || cout == XNULL) {
```

```
xoprintf(xstderr, "ftp: fdopen failed.\n");
113
114
                      if (cin)
                              xclose(xfilename(cin));115
116
                      if (cout)
                              xclose(xfilename(cout));117
118
                      goto bad;
             3
119
             if (verbose)
120
                      xoprintf(xstdout,"Connected to %s.\n", hp->h_name);
121
                                                /* read startup message from server */
122
             VOID getreply(0);
             return (hp);123
124 bad:
             xclose(s);125
             return ((struct hostent *)0);
126
     ₹
127
128
    /*
129
130 For now, non-interactive use of ftp requires explicate USER and
131
     PASS commands.
     Later, we can define an autologin procedure that will work for all
132
133
     systems.
    \mathscr{R}134
135 login(hp)
136
             struct hostent *hp;
137
     \{char \text{acc}([80];138
             char *user, *pass;
139
140
             int n;
141
142
              if( !fromatty )
                      return( 0 );
143
              user = \text{acct:}144
              xoprintf(xstdout,"Remote User Name:"); VOID xfflush(xstdout);
145
              if( xogets(user, sizeof(acct) - 1, xstdin) == XNULL ) {
146
                      if(xfeof(xstdin)) {
147
                               xprintf("\n\in");
148
149
                               quit();
                               xexit(0);150
151
                      \} else \{152
                               return( 0 );
                      \mathcal{E}153
              ł
154
              if(xstrlen(acct) - 1 \leq 0)
155
                      return( 0 );
156
              user[xstrlen(acct) - 1] = ' \ 0';157
              n = command("USER %s", user);158
              if (n == CONTINUE)159
160
                      €
                      pass = xgetpass( "Remote Password:" );
161
                      xputchar(\sqrt[n]{n});
162
                      n = command("PASS %s", pass);163
                      if (n == CONTINUE)164
                               ₹
165
                               xoprintf(xstdout, "Remote Account: ");
166
                               VOID xfflush(xstdout);
167
                               VOID xogets (acct, size of (acct) - 1, xstdin);
168
```

```
\text{acct}[\text{xstrlen}(\text{acct}) - 1] = \text{'\0';}169
                               n = command("ACCT %s", acct);170
                               }
171
                      }
172
              if (n != COMPLETE) {
173
                      xoprintf(xstderr, "Login failed.\n");
174
175
                      return (0);
              ł
176
              return (1);177
178
     3
179
     /\sqrt{\text{vARARGS}} 1*/
180
181
     #ifdef zilog
182
    /*
      * Pick parameters from registers, and put them in an honest-looking
183
      * stack frame.
184
185
      \star/command(fmt, al, a2, a3, a4, a5, a6)
186
              char *fmt:
187
              int al, a2, a3, a4, a5, a6;
188
     ₹
189
              int args=al, aa2=a2, aa3=a3, aa4=a4, aa5=a5, aa6=a6;
190
191
     #else192
     command(fmt, args)char *fmt;
193
194
     f.
195
     #endif
                                        /* something for xioctl args to point to */
196
              int how;
197
198
              if (debug) \{xoprintf(xstdout, "---> "');199
                       mydoprnt(fmt, &args, xstdout);
200
                       xoprintf(xstdout,"\n");
201
                       VOID xfflush(xstdout);
202
203
204
              if (cout == XNULL) {
                       xperror (0, "No control connection for command");
205
                       return (0);
206
              ₹
207
              if( !empty( cin ) ) {
208
                       /\times209
                        * Since we are sending a new command, it is expected
210
                        * that all replies to previous commands have been
211
                        * processed. Thus, if there is any data in the command
212
                        * stream, we are out of sync with the server, and
213
                        * the data that is now present should be flushed.
214
                        \star/215
216
                        how = 1;
                        xioctl( xfileno( cout ), FIONBIO, &how );
217
                        if(verbose)
218
                                xoprintf( xstderr, "Old reply in command stream:\n" );
219
                        VOID getreply(0);
220
                        how = 0;
221
                        xioctl( xfileno( cout ), FIONBIO, &how );
222
223
               }
               mydoprnt(fmt, &args, cout);
224
```

```
225
              xoprintf(cout, "\r\n'\n);
226
              VOID xfflush(cout);
227
              return (getreply(!xstrcmp(fmt, "QUIT")));
      }
228
229
230
     empty(f)231
              XFILE *f;
     \{232
233
              long mask;
234
              int rval;
235
236
              if(f \rightarrow cnt > 0)
237
                      return(0);
238
     #ifndef NOSELECT
239
              mask = (1 \leq x \leq \text{refileno}(f));
240
              rval = xselect(20, &mask, (\text{long *})0, 0L);
241
              return (mask == 0);
242#else243
              return(1);#endif NOSELECT
244
245
     3
246
247
248
249
     getreply(expecteof)
250
              int expecteof;
251
     \{252
              register int c, n;
253
              register int code, dig;
254
              int original code = 0, continuation = 0;
255
256
              for (;;) {
257
                      dig = n = code = 0;258
                      while ((c = xgetc(cin)) != ' \n') {
259
                               \text{dig++};
260
                               if (c == XEOF) {
261
                                        if(xfeof(cin)) {
262
                                                if (expecteof)
263
                                                        return (0);
264
                                                xoprintf(xstdout, "lost connection.\n");
265
                                                return(5);
266
                                        } else {
267
                                                xoprintf(xstdout, "error on read.\n");
268
                                                return(n - '0');
269
                                        ł
270
271
                               if (verbose && c != '\r' ||272
                                   (n == '5' & 4)273
                                       xputchar(c);
274
                               if dig < 4 \& isdigit(c))
275
                                       code = code * 10 + (c - '0');if \text{dig} = 4 \& c = ' -')276
277
                                       continuation++;
                               if (n == 0)278
279
                                       n = c;\mathbf{)}280
```

```
if (verbose || n == '5') {
281
                              xputchar(c);
282
                              VOID xfflush (xstdout);
283
284
                      ₹
                      if (continuation && code != originalcode) {
285
                              if (originalcode == 0)
286
                                       originalcode = code;287
                              continue;
288
                      ł
289
                      if ( !continuation || (code == originalcode) )
290
                               return (n - '0');
291
             }
292
     3
293
294
295
     sendrequest(cmd, local, remote)
296
             char *cmd, *local, *remote;
297
    \{298
             int (*closedclosefunc)();
299
             long bytes = 0, hashbytes = 1024;
300
             long start, stop;
301
302
             int read reply = 0;
303
              int inod;
             XFILE *inopt, *outopt;
304
305
             int omode:
              struct ftp attr attributes;
306
307
              closefunc = XMLL;308
              if (xstromp(local, "-"") == 0) {
309
                      inopt = xstdin;310
311
              \} else \{312
                      omode = XFREAD;attributes. rep type = type;313
                      attributes.format = form;314
                      attributes.structure = stru;
315
                      attributes.trans mode = mode;
316
                      \texttt{attributes.byte} sz = bytesize;
317
                      inod = xftpopen( local, omode, FILE NAME, \& attributes);318
                      if( inod < 0 )
319
                               ₹
320
                               xperror( inod, local );
321
                               goto bad;
322
323
                               ł
                       inopt = xodopen( inod, "r" );
324
                      if (inopt == XNULL) {
325
                               xoprintf(xstderr, "xodopen failed\n");
326
327
                               xclose( inod );goto bad;
328
                       \mathcal{L}329
330
                      closefunc = xclose;ł
331
              if (initconn()332
                       goto bad;
333
              read reply = 1;
334
              if (remote) \{335
                       if (command("%s %s", cmd, remote) != PRELIM) {
336
```

```
337
                               --read reply;
338
                               goto bad;
                      \mathfrak{z}339
340
              \} else
341
                      if (command("%s", cmd) != PRELIM) {
342
                               --read reply;
343
                               goto bad;
                      \mathcal{E}344
              outopt = dataconn("w");345
346
              if (outopt == XNULL)
347
                      goto bad;
348
              start = xtime();
              bytes = xpasstnet( inopt, outopt);
349
350
              stop = xtime();
351
              if(\text{closefunc} := \text{XNULL})
                      xclose( inod );352
353
              xclose(xfileno(outopt));
354
              data = -1;if( bytes \leq 0 )
355
356
                       ∤
                      xperror((int)bytes, "local");
357
358
                       ₹
359
              VOID getreply(0);360 done:
              if (bytes > 0 && verbose)
361
                      ptransfer("sent", bytes, &start, &stop);
362
363
              return;
364 bad:
              if (bytes > 0 && verbose)
365
366
                      stop = xtime();
              if (data >= 0)367
368
                      VOID xclose(data), data = -1;
              if (closefunc != XNULL \&\& inopt != XNULL)
369
                      xclose (inod);
370
371
              if (read reply == 1)372
                       \overline{V}OID getreply(0);
373
              goto done;
374
    \mathcal{B}375
376
     recvrequest(cmd, local, remote, append)
377
              char *cmd, *local, *remote, *append;
378
     \{int (*closedunc)();
379
380
              long bytes = 0, hashbytes = 1024;
              long start, stop;
381
              int read reply = 0;
382
383
              int inod, outod;
384
              XFILE *inopt, *outopt;
385
              int omode;
386
              struct ftp attr attributes;
387
              closefunc = XMLI:
388
389
              if (initconn())goto bad;
390
              read reply = 1;
391
392
              if (remote) \{
```

```
393
                       int x;
394
                       if ((x = command("%s %s", cmd, remote)) := PRELIM) {
     /* fprintf(stderr, "bad return from command(%s %s) = %d\n", cmd, remote, x); */
395
396
                               --read reply;
397
                               goto bad;
398
399
              \} else {
400
                       int x;
401
                      if ((x = command("Zs", cmd)) := PRELIM) {
     /* fprintf(stderr, "bad return from command(%s) = %d\n", cmd, x); */
402
403
                               --read reply;
404
                               goto bad;
405
                       }
              ł
406
407
              if (xstremp(local, "-") == 0) {
408
                      outopt = xstdout;409
              \} else \{410
                      \text{omode} = \text{XFWRITE} | XFCREAT |
                               ((\ast_{\text{append}} == 'a')? XFAPPEND : XFTRUNC);
411
412
                      attributes. rep type = type;413
                      attributes.format = form;414
                      attributes.structure = stru;
415
                      \texttt{attributes.} trans mode = mode;
416
                      \texttt{attributes.byte} sz = bytesize;
417
                      outod = xftpopen(local, omode, FILE NAME, &attributes);
418
                      if(outod < 0)
419
                               ₹
420
                               xperror( outod, local );
421
                               goto bad;
422
423
                      outopt = xodopen( outod, "w" );
424
                      if( outopt == XNULL )
425
                               \{426
                               xoprintf(xstderr, "xodopen failed\n");
427
                               xclose( outod );428
                               goto bad;
429
430
                      closefunc = xclose;431
              ł
432
              inopt = datacon("r");
433
              if (inopt == XNULL)
                      goto bad;
434
435
              start = xtime();
436
              bytes = xpassfnet( inopt, outopt);
437
              stop = xtime();
438
              xclose(xfileno(inopt));439
              data = -1;
440
              if(\text{closefunc} := \text{XNULL})
441
                      xclose( outod );
442
              if( bytes < 0 )
443
                      ₹
444
                      xperror( (int)bytes, "local" );
445
446
              VOID getreply(0);447
     done:
448
              if (bytes > 0 & verbose)
```

```
ptransfer("received", bytes, &start, &stop);
449
450
              return;
451
    bad:
              if (bytes > 0 && verbose)
452
                      stop = xtime();
453
              if (data >= 0)454
                      VOID xclose(data), data = -1;
455
              if (closefunc != XNULL && outopt != XNULL)
456
                      xclose( outod);
457
              if (read reply == 1)
458
                      \overline{V}OID getreply(0);
459
460
              goto done;
461
     3
462
463
    /*
      * Need to start a listen on the data channel
464
      * before we send the command, otherwise the
465
      * server's connect may fail.
466
467
      \star /
468
     initconn()
469
470 \quad \{register char *p, *a;
471
              int result, len;
472
              int options = SO KEEPALIVE | SO ACCEPTCONN;
473
              int retry;
474
475
              int rval;
476
477
     noport:
              /\star478
479
              data addr = myctladdr;\star/480
              bcopy(&myctladdr, &data addr, sizeof (struct sckadr in));
481
              if (sendport)
482
                       data addr.sin port = 0; /* let system pick one */
483
              if (data != -1)
484
                       VOID xclose (data);
485
              for (retry = 0; retry < swaitmax; xsleep (swaitint), retry += swaitint)
486
487
                       data = xsocket(SOCK STREAM, (struct sockproto *)0,
488
                                &data addr, options);
489
                       if (data \ge 0^- || data := XEADDRINUSE & data := XENOBUFS)490
491
                                break;
                       ł
492
              if (data < 0) {
493
                       x\nperc\text{or}(data, "ftp: socket");494
                       return (1);
495
               \mathfrak{z}496
              len = sizeof (data addr);497
               if ((rval = xsktad\bar{dr}(data, (char *)\delta data\_addr)) < 0) {
498
                       xperror(rval, "ftp: xsktaddr");499
                       goto bad;
 500
501
               if (sendport) \{502
                       a = (char *)\& data addr.sin addr;503
                        p = (char *)\deltadata addr.sin port;
 504
```

```
505
     #define UC(b)(((int)b)\&0xff)506
                      result =command ("PORT %d,%d,%d,%d,%d",
507
                             UC(a[0]), UC(a[1]), UC(a[2]), UC(a[3]),508
                             UC(p[0]), UC(p[1]));
509
                      if (result == ERROR \&\& sendport == -1) {
510
                               sendport = 0;
511
512
                               goto noport;
                      \mathcal{E}513
                      return (result != COMPLETE);514
515
              ł
516
              return (0);
517
     bad:
              VOID xclose(data), data = -1;
518
              return (1);
519
     \}520
521
522
     XFILE *
     dataconn(mode)
523
              char *mode;
524
525
     \{526
              struct sckadr in from;
527
              int s, fromlen = sizeof (from);
528
              s = xaccept(data, \& from);529
              if (s < 0) {
530
                       xperror(s, "ftp: accept");
531
                       VOID xclose(data), data = -1;
532
533
                      return (XNULL);
              ₹
534
              return (xodopen(data, mode));
535
     }
536
537
538
     ptransfer(direction, bytes, t0, t1)
              char *direction;
539
540
              long bytes;
541
              long *t0, *t1;
     €
542
543
              long sec;
544
545
              sec = *t1 - *t0;546
              if (sec \leq 0)
547
                  sec = 1;xoprintf(xstdout,"%ld bytes %s in %ld seconds (%ld bytes/s)\n",
548
549
                       bytes, direction, sec, bytes / sec );
550
     \mathcal{F}551
     /*
552553
     Routines from here on are to use names introduced by 4.2 BSD.
554
     \cdot \cdot /
555
556
     shutdown (fd, how)
557
     int fd, how;
558
     \mathcal{L}xioctl (fd, SIOCDONE, &how);
559
     \}560
```

```
561
    /562
            Even if doprnt is more wonderful than mydoprnt for systems which
563 mp -have doprnt, using doprnt is an incredible maintainance headache.
564
             In any case, we should support the same functionality on all
565
             systems.
566
             Hence, may doprnt rest in peace.
567
568 */
     mydoprnt(format, argp, FILEp)
569
570 char *format;
571 int *argp;
572 XFILE *FILEp;
573 {
             xoprintf(FILEp, format, *argp, *(argp+1), *(argp+2), *(argp+3),
574
                     *(argp+4), *(argp+5));
575
576 }
577
578 bzero (what, size)
579 register char *what;
580 register int size;
581 \quad \{while (size-- > 0)582
                     *what ++ = 0;583
584 }
585
586 bcopy (from, to, size)
     register char *from, *to;
587
588 register int size;
589 \quad \{while (size-- > 0)590
                     *to++ = *from++;
591
592 }
593
     bcmp (left, right, size)
594
     register char *left, *right;
595
     register int size;
596
597
     \{while (size-- > 0)598
                      if (*left + | = xright)599
                              if (0xff&(*-let) > 0xff&(*-right))600
                                      return (1);
601
                              else
602
                                      return (-1);
603
              return (0);
604
      <sup>}</sup>
605
606
607
      struct servent * gsbname (service, proto)
608
      char *service, *proto;
609
      €
610
              static struct servent servstat;
 611
 612
              servstat.s name = service;
 613
              servstat.s aliases = 0;
 614
              if (xstrcm\overline{p} (service, "ftp") == 0)
 615
                      servstat.sport = (IPRT_FTP);616
```

```
617
             else
             if (xstrcmp (service, "telnet") == 0)
618
                     servstat.s port = (IPPORT_TELNET);619
             else
620
                     return (0);621
             servstat.s proto = proto;
622
623
             return (&servstat);
624}
625
626 struct hostent *
     ghbname(host)
627
628 char *host;
629 {
             static struct hostent def;
630
             static struct in addr defaddr;
631
             static char namebuf[128];
632
             extern long xrhost ();
633
634
             defaddr = xrhost(\&host);635
             if (default.s addr == -1)636
637
                     return (0);x \text{stropy}(namebuf, host);638
             def.h name = namebuf;
639
             def.\vec{h} = (char *)\&defaddr;640
             def.h_length = sizeof (struct in_addr);
641
             def.h<sub>addrtype</sub> = AF INFT;642
             def.h aliases = 0;643
             return (\&def);
644
645}
646
647 int inet addr (host)
648 char *host;
649 {
             return (-1);
650
651}
```

```
1 / \star2 %W% %G%
\overline{3}4 Operating system specific initialization for ftp client.
            ... stuff the doesn't seem worth the effort of providing
5
6\overline{6}general mechanisms for.
7<sup>7</sup>\star/
8
9 #include <xgenlib.h>
10 #include <xpwd.h>
11 #include <xspecial.h>
12 typedef int jmp buf;
13 int errno = 0;
14 int figit = 0;
15 jmp buf toplevel = 0;
16 #include <ftpvar.h>
17 jmp buf *envptr = \{0\};
18
                             /* ftp started from terminal */19 extern int fromatty;
                                                                \star/20 extern int _ttyinput;
                             /* set in xoslib
                             \frac{1}{x} true if connected to server \frac{x}{x}21 extern int conned;
22 /* extern astlconn(); */
23
24 extern struct passwd *pw ;
25
26 clientinit()
27 \quad \{28
                                       /* true when used interactively */29 fromatty = ttyinput;
30 /* set up routine to print out message and halt program */31
     /x32
33
     emt(SREX, astlconn);
34
     \star/35
     toplevel = (int ) & envptr;
36
37
      }
38 /*39 lostpeer()
40 \t{ }extern XFILE *cout;
41
42
             extern int data;
43
             xoprintf( xstdout, "Lost Connection.\n" );
44
             if (conned) \{45
                     if (cout != XNULL) {
46
                              shutdown(xfileno(cout), 1+1);47
                              xclose(cout);48
49
                              \text{cut} = XNULL;
                     ł
50
                     if (data > = 0) {
51
                              shutdown(data, 1+1);
52
53
                               xclose(data);data = -1;54
                     }
55
                     conned = 0;
56
```
 $57$  $\, \}$  $\begin{array}{c} 58 \\ 59 \end{array}$  \*/ 60 gethbaddr()<br>61 {<br>62 }

```
Apr 30 23:02 1986 main.c Page 1
      \mathbf{1}#ifndef lint
     2^{\circ}static char sccsid[] = "\theta(#)main.c 1.14 8/28/85";
     3<sup>7</sup>#endif
     \overline{4}5<sup>1</sup>/\star6
         * FTP User Program -- Command Interface.
     7\overline{ }\star/
     \bf 8#include "ftpc.h"
     9
    10<sub>1</sub>intr();
        int
    11 extern int data;
    12 extern char **xmkarglist();
    13
        extern char *xstrrchr();
    1415<sub>1</sub>16<sup>1</sup>xmain(argc, argv)
    17<sup>2</sup>char *argy[j;18
        \{/ *
    19
    20
                   * Don't use register declarations in this procedure -- Zilog
    21* S8000 setret() (alias setjmp()) can't abide by them.
                   \frac{1}{2}2223
                  char *cp;
    24
                  int top;
    25
    26
                  margy = (char **)0;sp = gshname("ftp", "tcp");27
                  if (sp == 0) {
    28
    29
                           xoprintf(xstderr, "ftp: ftp/tcp: unknown service\langle n'' \rangle;
    30
                           xexit(1);31
                  }
    32
                  doglob = 1;33
                  interactive = 1;
    34
                  autologin = 1;35
                  \arg c--, \arg v++;36
                  while (argc > 0 && **argy == '-') {
    37
                           for (cp = xargv + 1; xcp; cp++)38
                                     switch (*cp) {
    39
    40
                                     case 'd':41
                                              options = SO DEBUG;
    42
                                              debug++;43
                                              break;
    44
    45
                                     case 'v':
    46
                                              verbose++;
    47
                                              break;
    48
    49
                                    case 't:
    50
                                              trace++;51
                                              break;
    52
    53
                                     case 'i':
    54
                                              interactive = 0;55
                                              break;
    56
```

```
case 'n':
57
                                             autological = 0;58
59
                                             break;
60
                                   case 's:
61
                                             doglob = 0;62
                                             break;
63
64
                                   default:
65
                                             xoprintf(xstderr,
66
                                               "ftp: %c: unknown option\n", *cp);
67
                                             xexit(1);68
                                   ł
69
70
                         argc--, argv++;\mathcal{F}71
               /\star72
                * Set up defaults for FTP.
73
                \star/74
               xstrcpy(typename, "ascii"), type = TYPE A;<br>xstrcpy(formname, "non-print"), form = FORM_N;<br>xstrcpy(modename, "stream"), mode = MODE S;
75
76
77
               xstrcpy(structname, "file"), stru = STRU_F;<br>xstrcpy(bytename, "8"), bytesize = 8;
78
79
               if (fromatty)
80
                         verbose++;
81
               else
82
                                                       /* not interactive, prompt of f^*/interactive = 0;83
               /*
84
                * Set up the home directory in case we're globbing.
85
                \star/86
               if (\text{argc} > 0) {
87
                         if (xsetjmp(toplevel))
88
89
                                   xexit(0);xint term(int);
90
                          setpeer(argc + 1, argv - 1);
91
                \}92
               top = xsetimp(toplevel);93
               if (top == 0 || top == 1 ) {
 94
                         xint term(int);
 95
                          top = 1;96
                \mathcal{E}97
                for (;;) {
 98
                          cmdscanner(top);
 99
                          top = 1;100
                \mathcal{E}101
102
      }
103
      intr()104
105
      \{106
                /x107
                Should send telnet IP, but ...
108
                for now just close data connection so that ftp will fall back
109
                into command mode.
110
                We still have to wait for other side to complete.
111
                \star/112
```

```
113
              xint term( intr );
114
              if(\bar{d}ata != -1)
115
                       ₹
116
                       shutdown(data, 2);
117
                       xclose(data);
118
                       data = -1;119
                       xoprintf(xstdout, "data connection broken\n");
120
                       ł
121
     3
122
123char *124
     tail(filename)
125
              char *filename;
126
     \{127
              register char *s;
128
129
              while (*filename) {
130
                       s = x \text{strrchr}(\text{filename}, '')';131
                       if (s == XML)132
                               break;
133
                       if (s[1])134
                               return (s + 1);*_s = '\0';135
136
              }
137
              return (filename);
138
     }
139
140
     extern struct cmd cmdtab[ ;
141extern int help();
142/*
143
      * Command parser.
      \star/144
145
     cmdscanner(top)146
              int top;
147
     ₹
148
              register struct cmd *c;
149
              struct cmd *getcmd();
150
              if (!top)
151
                       xputchar('\n\langle n' \rangle;
152
153
              for (;;) {
154
                       if (fromatty) {
155
                               xoprintf(xstdout,"ftp> ");
                               xfflush(xstdout);156
157
                       ł
                       if (xgets(line) == XML) {
158
159
                               if(xfeof(xstdin)) {
160
                                        /*
161
                                        quit on end of input
162
                                        \star/xprintf("\n\in");
163
                                        quit();164
165
                               } else {
166
                                        break;
167
                               }
                       \}168
```
Apr 30 23:02 1986 main.c Page 3

```
if (line[0] == 0)169
170
                                break;
171
                       if(margv)
                                xdealglob( margv );
172
                       mary = xmkarglist(line, \delta marge);173
                       c = getcmd(maxgv[0]);174
                       if (c == (struct cmd *)-1) {
175
                                xoprintf(xstdout, "?Ambiguous command \n');
176
177
                                continue;
                       \cdot178
                       if (c == 0) {
179
                                xoprintf(xstdout,"?Invalid command\n");
180
181
                                continue;
                       ł
182
                       if (c->c conn \&\& ! connected) {
183
                                xoprintf(xstdout,"Not connected.\n");
184
                                continue;
185
186
                       (*c\rightarrow c \text{ handler})(\text{merge}, \text{merge});
187
                       if (bell \&c\rightarrow c bell)
188
                                xputchar\overline{(CTRL('G'))};189
                       if (c->c \; handler \; != \; help)190
                                break;
191
              }
192
193
              xlongjmp(toplevel, 0);
194
    \mathcal{E}195
196 struct cmd *
197
     getcmd(name)
198
              register char *name;
199 \quad \{register char *p, *q;
200
              register struct cmd *c, *found;
201
              register int nmatches, longest;
202
203
              /*
204
205
              convert command to lower case.
              \star/206
              for(q = name ; *q ; ++q) {
207
                       if( isupper(*_q) )
208
                                *_q = tolower( *_q );
209
               }
210
211
              longest = 0;
              nmatches = 0;
212
              found = 0;213
               for (c = \text{cmdtab}; p = c->c \text{ name}; c++) {
214
                       for (q = name; *q == *p++; q++)215
                                                            /* exact match? */
                                 if (*q == 0)216
217
                                          return (c);/* the name was a prefix */if (!*_q) {
218
                                 if (q - name > longer) {
219
                                          longest = q - name;220
                                          nmatches = 1;
221
                                          found = c;
222
                                 } else if (q - name == longer)223
224
                                          nmatches++;
```

```
225
                        \mathcal{E}226
               ł
227
               if (nmatches > 1)
228
                        return ((struct cmd *)-1);
229
               return (found);
230
      3
231
232
233
      #define HELPINDENT (sizeof ("directory"))
234
235
     extern int NCMDS;
236
     /*
237
       * Help command.
238
       * Call each command handler with argc == 0 and argv[0] == name.
239
       \star/240
     help(argc, argv)241
              int argc;
242
              char *argv[];
243\{244
              register struct cmd *c;
245
246
              if (\arg c == 1) {
247
                       register int i, j, w;
248
                       int columns, width = 0, lines;
249
250
                       xoprintf(xstdout,
251
                                "Commands may be abbreviated. Commands are:\n \n \binom{n}{1};
252
                       for (c = \text{cmdtab}; c < \&\text{cmdtab}[\text{NCMDS}]; c++) {
253
                                int len = xstrlen(c->c name);254
255
                                if (len > width)256
                                         width = len;257
                       \mathcal{E}258
                       width = (width + 8) & 7;
259
                       columns = 80 / width;if (columns == 0)
260
261
                                columns = 1;lines = (NCMDS + columns - 1) / columns;262
263
                       for (i = 0; i < 1ines; i++) {
264
                                for (j = 0; j < \text{columns}; j++) {
265
                                         c = cmdtab + j * lines + i;
266
                                         xoprintf(xstdout,"%s", c->c name);
267
                                         if (c + 1ines \ge 6cmdtab[NCMDS]) {
268
                                                  xoprintf(xstdout,"\n");
269
                                                  break;
270
                                         }
271
                                         w = xstrlen(c->c name);272
                                         while (w < width) {
273
                                                  w = (w + 8) \& 7;274
                                                  xputchar('\t');
275
                                         \mathcal{E}\}276
277
                       }
278
                       return;
279
              3
280
              while (-\text{argc} > 0) {
```

```
281
                       register char *arg;
                       arg = *+argy;282
                       c = getcmd(arg);283
                       if (c == (struct cmd *)-1)284
                               xoprintf(xstdout,"?Ambiguous help command %s\n", arg);
285
                       else if (c) == (struct cm<sup>d</sup> * )0)286
                               xoprintf(xstdout,"?Invalid help command %s\n", arg);
287
                       else
288
                               xoprintf(xstdout,"%-*s\t%s\n", HELPINDENT,
289
                                        c->c name, c->c help);
290
              \mathbf{)}291
292
     3
293
     /*
294
      * Call routine with argc, argv set from args (terminated by 0).
295
296
      \star/297 /* VARARGS2 */
     call(routine, args)
298
              int (*\text{routine})();
299
              int args;
300
301 \t{5}register int *argp;
302
303
              register int argc;
304
              for (\arg c = 0, \arg p = \text{Gargs}; \text{Tr}(p) + 1 = 0; \arg c++)305
306
              (*routine)(argc, &args);
307
308}
```
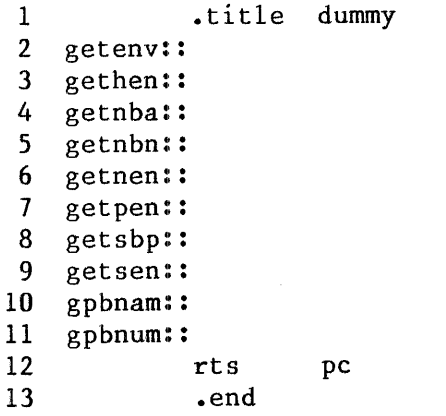

 $\label{eq:2.1} \mathcal{L}(\mathcal{L}^{\text{max}}_{\mathcal{L}}(\mathcal{L}^{\text{max}}_{\mathcal{L}})) \leq \mathcal{L}(\mathcal{L}^{\text{max}}_{\mathcal{L}}(\mathcal{L}^{\text{max}}_{\mathcal{L}}))$
```
\mathbf{1}\sqrt{\ast} "(e(#)compat.h
                           1.94/15/85" */
\overline{2}3
4 /* added by billn */5 /* #include <exos/misc.h> */
6 #ifdef index /* system 3 or 5 */7 #include \text{5} <fcntl.h>
8 #define dup2(f,n) { close(n); fcnt1(f, F DUPFD, n);}
9 #endif
10 #ifndef void
11 #define void int
12 \#endif
13
14 #define VOID (void)
15
16 #ifndef SIGCHLD
17 #define SIGCHLD SIGCLD
18 \#endif
19 /* end billn */
20<sup>°</sup>21 #ifndef MAXPATHLEN
22 #define MAXPATHLEN 33
23 #endif
2425 #define receive data rec_data
26 #define wait3 wait2
27 #define initgroups(a,b)28 #define inappropriate request inapreq
29
30 #ifdef BSD4dot2
31 #else
32 #ifdefV733 #include <sys/timeb.h>
34 struct timeval { long tv sec; long tv usec; };
35 struct timeb ftimeb;
36 #define gettimeofday(a,b) (ftime (&ftimeb), \setminus37 (a)->tv sec = ftimeb.time, (a)->tv usec = ftimeb.millitm)
38 #else39 struct timeval { long tv sec; long tv usec; };
40 extern long xtime();
41 #define gettimeofday(a,b) ((a)->tv_sec = time(0), (a)->tv_usec = 0)
42 #endif V7
43 #endif BSD4dot2
44
45 #ifndef CTRL
46 #define CTRL(x) 037&'x'
47 #endif
48
49 #define SOL SOCKET
                             \bf{0}50 #define SO REUSEADDR
                             \bf{0}
```

```
1 / \star1.24/11/852 \mathfrak{g}(\#)ftpd.h
 3<sup>1</sup>4 Header files for generic server code.
5 */6 #include \langle xgenlib.h \rangle7 #include \langle x \rangle < \langle h \rangle8 #include <netdb.h>
9
10 typedef int jmp buf;
11 #include \leqftp.h>
12 #include <in.h>
13 #include <socket.h>
14 #include <xspecial.h>
15 #include "telnet.h"
16 #define off t long
17 extern int figit;
18 extern long xpasstnet();
19 extern long xpassfnet();
20 #define VOID figit = (int)21 #define renamecmd cmdrename
```

```
\frac{x}{6}(#)telnet.h 1.8 4/11/85*/
 \mathbf{1}\overline{2}/*
 \overline{\mathbf{3}}* Definitions for the TELNET protocol.
 4
     \frac{1}{K}5 #define IAC
                                       /* interpret as command: */255
 6 #define DONT
                     254
                                       /* you are not to use option */7 #define DO
                                       /* please, you use option */
                     253
                                       /* I won't use option */8 #define WONT
                     252
                                       /* I will use option */9 #define WILL
                     251
                                       /* interpret as subnegotiation */
10 #define SB
                     250
11#define GA
                     249
                                       /* you may reverse the line *//* erase the current line */12 #define EL
                     248
                                       \frac{x}{x} erase the current character \frac{x}{x}13
    #define EC
                      247
14 #define AYT
                     246
                                       /* are you there *//* abort output--but let prog finish */
15 #define A0245
                                       /* interrupt process--permanently */
16 #define IP
                     244
                                       /* break */17 #define BREAK
                     243
                                       /* data mark--for connect. cleaning */
18 #define DM
                     242
                                       /* nop */19#define NOP
                      241
                                       /* end sub negotiation */20 #define SE
                      240
21
22 #define SYNCH
                     242
                                       /* for telfunc calls */23
24\frac{1}{x} telnet options \frac{x}{x}25
26 #define TNPBINARY
                                       \sqrt{\phantom{a}} 8-bit data path \sqrt[k]{\phantom{a}}\mathbf{0}27 #define TNPECHO 1
                               /* echo */28 #define TNPRCP
                              /* prepare to reconnect */2
29 #define TNPSGA
                              /* suppress go ahead */3
                               /* approximate message size */30 #define TNPNAMS 4
31 #define TNPSTATUS
                              5<sup>7</sup>/* give status */
32 #define TNPTM
                              /* timing mark */
                     6
33 #define TNPRCTE 7
                               /* remote controlled transmission and echo */34 #define TNPNAOL
                              8
                                       /* negotiate about output line width */35 #define TNPNAOP
                                       /* negotiate about output page size */
                              9
36 #define TNPNAOCRD
                                       /* negotiate about CR disposition */
                              10<sup>°</sup>37 #define TNPHTS
                    11/* negotiate about horizontal tabstops */
                               /* negotiate about horizontal tab disposition */38 #define TNPHTD
                     1239 #define TNPNAOFFD
                                       /* negotiate about formfeed disposition */
                              13
40 #define TNPVTS
                              /* negotiate about vertical tab stops */
                     -14
41 #define TNPVTD
                               /* negotiate about vertical tab disposition */
                     15
42 #define TNPNAOLFD
                                       /* negotiate about output LF disposition */16
43 #define TNPXASCII
                              17/* extended ascic character set */44 #define TNPLOGOUT
                                       /* force logout */18
45 #define TNPBM
                               /* byte macro */19
46 #define TNPDET
                     20
                               /* data entry terminal */
47 #define TNPSUPDUP
                                       \frac{x}{x} supdup protocol */
                               21
48 #define TNPEXOPL
                                       /* extended-options-list */
                              255
49
50 #ifdef TELCMDS
    char *telcmds[] = {51
             "SE", "NOP", "DMARK", "BRK", "IP", "AO", "AYT", "EC",<br>"EL", "GA", "SB", "WILL", "WONT", "DO", "DONT", "IAC",
52
53
54
    \};
    #endif
55
56
```

```
57 #ifdef TELOPTS
64 };
65 #endif
```

```
\mathbf{1}\overline{2}# line 7 "ftpcmd.y"
 3
   #ifndef lint
 4
   static char sccsid[] = "@(#)ftpcmd.y 1.16 8/15/85";
 5
   #endif
 6
 \overline{1}#define PARSER
8
  #include "ftpd.h"
9
10
11 /12 * MWP: 03/06/8513 * Make machines which have different sized ints and pointers happy.
14 \times(at least as far as the parser stack is concerned).
16 */typedef char * YYSTDEF;
17<sup>2</sup>18 #define YYSTYPE YYSTDEF
19 YYSTYPE copy();
20 \frac{7}{3}2122 * 123
24 extern struct sckadr_in data_dest;
25 extern int logged in;
26 extern int guest;
27 extern int logging;
28 extern int type;
29 extern int form;
30 extern int debug;
31 extern int timeout;
32 extern char hostname[];
33 extern char *globerr;
34 extern char *xghome;
35 extern int usedefault;
36 extern char
                 **xglob ();
37 static char
                  **globargs = 0;
                 **rnf glob = 0;
38 static char
39 static char
                  *username = 0;
                  *userpass = 0;
40 static char
41
42 static int cmd type = 0;
43 static int cmd form = 0;
44 static int cmd bytesz = 0;
45
46 char
           *<sub>xstrchr()</sub>;47 # define A 257
48 # define B 258
49 # define C 259
50 # define E 260
51 # define F 261
52 # define I 262
53 # define L 26354 # define N 264
55 # define P 265
56 # define R 266
```
57  $#$  define S 267 58 # define T 268 59  $#$  define SP 269 60  $#$  define CRLF 270 61  $#$  define COMMA 271 62  $#$  define STRING 272 63  $#$  define NUMBER 273  $64$  # define USER 274 65  $#$  define PASS 275 66  $#$  define ACCT 276 67  $#$  define REIN 277 68  $#$  define QUIT 278 69  $#$  define PORT 279 70 # define PASV 280  $71$  # define TYPE 281 72 # define STRU 282 73 # define MODE 283  $74$  # define RETR 284 75 # define STOR 285 76 # define APPE 286  $77$  # define MLFL 287 78  $#$  define MAIL 288 79  $#$  define MSND 289 80  $#$  define MSOM 290 81  $#$  define MSAM 291 82  $#$  define MRSQ 292 83  $#$  define MRCP 293 84  $#$  define ALLO 294 85 # define REST 295 86  $#$  define RNFR 296 87  $#$  define RNTO 297 # define ABOR 298 88 89 # define DELE 299 90 # define CWD 300 91  $#$  define LIST 301 92 # define NLST 302 93 # define SITE 303 94  $#$  define STAT 304 95  $#$  define HELP 305 96 # define NOOP 306 97 # define XMKD 307 98 # define XRMD 308 99 # define XPWD 309 100  $#$  define XCUP 310 101 # define LEXERR 311 102 #define yyclearin yychar =  $-1$ 103 #define yyerrok yyerrflag =  $0$ 104 extern int yychar; 105 extern short yyerrflag; #ifndef YYMAXDEPTH 106 107 #define YYMAXDEPTH 150  $#$ endif 108 #ifndef YYSTYPE 109 110 #define YYSTYPE int  $111$  #endif 112 YYSTYPE yylval =  $0$ , yyval =  $0$ ;

```
113
          # define YYERRCODE 256
114
          # line 539 "ftpcmd.y"
115
116
117
118
          #ifdef zilog
119
          extern ret_buf errcatch;
120
          #else121
          extern jmp_buf errcatch;
122
          #endif
123
                                                              /* beginning of command */124#define CMD
                                             0
                                                              /* expect miscellaneous arguments */125
          #define ARGS
                                             \mathbf{1}/* expect SP followed by STRING */
                                             \overline{2}126
          #define STR1
                                             3
                                                              /* expect STRING */
127
          #define STR2
                                                              /* optional STRING */
                                             4
128
         #define OSTR
129
130
        struct tab {
131
                                             *<sub>name</sub>;
                           char
132
                            short
                                             token;
133
                                             state;
                            short
                                                                            \frac{1}{2} if command is implemented */
134
                                             implemented;
                            short
135
                                             *help;
                            char
136
         - } ;
                           tab cmdtab[] = {<br>{ "USER", USER, STR1, 1,<br>{ "PASS", PASS, STR1, 1,<br>{ "ACCT", ACCT, STR1, 0,<br>{ "REIN", REIN, ARGS, 0,<br>{ "QUIT", QUIT, ARGS, 1,<br>{ "PORT", PORT, ARGS, 1,<br>{ "PASV", PASV, ARGS, 1,<br>{ "PASV", PASV, ARGS, 1,<br>{ "TY
137
                                                                               /* In order defined in RFC 765 */<br>" (sp> username" },<br>" (sp> password" },<br>" (sp> password" },
          struct tab cmdtab[] = {
138
139
140
                                                                                                 "(specify account)" },
141
                                                                                                 "(reinitialize server state)" },
142
                                                                                                (reinitialize server state)" },<br>"(terminate service)" },<br>"<sp> b0, b1, b2, b3, b4" },<br>"(set server in passive mode)" },<br>"(sp> [ A | E | I | L ]" },<br>"(specify file structure)" },<br>"(spcify transfer mode)" },<br>"<sp> file-name
143
144
145
146
147
148
149
150
                                                                                                 "
sp> file-name" },<br>"(mail file)" },<br>"(mail to user)" },
151
152
153
                                                                                                 "(mail send to terminal)" },<br>"(mail send to terminal or mailbox)" },<br>"(mail send to terminal and mailbox)" },<br>"(mail recipient scheme question)" },<br>"(mail recipient)" },<br>"alliante stagges (magnonuals)" }
154
155
156
157
158
                                                                                                 "(mail recipient)" },<br>"allocate storage (vacuously)" },<br>"(restart command)" },<br>"<sp> file-name" },<br>"(abort operation)" },<br>"(abort operation)" },<br>"(sp> file-name" },<br>"[ <sp> directory-name ]" },<br>"[ <sp> path-name ]" },<br>"[ <
159
160
161
162
163
164
165
 166
 167
 168
```

```
"SITE", SITE, STR1, 0,<br>"STAT", STAT, OSTR, 0,<br>"HELP", HELP, OSTR, 1,<br>"NOOP", NOOP, ARGS, 1,<br>"XMKD", XMKD, STR1, 1,<br>"XRMD", XRMD, STR1, 1,<br>"XPWD", XPWD, ARGS, 1,<br>"YCUP" XCUP ARGS, 1,
                                                             "(get site parameters)" \},
                 ş
169
                                                             "(get server status)" },<br>"[ \langle sp \rangle \langle string \rangle ]" },
170
171
                                                             \mathbf{m}_{\mathbf{3}}172
                                                             "<sp> path-name" },<br>"<sp> path-name" },<br>...
                 ₹
173
                 \mathbf{\mathcal{S}}174
                                                             "(return current directory)" },
175
                 ł
                                                             "(change to parent directory)" },
                   "XCUP", XCUP, ARGS, 1,
176
                 ł.
                                        0,0 \}\{ XNULL,
                               0,
                                                0,
177
178
     \cdot } ;
179
      struct tab *
180
181 lookup(cmd)
182
                 char *cmd;
183 \quad \{register struct tab *p;
184
185
                 for (p = \text{cmdtab}; p=\text{}} = 2name != XNULL; p++186
                             if (xstrem(cmd, p->name) == 0)187
                                        return (p);
188
                 return (0);189
190
      - }
191
192
193
       /*
        * getline - a hacked up version of fgets to ignore TELNET escape codes.
194
        \cdot \cdot \cdot195
196
       char *
       getline(s, n, iop)
197
                 char *s;
198
199
                  register XFILE *iop;
200 \t{5}201
                 register c;
                  register char *cs;
202
203
204
                 cs = s;while (-n > 0 \&c = xgetc(iop)) >= 0) {
205
                             while (c == IAC) {
206
                                        c = xgetc(iop); /* skip command */
207
                                        c = xgetc(iop); /* try next char */
208
209
                             ł
                             \dot{c}cs++ = c;
210
                             if (c=='\n\n')211
212
                                        break;
213
                  if (c < 0 \&c s == s)214
                             return (XNULL);
215
                  *cs++ = '\0';
216
                  if (debug) {
217
                             xoprintf(xstderr, "FTPD: command: %s", s);
218
                             if (c != '\n')
219
                                        xputc('n', xstderr);220
                             xfflush(xstderr);221
222
                  J
223
                  return (s);224 }
```

```
225
226
     static int
227
     \text{toolong}()228
     ₹
             long now;
229
230
             extern long xtime();
231
             reply(421,232
               "Timeout (%d seconds): closing control connection.", timeout);
233
234
             if (logging) {
                      xoprintf(xstderr,
235
                               "FTPD: User %s timed out after %d seconds at %ld",
236
                               (username ? username : "unknown"), timeout, xtime());
237
                      xfflush(xstderr);238
239
             }
240
             xexit(1);241 }
242
    yylex()
243244
     ₹
             /x245
              * Don't use register variables -- Zilog S8000 setret() can't cope.
246
              \star/247
             static char cbuf[512];
248
             static int cpos, state;
249
250
             char *cp;
251
             struct tab *p;
             int n;
252
253
             char c;
254
             for (;;) {
255
                      switch (state) {
256
257
                      case CMD:
258
                               if (getline(cbuf, sizeof(cbuf)-1, xstdin) == XNULL) {
259
                                        reply(221, "You could at least say goodbye.");
260
                                        xexit(0);261
262
                               ł
                               if (xstrchr(cbuf, '\r')) {
263
                                        cp = xstrchr(cbuf, ' \r');
264
                                        cp[0] = '\n\cdot; cp[1] = 0;
265
                               ₹
266
                               if (xstrchr(cbuf, ''))267
                                        cpos = xstrchr(cbuf, ' ') - cbuf;268
269
                               else
                                        cpos = 4:
270
                               c = \text{cbuf}[\text{cpos}];271
                               cbuf[cpos] = '\0;
272
                               upper(cbuf);
273
                               p =lookup(cbuf);
274
                               cbuff[cpos] = c;275
                               if (p := 0) {
276
                                        if (p->implemented == 0) {
277
                                                nack(p=\text{name});
278
                                                xlongimp(errcatch);279
                                                 /* NOTREACHED */
280
```

```
\mathcal{E}281
282
                                         state = p->state;
283
                                         yy1val = (YYSTYPE) p=\n=name;284
                                         return (p->token);
                                ł
285
286
                                break;
287
288
                       case OSTR:
                                if (cbuf[cpos] == '\n\ln') {
289
290
                                         state = CMD;return (CRLF);291
292
                                ł
                                /* FALL THRU */
293
294
295
                       case STR1:
                                if (cbuf[cpos] == ' ') {
296
297
                                         cpost+;state = STR2;298
299
                                         return (SP);300
                                }
301
                                break;
302
303
                       case STR2:
                                cp = \&cbuf[cpos];304
305
                                n = xstrlen(cp);cpos += n - 1;306
307
                                /*∶
                                 * Make sure the string is nonempty and \n terminated.
308
                                 \star/309
                                if (n > 1 \&c buf[cpos] == '\n') {
310
                                         cbuf[cpos] = ' \setminus 0';
311
                                         yy1val = (YYSTYPE)copy(cp);312
                                         cbuf[cpos] = '\n\\n';313
                                         state = ARGS;314
                                         return (STRING);
315
                                }
316
317
                                break;
318
                       case ARGS:
319
                                if (isdigit(cbuf[cpos])) {
320
                                         cp = \&cbuf[cpos];321
                                         while (isdigit(cbuf[++cpos]))
322
323
                                         c = \text{cbuf}[\text{cpos}];324
                                         cbuf[cpos] = ' \ 0';325
                                         yy1val = (YYSTYPE)xatio(cp);326
                                         cbuf[cpos] = c;327
                                         return (NUMBER);
328
                                 \}329
                                switch \text{(cbuf[cpos++])} {
330
331
                                case '\n\in:
332
333
                                         state = CMD;334
                                          return (CRLF);
335
                                 case ' ':336
```
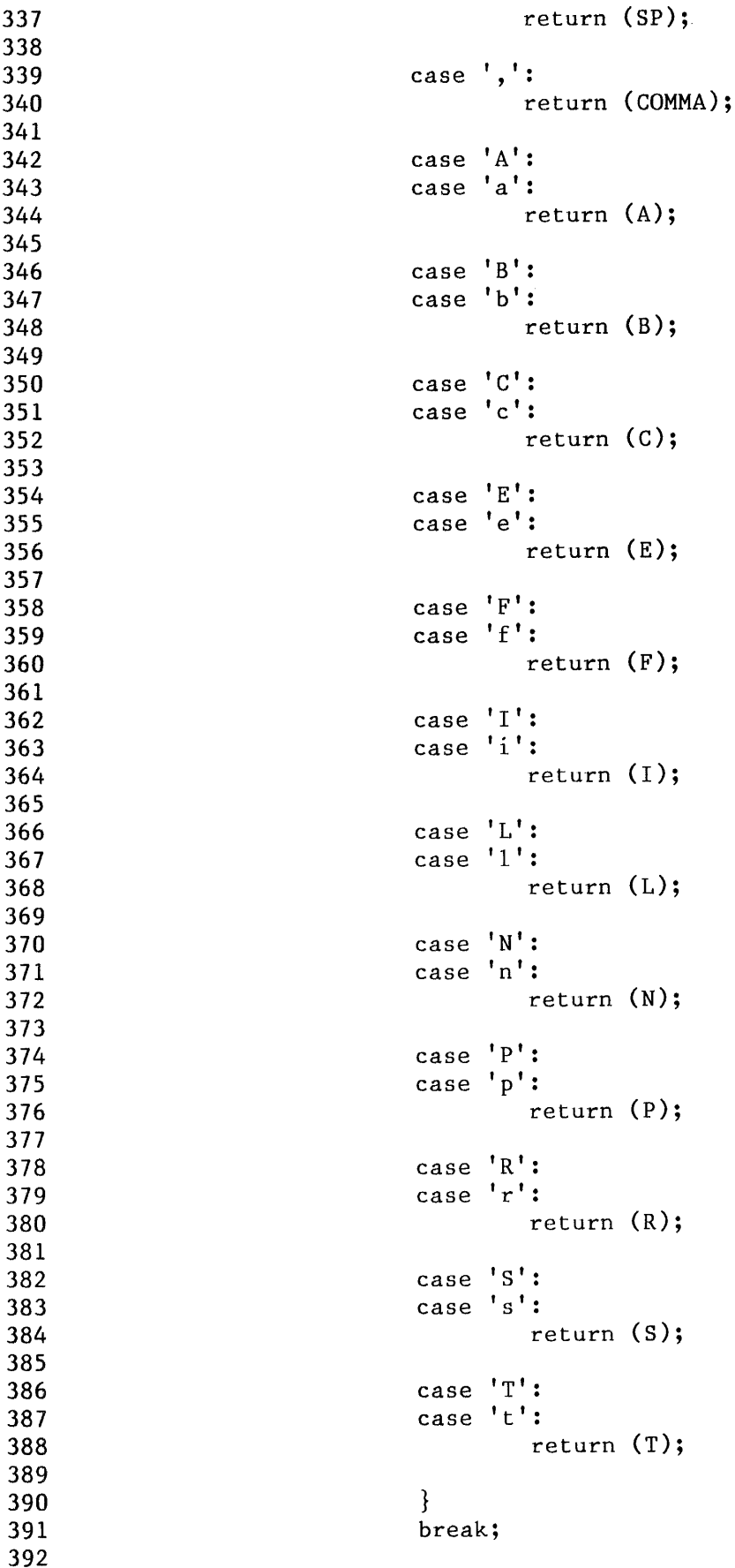

```
393
                       default:
394
                                fatal("Unknown state in scanner.");
395
                       }
396
                       state = CMD;397
                       yyerror( "lexical error" );
398
              }
399
     }
400
401
     upper(s)402
              char *s;
403 \quad \{404
              while (*s := ' \0') {
405
                       if (islower(xs))406
                               *_s = \text{topper}(*s);407
                       s++408
              \mathfrak{z}409
     }
410
411
     YYSTYPE
412
     copy(s)413
              char *s;
414 {
415
              char *p;
416 /\astextern char *xmalloc(); */
417
418
              p = xmalloc((xstrlen(s) + 1));
419
              if (p == XMLL)420
                       fatal("Ran out of memory.");
421
              xstrcpy(p, s);
422
              return ((YYSTYPE)_p);423
    \}424
425 help(s)426
              char *s;
    \{427
428
              register struct tab *c;
429
              register int width, NCMDS;
430
431
              width = 0, NCMDS = 0;
432
              for (c = \text{cmdtab}; c=\text{-}\text{-}name := \text{XNULL}; c++) {
433
                       int len = xstrlen(c=)name);
434
435
                       if (c->implemented == 0)436
                               len++;
437
                       if (len > width)438
                               width = len;439
                       NCMDS++;440
              }
441
              width = (wicht + 8) & 7;
442
              if (s == 0) {
443
                       register int i, j, w;
444
                       int columns, lines;
445
446
                       lreply(214, 447
                "The following commands are recognized (* => 's unimplemented).");
448
                       columns = 76 / width;
```

```
if \text{(columns == 0)}449
                                columns = 1;
450
451
                       lines = (NCMDS + columns - 1) / columns;452
                       for (i = 0; i < 1ines; i++) {
                                                        ");
                                xoprintf(xstdout,"
453
                                for (j = 0; j < \text{columns}; j++) {
454
                                         c = cmdtab + i * lines + i;
455
                                         xoprintf(xstdout,"%s%c", c->name,<br>c->implemented ? ' ' : '*');
456
457
                                         if (c + 1ines \ge 6cmdtab[NCMDS])458
                                                  break;
459
                                         w = xstrlen(c-2name);460
                                         while (w < width) {
461
                                                  xputchar(''):
462
463
                                                  w++:
                                         \mathfrak{z}464
                                \mathcal{E}465
                                xoprintf(xstdout,"\r\n");
466
467
                       3
                       xfflush(xstdout);468
                       reply(214, "Direct comments to ftp-bugs@%s.", hostname);
469
470
                       return;
              }
471
472
              upper(s);c = 1ookup(s);
473
              if (c == (struct tab *)0) {
474
                       reply(504, "Unknown command %s.", s);
475
                       return;
476
477
              3
478
              if (c \rightarrow \text{implemented})reply(214, "Syntax: %s %s", c->name, c->help);
479
              else
480
                       reply(214, "%-*s\t%s; unimplemented.", width, c->name, c->help);
481
482
     }
483
     short yyexcal ] = \{484
     -1, 1,485
              0, -1,-2, 0,486
              \};
487
     # define YYNPROD 60
488
     # define YYLAST 208
489
490
     short yyact[]={
491
             54, 103, 149, 147, 145, 105, 143, 105, 124,
492
        26.493
                        88, 61,
                                   59, 141,
                                               57,
                                                     3.4.
        77,
             63, 112,
                                          8,
                                                9,
494
         5, 148, 25,
                        6, 146,7,11.
                                                         12,
                                   86,
        13, 144, 142,
                        99, 87,
                                         84,
                                              83,
                                                    10, 140,495
             82, 81,
                              17,14,45,
                                                    44,
                                                          19,
                        16,15,
496
        28.24, 139, 138, 137, 136, 135,
497
        20,
             21,22,
                        23,
       134, 133, 132, 131, 128, 119, 108, 107, 106, 126,
498
                                                    91.
             98,
                   97, 127,
                              96, 104,
                                         95.
                                               92.
                                                          52,
499
       100,
             46, 102, 101,
                              94,
                                   93,
                                         90,
                                               89,
                                                    85,
                                                          80,
500
        51,
                                   35,
501
        79,
             78,
                   75,
                        76,
                             36,
                                         34,
                                               33.
                                                    32.31.65,
                        70, 125, 109,
                                               72,
                                                    71.
                                                          66.
502
        30,
             74,
                   29,
                                              73, 110,
503
        37,
             67,
                   68,
                        53, 27, 111,
                                         18,
                                                          69,
504
             62,
                   60,
                        38,
                              39,40,
                                         41,
                                               42,43,
                                                          58,
        64,
```

```
48,
                               49,
505
        56,
               2,
                    47,
                                     50,\mathbf{1,}\mathbf{0}.
                                                        0,55,
                     0,0,
                                      0,0,
                                                        0,
                                                              \mathbf{0},
506
         0,
               0,
                           0,
                                             0,
                           0,
                                             0,
                                                   0.0,
                                                              0,507
         0,
               0,
                     0,
                                 0,
                                       0,
                                             0,
                                                   0,
                                                        0,
                                                              0,
               0,
                     0,
                           0,
                                 0,
                                       0,
508
         0,
                     \mathbf{0},
                                             \mathbf{0},
                           \mathbf{0},
                                      0,0,0,
                                                           130,
509
         0,
               0,
                                 0,
                                                   0,0,0,
                                    113,0,
                                                              0,
510
         0,
               0,
                           0,
                                          114,
                                                  0,120, 121,
511
         0, 117,
                     0, 118,0,0, 122,0,0,
                                                129 };
512
       123, 115,
                     0, 116,0,
513
      short yypact ] = \{514
      -1000, -256, -1000, -167, -169, -170, -171, -172, -173, -174,515
      -175, -1000, -1000, -1000, -1000, -1000, -1000, -1000, -1000, -222,516
      -189, -1000, -1000, -1000, -1000, -190, -191, -296, -1000, -255,517
518
      -257, -258, -262, -151, -158, -166, -263, -178, -179, -180,-228, -233, -181, -235, -1000, -259, -1000, -182, -183, -192,519
      -193, -1000, -1000, -1000, -184, -185, -194, -1000, -196, -1000,520
      -198, -1000, -199, -238, -200, -186, -187, -1000, -267, -202,521
      -1000, -1000, -1000, -203, -1000, -1000, -1000, -204, -260, -260,522
      -260, -1000, -260, -1000, -260, -260, -1000, -260, -205, -260,523
      -260, -1000, -1000, -260, -260, -1000, -1000, -1000, -1000, -264,524
      -1000, -195, -195, -265, -1000, -1000, -1000, -1000, -1000, -207,525
      -1000, -1000, -1000, -208, -209, -210, -211, -212, -213, -1000,526
      -214, -215, -231, -254, -239, -1000, -1000, -1000, -1000, -1000,527
      -1000, -1000, -1000, -1000, -1000, -1000, -1000, -1000, -1000,528
      -1000, -1000, -266, -240, -268, -247, -269, -250, -270, -1000 };
529
530
      short yypgol =531
         0, 136, 131, 130, 129, 122, 121, 120, 119, 117,
532
       110, 105, 118, 116, 75, 104, 115, 114, 113 };
533
534
      short yyr1[] = \{535
                           2,2,
                                                   2,2,
                                                               2,
536
         0,
               1,
                     ı,
                                 2,
                                       2,
                                                   2,2,2,
                           2,
                     2,
                                 2,
                                       2,
                                             2,
                                                               2,
537
         2,
                     2,2,
                                       2,
               2,2,
                                                               2,2,
                                             2,2,2,
538
                           5,14,
                                                               7,
               3,
                     4,
                                       6,
                                            15,
                                                  15,
                                                        15,
539
         2,
                     7,7,7,
540
         7,
                           7,
                                       7,
                                             7,
                                                   8,
                                                         8,
                                                               8,
                     9,
               9,
                          11,
                                12,13,
                                                  17,
                                                        18.
                                                              10 \};
541
         9,
                                      16,
      short yyr2[ ]=\{542
543
               0,4,
                                                         4,
                                                               4,
         0,2,
                           4,
                                 4,
                                       4,
                                             4,
544
                                       5,5,
                                                               3,
               5,3,
                                             3,
         4,
                     5,
                           5,
                                                   5,
545
                     \overline{2},
                           \overline{4} ,
                                 2,
                                       5,1,
                                             5,3,
                                                         3,
          5,
                                                               2,
546
                     1,1,1,
                           1,1,
                                      11,
                                             1,ı,
                                                         1,
547
          2,
                     3,
                                       3,
                                                               1,
               1,
                                 1,2,1,1,
548
          3,
                           \mathbf{1}.
                                                   5,
                                                         4,
                                                               0 };
               1,
                                 1,
                                       1,
                                             2,549
          1,
                     1,
                           l,
      short yychk[]={
550
551
      -1000, -1, -2, 274, 275, 276, 279, 281, 282, 283,552
       294, 284, 285, 286, 302, 301, 299, 300, -13, 305,
553
       306, 307, 308, 309, 310, 278, 256, -17, 296, 269,
554
       269, 269, 269, 269, 269, 269, 269, -10, -10, -10,555
       -10, -10, -10, -10, 270, 269, 270, -10, -10, -10.556
       -10, 270, 270, -18, 297, -10,
                                           -3, 272,-4, 272,557
        -5, 272, -6, 273, -7, 257, 260, 262, 263,
                                                              -8.558
559
       261, 266, 265, -9, 267, 258, 259, 273, 269, 269,
       269, 270, 269, 270, 269, 269, 270, 269, 272, 269,
560
```

```
561
      269, 270, 270, 269, 269, 270, 270, 270, 270, 271,
562
      270, 269, 269, 269, -14, 273, 270, 270, 270, -11,-12, -16, 272, -11, -11, -12, -12, -11, -11, 270,563
      -11, -11, -11, -11, 273, -15, 264, 268, 259, -15,564
      565
566
      270, 270, 271, 273, 271, 273, 271, 273, 271, 273 };
     short yydef[]={
567
568
                                                0,569
                    2,
                         0,0,
                                     0,
                                           0,
                                                      0,
                                                            0,
        1,
             -2,59,
                                               59,
                              59,
                                    59,
                                          59,
                                                     21,570
                   59,
                        59,
                                                            0,
        0,
                   59,
                        59,
                                          0,0,0,
        0,
                              59,
                                                     59,
571
             59,
                                     0,0,572
        0,
              0,0,
                         0,
                                     0,
                                           \mathbf{0}.
                                                \mathbf{0}.
                                                      \mathbf 0 .
                                                            0.
                         0,24,
573
              0,
                    \mathbf{0},
                              22,
                                     \mathbf{0},
                                                0,
                                                      \mathbf 0.
                                                            0,
        0,
             29,
                        56,
                               \boldsymbol{0} ,
                                               31,
                                                           32,
574
        0,
                   30,
                                     0,0,
                                                      0,
                         0,39,
                                          41,
                                               43,
                                                     44,
575
                    0,
                               0,
                                                            0,
        0,
             33,
             48,
                                    51,0,
576
       47,
                   49,
                         \mathbf{0},
                              50,
                                          52.0,
                                                            0,
                                                0,0,19,
                                                      0,577
        0,
             14,
                    0,
                        16,
                               0,\mathbf{0}0,0,4,
                                                5,578
        0,
             27,
                   28,
                                     3,
                                                      6,
                                                            0,
              0,
                    0,
                                    34,
                                                9,
579
                         0,46,
                                           8,
                                                     10.0,
        7,
       53,
                         0,0,0,54,
                   55,
                                                           23.
580
                                     0,
                                                \mathbf 0 .
                                                      \mathbf{0}38,
                                                           42,
              0,0,0,40,
                                          36,
                                               37,
581
        0,
                   0,
                                    17,
                                               20,
                              15,
                                          18,
                                                           26,
                        13,
                                                     25,
582
        45,
             11,
                   12,35 };
583
       58,
             57,
                    \mathbf{0}.
                         0.0,0,0,\mathbf{0}\mathbf{0}.
     #ifndef lint
584
     static char yaccpar sccsid[] = "@(<math>\#</math>)yaccpar4.1(Berkeley) 2/11/83";
585
586
     #endif not lint
587
588
     #
589
     # define YYFLAG -1000
     # define YYERROR goto yyerrlab
590
591
     # define YYACCEPT return(0)
592
     # define YYABORT return(1)
593
     /xparser for yacc output */
594
595
     #ifdef YYDEBUG
596
597
     #endif
     YYSTYPE yyv[YYMAXDEPTH] = { 0 }; /* where the values are stored */
598
     int yychar = -1; /* current input token number */
599
     int yynerrs = 0; /* number of errors */
600
601
     short yverrflag = 0; /* error recovery flag */
602
603
     yyparse() {
604
605
              short yys[YYMAXDEPTH];
606
              short yyj, yym;
              register YYSTYPE *yypvt;
607
              register short yystate, *yyps, yyn;
608
              register YYSTYPE *yypv;
609
              register short *yyxi;
610
611
612
              yystate = 0;yychar = -1;
613
614
              yynerrs = 0;
              yyerrflag = 0;615
              yyps = \&ys[-1];616
```

```
Apr 30 23:04 1986 ftpcmd.c Page 12
```

```
yypv = \&yyv[-1];617
618
619
                  /* put a state and value onto the stack */yystack:
620
     #ifdef YYDEBUG
621
622
     #endif
                     if( ++yyps> &yys[YYMAXDEPTH] ) { yyerror( "yacc stack overflow" ); retu
623
                     *yyps = yystate;
624
625
                     ++yypv;
626
                     *yypv = yyval;
627
628
      yynewstate:
629
             yyy = yypact[yystate];630
631
             if( yyn <= YYFLAG ) goto yydefault; /* simple state */
632
633
             if( yychar<0 ) if( (yychar=yylex() <0 ) yychar=0;
634
635
             if( (yyn == yychar) < 0 || yyn >= YYLAST) goto yydefault;636
             if( yychk[ yyn=yyact[ yyn ] ] == yychar ){ /* valid shift */
637
638
                     yychar = -1;
                     yyval = yylval;639
                     yystate = yyn;640
                     if( yyerrflag > 0 ) --yyerrflag;
641
642
                     goto yystack;
643
644
645
      yydefault:
646
             /* default state action */647
             if( (yyn=yydef[yystate]) == -2 ) {
648
                      if( yychar<0 ) if( (yychar=yylex() <0 ) yychar = 0;
649
                      /* look through exception table */650
651
                      for( yyxi=yyexca; (*yyxi!=(-1)) || (yyxi[1]!=yystate); yyxi += 2);
652
653
                     while( *(yyxi+=2) >= 0 )654
                              if(*yyxi == yychar ) break;
655
656
                      if( (yyn = yyxi[1]) < 0 ) return(0); /* accept */
657
658
                      ₹
659
             if( yyn == 0 ){ /* error */
660
                      /* error ... attempt to resume parsing */661
662
                      switch( yyerrflag){
663
664
                               \frac{x}{x} brand new error \frac{x}{x}case 0:665
666
                              yyerror( "syntax error" );
667
668
                      yyerrlab:
669
                              ++yynerrs;
670
671
                      case 1:
                      case 2: /* incompletely recovered error ... try again */
672
```

```
673
674
                              yyerrflag = 3;675
                               /* find a state where "error" is a legal shift action */676
677
                              while (yyps \geq yys) {
678
679
                                  yyn = yypack[*yyps] + YYERROODE;if( yyn>= 0 && yyn < YYLAST && yychk[yyact[yyn]] == YYERRCOD
680
                                     yystate = yyact[yyn]; /* simulate a shift of "error" */
681
682
                                     goto yystack;
683
                                  yyy = yypack[*yyps];684
685
                                  /* the current yyps has no shift onn "error", pop stack */
686
687
688
     #ifdef YYDEBUG
     #endif
689
690
                                  -yyps;
691
                                  -yypv;
                                  ł
692
693
694
                               \frac{1}{x} there is no state on the stack with an error shift ... abort
695
696
             yyabort:
                              return(1);697
698
699
700
                      case 3: /* no shift yet; clobber input char */701
702
     #ifdef YYDEBUG
     #endif
703
704
                               if( yychar == 0 ) goto yyabort; /* don't discard EOF, quit */
705
706
                               yychar = -1;
707
                              goto yynewstate; \frac{1}{x} try again in the same state \frac{x}{x}708
709
                               \{710
                      \mathcal{E}711
712
713
             /* reduction by production yyn */714
715
     #ifdef YYDEBUG
     #endif
716
717
                      yyps == yyr2[yyn];718
                      yypvt = yypv;yypv = yyr2[yyn];719
720
                      yyval = yypv[1];721
                      yym=yyn;
                               /* consult goto table to find next state */
722
723
                      yyyn = yyr1[yyn];yyj = yypgo[yyn] + *yyps + 1;724
725
                      if( yyj) = YYLAST || yychk[ yystate = yyact[yyj] ] != -yyn ) yystate = yy
726
                      switch(yym){
727
728
    case 2:
```

```
# line 75 "ftpcmd.y"
729
730
    -\{731
                      if(globargs)
732
                               xdealglob( globargs );
                      globargs = (char **)0;733
734
                       \} break;
735
    case 3:
     # line 83 "ftpcmd.y"
736
737
      €
                               int success;
738
739
                               if(logged in)
740
741
                                        ₹
                                        reply(531, "Already logged in.");
742
                                        xfree(yypvt[-1]);
743
744
                               else if ( (success =745
                                        xinit env(yypvt[-1], (char *)0, (char *)0))
746
747
                                        \leq 0
                               \lambda748
749
                                        ₹
                                        guest = 0;
750
                                        reply(331, "Password required for %s.", yypvt[-1]);
751
                                        if(username)
752
                                                 xfree( username );
753
                                        username = yypt[-1];754
755
                               else if (success < 0)
756
757
                                        ₹
                                        /\star758
                                        Do we want to give out this informantion?
759
                                        \star/760
                                        reply(530, "User %s unknown.", yypvt[-1]);
761
                                        xfree(yypvt[-1]);762
                                        if (username)
763
                                                 xfree( username );
764
                                        username = (char * )0;765
                                        }
766
767
                               else
                                        ₹
768
                                        username = yypvt[-1];<br>reply(230, "User %s logged in.", yypvt[-1]);
769
770
771
                                        logged in = 1;
                                        ₹
772
                       } break;
773
     case 4:
774
     # line 121 "ftpcmd.y"
775
776
      \{777
                                int success;
778
                                if(!username)
779
                                         ₹
780
                                        reply(530, "Log in with user first.");
781
                                        xfree(yypvt[-1]);
782
783
                                         }
                                else if ( logged in )784
```
785  $\left\{ \right.$ 786 reply(531, "Already logged in."); 787  $xfree(yypvt[-1])$ ; 788 ₹ 789 else if  $((success =$ 790 xinit env(username, yypvt $[-1]$ , (char \*)0)) 791  $== 0$ 792  $\lambda$ 793 ₹ 794 guest =  $0;$ 795 reply(331,"Account required for %s.", username); 796 if( userpass ) 797 xfree( userpass ); 798 userpass =  $yypt[-1];$ 799 800 else if  $(success > 0)$ 801 802 userpass =  $yypt[-1];$ reply(230, "User %s logged in.", username); 803 804 logged in  $= 1$ ; 805 ł  $/*$  sucess < 0 (tricotomy) \*/ 806 else 807 € reply( 530, "Login failed." ); 808 809  $xfree(yypvt[-1])$ ; 810  $\mathbf{r}$ 811  $\}$  break; 812 case 5: # line  $158$  "ftpcmd.y" 813 814  $\{$ 815 int success; 816 817 if(!username) 818 819 reply(530, "Log in with user first."); 820  $xfree(yypvt[-1])$ ; 821 ł else if( logged\_in ) 822 823 3. 824 reply(531, "Already logged in."); 825  $xfree(yypvt[-1])$ ; 826 827 else if  $((success =$ 828 xinit env(username, userpass, yypvt $[-1])$ ) 829  $\leq$  0 830  $\lambda$ 831  $\{$ 832 guest =  $0;$ reply( 530, "Login incorrect." ); 833  $xfree(yypvt[-1])$ ; 834 835 else if  $($  success >  $0$ ) 836 837 838 reply(230, "User %s logged in.", username); 839 logged in =  $1$ ; 840  $xfree('yyput[-1])$ ;

```
\}841
842
                      \} break;
843
     case 6:
     # line 188 "ftpcmd.y"
844
845
      ₹
                               usedefault = 0;846
                               ack(yypvt[-3]);847
848
                      \} break;
     case 7:
849
     # line 193 "ftpcmd.y"
850
851
      ₹
                               switch (cmd type) {
852
853
854
                               case TYPE A:
                                        i\bar{f} (cmd form == FORM N) {
855
                                                reply(200, "Type set to A.");
856
                                                type = cmd type;857
                                                form = cmd form;858
859
                                        \} else
                                                reply(504, "Form must be N.");
860
861
                                        break;
862
                               case TYPE E:
863
                                        reply(504, "Type E not implemented.");
864
865
                                        break;
866
                               case TYPE I:
867
                                        reply(200, "Type set to I.''.");
868
869
                                        type = cmd type;870
                                        break;
871
                               case TYPE L:
872
                                        if (cmd bytesz == 8) {
873
                                                 reply(200,874
                                                     "Type set to L (byte size 8).");
875
                                                 type = cmd type;876
877
                                        \} else
                                                 reply(504, "Byte size must be 8.");
878
                               ₹
879
                       } break;
880
     case 8:
881
     # line 224 "ftpcmd.y"
882
      \{883
                               switch ((int)yypvt[-1]) {
884
885
886
                               case STRU F:
                                        reply(200, "STRU F ok.");887
                                        break;
888
889
                               default:
890
                                        reply(502, "Unimplemented STRU type.");
891
                                ł
892
893
                       } break;
894
      case 9:
      # line 236 "ftpcmd.y"
895
       \{896
```

```
897
                               switch ((int)yypvt[-1]) {
898
899
                               case MODE S:
900
                                       reply(200, "MODE S ok.");901
                                       break;
902
903
                               default:
904
                                       reply(502, "Unimplemented MODE type.");
905
                               ł
906
                      \} break;
907
     case 10:
     # line 248 "ftpcmd.y"
908
909
      \{ack(yypvt[-3]);910
911
                      \} break;
912
     case 11:
913
     # line 252 "ftpcmd.y"
      \{914
915
                               if (yypvt[-3] & yypvt[-1] != XNULL)
916
                                       retrieve(0, yypvt[-1]);917
                      \} break;
918
     case 12:
     # line 257 "ftpcmd.y"
919
920
      \{921
                               if (yypvt[-3] & yypvt[-1] != XNULL)
922
                                       store(yypvt[-1], "\mathsf{w");
923
                      \} break;
924
     case 13:# line 262 "ftpcmd.y"
925
926
      \{927
                               if (yypvt[-3] & yypvt[-1] != XNULL)
928
                                       store(yypvt[-1], "a");
929
                      \} break;
930
    case 14:
     # line 267 "ftpcmd.y"
931
932
      \{933
                               if (yypvt[-1])retrieve( LS, "");
934
935
                      \} break;
936
    case 15:# line 272 "ftpcmd.y"
937
938
     \{939
                               if (yypvt[-3] && ypvt[-1] != XNULL)
940
                                       retrieve( LS ARG, yypt[-1]);
941
                               if (yypvt[-1] := XNULL)942
                                       xfree(yypvt[-1]);943
                      \} break;
    case 16:
944
     # line 279 "ftpcmd.y"
945
946
      \{947
                               if (yypvt[-1])948
                                       retrieve( LSLONG, "");
949
                      \} break;
950
    case 17:
     # line 284 "ftpcmd.y"
951
952
      \{
```

```
if (yypvt[-3] & \& yypvt[-1] := XNULL)953
                                       retrieve( LSLONG ARG, yypvt[-1]);
954
                               if (yypvt[-1] := XNULL)955
                                       xfree(yypvt[-1]);956
957
                      \} break;
958
     case 18:
959
     # line 291 "ftpcmd.y"
960
      ₹
                               if (yypvt[-3] & yypvt[-1] != XNULL)
961
                                       delete(yypvt[-1]);962
963
                      \} break;
964
     case 19:# line 296 "ftpcmd.y"
965
966
      \{if (yypvt[-1])967
                                       xchdir( (char * )0, HOME DIR);968
969
                       \} break;
970
     case 20:# line 301 "ftpcmd.y"
971
972
      \{if (yypvt[-3] & yypvt[-1] != XNULL)
973
                                        cvd(yypvt[-1], FILE NAME);
974
                       \} break;
975
976
     case 22:
      # line 307 "ftpcmd.y"
977
978
       \{help(0);979
980
                       \} break;
981
     case 23:
      # line 311 "ftpcmd.y"
982
983
      \mathcal{L}help(yypvt[-1]);984
985
                       \} break;
      case 24:
986
      # line 315 "ftpcmd.y"
987
988
       \{ack(yypvt[-1]);989
990
                       \} break;
991
      case 25:
      # line 319 "ftpcmd.y"
992
993
       \{if (yypvt[-3] && yypvt[-1] != XNULL)
994
995
                                        makedir(yypvt[-1]);996
                       break;
997
      case 26:# line 324 "ftpcmd.y"
998
999
       \{if (yypvt[-3] & yypvt[-1] != XNULL)
1000
                                        removedir(yypvt[-1]);1001
                       \} break;
1002
      case 27:
1003
      # line 329 "ftpcmd.y"
1004
       \{1005
                               if (yypvt[-1])1006
1007
                                        pwd();
                       \} break;
1008
```

```
case 28:
1009
      # line 334 "ftpcmd.y"
1010
1011
       ₹
                                if (yypvt[-1] && !inappropriate request(".."))
1012
                                         cwd("...", UP DIRECTORY;
1013
1014
                        \} break;
1015
      case 29:
      # line 339 "ftpcmd.y"
1016
1017
       \{reply(221, "Goodbye.");1018
                                xexit(0);1019
1020
                        \} break;
      case 30:
1021
      # line 344 "ftpcmd.y"
1022
1023
       \mathcal{L}yyerrok;
1024
                        \} break;
1025
1026
      case 35:# line 363 "ftpcmd.y"
1027
1028
       \{register char *a, *p;
1029
1030
                                a = (char *)\delta data dest.sin addr;1031
                                a[0] = (int)yypvt[-10]; a[\overline{1}] = (int)yypvt[-8];
1032
                                 a[2] = (int)yypt[-6]; a[3] = (int)yypt[-4];1033
                                 p = (char *)\delta data dest.sin port;1034
                                 p[0] = (int)yypt[-2]; p[1] = (int)yypt[-0];1035
                                 data dest.sin family = AF INET;
1036
1037
                        \} break;
      case 36:
1038
      # line 376 "ftpcmd.y"
1039
1040
       \{yyval = (YYSTYPE)FORM N;1041
1042
               \} break;
      case 37:1043
      # line 380 "ftpcmd.y"
1044
1045
       \{yyval = (YYSTYPE)FORM T;
1046
1047
               \} break;
      case 38:
1048
       # line 384 "ftpcmd.y"
1049
1050
        \{yyval = (YYSTYPE)FORM C;1051
                \} break;
1052
       case 39:
1053
       # line 390 "ftpcmd.y"
1054
1055
        \{1056
                        cmd type = TYPE A;
                        cmd form = FORM N;
1057
                \} break;
1058
       case 40:1059
       # line 395 "ftpcmd.y"
1060
1061
        ₹
1062
                        cmd type = TYPE A;cmd form = (int\overline{)}yypt[-0];1063
1064
                \} break;
```

```
1065 case 41:
1066 # line 400 "ftpcmd.y"
1067
       \{cmd_type = TYPE E;1068
                       cmd\ form = FORM N;
1069
1070
               \} break;
      case 42:
1071
      # line 405 "ftpcmd.y"
1072
1073
      \{cmd type = TYPE E;
1074
                       cmd form = (int)yypvt[-0];
1075
1076
               \} break;
     case 43:
1077
      # line 410 "ftpcmd.y"
1078
1079
      \{cmd type = TYPE I;
1080
1081
               \} break;
     case 44:
1082
      # line 414 "ftpcmd.y"
1083
       \{1084
                       cmd_type = TYPE L;1085
                       cmd bytesz = 8;
1086
1087
               \} break;
     case 45:
1088
1089 # line 419 "ftpcmd.y"
1090
      \rightarrowcmd type = TYPE L;
1091
                       cmd bytesz = (int)yypvt[-0];
1092
1093
               \} break;
1094
      case 46:# line 425 "ftpcmd.y"
1095
       \{1096
                       cmd type = TYPE L;
1097
1098
                       cmd bytesz = (int)yypvt[-0];
1099
               \} break;
1100
      case 47:
      # line 432 "ftpcmd.y"
1101
1102
       \{yyval = (YYSTYPE)STRU F;
1103
               \} break;
1104
      case 48:
1105
      # line 436 "ftpcmd.y"
1106
1107
       \{yyval = (YYSTYPE)STRU R;1108
1109
               \} break;
      case 49:
1110
      # line 440 "ftpcmd.y"
1111
1112
       \{yyval = (YYSTYPE)STRU P;
1113
1114
               \} break;
      case 50:
1115
      # line 446 "ftpcmd.y"
1116
       \{1117
                       yyval = (YYSTYPE)MODE S;
1118
1119
               \} break;
      case 51:
1120
```

```
# line 450 "ftpcmd.y"
1121
1122
       \{1123
                       yyval = (YYSTYPE)MODE B;1124
               \} break;
1125
      case 52:
      # line 454 "ftpcmd.y"
1126
1127
       \{yyval = (YYSTYPE)MODE C;1128
1129
               } break;
1130
      case 53:
      # line 460 "ftpcmd.y"
1131
1132
       ₹
                       char *argy[2];
1133
1134
                       argv[0] = (char \ \ \ \ \ \ \ \ \ \ \1135
1136
                       argv[1] = (char * )0;1137
                       globargs = xglob(argv);if (globerr != XNULL) {
1138
1139
                                reply(550, globerr);yyval = (YYSTYPE)XNULL;
1140
                       } else if( globargs == XNULL || *globargs == XNULL ) {
1141
                                reply(550, "No file name matches.");
1142
                                yyval = (YYSTYPE)XNULL;
1143
                       \} else {
1144
                                yyval = (YYSTYPE)*globargs;1145
                       ₹
1146
1147
                       if (inappropriate request(yyval))
                                yyval = (YYSTYPE)XNULL;1148
                       xfree(yypvt[-0]);1149
               \} break;
1150
      case 54:
1151
      # line 482 "ftpcmd.y"
1152
1153
       \{if (yypvt[-0] && inappropriate request(yypvt[-0])) {
1154
                                yyval = (YYSTYPE)XNULL;1155
                                xfree(yypvt[-0]);1156
1157
                        \} else
                                yyval = yypv[ -0];1158
1159
               \} break;
      case 56:
1160
      # line 495 "ftpcmd.y"
1161
1162
       \{if (yypvt[-1] & \& yypvt[-0])1163
                                renamecmd(yypvt[-1], yypvt[-0]);
1164
1165
                       else
                                reply(503, "Bad sequence of commands.");
1166
                        /*
1167
                        * Since two path names are involved, we should delalocate
1168
                        * space for the first one, as globargs contains the result
1169
                         * of the second globbing, and will be dealocated when
1170
                         * the reduction to cmd takes place.
1171
                         \cdot /
1172
1173
                        if (rnf glob)
                                xdealglob(rnf glob);
1174
1175
               \} break;
1176
      case 57:
```

```
# line 512 "ftpcmd.y"
1177
1178
       \{1179
                        char *from = 0, *renamefrom();
1180
                        if (yypvt[-3] && ypvt[-1])1181
                                 from = renamefrom(yypvt[-1]);1182
1183
                        rnf glob = globargs;
                        yyv\bar{a}1 = (YYSTYPE)from;
1184
1185
               \} break;
1186
      case 58:
      # line 523 "ftpcmd.y"
1187
1188
       \{yyval = yypvt[-1];1189
1190
               \} break;
      case 59:
1191
      # line 529 "ftpcmd.y"
1192
       \{1193
1194
                        if (logged in)
                                 yy\bar{v}al = (YYSTYPE)1;1195
                        else f1196
                                 reply(530, "Please login with USER and PASS.");
1197
                                 yyval = (YYSTYPE)0;1198
                        \mathfrak{z}1199
               \} break;
1200
1201
                        3
                        goto yystack; /* stack new state and value */
1202
1203
               \mathfrak{z}1204
```

```
Apr 30 23:04 1986 ftpd.c Page 1
     1 #ifndef lint
     2 static char sccsid[] = "\mathfrak{g}(\#)ftpd.c 1.16 7/29/85";
     3 #endif
     4
     5 / *6
        * FTP server.
     7\overline{ }\star /
     8 #include "ftpd.h"
     9
    10 extern long xpasstnet(), xpassfnet();
    11 extern char version[];
    12 extern XFILE *xodopen();
    13 / *14 extern int fclose();
    15 * /16 extern char *xrerror();
    17 extern int xclose();
    18 extern char **xmkarglist();
    19 extern char **xglob();
    20 extern char *globerr;
    2122 struct sckadr in ctrl addr = { AF INET };
    23 struct sckadr in data source = \{ \overrightarrow{AF} \text{ INF } \};24 struct sckadr in data dest = { AF INET };
    25 struct sckadr in his \overline{a}ddr = { AF \overline{INET} };
    26
    27 struct hostent *hp = 0;
    28
    29 int
                data = 0;30 #ifdef zilog31 ret buf errcatch;
    32 #else33 jmp buf errcatch = \{ 0 \};
    34 #endif
    35 int
                logged in = 0;
    36 int
                debug = 0;timeout = 0;
    37 int
                logging = 0;38 int
    39 int
                guest = 0;40 int
                type = 0;41 int
                form = 0;/* avoid C keyword */42 int
                stru = 0;43 int
                mode = 0;bytesize = 0;
    44 int
                                          /* for data transfers */usedefault = 1;45 int
                hostname[32] = \{0\};46 char
                *remotehost = (char * )0;47 char
    48 struct servent *sp = (struct server * )0;49
    50 /\star* Timeout intervals for retrying connections
    51
         * to hosts that don't accept PORT cmds. This
    52* is a kludge, but given the problems with TCP...
     5354
         \star/
                                         /* wait at most 90 seconds */55 #define SWAITMAX
                                 90
                                          /* interval between retries */5<sup>7</sup>56 #define SWAITINT
```

```
57
 58
    int
             swaitmax = SWAITMAX;59
     int
              swaitint = SWAITINT;60
 61 int
             lostconn();
 62 XFILE
             *dataconn();
 63
    char
             *ntoa();64
 65 ftpdoit (s, from )
 66 / *67
    start of generic ftp demon code
 68 */69
 70 int s;
 71
    struct sckadr in *from;
 72\{73
              if (logging)
 74
                      dolog(\&his addr);75
             xdup2(s, 0);76
              if( s := 0 )
 77
                      xclose(s);x \text{dup2}(0, 1);<br>x \text{odopen}(0, "r");78
 79
             xodopen(1, "w");
 80
 81
              /* do telnet option negotiation here */
 82
              /\times83
               * Set up default state
               \star/84
 85
             data = -1;86
              type = TYPE A;87
              form = FORM N;88
              stru = STRU F;89
             mode = MODE S;90
              bytesize = 8;
              sp = gshname("ftp", "tcp");91
 92
              if (sp == 0) {
 93
                      xoprintf(xstderr, "ftpd: ftp/tcp: unknown service\langle n'' \rangle;
 94
                      xexit(1);\mathcal{E}95
              xghname(hostname, sizeof (hostname));
 96
97
              ctrl addr.sin port = xhtons(sp->s port);
 98
              data source. sin port = xhtons(sp->s port - 1);
 99
              reply(220, "%s FTP server (%s) ready.", hostname, version);
100
              for (;;) {
101
                      xset jmp(errorath);102
                      if(logging)
103
                               ₹
                               xoprintf( xstderr, "calling yyparse\n" );
104
105
                               xfflush(xstderr);106
                      yyparse();
107
              }
108
109
     3
110
111
    lostconn()
112
     \{
```
Apr 30 23:04 1986 ftpd.c Page 2

```
113
114
               fatal("Connection closed.");
      3
115
116
117
      retrieve(cmd, name)
118
               int cmd;
119
               char *name;
      \{120121
               XFILE *fin, *dout;
122
               int inod;
123
               int (*\text{closefunc})();
124int omode;
125
               struct ftp attr attributes;
126
               char *argv1[2];127
               char **argv2;
               char **argv3;
128
129
               char *pt;
130
131
               if (cmd == 0) {
132
                        /*
133
                        simple file
134
                        \star/135
                        \text{omode} = \text{XFREAD};
136
                        attributes.rep type = type;
137
                        attributes.format = form;
138
                        attributes.structure = stru;
139
                        \texttt{attributes.} trans mode = mode;
140
                        \texttt{attributes.byte} sz = bytesize;
141
                        inod = xftpopen( name, omode, FILE NAME, &attributes );
142
                        if (inod < 0 ) {
143
                                 reply(550, "%s: %s.", name, xrerror(\text{ind}));
144
                                 return;
                        ł
145
146
                        fin = xodopen( inod, "r");
147
                        if ( fin == XNULL ) {
148
                                 reply(550, "xodopen failed.");
149
                                 return;
                        ₹
150
151
                        closefunc = xclose;152
               \} else \{153
                        / *
154
                        we are to generate a psuedo file,
155
                        at the moment some form of 1s \Rightarrow call xls after opening
156
                        data connection.
157
                        \star /
               }
158
159
              dout = dataconn(name, (off t)0, "\mathbf{w}");
              if (dout == XMLL)160
161
                        goto done;
              if( cmd
162
                        \lambda163
                        /*
164
165
                        a psuedo file object ( \text{ls}, \text{ls} -\text{lg})166
                        \star /
                        if(xstrlen(name))
167
168
                                 \mathcal{X}
```

```
/\star169
                              name may require globbing (for remote globbing).
170
171
                              \star /
                              argv1[0] = name;172
                              argv1[1] = (char * )0;173
                               argv2 = xglob( argv1);174
                               if(argv2 == XNULL || globerr)
175
                                       ₹
176
                                       xclose( xfileno(dout));
177
                                       data = -1;178
                                       reply( 500, "Remote glob failed. %s", globerr );
179
                                       if(argv2 != XNULL)
180
                                                xdealglob( argv2);
181
                                       return;
182
                                       }
183
                               argv3 = argv2;184
                               for( pt = \frac{x}{argy} + ; pt ; pt = \frac{x}{argy} + )
185
186
                                       xls( xfileno(dout), pt, cmd);
187
188
                               xdealglob(<math>argv2</math>);
189
                               3
190
                      else
191
192
                               ł
                               xls(xfileno(dout), name, cmd);
193
194
                      xclose(xfilename(dout));195
                      data = -1;
196
                      reply(226, "Transfer complete.");
197
198
                      return;
199
              else if (send data(name, fin, dout))
200
201
                      xclose(xfileno(dout)), data = -1;202
203
                       ₹
204
              else
205
                      reply(226, "Transfer complete.")206
                      xclose(xfilename(dout)), data = -1;207
                       ₹
208
209
     done:
              xclose( xfileno(fin) );
210
      }
211
212
     store(name, append)
213
              char *name, *append;
214
215
      \{XFILE *fout, *din;
216
217
              int outod;
              int omode;
218
              int (*closedunc)(), dochown = 1;219
              struct ftp attr attributes;
220
221
              omode = XFWRITE | XFCREAT | ( *append == 'a' )? XFAPPEND : XFTRUNC );
222
              attributes.rep type = type;223
              attributes.format = form;224
```

```
225
             attributes.structure = stru;
226
             attributes.trans mode = mode;
             attributes.byte \overline{sz} = bytesize;
227
             outod = xftpopen( name, omode, FILE NAME, &attributes );
228
             if(outod < 0)
229
230
                      3.
                      reply(550, "%s: %s.", name, xrerror( outod ) );
231
232
                      return;
233
                      ł
             fout = xodopen( outod, "w''), closefunc = xclose;234
             if (fout == XNULL) {
235
                      reply(550, "xodopen failed.");
236
                      return;
237
238
             }
             din = dataconn(name, (off t)-1, "r");
239
             if (din == \t{XNULL})240
                      goto done;
241
             if (receive data(name, din, fout))
242
243
244
                      }
245
             else
246
                      ₹
                      reply(226, "Transfer complete.");
247
248
             xclose(xfilename(din)), data = -1;249
250 done:
             VOID xchown(name, FILE NAME);
251
             xclose(xfilename(fout));252
253
     ₹
254
255
     getdatasock(mode)
256
              char *mode;
257
258 \quad \{259
              int s;
              int retry;
260
261
              if (data >= 0)262
                      return (data);
263
              data_source.sin_family = AF INET;
264
              for Tretry = 0; retry < swaitmax; xsleep (swaitint), retry += swaitint)
265
              ₹
266
                      s = xsocket (SOCK STREAM, 0, & data source,
267
                        SO KEEPALIVE SO REUSEADDR);
268
                      /* GAP 7/25/85: REUSEADDR fixes simultaneous xfer bug */
269
                      if (s \ge 0 \mid \mid (s := XEADDRINUSE \& s := XENOBUFS))270
271
                               break;
272
              ₹
              if (s < 0)273
                      xperror( s, "getdatasock" );
274
              return (s);
275
     }
276
277
278
     XFILE *
279
     dataconn(name, size, mode)
280
```

```
281
             char *name;
                                      /* no longer used */282
             off t size;
             char *mode;
283
284
    \{char sizebuf[32];
285
             XFILE *file;
286
             int retry = 0;287
288
             int s;
             int rval;
289
290
             if (data >= 0) {
291
                      reply(125, "Using existing data connection for %s.", name);
292
                      usedefault = 1;
293
                      return (xodopen(data, mode));
294
             3
295
296
             if (usedefault)
                      xbcopy( &his addr, &data dest, sizeof(struct sockaddr));
297
298
             usedefault = 1;s = getdatasock(model);299
             if ( s < 0 ) {
300
                      reply(425, "Can't create data socket (% "xs,"d): *s.",
301
                          ntoa(data source.sin addr.s addr),
302
                          xntohs (data source.sin port),
303
                          xrerror(s);
304
                      return (XNULL);
305
             ł
306
             reply(150, "Opening data connection for %s (%s,%d).",
307
                 name, ntoa(data dest.sin addr.s addr),
308
                  xntohs(data dest.sin port));
309
             data = s;310
             while ((rval = xconnect(data, \delta data dest)) < 0) {
311
                      if (rval == XEADDRINUSE && retry < swaitmax) {
312
                              xsleep(swaitint);313
                              retry += swaitint;314
315
                              continue;
                      }
316
                      reply(425, "Can't build data connection: %s.",
317
                          xrerror(rval);
318
                      VOID xclose(data);
319
                      data = -1;320
321
                      return (XNULL);
              \}322
              file = xodopen data, mode );
323
324
              return (file);3253
326
     /*
327
      * Tranfer the contents of "instr" to
328
      * "outstr" peer using the appropriate
329
      * encapulation of the date subject
330
      * to Mode, Structure, and Type.
331
332
      \mathcal{R}* NB: Form isn't handled.
333
334
      \star/send data(name, instr, outstr)
335
              char *name;
336
```

```
XFILE *instr, *outstr;
337
338
    \{339
              long rval;
340
              rval = xpasstnet( instr, outstr );
341
              if('rval == XEOPNOTSUPP')342
343
                      3.
                      reply(504, "Unimplemented TYPE %d in send data", type);
344
                      return(1);345
346
              else if (vval < 0)347
348
                       reply(550, "%s: %s.", name, xrerror(rval));
349
                       return(1);350
351
                       3
              return (0);352
353
    \}354
355
    \frac{1}{2}* Transfer data from peer to
356
      * "outstr" using the appropriate
357
      * encapulation of the data subject
358
      * to Mode, Structure, and Type.
359
      \gamma_{\rm c}360
      * N.B.: Form isn't handled.
361
      \star/362
     receive data(name, instr, outstr)
363
              char *name;
364
365
              XFILE *instr, *outstr;
366 \quad \{367
              long rval;
368
              rval = xpassfnet(intinstr, outstr);369
              if(rval == XEOPNOTSUPP)
370
371
                       ₹
                       reply(504, "TYPE E not implemented.");
372
373
                       return (1);
374
              else if (vval < 0)375
376
                       reply(550, "%s: %s.", name, xrerror(rval));
377
                       return (1);
378
379
              return( 0 );380
     3
381
382
     fat(s)383
384
              char *s;
385
      €
              reply(451, "Error in server: %s\n", s);<br>reply(221, "Closing connection due to server error.");
386
387
              xexit(1);388
389
      }
390
391
     #ifdef zilog
     reply(n, s, al, a2, a3, a4, a5, a6)
392
```

```
393
              int n;
              char *s;
394
              int al, a2, a3, a4, a5, a6;
395
396
     \{int args=al, aa2=a2, aa3=a3, aa4=a4, aa5=a5, aa6=a6;
397
398
     #else399
     reply(n, s, args)400
              int n;
401
              char *s;
     ₹
402
     #endif
403
              xoprintf(xstdout,"%d", n);
404
405
              mydoprnt(s, &args, xstdout);
              \bar{x}oprintf(xstdout,"\r\n");
406
407
              xfflush(xstdout);if (debug) {
408
                      xoprintf(xstderr, "<--- %d", n);
409
                       mydoprnt(s, &args, xstderr);
410
                      xoprintf(xstderr, "\n");
411
                      xfflush(xstderr);412
              \mathfrak{z}413
     3
414
415
416
     #ifdef zilog
     1reply(n, s, al, a2, a3, a4, a5, a6)
417
418
              int n;
419
              char *s;
              int al, a2, a3, a4, a5, a6;
420
     \{421
              int args=al, aa2=a2, aa3=a3, aa4=a4, aa5=a5, aa6=a6;
422
423
     #else
     lreply(n, s, args)424
425
              int n;
426
              char *s;
     \{427
428
     #endif
              xoprintf(xstdout,"%d-", n);
429
              mydoprnt(s, &args, xstdout);
430
              xoprintf(xstdout,"\r\n");
431
432
              xfflush(xstdout);if (debug) {
433
                       xoprintf(xstderr, "<--- %d-", n);
434
                        mydoprnt(s, &args, xstderr);
435
                       xoprintf(xstderr, "\n");
436
              }
437
     }
438
439
440
     replystr(s)441
              char *s;
     ₹
442
              xoprintf(xstdout,"%s\r\n", s);
443
              xfflush(xstdout);444
445
              if (debug)
                       xoprintf(xstderr, "<--- \sqrt[3]{\mathfrak{n}''}, s);
446
447
      }
448
```

```
ack(s)449
450
             char *s;
451
    \{reply(200, "%s command okay.", s);
452
     \mathcal{E}453
454
455
     nack(s)char *s;
456
457
     \{reply(502, "%s command not implemented.", s);
458
459
     \mathcal{E}460
461
     yyerror( message )
462
463
    char *message;
464
     \{reply(500, "Command not understood: %s.", message );
465
             xlongimp(ercatch, 1);466
467
     \}468
469
     delete(name)
470
             char *name;
471
    \{472
             int rval;
473
             if ((rval = xunlink(name, FILE NAME)) < 0) {
474
                      reply(550, "%s: %s.", name, xrerror( rval ));
475
476
                      return;
477
             }
             ack("DELE");478
479
     }
480
     cwd(path, special)
481
482
             char *path;
483
             int special;
484
     \{485
             int rval;
486
             if ((rval = xchdir(path, special ) ) < 0) {
487
                      reply(550, "%s: %s.", path, xrerror(rval));
488
489
                      return;
              }
490
             ack("CWD'');491
     \left\{ \right\}492
493
494
     makedir(name)char *name;
495
     \{496
497
              int rval;
498
              if ((rval = xmkdir(name, FILE NAME)) < 0) {
499
                      reply(550, "%s: %s.", name, xrerror(rval));
500
                      return;
501
              }
502
              VOID xchown(name, FILE NAME);
503
              ack("MKDIR");504
```

```
\}505
506
507
     removedir(name)508
             char *name;
     \{509
             int rval;
510
511
             if (( rval = xrndir(name, FILE NAME)) < 0) {
512
                      reply(550, "%s: %s.", name, xrerror(rval));
513
514
                      return;
             }
515
             ack("RMDIR");
516
     \mathcal{E}517
518
519 pwd()
520
     ₹
             char path[MAXPATHLEN + 1];
521
             int success;
522
523
             success = xpwd( path, MAXPATHLEN + 1, PWD);524
             if ( success < 0) {
525
                      reply(451, "working directory not available.");
526
527
                      return;
             3
528
             reply(251, "\"%s\" is current directory.", path);
529
530
    \rightarrow531
     char *532
     renamefrom(name)
533
534
             char *name;
535 \{536
             int rval;
537
             if ( (rval = xaccess( name, FILE NAME, 0 ) ) < 0 ) {
538
                      reply(550, "%s: %s.", name, xrerror(rval));
539
                      return ((char * )0);540
             3
541
             reply(350, "File exists, ready for destination name");
542
543
             return (name);
544
     \}545
546 renamecmd(from, to)
             char *from, *to;
547
548 \quad \{int rval;
549
550
             if ((rval = xrename(from, FILE NAME, to, FILE NAME) ) < 0) {
551
                      reply(550, "rename: \&s.", xrerror(rval));
552
                      return;
553
554
              ł
             ack("RNTO'');555
556
     }
557
558
     /*
559
      * Test pathname for guest-user safety.
      \star/560
```
```
inappropriate request(name)
561
              char \overline{x}name;
562
563
    \{int depth = 0, length, size;
564
              register char *p, *s;
565
566
              length = (\text{name})? xstrlen(\text{name}) : 0 ;567
              /*
568
              This functionality probably belongs in xftpopen,
569
              but for now.
570
              \star/571
              return(0);572
573
     3
574
    \frac{1}{2}575
      * Convert network-format internet address
576
      * to base 256 d.d.d.d representation.
577
      \frac{1}{2}578
579
     char *
     ntoa(in)580
581
              struct in addr in;
    \{582
              static char b[18];
583
              register char *p;
584
585
              p = (char *)\delta in;586
     #define UC(b)(((int)b)\&0xff)587
              xsprintf(b, "%d.%d.%d.%d", UC(p[0]), UC(p[1]), UC(p[2]), UC(p[3]));
588
              return (b);589
     \mathcal{E}590
591
     dolog(sin)592
              struct sckadr in *sin;
593
594
     \{char saddr[16], *ntoa();
595
              struct hostent *hp = ghbaddr(&sin->sin addr,
596
                       sizeof (struct in addr), AF INET);
597
              char *remotehost;
598
599
              long t;
              long xtime;
600
601
602
              if (hp)603
                       remotehost = hp->h name;
604
               else
                       remotehost = ntoa (sin -> sin addr.s addr);
605
               t = xtime();
606
              xoprintf(xstderr, "FTPD: connection from %s at %1d",
607
                       remotehost, t );
608
609
               xfflush(xstderr);3
610
611
612
      /*
613
             Even if _doprnt is more wonderful than _mydoprnt for systems which
614
      mp\overline{\phantom{0}}have doprnt, using doprnt is an incredible maintainance headache.
615
               In any case, we should support the same functionality on all
 616
```

```
617
             systems.
             Hence, may doprnt rest in peace.
618
619
    \star/mydoprnt(format, argp, FILEp)
620
621 char *format;
622 int *argp;
623 XFILE *FILEp;
624
    \mathcal{X}xoprintf(FILEp, format, *argp, *(argp+1), *(argp+2), *(argp+3),
625
                     *(argp+4), *(argp+5));
626
     \mathcal{E}627
628
629
630
     struct servent * gsbname (service, proto)
631
      char *service, *proto;
632
633
    \{static struct servent servstat;
634
635
             servstat.s name = service;636
             servstat.s aliases = 0;637
             if (xstrcmp (service, "ftp") == 0)
638
                      servstat.s_port = (IPRT_FTP);639
             else
640
             if (xstrcmp (service, "telnet") == 0)
641
                      servstat.s port = (IPPORT TELNET);642
643
             else
                      return (0);644
             servstat.s proto = proto;
645
646
             return (&servstat);
647
    \}648
649 extern char *xraddr();
     extern struct hostent *ghbname ();
650
651
652 struct hostent *
653
     ghbaddr(addr)
654 struct in addr *addr;
655 \quad \{656
              char *name;
657
              if ((name = xraddr (addr -> s addr)) == 0)658
659
                      return (0);return (ghbname(name));660
     }
661
662
     extern long xrhost ();
663
664
     struct hostent *
665
     ghbname(host)
666
     char *host;
667
668
     ₹
              static struct hostent def;
669
              static struct in addr defaddr;
670
              static char namebuf [128];
671
672
```

```
673
              defaddr = xrbost(\&host);if (default.s addr == -1)674
                      return (0);675
             xstrcpy(namebuf, host);
676
              def.h_name = namebuf;677
              def.h<sub>addr</sub> = (char *)\&defaddr;678
              def.h<sup>-</sup> length = size of (struct in addr);679
              def.h^-addrtype = AF_INET;680
              def.h^-aliases = 0;681
             return (&def);
682
        \mathcal{L}^{\pm}683 }
```

```
\mathbf{1}2<sup>1</sup>/*
    * FTP server.
3
    \mathcal{R}4
5 / \times\star/6<sup>1</sup>7 #include <xgenlib.h>
8 #include <xspecial.h>
9 #include <netdb.h>
10 #include <in.h>
11 #include <xpwd.h>
12 #include <fcs.h>
1314 #include \mathsf{Stp.h>}\15 #include <socket.h>
16<sup>1</sup>17 extern char version[];
18 extern int xsmain();
19 extern int lostconn();
20
21 extern struct sckadr in ctrl addr;
22 struct xiobuf xiob[\text{XNFILE}] = {0};
23 struct passwd xpassword = \{0\};24 struct passwd x_{pw} = \alpha xpassword;
25 struct \text{rcb} \text{rcb} [\text{XNFILE}] = \{0\};/* RSX - CONTROL BLOCK */
26 typedef int jmp buf;
27 extern int erreatch;
28 jmp buf *envptr = \{0\};
29 int xmodname();
30 int hash = 0;
31 int errno = 0;
32 int figit = 0;
33 int _brk = 0;/\ast USED BY C RTS ALLOC & FREE \ast//* used to maintain LUN */34 char luntbl[32] = \{0\};35 extern char *inprm[];
36 char *xghome = (char * )0;37 extern struct hostent *hp;
38
39 extern int
                     logged in;
40 extern int
                     debug ;
41 extern int
                     timeout;
42 extern int
                     logging;43 extern int
                     guest ;
44 extern struct servent *sp;
45
46
47 main(argc, argv)
48
            int argc;
            char *argv[j;49
50^{6}51
             int ctrl, s, options = 0;
52
             char *cp;
53
             int rval;
54
            int rval2;
55
             int buf[16];
                                                /* 16 word bufferd used for task
                                                                   \mathcal{H}parameters
56
```

```
57
             int maxlun = 0;
58
59
60
             emt(GTSK, but);brk = \text{buf}[13];61
             max_{\text{max}} = buf[8];
62
             ppasc(pw->cur\ uic,\ buf[7]);63
             ppasc(pw->login uic, \text{buf[15]});64
                                                         /* get lun information */emt(GLUN, 1, but);65
                                                         /* get phy. device name */x \text{strong}(pw=2 \log \text{dev},\text{buf},2);66
             pw->log dev[2] = (*((char *)buf + 2)) + 060; /* get unit no.
                                                                                     \mathcal{L}67
             pw->log\_dev[3] = "\0";/* make it string */68
             xstrcpy(pw->cur dev, pw->log dev);
69
70
             while(maxlun) {
                      if( emt(GLUN, maxlun, buf) > 0)
71
                          assign(maxlun);
72
73
                      -maxlun;
74
                      ₹
             for(rval = 0; rval \leq XNFILE; ++ rval)
75
                       rcb[rva1].flags = RFREE;76
             sp = gsbname("ftp", "tcp");77
             erreatch = (int ) & envptr;
78
             if (sp == 0) {
79
                      xoprintf(xstderr, "ftpd: ftp/tcp: unknown service\n");
80
81
                      xexit(1);\mathbf{E}82
             ctrl addr.sin port = xhtons(sp->s_port);83
             ctrl addr.sin family = AF INET;
84
             options = ( SO ACCEPTCONN | SO KEEPALIVE );
85
             debug = 0;86
87
             argc--, argv++;while (argc > 0 && *argv[0] == '-') {
88
                      for (cp = \arg\left[0\right]\left[1\right]; *cp; cp++) switch (*cp) {
89
90
                      case 'v':
91
                               debug = 1;92
93
                               break;
94
                      case 'd':95
                               debug = 1;96
                               options | = SO DEBUG;
97
                               break;
98
99
                       case '1:
100
                               logging = 1;101
                               break;
102
103
                       case 't:
104
                                timeout = xatio(++cp);105
                                goto nextopt;
106
                                break;
107
108
109
                       default:
                                xoprintf(xstderr, "Unknown flag -%c ignored.\n", *cp);
110
                                break;
111
                       \}112
```

```
113
    nextopt:
114
                     \arg c--, \arg v++;115
             ł
             rval = xdopen("TI:", XFREAD | XFWRITE | XFASCII, FILE_NAME);
116
117
             xdup2(rval,1);118
             xdup2(1,2);xodopen(2, "w");
119
120121
             getclient( SOCK STREAM, (struct sockproto *)0,
122
                     &ctrl addr, options, xsmain);
123 }
124125 xsmain(s, from)
126127 /128 RSX specific ftp demon start up actions, calls generic code.
    Operating systems which require the user's id to be established
129
130 before the process is started may provide two versions of this
131
     module, one where logged in is set to zero and one where it
132 is set to 1.
133 Otherwise, this is where to determine if the user has been authenticated
134
     or not.
135 \frac{x}{ }136 int s;
137 struct sckadr in *from;
138 {
139
             logged in = 0;
             / *
140141Until xprintf is available...
142
             s = (int) xiob[s]. sys id;
             \mathbf{x} /
143144ftpdoit(s, from);
145 }
```
Apr 30 23:04 1986 vers.c Page 1

1 char version  $] = "Version 4.83$  Wed Mar 27 11:34:00 PST 1985";

```
\mathbf{1}\frac{1}{k}convert floating point value to string
 \overline{2}\mathcal{H}return length of string converted
 \overline{\mathbf{3}}\star/4
 5<sub>1</sub>/x6<sup>1</sup>remove the definition of EXTENDED if you want
     \mathbf{x}\overline{7}\mathbf{x}the exponent of E format to be 2 character places
             instead of 3 (e.g.) 1.0E45 instead of 1.0E045
 8
    一家。
 9
     \star/
10<sub>1</sub>11 #define EXTENDED
12<sup>12</sup>13 dtos(d, sbuff, prec, cc)
                                            /* floating point to convert */14 double d;
                                           /* buffer to store result */15 unsigned char *sbuff;
                                           /* no. fractional places */16 short prec;
                                           /* conversion code (e,f, or g) */17 unsigned char cc;
18 \quad \{19 short base;
                                           \frac{x}{x} the number base \frac{x}{x}20 short efmt;
                                           \frac{1}{x} true if E format required \frac{x}{x}/* length of string */
21 short len;
22 unsigned char *cp;
23<sup>°</sup>24 #ifdef EXTENDED
25 #define PAD 3
                                            /* number of digits in exponent */26 #else
27 #define PAD 2
28 \#endif
29
30<sup>°</sup>base = dscale(\delta d, 0);31
       efmt = \frac{7}{cc} = \frac{7}{cc} = \frac{1}{e})||((cc=='g')&&(base>=5||base<=-5))||(base>=20));
32<sub>2</sub>33
       base += dscale(\&d, efmt?prec+2:prec+base+2);
34if (base \ge 20) efmt=1;
       cp = sbuff + dtos(d, sbuff, effnt?1:base+1, prec);35<sub>1</sub>36<sup>°</sup>if(efmt)*_{CD}++ = 'E';37if(base<0){*cp++ = '-'; base= -base;}
38
          else *cp++ = + ;
39
          if((len = ltos((long)base, cp, 10))<PAD){ /* left pad */
40
               moment (cp, cp+PAD-len, len+1);41
42
               setmem(cp, PAD-len, '0');
          \mathbf{\}}43
44
         }
         else if(cc=='g'){
45
           while (*--cp) == '0') * cp = 0;/* remove trailing zeroes */
46
                                                     \frac{x}{x} remove \frac{x}{x}if(*cp == \cdot,') *cp = 0;
47
48
         <sup>T</sup>
         return xstrlen(sbuff);
49
     <sup>3</sup>
50
51
52<sub>2</sub>53
     /\starincreased accuracy power of ten table
54
     \star/55
    static unsigned int pgiten[]={
56
```

```
/\times 1e1 \times57
              0X0000,0X0000,0X0000,0X4024,
                                                            /* 1e2 */
58
              0X0000,0X0000,0X0000,0X4059,
                                                            /* 1e4 */59
              0X0000,0X0000,0X8800,0X40C3,
                                                           /* 1e8 */
60
              0X0000,0X0000,0XD784,0X4197,
                                                           /* 1e16 */
              0X8000,0X37E0,0XC379,0X4341,
61
                                                           /* 1e32 */62
              0X6E17,0XB505,0XB8B5,0X4693,
                                                           /* 1e64 */63
              0XF9F6,0XE93F,0X4F03,0X4D38,
                                                           /* 1e128 */
64
              0X1D33,0XF930,0X7748,0X5A82,
                                                            /* 1e256 */
65
              0XBF3F,0X7F73,0X4FDD,0X7515
66 };
67
     static double *pgten=pgiten;
68
     static unsigned int pliten[] = \{69
                                                           /* 1e-1 */70<sub>2</sub>0X999A,0X9999,0X9999,0X3FB9,
                                                            /* 1e-2 */71
              0X147B, 0X47AE, 0X7AE1, 0X3F84,
                                                            /* 1e-4 */0X432D, 0XEB1C, 0X36E2, 0X3F1A,
72
                                                           /* 1e-8 */73
              0X8C3A,0XE230,0X798E,0X3E45,
                                                           /* 1e-16 */\begin{array}{l} \n/\pi \quad \text{ie--10} \\ \n/\pi \quad \text{le--32} \\ \n/\pi \quad \text{le--64} \\ \n/\pi \quad \text{le--128} \\ \n/\pi \quad \text{le--256} \\ \n\end{array} \star / \\ \n\end{array}0X89BC,0X97D8,0XD2B2,0X3C9C,
74
750XA732,0XD5A8,0XF623,0X3949,
76
              0XA73C,0X44F4,0X0FFD,0X32A5,
770X979A,0XCF8C,0XBA08,0X255B,
78
              0X6F40,0X64AC,0X0628,0X0AC8
79
     \};
80 static double *plten=pliten;
81
    static double ZERO=0.0, ONE=1.0, TEN=10.0;
82
83
84 static dscale(valp, round)
                                                    /* value to scale */85 double *valp;
86 int round;
87
    \mathcal{X}88
       int pow=0, sign, j, *ps, *pd;
89
       double val, roundval;
90
91
       if(\text{val} = \text{val}_D)<ZERO){
92
              val = -val;93
              sign=1;94
        }
 95
       else sign=0;96
 97
        if(va1 == ZERO || round < 0) return 0;98
        if (round)/* the real limit should be 15 ? */
          if(round>16) round = 16;
 99
          for( roundval=5.0; --round; ) roundval *= 1.0e-1;
100
          val += roundval;
101
102
        ł
        if(va1>=TEN)103
          for(j=9;j=-;)(104105
            pow \le = 1;if(va1>=pgten[j])106
              val * = plten[j];
107
108
               ++pow;
            \mathbf{)}109
          \mathbf{E}110
        } else if(va1<0NE)111
112
          for(j=9;j=-;){
```

```
113
            pow \le -1;
114
            if(va1 < p1 \text{ten}[j])115
              val * = pgten[j];
116
               --pow;
            }
117
          }
118
119
          if(va1<0NE)120val*=TEN;121
            -pow;
122
          }
       \mathcal{E}123
124
       roundval=0;125
       pd= &roundval;
126
       ps = \delta val;pd[3] = (ps[3] & 0x7ff0) - (52 < 4);127
128
       val+=roundval;
129
       if(val>=TEN || val<ONE)pow+= dscale(\&val,0);130
       *valp=sign?-val:val;
131
       return pow;
132 \quad \}133
134 static dtos(val, string, iplace, fplace)
135
                                          /* the value to convert */double val;
136 unsigned char *string;
137 int iplace;
                                          /* number of integer places */
                                          /* the number of fractional places */138 int fplace;
139 {
140
       unsigned char *cp;
141
       int j;
142
143
       cp=string;
144
        if(va1 < \text{ZERO})val = -val;145
          x_{\text{CP}} + 1 = 1 - 1;
146
147
        <sup>}</sup>
148
       if(iplace<1){
149
          *_{\text{cp++}} = '0';150
          *cp++ =',';
151
          fplace + = iplace;
152
          if(fplace<0){iplace=fplace;fplace=0)}153
          while(iplace++<0)*cp++ ='0';
154
        \} else \{155
          do \{156
             j=val;
            *_{\text{cp++}} = j^{+1}0';157
            val=(val-j)*TEN;158
159
          } while(-iplace);
160
          if(fplace)*cp++ ='.';
        \mathcal{E}161
162while(fplace-*)163
                                          /* get the integer part */j = val;*cp++ = j+'0;
164
165
          val=(val-j)*TEN;166
        }
167
        *cp=0;
168
        return cp-string;
```
Mar 29 15:18 1985 dtos.c Page 4

 $169$  }

 $\mathcal{L}(\mathcal{A})$  and  $\mathcal{L}(\mathcal{A})$ 

 $\Delta \sim 10^{-10}$ 

 $\mathcal{L}^{\text{max}}_{\text{max}}$  and  $\mathcal{L}^{\text{max}}_{\text{max}}$ 

 $\label{eq:2.1} \frac{1}{\sqrt{2}}\left(\frac{1}{\sqrt{2}}\right)^{2} \left(\frac{1}{\sqrt{2}}\right)^{2} \left(\frac{1}{\sqrt{2}}\right)^{2} \left(\frac{1}{\sqrt{2}}\right)^{2} \left(\frac{1}{\sqrt{2}}\right)^{2} \left(\frac{1}{\sqrt{2}}\right)^{2} \left(\frac{1}{\sqrt{2}}\right)^{2} \left(\frac{1}{\sqrt{2}}\right)^{2} \left(\frac{1}{\sqrt{2}}\right)^{2} \left(\frac{1}{\sqrt{2}}\right)^{2} \left(\frac{1}{\sqrt{2}}\right)^{2} \left(\$ 

```
\mathbf{1}/*
 \overline{2}* @(\#)fmtout.c 1.7 5/31/85
 \mathbf{3}\mathbf{x}\overline{4}* GENERIC LIBRARY
 5<sub>5</sub>\mathcal{L}6
      * filename: FMTOUT.C
 \overline{7}\star/8
 9
    /xformat data under control of a format string
10<sub>1</sub>\star/11/12<sup>2</sup>to remove the floating point code, comment out
13
               the definition of FLOATS
14\star/15
    \sqrt{\frac{1}{2}}16<sup>1</sup>17#define FLOATS
18
      \frac{1}{2}19
20 #include "xgenlib.h"
21
22 static int *Pp = (int * )0;23
24#ifndef zilog
25<sub>2</sub>26 xpinit(svec)
27int *svec;
28
    \{29
               Pp = svec;30<sub>1</sub>\cdot31
32 xprint()33<sup>2</sup>\{34return *Pp++;
35<sub>1</sub>\mathcal{E}36
37
    long
38
    xplong()
39
    \{40 #ifdef rsx
41
               register long *p;
42
               p = (long *)Pp;Pp += sizeof (long) / sizeof (Pp);
43
44
               return((*p));
45 #elsereturn *((\text{long *})\text{Pp})++;
46
                                                 \curvearrowleft47
     #endif
48
     3
49
    typedef char *p2c;
50
51
    typedef p2c *p2p2c;
5253
    char *
54
    xpptr()55
     \{/* return *((p2p2c)Pp)++; */
56
```

```
57
              register p2p2c cpp = (p2p2c)Py;58
              register p2c cp = *cpp;
 59
 60
              cpp++;61
              Pp = (int *)cpp;62
              return (cp);63 }
 64
 65
    double
 66
    xpdouble()
 67
     \{68
    #ifdef rsx69
              register double *p;
 70
              p = (double *)Pp++;71
    #else
 72
              (double *)Pp++;73
    #endif
 74
             return (double)0;
 75
     \mathbf{E}76
 77
     #else78
 79 static Rent;
 80 static int *Rvec;
 81 static int *Svec;
 82
 83 xpinit(rvec, rcnt, svec)
 84 int *rvec;
 85 int *svec;
 86 {
 87
             Rent = rent;88
             Pp = Rvec = rvec;89
             Svec = svec;90
    \mathbf{B}91
 92 xprint()93 \quad \{94
             int itmp;
 95
 96
             if (Rent == 6)97
                      Pp = Svec;98
             \text{itmp} = \text{*Pp};99
             Rcnt++;100<sub>1</sub>Pp++;101
             return itmp;
102\mathcal{E}103
104 long
105 xpswap(1v)106 long 1v;107\{108
             return 1v<<16 | (1v>>16&0xFFFF);
109
     }
110
111 1ong
112 xplong()
```

```
113
    \{114
               long 1tmp;
115
116
               switch (Rcnt) \{117
               case 0:
118
               case 2:
119
                         1tmp = xpswap(*(1ong *)Pp);
120Pp == 2;121
                         Rcnt += 2;122
                         break;
123
               case 1:
124
                         Pp++;125
                         1 \text{tmp} = \text{xpswap}(*(1 \text{ong} * )\text{Pp});126
                         Pp == 2;127
                         Rcnt += 3;128
                         break;
129
               case 3:
130
                         Pp++;131
                         1 \text{tmp} = \text{xpswap}(*(1 \text{ong} * )\text{Pp});132
                         Pp = Svec;133
                         Rcnt += 3;134
                         break;
135
               case 4:136
                         1tmp = xpswap(*(1ong *)Pp);
137
                         Pp = Svec;138
                         Rcnt += 2;139
                         break;
140
               case 5:
141
                         Pp = Svec;142
                         1 \text{tmp} = *(\text{long } *)\text{Pp};143
                         Pp == 2;144
                         Rcnt += 3;145
                         break;
146
               default:
147
                         if (Rent == 6)148
                                  Pp = Svec;149
                         1 \text{tmp} = \sqrt[k]{\text{long } \sqrt[k]{\text{pp}}};150
                         Pp == 2;151
                         Rcnt += 2;152
                         break;
               \mathcal{E}153
154
               return ltmp;
      \mathbf{)}155
156
     char *157
158
     xpptr()159
      ₹
160
               char *cptmp;
161
               if (Rent == 6)162
163
                         Pp = Svec;164
               cptmp = (char *)*Pp;165
               Rcnt++;166
               Pp++;167
               return cptmp;
168 }
```

```
169
170
     double
171
    xpdouble()
172 \quad \{173
             return (double)0;
174
    \cdot175
176
    #endif
177
178 #ifndef tillog179
     fmtout(func, funarg, string, ip)
180 #else181
    _fmtout(func, funarg, string, ip, regp, regent)
182 \overline{1}nt *regp;
183 #endif
184 int (*func();
185 char *funarg;
186 char *string;
187 int \starip;
188 \quad \{189
              char tbuff[128], *cp, cb;
190
              int base;
              int is number;
191
192
              unsigned leftadj, padchar, width, precflg, precisn, longflg, length;
193
              union \{194
                      long tlong;
195
                      long tulong;
196
              \mathcal{E}197
              1w;198 #ifdef FLOATS
199
              double *dp;
200
     #endif
201
202
    #ifndef zilog
203
              xpinit(i<sub>p</sub>);
204
    \#else
205
             xpinit(regp, regent, ip);
206 #endif
207
208
              while(*string){
209
                       if( *string !=\n'){
210
                               for(cp=string;*cp && *cp!='%';)
211
                                        (*func) (*cpt+) & 0xff, funarg);212
                               string = cp;\mathcal{F}213
214
                      else \{215
                               is number = 1;
216
                               if (leftadj=(*+string == '-'))217
                                        ++string;
218
                               padchar= *string & 0xff;
219
                               if(padchar=='0')220
                                        ++string;
221
                               else padchar=' ';
222
                               if (*string == '*') {
223
                                        /* width is an argument */224
                                        width = xpint();
```
225 ++string;  $\mathfrak{z}$ 226 227 else for (width=0;isdigit(\*string);) 228 width=width\*10+ $(*string++-'0');$ 229 if  $(precflg=(\text{``string=='}, '))$  { 230 ++string; 231 if( \*string ==  $'*'$ ){ 232 /\* precision is an argument  $*/$ 233  $precision = xprint();$ 234 235 ++string; ł 236 237 else for (precisn=0;isdigit(\*string);) 238 precisn=precisn\*10+(\*string++-'0' 239 240 } 241 else precisn=0; if  $(longfig=(*string == '1'))$ 242 243 ++string; 244 switch (\*string) { 245 246 #ifdef FLOATS case 'e': 247 case 'f': 248 case 'g': 249 if(!precflg)precisn=6; 250  $dp = (double *)xpdouble();$ 251 length=dtos(\*dp++, cp=tbuff, precisn, \*string & ( 252 253 break; 254  $#$ endif case  $'B'$ : 255 case 'b': 256 257  $base=2;$ 258 goto nosign; case  $'0$ : 259 case 'o': 260 261  $base=8;$ 262 goto nosign; case 'U': 263 case 'u': 264  $base=10;$ 265 266 goto nosign; case  $'X'$ : 267 case 'x': 268 269  $base=16;$ 270 goto nosign; case 'D': 271 case 'd': 272 273 base= $-10;$ 274 nosign: 275 if (!longflg)  $longfig=(*string)='A'&*string<='Z';$ 276  $if(longflag)$ 277  $1w.tlong = xplong();$ 278  $\mathcal{E}$ 279 else if(base<0)1w.tlong=(long)xpint(); 280

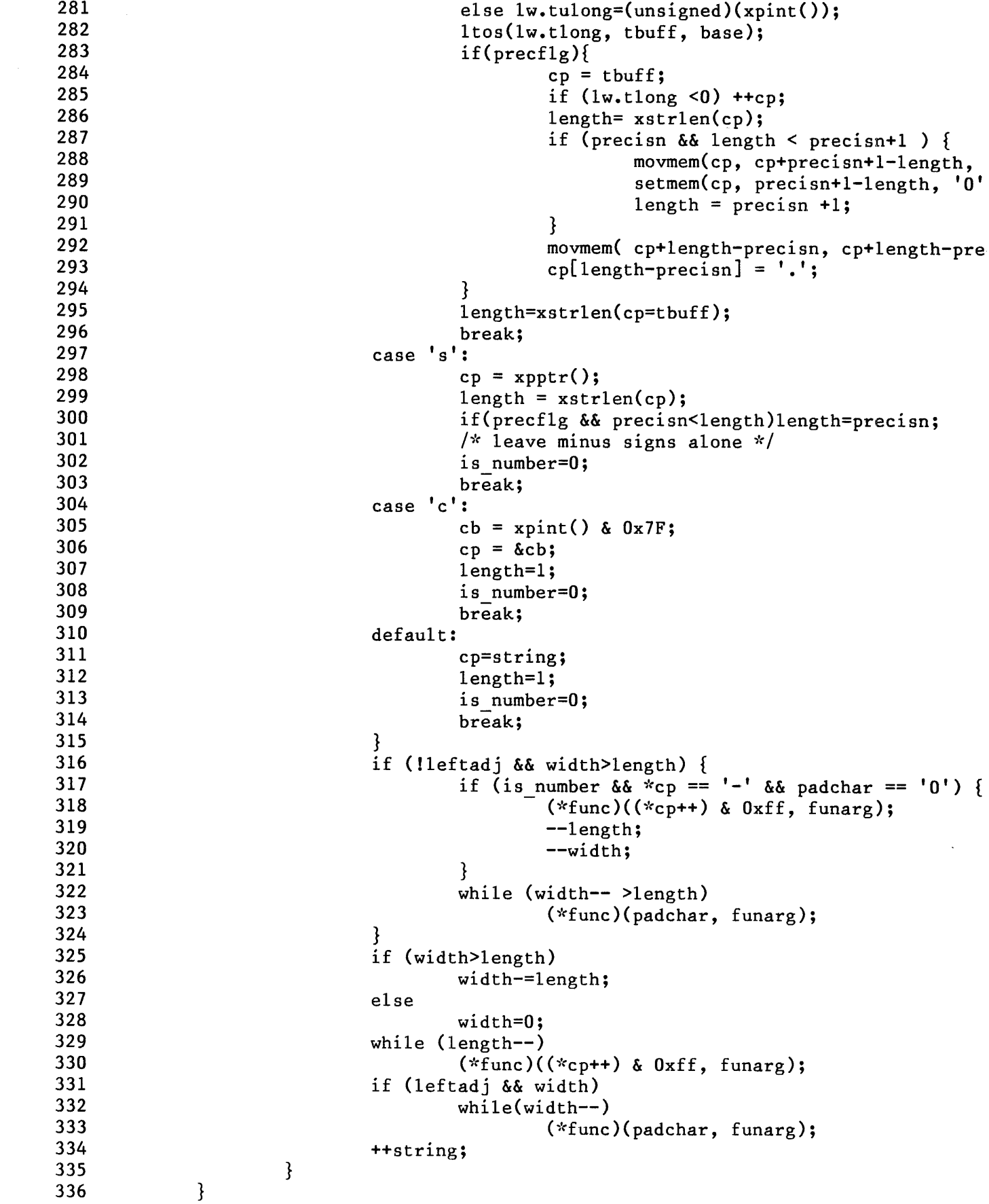

Jun 12 20:46 1985 fmtout.c Page 7

 $337$  }

```
Jun 12 20:47 1985 1tos.c Page 1
```

```
\mathbf{1}/\overline{2}\mathbf{3}* @(#)1tos.c 1.6 6/4/85
 4
     * GENERIC LIBRARY
 5
 6\overline{6}* filename: LTOS.C
 \overline{7}\frac{1}{2}8
9
    #include "xgenlib.h"
10<sub>1</sub>11 / *12<sup>12</sup>\mathbf{x}movmem -> move memory
13
    \frac{1}{2}1415 int movmem (from, to, len)
16<sup>1</sup>char *from, *to;
17int len;
                                       /* no of bytes to copy */18
     \mathcal{F}19<sup>°</sup>while ( 1en-- )
20<sub>2</sub>*to++ = *from++;
21
      }
22
23 / *24* setmem: - set memory to a desired value
25<sub>1</sub>\frac{1}{2}26
    int setmem( s, len, c)
2728
                               /* start address of the memory */char *_{s};
29
      int len;
                              \sqrt{x} no of char to be set \sqrt{x}30
      char c:
                             \frac{1}{x} character to be set
                                                                   \star/31
      ₹
     while ( len-- )32<sub>2</sub>*_{s++} = c;33
34
      3
35
36
37<sup>2</sup>/\starlong to string
38
    \mathcal{R}39
40 ltos(val,cp,base)
41
                                          /* the number to convert */long\ val;
42
    char *cp;
                                 /* the address of the string */43
    int base;
                                          /* the conversion base */44
    \mathcal{F}45
      char tempc[34], *top;46
                                           /* number of characters in result */int n=0;
                                 /* unsigned value (not possible on all compilers) */
47
      long uval;
       static char dig[]={''0123456789ABCDEF}"};
48
49
50
      *(\text{tcp=tempc+33})=0;
51if(base<0){
                                          /* needs signed conversion */52if(val<0)n=1;
         else val=-val;
5354
         do \{55
         register int num = -(val\%base);
56
          *--tcp=dig[ num ];
```

```
} while(\text{(val} = - \text{base}));
57
       } else \{58
59
         uval = val;60
         do \{61
           register long num = (uval\%base);if \overline{C} num < 0 \overline{)} num -= base;
62
63
           *--tcp=dig[num];
         } while(uvaI/= base);
64
65
       \mathbf{)}if(n)*-+top=';
66
       n = ((int)tempc + 33) - (int)tcp;67
68
       movmem(tcp, cp, n+1);69
       return n;
    \mathbf{B}70
71
72
```
 $\hat{\varphi}$ 

```
\mathbf{1}\int x^2\overline{2}\mathbf{x}format data to a memory string
 \overline{\mathbf{3}}\star/\overline{4}5<sup>7</sup>\int x^2* this function behaves much like putc with only difference
 6<sub>1</sub>7<sup>7</sup>* is that it writes to an user buffer instead of a file.
     \star/8
 9 static store(x, to)10 unsigned char x;
11 unsigned char **to;
12 \quad \{13<sup>7</sup>**to = x;
                                      /* point to the next location of the buffer */14(*to) ++;
15<sup>1</sup>**to=0;
                                      \frac{x}{x} terminate for safety \frac{x}{x}16 }
17<sup>2</sup>18 xsprintf(string, control, args)
19 unsigned char *string;<br>20 unsigned char *control;
21 unsigned args;
22 \t=fmtout( store, & string, control, & args);
23<sub>2</sub>return
24 \quad \}25
```

```
1 / ** GENERIC LIBRARY
 \overline{2}3<sup>1</sup>\star4<sup>1</sup>* filename: STRETC.C
 5\overline{)}\mathcal{R}6
 7<sup>7</sup>#include < xctype.h>
 8
 9
10 / *11* XSTRLEN: return the size of the string
      \star/12<sup>2</sup>13<sup>°</sup>14 int xstrlen(s)15<sub>1</sub>unsigned char *s;
16<sup>1</sup>\{17unsigned char *_p = s;
18
19
       while ( *p != '\0' ) p++;
20<sub>2</sub>return (p-s);
21\mathbf{E}2223 / *24* XSTRCPY: copy string 2 to string 1
25<sub>2</sub>\cdot \cdot /
26
27xstrcpy( s, t)28
       unsigned char *s, *t;
29
       ₹
30
          while (*s++ = *t++ );
31}
32<sub>2</sub>33 / *34
     * XSTRNCPY: copy a string into a buffer n characters in length
35<sub>1</sub>\star/36
37<sup>7</sup>unsigned char *xstrncpy(s, t, n)
38
       unsigned char *s, *t;
39
       int n;
40
       \mathcal{F}41
        unsigned char *cp;
42
43
        for (-cp = s; n \& ( *cp++ = *t++); --n );
        while (n--)44
           *cp++ = '0';45
        return (s);
46
47
       \mathbf{E}48
49
50 /\ast51
      * XSTRCMP: compare strings and return -ve, 0 or +ve accordingly
52
      \star/\overline{\phantom{a}}53
     int xstrcmp(s, t) /* return <0 if s<t, 0 if s==t, >0 if s>t */
5455
       unsigned char *s, *t;
56
       ₹
```

```
for (; *_s == *_t; s++, t++)57
          if ( *_s == ' \0' )
58
59
            return (0);
       return (*s - *t);
60
61
       \mathcal{E}62
63 /x* XSTRICMP: case insensitive string comparision
64
65
     \mathcal{R}66
    #define conv(x) ( isupper(x) ? tolower(x) : x )
67
68
    int xstr\text{,}cmp( s, t)69
70
       unsigned char *s, *t;
71€
        for (; conv(*s) == conv(*t); s++, t++ )
72if ( *_s == ' \0' )
73
            return (0);
74
75
        return ( conv(*s) - conv(*t) );
       <sup>}</sup>
76
77
78
79 / *80
     * XSTRNCMP: string compare up to n characters
     \star/81
82
83
     int xstrncmp(s, t, n) \Deltaunsigned char *s, *t;
84
85
       int n;
86
       \mathcal{L}for (; n-- & ( *_{s} == *_{t} ); t++)
87
          if (*s++)88
89
            return (0);
90
        if (n < 0)return (0);
91
92
        if ( *_s < *_t )
          return (-1);
93
94
        return (1);
95
       \mathbf{E}96
    /*
 97
98
     * XSTRCAT: concatenates string 2 to the end of string 1
      \star/99
100
     int xstreat(s, t)101
       unsigned char *s, *t;
102
103
       ₹
        while ( *_{s++} != '\0' );
104
        for (--s; (*s++) = *t++) != '\0'; );
105
                    \overline{\mathscr{P}}ł
106
107
108
109
     / \pi* XSTRNCAT: concatenate string 2 to string 1, max n chars
110
111
      \star/112
```

```
Mar 29 15:19 1985 stretc.c Page 3
         unsigned char *xstrncat(s, t, n)
   113
   114
           unsigned char *s, *t;
   115
           int n;
   116
           €
   117
             unsigned char *cp;
   118
   119
              for (-cp = s; xcp++; );
   120
              for (-\text{cp}; n-\&(x (\times_{\text{cp}}+1) = x_{t+1}); )if (n < 0)121
   122
                *_{\text{cp}} = ' \setminus 0';123return s;
            \mathcal{F}124125
   126/\star127
```

```
* XSTRCHR: return a pointer to first occurance of character
128
129
      \star /
130
```

```
131
     unsigned char *xstrchr(s, c)
132
       unsigned char *_s, c;
133
       \{134
        while (*s)135
          if (*s++ == c)136
            return -s;137
        return (0);
138
       \mathbf{E}139
140/\star141* XSTRRCHR: return a pointer to the last occurance of char
142
      \star/143
144
     unsigned char *xstrrchr(s, c)
145
       unsigned char *s, c;
146
       \{unsigned char *cp;
147
148
```

```
149
       for (cp = s + xstrlen(s)); --cp >= s; )
150
         if (*cp == c)151
           return cp;
152
       return 0;
```
153

 $\}$ 

```
1 / *2 %W% %G%
 3<sup>1</sup>4 Temporary entry points for some x routines.
 5 \frac{1}{10}6 #include \langle xstdio.h\rangle7 extern int errno;
 8
 9<sub>o</sub>10<sub>1</sub>11 char *xatoi(a)
12 char *a ;
\overline{13} {
1415 return(atio( a ));
16 \quad \}17<sub>2</sub>18 char *19 xsprintf()
\begin{array}{c} 20 \\ 21 \end{array} \begin{array}{c} 10 \\ 21 \end{array}22 keep the linker happy at least.
23 * 12425 \quad \}
```
 $\bar{\tau}$ 

```
\mathbf 1/\times%W% %G%
 \overline{2}3
 \overline{4}Generic close.
 5<sup>5</sup>\mathcal{R}6
 \overline{7}#include <xstdio.h>
    #include <xerrno.h>
 8
     #include <stdio.h>
 9
10
11 extern int xnofunc();
12<sub>2</sub>13 xclose(fd)
1415<sub>1</sub>int fd;
16
      ₹
17<sub>2</sub>int rval;
18 register XFILE *current;
19
20 if f d \ge 0 & f d \le 1 XNFILE d21
                   ₹
22current = \& xiob[fd];
                  if(\left( \frac{1}{2} \arctan \frac{1}{2} \arctan \frac{1}{23
24
                               fprintf( stderr, "xclose: bad od\n" );
25
                               return ( XEBADF );
26
27
                               ł
                   /\star28
                   file descriptor is OK, check for copies.
29
                  \star/30
                   if( (current-> flag & XIOWRT ) && (current-> bufsiz > current-> cnt) )
3132
                               ł
                               /*
33
                               Flush write buffer (if appropriate).
34
                               \star/35
                               fprintf( stderr, "xclose: flushing\n" );
36
37
                               xfflush(current);38
39
                   if( current-> base &&
                                ((\text{current} \rightarrow \text{flag} \& \text{XIOMYBUF} == 0)))40
                                ₹
41<sup>2</sup>/\star42
43
                               free buffer allocated by system.
44
                               \mathbf{x} /
                               fprintf( stderr, "xclose: freeing\n" );
45
                               xfree( current-> base);Đ
46
47
                   if( current-> pred)
48
49
                                Ł
                                / \star50
51at least one copy exists
52
                                \star/struct xiobuf *next = current-> succ;
53
                                struct xiobuf *previous = current-> pred;
54
                                int primary = current-> flag & _XPrimary;
55
56
```

```
fprintf( stderr, "xclose: uncopying\n" );
57
                        if( next == previous)
58
59
                                  \sqrt{x}60
61
                                  only one other copy
62
                                  \star/previous->_pred = (struct_xiobuf * )0;63
                                  previous->succ = (struct xiobuf *)0;
64
65
                        else
66
                                  ₹
67
                                  /68
                                  remove from linked list
69
                                  \star/70
                                  previous-> succ = next;71
                                  next-> pred = previous;72
73
                                  3
                        if(primary)
74
75
                                  ₹
                                   \sqrt{\frac{k}{k}}76
77
                                  Make new primary copy.
                                  */
78
79
                                  previous-> flag | = XPrimary;
80
81
82
                         rval = 0;83
                         }
84
               else
                         \{85
                         /*
86
                         Only copy, perform real close
87
88
                         \frac{1}{2}fprintf( stderr, "xclose: closinging\n" );
89
                         rval = (*(current->close)) ( current->sys_id );
90
91
                         ł
               /\star92
               Cleanup xiob structure.
93
94
               \star/current-> flag = 0;95
               current-> cnt = 0;96
               current->_ptr = (char *)0;<br>current->_base = (char *)0;
 97
 98
 99
               current-> bufsiz = 0;current->succ = (struct xiobuf *)0;
100
               current->\frac{1}{\text{pred}} = (struct \frac{1}{\text{}|x|} iobuf *)0;<br>current->\frac{1}{\text{read}} = xnofunc;
101
102
               current-> write = xnofunc;
103
               current->ioct1 = xnofunc;104current-> close = xnofunc;105
               return(<math>\overline{rval}</math>);
106
107
108 return(XEBADF);
109 }
```

```
/\star\mathbf{1}\overline{2}%W% %G%
 \mathbf{3}4
    Copy an EXOS file object.
 5
    *∕
 6
7<sup>7</sup>#include <xstdio.h>
8
   #include <xerrno.h>
 9
10 xdup2( orig fd, new fd )
1112 int orig fd;
13 int new fd;
14\{15
16 if (orig_fd > 0 && orig_fd < _XNFILE && new_fd > 0 && new_fd < _XNFILE )
17
             register struct _xiobuf *new = \& xiob[new fd];
18
             register struct xiobuf *orig = \& xiob[orig_fd];
19
20
             if(\left\{ \text{ (orig-> flag & XUsed)} \right\}21
22return( XEBADF );
23
             if( orig fd == new fd )
                       return( 0 );
24
25
             xclose( new fd);
                                              7.7\rightarrow/\star26
27
              seperate buffering for new object,
28
             everything else identical.
             \mathscr{C}/\mathscr{C}29
             new-> flag = orig-> flag &
30
                      ~(XPrimary | XIOMYBUF | XIOLBF | XIONBF);
31
             new-> cnt = 0;32
33
             new-> ptr = (char * )0;new \rightarrow base = (char * )0;34
35
             new-> file = new fd;
             new-> sys id = orig-> sys id;
36
37
             new-> close = orig-> close;38
             new-> read = orig-> read;39
              new-> ioct1 = orig-> i oct1;new-> write = orig-> write;
40
41
              /*
              insert into linked list of copies
42
              \frac{1}{2}43
44
              if ( \text{long-&}\text{-} \text{succ} )
45
                       €
46
                       new-> succ = orig;47
                       new->_{pred} = orig;orig-> succ = new;48
                       orig->_{pred} = new;49
50
                       3
51
              else
52
                       ₹
53
                       new-> succ = orig-> succ;new-> pred = orig;54
55
                       orig-> succ = new;
                       }
56
```
Mar 29 15:19 1985 xdup2.c Page 1

Mar 29 15:19 1985 xdup2.c Page 2

 $57$  $return(0)$ ; 58  $\mathbf{L}$ 59 return( $XEBADE$ );<br>60 }

 $\sim 10^6$ 

 $\mathcal{L}^{\text{max}}_{\text{max}}$  , where  $\mathcal{L}^{\text{max}}_{\text{max}}$ 

```
1 / \star2 %W% %G%
 3<sup>1</sup>4 Unix specific close all EXOS file objects and exit program.
 5 */6<sub>1</sub>7 #include <xstdio.h>
 8
9 xexit( status)
10<sub>1</sub>11 int status;
12 \quad \{13 int i;
1415 for( i = 0; i < XNFILE ; ++i)
16<sup>1</sup>₹
17<sub>2</sub>xclose(i);18
              \}19 exit( status);
20 }
```

```
\frac{1}{x}\mathbf{1}2 %W% %G%
 \mathbf{3}4 Operating system independent routine for flushing buffers
 5<sub>1</sub>Associated with pointers to io objects.
   \star/6<sup>1</sup>7 #include <xstdio.h>
 8 #include <xerrno.h>
 9
10 xfflush(file)
1112 register XFILE *file;
                \equiv13 \quad \{14 int rval;
15 int nmtowrite;
16 char *pt;
17<sub>2</sub>18 if \left( \frac{1}{1}e^{-\frac{1}{2}} \right) (file-> flag & XUsed ) )
19
             return( XEBADF ); \sqrt{ }20 if( !file-> base || !(file-> flag & XIOWRT ) )
21return( XEBADF); \approx22 if(file->flag & XIOLBF)
23<sub>2</sub>€
24mntowrite = (int)(file->ptr - file->base));25
             file-> cnt = 0;26
              }
27 else
28
              \{29
             nmtowrite = file-> bufsiz - file->cnt;30<sub>2</sub>file->cnt = file->bufsiz;31<sup>}</sup>
32 file-> ptr = file-> base;33 rval = 0;34 pt = file-> base;
35 while( nmtowrite > 0 )
36
              ₹
37rval = xwrite( xfilename (file ), pt, nmtowrite );38
              if(rval \leq 0)
39
                       break;
40
              nmtowrite = rval;pt += rval;
41
42
              }
43 return(rval);
44 \quad \}
```
## かりくーパし

```
\mathbf{1}/2<sup>2</sup>( #) xfilbuf.c 1.4 5/22/85
 3<sup>1</sup>System independent routine for filling buffers associated with
 4
 5<sup>1</sup>a pointer to an io object. (used to implement xgetc).
    \mathbf{x} /
 6
 7\overline{ }#include "xgenlib.h"
 8
 \overline{9}xfilbuf(file)
10<sub>1</sub>11register XFILE *file;
12<sup>2</sup>\{13int rval;
14char ch;
15
16<sup>1</sup>if(!( file-> flag & XUsed))
17<sup>2</sup>return( XEOF);
18
    if(!( file-> flag & XIOREAD))
              return(XEOF);
19
20
    if(file->flag & XIOERR)
21
              ₹
              /\star2223
              * Allow user to retry after an error.
24
              \star/25
              file-> flag \&= \sim XIOERR;
26
27
    if(file->base)
28
              €
29
              rval = xread( xfileno(file), file-> base, file-> bufsiz);
30<sup>°</sup>ł
31else
32€
33
              rval = xread( xfileno(file), &ch, 1);
34
              \frac{1}{2}35
    \text{if}(\text{rval} < 0)36(₹
37file-> flag |= XIOERR;
              return\bar{(\n\chi_{EOE,\nu});38
39
40
    else if (vval == 0)4142
              file->flag |= XIOEOF;43
              return(XEOF_{t_n});
44
              }
45
    file-> cnt = rval - 1;
    if(fi\bar{1}e^- base)
46
47
              ₹
48
              file-> ptr = \text{\&file->} base[1];
49
              return( (file-> base[0]) & 0xff);
50
              }
51
    else
52€
53
              return(ch \& Oxff);
54
              ł
55
    \mathcal{E}
```

```
\int x^2\mathbf{1}(4) xflsbuf.c 1.6 5/22/85
 2^{\circ}3
 4 System independent routine for filling io buffers.
 5<sup>1</sup>( used to implement xputc ).
    \star /
 6
    #include "xgenlib.h"
 \mathcal{I}8
 9
    xflsbf(x, file)10<sub>1</sub>11<sup>1</sup>unsigned int x;
12<sup>7</sup>register XFILE *file;
13 \quad \{14 int rval;
15 int nmtowrite;
16 int storex;
17<sup>2</sup>char xch;
18
    char *pt;
19
20<sub>2</sub>if(!( i(file-> flag & XUsed))
21return(XEBADF);
22<sub>2</sub>if(!( file-> flag & XIOWRT))
23
              return( XEBADF );
    if(file->flag & XIOERR)
2425€
              /\star26
27* Allow user to retry after an error.
               \star/28
29
               file-> flag &= \sim XIOERR;
30
               }
31
    if(file->_base)
              \{,
32<sub>2</sub>/* put x in buffer after flush */
33
              storex = 1;34
              pt = file-> base;35
              /*
36
              Check for line buffering
37
              \star /
              if(file->flag & XIOLBF)
38
39
                       \mathcal{L}mntowrite = (int)(file->ptr - file->base);40
41
                       if( nmtowrite >= file-> bufsiz)
42
                                 ₹
                                 /43
                                 flush buffer, because it is full.
44
                                \star/45
46
                       else if( x == '\n' || x == '\r' )
47
48
                                 ₹
                                 /\star49
                                 flush buffer, because of end of line
50
                                 \star/5152
                                 storex = 0;*(file)-> ptr++ = x;
53
54
                                 ++nmtowrite;
                                 ł
55
                       else
56
```
€ 57 \*(file)-> ptr++ =  $x$ ; 58 file-> cnt = 0;<br>return(0); 59 60 61 ł } 62 63 else 64 ₹ nmtowrite = file-> bufsiz -  $($  file-> cnt + 1  $);$ 65 66 ł while (  $n$ mtowrite > 0 ) 67 68 ₹ rval = xwrite( xfileno(file), pt, nmtowrite ); 69 70 if( $rval < 0$ )  $\{$ 71 file-> flag  $|=$  XIOERR; 72 return $\overline{(\text{rval})};$ 73 74 3 if( $rval == 0$ ) 75 76 ₹ file-> flag  $|=$  XIOERR; 77 return $\overline{X}$  XEIO ); 78 79 ł  $/*$  Assert: rval <= nmtowrite \*/  $n$ mtowrite  $=$  rval; 80 81 pt  $+=$  rval; 82 if( $file->flag & XIOLBF$ ) 83 84 if( storex  $\&( x == ' \n' || x == ' \r' ) )$ 85 86 ₹  $/$ 87 write out carriage return 88  $\frac{1}{\sqrt{2}}$ 89 90  $xch = x;$ rval =  $xwrite( xfilenamefile), \&xch, 1);$ 91 storex =  $0;$ 92 if( $rval < 0$ ) 93  $return(rval);$ 94  $\mathcal{E}$ 95 file->  $cnt = 0;$ 96 97 Ŧ 98 else file-> cnt = file->\_bufsiz - 1; /\* \_cnt == #chars\_remaining, 99  $-1$  for "x" \*/ 100 if (  $file->cnt < 0$  ) 101 102 €  $\bar{f}$ \* 103 This should not happen. 104  $\cdot$   $\cdot$   $\cdot$ 105 return( XEFAULT ); 106 107 3 108 file-> ptr = file-> base;  $if(  $storex$ )$ 109 \*file-> ptr++ =  $x$ ; 110 ł  $111$ 112 else

```
\{113
114
               xch = x;rval = xwrite( xfileno(file), &xch, 1);
115
               if(rval < 0)
116
117
                         ₹
                         file-> flag | = XIOERR;<br>return(rval);
118
119
120
                         \mathbf{3}if(rval := 1)
121
122
                         €
                         file-> flag |= XIOERR;<br>return( XEIO );
123
124
125
                         \}126
               file-> cnt = 0;\mathbf{)}127
128 return(0);
129 }
```

```
\mathbf{1}/*
 2<sup>1</sup>* \mathfrak{a}(\#)xfprintf.c
                                1.65/31/85\mathbf{3}4
     Xfprintf(3X).
 5 */6 #include "xgenlib.h"
 \overline{7}8
    static int _xputc( c, op)
 9
        char c;
10<sub>1</sub>XFILE *op;
11₹
12xputc( c \& 0 \times f, op);
13ł
1415 #ifndef zilog
16<sup>1</sup>17 xoprintf(op, control, args)
18 XFILE *op;
19
    char *control;
                                /* the format control string */20
    unsigned args;
21\{2223
      return fmtout( xputc, op, control, & args);
    \mathcal{E}24
25
26<sub>2</sub>xprintf(control, args)
27char *control;
28
    unsigned args;
29
    \mathcal{F}30
31return fmtout( xputc, xstdout, control, &args );
32<sub>2</sub>\}33
34 #else
35<sub>1</sub>36<sub>1</sub>xoprintf(op, control, al, a2, a3, a4, args)
37<sub>z</sub>XFILE *op;
                                /* the format control string */
38
   char *control;
    int al, a2, a3, a4;
39
40
   unsigned args;
41
    \{42
              int s1=a1, s2=a2, s3=a3, s4=a4;
43
44
              return fmtout( xputc, op, control, &args, &s1, 2);
45
    \mathcal{E}46
47
    xprintf(control, al, a2, a3, a4, a5, args)
   char *control;
48
49
    int al, a2, a3, a4, a5;
50
    unsigned args;
51
    \{52int sl=al, s2=a2, s3=a3, s4=a4, s5=a5;
53
54
              return fmtout( xputc, xstdout, control, &args, &sl, 1);
55
    <sup>1</sup>
56
```
Jun 12 20:48 1985 xfprintf.c Page 2

 $\label{eq:2.1} \mathcal{L}_{\mathcal{A}}(x) = \mathcal{L}_{\mathcal{A}}(x) + \mathcal{L}_{\mathcal{A}}(x) + \mathcal{L}_{\mathcal{A}}(x) + \mathcal{L}_{\mathcal{A}}(x)$ 

## 57 #endif

```
1 / *2 %W% %G%
 3<sup>1</sup>4 Print password prompt, turn off echoing, and get password, restore terminal,
 5 Using the facilities of xoslib.
 6
   Caveat: This assumes xstdin and xstdout == user's terminal.
 7<sup>7</sup>\star /
 8
9 #include <xstdio.h>
10<sub>1</sub>11 #define MXPWORD 25
12<sup>2</sup>13 char *14 xgetpass(prompt)
15<sub>1</sub>16 char *prompt;
17 \quad18 static char buf[ MXPWORD ];
19 register char *pt = \text{abuf}[0];20 register int rval;
21 register int i = 0;
22<sub>2</sub>23 /*24 Should use xprintf, but not available now...
25 */26 while( *prompt != '\0' )
2728
              xputchar( *prompt++ );
29
30 xfflush(xstdout);
31 xraw term( xnofunc); \&32 \text{ do }33
              rval = xread(0, pt, 1);if(rval < 0)
34xperror(rval, "xgetpass");
35<sub>1</sub>} while (\forall p t \mid t = \forall r \mid \delta \& \forall pt \mid t = \forall n \mid \delta \&36
                        rval = 1 \&4 + i < MXPWORD &6 + + pt );
3738 *pt = ' \setminus 0';
39 xrestore_term();
40 return(\deltabuf[0]);
41 \quad \}
```

```
1 / *2 @(#)xgets.c 1.4 5/22/85
 \overline{\mathbf{3}}4 Xgets(3X).
 5 \times 76 #include "xgenlib.h"
                                      \sim7<sup>7</sup>8 char *9 xgets( string)
10<sub>1</sub>11 char *string;
12 \quad \{13 int c;<br>14 char *_{p} = string;
15<sub>1</sub>16 while ( (c = xgetchar()) != XEOF && c != '\n' )
17<sub>1</sub>*p++ = c;
18
19
20 *_{p} = ' \setminus 0^{i};
21 if( c == XEOF )<br>22 return( XNULL );<br>23 return( string );
24 \quad \}
```

```
\mathbf{1}\sqrt{\kappa}2<sup>7</sup>%W% %G%
 \mathbf{3}4 Generic io control.
 5<sup>7</sup>\star/6
 7<sup>7</sup>#include <xstdio.h>
 8 #include <xerrno.h>
 9
10 xioctl( fd, cmd, param)
1112 int fd;
13 int cmd;
14 char *param;
15 \quad \{16 int rval;
17 register XFILE *file;
18
19 if f d > 0 & f d < xNFILE)
20
             €
21file = \& xjob[fd];22if(!( file-> flag & XUsed))
23
                      return (XEBADF);
24/25<sub>1</sub>file descriptor is OK.
26\star/rval = (*(file->ioct)) file->_sys_id, cmd, param);
2728
             return(vval);
29
             \}30 return(XEBADF);
31 \quad \}
```

```
4|185/\pi\mathbf{1}%W% %G%
 2<sup>7</sup>\mathbf{3}4<sup>1</sup>Xmkarglist from xglob(3X) for Unix.
 5<sub>1</sub>This file belongs in Xoslib, but is here to keep the linker happy.
 6<sup>1</sup>\star/7<sup>7</sup>#define ARGPOINTERSP
                                 /200
                                           /* bytes for storing argument pointers */
 8
    #define ARGSPACE
                                 400
                                           /* bytes for storing arguments */
 9
10 static char *argbase;
11static char *stringbase;
12<sup>2</sup>\# \text{inc} \text{lnde} \quad \longleftarrow \quad \text{.}13 /extern char *xmalloc(); \frac{1}{x}14 \frac{\sqrt{241}}{2}15 char **
16 xmkarglist( line, count )
17<sup>2</sup>18 char *line;
                                 /* IN * /19 int *count;
                                 /* OUT */20 \quad \{21 char **argp;
22 char *slurpstring();
23 char *argvsp;
24 int marge;
25<sub>2</sub>26 \text{ merge} = 0;27 /28 Allocate space for argv and tokens in line
29 * /
30 if (xstrlen(line) > ARGSPACE)
31
              ₹
32<sub>2</sub>return((char **)0);
33<sup>2</sup>\mathcal{F}34 argvsp = xmalloc( ARGPOINTERSP + ARGSPACE );
35 if (argvsp \equiv (char \sqrt{x})-1)
                                       \angle (that \gg) 0)
36
              €
37
              return((char **)0);
38
              }
39 argbase = \&argusp[ARGPOINTERSP];\frac{1}{x} store from first of buffer \frac{x}{x}40 stringbase = line;
                                                    /* scan from first of buffer */41 \arg p = (\text{char } * \ast) \arg \arg p;42 while (*<i>argp++</i> = slurpstring())43
              margc++;44 *count = m \cdot s;
45 return( (char **)argvsp);
46
    \mathbf{F}47
48 / *49
    * Parse string into argbuf;
50
     * implemented with FSM to
51
     * handle quoting and strings
52<sub>2</sub>\star/53
    char *
54 slurpstring()
55 \t{5}56
              int got one = 0;
```

```
57
              register char *sb = stringbase;
 58
              register char *ap = argbase;59
              char *tmp = argbase;/* will return this if token found */
 60
 61
              /\starUsed to return '!' for shell event processing...
 62
 63
              Ignore significance of '!'.
 64
              \star /
 65
     SO:66
              switch (*sb) {
 67
              case ' \0':68
 69
                       goto OUT;
 70
              case ' ':71
 72
              case '\t t':73
                       sb++; goto S0;74
 75
              default:
 76
                       goto Sl;
 77
              \mathbf{E}78
 79
     S1:80
              switch (*sb) {
 81
              case '':82
              case '\t':
 83
              case ' \0':84
 85
                                        /* end of token */goto OUT;
 86
                      sb++; goto S2; /* slurp next character */ \rightarrow \left[\right]87
              case ' \setminus \setminus :
 88
 89
 90
              case '"':
 91
                       sb++; goto S3; /* slurp quoted string */
 92
 93
              default:
 94
                       *ap++ = *sb++; /* add character to token */
 95
                       got one = 1;
 96
                       goto S1;
 97
              \mathbf{)}98
     s2:99
100
              switch (*sb) {
101
102
              case '\0':103
                      goto OUT;
104
105
              default:
106
                      *ap++ = *sb++;
107
                       got one = 1;
108
                      goto Sl;
              }
109
110
111
     S3:112
              switch (*sb) {
```

```
113
             case ' \0':114
115
                      goto OUT;
116
             case '"':
117
118
                      sb++; goto sl;119
120default:
121
                      *_{ap++} = *_{sb++};
122got_one = 1;123
                      goto S3;
             \}124
125
126 OUT:
127
             if (got_one)
                     ^{\text{-}}*ap++ = '\0';
128
                                               /* update storage pointer */
129
             argbase = ap;130
             stringbase = sb;/* update scan pointer */131
             if (got one)
132
                      return (tmp);return((char * )0);133
134 }
135
136 xdealglob(pt)
137
    \sqrt{\kappa}138
    Free space allocated by either xglob or xmkarglist
139
     \star/140141
    char **pt;
142
    \{143
144 xfree((char *)pt);
145 }
```
 $\frac{1}{n}$ 

 $\odot$ 

```
upaute propresses
   /x\mathbf{1}2 %W% %G%
 3<sup>1</sup>4 Unix routine to form path names relative to the user's home directory,
 5<sub>1</sub>current directory, etc.
   This routine belongs in Xoslib, but is here to keep the linker happy.
 6
 7 */8 #include <xspecial.h>
9 #include \leq xerrno.h>
10 / x11 for now ...
12 */13 #define xsprintf sprintf
1415 #include <sub>pud</sub> h</sub>
16xmodname( name, special, buf, sz_buf )
17<sup>7</sup>18
19 char **name;
20 int special;
21
    char *buf;
22 int sz buf;
23 \quad \{24 int rval;
25 char *pt = but;26
27switch( special ) \{28
             case FILE NAME:
                      pt = *name;29
                      break;
30
31case CURRENT DIR:
                      \text{buf}[0] = \text{'.'};32<sub>2</sub>Not required for RSX
                      buf[1] = '\0';33
34
                      break;
             case UP DIRECTORY:
35
                      [but [0] = '.';36
                      \text{buf}[1] = '.';
37
                      buf[3] = '\0';38
39
             case HM RELATIVE:
             case HOME DIR:
40
41
                      ₹
                      struct passwd *pwent;
42
                      extern struct passwd *getpwuid();
43
44
                      int uid;
45
                      uid = getuid();
46
47
                      pwent = getpwuid( uid);
                      if( pwent == (struct passwd *)0)
48
                               return( XEPERM );
49
                      if ( special == HM RELATIVE )50
51
                               \sqrt{\varkappa}52
                               Check for enough room in buffer,
53
                               concatenate home directory and *name.
54
                               \star /
55
                               if((2 + xstrlen( pwent->pw_dir ) + xstrlen( *name ))
 56
```
> sz buf ) 57  $return( XE2BIG);$ 58 xsprintf( buf, "%s/%s", pwent->pw\_dir, \*name ); 59 60 } 61 else 62  $\{$  $\bar{I}$ \* 63 Use home directory. 64  $\star/$ 65 66  $pt = pwent->pw_dir;$ 67 ł  $\mathbf{)}$ 68 69 break; 70 case CD RELATIVE: 71 '/\* Check for enough room in buffer,  $72$ prepend "./" to \*name. 73  $\frac{1}{2}$ 74 if( $(3 + xstrlen("xname))) > szbuf$ ) 75 return( XE2BIG ); 76 xsprintf(buf, "./%s", \*name); 77 78 break; 79 default: return( XEINVAL ); 80  $\mathbf{)}$ 81 82 \*name =  $pt$ ; 83 return(0);  $84 \quad \}$ 

 $\bar{\mathbf{z}}$ 

```
1 / *2 %W% %G%
3
4 Given an index to an open io object,
5 Associate a buffer with it and return a pointer.
6 */7 #include <xstdio.h>
8 #include <stdio.h>
9
10 extern char *xmalloc();
1112 XFILE *xodopen( od, direction)
13<sup>°</sup>/* object descriptor */14 int od;\frac{1}{2} /* "r" for read, "w" for write */
15 char *direction;
16 \quad \{17 XFILE *file;
18 char *rval;
19
20 if ( od < 0 || od >= XNFILE )
21
             \mathbf{f}fprintf( stderr, "bad od\n" );
22
             return( (XFILE *)XNULL );
23
24
             ₹
    file = \& xiob[od];
25<sub>2</sub>26
    /\starMake sure object has been opened, and in the right direction.
2728 */if(!( i(file-> flag & XUsed))
29
30
             ₹
             fprintf( stderr, "not used\n" );
31
             return( (XFILE *)XNULL );
32
33
             3
     switch (direction[0]) {
                                                                                 \bigcirc34
             case 'r:
35
                    \leq if(file->_flag & _XIOREAD)
36
37
                               3
                               file->_flag \&= ~_XIOWRT;
38
                                                           -FD
                               break;
39
40
                      if(file->flag & XIORW) \land41
42
                               file-> flag \&= \sim XIOWRT;
43
                               file-> flag | = \overline{X}IOREAD;
44
                               break;
45
                               }
46
                     wafprintf( stderr, "not readable\n" );
 47
                      return( (XFILE *)XNULL );
                                                   \sim 10048
              case 'w':
 49
                       if(file \rightarrow flag \& XIOWRT)
 50
                               ¥.
 51
                               file-> flag < - XIOREAD;
 52
                               break;
 53
                               }
 54
                       if(file->flag & XIORW)
 55
                               ₹
 56
```

```
57
                                   file->_flag &= \sim_XIOREAD;<br>file->_flag |= _XIOWRT;
58
59
                                   break;60
                                   }
                         fprintf( stderr, "not writeable\n" );
61
62
                         return( (XFILE *)XNULL );
63
               default:
64
                         fprintf( stderr, "not an option\n" );
65
                         return( (XFILE *)XNULL );
               \mathfrak{z}66
67 |\text{rval} = \text{smalloc}(XBUFSL2);
                                                                          100268 \frac{1}{1} \int \frac{1}{\sqrt{1 - \left(\frac{1}{1 - \frac{1}{1}}\right)^2}}69
               \{70
               fprintf( stderr, "no memory\n" );
71
               return( (XFILE *)XNULL );
72\}73 xsetbuf (file, rval, XBUFSIZ);
74 file->flag & = "XIOMYBUF;/* for automatic deallocation */
75 return\overline{C} file );
76}
```
 $\sim$ 

```
1 / *2 %W% %G%
 3<sup>1</sup>4 Xogets(3X).
 5 \times 76 #include \leq xstdio.h>
 7<sup>7</sup>8 char *9 xogets (string, n, stream)
10<sub>1</sub>11 char *string;
12 int n;13 XFILE *stream;
14 \quad \{15 int c;
16 char *_{p} = string;
17<sub>2</sub>18 while ( (c = xgetc(stream)) != XEOF && c != '\n' && --n > 0 )
19<sup>°</sup>€
20<sub>2</sub>*p++ = c;2122 *_{p} = '0';23 return( string );
24 }
            \overline{\phantom{0}}
```

```
\mathbf{1}\frac{1}{2}2 \mathfrak{g}(\#)xperror.c 1.4 6/4/85
 3
 4 Xperror(3X) and xrerror.
 5<sub>1</sub>\mathcal{R}6
   #include "xgenlib.h"
 \overline{7}8 #define MINEXERR 0
 9
10<sub>1</sub>char *x errlist[] = {
    " No Error ",
11" Not super-user ",
12<sub>2</sub>13
    " No such file or directory ",
   " No such process ",
14" interrupted system call ",
15<sub>1</sub>"I/O error",
16<sup>1</sup>" No such device or address ",
17<sub>2</sub>18 " Arg list too long ",<br>19 " Exec format error ",
20 " Bad file number ",
   " No children",
21" No more processes ",
2223 " Not enough core ",
24 " Permission denied ",
25 " Bad address ",
26 " Block device required ",
27 " Mount device busy ",
28 " File exists ",
29 " Cross-device link ",
30 " No such device ",
   " Not a directory "
31
32 " Is a directory",
33 " Invalid argument "
   " File table overflow"
34
   " Too many open files "
35<sub>1</sub>" Not a typewriter",
36
37
   " Text file busy",
   " File too large ",
38
   " No space left on device ",
39
   " Illegal seek",
40
   " Read only file system",
41
   " Too many links ",
42
   " Broken pipe ",
43
   " Argument too large ",
44
    " Result too large ",
45
   " Operation would block",
46
    " Operation now in progress",
47
    " Operation already in progress"
48
49
    " Socket operation on non-socket",
   " Destination address required",
50
   " Message too long",
51
   " Protocol wrong type for socket",
52
    " Protocol not available"
53
   " Protocol not supported",
54
   " Socket type not supported",
55
   " Operation not supported on socket",
56
```

```
57" Protocol family not supported",
    " Address family not supported by protocol family",
58
59 " Address already in use",
60 " Can't assign requested address",
61 " Network is down",
62 " Network is unreachable",
63 " Network dropped connection on reset",<br>64 " Software caused connection abort",
65 " Connection reset by peer",
66 " No buffer space available",
    " Socket is already connected",
67
68 " Socket is not connected",
69 " Can't send after socket shutdown",
70 " Too many references: can't splice",
71 " Connection timed out",<br>72 " Connection refused",
73 " Too many levels of symbolic links",
74 " File name too long",
    " Host is down",
75
    " No route to host",
76
77\cdot } ;
78
79 static char bad err[] = "UNKNOWLEDW ERROR";
80
    char *xrerror();
81
    extern char *xsyserr();
82
83
    #define MAXEXERR 65
84
85
    xperror(eval, rname)
86
87 int eval;
88 char *rname;
89 \quad \{90 int len;
91 int olderrno;
92 char *estring;
93
94 olderrno = -eval;
95 len = xstrlen(rname);
96 if ( len > 0 )
97
             \{98
             if (xwrite( 2, rname, len ) != len )
99
                      return;
             if (xwrite( 2, ":", 1 ) != 1 )
100
101
                      return;
             \}102
103 estring = x \cdot r (eval);
104 len = xstrlen(estring);
     xwrite(2, estimating, len);105
     xwrite( 2, "\ln", \overline{1} );
106
107
     \mathcal{E}108
109
110 char *111 xrerror(eval)
112
```

```
113 int eval;
114 \t{}115 int olderrno;
116
117 olderrno = -eval;
118 if ( eval \leq XSYSER )
119
             \{return( xsyserr() );
120
121
             <sup>}</sup>
122 else if(olderrno < MINEXERR | | olderrno > MAXEXERR )
             \{123
             /x124
             bad error number
125
126
             \star/return( bad_err );
127
128
             \mathbf{E}129 return(x_errlist[ olderrno - MINEXERR ] );
130 }
```

```
/\star\mathbf{1}2<sup>7</sup>%W% %G%
 \mathbf{3}4 Generic read.
 5 */6
 7 #include <xstdio.h>
 8 #include <xerrno.h>
 9
10 xread(fd, buf, len)
1112 int fd;
13 char *buf;
14 int len;
15 \quad \{16 int count;
17<sup>7</sup>register XFILE *file;
18
    if( fd \geq 0 && fd \leq \text{NNFILE} )
19
20<sub>2</sub>€
               file = \& xjob[fd];21
              if( 1( file->_flag & ( _XIOREAD | _XIORW )) ||
22
                         !( file->[flag \overline{\alpha} XUsed )
23
               \lambda24
                         return ( XEBADF );
25
               /\star26
               file descriptor is OK.
27
               \star/28
                                                                           B
              count = (*(file->read)) (file->_sys_id, buf, len);
29
        \rightarrowreturn( count );30<sub>2</sub>`୪
               <sup>}</sup>
31
32 return(XEBADF);
33<sup>2</sup>\}
```

```
/*
 \mathbf{1}2<sup>1</sup>( ( # ) x set buf.c
                         1.4 5/29/85
 \mathbf{3}System independent routine for setting buffer associated with
 4<sup>1</sup>5<sup>1</sup>pointers to file objects
    \frac{1}{2}6
     #include "xgenlib.h"
 7<sup>7</sup>8
    xsetbuf(file, flag, len)
 9
10<sub>1</sub>11XFILE *file;
    char *flag;
12<sup>7</sup>13
    int len;
14\{15<sub>1</sub>if(!( file-> flag & XUsed))
16<sup>1</sup>17<sup>2</sup>return(XEBADF);
    \sqrt{ }18<sup>1</sup>flush old buffer, if appropriate
19
20<sub>2</sub>\mathscr{C}/\mathscr{C}xfflush(file);
2122 / *release old buffer, if appropriate
23<sub>2</sub>24\star /
     if( file-> base && !(file-> flag & XIOMYBUF) )
25<sub>1</sub>26
27
               xfree( file-> base );
28
29
    if( !flag )
30
               /\star31
32<sub>2</sub>User specified no buffering
33
               * /
               file-> flag \&= ~( XIOMYBUF);
34file->\overline{f}lag |= \overline{x}IONBF;
35
               file->_base = (\bar{c}har *)0;
36
               file-> cnt = 0;37
38
                }
39
    e1se₹
40
               /\star41
42
               User supplied buffer.
               \star/43
               file-> bufsiz = len;44
                file-> flag |= XIOMYBUF;
45
               file-> base = f\overline{1}ag;
46
47
                /\timesAssert: !( (file-> flag & XIOREAD) & (file-> flag & XIOWRT))
48
49
               * /
                file-> cnt = (file-> flag & ( XIOLBF | XIOREAD))? 0 : len ;
50
                file->ptr = file->base;51
52₹
53
    return( 0 );
54
    \mathcal{E}
```

```
/x\mathbf{1}\overline{2}* \mathfrak{a}(\#)xsprintf.c
                                    1.3 \frac{5}{31/85}\mathbf{x}3<sup>1</sup>4
      * Xsprintf(3X).
 5<sup>5</sup>\mathcal{R}format data to a memory string
      \star /
 6
     #include "xgenlib.h"
 \overline{7}8
 9
    \int x^2* this function behaves much like putc with only difference
10<sub>1</sub>11* is that it writes to an user buffer instead of a file.
      \star/12<sup>2</sup>13<sup>7</sup>static store(x, to)14char x;
15<sub>1</sub>char **to;
16<sup>1</sup>\{*t_0 = x;17
18
       (*<sub>to</sub>)++:/* point to the next location of the buffer */19
       **to=0;
                                    /* terminate for safety */\mathcal{E}20<sub>2</sub>2122 #ifndef zilog
23<sub>2</sub>24 char *25 xsprintf(string, control, args)
26 char *string;
    char *control;
2728
    unsigned args;
29
    \{30<sup>°</sup>return
                     (char *) fmtout( store, & string, control, & args);
31\mathcal{E}32<sup>2</sup>33
    #e1se34
35<sub>1</sub>char *
36<sub>1</sub>xsprintf(string, control, al, a2, a3, a4, args)
37
     char *string;
38 char *control;
39
     int al, a2, a3, a4;
40
    unsigned args;
41\{42
               int sl=al, s2=a2, s3=a3, s4=a4;
43
               return (char *) fmtout( store, &string, control, &args, &sl, 2);
44
     \mathcal{E}45
46
47 #endif
```
ž

```
\sqrt{x}\mathbf{1}2 %W% %G%
3<sup>1</sup>4 Generic write.
5 */6\phantom{1}7 #include <xstdio.h>
8 #include <xerrno.h>
9
10 xwrite( fd, buf, len)
1112 int fd;
13 char *buf;
14 int len;
15 \quad \{16 int count;
17 register XFILE *file;
18
    if(fd > 0 & fd < xNFILE)
19<sub>1</sub>20<sub>2</sub>€
             file = \& xiob[fd];
21
             if( !( file-> flag & ( xIOWRT | xIORM )) ||
22
                       !( file-> flag \bar{\alpha} XUsed )^{-}23
              \lambda24return (XEBADF);
25
              /x26
              file descriptor is OK.
2728
              \star/count = (*(file->write)) (file->_sys_id, buf, len);
29
              return( count);30
31<sup>}</sup>
32 return(XEBADF);
33 \quad \}
```